# intal.

## **Open Source Computer Vision Library**

*Reference Manual*

Copyright © 2001 Intel Corporation All Rights Reserved Issued in U.S.A. Order Number: A77028-004

World Wide Web: <http://developer.intel.com>

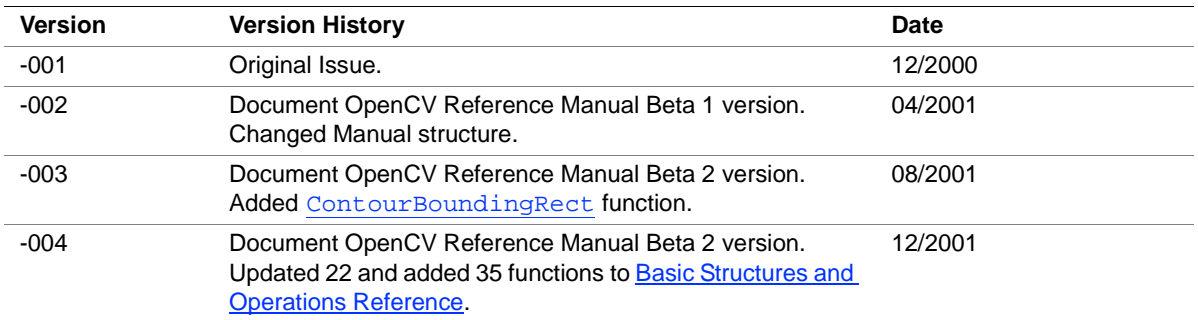

This OpenCV Reference Manual as well as the software described in it is furnished under license and may only be used or copied in accordance with the terms of the license. The information in this manual is furnished for informational use only, is subject to change without notice, and should not be construed as a commitment by Intel Corporation. Intel Corporation assumes no responsibility or liability for any errors or inaccuracies that may appear in this document or any software that may be provided in association with this document.

Except as permitted by such license, no part of this document may be reproduced, stored in a retrieval system, or transmitted in any form or by any means without the express written consent of Intel Corporation.

INFORMATION IN THIS DOCUMENT IS PROVIDED IN CONNECTION WITH INTEL PRODUCTS. NO LICENSE, EXPRESS OR IMPLIED, BY ESTOPPEL OR OTHERWISE, TO ANY INTELLECTUAL PROPERTY RIGHTS IS GRANTED BY THIS DOCU-MENT. EXCEPT AS PROVIDED IN INTEL'S TERMS AND CONDITIONS OF SALE FOR SUCH PRODUCTS, INTEL ASSUMES NO LIABILITY WHATSOEVER, AND INTEL DISCLAIMS ANY EXPRESS OR IMPLIED WARRANTY, RELATING TO SALE AND/OR USE OF INTEL PRODUCTS INCLUDING LIABILITY OR WARRANTIES, RELATING TO FITNESS FOR A PARTICU-LAR PURPOSE , MERCHANTABILITY, OR INFRINGEMENT OF ANY PATENT, COPYRIGHT OR OTHER INTELLECTUAL PROPERTY RIGHT. INTEL PRODUCTS ARE NOT INTENDED FOR USE IN MEDICAL, LIFE SAVING, OR LIFE SUSTAINING APPLICATIONS. INTEL MAY MAKE CHANGES TO SPECIFICATIONS AND PRODUCT DESCRIPTIONS AT ANY TIME, WITH-OUT NOTICE.

Designers must not rely on the absence or characteristics of any features or instructions marked "reserved" or "undefined." Intel reserves these for future definition and shall have no responsibility whatsoever for conflicts or incompatibilities arising from future changes to them.

The OpenCV may contain design defects or errors known as errata which may cause the product to deviate from published specifications. Current characterized errata are available on request.

Intel, the Intel logo and Pentium are trademarks or registered trademarks of Intel Corporation or its subsidiaries in the United States and other countries.

\*Other names and brands may be claimed as the property of others.

Copyright © Intel Corporation 2001.

### <span id="page-4-0"></span>Contents

#### **Chapter Contents**

#### **Chapter 1** Overview

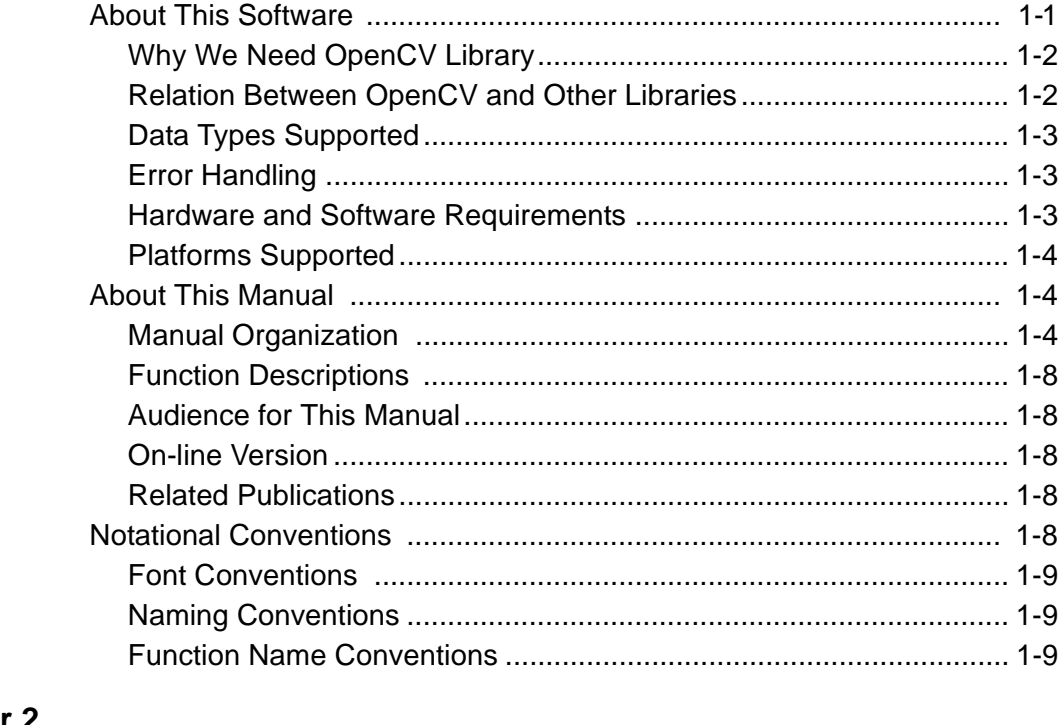

## **Chapter 2**<br>Motion Analysis and Object Tracking

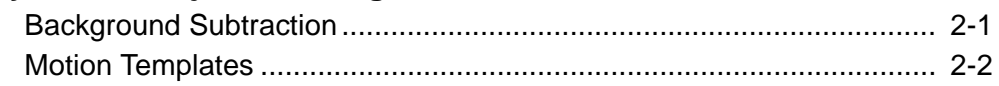

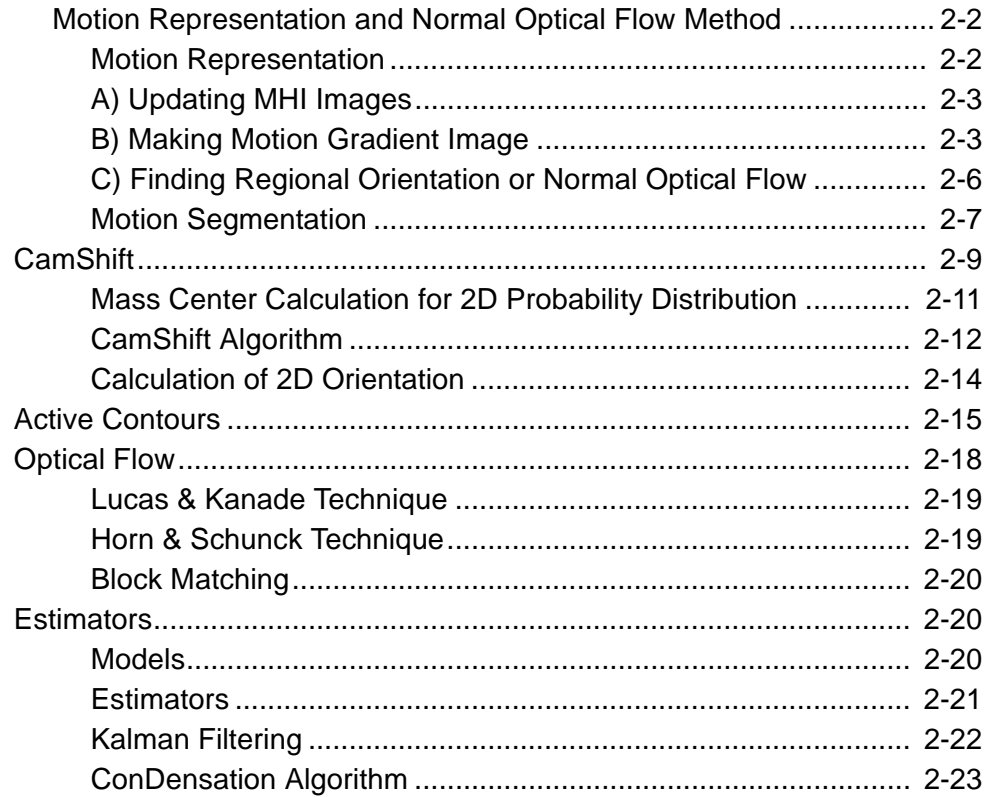

#### **Chapter 3 Image Analysis**

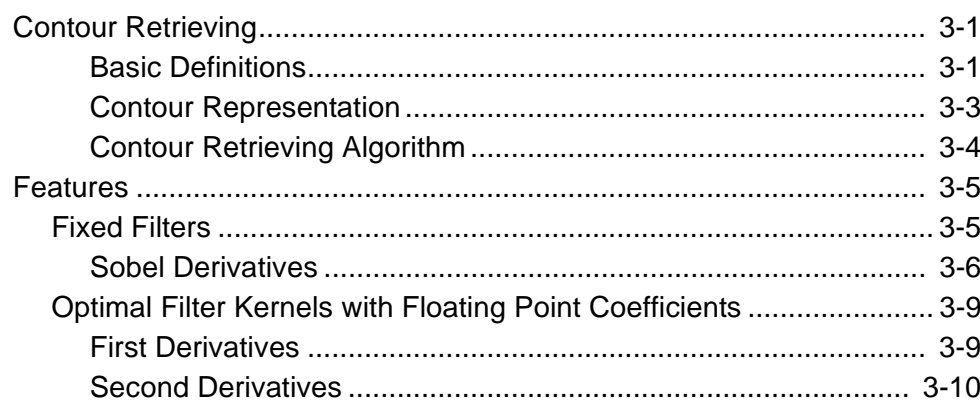

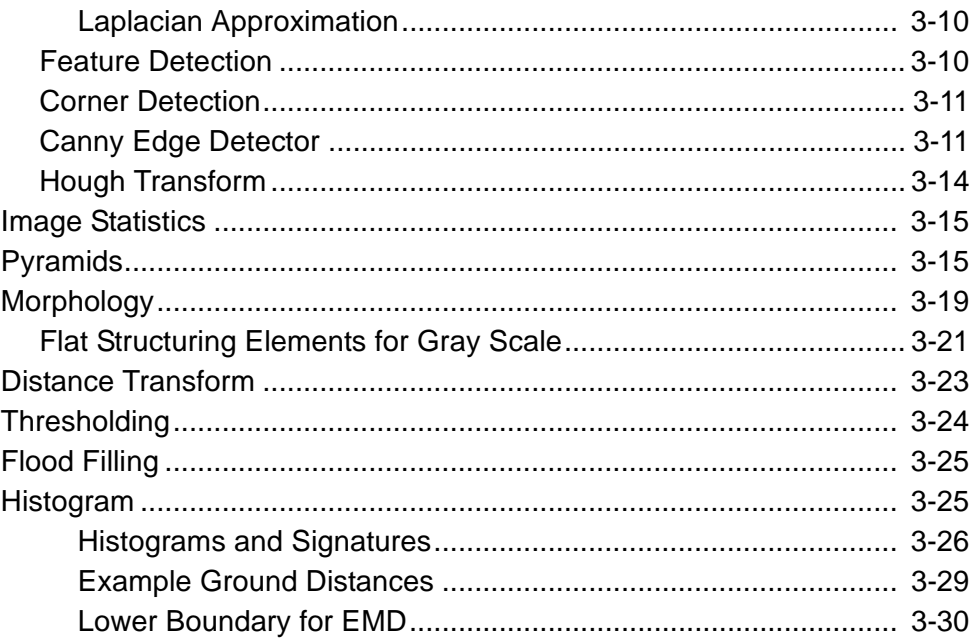

#### **Chapter 4 Structural Analysis**

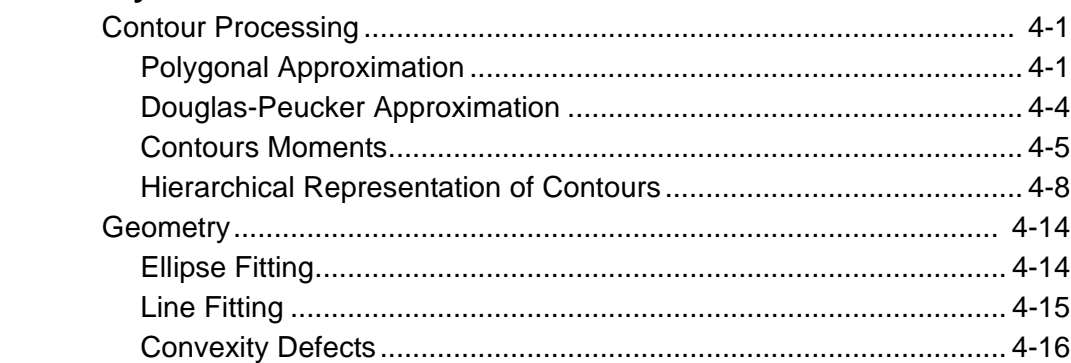

### Chapter 5<br>Object Re

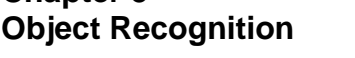

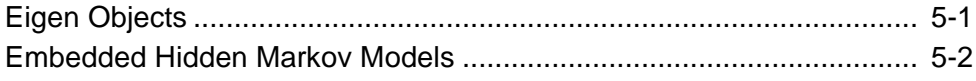

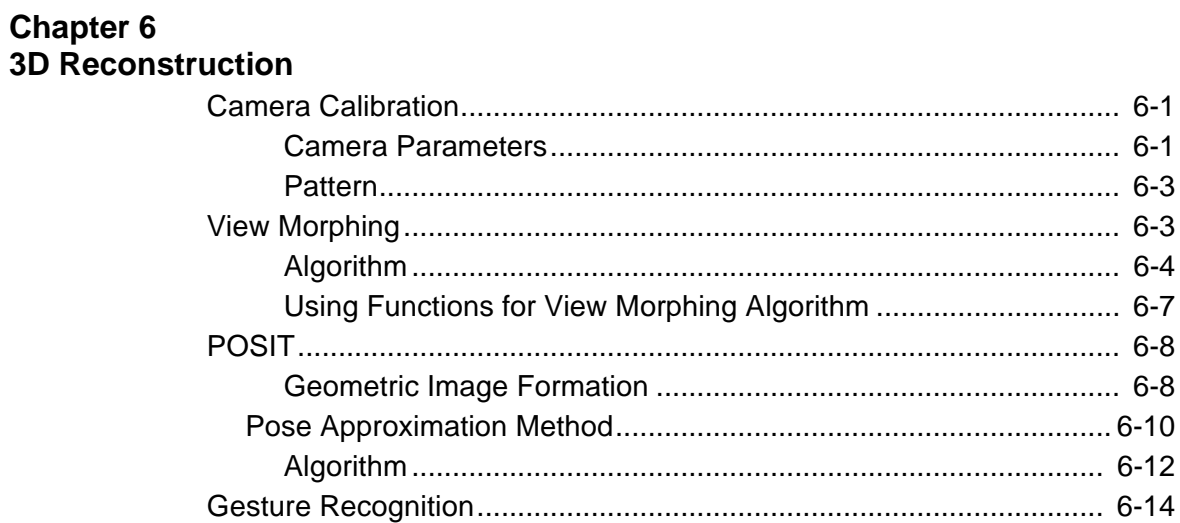

#### **Chapter 7**

#### **Basic Structures and Operations**

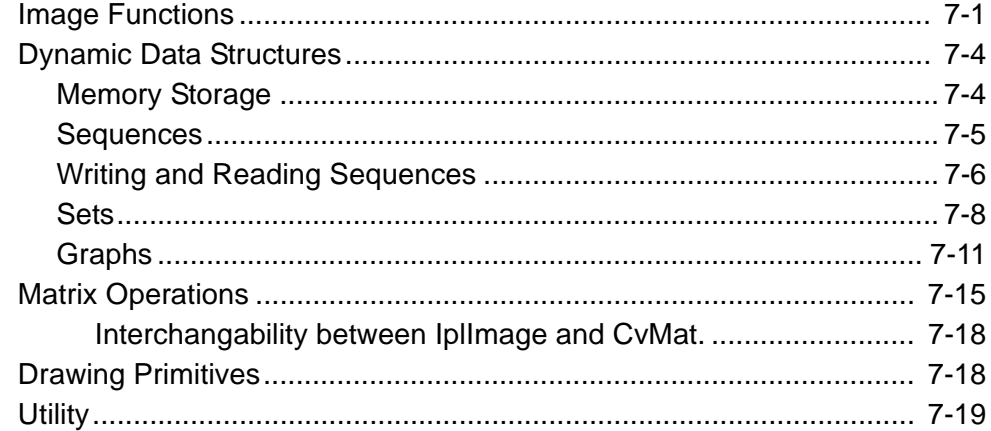

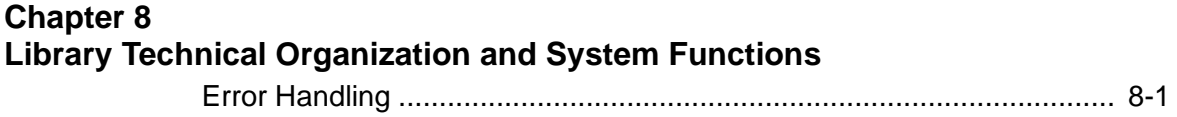

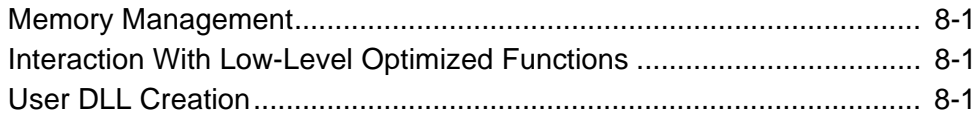

#### **Chapter 9 Motion Analysis and Object Tracking Reference**

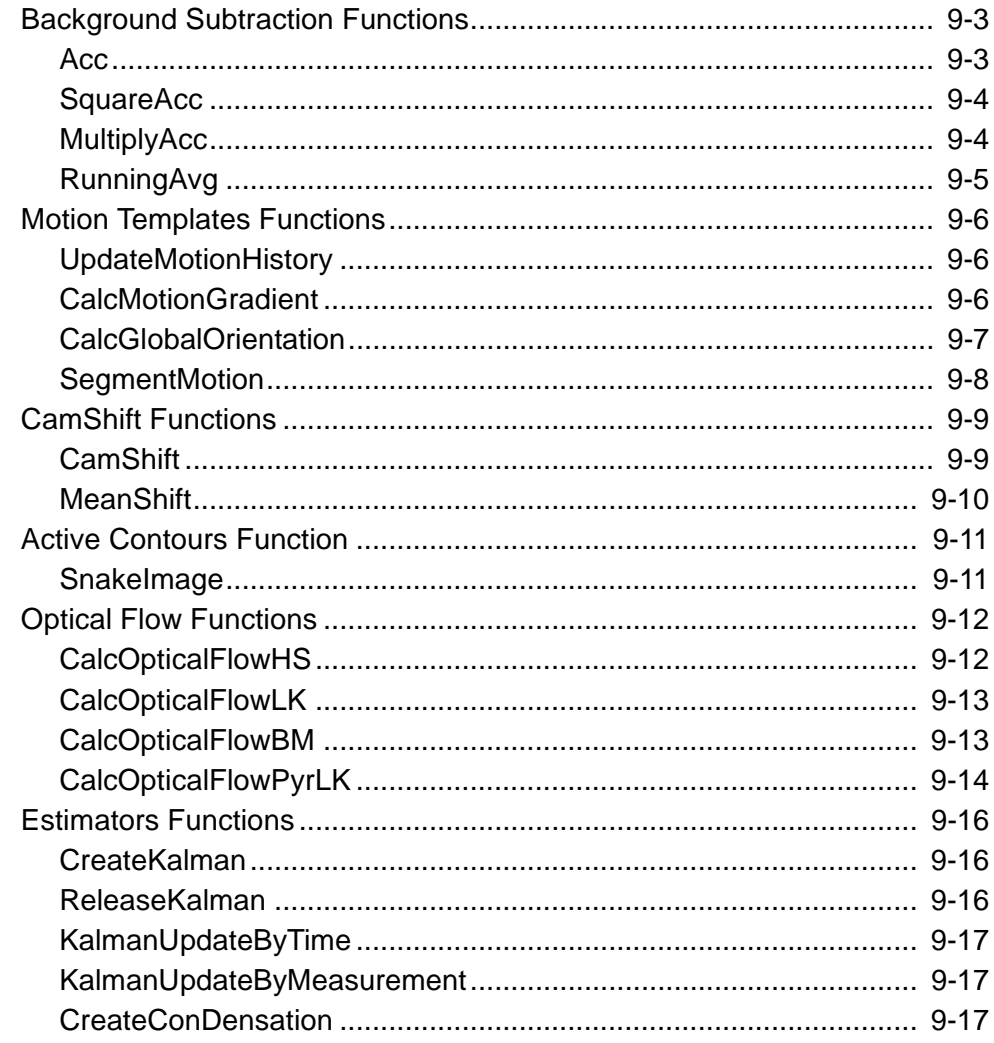

 $Contents$ 

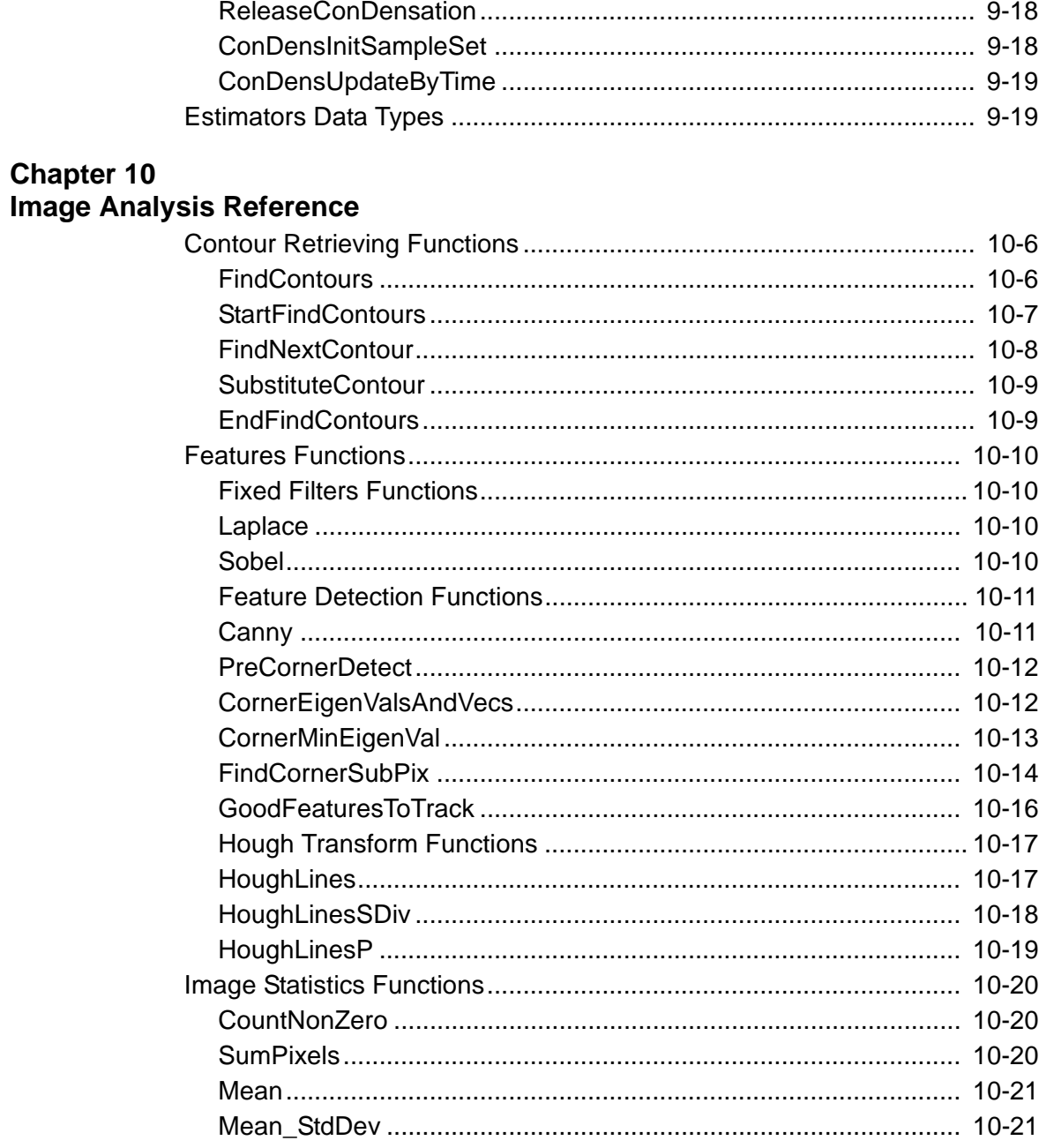

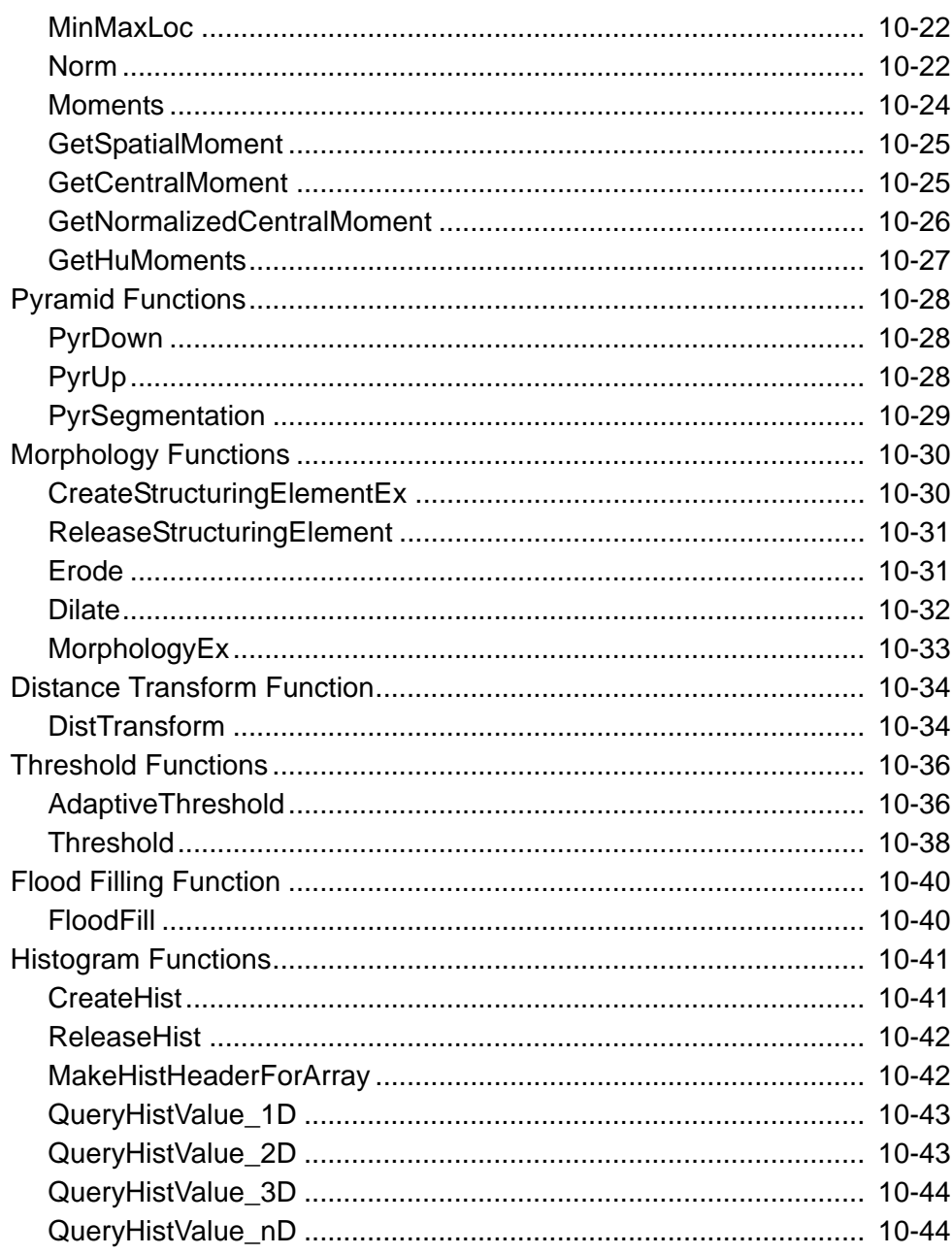

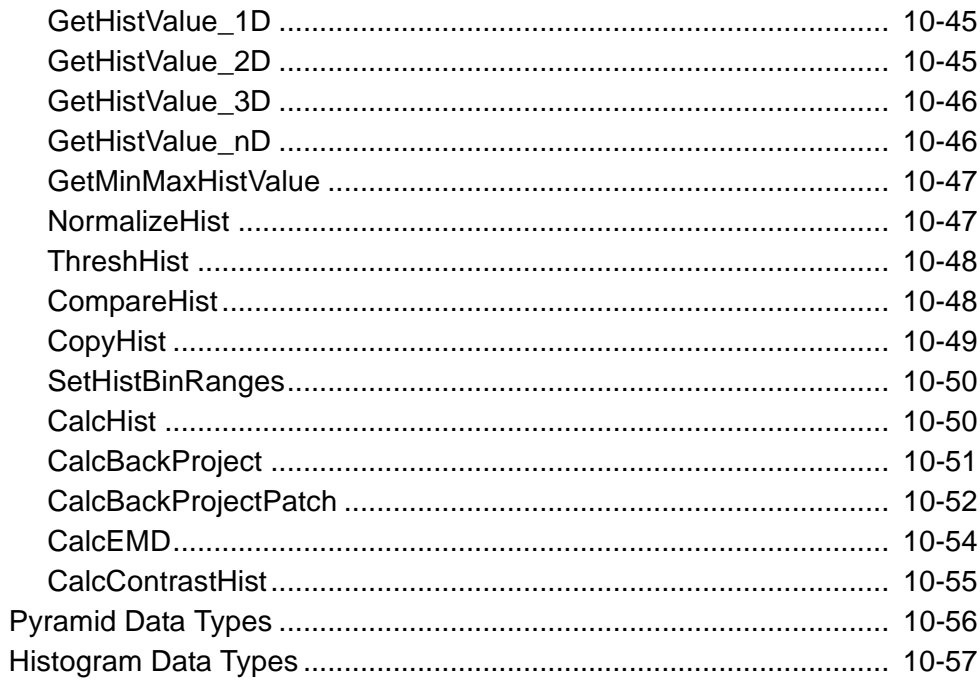

## **Chapter 11<br>Structural Analysis Reference**

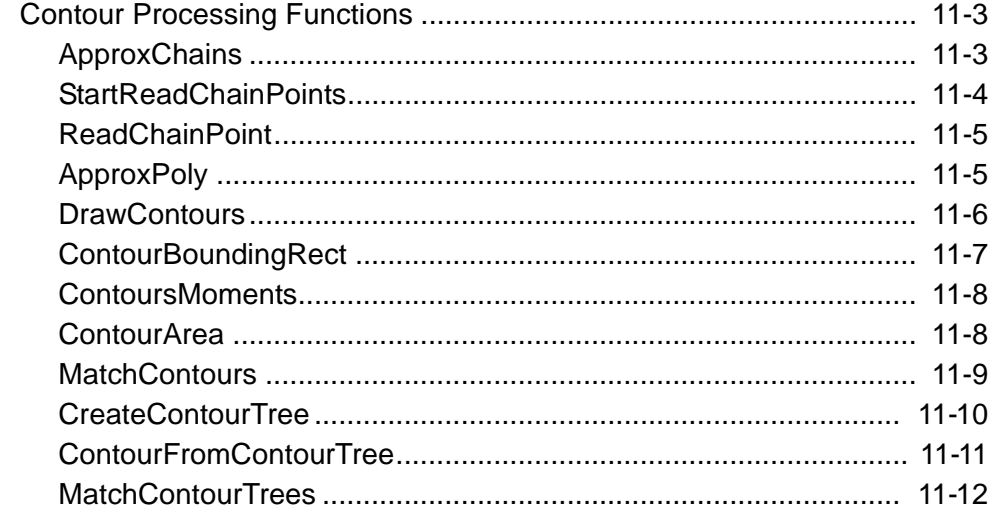

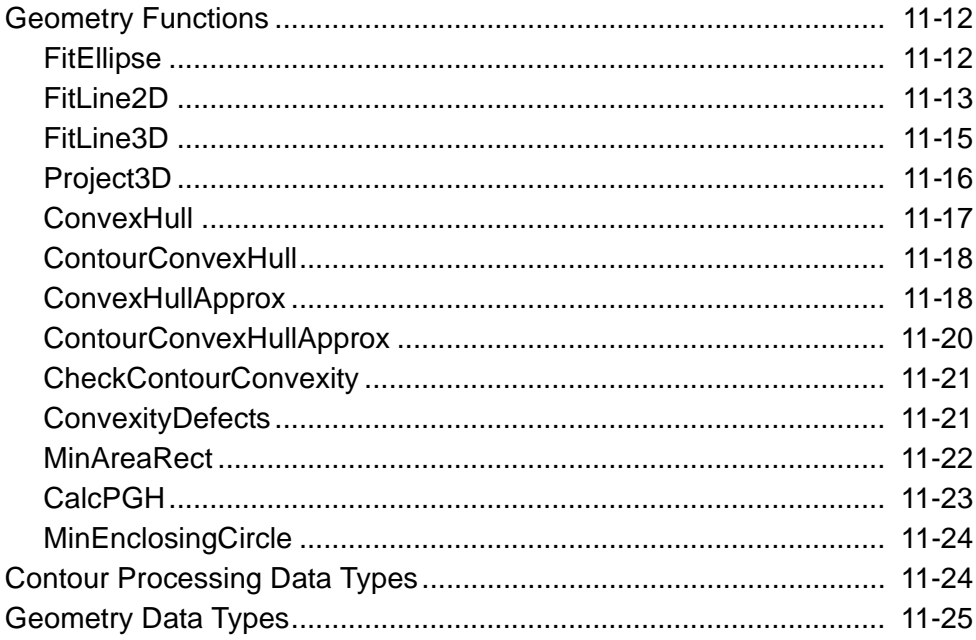

## **Chapter 12<br>Object Recognition Reference**

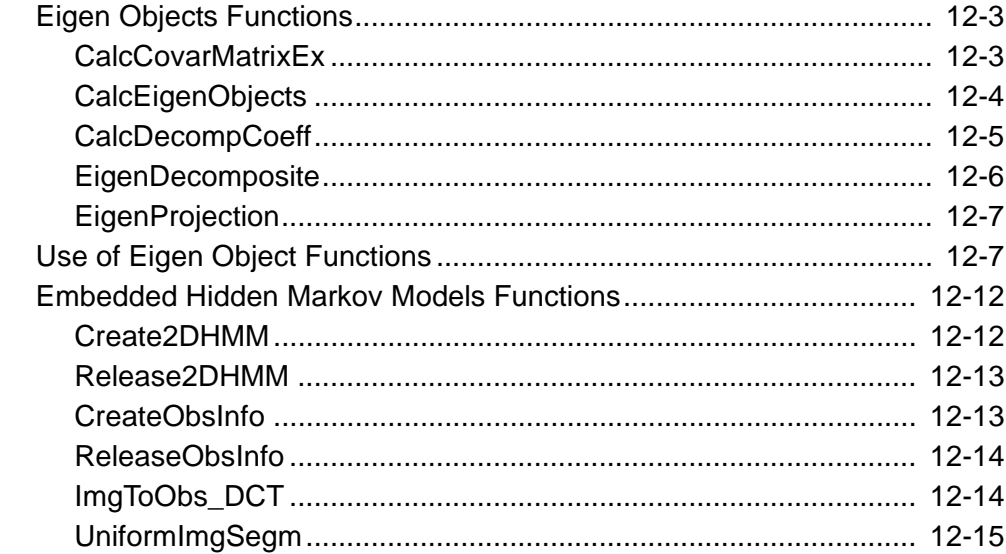

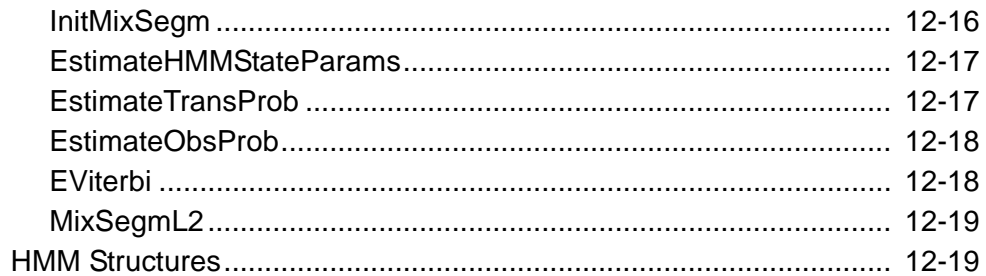

#### **Chapter 13**

#### **3D Reconstruction Reference**

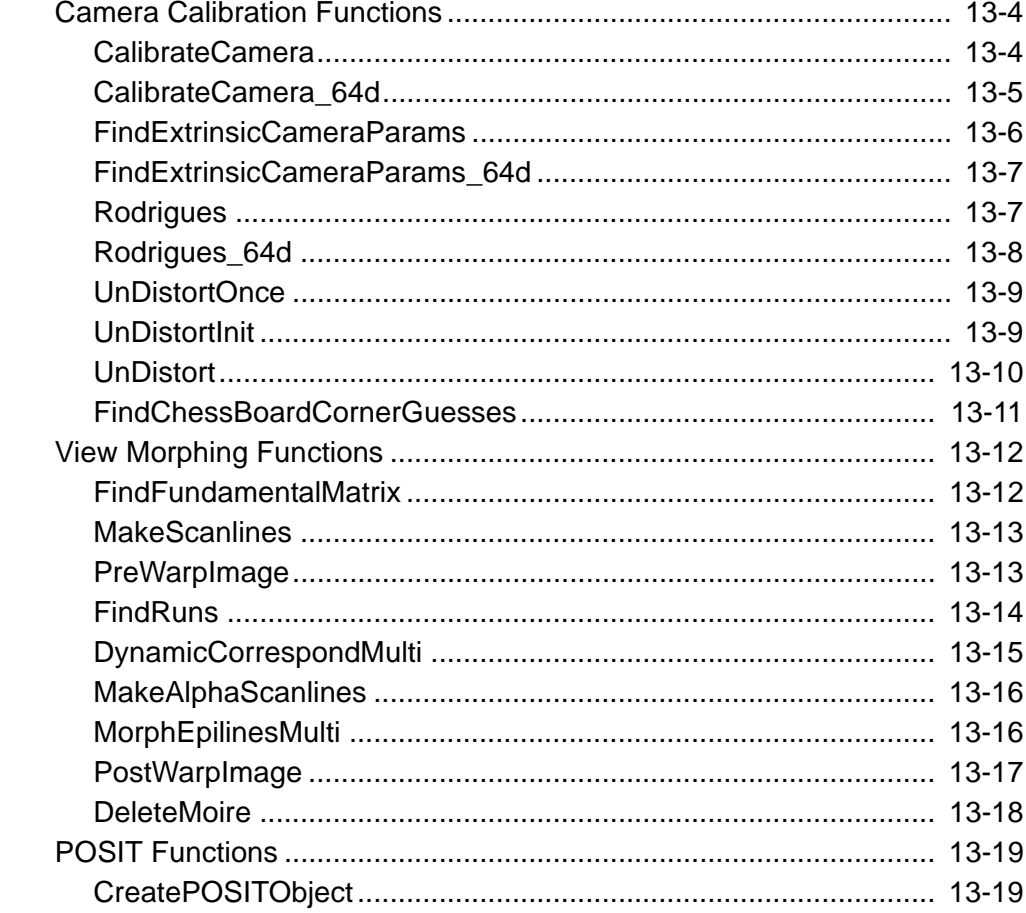

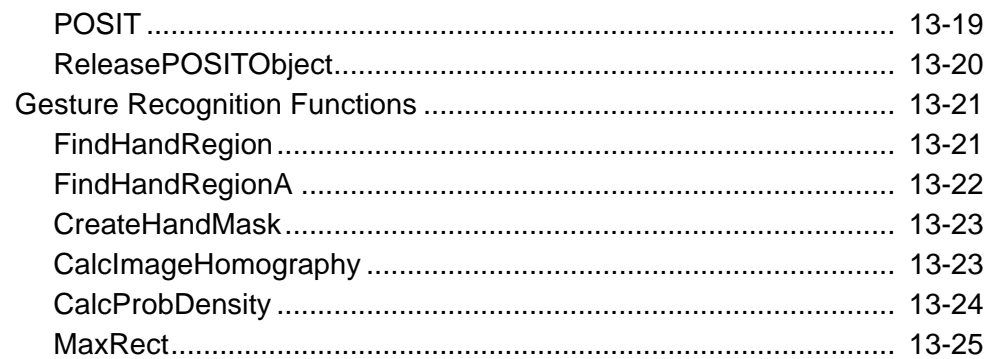

#### **Chapter 14**

### **Basic Structures and Operations Reference**

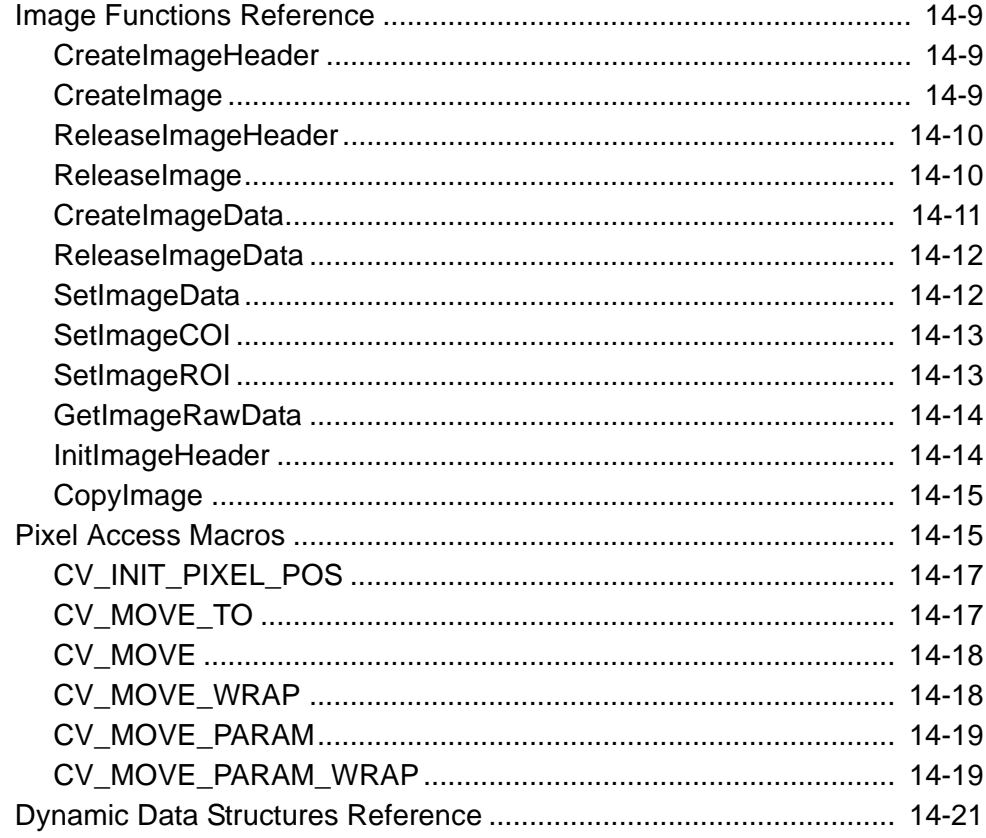

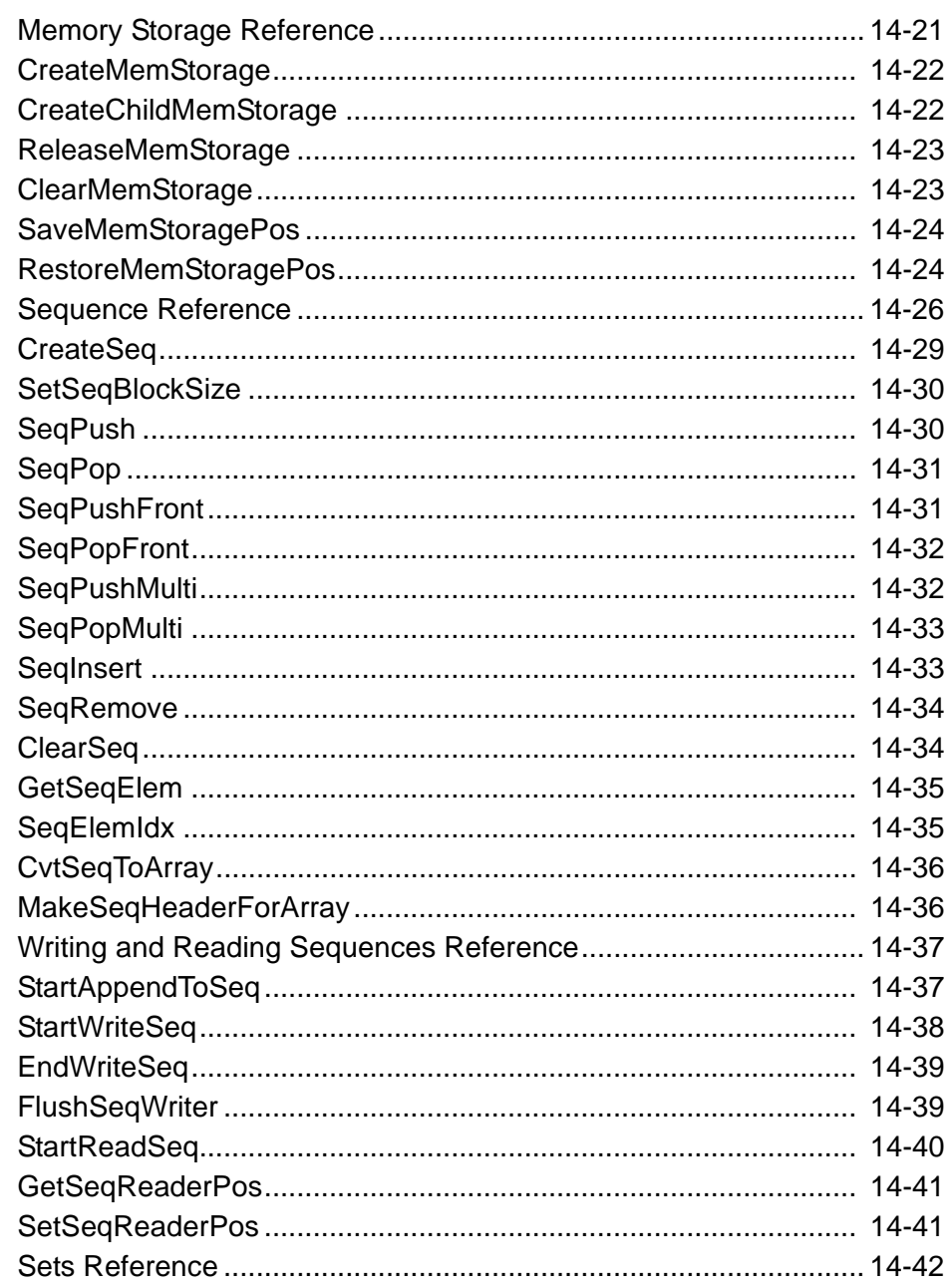

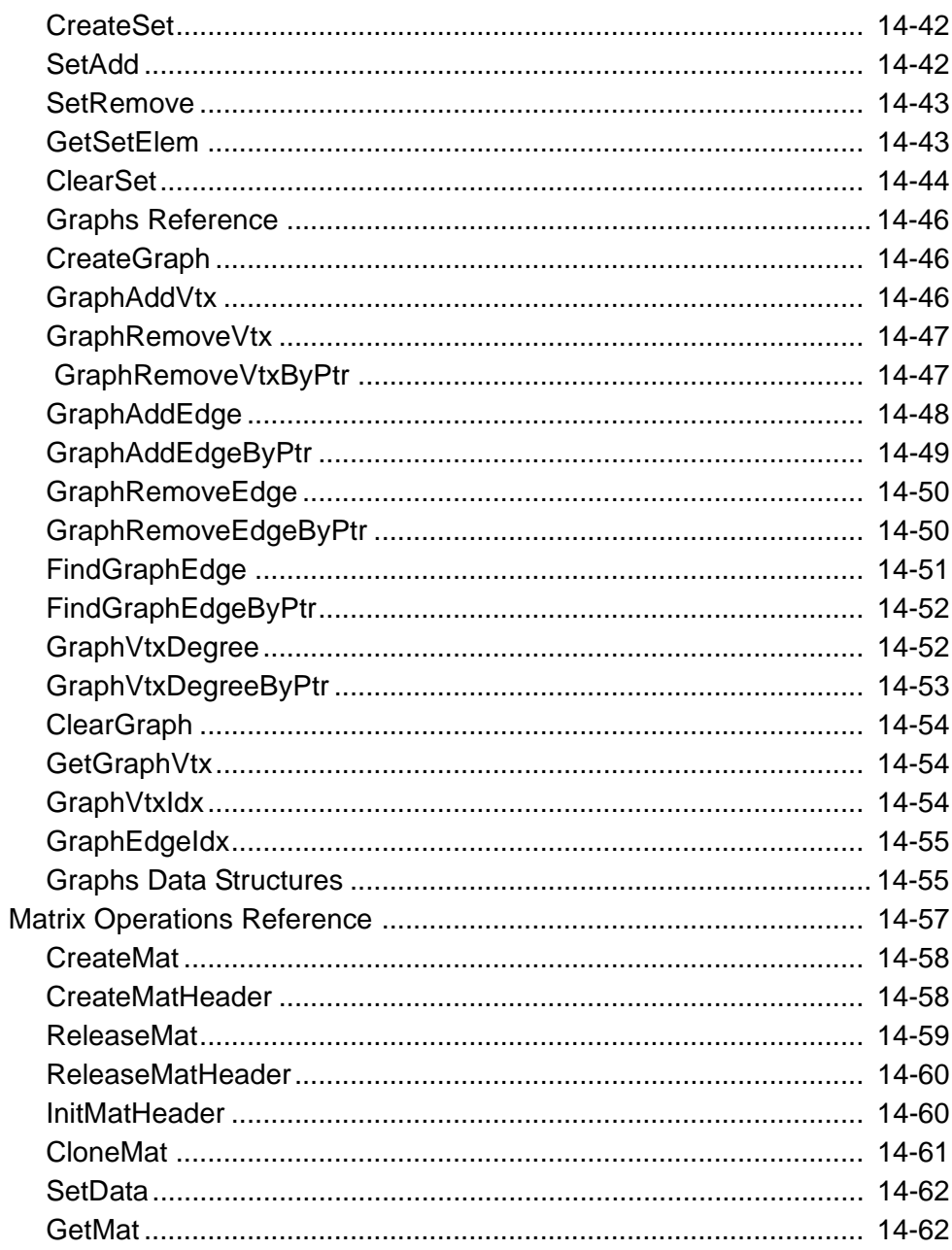

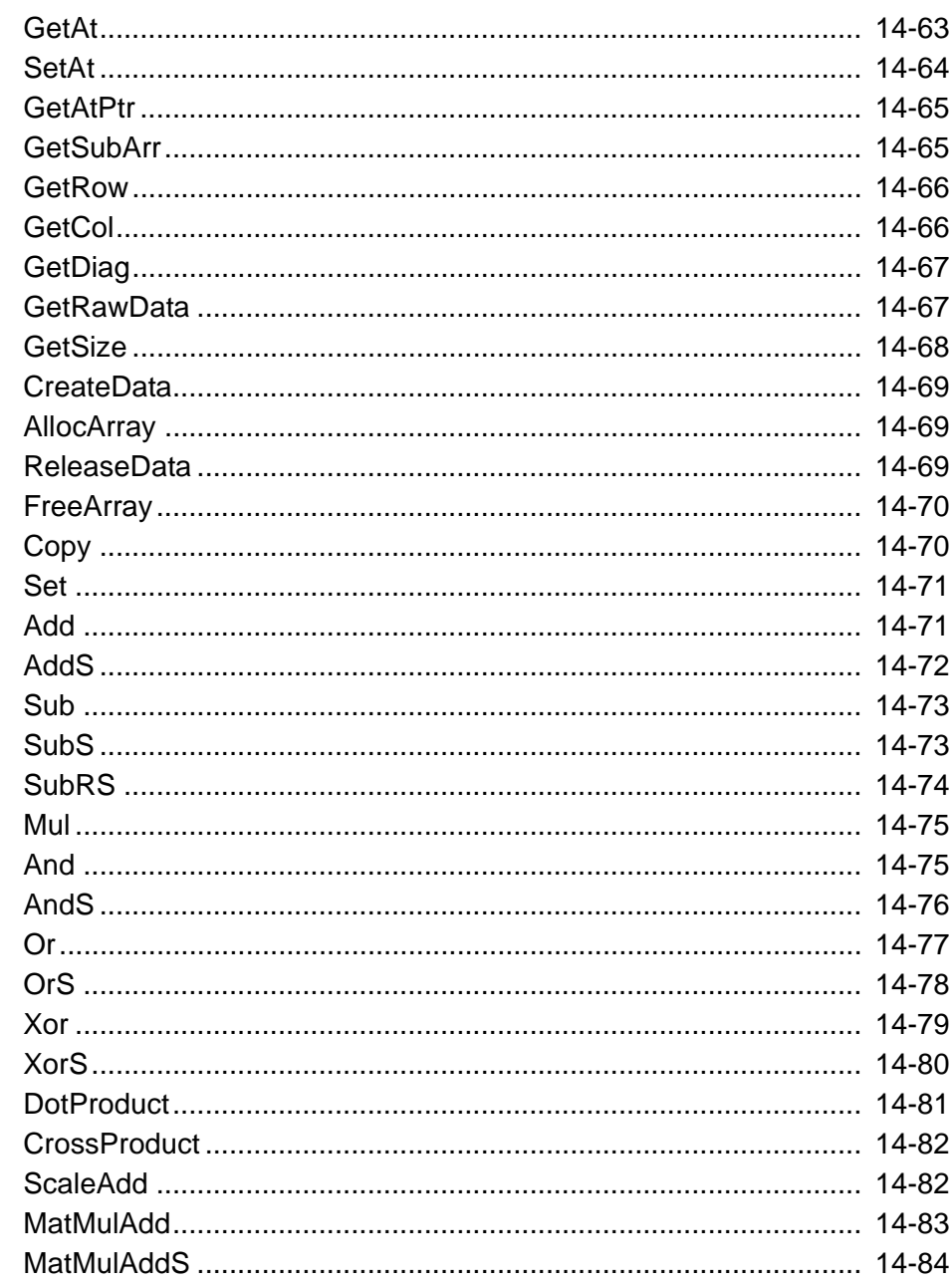

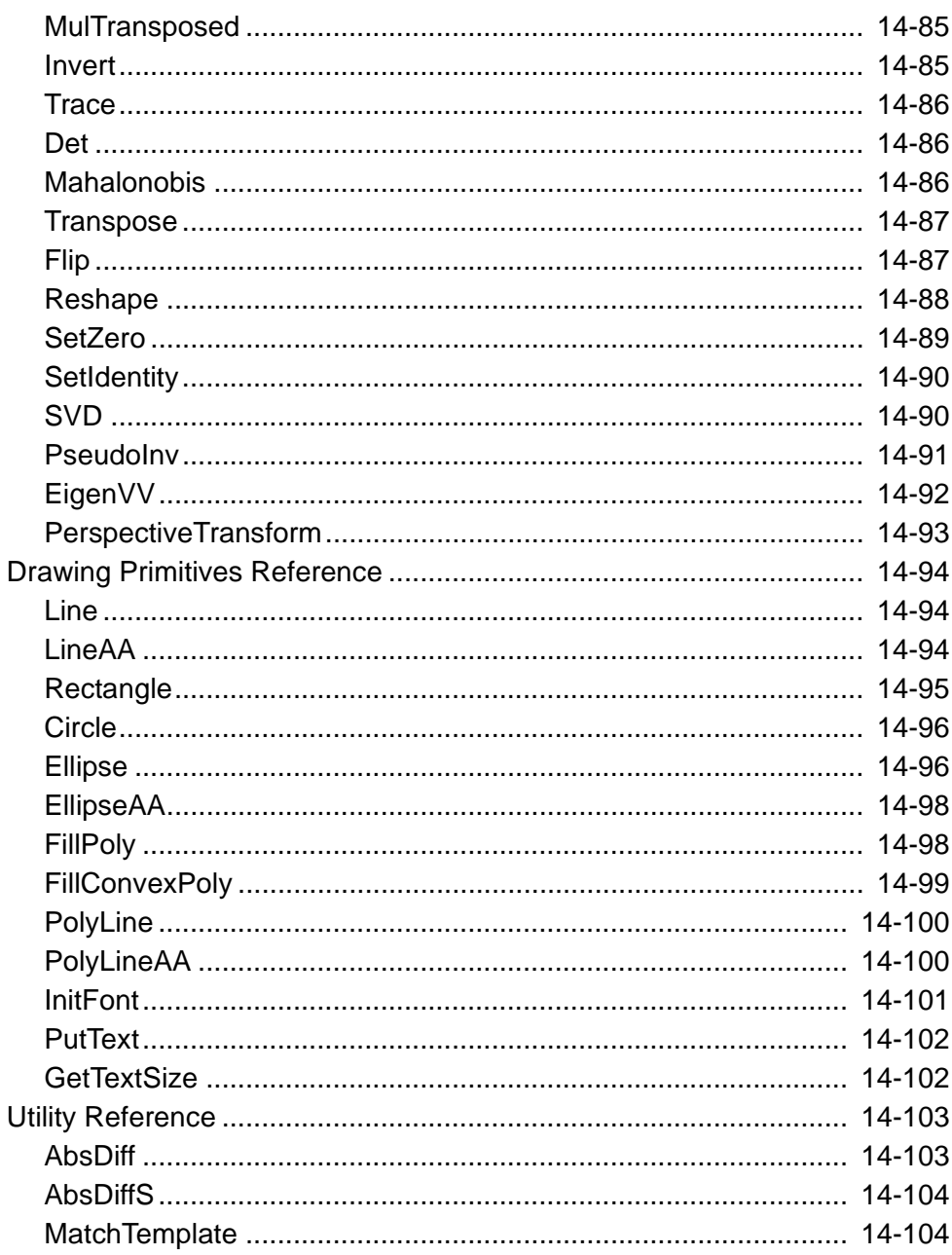

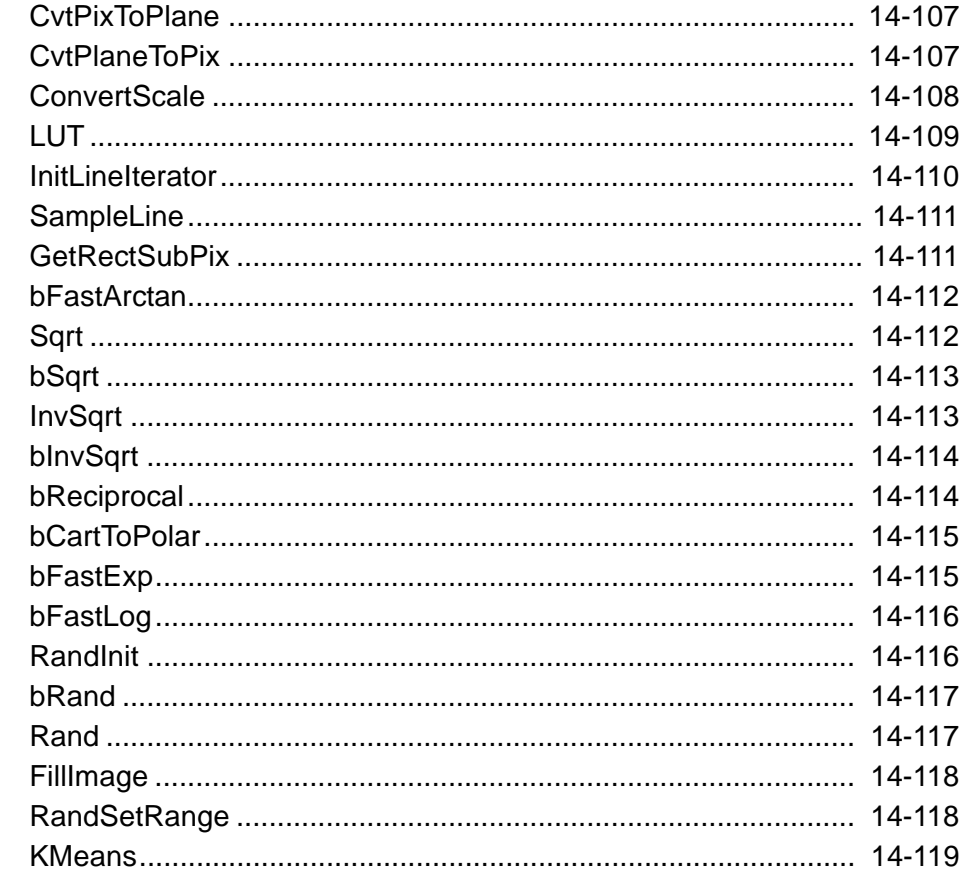

#### **Chapter 15 System Functions**

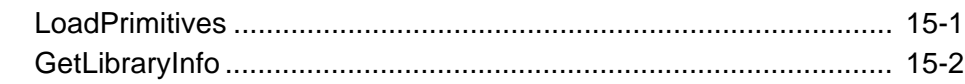

### **Bibliography**

**Appendix A** 

#### **Supported Image Attributes and Operation Modes**

**[Glossary](#page-422-0)**

**[Index](#page-426-0)**

# <span id="page-21-0"></span>*Overview* 1

This manual describes the structure, operation, and functions of the Open Source Computer Vision Library (OpenCV) for Intel® architecture. The OpenCV Library is mainly aimed at real time computer vision. Some example areas would be Human-Computer Interaction (HCI); Object Identification, Segmentation, and Recognition; Face Recognition; Gesture Recognition; Motion Tracking, Ego Motion, and Motion Understanding; Structure From Motion (SFM); and Mobile Robotics.

The OpenCV Library is a collection of low-overhead, high-performance operations performed on images.

This manual explains the OpenCV Library concepts as well as specific data type definitions and operation models used in the image processing domain. The manual also provides detailed descriptions of the functions included in the OpenCV Library software.

This chapter introduces the OpenCV Library software and explains the organization of this manual.

#### <span id="page-21-1"></span>**About This Software**

The OpenCV implements a wide variety of tools for image interpretation. It is compatible with Intel® Image Processing Library (IPL) that implements low-level operations on digital images. In spite of primitives such as binarization, filtering, image statistics, pyramids, OpenCV is mostly a high-level library implementing algorithms for calibration techniques (Camera Calibration), feature detection (Feature) and tracking (Optical Flow), shape analysis (Geometry, Contour Processing), motion

analysis (Motion Templates, Estimators), 3D reconstruction (View Morphing), object segmentation and recognition (Histogram, Embedded Hidden Markov Models, Eigen Objects).

The essential feature of the library along with functionality and quality is performance. The algorithms are based on highly flexible data structures (Dynamic Data Structures) coupled with IPL data structures; more than a half of the functions have been assembler-optimized taking advantage of Intel® Architecture (Pentium®  $M_{\rm{M}x}^{T M}$ , Pentium® Pro, Pentium® III, Pentium® 4).

#### <span id="page-22-0"></span>**Why We Need OpenCV Library**

The OpenCV Library is a way of establishing an open source vision community that will make better use of up-to-date opportunities to apply computer vision in the growing PC environment. The software provides a set of image processing functions, as well as image and pattern analysis functions. The functions are optimized for Intel® architecture processors, and are particularly effective at taking advantage of  $MMX^{TM}$ technology.

The OpenCV Library has platform-independent interface and supplied with whole C sources. OpenCV is open.

#### <span id="page-22-1"></span>**Relation Between OpenCV and Other Libraries**

OpenCV is designed to be used together with Intel® Image Processing Library (IPL) and extends the latter functionality toward image and pattern analysis. Therefore, OpenCV shares the same image format (IplImage) with IPL.

Also, OpenCV uses Intel® Integrated Performance Primitives (IPP) on lower-level, if it can locate the IPP binaries on startup.

IPP provides cross-platform interface to highly-optimized low-level functions that perform domain-specific operations, particularly, image processing and computer vision primitive operations. IPP exists on multiple platforms including IA32, IA64, and StrongARM. OpenCV can automatically benefit from using IPP on all these platforms.

#### <span id="page-23-0"></span>**Data Types Supported**

There are a few fundamental types OpenCV operates on, and several helper data types that are introduced to make OpenCV API more simple and uniform.

The fundamental data types include array-like types: IplImage (IPL image), CvMat (matrix), growable collections: CvSeq (deque), CvSet, CvGraph and mixed types: CvHistogram (multi-dimensional histogram). See [Basic Structures and Operations](#page-122-2) chapter for more details.

Helper data types include: CvPoint (2d point), CvSize (width and height), CvTermCriteria (termination criteria for iterative processes), IplConvKernel (convolution kernel), CvMoments (spatial moments), etc.

#### <span id="page-23-1"></span>**Error Handling**

Error handling mechanism in OpenCV is similar to IPL.

There are no return error codes. Instead, there is a global error status that can be set or retrieved via cvError and cvGetErrStatus functions, respectively. The error handling mechanism is adjustable, e.g., it can be specified, whether  $c \vee E \vee r \vee r$  prints out error message and terminates the program execution afterwards, or just sets an error code and the execution continues.

See [Library Technical Organization and System Functions](#page-141-4) chapter for list of possible error codes and details of error handling mechanism.

#### <span id="page-23-2"></span>**Hardware and Software Requirements**

The OpenCV software runs on personal computers that are based on Intel® architecture processors and running Microsoft\* Windows\* 95, Windows 98, Windows 2000, or Windows NT\*. The OpenCV integrates into the customer's application or library written in C or  $C_{++}$ .

#### <span id="page-24-0"></span>**Platforms Supported**

The OpenCV software run on Windows platforms. The code and syntax used for function and variable declarations in this manual are written in the ANSI C style. However, versions of the OpenCV for different processors or operating systems may, of necessity, vary slightly.

#### <span id="page-24-1"></span>**About This Manual**

This manual provides a background for the computer image processing concepts used in the OpenCV software. The manual includes two major parts, one is the Programmer Guide and the other is Reference. The fundamental concepts of each of the library components are extensively covered in the Programmer Guide. The Reference provides the user with specifications of each OpenCV function. The functions are combined into groups by their functionality (chapters 10 through 16). Each group of functions is described along with appropriate data types and macros, when applicable. The manual includes example codes of the library usage.

#### <span id="page-24-2"></span>**Manual Organization**

This manual includes two principal parts: Programmer Guide and Reference.

The Programmer Guide contains

Overview (Chapter 1) that provides information on the OpenCV software, application area, overall functionality, the library relation to IPL, data types and error handling, along with manual organization and notational conventions.

and the following functionality chapters:

Chapter 2 Motion Analysis and Object Tracking comprising sections:

• Background Subtraction. Describes basic functions that enable building statistical model of background for its further subtraction.

- Motion Templates. Describes motion templates functions designed to generate motion template images that can be used to rapidly determine where a motion occurred, how it occurred, and in which direction it occurred.
- Cam Shift. Describes the functions implemented for realization of "Continuously Adaptive Mean-SHIFT" algorithm (CamShift) algorithm.
- Active Contours. Describes a function for working with active contours (snakes).
- Optical Flow. Describes functions used for calculation of optical flow implementing Lucas & Kanade, Horn & Schunck, and Block Matching techniques.
- Estimators. Describes a group of functions for estimating stochastic models state.

#### Chapter 3 Image Analysis comprising sections:

- Contour Retrieving. Describes contour retrieving functions.
- Features. Describes various fixed filters, primarily derivative operators (1st & 2nd Image Derivatives); feature detection functions; Hough Transform method of extracting geometric primitives from raster images.
- Image Statistics. Describes a set of functions that compute different information about images, considering their pixels as independent observations of a stochastic variable.
- Pyramids. Describes functions that support generation and reconstruction of Gaussian and Laplacian Pyramids.
- Morphology. Describes an expanded set of morphological operators that can be used for noise filtering, merging or splitting image regions, as well as for region boundary detection.
- Distance Transform. Describes the distance transform functions used for calculating the distance to an object.

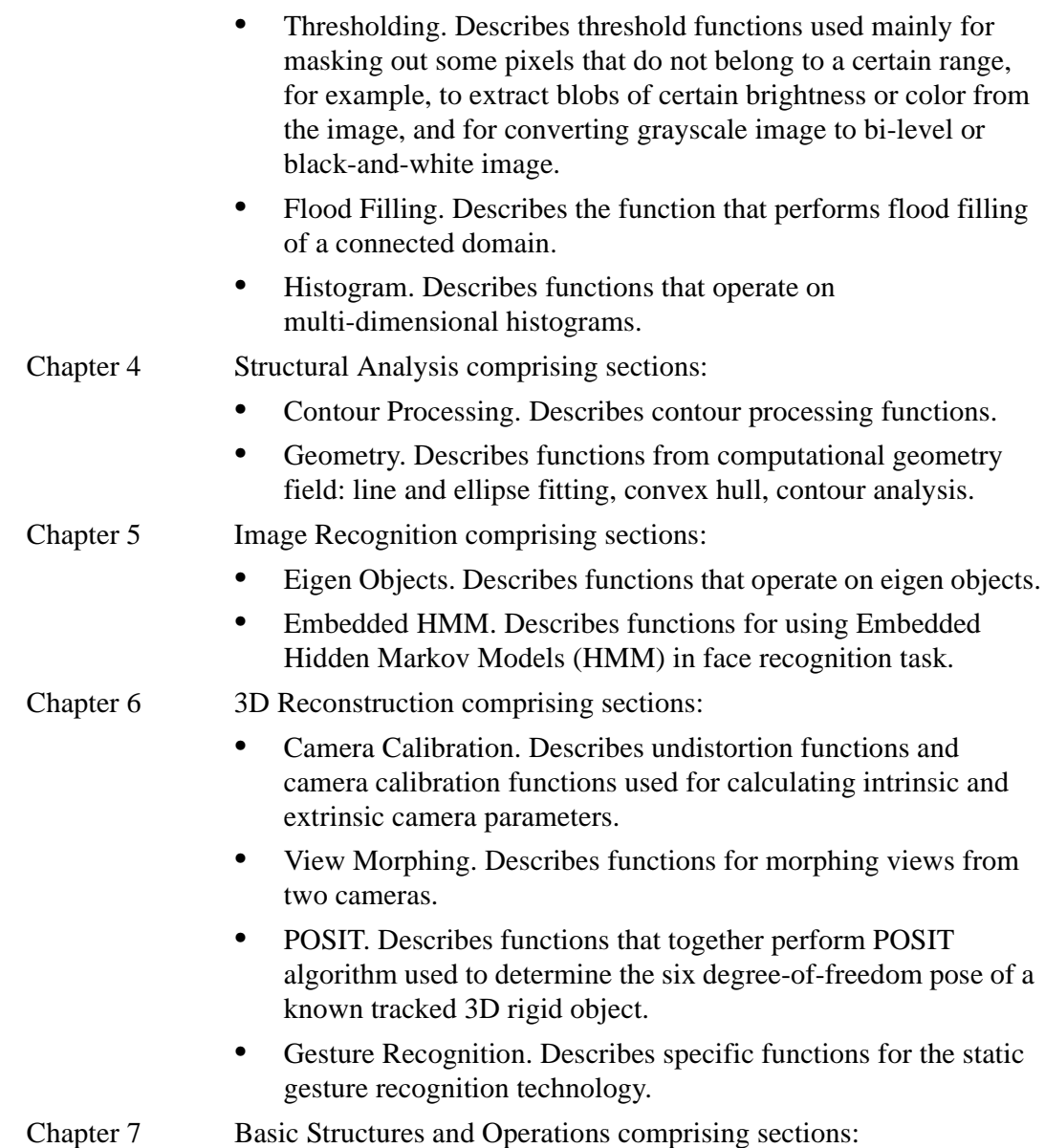

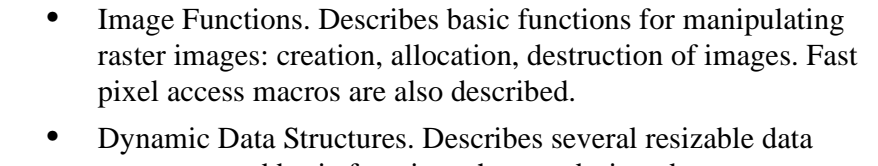

- structures and basic functions that are designed to operate on these structures. Matrix Operations. Describes functions for matrix operations:
- basic matrix arithmetics, eigen problem solution, SVD, 3D geometry and recognition-specific functions.
- Drawing Primitives. Describes simple drawing functions intended mainly to mark out recognized or tracked features in
- Utility. Describes unclassified OpenCV functions.
- Chapter 8 Library Technical Organization and System Fuctions comprising sections:
	- Error Handling.
	- Memory Management.
	- Interaction With Low-Level Optimized Functions.
	- User DLL Creation.

Reference contains the following chapters describing respective functions, data types and applicable macros:

- Chapter 9 Motion Analysis and Object Tracking Reference.
- Chapter 10 Image Analysis Reference.
- Chapter 11 Structural Analysis Reference.
- Chapter 12 Image Recognition Reference.
- Chapter 13 3D Reconstruction Reference.
- Chapter 14 Basic Structures and Operations Reference.
- Chapter 15 System Functions Reference.

The manual also includes  $\Delta$ ppendix  $\Delta$  that describes supported image attributes and operation modes, a **[Glossary](#page-422-1)** of terms, a **[Bibliography](#page-412-1)**, and an **[Index](#page-426-1)**.

#### <span id="page-28-0"></span>**Function Descriptions**

In Chapters 10 through 16, each function is introduced by name and a brief description of its purpose. This is followed by the function call sequence, definitions of its arguments, and more detailed explanation of the function purpose. The following sections are included in function description:

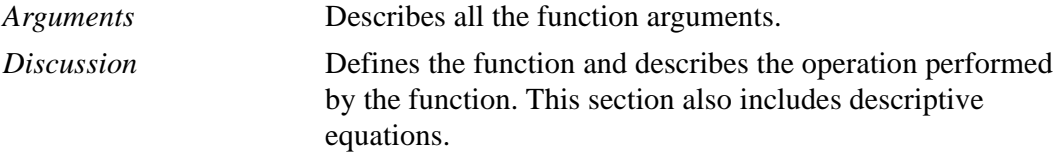

#### <span id="page-28-1"></span>**Audience for This Manual**

The manual is intended for all users of OpenCV: researchers, commercial software developers, government and camera vendors.

#### <span id="page-28-2"></span>**On-line Version**

This manual is available in an electronic format (Portable Document Format, or PDF). To obtain a hard copy of the manual, print the file using the printing capability of Adobe\* Acrobat\*, the tool used for the on-line presentation of the document.

#### <span id="page-28-3"></span>**Related Publications**

For more information about signal processing concepts and algorithms, refer to the books and materials listed in the [Bibliography](#page-412-1).

#### <span id="page-28-4"></span>**Notational Conventions**

In this manual, notational conventions include:

- Fonts used for distinction between the text and the code
- Naming conventions
- Function name conventions

#### <span id="page-29-0"></span>**Font Conventions**

The following font conventions are used:

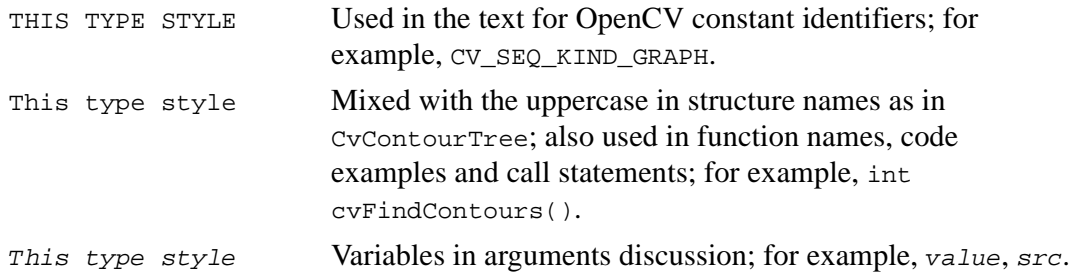

#### <span id="page-29-1"></span>**Naming Conventions**

The OpenCV software uses the following naming conventions for different items:

- Constant identifiers are in uppercase; for example, CV\_SEQ\_KIND\_GRAPH.
- All names of the functions used for image processing have the cv prefix. In code examples, you can distinguish the OpenCV interface functions from the application functions by this prefix.
- All OpenCV external functions' names start with cv prefix, all structures' names start with Cv prefix.

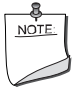

**NOTE.** *In this manual, the* cv *prefix in function names is always used in the code examples. In the text, this prefix is usually omitted when referring to the function group.*

Each new part of a function name starts with an uppercase character, without underscore; for example, cvContourTree.

#### <span id="page-29-2"></span>**Function Name Conventions**

The function names in the OpenCV library typically begin with  $c_v$  prefix and have the following general format:

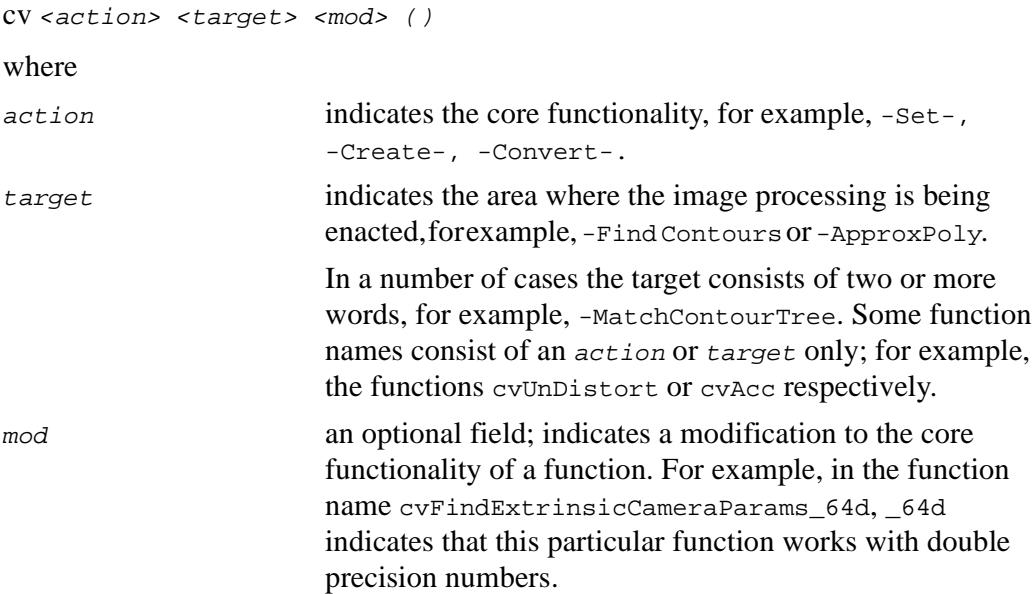

### <span id="page-32-0"></span>*Motion Analysis and Object*<br>Tracking *Tracking*

#### <span id="page-32-1"></span>**Background Subtraction**

This section describes basic functions that enable building statistical model of background for its further subtraction.

In this chapter the term "background" stands for a set of motionless image pixels, that is, pixels that do not belong to any object, moving in front of the camera. This definition can vary if considered in other techniques of object extraction. For example, if a depth map of the scene is obtained, background can be determined as parts of scene that are located far enough from the camera.

The simplest background model assumes that every background pixel brightness varies independently, according to normal distribution.The background characteristics can be calculated by accumulating several dozens of frames, as well as their squares. That means finding a sum of pixel values in the location  $S_{(x,y)}$  and a sum of squares of the values  $sq_{(x,y)}$  for every pixel location.

Then mean is calculated as  $m_{(x, y)} = \frac{S_{(x, y)}}{N}$ , where *N* is the number of the frames collected, and

standard deviation as  $\sigma_{(x, y)} = \sqrt{sqrt} \left( \frac{Sq_{(x, y)}}{N} - \left( \frac{S_{(x, y)}}{N} \right)^2 \right)$ .

After that the pixel in a certain pixel location in certain frame is regarded as belonging to a moving object if condition  $abs(m_{(x, y)} - p_{(x, y)}) > c \sigma_{(x, y)}$  is met, where c is a certain constant. If  $c$  is equal to 3, it is the well-known "three sigmas" rule. To obtain that background model, any objects should be put away from the camera for a few seconds, so that a whole image from the camera represents subsequent background observation.

The above technique can be improved. First, it is reasonable to provide adaptation of background differencing model to changes of lighting conditions and background scenes, e.g., when the camera moves or some object is passing behind the front object.

int<sub>e</sub>l

The simple accumulation in order to calculate mean brightness can be replaced with running average. Also, several techniques can be used to identify moving parts of the scene and exclude them in the course of background information accumulation. The techniques include change detection, e.g., via cvAbsDiff with cvThreshold, optical flow and, probably, others.

The functions from the section (See [Motion Analysis and Object Tracking Reference](#page-142-1)) are simply the basic functions for background information accumulation and they can not make up a complete background differencing module alone.

#### <span id="page-33-0"></span>**Motion Templates**

The functions described in [Motion Templates Functions](#page-147-3) section are designed to generate motion template images that can be used to rapidly determine where a motion occurred, how it occurred, and in which direction it occurred. The algorithms are based on papers by Davis and Bobick [[Davis97](#page-412-2)] and Bradski and Davis [[Bradsky00\]](#page-412-3). These functions operate on images that are the output of background subtraction or other image segmentation operations; thus the input and output image types are all grayscale, that is, have a single color channel.

#### <span id="page-33-2"></span><span id="page-33-1"></span>**Motion Representation and Normal Optical Flow Method**

#### **Motion Representation**

[Figure 2-1](#page-34-2) (left) shows capturing a foreground silhouette of the moving object or person. Obtaining a clear silhouette is achieved through application of some of background subtraction techniques briefly described in the section on [Background](#page-32-1) [Subtraction](#page-32-1). As the person or object moves, copying the most recent foreground silhouette as the highest values in the motion history image creates a layered history of the resulting motion; typically this highest value is just a floating point timestamp of time elapsing since the application was launched in milliseconds. Figure  $2-1$  (right)

shows the result that is called the *Motion History Image (MHI)*. A pixel level or a time delta threshold, as appropriate, is set such that pixel values in the *MHI* image that fall below that threshold are set to zero.

<span id="page-34-2"></span>**Figure 2-1 Motion History Image From Moving Silhouette**

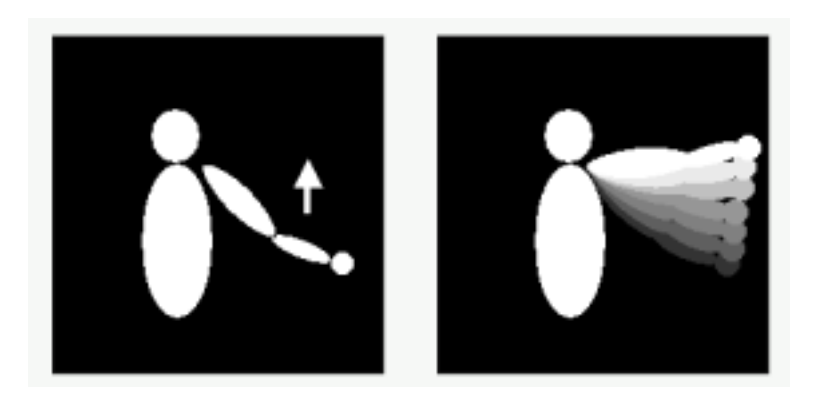

The most recent motion has the highest value, earlier motions have decreasing values subject to a threshold below which the value is set to zero. Different stages of creating and processing motion templates are described below.

#### <span id="page-34-0"></span>**A) Updating MHI Images**

Generally, floating point images are used because system time differences, that is, time elapsing since the application was launched, are read in milliseconds to be further converted into a floating point number which is the value of the most recent silhouette. Then follows writing this current silhouette over the past silhouettes with subsequent thresholding away pixels that are too old (beyond a maximum mhiDuration) to create the MHI.

#### <span id="page-34-1"></span>**B) Making Motion Gradient Image**

- 1. Start with the MHI image as shown in [Figure 2-2\(](#page-35-0)left).
- 2. Apply  $3x3$  Sobel operators x and  $y$  to the image.

### int<sub>el</sub>

3. If the resulting response at a pixel location  $(x,y)$  is  $s_x(x, y)$  to the Sobel operator x and  $s_y(x, y)$  to the operator x, then the orientation of the gradient is calculated as:

 $A(x, y) = arctan S_y((x, y)/S_x(x, y)),$ 

and the magnitude of the gradient is:

$$
M(x, y) = \sqrt{S_x^2(x, y) + S_y^2(x, y)}.
$$

4. The equations are applied to the image yielding direction or angle of a flow image superimposed over the *MHI* image as shown in **[Figure 2-2](#page-35-0)**.

#### <span id="page-35-0"></span>**Figure 2-2 Direction of Flow Image**

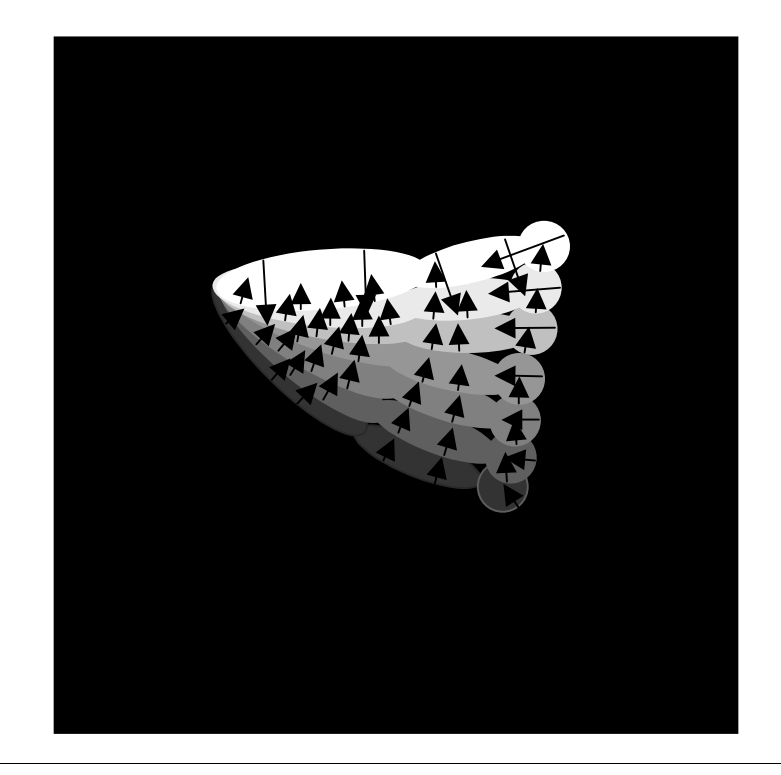
5. The boundary pixels of the *MH* region may give incorrect motion angles and magnitudes, as [Figure 2-2](#page-35-0) shows. Thresholding away magnitudes that are either too large or too small can be a remedy in this case. [Figure 2-3](#page-36-0) shows the ultimate results.

<span id="page-36-0"></span>**Figure 2-3 Resulting Normal Motion Directions**

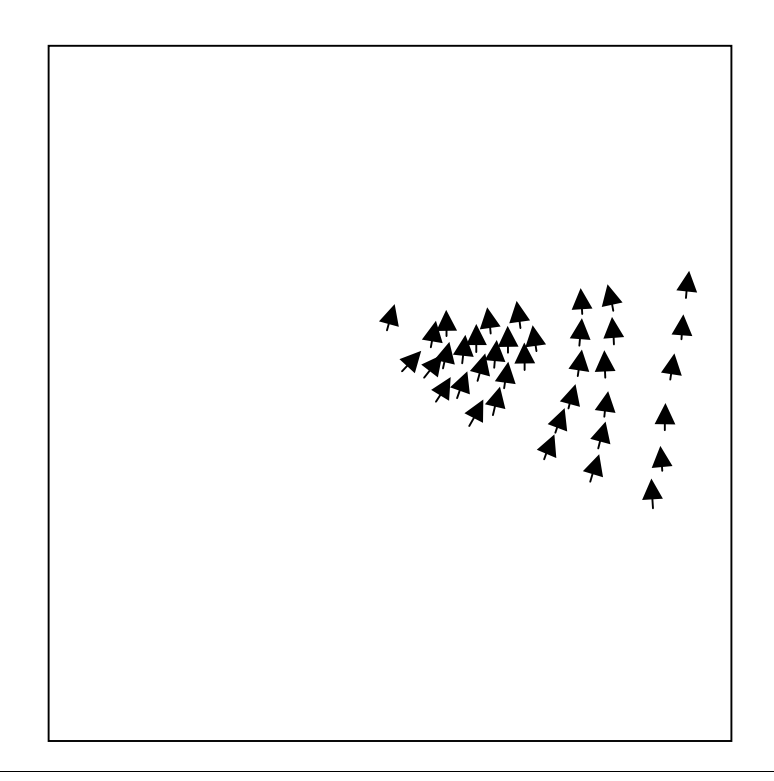

#### **C) Finding Regional Orientation or Normal Optical Flow**

[Figure 2-4](#page-37-0) shows the output of the motion gradient function described in the section above together with the marked direction of motion flow.

<span id="page-37-0"></span>**Figure 2-4 MHI Image of Kneeling Person**

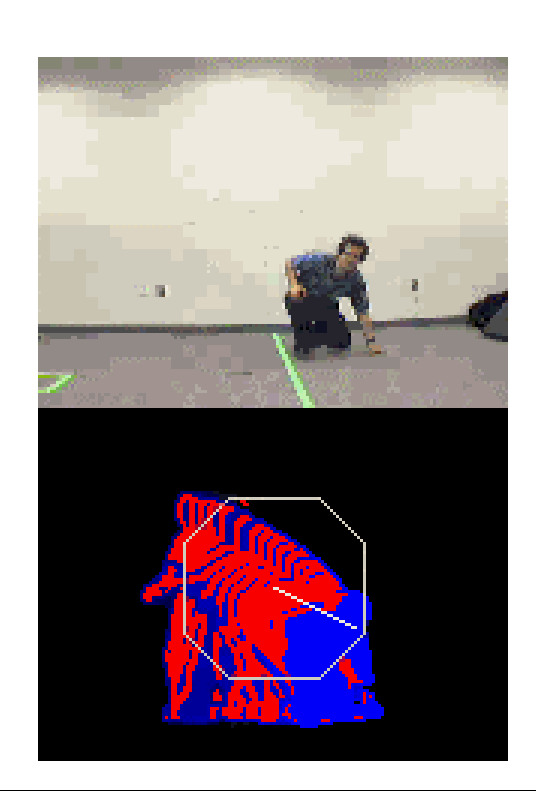

The current silhouette is in bright blue with past motions in dimmer and dimmer blue. Red lines show where valid normal flow gradients were found. The white line shows computed direction of global motion weighted towards the most recent direction of motion.

To determine the most recent, salient global motion:

- 1. Calculate a histogram of the motions resulting from processing (see [Figure 2-3\)](#page-36-0).
- 2. Find the average orientation of a circular function: angle in degrees.

a. Find the maximal peak in the orientation histogram.

b. Find the average of minimum differences from this base angle. The more recent movements are taken with lager weights.

#### **Motion Segmentation**

Representing an image as a single moving object often gives a very rough motion picture. So, the goal is to group MHI pixels into several groups, or connected regions, that correspond to parts of the scene that move in different directions. Using then a downward stepping floodfill to label motion regions connected to the current silhouette helps identify areas of motion directly attached to parts of the object of interest.

Once MHI image is constructed, the most recent silhouette acquires the maximal values equal to the most recent timestamp in that image. The image is scanned until any of these values is found, then the silhouette's contour is traced to find attached areas of motion, and searching for the maximal values continues. The algorithm for creating masks to segment motion region is as follows:

- 1. Scan the MHI until a pixel of the most recent silhouette is found, use floodfill to mark the region the pixel belongs to (see [Figure 2-5](#page-39-0) (a)).
- 2. Walk around the boundary of the current silhouette region looking outside for unmarked motion history steps that are recent enough, that is, within the threshold. When a suitable step is found, mark it with a downward floodfill. If the size of the fill is not big enough, zero out the area (see  $Figure 2-5$  (b)).
- 3. [Optional]:
- Record locations of minimums within each downfill (see [Figure 2-5](#page-39-0) (c));
- Perform separate floodfills up from each detected location (see [Figure 2-5](#page-39-0) (d));
- Use logical AND to combine each upfill with downfill it belonged to.
- 4. Store the detected segmented motion regions into the mask.
- 5. Continue the boundary "walk" until the silhouette has been circumnavigated.

int<sub>e</sub>l

6. [Optional] Go to 1 until all current silhouette regions are found.

<span id="page-39-0"></span>**Figure 2-5 Creating Masks to Segment Motion Region**

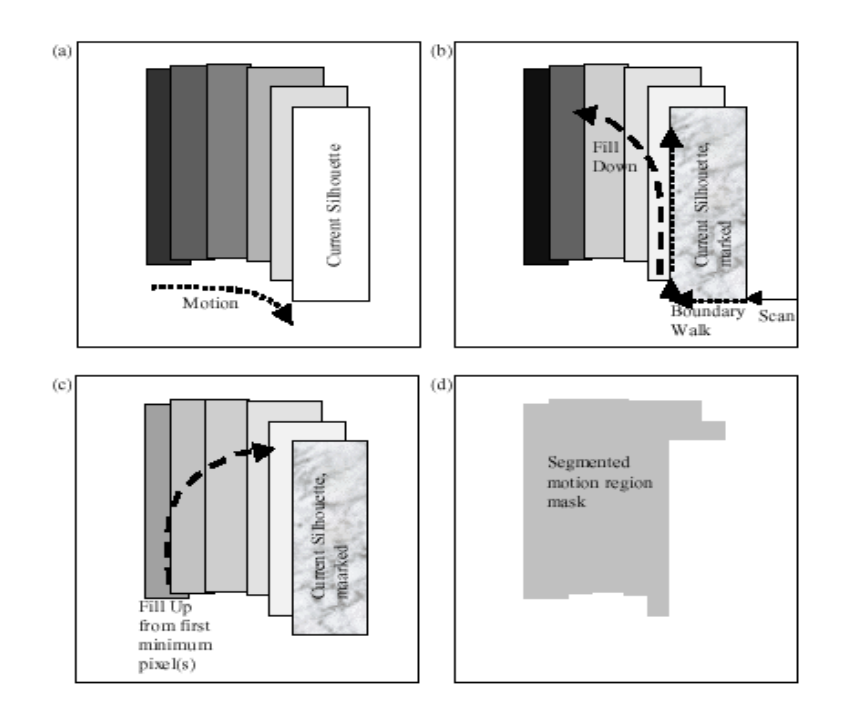

#### **CamShift**

This section describes CamShift algorithm realization functions.

CamShift stands for the "Continuously Adaptive Mean-SHIFT" algorithm. [Figure 2-6](#page-41-0) summarizes this algorithm. For each video frame, the raw image is converted to a color probability distribution image via a color histogram model of the color being tracked, e.g., flesh color in the case of face tracking. The center and size of the color object are found via the CamShift algorithm operating on the color probability image. The current size and location of the tracked object are reported and used to set the size and location of the search window in the next video image. The process is then repeated for continuous tracking. The algorithm is a generalization of the Mean Shift algorithm, highlighted in gray in [Figure 2-6.](#page-41-0)

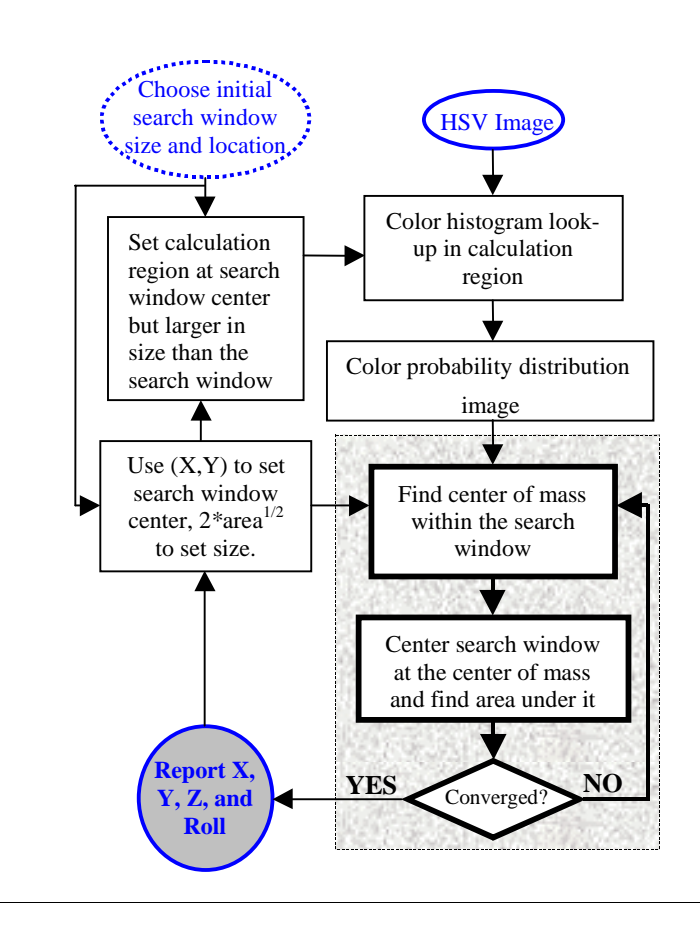

#### <span id="page-41-0"></span>**Figure 2-6 Block Diagram of CamShift Algorithm**

CamShift operates on a *2D* color probability distribution image produced from histogram back-projection (see the section on [Histogram](#page-81-0) in Image Analysis). The core part of the CamShift algorithm is the Mean Shift algorithm.

The Mean Shift part of the algorithm (gray area in [Figure 2-6\)](#page-41-0) is as follows:

- 1. Choose the search window size.
- 2. Choose the initial location of the search window.
- 3. Compute the mean location in the search window.
- 4. Center the search window at the mean location computed in Step 3.
- 5. Repeat Steps 3 and 4 until the search window center converges, i.e., until it has moved for a distance less than the preset threshold.

#### **Mass Center Calculation for 2D Probability Distribution**

For discrete *2D* image probability distributions, the mean location (the centroid) within the search window, that is computed at step 3 above, is found as follows:

Find the zeroth moment

$$
M_{00} = \sum_{x} \sum_{y} I(x, y).
$$

Find the first moment for  $x$  and  $y$ 

$$
M_{10} = \sum_{x} \sum_{y} xI(x, y); M_{01} = \sum_{x} \sum_{y} yI(x, y).
$$

Mean search window location (the centroid) then is found as

$$
x_c = \frac{M_{10}}{M_{00}}; \; y_c = \frac{M_{01}}{M_{00}},
$$

where  $I(x,y)$  is the pixel (probability) value in the position  $(x,y)$  in the image, and x and y range over the search window.

Unlike the Mean Shift algorithm, which is designed for static distributions, CamShift is designed for dynamically changing distributions. These occur when objects in video sequences are being tracked and the object moves so that the size and location of the probability distribution changes in time. The CamShift algorithm adjusts the search window size in the course of its operation. Initial window size can be set at any reasonable value. For discrete distributions (digital data), the minimum window length or width is three. Instead of a set, or externally adapted window size, CamShift relies on the zeroth moment information, extracted as part of the internal workings of the algorithm, to continuously adapt its window size within or over each video frame.

#### **CamShift Algorithm**

- 1. Set the calculation region of the probability distribution to the whole image.
- 2. Choose the initial location of the *2D* mean shift search window.
- 3. Calculate the color probability distribution in the *2D* region centered at the search window location in an ROI slightly larger than the mean shift window size.
- 4. Run Mean Shift algorithm to find the search window center. Store the zeroth moment (area or size) and center location.
- 5. For the next video frame, center the search window at the mean location stored in Step 4 and set the window size to a function of the zeroth moment found there. Go to Step 3.

[Figure 2-7](#page-44-0) shows CamShift finding the face center on a *1D* slice through a face and hand flesh hue distribution. [Figure 2-8](#page-45-0) shows the next frame when the face and hand flesh hue distribution has moved, and convergence is reached in two iterations.

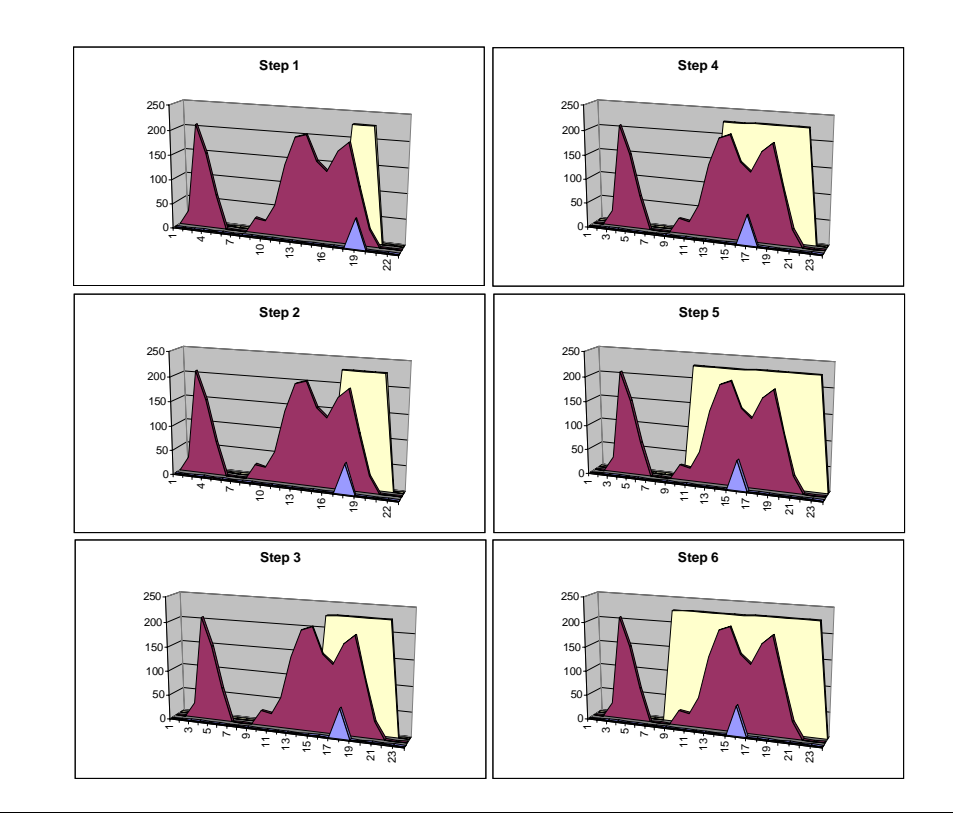

#### <span id="page-44-0"></span>**Figure 2-7 Cross Section of Flesh Hue Distribution**

Rectangular CamShift window is shown behind the hue distribution, while triangle in front marks the window center. CamShift is shown iterating to convergence down the left then right columns.

#### <span id="page-45-0"></span>**Figure 2-8 Flesh Hue Distribution (Next Frame)**

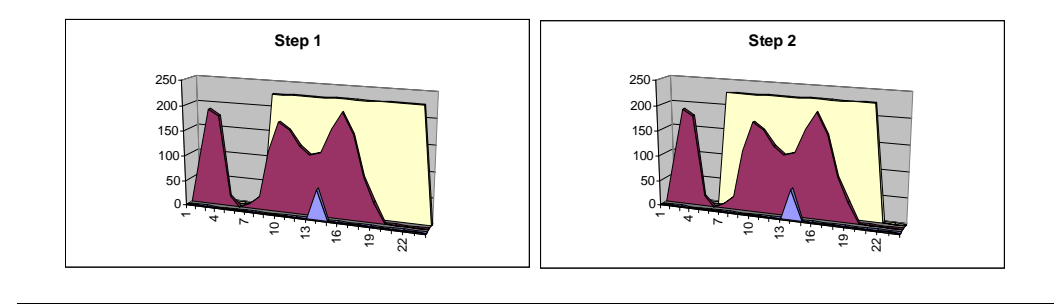

Starting from the converged search location in [Figure 2-7](#page-44-0) bottom right, CamShift converges on new center of distribution in two iterations.

#### **Calculation of 2D Orientation**

The *2D* orientation of the probability distribution is also easy to obtain by using the second moments in the course of CamShift operation, where the point  $(x,y)$  ranges over the search window, and  $I(x,y)$  is the pixel (probability) value at the point  $(x,y)$ .

Second moments are

$$
M_{20} = \sum_{x} \sum_{y} x^2 I(x, y), M_{02} = \sum_{x} \sum_{y} x^2 I(x, y).
$$

Then the object orientation, or direction of the major axis, is

$$
\arctan\left(\frac{2\left(\frac{M_{11}}{M_{00}}-x_cy_c\right)}{\left(\frac{M_{20}}{M_{00}}-x_c^2\right)-\left(\frac{M_{02}}{M_{00}}-y_c^2\right)}\right)
$$
  

$$
\theta = \frac{2}{2}.
$$

The first two eigenvalues, that is, length and width, of the probability distribution of the blob found by CamShift may be calculated in closed form as follows:

Let  

$$
a = \frac{M_{20}}{M_{00}} - x_c^2, b = 2\left(\frac{M_{11}}{M_{00}} - x_cY_c\right), \text{ and } c = \frac{M_{02}}{M_{00}} - y_c^2.
$$

Then length  $\lambda$  and width  $w$  from the distribution centroid are

$$
1 = \sqrt{\frac{(a+c) + \sqrt{b^{2} + (a-c)^{2}}}{2}},
$$
  

$$
w = \sqrt{\frac{(a+c) - \sqrt{b^{2} + (a-c)^{2}}}{2}}.
$$

When used in face tracking, the above equations give head roll, length, and width as marked in the source video image in [Figure 2-9](#page-46-0).

#### <span id="page-46-0"></span>**Figure 2-9 Orientation of Flesh Probability Distribution**

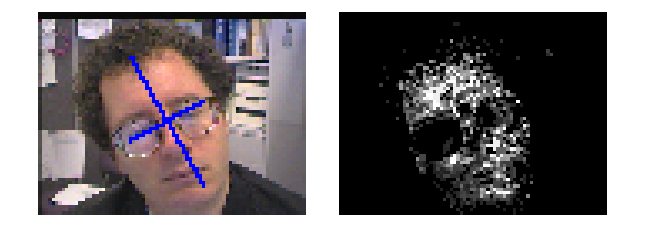

### **Active Contours**

This section describes a function for working with active contours, also called snakes.

The snake was presented in [\[Kass88\]](#page-413-0) as an energy-minimizing parametric closed curve guided by external forces. Energy function associated with the snake is

 $E = E_{int} + E_{ext}$ ,

where  $E_{int}$  is the internal energy formed by the snake configuration,  $E_{ext}$  is the external energy formed by external forces affecting the snake. The aim of the snake is to find a location that minimizes energy.

Let  $p_1, ..., p_n$  be a discrete representation of a snake, that is, a sequence of points on an image plane.

In OpenCV the internal energy function is the sum of the contour continuity energy and the contour curvature energy, as follows:

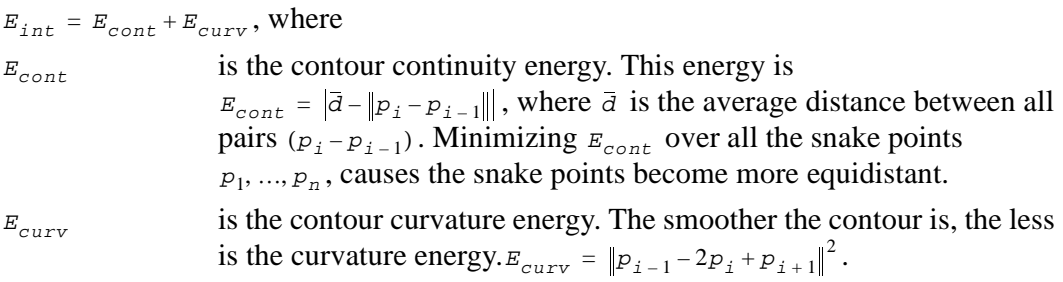

In [[Kass88](#page-413-0)] external energy was represented as  $E_{ext} = E_{img} + E_{con}$ , where

 $E_{img}$  – image energy and  $E_{con}$  - energy of additional constraints.

Two variants of image energy are proposed:

- 1.  $E_{img} = -I$ , where *I* is the image intensity. In this case the snake is attracted to the bright lines of the image.
- 2.  $E_{img} = -\Vert grad(I) \Vert$ . The snake is attracted to the image edges.

A variant of external constraint is described in  $[Kass 88]$ . Imagine the snake points connected by springs with certain image points. Then the spring force  $k(x - x_0)$ produces the energy  $\frac{kx^2}{2}$ . This force pulls the snake points to fixed positions, which can be useful when  $\frac{42}{2}$ 

snake points need to be fixed. OpenCV does not support this option now.

Summary energy at every point can be written as

<span id="page-47-0"></span>
$$
E_{i} = \alpha_{i} E_{cont, i} + \beta_{i} E_{curv, i} + \gamma_{i} E_{img, i}, \qquad (2.1)
$$

where  $\alpha, \beta, \gamma$  are the weights of every kind of energy. The full snake energy is the sum of  $E_i$  over all the points.

The meanings of  $\alpha$ ,  $\beta$ ,  $\gamma$  are as follows:

 $\alpha$  is responsible for contour continuity, that is, a big  $\alpha$  makes snake points more evenly spaced.

 $\beta$  is responsible for snake corners, that is, a big  $\beta$  for a certain point makes the angle between snake edges more obtuse.

 $\gamma$  is responsible for making the snake point more sensitive to the image energy, rather than to continuity or curvature.

Only relative values of  $\alpha$ ,  $\beta$ ,  $\gamma$  in the snake point are relevant.

The following way of working with snakes is proposed:

- create a snake with initial configuration;
- define weights  $\alpha$ ,  $\beta$ ,  $\gamma$  at every point;
- allow the snake to minimize its energy;
- evaluate the snake position. If required, adjust  $\alpha$ ,  $\beta$ ,  $\gamma$ , and, possibly, image data, and repeat the previous step.

There are three well-known algorithms for minimizing snake energy. In  $Kass881$  the minimization is based on variational calculus. In [[Yuille89\]](#page-414-0) dynamic programming is used. The greedy algorithm is proposed in [[Williams92\]](#page-414-1).

The latter algorithm is the most efficient and yields quite good results. The scheme of this algorithm for each snake point is as follows:

- 1. Use [Equation \(3.1\)](#page-47-0) to compute  $E$  for every location from point neighborhood. Before computing  $E$ , each energy term  $E_{cont}$ ,  $E_{curv}$ ,  $E_{img}$  must be normalized using formula  $E_{normalized} = (E_{img} - min) / (max - min)$ , where max and min are maximal and minimal energy in scanned neighborhood.
- 2. Choose location with minimum energy.
- 3. Move snakes point to this location.
- 4. Repeat all the steps until convergence is reached.

Criteria of convergence are as follows:

- maximum number of iterations is achieved;
- number of points, moved at last iteration, is less than given threshold.

In [[Williams92\]](#page-414-1) the authors proposed a way, called high-level feedback, to adjust b coefficient for corner estimation during minimization process. Although this feature is not available in the implementation, the user may build it, if needed.

#### **Optical Flow**

This section describes several functions for calculating optical flow between two images.

Most papers devoted to motion estimation use the term optical flow. Optical flow is defined as an apparent motion of image brightness. Let  $I(x,y,t)$  be the image brightness that changes in time to provide an image sequence. Two main assumptions can be made:

- 1. Brightness  $I(x,y,t)$  smoothly depends on coordinates x, y in greater part of the image.
- 2. Brightness of every point of a moving or static object does not change in time.

Let some object in the image, or some point of an object, move and after time  $dt$  the object displacement is  $(dx, dy)$ . Using Taylor series for brightness  $I(x,y,t)$  gives the following:

$$
I(x+dx, y+dy, t+dt) = I(x, y, t) + \frac{\partial I}{\partial x}dx + \frac{\partial I}{\partial y}dy + \frac{\partial I}{\partial t}dt + ...,
$$
\n(2.2)

where "..." are higher order terms.

Then, according to Assumption 2:

$$
I(x+dx, y+dy, t+dt) = I(x, y, t), \qquad (2.3)
$$

and

$$
\frac{\partial \mathcal{I}}{\partial x} dx + \frac{\partial \mathcal{I}}{\partial y} dy + \frac{\partial \mathcal{I}}{\partial t} dt + \dots = 0.
$$
 (2.4)

Dividing (18.3) by  $dt$  and defining

$$
\frac{dx}{dt} = u, \frac{dy}{dt} = v \tag{2.5}
$$

gives an equation

<span id="page-49-0"></span>
$$
\frac{\partial \mathbf{I}}{\partial t} = \frac{\partial \mathbf{I}}{\partial x} u + \frac{\partial \mathbf{I}}{\partial y} v \,, \tag{2.6}
$$

usually called *optical flow constraint equation*, where u and v are components of optical flow field in x and y coordinates respectively. Since [Equation \(2.6\)](#page-49-0) has more than one solution, more constraints are required.

Some variants of further steps may be chosen. Below follows a brief overview of the options available.

#### <span id="page-50-0"></span>**Lucas & Kanade Technique**

Using the optical flow equation for a group of adjacent pixels and assuming that all of them have the same velocity, the optical flow computation task is reduced to solving a linear system.

In a non-singular system for two pixels there exists a single solution of the system. However, combining equations for more than two pixels is more effective. In this case the approximate solution is found using the least square method. The equations are usually weighted. Here the following 2x2 linear system is used:

$$
\sum_{x,y} W(x,y) I_x I_y u + \sum_{x,y} W(x,y) I_y^2 v = -\sum_{x,y} W(x,y) I_y I_t,
$$
  

$$
\sum_{x,y} W(x,y) I_x^2 u + \sum_{x,y} W(x,y) I_x I_y v = -\sum_{x,y} W(x,y) I_x I_t,
$$

where  $W(x,y)$  is the Gaussian window. The Gaussian window may be represented as a composition of two separable kernels with binomial coefficients. Iterating through the system can yield even better results. It means that the retrieved offset is used to determine a new window in the second image from which the window in the first image is subtracted, while  $I_t$  is calculated.

#### **Horn & Schunck Technique**

Horn and Schunck propose a technique that assumes the smoothness of the estimated optical flow field [\[Horn81](#page-412-0)]. This constraint can be formulated as

$$
S = \iint_{\text{image}} \left[ \left( \frac{\partial u}{\partial x} \right)^2 + \left( \frac{\partial u}{\partial y} \right)^2 + \left( \frac{\partial v}{\partial x} \right)^2 + \left( \frac{\partial v}{\partial y} \right)^2 \right] (dx) dy \tag{2.7}
$$

This optical flow solution can deviate from the optical flow constraint. To express this deviation the following integral can be used:

$$
C = \iint_{\text{image}} \left( \frac{\partial T}{\partial x} - u + \frac{\partial T}{\partial y} v + \frac{\partial T}{\partial t} \right)^2 dx dy.
$$
 (2.8)

The value  $s + \lambda c$ , where  $\lambda$  is a parameter, called Lagrangian multiplier, is to be minimized. Typically, a smaller  $\lambda$  must be taken for a noisy image and a larger one for a quite accurate image.

To minimize  $s + \lambda c$ , a system of two second-order differential equations for the whole image must be solved:

$$
\frac{\partial^2 u}{\partial x^2} + \frac{\partial^2 u}{\partial y^2} = \lambda \left( \frac{\partial \overline{u}}{\partial x} u + \frac{\partial \overline{u}}{\partial y} v + \frac{\partial \overline{v}}{\partial y} \right) \frac{\partial \overline{v}}{\partial x},
$$
\n
$$
\frac{\partial^2 v}{\partial x^2} + \frac{\partial^2 v}{\partial y^2} = \lambda \left( \frac{\partial \overline{u}}{\partial x} u + \frac{\partial \overline{u}}{\partial y} v + \frac{\partial \overline{v}}{\partial y} \right) \frac{\partial \overline{u}}{\partial x}.
$$
\n(2.9)

Iterative method could be applied for the purpose when a number of iterations are made for each pixel. This technique for two consecutive images seems to be computationally expensive because of iterations, but for a long sequence of images only an iteration for two images must be done, if the result of the previous iteration is chosen as initial approximation.

#### **Block Matching**

This technique does not use an optical flow equation directly. Consider an image divided into small blocks that can overlap. Then for every block in the first image the algorithm tries to find a block of the same size in the second image that is most similar to the block in the first image. The function searches in the neighborhood of some given point in the second image. So all the points in the block are assumed to move by the same offset that is found, just like in Lucas  $\&$  Kanade method. Different metrics can be used to measure similarity or difference between blocks - cross correlation, squared difference, etc.

#### **Estimators**

This section describes group of functions for estimating stochastic models state.

State estimation programs implement a model and an estimator. A model is analogous to a data structure representing relevant information about the visual scene. An estimator is analogous to the software engine that manipulates this data structure to compute beliefs about the world. The OpenCV routines provide two estimators: standard Kalman and condensation.

#### **Models**

Many computer vision applications involve repeated estimating, that is, tracking, of the system quantities that change over time. These dynamic quantities are called the system *state*. The system in question can be anything that happens to be of interest to a particular vision task.

To estimate the state of a system, reasonably accurate knowledge of the system *model* and *parameters* may be assumed. Parameters are the quantities that describe the model configuration but change at a rate much slower than the state. Parameters are often assumed known and static.

In OpenCV a state is represented with a vector. In addition to this output of the state estimation routines, another vector introduced is a vector of *measurements* that are input to the routines from the sensor data.

To represent the model, two things are to be specified:

- Estimated dynamics of the state change from one moment of time to the next
- Method of obtaining a measurement vector  $z_t$  from the state.

#### **Estimators**

Most estimators have the same general form with repeated propagation and update phases that modify the state's uncertainty as illustrated in [Figure 2-10.](#page-52-0)

#### <span id="page-52-0"></span>**Figure 2-10 Ongoing Discrete Kalman Filter Cycle**

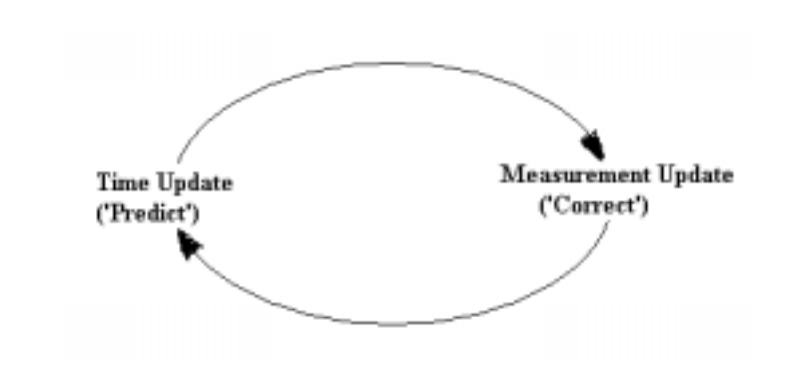

The time update projects the current state estimate ahead in time. The measurement update adjusts the projected estimate using an actual measurement at that time.

An estimator should be preferably unbiased when the probability density of estimate errors has an expected value of 0. There exists an optimal propagation and update formulation that is the best, linear, unbiased estimator (BLUE) for any given model of the form. This formulation is known as the discrete Kalman estimator, whose standard form is implemented in OpenCV.

#### **Kalman Filtering**

The following explanation was taken from University of North Carolina at Chapel Hill technical report TR 95-041 by Greg Welch and Gary Bishop [[Welsh95\]](#page-414-2).

The Kalman filter addresses the general problem of trying to estimate the state  $x$  of a discrete-time process that is governed by the linear stochastic difference equation

<span id="page-53-0"></span>
$$
x_{k+1} = Ax_k + w_k \tag{2.10}
$$

with a measurement  $z$ , that is

<span id="page-53-1"></span>
$$
z_k = Hx_k + v_k \tag{2.11}
$$

The random variables  $w_k$  and  $v_k$  respectively represent the process and measurement noise. They are assumed to be independent of each other, white, and with normal probability distributions

$$
p(w) = N(0, Q), \qquad (2.12)
$$

$$
p(w) = N(0, R). \tag{2.13}
$$

The  $N \times N$  matrix A in the [difference equation \(2.10\)](#page-53-0) relates the state at time step k to the state at step  $k+1$ , in the absence of process noise. The  $M \times N$  matrix  $H$  in the <u>[measurement equation \(2.11\)](#page-53-1)</u> relates the state to the measurement  $z_k$ .

If  $x_{\overline{k}}$  denotes a priori state estimate at step k provided the process prior to step k is known, and  $x_k$  denotes a posteriori state estimate at step k provided measurement  $z_k$  is known, then a priori and a posteriori estimate errors can be defined

 $e_{\overline{k}} = x_k - x_{\overline{k}}$ . The a priori estimate error covariance is then  $P_{\overline{k}} = E[e_{\overline{k}}e_{\overline{k}}^{T}]$  and the a posteriori estimate error covariance is  $P_k = E[e_k e_k^T]$ .  $e_k = x_k - x_k^2$ . The a priori estimate error covariance is then  $P_{\overline{k}} = E[e_{\overline{k}}e_k^{-T}]$ 

The Kalman filter estimates the process by using a form of feedback control: the filter estimates the process state at some time and then obtains feedback in the form of noisy measurements. As such, the equations for the Kalman filter fall into two groups: time

int<sub>e</sub>l

update equations and measurement update equations. The time update equations are responsible for projecting forward in time the current state and error covariance estimates to obtain the a priori estimates for the next time step. The measurement update equations are responsible for the feedback, that is, for incorporating a new measurement into the a priori estimate to obtain an improved a posteriori estimate. The time update equations can also be viewed as predictor equations, while the measurement update equations can be thought of as corrector equations. Indeed, the final estimation algorithm resembles that of a predictor-corrector algorithm for solving numerical problems as shown in  $Figure 2-10$ . The specific equations for the time and measurement updates are presented below.

#### **Time Update Equations**

 $X_{\bar{k}+1} = A_k X_k$ ,  $P_{\overline{k}+1} = A_k P_k A_k^T + Q_k$ .

#### **Measurement Update Equations:**

$$
K_{k} = P_{\overline{k}} H_{k}^{T} (H_{k} P_{\overline{k}} H_{k}^{T} + R_{k})^{-1},
$$
  
\n
$$
X_{k} = X_{\overline{k}} + K_{k} (Z_{k} - H_{k} X_{\overline{k}}),
$$
  
\n
$$
P_{k} = (I - K_{k} H_{k}) P_{\overline{k}},
$$

where  $K$  is the so-called Kalman gain matrix and  $I$  is the identity operator. See [CvKalman](#page-160-0) in Motion Analysis and Object Tracking Reference.

#### **ConDensation Algorithm**

This section describes the ConDensation (conditional density propagation) algorithm, based on factored sampling. The main idea of the algorithm is using the set of randomly generated samples for probability density approximation. For simplicity, general principles of ConDensation algorithm are described below for linear stochastic dynamical system:

<span id="page-54-0"></span> $x_{k+1} = Ax_k + w_k$ 

(2.14)

with a measurement Z*.*

To start the algorithm, a set of samples  $X^n$  must be generated. The samples are randomly generated vectors of states. The function [ConDensInitSampleSet](#page-159-0) does it in OpenCV implementation.

During the first phase of the condensation algorithm every sample in the set is updated according to [Equation \(3.14\)](#page-54-0).

Further, when the vector of measurement  $z$  is obtained, the algorithm estimates conditional probability densities of every sample  $P(X^n|Z)$ . The OpenCV implementation of the ConDensation algorithm enables the user to define various probability density functions. There is no such special function in the library. After the probabilities are calculated, the user may evaluate, for example, moments of tracked process at the current time step.

If dynamics or measurement of the stochastic system is non-linear, the user may update the dynamics  $(A)$  or measurement  $(H)$  matrices, using their Taylor series at each time step. See CyConDensation in Motion Analysis and Object Tracking Reference.

# *Image Analysis* 3

### **Contour Retrieving**

This section describes contour retrieving functions.

Below follow descriptions of:

- several basic functions that retrieve contours from the binary image and store them in the chain format;
- functions for polygonal approximation of the chains.

#### **Basic Definitions**

Most of the existing *vectoring* algorithms, that is, algorithms that find contours on the raster images, deal with binary images. A binary image contains only *0-pixels,* that is, pixels with the value 0, and *1-pixels,* that is, pixels with the value 1. The set of *connected* 0- or 1-pixels makes the *0-(1-) component*. There are two common sorts of connectivity, the *4-connectivity* and *8-connectivity*. Two pixels with coordinates (x', y') and  $(x'', y'')$  are called 4-*connected* if, and only if,  $|x' - x''| + |y' - y''| = 1$  and *8-connected* if, and only if,  $max(|x'-x''|, |y'-y''|) = 1$ . [Figure 1-1](#page-56-0) shows these relations.:

<span id="page-56-0"></span>**Figure 3-1 Pixels Connectivity Patterns**

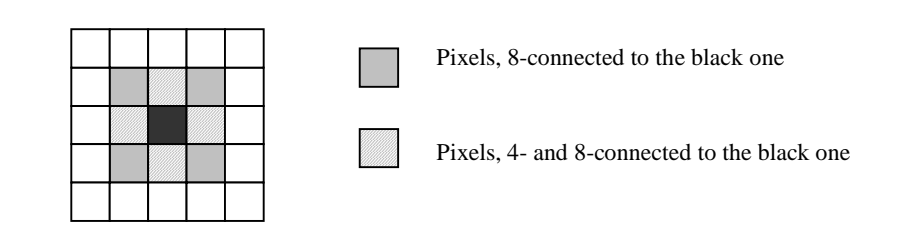

Using this relationship, the image is broken into several non-overlapped 1-(0-) 4-connected (8-connected) components. Each set consists of pixels with equal values, that is, all pixels are either equal to 1 or 0, and any pair of pixels from the set can be linked by a sequence of 4- or 8-connected pixels. In other words, a 4-(8-) path exists between any two points of the set. The components shown in **[Figure 1-2](#page-57-0)** may have interrelations.

#### <span id="page-57-0"></span>**Figure 3-2 Hierarchical Connected Components**

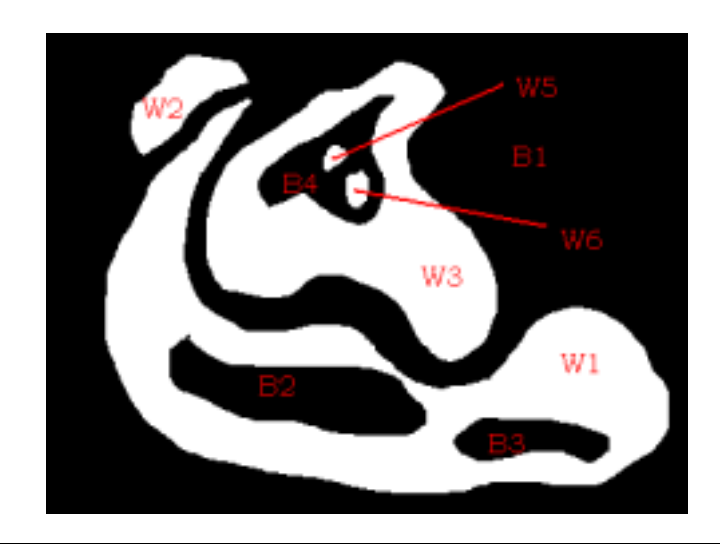

1-components *W1, W2*, and *W3* are inside the *frame* (0-component B1), that is, *directly* surrounded by *B1.*

0-components *B2* and *B3* are inside *W1*.

1-components *W5* and *W6* are inside *B4*, that is inside *W3*, so these 1-components are inside *W3 indirectly*. However, neither *W5* nor *W6* enclose one another, which means they are on the same level.

In order to avoid a topological contradiction, 0-pixels must be regarded as 8-(4-) connected pixels in case 1-pixels are dealt with as 4-(8-) connected. Throughout this document 8-connectivity is assumed to be used with 1-pixels and 4-connectivity with 0-pixels.

Since 0-components are complementary to 1-components, and separate 1-components are either nested to each other or their internals do not intersect, the library considers 1-components only and only their topological structure is studied, 0-pixels making up the background. A 0-component directly surrounded by a 1-component is called the *hole* of the 1-component. The *border point* of a 1-component could be any pixel that belongs to the component and has a 4-connected 0-pixel. A connected set of border points is called the *border.*

Each 1-component has a single *outer border* that separates it from the surrounding 0-component and zero or more *hole borders* that separate the 1-component from the 0-components it surrounds. It is obvious that the outer border and hole borders give a full description of the component. Therefore all the borders, also referred to as *contours*, of all components stored with information about the hierarchy make up a compressed representation of the source binary image. See Reference for description of the functions FindContours, StartFindContours, and FindNextContour that build such a contour representation of binary images.

#### **Contour Representation**

The library uses two methods to represent contours. The first method is called the Freeman method or the chain code (Figure 1-3). For any pixel all its neighbors with numbers from 0 to 7 can be enumerated:

**Figure 3-3 Contour Representation in Freeman Method**

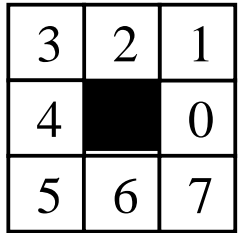

The 0-neighbor denotes the pixel on the right side, etc. As a sequence of 8-connected points, the border can be stored as the coordinates of the initial point, followed by codes (from 0 to 7) that specify the location of the next point relative to the current one (see [Figure 1-4\)](#page-59-0).

#### <span id="page-59-0"></span>**Figure 3-4 Freeman Coding of Connected Components**

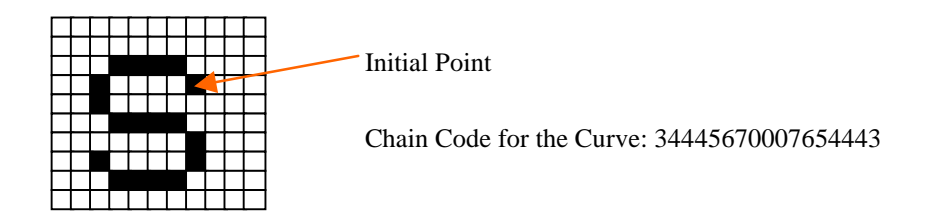

The chain code is a compact representation of digital curves and an output format of the contour retrieving algorithms described below.

Polygonal representation is a different option in which the curve is coded as a sequence of points, vertices of a polyline. This alternative is often a better choice for manipulating and analyzing contours over the chain codes; however, this representation is rather hard to get directly without much redundancy. Instead, algorithms that approximate the chain codes with polylines could be used.

#### **Contour Retrieving Algorithm**

Four variations of algorithms described in [[Suzuki85](#page-413-1)] are used in the library to retrieve borders.

- 1. The first algorithm finds only the extreme outer contours in the image and returns them linked to the list. [Figure 1-2](#page-57-0) shows these external boundaries of *W1*, *W2*, and *W3* domains.
- 2. The second algorithm returns all contours linked to the list. [Figure 1-2](#page-57-0) shows the total of 8 such contours.
- 3. The third algorithm finds all connected components by building a two-level hierarchical structure: on the top are the external boundaries of 1-domains and every external boundary contains a link to the list of holes of the corresponding component. The third algorithm returns all the connected components as a two-level hierarchical structure: on the top are the external boundaries of 1-domains and every external boundary contour header contains a link to the list of holes in the corresponding component. The list can be accessed via  $v_{\text{next}}$  field of the external contour header. [Figure 1-2](#page-57-0) shows that *W2*, *W5*, and *W6* domains have no holes; consequently, their boundary contour headers refer to empty lists of hole contours. *W1* domain has two holes - the external boundary contour of *W1* refers to a list of two hole contours. Finally, *W3* external boundary contour refers to a list of the single hole contour.
- 4. The fourth algorithm returns the complete hierarchical tree where all the contours contain a list of contours surrounded by the contour directly, that is, the hole contour of *W3* domain has two children: external boundary contours of *W5* and *W6* domains.

All algorithms make a single pass through the image; there are, however, rare instances when some contours need to be scanned more than once. The algorithms do line-by-line scanning.

Whenever an algorithm finds a point that belongs to a new border the border following procedure is applied to retrieve and store the border in the chain format. During the border following procedure the algorithms mark the visited pixels with special positive or negative values. If the right neighbor of the considered border point is a 0-pixel and, at the same time, the 0-pixel is located in the right hand part of the border, the border point is marked with a negative value. Otherwise, the point is marked with the same magnitude but of positive value, if the point has not been visited yet. This can be easily determined since the border can cross itself or tangent other borders. The first and second algorithms mark all the contours with the same value and the third and fourth algorithms try to use a unique ID for each contour, which can be used to detect the parent of any newly met border.

#### **Features**

#### **Fixed Filters**

This section describes various fixed filters, primarily derivative operators.

#### **Sobel Derivatives**

Figure  $1-5$  shows first x derivative Sobel operator. The grayed bottom left number indicates the origin in a " $p - q$ " coordinate system. The operator can be expressed as a polynomial and decomposed into convolution primitives.

#### <span id="page-61-0"></span>**Figure 3-5 First x Derivative Sobel Operator**

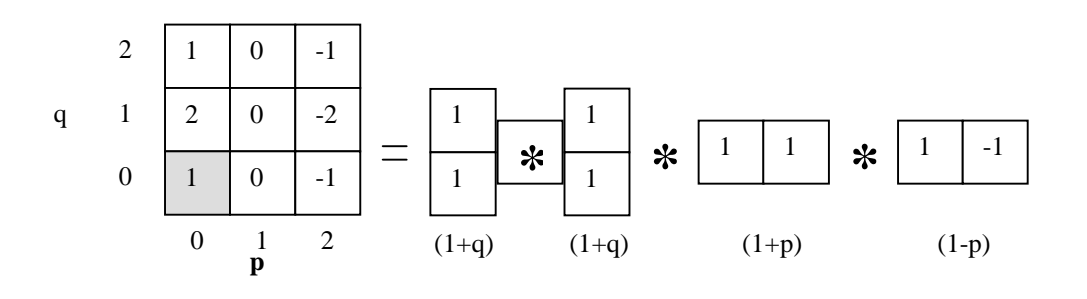

For example, first  $x$  derivative Sobel operator may be expressed as a polynomial  $1+2q+q^2-p^2-2p^2q-p^2q^2 = (1+q)^2(1-p^2) = (1+q)(1+q)(1+p)(1-p)$  and decomposed into convolution primitives as shown in [Figure 1-5.](#page-61-0)

This may be used to express a hierarchy of first  $x$  and  $y$  derivative Sobel operators as follows:

$$
\frac{\partial}{\partial x} \Rightarrow (1+p)^{n-1} (1+q)^n (1-p) \tag{3.1}
$$

<span id="page-61-2"></span><span id="page-61-1"></span>
$$
\frac{\partial}{\partial x} \Rightarrow (1+p)^n (1+q)^{n-1} (1-q)
$$
\n(3.2)

for  $n > 0$ .

[Figure 1-6](#page-62-0) shows the Sobel first derivative filters of equations (3.1) and (3.2) for  $n = 2$ , . The Sobel filter may be decomposed into simple "add-subtract" convolution primitives.

<span id="page-62-0"></span>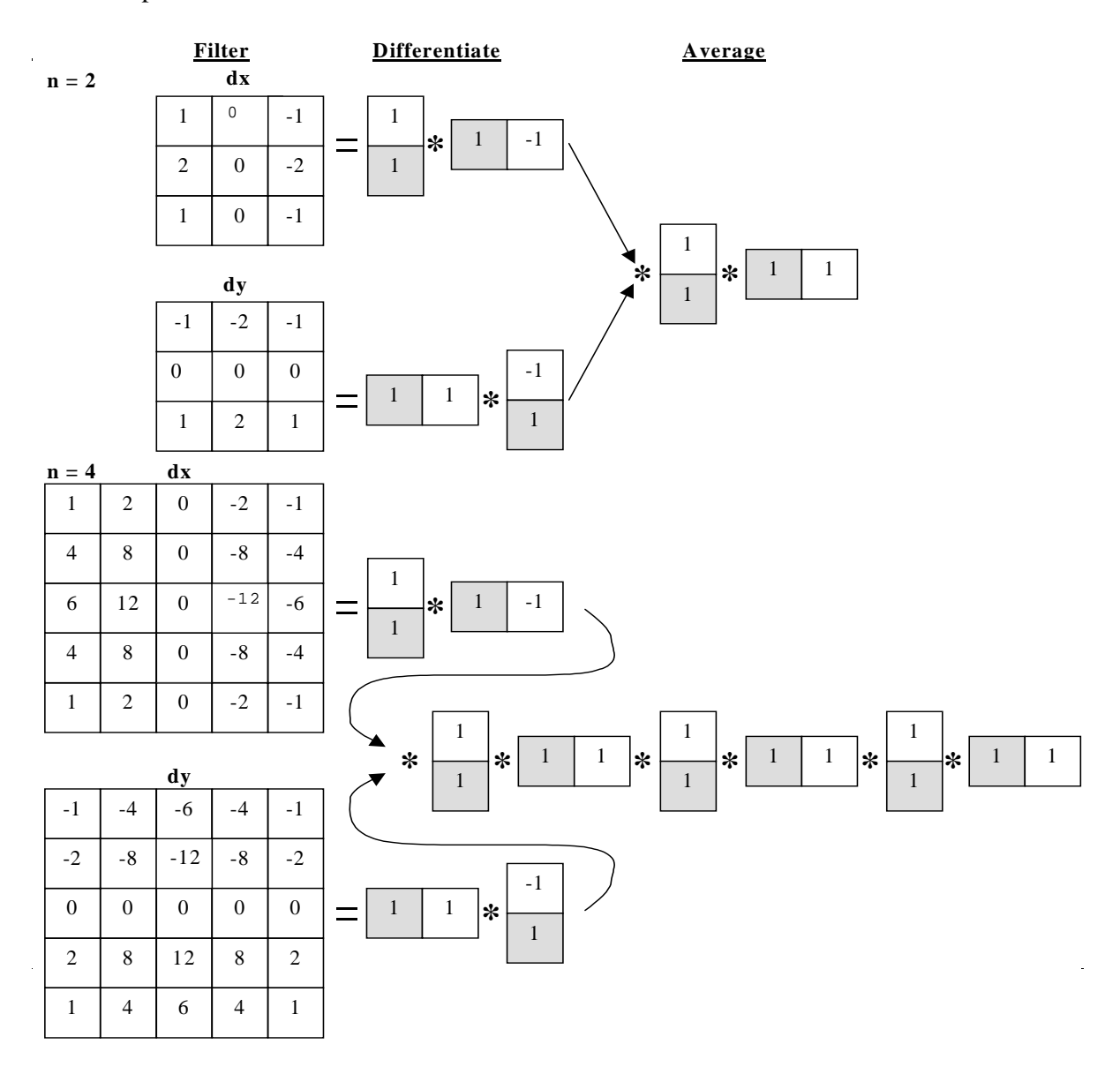

Second derivative Sobel operators can be expressed in polynomial decomposition similar to equations  $(3.1)$  $(3.1)$  and  $(3.2)$  $(3.2)$  $(3.2)$ . The second derivative equations are:

$$
\frac{\partial^2}{\partial x^2} \Rightarrow (1+p)^{n-2} (1+q)^n (1-p)^2,
$$
\n(3.3)

$$
\frac{\partial^2}{\partial y^2} \Rightarrow (1+p)^{n-1} (1+q)^{n-2} (1-q)^2,
$$
\n(3.4)

$$
\frac{\partial^2}{\partial x \partial y} \Rightarrow (1+p)^{n-1} (1+q)^{n-1} (1-p)(1-q)
$$
\n
$$
\text{for } n = 2, 3, \dots \tag{3.5}
$$

[Figure 1-7](#page-64-0) shows the filters that result for  $n = 2$  and 4. Just as shown in Figure 1-6, these filters can be decomposed into simple "add-subtract" separable convolution operators as indicated by their polynomial form in the equations.

#### <span id="page-64-0"></span>**Figure 3-7 Sobel Operator Second Order Derivators for n = 2 and n = 4**

The polynomial decomposition is shown above each operator.

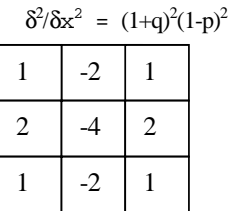

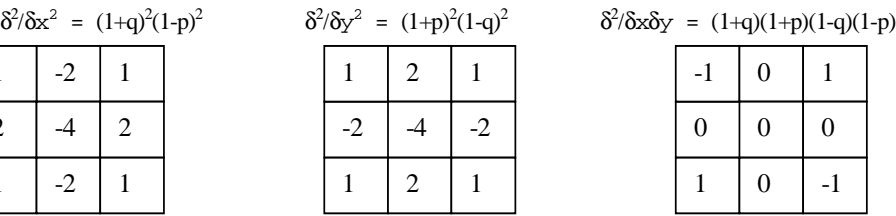

| $\delta^2/\delta x \delta y = (1+q)(1+p)(1-q)(1-p)$ |    |   |   |
|-----------------------------------------------------|----|---|---|
|                                                     | -1 | 0 |   |
|                                                     | 0  | 0 | 0 |
|                                                     |    | 0 |   |

 $\delta^2/\delta x^2 = (1+p)^2(1+q)^4(1-p)^2$   $\delta^2$ 

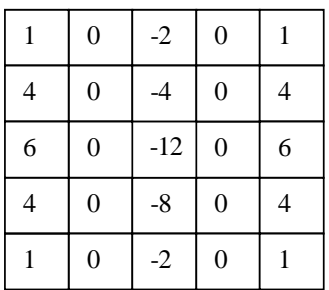

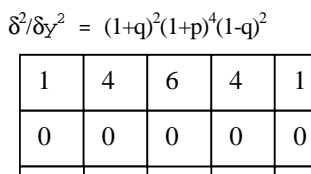

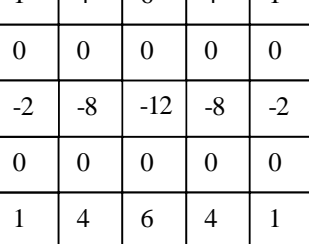

 $\delta^2/\delta x \delta y = (1+p)^3(1+q)^3(1-p)(1-q)$ 

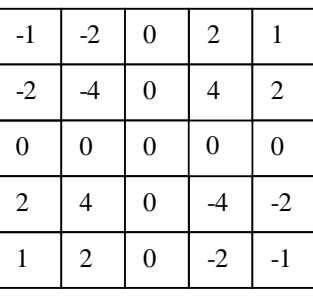

Third derivative Sobel operators can also be expressed in the polynomial decomposition form:

$$
\frac{\partial^3}{\partial x^3} \Rightarrow (1+p)^{n-3} (1+q)^n (1-p)^3,
$$
\n(3.6)

$$
\frac{\partial^3}{\partial y^3} \Rightarrow (1+p)^n (1+q)^{n-3} (1-q)^3,
$$
\n(3.7)

$$
\frac{\partial^3}{\partial x^2 \partial y} \Rightarrow (1-p)^2 (1+p)^{n-2} (1+q)^{n-1} (1-q),
$$
\n(3.8)

$$
\frac{\partial^3}{\partial x \partial y^2} \Rightarrow (1-p)(1+p)^{n-1}(1+q)^{n-2}(1-q)^2
$$
\n(3.9)

for  $n = 3, 4, \ldots$ . The third derivative filter needs to be applied only for the cases  $n = 4$ and general.

#### **Optimal Filter Kernels with Floating Point Coefficients**

#### **First Derivatives**

[Table 1-1](#page-65-0) gives coefficients for five increasingly accurate  $x$  derivative filters, the  $y$ filter derivative coefficients are just column vector versions of the  $x$  derivative filters.

<span id="page-65-0"></span>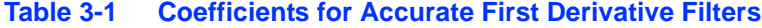

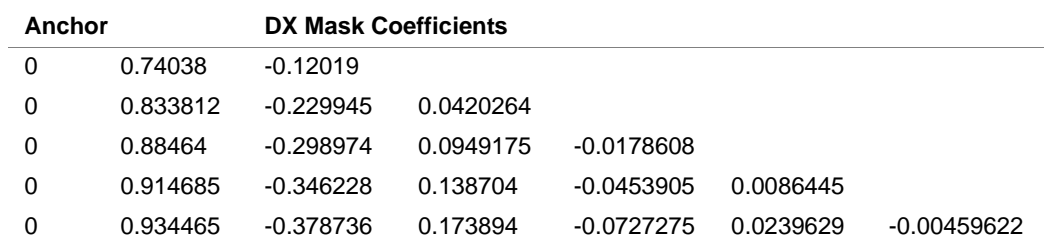

**Five increasingly accurate separable x derivative filter coefficients. The table gives half coefficients only. The full table can be obtained by mirroring across the central anchor coefficient. The greater the number of coefficients used, the less distortion from the ideal derivative filter.**

#### **Second Derivatives**

[Table 1-2](#page-66-0) gives coefficients for five increasingly accurate  $x$  second derivative filters. The  $y$  second derivative filter coefficients are just column vector versions of the  $x$ second derivative filters.

<span id="page-66-0"></span>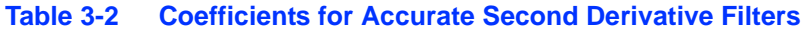

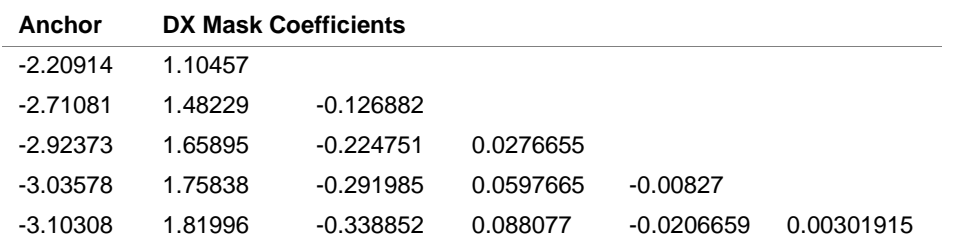

**The table gives half coefficients only. The full table can be obtained by mirroring across the central anchor coefficient. The greater the number of coefficients used, the less distortion from the ideal derivative filter.**

#### **Laplacian Approximation**

The Laplacian operator is defined as the sum of the second derivatives  $x$  and  $y$ :

$$
L = \frac{\partial^2}{\partial x^2} + \frac{\partial^2}{\partial y^2}.
$$
\n(3.10)

Thus, any of the equations defined in the sections for second derivatives may be used to calculate the Laplacian for an image.

#### **Feature Detection**

A set of Sobel derivative filters may be used to find edges, ridges, and blobs, especially in a scale-space, or image pyramid, situation. Below follows a description of methods in which the filter set could be applied.

- $D_x$  is the first derivative in the direction x just as  $D_y$ .
- $D_{xx}$  is the second derivative in the direction x just as  $D_{yy}$ .
- $D_{xy}$  is the partial derivative with respect to x and y.
- $D_{xxxx}$  is the third derivative in the direction x just as  $D_{xxy}$ .

•  $D_{\text{xxv}}$  and  $D_{\text{xyv}}$  are the third partials in the directions x, y.

#### **Corner Detection**

#### **Method 1**

Corners may be defined as areas where level curves multiplied by the gradient magnitude raised to the power of 3 assume a local maximum

$$
D_x^2 D_{yy} + D_y^2 D_{xx} - 2D_x D_y D_{xy}.
$$
\n(3.11)

#### **Method 2**

Sobel first derivative operators are used to take the derivatives  $x$  and  $y$  of an image, after which a small region of interest is defined to detect corners in. A  $2x2$  matrix of the sums of the derivatives  $x$  and  $y$  is subsequently created as follows:

$$
C = \begin{bmatrix} \sum D_x^2 & \sum D_x D_y \\ \sum D_x D_y & \sum D_y^2 \end{bmatrix}
$$
 (3.12)

The eigenvalues are found by solving  $det(c - \lambda I) = 0$ , where  $\lambda$  is a column vector of the eigenvalues and  $\bar{x}$  is the identity matrix. For the  $2 \times 2$  matrix of the equation above, the solutions may be written in a closed form:

$$
\lambda = \frac{\sum D_x^2 + \sum D_y^2 \pm \sqrt{\left(\sum D_x^2 + \sum D_y^2\right)^2 - 4\left(\sum D_x^2 \sum D_y^2 - \left(\sum D_x D_y\right)^2\right)}}{2}.
$$
\n(3.13)

If  $\lambda_1, \lambda_2 > t$ , where t is some threshold, then a corner is found at that location. This can be very useful for object or shape recognition.

#### **Canny Edge Detector**

Edges are the boundaries separating regions with different brightness or color. J.Canny suggested in [\[Canny86\]](#page-412-1) an efficient method for detecting edges. It takes grayscale image on input and returns bi-level image where non-zero pixels mark detected edges. Below the 4-stage algorithm is described.

int<sub>el</sub>

#### **Stage 1. Image Smoothing**

The image data is smoothed by a Gaussian function of width specified by the user parameter.

#### **Stage 2. Differentiation**

The smoothed image, retrieved at Stage 1, is differentiated with respect to the directions  $x$  and  $y$ .

From the computed gradient values  $x$  and  $y$ , the magnitude and the angle of the gradient can be calculated using the hypotenuse and arctangen functions.

In the OpenCV library smoothing and differentiation are joined in Sobel operator.

#### **Stage 3. Non-Maximum Suppression**

After the gradient has been calculated at each point of the image, the edges can be located at the points of local maximum gradient magnitude. It is done via suppression of non-maximums, that is points, whose gradient magnitudes are not local maximums. However, in this case the non-maximums perpendicular to the edge direction, rather than those in the edge direction, have to be suppressed, since the edge strength is expected to continue along an extended contour.

The algorithm starts off by reducing the angle of gradient to one of the four sectors shown in [Figure 1-8](#page-69-0). The algorithm passes the  $3x3$  neighborhood across the magnitude array. At each point the center element of the neighborhood is compared with its two neighbors along line of the gradient given by the sector value.

If the central value is non-maximum, that is, not greater than the neighbors, it is suppressed.

<span id="page-69-0"></span>**Figure 3-8 Gradient Sectors**

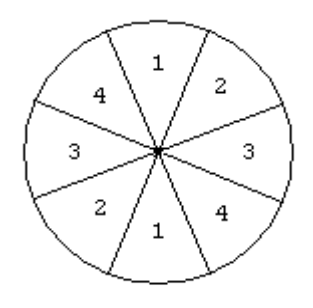

#### **Stage 4. Edge Thresholding**

The Canny operator uses the so-called "hysteresis" thresholding. Most thresholders use a single threshold limit, which means that if the edge values fluctuate above and below this value, the line appears broken. This phenomenon is commonly referred to as "streaking". Hysteresis counters streaking by setting an upper and lower edge value limit. Considering a line segment, if a value lies above the upper threshold limit it is immediately accepted. If the value lies below the low threshold it is immediately rejected. Points which lie between the two limits are accepted if they are connected to pixels which exhibit strong response. The likelihood of streaking is reduced drastically since the line segment points must fluctuate above the upper limit and below the lower limit for streaking to occur. J. Canny recommends in [[Canny86](#page-412-1)] the ratio of high to low limit to be in the range of two or three to one, based on predicted signal-to-noise ratios.

#### **Hough Transform**

The Hough Transform (HT) is a popular method of extracting geometric primitives from raster images. The simplest version of the algorithm just detects lines, but it is easily generalized to find more complex features. There are several classes of HT that differ by the image information available. If the image is arbitrary, the Standard Hough Transform (SHT, [\[Trucco98](#page-414-3)]) should be used.

SHT, like all HT algorithms, considers a discrete set of single primitive parameters. If lines should be detected, then the parameters are  $\rho$  and  $\theta$ , such that the line equation is  $\rho = x \cos(\theta) + y \sin(\theta)$ . Here

- is the distance from the origin to the line, and ρ
- is the angle between the axis  $x$  and the perpendicular to the line vector that points from the origin to the line. θ

Every pixel in the image may belong to many lines described by a set of parameters. In other words, the accumulator is defined which is an integer array  $A(\rho, \theta)$  containing only zeroes initially. For each non-zero pixel in the image all accumulator elements corresponding to lines that contain the pixel are incremented by 1. Then a threshold is applied to distinguish lines and noise features, that is, select all pairs ( $\rho$ ,  $\theta$ ) for which  $A(\rho, \theta)$  is greater than the threshold value. All such pairs characterize detected lines.

Multidimensional Hough Transform (MHT) is a modification of SHT. It performs precalculation of SHT on rough resolution in parameter space and detects the regions of parameter values that possibly have strong support, that is, correspond to lines in the source image. MHT should be applied to images with few lines and without noise.

[[Matas98\]](#page-413-2) presents advanced algorithm for detecting multiple primitives, Progressive Probabilistic Hough Transform (PPHT). The idea is to consider random pixels one by one. Every time the accumulator is changed, the highest peak is tested for threshold exceeding. If the test succeeds, points that belong to the corridor specified by the peak are removed. If the number of points exceeds the predefined value, that is, minimum line length, then the feature is considered a line, otherwise it is considered a noise. Then the process repeats from the very beginning until no pixel remains in the image. The algorithm improves the result every step, so it can be stopped any time. [\[Matas98](#page-413-2)] claims that PPHT is easily generalized in almost all cases where SHT could be generalized. The disadvantage of this method is that, unlike SHT, it does not process some features, for instance, crossed lines, correctly.

For more information see [[Matas98\]](#page-413-2) and [[Trucco98](#page-414-3)].

#### **Image Statistics**

This section describes a set of functions that compute various information about images, considering their pixels as independent observations of a stochastic variable.

The computed values have statistical character and most of them depend on values of the pixels rather than on their relative positions. These statistical characteristics represent integral information about a whole image or its regions.

The functions CountNonZero, SumPixels, Mean, Mean\_StdDev, MinMaxLoc describe the characteristics that are typical for any stochastic variable or deterministic set of numbers, such as mean value, standard deviation, min and max values.

The function  $Norm$  describes the function for calculating the most widely used norms for a single image or a pair of images. The latter is often used to compare images.

The functions Moments, GetSpatialMoment, GetCentralMoment, GetNormalizedCentralMoment, GetHuMoments describe moments functions for calculating integral geometric characteristics of a *2D* object, represented by grayscale or bi-level raster image, such as mass center, orientation, size, and rough shape description. As opposite to simple moments, that are used for characterization of any stochastic variable or other data, Hu invariants, described in the last function discussion, are unique for image processing because they are specifically designed for *2D* shape characterization. They are invariant to several common geometric transformations.

#### **Pyramids**

This section describes functions that support generation and reconstruction of Gaussian and Laplacian Pyramids.

[Figure 1-9](#page-72-0) shows the basics of creating Gaussian or Laplacian pyramids. The original image  $G_0$  is convolved with a Gaussian, then down-sampled to get the reduced image  $G_1$ . This process can be continued as far as desired or until the image size is one pixel.
The Laplacian pyramid can be built from a Gaussian pyramid as follows: Laplacian level "k" can be built by up-sampling the lower level image  $G_{k+1}$ . Convolving the image with a Gaussian kernel "g" interpolates the pixels "missing" after up-sampling. The resulting image is subtracted from the image  $G_k$ . To rebuild the original image, the process is reversed as [Figure 1-9](#page-72-0) shows.

#### <span id="page-72-0"></span>**Figure 3-9 A Three-Level Gaussian and Laplacian Pyramid.**

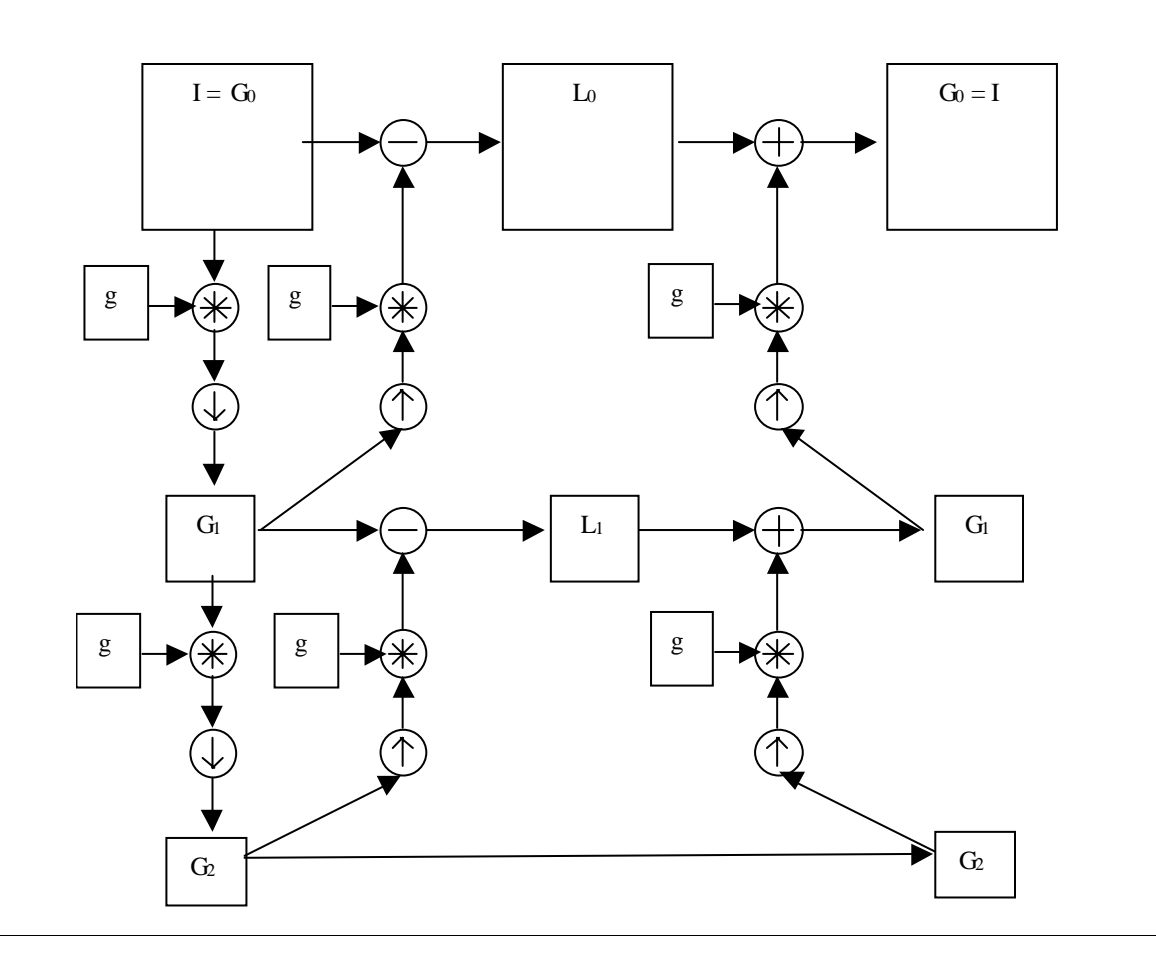

The Gaussian image pyramid on the left is used to create the Laplacian pyramid in the center, which is used to reconstruct the Gaussian pyramid and the original image on the right. In the figure,  $\bar{I}$  is the original image,  $G$  is the Gaussian image,  $\bar{L}$  is the Laplacian image. Subscripts denote level of the pyramid. A Gaussian kernel  $\sigma$  is used to convolve the image before down-sampling or after up-sampling.

#### **Image Segmentation by Pyramid**

Computer vision uses pyramid based image processing techniques on a wide scale now. The pyramid provides a hierarchical smoothing, segmentation, and hierarchical computing structure that supports fast analysis and search algorithms.

P. J. Burt suggested a pyramid-linking algorithm as an effective implementation of a combined segmentation and feature computation algorithm  $[\text{Burt81}]$ . This algorithm, described also in [\[Jahne97\]](#page-413-0), finds connected components without preliminary threshold, that is, it works on grayscale image. It is an iterative algorithm.

Burt's algorithm includes the following steps:

- 1. Computation of the Gaussian pyramid.
- 2. Segmentation by pyramid-linking.
- 3. Averaging of linked pixels.

Steps 2 and 3 are repeated iteratively until a stable segmentation result is reached.

After computation of the Gaussian pyramid a son-father relationship is defined between nodes (pixels) in adjacent levels. The following attributes may be defined for every node  $(i, j)$  on the level 1 of the pyramid:

 $c[i,j,l][t]$  is the value of the local image property, e.g., intensity;

 $a[i,j,l][t]$  is the area over which the property has been computed;

 $p$ [[i,j,l][t] is pointer to the node's father, which is at level 1+1;

 $s[i,j,l][t]$  is the segment property, the average value for the entire segment containing the node.

The letter  $t$  stands for the iteration number  $(t \ge 0)$ . For  $t = 0$ ,  $c[i, j, 1][0] = G_{i,j}^1$ .

For every node  $(i,j)$  at level 1 there are 16 candidate son nodes at level 1-1  $(i',j')$ , where

int<sub>e</sub>l

$$
i' \in \{2i - 1, 2i, 2i + 1, 2i + 2\}, \ j' \in \{2j - 1, 2j, 2j + 1, 2j + 2\}.
$$
\n
$$
(3.14)
$$

For every node  $(i,j)$  at level 1 there are 4 candidate father nodes at level  $1+1$  $(i'$ ',  $j'$ '), (see [Figure 1-10](#page-74-1)), where

$$
i'' \in \{ (i-1)/2, i+1)/2 \}, j'' \in \{ (j-1)/2, j+1)/2 \}.
$$
 (3.15)

Son-father links are established for all nodes below the top of pyramid for every iteration t. Let  $d[n][t]$  be the absolute difference between the c value of the node  $(i, j)$ at level 1 and its  $n<sup>th</sup>$  candidate father, then

$$
p[i, j, 1][t] = \underset{1 \le n \le 4}{\text{argmin}} d[n][t] \tag{3.16}
$$

<span id="page-74-1"></span><span id="page-74-0"></span>**Figure 3-10 Connections between Adjacent Pyramid Levels**

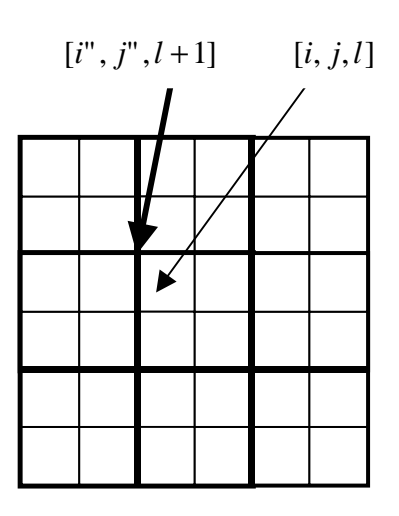

After the son-father relationship is defined, the  $t$ ,  $c$ , and a values are computed from bottom to the top for the  $0 \le l \le n$  as

 $a[i, j, 0][t] = 1, c[i, j, 0][t] = c[i, j, 0][0], a[i, j, 1][t] = \sum a[i', j', 1 - 1][t],$ 

where sum is calculated over all  $(i, j)$  node sons, as indicated by the links p in  $(3.16)$  $(3.16)$ .

$$
\mathsf{int}_{\mathbf{C}^{\mathbb{R}}}
$$

 $\text{If } a[i, j, 1][t] > 0 \text{ then } c[i, j, 1][t] = \sum([i', j', 1'-1][t] \cdot c[i', j', 1-1][t]) / a[i, j, 1][t],$ but if  $a[i, j, 0][t] = 0$ , the node has no sons,  $c[i, j, 0][t]$  is set to the value of one of its candidate sons selected at random. No segment values are calculated in the top down order. The value of the initial level  $L$  is an input parameter of the algorithm. At the level  $\mathcal L$  the segment value of each node is set equal to its local property value:

 $s[i, j, L][t] = c[i, j, L][t].$ 

For lower levels  $1 < L$  each node value is just that of its father  $s[i, j, 1][t] = c[i", j", 1 + 1][t].$ 

Here node  $(i'',j'')$  is the father of  $(i,j)$ , as established in Equation ([3.16](#page-74-0)).

After this the current iteration  $t$  finishes and the next iteration  $t + 1$  begins. Any changes in pointers in the next iteration result in changes in the values of local image properties.

The iterative process is continued until no changes occur between two successive iterations.

The choice of  $\mathcal{L}$  only determines the maximum possible number of segments. If the number of segments less than the numbers of nodes at the level L, the values of  $c[i, j, L][t]$  are clustered into a number of groups equal to the desired number of segments. The group average value is computed from the  $c$  values of its members, weighted by their areas a, and replaces the value  $\sigma$  for each node in the group.

See Pyramid Data Types in Image Analysis Reference.

#### **Morphology**

This section describes an expanded set of morphological operators that can be used for noise filtering, merging or splitting image regions, as well as for region boundary detection.

Mathematical Morphology is a set-theory method of image analysis first developed by Matheron and Serra at the Ecole des Mines, Paris [[Serra82\]](#page-413-1). The two basic morphological operations are erosion, or thinning, and dilation, or thickening. All operations involve an image A, called the *object of interest*, and a kernel element B, called the *structuring element*. The image and structuring element could be in any number of dimensions, but the most common use is with a *2D* binary image, or with a  $3D$  grayscale image. The element  $\overline{B}$  is most often a square or a circle, but could be any shape. Just like in convolution,  $\overline{B}$  is a kernel or template with an anchor point. [Figure 1-11](#page-76-0) shows dilation and erosion of object  $\overline{A}$  by  $\overline{B}$ . The element  $\overline{B}$  is rectangular with an anchor point at upper left shown as a dark square.

#### <span id="page-76-0"></span>**Figure 3-11 Dilation and Erosion of A by B**

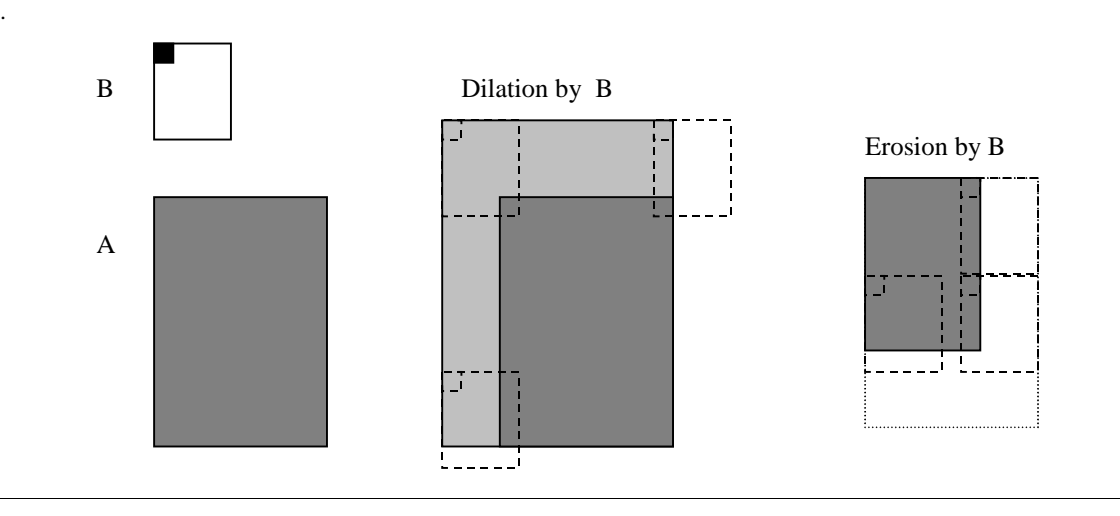

If  $B_t$  is the translation of B around the image, then dilation of object A by structuring element  $B$  is

 $A \oplus B = \left\{ t : B_t \bigcap A \neq 0 \right\}.$ 

It means every pixel is in the set, if the intersection is not null. That is, a pixel under the anchor point of  $B$  is marked "on", if at least one pixel of  $B$  is inside of  $A$ .

 $A \oplus n$  indicates the dilation is done *n* times.

Erosion of object  $A$  by structuring element  $B$  is

 $\label{eq:4} \mathbb{A} \Theta B \;=\; \left\{\, t \!:\! B_t \subseteq A \,\right\}\,.$ 

That is, a pixel under the anchor of  $B$  is marked "on", if  $B$  is entirely within A.

 $A\Theta$ *nB* indicates the erosion is done *n* times and can be useful in finding  $\partial A$ , the boundary of A:

<span id="page-77-0"></span> $\partial A = A - (A \Theta n B)$ . Opening of  $A$  by  $B$  is .  $(3.17)$ Closing of  $A$  by  $B$  is  $,$  (3.18) where  $n > 0$ .  $A \circ B = (A \Theta n B) \oplus nB$ .  $A \bullet B = (A \oplus nB) \Theta nB,$ 

#### <span id="page-77-1"></span>**Flat Structuring Elements for Gray Scale**

Erosion and dilation can be done in *3D*, that is, with gray levels. *3D* structuring elements can be used, but the simplest and the best way is to use a flat structuring element  $\bar{B}$  as shown in [Figure 1-12.](#page-78-0) In the figure,  $\bar{B}$  has an anchor slightly to the right of the center as shown by the dark mark on B. [Figure 1-12](#page-78-0) shows *1D* cross-section of both dilation and erosion of a gray level image A by a flat structuring element B.

<span id="page-78-0"></span>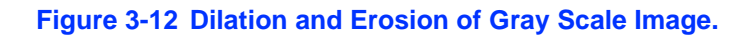

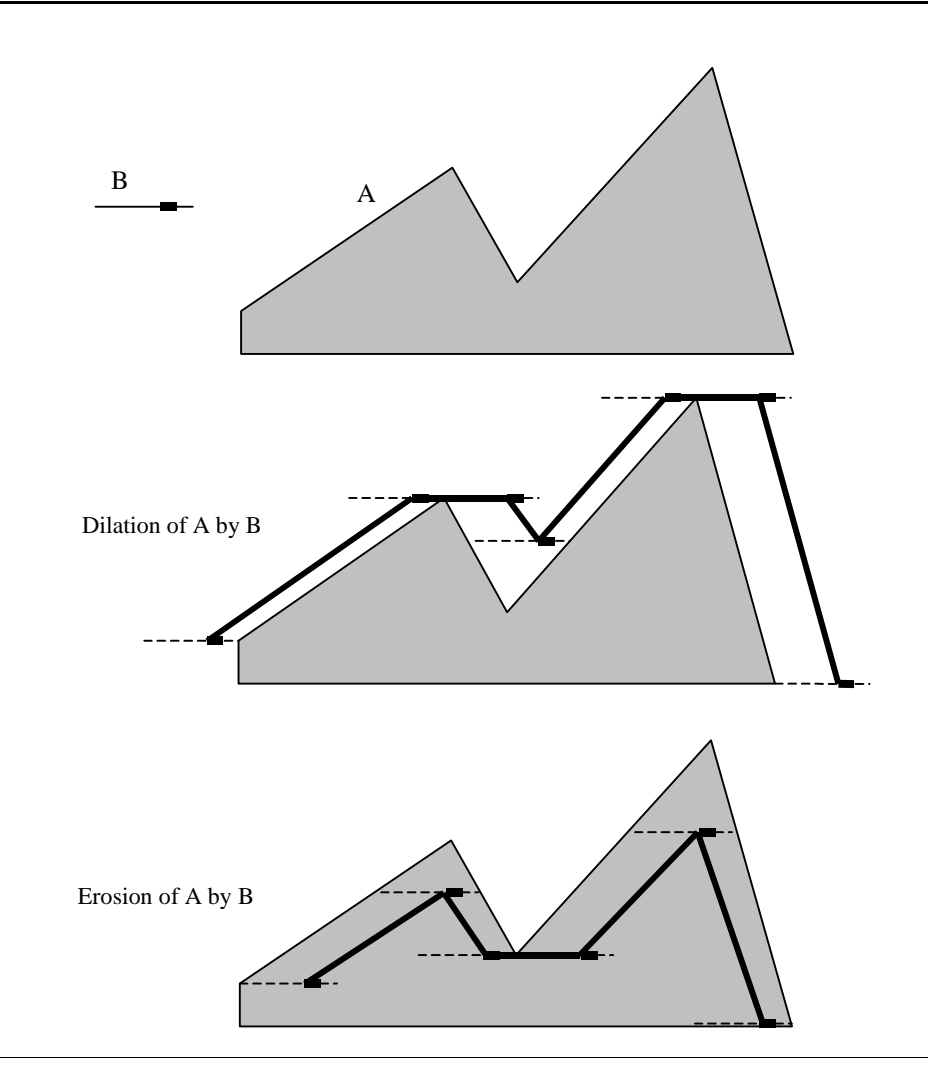

In [Figure 1-12](#page-78-0) dilation is mathematically ,  $\sup_{y \in B_t} A$ 

and erosion is

.

 $\inf_{y \in B_t} A$ 

#### **Open and Close Gray Level with Flat Structuring Element**

The typical position of the anchor of the structuring element  $\bar{B}$  for opening and closing is in the center. Subsequent opening and closing could be done in the same manner as in the Opening  $(3.17)$  and Closing  $(3.18)$  equations above to smooth off jagged objects as opening tends to cut off peaks and closing tends to fill in valleys.

#### **Morphological Gradient Function**

A morphological gradient may be taken with the flat gray scale structuring elements as follows:

 $grad(A) = \frac{(A \oplus B_{flat}) - (A \Theta B_{flat})}{2}.$ 

#### **Top Hat and Black Hat**

Top Hat  $(TH)$  is a function that isolates bumps and ridges from gray scale objects. In other words, it can detect areas that are lighter than the surrounding neighborhood of A and smaller compared to the structuring element. The function subtracts the opened version of A from the gray scale object A:

 $TH_B(A) = A - (A \circ nB_{flat}).$ 

Black Hat  $(TH^d)$  is the dual function of Top Hat in that it isolates valleys and "cracks" off" ridges of a gray scale object A, that is, the function detects dark and thin areas by subtracting A from the closed image A:

 $TH_B^d(A) = (A \bullet nB_{flat}) - A$ .

Thresholding often follows both Top Hat and Black Hat operations.

#### <span id="page-79-0"></span>**Distance Transform**

This section describes the distance transform used for calculating the distance to an object. The input is an image with feature and non-feature pixels. The function labels every non-feature pixel in the output image with a distance to the closest feature pixel. Feature pixels are marked with zero. Distance transform is used for a wide variety of subjects including skeleton finding and shape analysis. The [\[Borgefors86\]](#page-412-1) two-pass algorithm is implemented.

### <span id="page-80-0"></span>**Thresholding**

This section describes threshold functions group.

Thresholding functions are used mainly for two purposes:

- masking out some pixels that do not belong to a certain range, for example, to extract blobs of certain brightness or color from the image;
- converting grayscale image to bi-level or black-and-white image.

Usually, the resultant image is used as a mask or as a source for extracting higher-level topological information, e.g., contours (see Active Contours), skeletons (see [Distance](#page-79-0) [Transform](#page-79-0)), lines (see [Hough Transform](#page-70-0) functions), etc.

Generally, threshold is a determined function  $t(x,y)$  on the image:

 $t(x,y) = \begin{cases} A(p(x,y)), f(x,y,p(x,y)) = true \\ B(p(x,y)), f(x,y,p(x,y)) = false \end{cases}$ 

The predicate function  $f(x,y,p(x,y))$  is typically represented as  $g(x,y) < p(x,y)$  $\langle h(x,y) \rangle$ , where g and h are some functions of pixel value and in most cases they are simply constants.

There are two basic types of thresholding operations. The first type uses a predicate function, independent from location, that is,  $g(x,y)$  and  $h(x,y)$  are constants over the image. However, for concrete image some optimal, in a sense, values for the constants can be calculated using image histograms (see [Histogram](#page-81-0)) or other statistical criteria (see [Image Statistics\)](#page-71-0). The second type of the functions chooses  $q(x,y)$  and  $h(x,y)$  depending on the pixel neigborhood in order to extract regions of varying brightness and contrast.

The functions, described in this chapter, implement both these approaches. They support single-channel images with depth IPL\_DEPTH\_8U, IPL\_DEPTH\_8S or IPL\_DEPTH\_32F and can work in-place.

## int<sub>e</sub>l

#### **Flood Filling**

This section describes the function performing flood filling of a connected domain.

*Flood filling* means that a group of connected pixels with close values is filled with, or is set to, a certain value. The flood filling process starts with some point, called "seed", that is specified by function caller and then it propagates until it reaches the image ROI boundary or cannot find any new pixels to fill due to a large difference in pixel values. For every pixel that is just filled the function analyses:

- 4 neighbors, that is, excluding the diagonal neighbors; this kind of connectivity is called 4-connectivity, or
- 8 neighbors, that is, including the diagonal neighbors; this kind of connectivity is called 8-connectivity.

The parameter *connectivity* of the function specifies the type of connectivity.

The function can be used for:

- segmenting a grayscale image into a set of uni-color areas,
- marking each connected component with individual color for bi-level images.

The function supports single-channel images with the depth IPL\_DEPTH\_8U or IPL\_DEPTH\_32F.

#### <span id="page-81-0"></span>**Histogram**

This section describes functions that operate on multi-dimensional histograms.

Histogram is a discrete approximation of stochastic variable probability distribution. The variable can be either a scalar or a vector. Histograms are widely used in image processing and computer vision. For example, one-dimensional histograms can be used for:

- grayscale image enhancement
- determining optimal threshold levels (see [Thresholding\)](#page-80-0)
- selecting color objects via hue histograms back projection (see CamShift), and other operations.

Two-dimensional histograms can be used for:

- analyzing and segmenting color images, normalized to brightness (e.g. red-green or hue-saturation images),
- analyzing and segmenting motion fields  $(x-y)$  or magnitude-angle histograms),
- analyzing shapes (see CalcPGH in Geometry Functions section of Structural Analysis Reference) or textures.

Multi-dimensional histograms can be used for:

- content based retrieval (see the function CalcPGH),
- bayesian-based object recognition (see [[Schiele00\]](#page-413-2)).

To store all the types of histograms (1D, 2D, nD), OpenCV introduces special structure CvHistogram described in Example 2-2 in Image Analysis Reference.

Any histogram can be stored either in a dense form, as a multi-dimensional array, or in a sparse form with a balanced tree used now. However, it is reasonable to store *1D* or *2D* histograms in a dense form and *3D* and higher dimensional histograms in a sparse form.

The type of histogram representation is passed into histogram creation function and then it is stored in type field of CvHistogram. The function MakeHistHeaderForArray can be used to process histograms allocated by the user with Histogram Functions.

#### **Histograms and Signatures**

Histograms represent a simple statistical description of an object, e.g., an image. The object characteristics are measured during iterating through that object: for example, color histograms for an image are built from pixel values in one of the color spaces. All possible values of that multi-dimensional characteristic are further quantized on each coordinate. If the quantized characteristic can take different  $k_1$  values on the first coordinate,  $k_2$  values on second, and  $k_n$  on the last one, the resulting histogram has

the size n

$$
size = \prod_{i=1} k_i.
$$

The histogram can be viewed as a multi-dimensional array. Each dimension corresponds to a certain object feature. An array element with coordinates  $[i_1, i_2, ...]$  $i_n$ ], otherwise called a histogram bin, contains a number of measurements done for the object with quantized value equal to  $i_1$  on first coordinate,  $i_2$  on the second coordinate, and so on. Histograms can be used to compare respective objects:

$$
D_{L_1}(H, K) = \sum_{i} |h_i - k_i|, \text{ or }
$$

$$
D(H, K) = \sqrt{\left(\overline{h} - \overline{k}\right)^T A(\overline{h} - \overline{k})}.
$$

But these methods suffer from several disadvantages. The measure  $D_{L_1}$  sometimes gives too small difference when there is no exact correspondence between histogram bins, that is, if the bins of one histogram are slightly shifted. On the other hand,  $D_{L_2}$  gives too large difference due to cumulative property.

Another drawback of pure histograms is large space required, especially for higher-dimensional characteristics. The solution is to store only non-zero histogram bins or a few bins with the highest score. Generalization of histograms is termed *signature* and defined in the following way:

- 1. Characteristic values with rather fine quantization are gathered.
- 2. Only non-zero bins are dynamically stored.

This can be implemented using hash-tables, balanced trees, or other sparse structures. After processing, a set of clusters is obtained. Each of them is characterized by the coordinates and weight, that is, a number of measurements in the neighborhood. Removing clusters with small weight can further reduce the signature size. Although these structures cannot be compared using formulas written above, there exists a robust comparison method described in [[RubnerJan98](#page-413-3)] called Earth Mover Distance.

#### **Earth Mover Distance (EMD)**

Physically, two signatures can be viewed as two systems - earth masses, spread into several localized pieces. Each piece, or cluster, has some coordinates in space and weight, that is, the earth mass it contains. The distance between two systems can be measured then as a minimal work needed to get the second configuration from the first or vice versa. To get metric, invariant to scale, the result is to be divided by the total mass of the system.

Mathematically, it can be formulated as follows.

Consider m suppliers and n consumers. Let the capacity of  $i<sup>th</sup>$  supplier be  $x_i$  and the capacity of  $j<sup>th</sup>$  consumer be  $y_j$ . Also, let the ground distance between  $i<sup>th</sup>$  supplier and  $j<sup>th</sup>$  consumer be  $c_{ij}$ . The following restrictions must be met:

$$
\begin{aligned} &x_i\geq 0, y_j\geq 0, c_{i,j}\geq 0\,,\\ &\sum_i x_i\geq \sum_j y_j\,, \end{aligned}
$$

 $0 \leq i < m, 0 \leq j < n$ .

Then the task is to find the flow matrix  $||f_{ij}||$ , where  $f_{ij}$  is the amount of earth, transferred from  $i^{\text{th}}$  supplier to  $j^{\text{th}}$  consumer. This flow must satisfy the restrictions below:

$$
f_{i, j} \ge 0,
$$
  
\n
$$
\sum_{i} f_{i, j} \le x_i,
$$
  
\n
$$
\sum_{j} f_{i, j} = Y
$$

and minimize the overall cost:

$$
\min \sum_{i} \sum_{j} c_{i, j}, f_{i, j}.
$$

If  $\|\mathbf{f}_{i,j}\|$  is the optimal flow, then Earth Mover Distance is defined as

$$
EMD(x, y) = \frac{\sum\limits_{i}^{ }c_{i,j}f_{i,j}}{\sum\limits_{i}^{ } \sum\limits_{j}^{ }f_{i,j}}.
$$

The task of finding the optimal flow is a well known transportation problem, which can be solved, for example, using the simplex method.

#### **Example Ground Distances**

As shown in the section above, physically intuitive distance between two systems can be found if the distance between their elements can be measured. The latter distance is called ground distance and, if it is a true metric, then the resultant distance between systems is a metric too. The choice of the ground distance depends on the concrete task as well as the choice of the coordinate system for the measured characteristic. In [[RubnerSept98\]](#page-413-4), [\[RubnerOct98](#page-413-5)] three different distances are considered.

- 1. The first is used for human-like color discrimination between pictures. CIE Lab model represents colors in a way when a simple Euclidean distance gives true human-like discrimination between colors. So, converting image pixels into CIE Lab format, that is, representing colors as *3D* vectors (L,a,b), and quantizing them (in 25 segments on each coordinate in [[RubnerSept98\]](#page-413-4)), produces a color-based signature of the image. Although in experiment, made in  $\frac{\text{RubnerSept98}}{\text{RubnerSet98}}$ , the maximal number of non-zero bins could be  $25 \times 25 \times 25$  $= 15625$ , the average number of clusters was  $\sim 8.8$ , that is, resulting signatures were very compact.
- 2. The second example is more complex. Not only the color values are considered, but also the coordinates of the corresponding pixels, which makes it possible to differentiate between pictures of similar color palette but representing different color regions placements: e.g., green grass at the bottom and blue sky on top vs. green forest on top and blue lake at the bottom. *5D* space is used and metric is:  $[(\Delta L)^2 + (\Delta a)^2 + (\Delta b)^2 + \lambda ((\Delta x)^2 + (\Delta y)^2)]^{1/2}$ , where  $\lambda$ regulates importance of the spatial correspondence. When  $\lambda = 0$ , the first metric is obtained.
- 3. The third example is related to texture metrics. In the example Gabor transform is used to get the 2D vector texture descriptor  $(1,m)$ , which is a log-polar characteristic of the texture. Then, no-invariance ground distance is defined as:  $d((1_1, m_1), (1_2, m_2)) = |\Delta \lambda| + \alpha |\Delta m|$ ,  $\Delta \lambda = \min(|1_1 - 1_2|, L - |1_1 - 1_2|)$ ,  $\Delta m = |m_1 - m_2|$ , where  $\alpha$  is the scale parameter of Gabor transform, L is the number of different angles used (angle resolution), and  $M$  is the number of scales used (scale resolution). To get invariance to scale and rotation, the user may calculate minimal EMD for several scales and rotations:

$$
(\mathbf{1}_1, m_1), (\mathbf{1}_2, m_2),
$$

$$
EMD(t_1, t_2) = min \underset{-M < m_0 < H}{EMD(t_1, t_2, t_0, m_0)},
$$
\n
$$
= \underset{-M < m_0 < M}{MM(t_1, t_2, t_0, m_0)}.
$$

where  $d$  is measured as in the previous case, but  $\Delta l$  and  $\Delta m$  look slightly different:

$$
\Delta 1 = \min(|l_1 - l_2 + l_0(\text{mod} L)|, L - |l_1 - l_2 + l_0(\text{mod} L)|), \ \Delta m = |m_1 - m_2 + m_0|.
$$

#### **Lower Boundary for EMD**

If ground distance is metric and distance between points can be calculated via the norm of their difference, and total suppliers' capacity is equal to total consumers' capacity, then it is easy to calculate lower boundary of  $\text{EMD}$  because:

$$
\sum_{i} \sum_{j} c_{i,j} f_{i,j} = \sum_{i} \sum_{j} \left\| p_i - q_j \right\| f_{i,j} = \sum_{i} \sum_{j} \left\| p_i - q_j \right\| f_{i,j}
$$
\n
$$
\geq \left\| \sum_{i} \sum_{j} \left\| p_i - q_i \right\| f_{i,j} \right\| = \left\| \sum_{i} \left( \sum_{j} f_{i,j} \right) p_i - \sum_{j} \left( \sum_{i} f_{i,j} \right) q_j \right\|
$$
\n
$$
= \left\| \sum_{i} x_i p_i - \sum_{j} y_j q_j \right\|
$$

As it can be seen, the latter expression is the distance between the mass centers of the systems. Poor candidates can be efficiently rejected using this lower boundary for EMD distance, when searching in the large image database.

## **Structural Analysis**

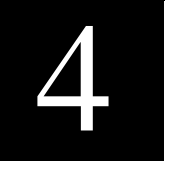

### **Contour Processing**

This section describes contour processing functions.

#### **Polygonal Approximation**

As soon as all the borders have been retrieved from the image, the shape representation can be further compressed. Several algorithms are available for the purpose, including RLE coding of chain codes, higher order codes (see [Figure 4-1](#page-87-0)), polygonal approximation, etc.

<span id="page-87-0"></span>**Figure 4-1 Higher Order Freeman Codes**

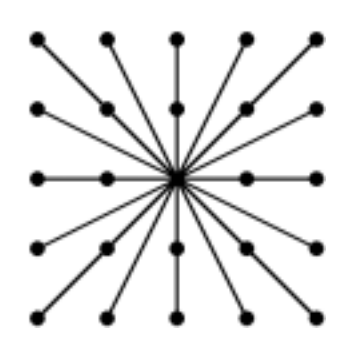

24-Point Extended Chain Code

Polygonal approximation is the best method in terms of the output data simplicity for further processing. Below follow descriptions of two polygonal approximation algorithms. The main idea behind them is to find and keep only the dominant points, that is, points where the local maximums of curvature absolute value are located on the digital curve, stored in the chain code or in another direct representation format. The first step here is the introduction of a discrete analog of curvature. In the continuous case the curvature is determined as the speed of the tangent angle changing:

$$
k = \frac{x'y'' - x''y'}{(x'^2 + y'^2)^{3/2}}.
$$

In the discrete case different approximations are used. The simplest one, called L1 curvature, is the difference between successive chain codes:

<span id="page-88-0"></span>
$$
c_i^{(1)} = ((f_i - f_{i-1} + 4) \text{mod} 8) - 4. \tag{4.1}
$$

This method covers the changes from 0, that corresponds to the straight line, to 4, that corresponds to the sharpest angle, when the direction is changed to reverse.

The following algorithm is used for getting a more complex approximation. First, for the given point  $(x_i, y_i)$  the radius  $m_i$  of the neighborhood to be considered is selected. For some algorithms  $m_i$  is a method parameter and has a constant value for all points; for others it is calculated automatically for each point. The following value is calculated for all pairs  $(x_{i-k}, y_{i-k})$  and  $(x_{i+k}, y_{i+k})$   $(k=1...m)$ :

$$
c_{ik} = \frac{(a_{ik} \cdot b_{ik})}{|a_{ik}| |b_{ik}|} = \cos(a_{ik}, b_{ik}),
$$
  
where  $a_{ik} = (x_{i-k} - x_i, y_{i-k} - y_i), b_{ik} = (x_{i+k} - x_i, y_{i-k} - y_i).$ 

The next step is finding the index  $h_i$  such that  $c_{i,m} < c_{i,m-1} < ... < c_{i,h_i} \ge c_{i,h_i-1}$ . The value  $c_{ih_i}$  is regarded as the curvature value of the *i<sup>th</sup>* point. The point value changes from –1 (straight line) to 1 (sharpest angle). This approximation is called the *k*-cosine curvature.

Rosenfeld-Johnston algorithm [[Rosenfeld73\]](#page-413-6) is one of the earliest algorithms for determining the dominant points on the digital curves. The algorithm requires the parameter m, the neighborhood radius that is often equal to 1/10 or 1/15 of the number of points in the input curve. Rosenfeld-Johnston algorithm is used to calculate curvature values for all points and remove points that satisfy the condition

 $\exists j, |i-j| \leq h_i/2 \, ; \; c_{ih_i} < c_{jh_j}$ .

int<sub>e</sub>l

The remaining points are treated as dominant points. [Figure 4-2](#page-89-0) shows an example of applying the algorithm.

<span id="page-89-0"></span>**Figure 4-2 Rosenfeld-Johnston Output for F-Letter Contour**

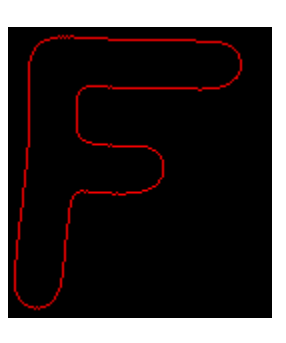

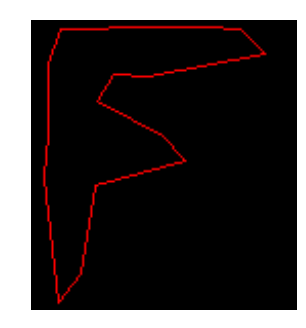

Source Image Rosenfeld-Johnston Algorithm Output

The disadvantage of the algorithm is the necessity to choose the parameter  $m$  and parameter identity for all the points, which results in either excessively rough, or excessively precise contour approximation.

The next algorithm proposed by Teh and Chin [[Teh89](#page-413-7)] includes a method for the automatic selection of the parameter m for each point. The algorithm makes several passes through the curve and deletes some points at each pass. At first, all points with zero  $c_i^{(1)}$  curvatures are deleted (see [Equation 5.1\)](#page-88-0). For other points the parameter  $m_i$ and the curvature value are determined. After that the algorithm performs a non-maxima suppression, same as in Rosenfeld-Johnston algorithm, deleting points whose curvature satisfies the previous condition where for  $c_i^{(1)}$  the metric  $h_i$  is set to  $m_i$ . Finally, the algorithm replaces groups of two successive remaining points with a single point and groups of three or more successive points with a pair of the first and the last points. This algorithm does not require any parameters except for the curvature to use. [Figure 4-3](#page-90-0) shows the algorithm results.

#### <span id="page-90-0"></span>**Figure 4-3 Teh-Chin Output for F-Letter Contour**

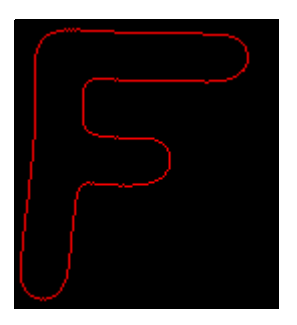

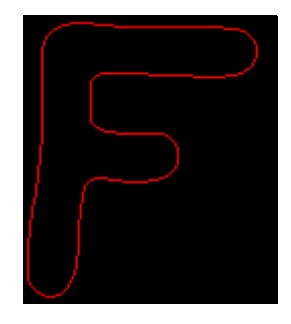

Source Picture Teh-Chin Algorithm Output

#### **Douglas-Peucker Approximation**

Instead of applying a rather sophisticated Teh-Chin algorithm to the chain code, the user may try another way to get a smooth contour on a little number of vertices. The idea is to apply some very simple approximation techniques to the chain code with polylines, such as substituting ending points for horizontal, vertical, and diagonal segments, and then use the approximation algorithm on polylines. This preprocessing reduces the amount of data without any accuracy loss. Teh-Chin algorithm also involves this step, but uses removed points for calculating curvatures of the remaining points.

The algorithm to consider is a pure geometrical algorithm by Douglas-Peucker for approximating a polyline with another polyline with required accuracy:

1. Two points on the given polyline are selected, thus the polyline is approximated by the line connecting these two points. The algorithm iteratively adds new points to this initial approximation polyline until the

## int<sub>el</sub>

required accuracy is achieved. If the polyline is not closed, two ending points are selected. Otherwise, some initial algorithm should be applied to find two initial points. The more extreme the points are, the better.

2. The algorithm iterates through all polyline vertices between the two initial vertices and finds the farthest point from the line connecting two initial vertices. If this maximum distance is less than the required error, then the approximation has been found and the next segment, if any, is taken for approximation. Otherwise, the new point is added to the approximation polyline and the approximated segment is split at this point. Then the two parts are approximated in the same way, since the algorithm is recursive. For a closed polygon there are two polygonal segments to process.

#### <span id="page-91-0"></span>**Contours Moments**

The moment of order *(p; q)* of an arbitrary region *R* is given by

$$
\mathbf{v}_{pq} = \iint_{R} x^p \cdot y^q dxdy. \tag{4.2}
$$

If  $p = q = 0$ , we obtain the area *a* of *R*. The moments are usually normalized by the area *a* of *R*. These moments are called normalized moments:

$$
\alpha_{pq} = (1/a) \iint_R x^p \cdot y^q dx dy.
$$
\n(4.3)

Thus  $\alpha_{00} = 1$ . For  $p + q \ge 2$  normalized central moments of *R* are usually the ones of interest:

$$
\mu_{pq} = 1/a \iint_R (x - a_{10})^p \cdot (y - a_{01})^q dx dy
$$
\n(4.4)

It is an explicit method for calculation of moments of arbitrary closed polygons. Contrary to most implementations that obtain moments from the discrete pixel data, this approach calculates moments by using only the border of a region. Since no explicit region needs to be constructed, and because the border of a region usually consists of significantly fewer points than the entire region, the approach is very efficient. The well-known Green's formula is used to calculate moments:

$$
\iint_R (\partial Q/(\partial x - \partial P/\partial y) dxdy = \iint_D (P dx + Q dy),
$$

where b is the border of the region *R*.

It follows from the formula  $(4.2)$  $(4.2)$  $(4.2)$  that:

$$
\partial Q/\partial x = x^P \cdot y^q, \partial P/\partial y = 0,
$$

hence

$$
P(x, y) = 0, Q(x, y) = 1/(p+1) \cdot x^{p+1} y^{q}.
$$

Therefore, the moments from  $(4.2)$  can be calculated as follows:

<span id="page-92-0"></span>
$$
v_{pq} = \int_{b} (1/(p+1)x^{p+1} \cdot y^q) dy.
$$
 (4.5)

If the border *b* consists of *n* points  $p_i = (x_i, y_i)$ ,  $0 \le i \le n$ ,  $p_0 = p_n$ , it follows that:

$$
b(t) = \bigcup_{i=1}^{n} b_i(t),
$$

where  $b_i(t)$ ,  $t \in [0,1]$  is defined as

$$
b_i(t) = tp + (1-t)p_{i-1}.
$$

Therefore,  $(\underline{4.5})$  can be calculated in the following manner:

<span id="page-92-1"></span>
$$
v_{pq} = \sum_{i=1}^{n} \int_{B_j} (1/(p+1)x^{p+1} \cdot y^q) dy
$$
 (4.6)

After unnormalized moments have been transformed,  $(4.6)$  $(4.6)$  could be written as:

$$
v_{pA} = \frac{1}{(p+q+2)(p+q+1)\binom{p+q}{p}}
$$
  

$$
\times \sum_{i=1}^{n} (x_{i-1}y_i - x_iy_{i-1}) \sum_{k=0}^{p} \sum_{i=0}^{q} {k+t \choose t} {p+q-k-t \choose q-t} x_i^k x_{i-1}^{p-k} y_i^t y_{i-1}^{q-t}
$$

Central unnormalized and normalized moments up to order  $3$  look like

a = 1/2 
$$
\sum_{i=1}
$$
  
\n $x_{i-1}y_i - x_iy_{i-1}$ ,  
\n $y_{i-1}$   
\n $a_{10} = 1/(6a) \sum_{i=1}^{n} (x_{i-1}y_i - x_iy_{i-1})(x_{i-1} + x_i),$   
\n $x_{i-1}$   
\n $a_{01} = 1/(6a) \sum_{i=1}^{n} (x_{i-1}y_i - x_iy_{i-1})(y_{i-1} + y_i),$   
\n $x_{i-1}$   
\n $a_{20} = 1/(12a) \sum_{i=1}^{n} (x_{i-1}y_i - x_iy_{i-1})(x_{i-1}^2 + x_{i-1}x_i + x_i^2),$   
\n $x_{i-1}$   
\n $a_{11} = 1/(24a) \sum_{i=1}^{n} (x_{i-1}y_i - x_iy_{i-1})(2x_{i-1} + x_{i-1}y_i + x_iy_{i-1} + 2x_iy_i),$   
\n $x_{i-1}$   
\n $a_{02} = 1/(12a) \sum_{i=1}^{n} (x_{i-1}y_i - x_iy_{i-1})(y_{i-1}^2 + y_{i-1}y_i + y_i^2),$   
\n $x_{i-1}$   
\n $a_{03} = 1/(20a) \sum_{i=1}^{n} (x_{i-1}y_i - x_iy_{i-1})(x_{i-1}^3 + x_{i-1}^2x_i + x_i^2x_{i-1} + x_i^3),$   
\n $x_{i-1}$   
\n $a_{21} = 1/(60a) \sum_{i=1}^{n} (x_{i-1}y_i - x_iy_{i-1})(x_{i-1}^2(3y_{i-1} + y_i) + 2x_{i-1}x_i(y_{i-1} + y_i)$   
\n $x_i^2(y_{i-1} + 3y_i),$   
\n $x_{12} = 1/(60a) \sum_{i=1}^{n} (x_{i-1}y_i - x_iy_{i-1})(y_{i-1}^2(3x_{i-1} + x_i) + 2y_{i-1}y_i(x_{i-1} + x_i) + 2y_i$ 

 $\mu_{11} = \alpha_{11} - \alpha_{10}\alpha_{01}$ ,  $\mu_{02} = \alpha_{02} - \alpha_{01}^2$ ,  $\mu_{30} = \alpha_{30} + 2\alpha_{10}^3 - 3\alpha_{10}\alpha_{20}$ ,  $\mu_{21} = \alpha_{21} + 2\alpha_{10}^3 \alpha_{01} - 2\alpha_{10}\alpha_{11} - \alpha_{20}\alpha_{01}$ ,  $\mu_{12} = \alpha_{12} + 2\alpha_{01}^3 \alpha_{10} - 2\alpha_{01}\alpha_{11} - \alpha_{02}\alpha_{10}$ ,  $\mu_{03} = \alpha_{03} + 2\alpha_{01}^3 - 3\alpha_{01}\alpha_{02}$ .

#### **Hierarchical Representation of Contours**

Let  $T$  be the simple closed boundary of a shape with n points  $T: \{p(1), p(2), ..., p(n)\}$ and *n* runs: [ $s(1)$ ,  $s(2)$ , ...,  $s(n)$ ]. Every run  $s(i)$  is formed by the two points  $(p(i), p(i+1))$ . For every pair of the neighboring runs  $s(i)$  and  $s(i+1)$  a triangle is defined by the two runs and the line connecting the two far ends of the two runs ([Figure 4-4](#page-94-0)).

#### <span id="page-94-0"></span>**Figure 4-4 Triangles Numbering**

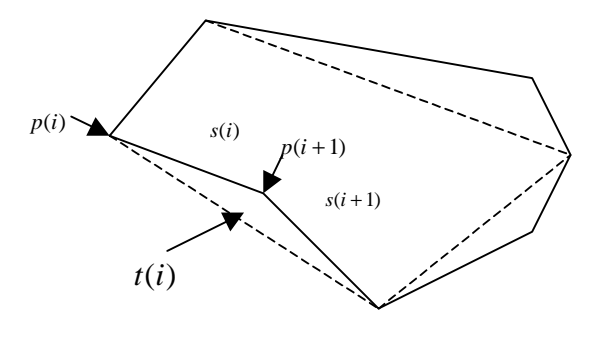

Triangles  $t(i-2)$ ,  $t(i-1)$ ,  $t(i+1)$ ,  $t(i+2)$  are called neighboring triangles of  $t(i)$ ([Figure 4-5](#page-95-0)).

int<sub>el</sub>

#### <span id="page-95-0"></span>**Figure 4-5 Location of Neighboring Triangles**

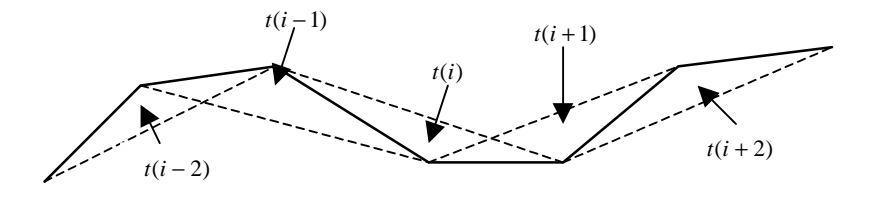

For every straight line that connects any two different vertices of a shape, the line either cuts off a region from the original shape or fills in a region of the original shape, or does both. The size of the region is called the interceptive area of that line ([Figure 4-6](#page-96-0)). This line is called the base line of the triangle.

A triangle made of two boundary runs is the *locally minimum interceptive area triangle* (LMIAT) if the interceptive area of its base line is smaller than both its neighboring triangles areas.

#### <span id="page-96-0"></span>**Figure 4-6 Interceptive Area**

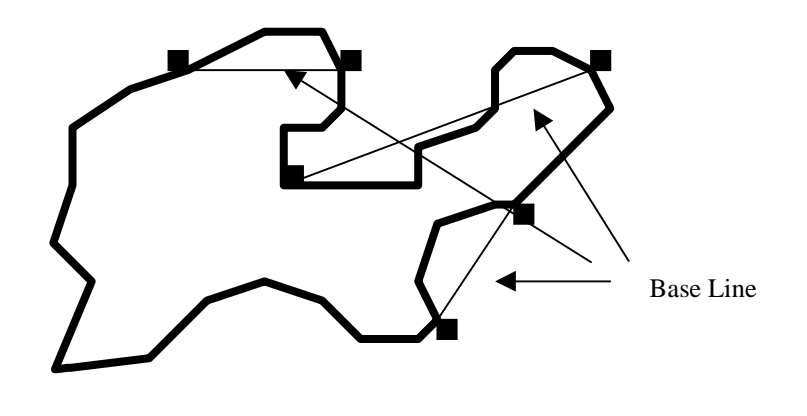

The shape-partitioning algorithm is multilevel. This procedure subsequently removes some points from the contour; the removed points become children nodes of the tree. On each iteration the procedure examines the triangles defined by all the pairs of the neighboring edges along the shape boundary and finds all LMIATs. After that all LMIATs whose areas are less than a reference value, which is the algorithm parameter, are removed. That actually means removing their middle points. If the user wants to get a precise representation, zero reference value could be passed. Other LMIATs are also removed, but the corresponding middle points are stored in the tree. After that another iteration is run. This process ends when the shape has been simplified to a quadrangle. The algorithm then determines a diagonal line that divides this quadrangle into two triangles in the most unbalanced way.

Thus the binary tree representation is constructed from the bottom to top levels. Every tree node is associated with one triangle. Except the root node, every node is connected to its parent node, and every node may have none, or single, or two child nodes. Each newly generated node becomes the parent of the nodes for which the two sides of the new node form the base line. The triangle that uses the left side of the parent triangle is the left child. The triangle that uses the right side of the parent triangle is the right child (See  $Figure 4-7$ ).

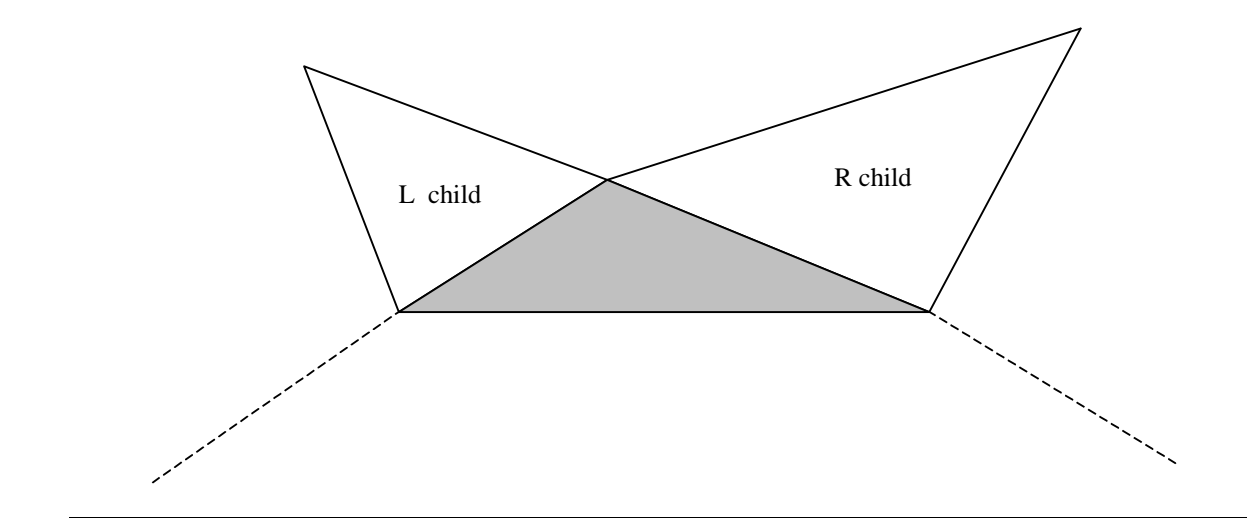

#### <span id="page-97-0"></span>**Figure 4-7 Classification of Child Triangles**

The root node is associated with the diagonal line of the quadrangle. This diagonal line divides the quadrangle into two triangles. The larger triangle is the left child and the smaller triangle is its right child.

For any tree node we record the following attributes:

- Coordinates x and y of the vertex  $P$  that do not lie on the base line of LMIAT, that is, coordinates of the middle (removed) point;
- Area of the triangle;
- Ratio of the height of the triangle h to the length of the base line a ( $Figure 4-8$ );
- Ratio of the projection of the left side of the triangle on the base line b to the length of the base line a;
- Signs "+" or "-"; the sign "+" indicates that the triangle lies outside of the new shape due to the 'cut' type merge; the sign "-" indicates that the triangle lies inside the new shape.

#### <span id="page-98-0"></span>**Figure 4-8 Triangles Properties**

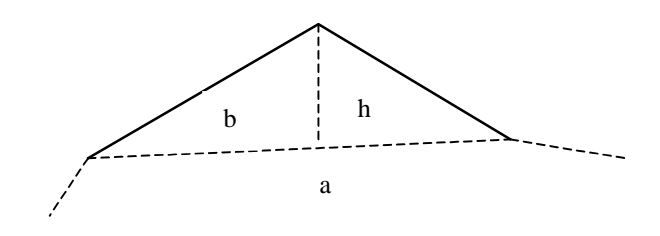

[Figure 4-9](#page-98-1) shows an example of the shape partitioning.

<span id="page-98-1"></span>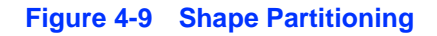

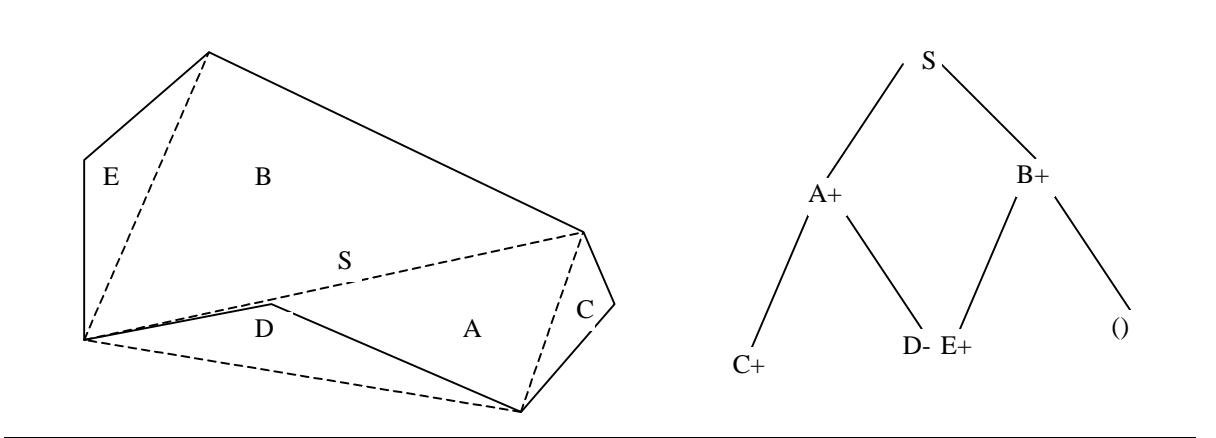

It is necessary to note that only the first attribute is sufficient for source contour reconstruction; all other attributes may be calculated from it. However, the other four attributes are very helpful for efficient contour matching.

The shape matching process that compares two shapes to determine whether they are similar or not can be effected by matching two corresponding tree representations, e.g., two trees can be compared from top to bottom, node by node, using the breadth-first traversing procedure.

Let us define the *corresponding node pair* (CNP) of two binary tree representations TA and TB. The corresponding node pair is called  $[A(i), B(i)]$ , if  $A(i)$  and  $B(i)$  are at the same level and same position in their respective trees.

The next step is defining the *node weight*. The weight of  $N(i)$  denoted as  $W[N(i)]$  is defined as the ratio of the size of  $N(i)$  to the size of the entire shape.

Let  $N(i)$  and  $N(j)$  be two nodes with heights  $h(i)$  and  $h(j)$  and base lengths  $a(i)$ and  $a(j)$  respectively. The projections of their left sides on their base lines are  $b(i)$ and  $b(j)$  respectively. The node distance  $dn[N(i), N(j)]$  between  $N(i)$  and  $N(j)$  is defined as:

 $dn[N(i), N(j)] = |h(i)/a(i) \cdot W[N(i)] \mp h(j)/a(j) \cdot W[N(j)]$  $dn[N(i),N(j)] = |h(i)/a(i) \cdot W[N(i)] \mp h(j) \n+ |b(i)/a(i) \cdot W[N(j)] \mp b(j)/a(j) \cdot W[N(j)]$ 

In the above equation, the "+" signs are used when the signs of attributes in two nodes are different and the "-" signs are used when the two nodes have the same sign.

For two trees  $TA$  and  $TB$  representing two shapes  $SA$  and  $SB$  and with the corresponding node pairs  $[A(1), B(1)], [A(2), B(2)], ..., [A(n), B(n)]$  the tree distance  $dt(TA, TB)$  between TA and TB is defined as:

$$
dt(TA, TB) = \sum_{i=1} dn[A(i), B(i)].
$$

If the two trees are different in size, the smaller tree is enlarged with trivial nodes so that the two trees can be fully compared. A trivial node is a node whose size attribute is zero. Thus, the trivial node weight is also zero. The values of other node attributes are trivial and not used in matching. The sum of the node distances of the first  $k$  CNPs of TA and TB is called the cumulative tree distance  $dt$  (TA, TB, k) and is defined as:

$$
dc(TA, TB, k) = \sum_{i=1}^{k} dn[A(i), B(i)].
$$

Cumulative tree distance shows the dissimilarity between the approximations of the two shapes and exhibits the multiresolution nature of the tree representation in shape matching.

The shape matching algorithm is quite straightforward. For two given tree representations the two trees are traversed according to the breadth-first sequence to find CNPs of the two trees. Next  $dn[A(i),B(i)]$  and  $dc(TA,TB,i)$  are calculated for every *i*. If for some *i*  $dc(TA, TB, i)$  is larger than the tolerance threshold value, the matching procedure is terminated to indicate that the two shapes are dissimilar, otherwise it continues. If  $dt$ (TA,TB) is still less than the tolerance threshold value, then the procedure is terminated to indicate that there is a good match between  $TA$  and TB.

#### **Geometry**

This section describes functions from computational geometry field.

#### **Ellipse Fitting**

Fitting of primitive models to the image data is a basic task in pattern recognition and computer vision. A successful solution of this task results in reduction and simplification of the data for the benefit of higher level processing stages. One of the most commonly used models is the ellipse which, being a perspective projection of the circle, is of great importance for many industrial applications.

The representation of general conic by the second order polynomial is with the vectors denoted as and  $\vec{x} = [x^2, xy, y^2, x, y, 1]^T$ .  $F(\vec{a}, \vec{x}) = \vec{a}^T, \vec{x} = ax^2 + bxy + cy^2 + dx + ey + f = 0$  $\vec{a}$  = [a, b, c, d, e, f]<sup>T</sup> and  $\vec{x}$  = [x<sup>2</sup>, xy, y<sup>2</sup>, x, y, 1]<sup>T</sup>

 $F(\vec{a}, \vec{x})$  is called the "algebraic distance between point  $(x_0, y_0)$  and conic  $F(a, x)$ ".

Minimizing the sum of squared algebraic distances  $\sum F(\vec{x_0})^2$  may approach the fitting of conic.  $i = 1$ n ∑

In order to achieve ellipse-specific fitting polynomial coefficients must be constrained. For ellipse they must satisfy  $b^2 - 4ac < 0$ .

## int<sub>el</sub>

Moreover, the equality constraint  $4ac - b^2 = 1$  can be imposed in order to incorporate coefficients scaling into constraint.

This constraint may be written as a matrix  $\vec{a}^T c \vec{a} = 1$ .

Finally, the problem could be formulated as minimizing  $\Vert \mathbf{D}\vec{\mathbf{a}}\Vert^2$  with constraint  $\vec{a}^T c \vec{a} = 1$ , where *p* is the *n*x6 matrix  $\vec{[x_1, x_2,..., x_n]}^T$ .

Introducing the Lagrange multiplier results in the system

 $2D^T D \vec{a} - 2\lambda C \vec{a} = 0$ , which can be re-written as  $\vec{a}^T c \vec{a} = 1$  $s\vec{a} = 2\lambda c\vec{a}$ 

 $\vec{a}^T c \vec{a} = 1$ ,

The system solution is described in [[Fitzgibbon95\]](#page-412-2).

After the system is solved, ellipse center and axis can be extracted.

#### **Line Fitting**

M-estimators are used for approximating a set of points with geometrical primitives e.g., conic section, in cases when the classical least squares method fails. For example, the image of a line from the camera contains noisy data with many outliers, that is, the points that lie far from the main group, and the least squares method fails if applied.

The least squares method searches for a parameter set that minimizes the sum of squared distances:

$$
m = \sum_{i} d_i^2,
$$

where  $d_i$  is the distance from the  $i<sup>th</sup>$  point to the primitive. The distance type is specified as the function input parameter. If even a few points have a large  $d_i$ , then the perturbation in the primitive parameter values may be prohibitively big. The solution is to minimize

 $m = \sum \rho(d_i),$ i <sup>=</sup> ∑

where  $p(d_i)$  grows slower than  $d_i^2$ . This problem can be reduced to *weighted least squares* [\[Fitzgibbon95\]](#page-412-2), which is solved by iterative finding of the minimum of

$$
m_k = \sum W(d_i^{k-1})d_i^2,
$$

where k is the iteration number,  $d_i^{k-1}$  is the minimizer of the sum on the previous iteration, and  $w(x) = \frac{1}{x} \frac{dy}{dx}$ . If  $d_i$  is a linear function of parameters then the minimization vector of the  $m_k$  is the eigenvector of  $A^{T*}A$  matrix that corresponds to the smallest eigenvalue. i  $d_i^{k-1}$  $W(x) = \frac{1}{x} \frac{d\rho}{dx}$ . If  $d_i$  is a linear function of parameters  $p_j - d_i = \sum A_{ij} p_j$ 

For more information see [[Zhang96\]](#page-414-0).

#### **Convexity Defects**

Let  $(p_1, p_2, ... p_n)$  be a closed simple polygon, or contour, and  $(h_1, h_2, ... h_m)$  a convex hull. A sequence of contour points exists normally between two consecutive convex hull vertices. This sequence forms the so-called convexity defect for which some useful characteristics can be computed. Computer Vision Library computes only one such characteristic, named "depth" (see [Figure 4-10](#page-102-0)).

<span id="page-102-0"></span>**Figure 4-10 Convexity Defects**

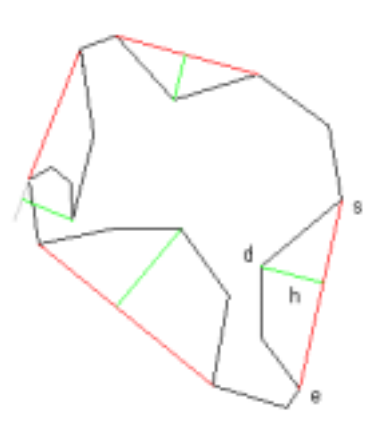

The black lines belong to the input contour. The red lines update the contour to its convex hull.

The symbols "*s*" and "*e*" signify the start and the end points of the convexity defect. The symbol "*d*" is a contour point located between "*s*" and "*e*" being the farthermost from the line that includes the segment "*se*". The symbol "*h*" stands for the convexity defect depth, that is, the distance from "*d*" to the "*se*" line.

See [CvConvexityDefect](#page-243-0) structure definition in Structural Analysis Reference.

# *Object Recognition* 5

#### **Eigen Objects**

This section describes functions that operate on eigen objects.

Let us define an object  $u = \{u_1, u_2, \ldots, u_n\}$  as a vector in the *n*-dimensional space. For example,  $u$  can be an image and its components  $u_1$  are the image pixel values. In this case n is equal to the number of pixels in the image. Then, consider a group of input objects  $u^i = \{u_1^i, u_2^i, ..., u_n^i\}$ , where  $i = 1, ..., m$  and usually  $m \ll n$ . The averaged, or mean, object  $\bar{u} = {\bar{u}_1, \bar{u}_2, ..., \bar{u}_n}$  of this group is defined as follows:

$$
\overline{u}_1 = \frac{1}{m} \sum_{k=1}^m u_1^k.
$$

*Covariance matrix*  $c = |c_{ij}|$  is a square symmetric matrix  $m \times m$ :

$$
\sigma_{ij} = \sum_{1 \; = \; 1} (u_1^i - \bar{u}_1) \cdot (u_1^j - \bar{u}_1) \; .
$$

*Eigen objects* basis  $e^i = \{e_1^i, e_2^i, ..., e_n^i\}$ ,  $i = 1, ..., m_1 \le m$  of the input objects group may be calculated using the following relation:

$$
e_1^i = \frac{1}{\sqrt{\lambda_i}} \sum_{k=1}^m v_k^i \cdot (u_1^k - \bar{u}_1),
$$

where  $\lambda_i$  and  $v^i = \{v_1^i, v_2^i, ..., v_m^i\}$  are eigenvalues and the corresponding eigenvectors of matrix  $\overline{C}$ .

Any input object  $u^{\dagger}$  as well as any other object u may be decomposed in the eigen objects  $m_1$ -D sub-space. Decomposition coefficients of the object u are:

$$
w_{\underline{i}} = \sum_{\underline{j} = 1} e_{\underline{j}}^{\underline{i}} \cdot (u_{\underline{j}} - \overline{u}_{\underline{j}}).
$$

Using these coefficients, we may calculate projection  $\alpha = {\alpha_1, \alpha_2, ..., \alpha_n}$  of the object u to the eigen objects sub-space, or, in other words, restore the object  $u$  in that sub-space:

$$
\tilde{u}_1 = \sum_{k=1}^{m_1} w_k e_1^k + \overline{u}_1.
$$

For examples of use of the functions and relevant data types see Image Recognition Reference Chapter.

### **Embedded Hidden Markov Models**

This section describes functions for using Embedded Hidden Markov Models (HMM) in face recognition task. See Reference for [HMM Structures.](#page-262-0)

# 3D Reconstruction **6**

#### **Camera Calibration**

This section describes camera calibration and undistortion functions.

#### **Camera Parameters**

Camera calibration functions are used for calculating intrinsic and extrinsic camera parameters.

Camera parameters are the numbers describing a particular camera configuration.

The *intrinsic* camera parameters specify the camera characteristics proper; these parameters are:

- focal length, that is, the distance between the camera lens and the image plane,
- location of the image center in pixel coordinates,
- effective pixel size,
- radial distortion coefficient of the lens.

The *extrinsic* camera parameters describe spatial relationship between the camera and the world; they are

- rotation matrix.
- translation vector.

They specify the transformation between the camera and world reference frames.

A usual pinhole camera is used. The relationship between a  $3D$  point  $M$  and its image projection  $m$  is given by the formula

 $m = A[Rt]M,$ 

where  $\overline{A}$  is the camera intrinsic matrix:

$$
A = \begin{bmatrix} f_x & 0 & c_x \\ 0 & f_y & c_y \\ 0 & 0 & 1 \end{bmatrix}
$$
, where

 $(c_x, c_y)$  are coordinates of the principal point;

 $(f_x, f_y)$  are the focal lengths by the axes x and y;

 $(R, t)$  are extrinsic parameters: the rotation matrix  $R$  and translation vector  $t$  that relate the world coordinate system to the camera coordinate system:

$$
R = \begin{bmatrix} x_{11} & x_{12} & x_{13} \\ x_{21} & x_{22} & x_{23} \\ x_{31} & x_{32} & x_{33} \end{bmatrix}, t = \begin{bmatrix} t_1 \\ t_2 \\ t_3 \end{bmatrix}.
$$

Camera usually exhibits significant lens distortion, especially radial distortion. The di[s](#page-272-0)tortion is characterized by four coefficients:  $k_1$ ,  $k_2$ ,  $p_1$ ,  $p_2$ . The functions [UnDistortOnce](#page-272-0) and [UnDistortInit](#page-272-1) + [UnDistort](#page-273-0) correct the image from the camera given the four coefficients:

$$
\tilde{x} = x + x[k_1r^2 + k_2r^4] + [2p_1xy + p_2(r^2 + 2x^2)]
$$
  

$$
\tilde{y} = y + y[k_1r^2 + k_2r^4] + [2p_2xy + p_2(r^2 + 2y^2)],
$$

where x, y are ideal, that is, distortion-free image physical coordinates and  $\bar{x}$ ,  $\bar{y}$  are real, that is, distorted image physical coordinates, while  $r^2 = x^2 + y^2$ .

The following algorithm, described in [[Zhang99\]](#page-414-1) and [\[Zhang00](#page-414-2)], was used for camera calibration:

- 1. Find homography for all points on series of images, where homography is a matrix of perspective transform between calibration pattern plane and camera view plane.
- 2. Initialize intrinsic parameters; distortion is set to 0.
- 3. Find extrinsic parameters for each image of pattern.
4. Make main optimization by minimizing error of projection points with all parameters.

#### **Pattern**

To calibrate the camera, the calibration routine is supplied with several views of a planar model object, or pattern, of known geometry. For every view the points on the model plane and their projections onto the image are passed to the calibration routine. In OpenCV a chessboard pattern is used (see [Figure 6-1\)](#page-108-0). To achieve more accurate calibration results, print out the pattern at high resolution on high-quality paper and put it on a hard, preferably glass, substrate.

#### <span id="page-108-0"></span>**Figure 6-1 Pattern**

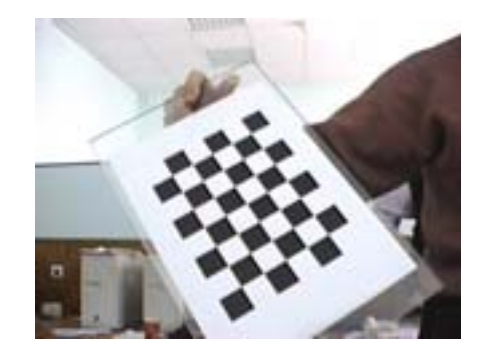

## **View Morphing**

This section describes functions for morphing views from two cameras.

The View Morphing technique is used to get an image from a virtual camera that could be placed between two real cameras. The input for View Morphing algorithms are two images from real cameras and information about correspondence between regions in the two images. The output of the algorithms is a synthesized image - "a view from the virtual camera".

This section addresses the problem of synthesizing images of real scenes under three-dimensional transformation in viewpoint and appearance. Solving this problem enables interactive viewing of remote scenes on a computer, in which a user can move the virtual camera through the environment. A three-dimensional scene transformation can be rendered on a video display device through applying simple transformation to a set of basis images of the scene. The virtue of these transformations is that they operate directly on the image and recover only the scene information that is required to accomplish the desired effect. Consequently, the transformations are applicable in a situation when accurate three-dimensional models are difficult or impossible to obtain.

The algorithm for synthesis of a virtual camera view from a pair of images taken from real cameras is shown below.

#### **Algorithm**

- 1. Find fundamental matrix, for example, using correspondence points in the images.
- 2. Find scanlines for each image.
- 3. Warp the images across the scanlines.
- 4. Find correspondence of the warped images.
- 5. Morph the warped images across position of the virtual camera.
- 6. Unwarp the image.

7. Delete moire from the resulting image.

**Figure 6-2 Original Images**

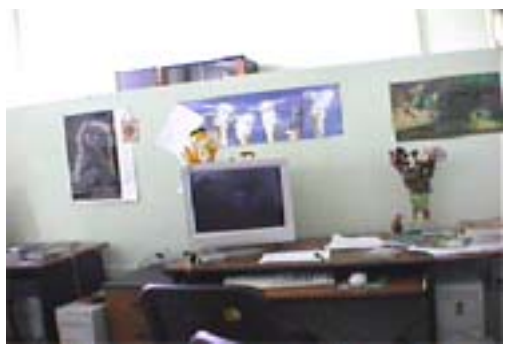

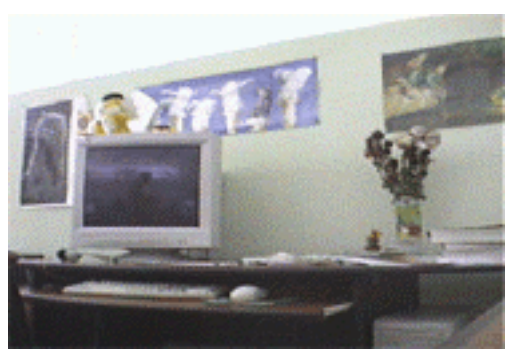

Original Image From Left Camera Original Image From Right Camera

### **Figure 6-3 Correspondence Points**

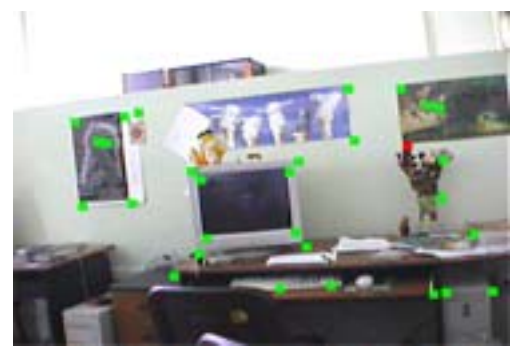

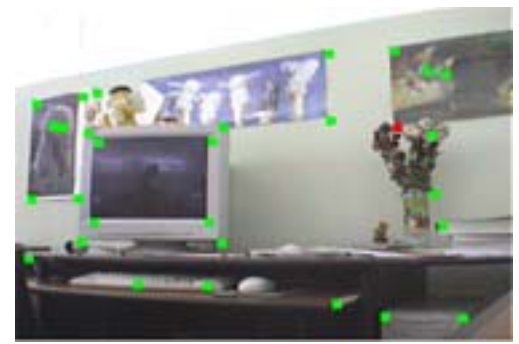

Correspondence Points on Left Image Correspondence Points on Right Image

### **Figure 6-4 Scan Lines**

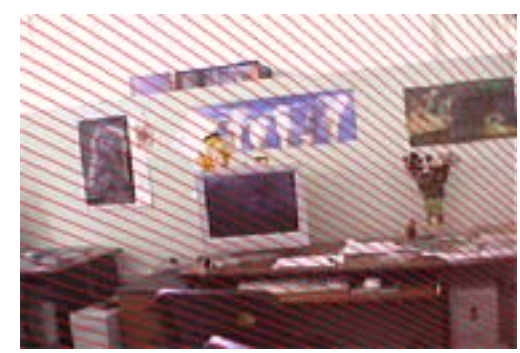

Some Scanlines on Left Iimage Some Scanlines on Right Image

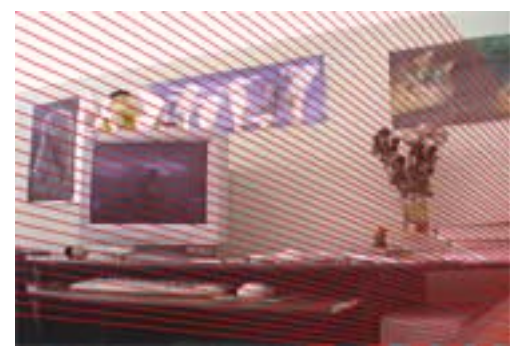

**Figure 6-5 Moire in Morphed Image**

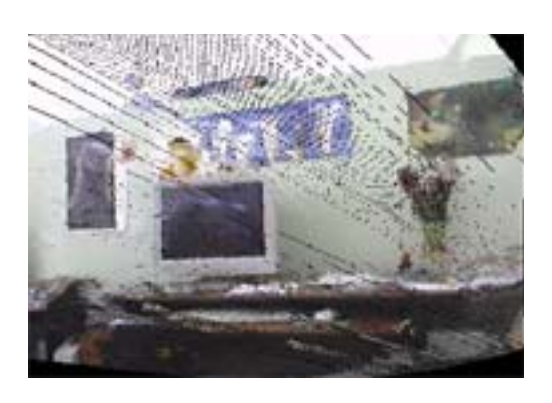

#### **Figure 6-6 Resulting Morphed Image**

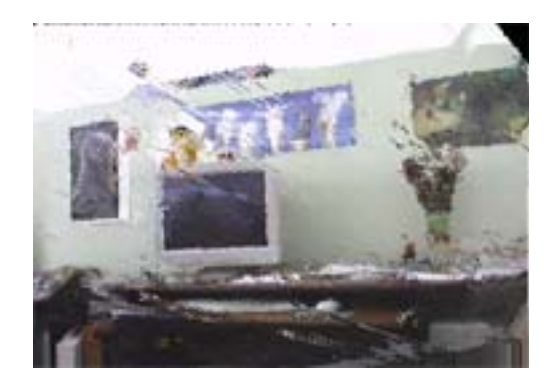

Morphed Image From Virtual Camera With Deleted Moire

#### **Using Functions for View Morphing Algorithm**

- 1. Find the fundamental matrix using the correspondence points in the two images of cameras by calling the function [FindFundamentalMatrix](#page-275-0)**.**
- 2. Find the number of scanlines in the images for the given fundamental matrix by calling the function FindFundamentalMatrix with null pointers to the scanlines.
- 3. Allocate enough memory for:
- scanlines in the first image, scanlines in the second image, scanlines in the virtual image (for each numscan\*2\*4\*sizeof(int));
- lengths of scanlines in the first image, lengths of scanlines in the second image, lengths of scanlines in the virtual image (for each numscan\*2\*4\*sizeof(int));
- buffer for the prewarp first image, the second image, the virtual image (for each width\*height\*2\*sizeof(int));
- data runs for the first image and the second image (for each width\*height\*4\*sizeof(int));
- correspondence data for the first image and the second image (for each width\*height\*2\*sizeof(int));
- numbers of lines for the first and second images (for each width\*height\*4\*sizeof(int)).
- 4. Find scanlines coordinates by calling the function [FindFundamentalMatrix](#page-275-0).
- 5. Prewarp the first and second images using scanlines data by calling the function [PreWarpImage](#page-276-0).
- 6. Find runs on the first and second images scanlines by calling the functio[n](#page-277-0) [FindRuns](#page-277-0).
- 7. Find correspondence information by calling the functio[n](#page-278-0) [DynamicCorrespondMulti](#page-278-0).
- 8. Find coordinates of scanlines in the virtual image for the virtual camera position alpha by calling the function [MakeAlphaScanlines](#page-279-0).
- 9. Morph the prewarp virtual image from the first and second images using correspondence information by calling the function [MorphEpilinesMulti](#page-279-1).
- 10. Postwarp the virtual image by calling the function  $\frac{PostWarpImage}{R}$  $\frac{PostWarpImage}{R}$  $\frac{PostWarpImage}{R}$ .
- 11. Delete moire from the resulting virtual image by calling the function [DeleteMoire](#page-281-0).

## **POSIT**

This section describes functions that together perform POSIT algorithm.

The POSIT algorithm determines the six degree-of-freedom pose of a known tracked *3D* rigid object. Given the projected image coordinates of uniquely identified points on the object, the algorithm refines an initial pose estimate by iterating with a weak perspective camera model to construct new image points; the algorithm terminates when it reaches a converged image, the pose of which is the solution.

### **Geometric Image Formation**

The link between world points and their corresponding image points is the projection from world space to image space. [Figure 6-8](#page-114-0) depicts the *perspective* (or *pinhole*) model, which is the most common projection model because of its generality and usefulness.

The points in the world are projected onto the image plane according to their distance from the center of projection. Using similar triangles, the relationship between the coordinates of an image point  $p_i = (x_i, y_i)$  and its world point  $P_i = (x_i, y_i, z_i)$  can be determined as

$$
x_{i} = \frac{f}{Z_{i}} X_{i}, \, y_{i} = \frac{f}{Z_{i}} Y_{i} \,.
$$

#### <span id="page-114-0"></span>**Figure 6-7 Perspective Geometry Projection**

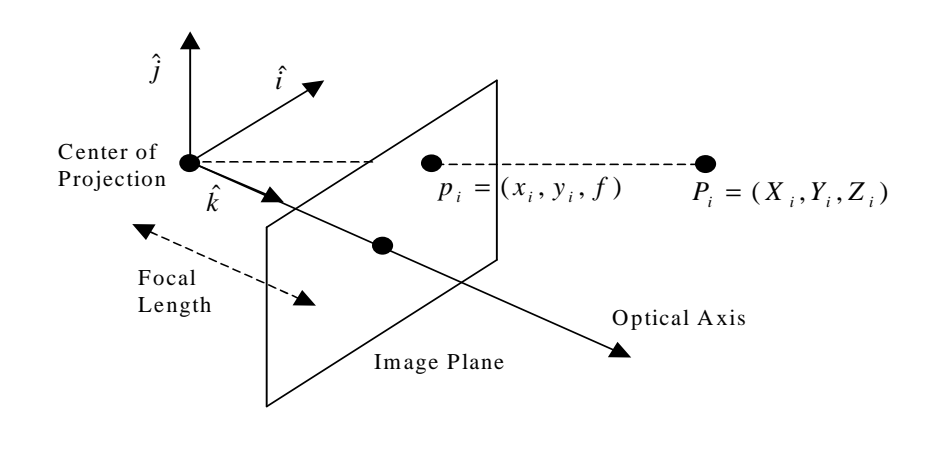

The *weak-perspective* projection model simplifies the projection equation by replacing all  $z_i$  with a representative  $\bar{z}$  so that  $s = f/\bar{z}$  is a constant scale for all points. The projection equations are then

$$
x_i = s x_i, y_i = s x_i. \tag{6.2}
$$

Because this situation can be modelled as an orthographic projection ( $x_i = x_i$ ,  $y_i = y_i$ ) followed by isotropic scaling, weak-perspective projection is sometimes called *scaled orthographic projection*. Weak-perspective is a valid assumption only when the distances between any  $z_i$  are much smaller than the distance between the  $z_i$ 

## int<sub>el</sub>

and the center of projection; in other words, the world points are clustered and far enough from the camera.  $\tilde{z}$  can be set either to any  $z_i$  or to the average computed over all  $z_i$ .

More detailed explanations of this material can be found in [\[Trucco98](#page-414-0)].

#### **Pose Approximation Method**

Using weak-perspective projection, a method for determining approximate pose, termed *Pose from Orthography and Scaling* (POS) in [\[DeMenthon92\]](#page-412-0), can be derived. First, a reference point  $P_0$  in the world is chosen from which all other world points can be described as vectors:  $\vec{P} = P_i - P_0$  (see [Figure 6-9\)](#page-115-0).

#### <span id="page-115-0"></span>**Figure 6-8 Scaling of Vectors in Weak-Perspective Projection**

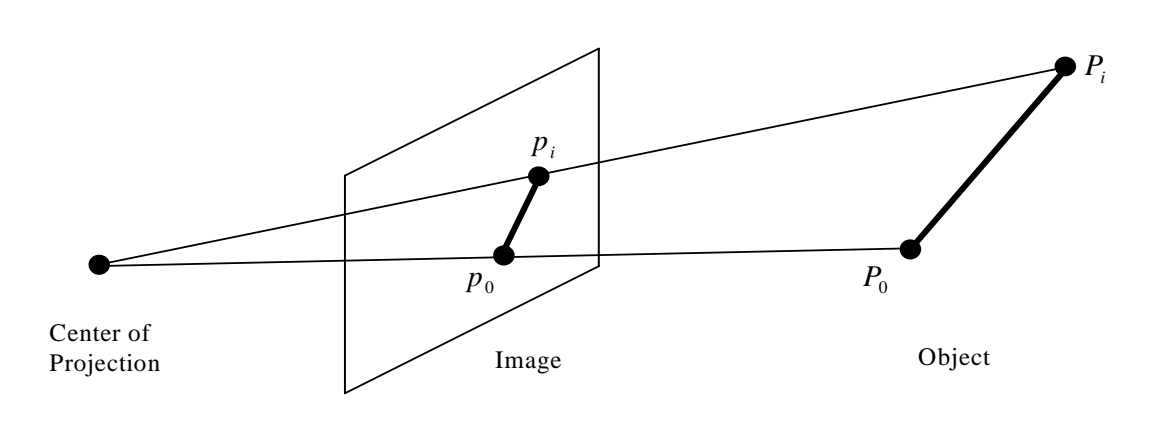

Similarly, the projection of this point, namely  $p_0$ , is a reference point for the image points:  $\dot{p}_i = p_i - p_0$ . As follows from the weak-perspective assumption, the x component of  $\bar{p}_i$  is a scaled-down form of the x component of  $\bar{p}_i$ :

$$
x_{i} - x_{0} = s(x_{i} - x_{0}) = s(\vec{P}_{0} \cdot \hat{\mathbf{i}}).
$$
\n(6.3)

This is also true for their  $\gamma$  components. If  $\tau$  and  $\tau$  are defined as scaled-up versions of the unit vectors  $\hat{i}$  and  $\hat{j}$  ( $\tau = s\hat{i}$  and  $\tau = s\hat{j}$ ), then  $x_i - x_0 = \dot{P}_i \cdot I \text{ and } y_i - y_0 = \dot{P}_i \cdot J$  (6.4)

as two equations for each point for which  $\tau$  and  $\tau$  are unknown. These equations, collected over all the points, can be put into matrix form as

$$
\underline{x} = M I \text{ and } \underline{y} = M J \,, \tag{6.5}
$$

where  $\underline{x}$  and  $\underline{y}$  are vectors of x and y components of  $\overline{p}_i$  respectively, and *M* is a matrix whose rows are the  $\dot{P}_i$  vectors. These two sets of equations can be further joined to construct a single set of linear equations:

$$
[\underline{x} \ \underline{y}] = M[I \ J] \Rightarrow \underline{\vec{p}}_i C = M[I \ J], \tag{6.6}
$$

where  $\underline{\mathfrak{p}}_i$  is a matrix whose rows are  $\mathfrak{p}_i$ . The latter equation is an overconstrained system of linear equations that can be solved for  $\tau$  and  $\tau$  in a least-squares sense as

$$
[I \, J] = M^{\dagger} \underline{\vec{P}}_i \,, \tag{6.7}
$$

where  $M^+$  is the pseudo-inverse of  $M$ .

Now that we have  $\tau$  and  $\sigma$ , we construct the pose estimate as follows. First,  $\hat{\tau}$  and  $\hat{\tau}$ are estimated as  $\tau$  and  $\sigma$  normalized, that is, scaled to unit length. By construction, these are the first two rows of the rotation matrix, and their cross-product is the third row:

$$
R = \begin{bmatrix} \hat{1}^T \\ \hat{3}^T \\ (\hat{1} \times \hat{3})^T \end{bmatrix} .
$$
 (6.8)

The average of the magnitudes of  $\tau$  and  $\sigma$  is an estimate of the weak-perspective scale s. From the weak-perspective equations, the world point  $P_0$  in camera coordinates is the image point  $p_0$  in camera coordinates scaled by s:

$$
P_0 = p_0 / s = [x_0 \, y_0 \, f] / s \,, \tag{6.9}
$$

which is precisely the translation vector being sought.

#### **Algorithm**

The POSIT algorithm was first presented in the paper by DeMenthon and Davis [[DeMenthon92](#page-412-0)]. In this paper, the authors first describe their POS (Pose from Orthography and Scaling) algorithm. By approximating perspective projection with weak-perspective projection POS produces a pose estimate from a given image. POS can be repeatedly used by constructing a new weak perspective image from each pose estimate and feeding it into the next iteration. The calculated images are estimates of the initial perspective image with successively smaller amounts of "perspective distortion" so that the final image contains no such distortion. The authors term this iterative use of POS as POSIT (POS with ITerations).

POSIT requires three pieces of known information:

- The *object model,* consisting of *N* points, each with unique *3D* coordinates. *N* must be greater than 3, and the points must be non-degenerate (non-coplanar) to avoid algorithmic difficulties. Better results are achieved by using more points and by choosing points as far from coplanarity as possible. The object model is an *N* x 3 matrix.
- The *object image,* which is the set of *2D* points resulting from a camera projection of the model points onto an image plane; it is a function of the object current pose. The object image is an *N* x 2 matrix.
- The camera intrinsic parameters, namely, the *focal length* of the camera.

Given the object model and the object image, the algorithm proceeds as follows:

- 1. The object image is assumed to be a weak perspective image of the object, from which a least-squares pose approximation is calculated via the object model pseudoinverse.
- 2. From this approximate pose the object model is projected onto the image plane to construct a new weak perspective image.
- 3. From this image a new approximate pose is found using least-squares, which in turn determines another weak perspective image, and so on.

For well-behaved inputs, this procedure converges to an unchanging weak perspective image, whose corresponding pose is the final calculated object pose.

```
Example 6-1 POSIT Algorithm in Pseudo-Code
```

```
POSIT (imagePoints, objectPoints, focalLength) {
    count = converged = 0;
    modelVectors = modelPoints - modelPoints(0);oldWeakImagePoints = imagePoints;
    while (!converged) {
      if \text{(count == 0)}imageVectors = imagePoints – imagePoints(0);
      else {
        weakImagePoints = imagePoints .*
                          ((1 + modelVectors*row3/translation(3)) * [1
1]);
        imageDifference = sum(sum(abs( round(weakImagePoints) –
                                        round(oldWeakImagePoints))));
        oldWeakImagePoints = weakImagePoints;
        imageVectors = weakImagePoints – weakImagePoints(0);
      }
      [I J] = pseudoinverse(modelVectors) * imageVectors;
      row1 = I / norm(I);row2 = J / norm(J);row3 = crossproduct(row1, row2);
      rotation = [row1; row2; row3];scale = (norm(I) + norm(J)) / 2;
     translation = [imagePoints(1,1); imagePoints(1,2); focalLength] /
                    scale;
      converged = \text{(count} > 0) && \text{(diff} < 1);
      count = count + 1;
    }
    return {rotation, translation};
  }
```
As the first step assumes, the object image is a weak perspective image of the object. It is a valid assumption only for an object that is far enough from the camera so that "perspective distortions" are insignificant. For such objects the correct pose is recovered immediately and convergence occurs at the second iteration. For less ideal situations, the pose is quickly recovered after several iterations. However, convergence is not guaranteed when perspective distortions are significant, for example, when an object is close to the camera with pronounced foreshortening. DeMenthon and Davis state that "convergence seems to be guaranteed if the image features are at a distance from the image center shorter than the focal length."[[DeMenthon92](#page-412-0)] Fortunately, this occurs for most realistic camera and object configurations.

### **Gesture Recognition**

This section describes specific functions for the static gesture recognition technology.

The gesture recognition algorithm can be divided into four main components as illustrated in [Figure 6-10.](#page-119-0)

The first component computes the *3D* arm pose from range image data that may be obtained from the standard stereo correspondence algorithm. The process includes *3D* line fitting, finding the arm position along the line and creating the arm mask image.

<span id="page-119-0"></span>**Figure 6-9 Gesture Recognition Algorithm**

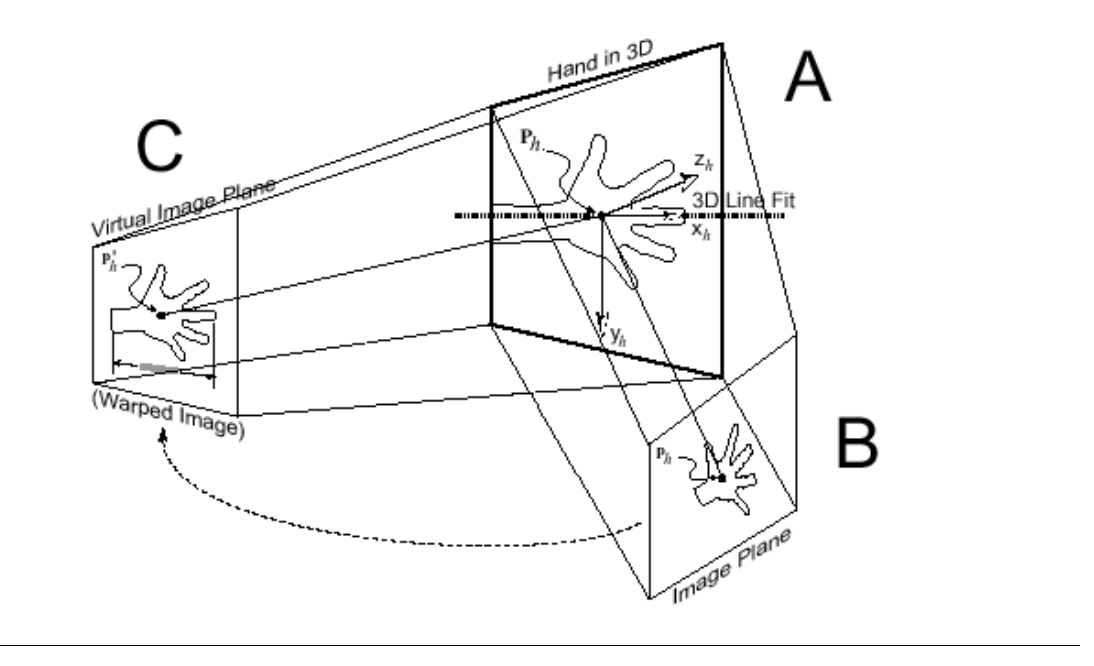

The second component produces a frontal view of the arm image and arm mask through a planar homograph transformation. The process consists of the homograph matrix calculation and warping image and image mask (See [Figure 6-11\)](#page-120-0).

#### <span id="page-120-0"></span>**Figure 6-10 Arm Location and Image Warping**

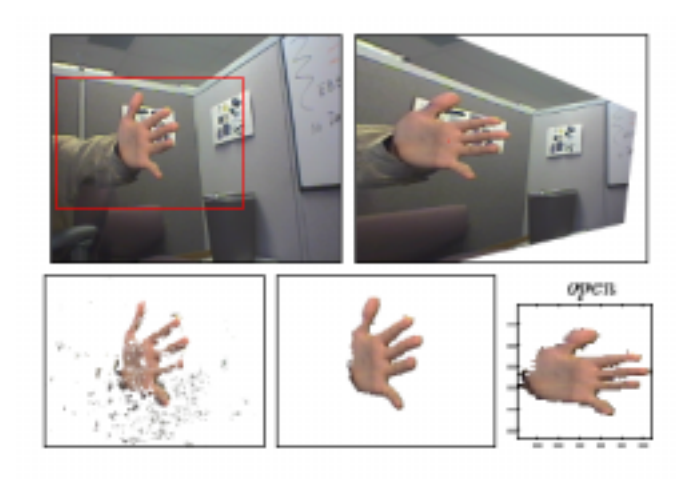

The third component segments the arm from the background based on the probability density estimate that a pixel with a given hue and saturation value belongs to the arm. For this *2D* image histogram, image mask histogram, and probability density histogram are calculated. Following that, initial estimate is iteratively refined using the maximum likelihood approach and morphology operations (See [Figure 6-12\)](#page-121-0)

#### <span id="page-121-0"></span>**Figure 6-11 Arm Segmentation by Probability Density Estimation**

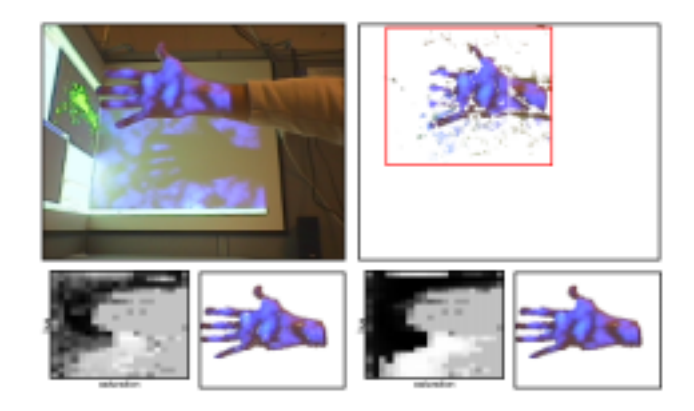

The fourth step is the recognition step when normalized central moments or seven Hu moments are calculated using the resulting image mask. These invariants are used to match masks by the Mahalanobis distance metric calculation.

The functions operate with specific data of several types. Range image data is a set of *3D* points in the world coordinate system calculated via the stereo correspondence algorithm. The second data type is a set of the original image indices of this set of *3D* points, that is, projections on the image plane. The functions of this group

- enable the user to locate the arm region in a set of *3D* points (the function[s](#page-284-0) [FindHandRegion](#page-284-0) and [FindHandRegionA](#page-285-0)),
- create an image mask from a subset of *3D* points and associated subset indices around the arm center (the function [CreateHandMask](#page-286-0)),
- calculate the homography matrix for the initial image transformation from the image plane to the plane defined by the frontal arm plane (the function [CalcImageHomography](#page-286-1)),
- calculate the probability density histogram for the arm location (the function [CalcProbDensity](#page-287-0)).

# 7 *Basic Structures and Operations*

### **Image Functions**

This section describes basic functions for manipulating raster images.

OpenCV library represents images in the format  $I_{\rm PLImage}$  that comes from Intel<sup>®</sup> Image Processing Library (IPL). IPL reference manual gives detailed information about the format, but, for completeness, it is also briefly described here.

```
Example 7-1 IplImage Structure Definition
```

```
typedef struct _IplImage {
       int nSize; /* size of iplImage struct */
       int ID; /* image header version */
      int nChannels;
      int alphaChannel;
      int depth; /* pixel depth in bits */
      char colorModel[4];
      char channelSeq[4];
      int dataOrder;
      int origin;
      int align; /* 4- or 8-byte align */
      int width;
      int height;
       struct _IplROI *roi; /* pointer to ROI if any */
       struct _IplImage *maskROI; /*pointer to mask ROI if any */
      void *imageId; /* use of the application */
      struct _IplTileInfo *tileInfo; \bar{i} contains information on tiling
*/
       int imageSize; /* useful size in bytes */
       char *imageData; /* pointer to aligned image */
       int widthStep; /* size of aligned line in bytes */
       int BorderMode[4]; /* the top, bottom, left,
       and right border mode */
       int BorderConst[4]; /* constants for the top, bottom,
                               left, and right border */
       char *imageDataOrigin; /* ptr to full, nonaligned image */
    IplImage;
```
Only a few of the most important fields of the structure are described here. The fields width and height contain image width and height in pixels, respectively. The field depth contains information about the type of pixel values.

All possible values of the field  $depth$  listed in  $ip1.h$  header file include:

IPL\_DEPTH\_8U - unsigned 8-bit integer value (unsigned char),

IPL\_DEPTH\_8S - signed 8-bit integer value (signed char or simply char),

IPL\_DEPTH\_16S - signed 16-bit integer value (short int),

IPL\_DEPTH\_32S - signed 32-bit integer value  $(int),$ 

IPL DEPTH  $32F - 32$ -bit floating-point single-precision value (float).

In the above list the corresponding types in *C* are placed in parentheses. The parameter nChannels means the number of color planes in the image. Grayscale images contain a single channel, while color images usually include three or four channels. The parameter *origin* indicates, whether the top image row (*origin*  $==$  IPL *ORIGIN* TL) or bottom image row ( $origin == IPL_ORIGIN_BL)$  goes first in memory. Windows bitmaps are usually bottom-origin, while in most of other environments images are top-origin. The parameter  $dataOrder$  indicates, whether the color planes in the color image are interleaved  $(dataOrder = IPL)$  DATA\_ORDER\_PIXEL) or separate (dataOrder  $==$  IPL DATA ORDER PLANE). The parameter widthStep contains the number of bytes between points in the same column and successive rows. The parameter width is not sufficient to calculate the distance, because each row may be aligned with a certain number of bytes to achieve faster processing of the image, so there can be some gaps between the end of  $i<sup>th</sup>$  row and the start of  $(i+1)<sup>th</sup>$  row. The parameter imageData contains pointer to the first row of image data. If there are several separate planes in the image (when  $dataOrder == IPL\_DATA$  ORDER PLANE), they are placed consecutively as separate images with height\*nChannels rows total.

int<sub>el</sub>

It is possible to select some rectangular part of the image or a certain color plane in the image, or both, and process only this part. The selected rectangle is called "Region of Interest" or ROI. The structure  $I_{\text{pll} \text{ image contains the field } \text{roi}$  for this purpose. If the pointer not NULL, it points to the structure IplROI that contains parameters of selected ROI, otherwise a whole image is considered selected.

**Example 7-2** IplROI **Structure Definition**

```
typedef struct _IplROI {<br>int coi; /*
                     i^* channel of interest or COI */
        int xOffset;
       int yOffset;
        int width;
        int minum;
     } IplROI;
```
As can be seen, IplROI includes ROI origin and size as well as COI ("Channel of Interest") specification. The field  $\cot$ , equal to 0, means that all the image channels are selected, otherwise it specifies an index of the selected image plane.

Unlike IPL, OpenCV has several limitations in support of IplImage:

- Each function supports only a few certain depths and/or number of channels. For example, image statistics functions support only single-channel or three-channel images of the depth IPL\_DEPTH\_8U, IPL\_DEPTH\_8S or IPL\_DEPTH\_32F. The exact information about supported image formats is usually contained in the description of parameters or in the beginning of the chapter if all the functions described in the chapter are similar. It is quite different from IPL that tries to support all possible image formats in each function.
- OpenCV supports only interleaved images, not planar ones.
- The fields colorModel, channelSeq, BorderMode, and BorderConst are ignored.
- The field align is ignored and widthstep is simply used instead of recalculating it using the fields width and align.
- The fields mask ROI and  $tileInfo$  must be zero.
- COI support is very limited. Now only image statistics functions accept non-zero COI values. Use the functions  $CvEPixToPlane$  and  $CvEPlanerDekx$ as a work-around.

ROIs of all the input/output images have to match exactly one another. For example, input and output images of the function  $E_{\text{node}}$  must have ROIs with equal sizes. It is unlike IPL again, where the ROIs intersection is actually affected.

Despite all the limitations, OpenCV still supports most of the commonly used image formats that can be supported by IplImage and, thus, can be successfully used with IPL on common subset of possible IplImage formats.

The functions described in this chapter are mainly short-cuts for operations of creating, destroying, and other common operations on IplImage, and they are often implemented as wrappers for original IPL functions.

### **Dynamic Data Structures**

This chapter describes several resizable data structures and basic functions that are designed to operate on these structures.

### **Memory Storage**

Memory storages provide the space for storing all the dynamic data structures described in this chapter. A storage consists of a header and a double-linked list of memory blocks. This list is treated as a stack, that is, the storage header contains a pointer to the block that is not occupied entirely and an integer value, the number of free bytes in this block. When the free space in the block has run out, the pointer is moved to the next block, if any, otherwise, a new block is allocated and then added to the list of blocks. All the blocks are of the same size and, therefore, this technique ensures an accurate memory allocation and helps avoid memory fragmentation if the blocks are large enough (see [Figure 7-1\)](#page-126-0).

#### <span id="page-126-0"></span>**Figure 7-1 Memory Storage Organization**

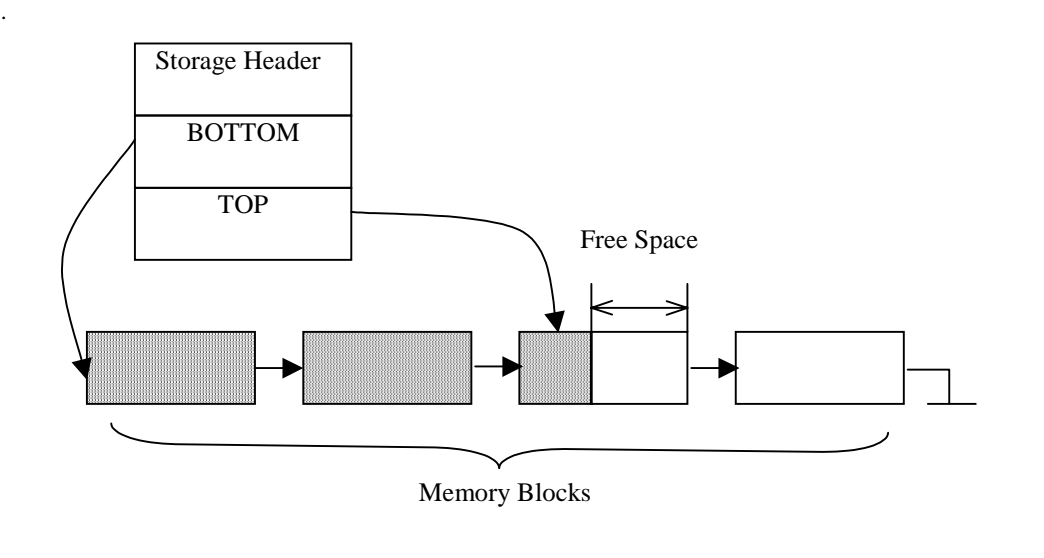

#### **Sequences**

A sequence is a resizable array of arbitrary type elements located in the memory storage. The sequence is discontinuous. Sequence data may be partitioned into several continuous blocks, called sequence blocks, that can be located in different memory blocks. Sequence blocks are connected into a circular double-linked list to store large sequences in several memory blocks or keep several small sequences in a single memory block. For example, such organization is suitable for storing contours. The sequence implementation provides fast functions for adding/removing elements to/from the head and tail of the sequence, so that the sequence implements a deque. The functions for inserting/removing elements in the middle of a sequence are also available but they are slower. The sequence is the basic type for many other dynamic data structures in the library, e.g., sets, graphs, and contours; just like all these types, the sequence never returns the occupied memory to the storage. However, the sequence keeps track of the memory released after removing elements from the

sequence; this memory is used repeatedly. To return the memory to the storage, the user may clear a whole storage, or use save/restoring position functions, or keep temporary data in child storages.

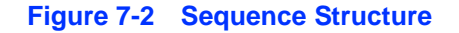

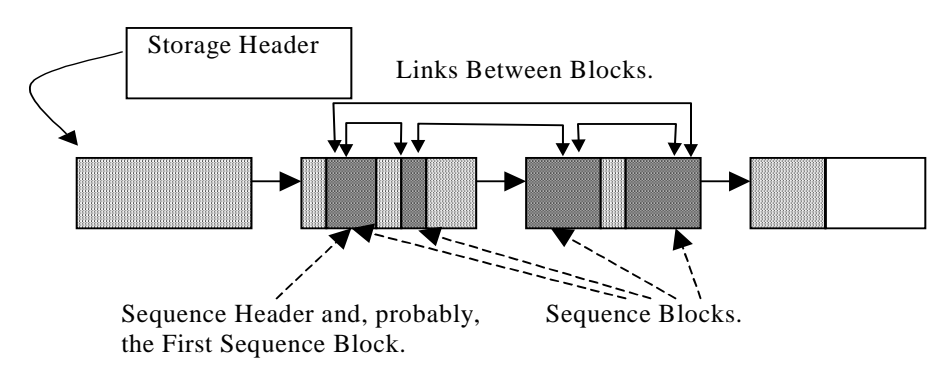

#### **Writing and Reading Sequences**

Although the functions and macros described below are irrelevant in theory because functions like  $\text{SeqPush}$  $\text{SeqPush}$  $\text{SeqPush}$  and  $\text{GetSeqElement}$  $\text{GetSeqElement}$  $\text{GetSeqElement}$  enable the user to write to sequences and read from them, the writing/reading functions and macros are very useful in practice because of their speed.

The following problem could provide an illustrative example. If the task is to create a function that forms a sequence from N random values, the PUSH version runs as follows:

```
CvSeq* create_seq1( CvStorage* storage, int N ) {
CvSeq* seq = cvCreateSeq( 0, sizeof(*seq), sizeof(int), storage);
for( int i = 0; i < N; i++ ) {
int a = rand();
cvSeqPush( seq, &a );
}
return seq;
```
#### }

The second version makes use of the fast writing scheme, that includes the following steps: initialization of the writing process (creating writer), writing, closing the writer (flush).

```
CvSeq* create_seq1( CvStorage* storage, int N ) {
CvSeqWriter writer;
cvStartWriteSeq( 0, sizeof(*seq), sizeof(int),
storage, &writer );
for( int i = 0; i < N; i++ ) {
int a = rand();
CV WRITE SEQ ELEM( a, writer );
}
return cvEndWriteSeq( &writer );
}
```
If  $N = 100000$  and 500 MHz Pentium<sup>®</sup> III processor is used, the first version takes 230 milliseconds and the second one takes 111 milliseconds to finish. These characteristics assume that the storage already contains a sufficient number of blocks so that no new blocks are allocated. A comparison with the simple loop that does not use sequences gives an idea as to how effective and efficient this approach is.

```
int* create_seq3( int* buffer, int N ) {
for( i = 0; i < N; i^{++} ) {
buffer[i] = rand();}
return buffer;
}
```
This function takes 104 milliseconds to finish using the same machine.

Generally, the sequences do not make a great impact on the performance and the difference is very insignificant (less than 7% in the above example). However, the advantage of sequences is that the user can operate the input or output data even without knowing their amount in advance. These structures enable him/her to allocate memory iteratively. Another problem solution would be to use lists, yet the sequences are much faster and require less memory.

#### **Sets**

The set structure is mostly based on sequences but has a totally different purpose. For example, the user is unable to use sequences for location of the dynamic structure elements that have links between one another because if some elements have been removed from the middle of the sequence, other sequence elements are moved to another location and their addresses and indices change. In this case all links have to be fixed anew. Another aspect of this problem is that removing elements from the middle of the sequence is slow, with time complexity of  $O(n)$ , where n is the number of elements in the sequence.

The problem solution lies in making the structure sparse and unordered, that is, whenever a structure element is removed, other elements must stay where they have been, while the cell previously occupied by the element is added to the pool of three cells; when a new element is inserted into the structure, the vacant cell is used to store this new element. The set operates in this way (See  $\frac{Example 7-3}{2}$ ).

The set looks like a list yet keeps no links between the structure elements. However, the user is free to make and keep such lists, if needed. The set is implemented as a sequence subclass; the set uses sequence elements as cells and organizes a list of free cells.

See [Figure 7-3](#page-130-1) for an example of a set. For simplicity, the figure does not show division of the sequence/set into memory blocks and sequence blocks.

<span id="page-130-1"></span>**Figure 7-3 Set Structure**

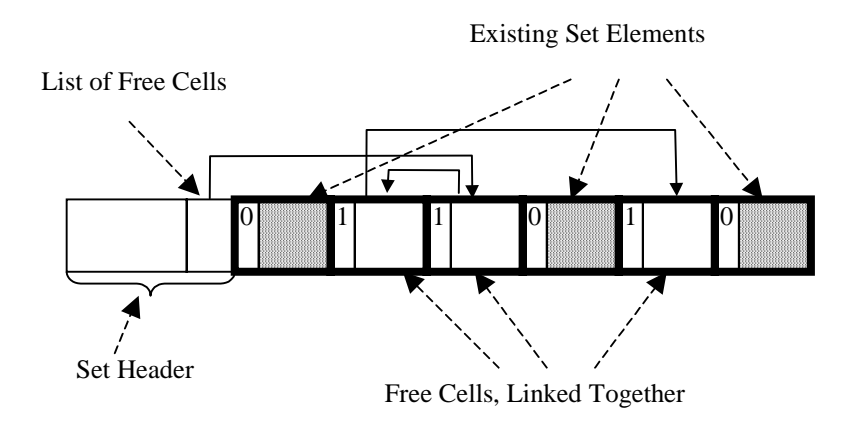

The set elements, both existing and free cells, are all sequence elements. A special bit indicates whether the set element exists or not: in the above diagram the bits marked by 1 are free cells and the ones marked by 0 are occupied cells. The macro CV\_IS\_SET\_ELEM\_EXISTS(set\_elem\_ptr) uses this special bit to return a non-zero value if the set element specified by the parameter set\_elem\_ptr belongs to the set, and 0 otherwise. Below follows the definition of the structure CvSet:

```
Example 7-3 CvSet Structure Definition
```

```
#define CV_SET_FIELDS() \
    CV_SEQUENCE_FIELDS() \
    CvMemBlock* free_elems;
typedef struct CvSet
{
    CV_SET_FIELDS()
}
CvSet;
```
In other words, a set is a sequence plus a list of free cells.

There are two modes of working with sets:

- 1. Using indices for referencing the set elements within a sequence
- 2. Using pointers for the same purpose.

Whereas at times the first mode is a better option, the pointer mode is faster because it does not need to find the set elements by their indices, which is done in the same way as in simple sequences. The decision on which method should be used in each particular case depends on:

- the type of operations to be performed on the set and
- the way the operations on the set should be performed.

The ways in which a new set is created and new elements are added to the existing set are the same in either mode, the only difference between the two being the way the elements are removed from the set. The user may even use both methods of access simultaneously, provided he or she has enough memory available to store both the index and the pointer to each element.

Like in sequences, the user may create a set with elements of arbitrary type and specify any size of the header subject to the following restrictions:

- size of the header may not be less than  $sizeof(CvSet)$ .
- size of the set elements should be divisible by 4 and not less than 8 bytes.

The reason behind the latter restriction is the internal set organization: if the set has a free cell available, the first 4-byte field of this set element is used as a pointer to the next free cell, which enables the user to keep track of all free cells. The second 4-byte field of the cell contains the cell to be returned when the cell becomes occupied.

When the user removes a set element while operating in the index mode, the index of the removed element is passed and stored in the released cell again. The bit indicating whether the element belongs to the set is the least significant bit of the first 4-byte field. This is the reason why all the elements must have their size divisible by 4. In this case they are all aligned with the 4-byte boundary, so that the least significant bits of their addresses are always 0.

In free cells the corresponding bit is set to 1 and, in order to get the real address of the next free cell, the functions mask this bit off. On the other hand, if the cell is occupied, the corresponding bit must be equal to 0, which is the second and last restriction: the

least significant bit of the first 4-byte field of the set element must be 0, otherwise the corresponding cell is considered free. If the set elements comply with this restriction, e.g., if the first field of the set element is a pointer to another set element or to some aligned structure outside the set, then the only restriction left is a non-zero number of 4- or 8-byte fields after the pointer. If the set elements do not comply with this restriction, e.g., if the user wants to store integers in the set, the user may derive his or her own structure from the structure  $\cos\theta E1_{em}$  or include it into his or her structure as the first field.

```
Example 7-4 CvSetElem Structure Definition
```

```
#define CV_SET_ELEM_FIELDS() \
    int* aligned_ptr;
typedef struct _CvSetElem
{
   CV_SET_ELEM_FIELDS()
}
CvSetElem;
```
The first field is a dummy field and is not used in the occupied cells, except the least significant bit, which is 0. With this structure the integer element could be defined as follows:

```
typedef struct _IntSetElem
{
    CV_SET_ELEM_FIELDS()
    int value;
}
IntSetElem;
```
#### **Graphs**

The structure set described above helps to build graphs because a graph consists of two sets, namely, vertices and edges, that refer to each other.

```
Example 7-5 CvGraph Structure Definition
```

```
#define CV_GRAPH_FIELDS() \
    CV_SET_FIELDS() \
    CvSet* edges;
typedef struct _CvGraph
```
int<sub>e</sub>l

#### **Example 7-5** CvGraph **Structure Definition** (continued)

{ CV\_GRAPH\_FIELDS() } CvGraph;

In OOP terms, the graph structure is derived from the set of vertices and includes a set of edges. Besides, special data types exist for graph vertices and graph edges.

```
Example 7-6 Definitions of CvGraphEdge and CvGraphVtx Structures
```

```
#define CV_GRAPH_EDGE_FIELDS() \
    struct _CvGraphEdge* next[2]; \
    struct CvGraphVertex* vtx[2];
#define CV_GRAPH_VERTEX_FIELDS() \
    struct _CvGraphEdge* first;
typedef struct _CvGraphEdge
\{CV_GRAPH_EDGE_FIELDS()
}
CvGraphEdge;
typedef struct _CvGraphVertex
{
    CV_GRAPH_VERTEX_FIELDS()
}
CvGraphVtx;
```
The graph vertex has a single predefined field that assumes the value of 1 when pointing to the first edge incident to the vertex, or 0 if the vertex is isolated. The edges incident to a vertex make up the single linked non-cycle list. The edge structure is more complex:  $vtx[0]$  and  $vtx[1]$  are the starting and ending vertices of the edge, next [0] and next [1] are the next edges in the incident lists for  $vtx[0]$  and  $vtx[1]$ 

respectively. In other words, each edge is included in two incident lists since any edge is incident to both the starting and the ending vertices. For example, consider the following oriented graph (see below for more information on non-oriented graphs).

<span id="page-134-0"></span>**Figure 7-4 Sample Graph**

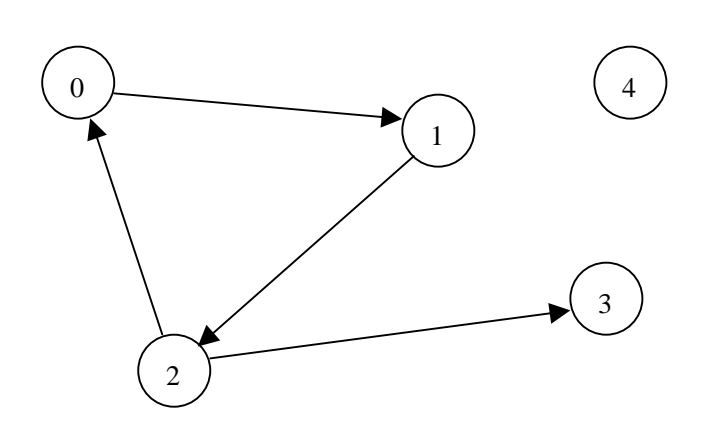

The structure can be created with the following code:

```
CvGraph* graph = cvCreateGraph( CV_SEQ_KIND_GRAPH |
CV_GRAPH_FLAG_ORIENTED,
sizeof(CvGraph),
sizeof(CvGraphVtx)+4,
sizeof(CvGraphEdge),
storage);
for( i = 0; i < 5; i^{++} )
{
cvGraphAddVtx( graph, 0, 0 );/* arguments like in
 cvSetAdd*/
}
cvGraphAddEdge( graph, 0, 1, 0, 0 ); /* connect vertices 0
```
and 1, other two arguments like in cvSetAdd \*/ cvGraphAddEdge( graph, 1, 2, 0, 0 ); cvGraphAddEdge( graph, 2, 0, 0, 0 ); cvGraphAddEdge( graph, 2, 3, 0, 0 );

The internal structure comes to be as follows:

<span id="page-135-0"></span>**Figure 7-5 [Internal Structure for Sample Graph Shown in](#page-135-0)** [Figure 7-4](#page-134-0)

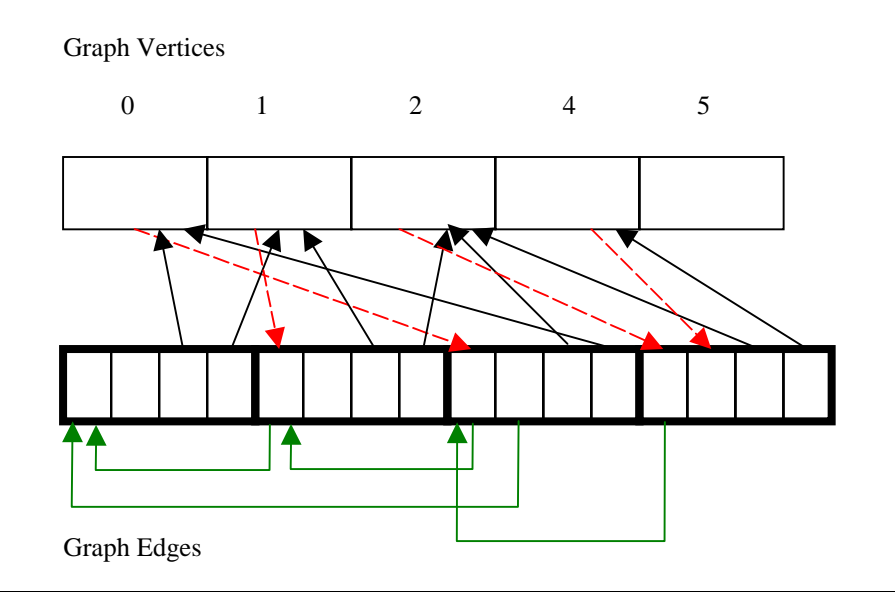

Undirected graphs can also be represented by the structure CvGraph. If the non-oriented edges are substituted for the oriented ones, the internal structure remains the same. However, the function used to find edges succeeds only when it finds the edge from 3 to 2, as the function looks not only for edges from 3 to 2 but also from 2 to 3, and such an edge is present as well. As follows from the code, the type of the graph is specified when the graph is created, and the user can change the behavior of the edge searching function by specifying or omitting the flag CV\_GRAPH\_FLAG\_ORIENTED. Two edges connecting the same vertices in undirected graphs may never be created because the existence of the edge between two vertices is checked before a new edge is inserted

between them. However, internally the edge can be coded from the first vertex to the second or vice versa. Like in sets, the user may work with either indices or pointers. The graph implementation uses only pointers to refer to edges, but the user can choose indices or pointers for referencing vertices.

### **Matrix Operations**

Besides IplImage support, OpenCV introduces special data type CvMat, instances of which can be stored as real or complex matrices as well as multi-channel raster data.

**Example 7-7** CvMat **Structure Definition**

```
typedef struct CvMat {
int type; /* the type of matrix elements */
union
{
    int rows; /* number of rows in the matrix */
    int height; /* synonym for <rows> */};
union
{
    int cols; /* number of columns */
    int width; /* synonym for <cols> */
};
int step; /* matrix stride */
union
{
    float* fl;
    double* db;
    uchar* ptr;
} data; /* pointer to matrix data */
};
```
The fist member of the structure  $type$  contains several bit fields:

Bits 0..3: type of matrix elements (depth). Can be one of the following:

 $CV_8U = 0$  8-bit, unsigned (unsigned char)  $CV_8 = 1$  8-bit, signed (signed char)  $CV_16s = 2$  16-bit, signed (short)

int<sub>e</sub>l

 $CV_32S = 3$  32-bit, signed (int)  $CV_32F = 4$  32-bit, single-precision floating point number (*float*)  $CV_64F = 5$  64-bit, double-precision floating point number (double)

• Bits 4..5: number of channels minus 1, that is:

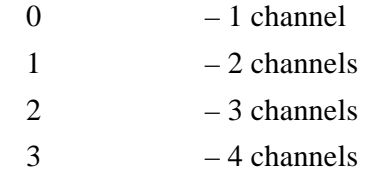

- Bits 6-15: for internal use.
- Bits 16-31: always equal to 4224 heximal this magic number is a  $c$ <sub>Mat</sub> signature.

The constants  $CV\_cdepth > C < number\_of\_channels >$  are defined to describe possible combinations of the matrix depth and number of channels, for example:

CV\_8UC1 – unsigned 8-bit single-channel data; can be used for grayscale image or binary image – mask.

CV\_8SC1 – signed 8-bit single-channel data.

CV\_32FC1 – single-precision real numbers, or real valued matrices.

CV\_64FC2 – double-precision complex numbers.

…

…

…

CV\_8UC3 – unsigned 8-bit, 3 channels; used for color images.

…

CV\_64FC4 – double-precision floating point number quadruples, e.g., quaternions.

Multiple-channel data is stored in interleaved order, that is, different channels of the same element are stored sequentially, one after another.

CvMat is generalization of matrices in usual sense of the word. It can store data of all most common IplImage formats . All the basic matrix and image operations on this type are supported. They include:

- arithmetics and logics,
- matrix multiplication,
- dot and cross product,
- perspective transform,
- Mahalonobis distance,
- $-$  SVD.
- eigen values problem solution, etc.

While some of operations operate only on arrays, that is, images or matrices, a few operations have both arrays and scalars on input/output. For example, a specific operation adds the same scalar value to all elements of the input array.

OpenCV introduces type CvScalar for representing arbitrary scalar value.

#### **Example 7-8** CvScalar **Definition**

```
typedef struct CvScalar
{
       double val[4];
}
CvScalar;
```
Inline functions cvScalar, cvScalarAll and cvRealScalar can be used to construct the structure from scalar components.

Operations that operate on arrays and scalars have S suffix in their names. E.g., cvAddS adds a scalar to array elements.

#### **Interchangability between IplImage and CvMat.**

Most of OpenCV functions that operate on dense arrays accept pointers to both IplImage and CvMat types in any combinations. It is done via introduction of dummy type CvArr, which is defined as follows:

#### **Example 7-9** CvArr **Type Definition**

typedef void CvArr;

The function analyzes the first integer field at the beginning of the passed structure and thus distinguishes between  $I_{\text{p1Image}}$ , the first field of which is equal to the size of IplImage structure, and CvMat, the first field of which is 0x4224xxxx.

### **Drawing Primitives**

This section describes simple drawing functions.

The functions described in this chapter are intended mainly to mark out recognized or tracked features in the image. With tracking or recognition pipeline implemented it is often necessary to represent results of the processing in the image. Despite the fact that most Operating Systems have advanced graphic capabilities, they often require an image, where one is going to draw, to be created by special system functions. For example, under Win32 a graphic context (DC) must be created in order to use GDI draw functions. Therefore, several simple functions for *2D* vector graphic rendering have been created. All of them are platform-independent and work with IplImage structure. Now supported image formats include byte-depth images with  $\alpha$ IPL\_DEPTH\_8U or depth = IPL\_DEPTH\_8S. The images are either

- single channel, that is, grayscale or
- three channel, that is RGB or, more exactly, BGR as the blue channel goes first.

Several preliminary notes can be made that are relevant for each drawing function of the library:

• All of the functions take *color* parameter that means brightness for grayscale images and RGB color for color images. In the latter case a value, passed to the function, can be composed via  $cv$ <sub>RGB</sub> macro that is defined as:

 $\#\text{define CV\_RGB(r,g,b) } ((((r) \& 255) << 16) | ((g) \& 255) << 8) | ((b) \& 255)).$ 

- Any function in the group takes one or more points ( $CvPoint$  structure instance(s)) as input parameters. Point coordinates are counted from top-left ROI corner for top-origin images and from bottom-left ROI corner for bottom-origin images.
- All the functions are divided into two classes with or without antialiasing. For several functions there exist antialiased versions that end with AA suffix. The coordinates, passed to AA-functions, can be specified with sub-pixel accuracy, that is, they can have several fractional bits, which number is passed via scale parameter. For example, if cvCircleAA function is passed center =  $c$ vPoint(34,18)and scale = 2, then the actual center coordinates are  $(34/4, 19/4) = (16.5, 4.75).$

Simple (that is, non-antialiased) functions have thickness parameter that specifies thickness of lines a figure is drawn with. For some functions the parameter may take negative values. It causes the functions to draw a filled figure instead of drawing its outline. To improve code readability one may use constant CV\_FILLED = -1 as a thickness value to draw filled figures.

## **Utility**

Utility functions are unclassified OpenCV functions described in Reference.

# *Library Technical Organization and System Functions*

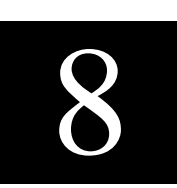

## **Error Handling**

TBD

## **Memory Management**

TBD

## **Interaction With Low-Level Optimized Functions**

TBD

## **User DLL Creation**

TBD

# *Motion Analysis and Object*<br>Tracking Reference *Tracking Reference*

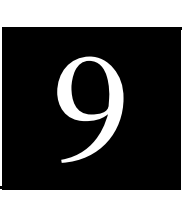

#### **Table 9-1 Motion Analysis and Object Tracking Functions and Data Types**

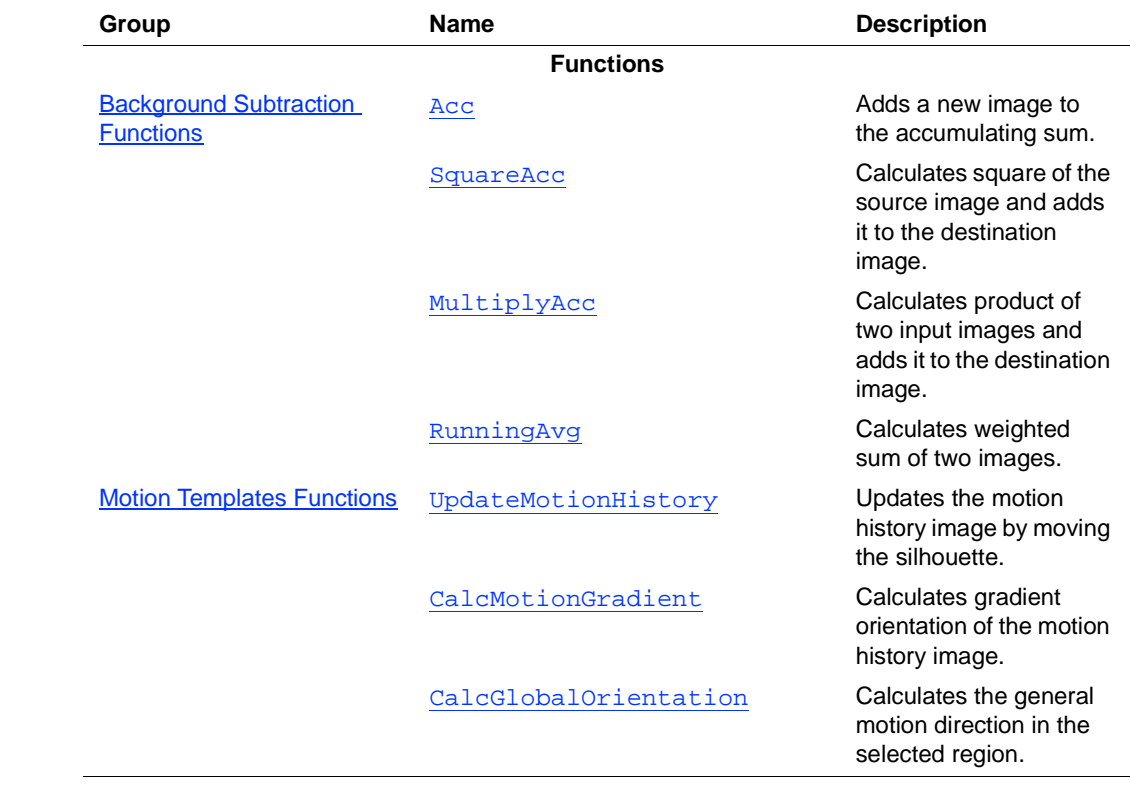

### **Table 9-1 Motion Analysis and Object Tracking Functions and Data Types** (continued)

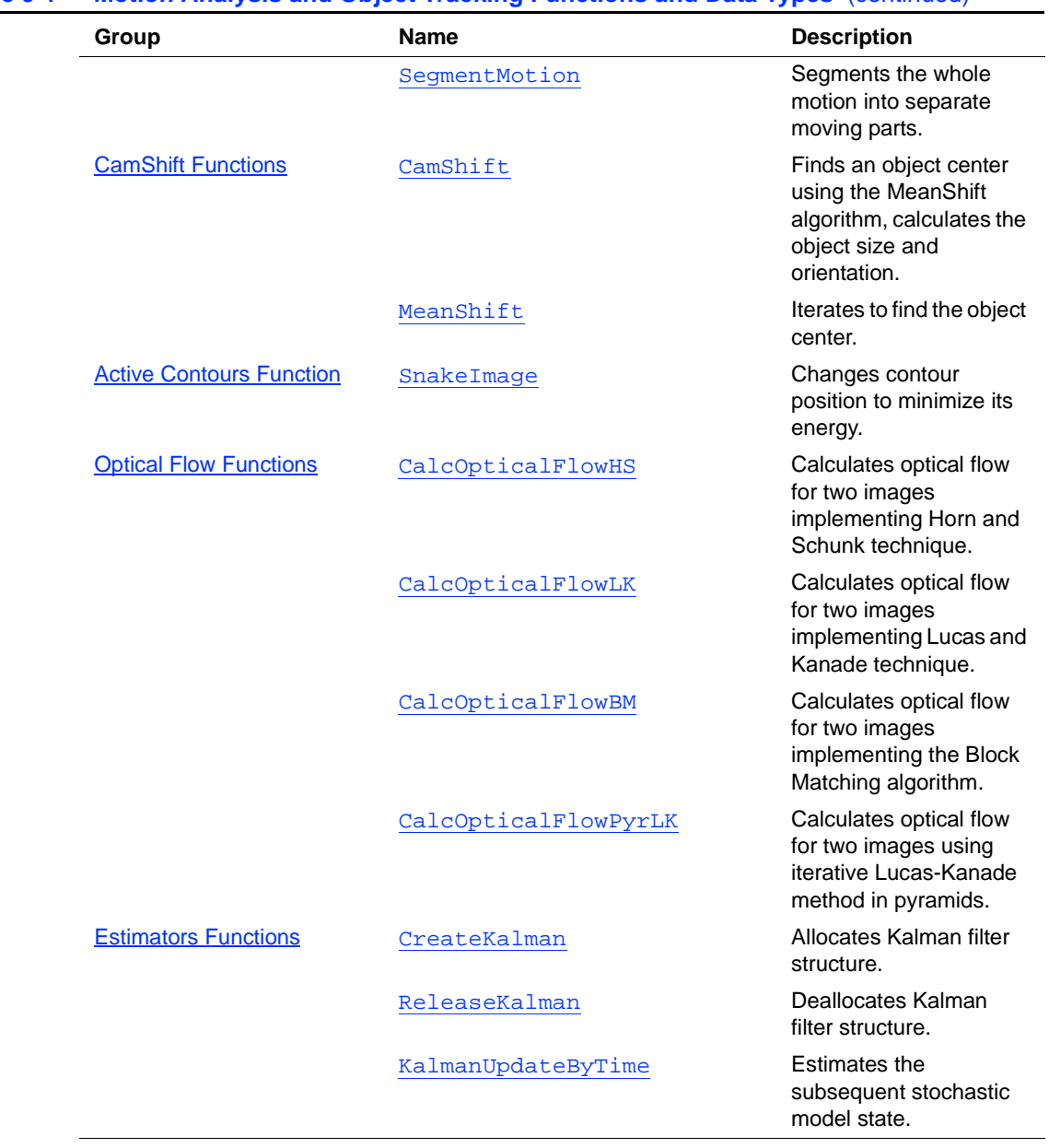
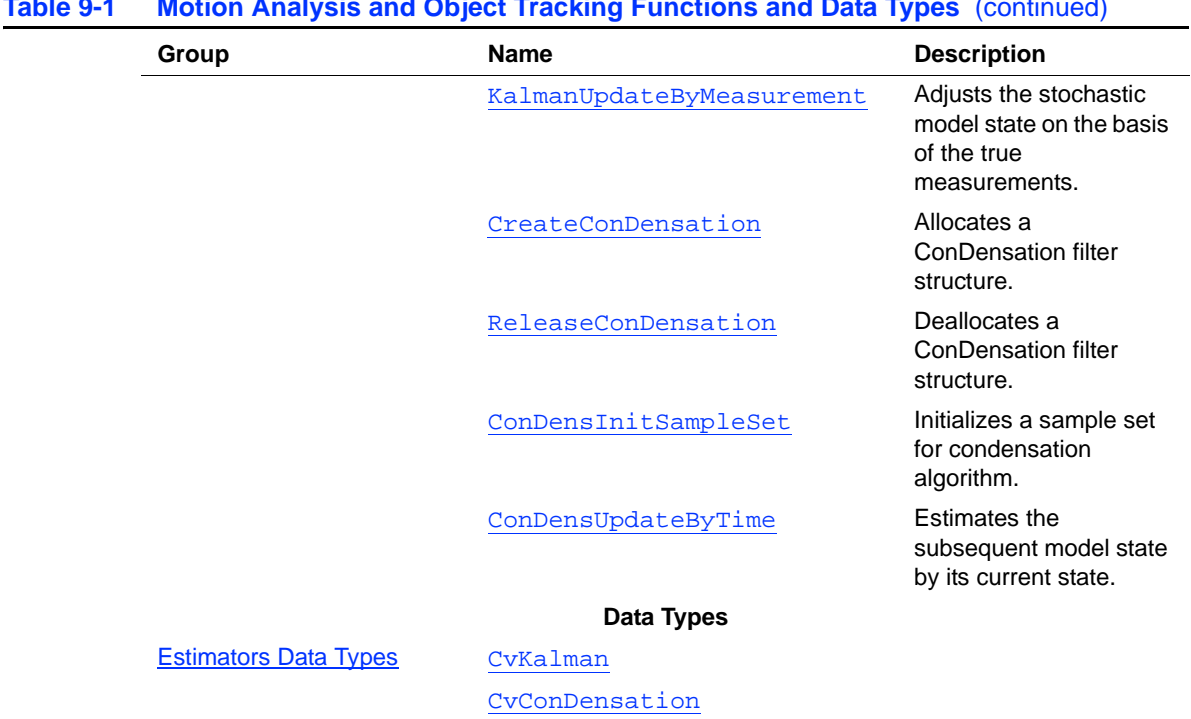

#### **Table 9-1 Motion Analysis and Object Tracking Functions and Data Types** (continued)

## **Background Subtraction Functions**

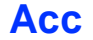

*Adds frame to accumulator.*

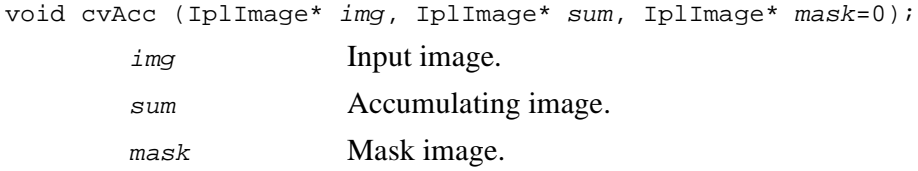

The function Acc adds a new image img to the accumulating sum sum. If mask is not NULL, it specifies what accumulator pixels are affected.

## **SquareAcc**

*Calculates square of source image and adds it to destination image.*

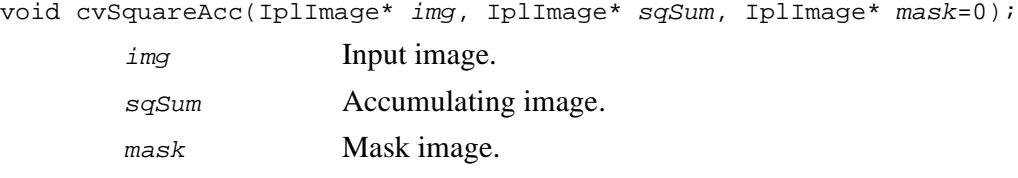

#### **Discussion**

The function SquareAcc adds the square of the new image *img* to the accumulating sum sqSum of the image squares. If mask is not NULL, it specifies what accumulator pixels are affected.

## **MultiplyAcc**

*Calculates product of two input images and adds it to destination image.*

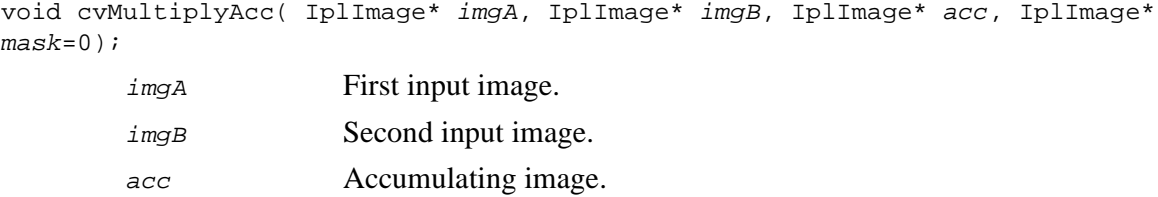

mask Mask image.

#### **Discussion**

The function MultiplyAcc multiplies input imgA by imgB and adds the result to the accumulating sum acc of the image products. If mask is not NULL, it specifies what accumulator pixels are affected.

## **RunningAvg**

*Calculates weighted sum of two images.*

```
void cvRunningAvg( IplImage* imgY, IplImage* imgU, double alpha,
IplImage* mask=0 );
```
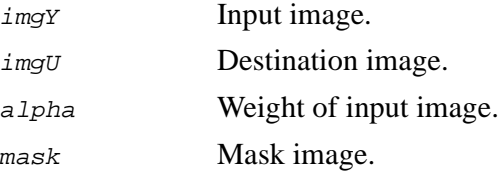

#### **Discussion**

The function RunningAvg calculates weighted sum of two images. Once a statistical model is available, slow updating of the value is often required to account for slowly changing lighting, etc. This can be done by using a simple adaptive filter:

 $\mu_t = \alpha y + (1 - \alpha) \mu_{t-1}$ ,

where  $\mu$  (*imgU*) is the updated value,  $0 \le \alpha \le 1$  is an averaging constant, typically set to a small value such as 0.05, and  $\gamma$  (*imgY*) is a new observation at time t. When the function is applied to a frame sequence, the result is called the running average of the sequence.

If mask is not NULL, it specifies what accumulator pixels are affected.

## **Motion Templates Functions**

## **UpdateMotionHistory**

*Updates motion history image by moving silhouette.*

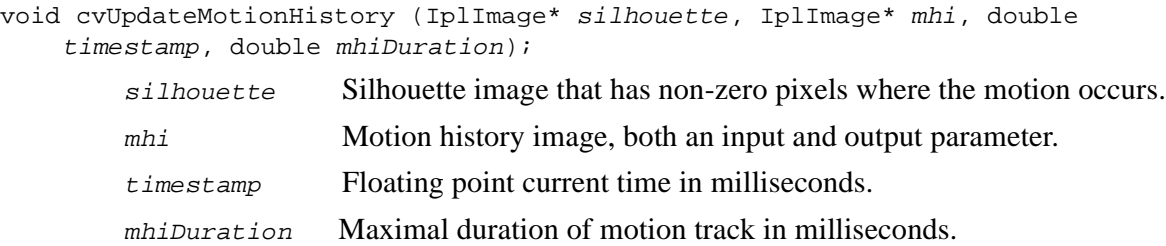

#### **Discussion**

The function UpdateMotionHistory updates the motion history image with a silhouette, assigning the current  $t$  imestamp value to those mhi pixels that have corresponding non-zero silhouette pixels. The function also clears mhi pixels older than timestamp – mhiDuration if the corresponding silhouette values are 0.

## <span id="page-147-0"></span>**CalcMotionGradient**

*Calculates gradient orientation of motion history image.*

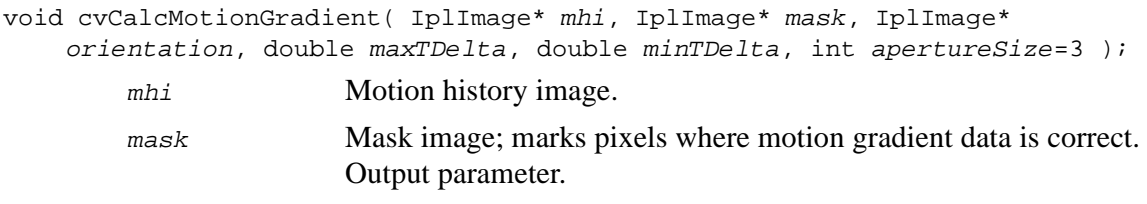

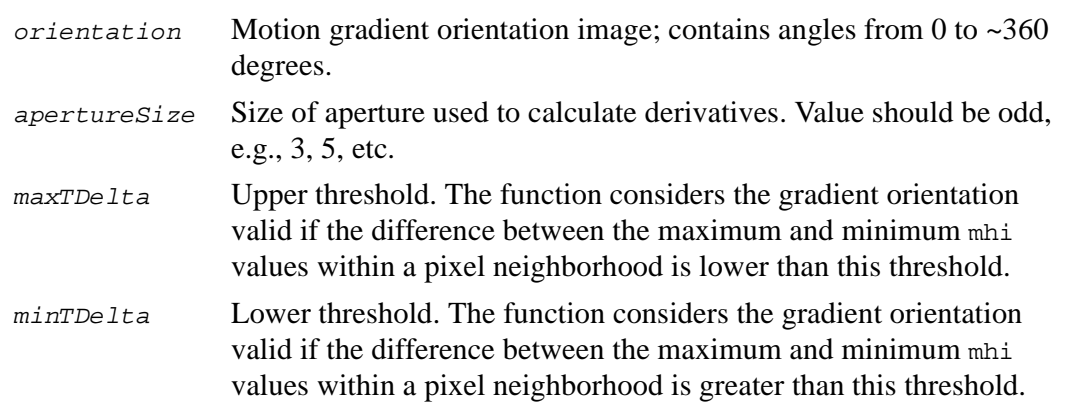

The function CalcMotionGradient calculates the derivatives  $Dx$  and  $Dy$  for the image mhi and then calculates orientation of the gradient using the formula

 $\varphi = \begin{cases} 0, & x = 0, y = o \\ arctan(y/x)e$ lse

Finally, the function masks off pixels with a very small (less than  $minThe let$ ) or very large (greater than  $maxTDelta$ ) difference between the minimum and maximum mhi values in their neighborhood. The neighborhood for determining the minimum and maximum has the same size as aperture for derivative kernels - apertureSize x apertureSize pixels.

## **CalcGlobalOrientation**

*Calculates global motion orientation of some selected region.*

void cvCalcGlobalOrientation( IplImage\* orientation, IplImage\* mask, IplImage\* mhi, double currTimestamp, double mhiDuration );

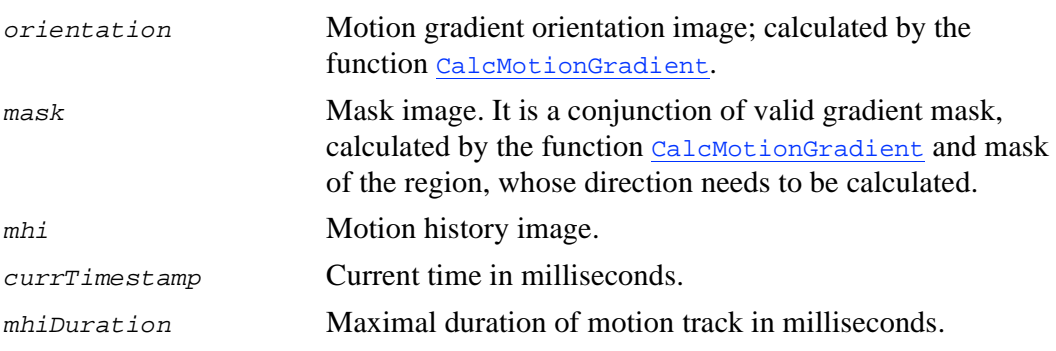

The function CalcGlobalOrientation calculates the general motion direction in the selected region.

At first the function builds the orientation histogram and finds the basic orientation as a coordinate of the histogram maximum. After that the function calculates the shift relative to the basic orientation as a weighted sum of all orientation vectors: the more recent is the motion, the greater is the weight. The resultant angle is  $\epsilon$  as is  $\epsilon$ orientation> + <shift>.

## **SegmentMotion**

*Segments whole motion into separate moving parts.*

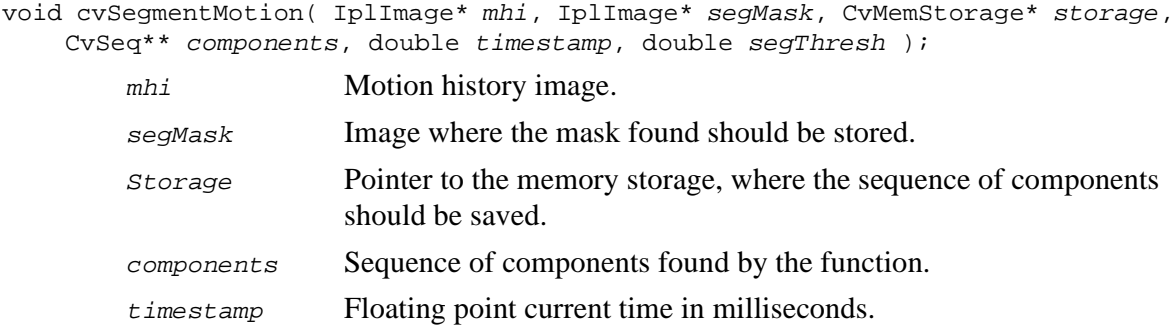

segThresh Segmentation threshold; recommended to be equal to the interval between motion history "steps" or greater.

#### **Discussion**

The function segment Motion finds all the motion segments, starting from connected components in the image mhi that have value of the current timestamp. Each of the resulting segments is marked with an individual value (1,2 ...).

The function stores information about each resulting motion segment in the structure CvConnectedComp (See [Example 10-1](#page-217-0) in Image Analysis Reference). The function returns a sequence of such structures.

## **CamShift Functions**

## **CamShift**

*Finds object center, size, and orientation.*

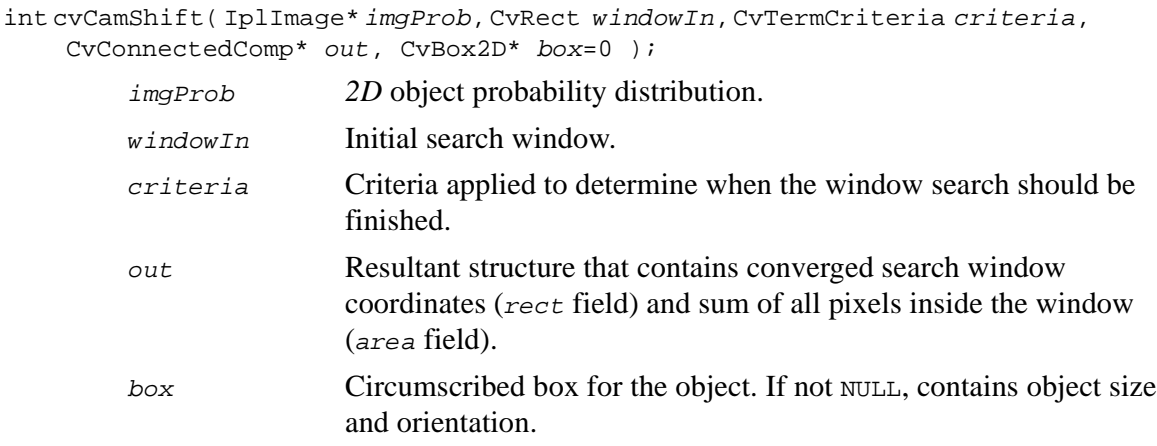

The function CamShift finds an object center using the Mean Shift algorithm and, after that, calculates the object size and orientation. The function returns number of iterations made within the Mean Shift algorithm.

## **MeanShift**

*Iterates to find object center.*

int cvMeanShift( IplImage\* imgProb, CvRect windowIn, CvTermCriteria criteria, CvConnectedComp\* out );

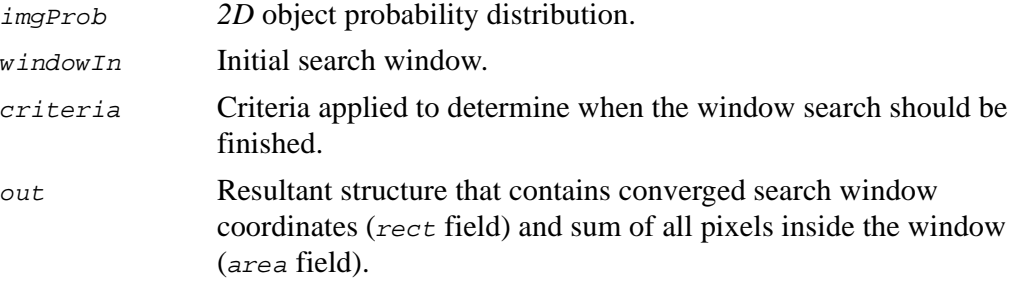

#### **Discussion**

The function MeanShift iterates to find the object center given its *2D* color probability distribution image. The iterations are made until the search window center moves by less than the given value and/or until the function has done the maximum number of iterations. The function returns the number of iterations made.

## **Active Contours Function**

## **SnakeImage**

*Changes contour position to minimize its energy.*

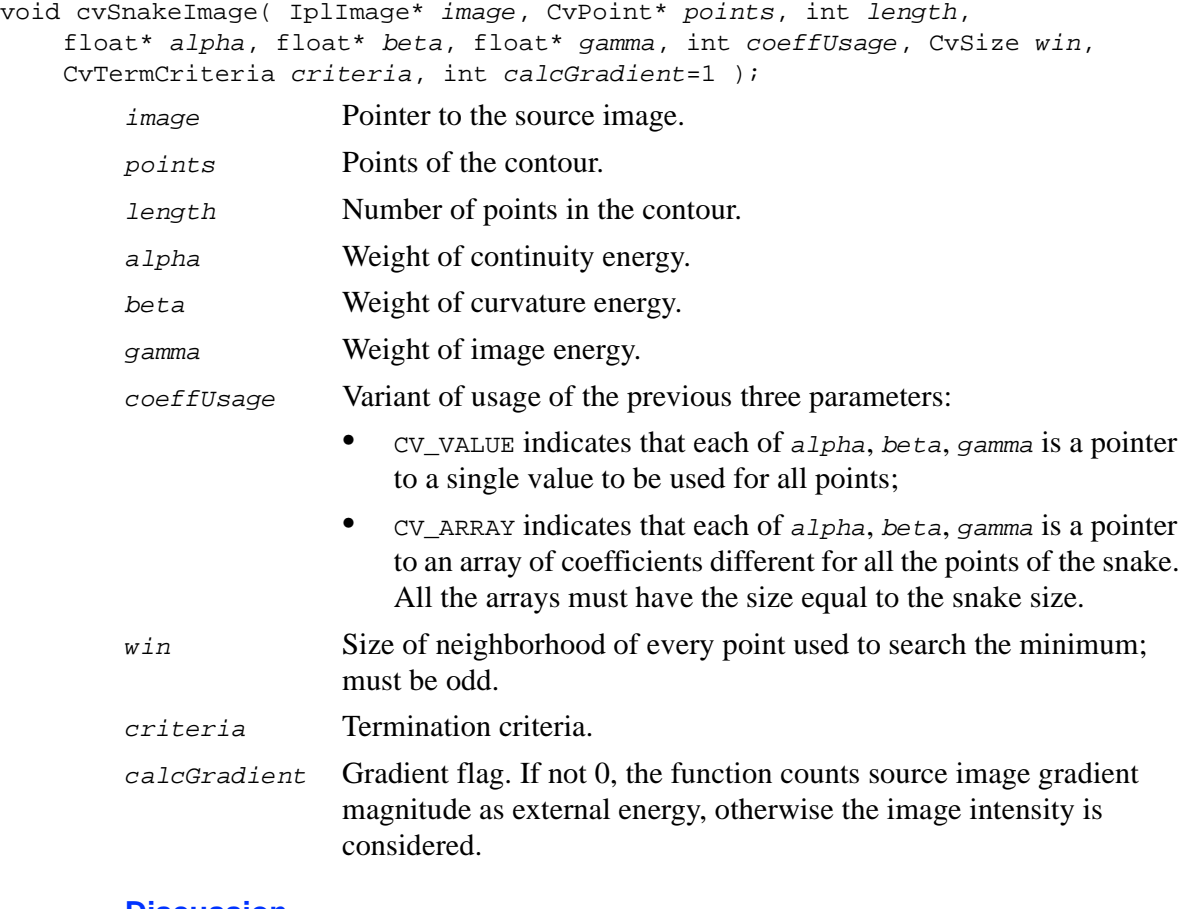

#### **Discussion**

The function SnakeImage uses image intensity as image energy.

The parameter *criteria.epsilon* is used to define the minimal number of points that must be moved during any iteration to keep the iteration process running.

If the number of moved points is less than criteria.epsilon or the function performed criteria.maxIter iterations, the function terminates.

## **Optical Flow Functions**

## **CalcOpticalFlowHS**

*Calculates optical flow for two images.*

void cvCalcOpticalFlowHS( IplImage\* imgA, IplImage\* imgB, int usePrevious, IplImage\* velx, IplImage\* vely, double lambda, CvTermCriteria criteria);

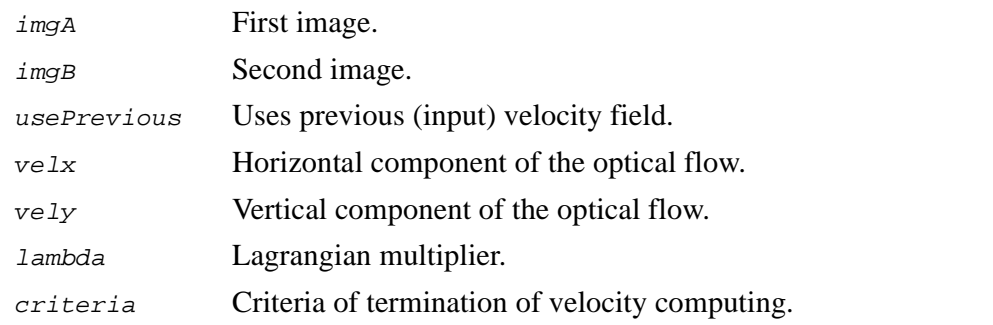

#### **Discussion**

The function CalcOpticalFlowHS computes flow for every pixel, thus output images must have the same size as the input. Horn  $&$  Schunck Technique is implemented.

## **CalcOpticalFlowLK**

*Calculates optical flow for two images.*

```
void cvCalcOpticalFlowLK( IplImage* imgA, IplImage* imgB, CvSize winSize,
IplImage* velx, IplImage* vely);
```
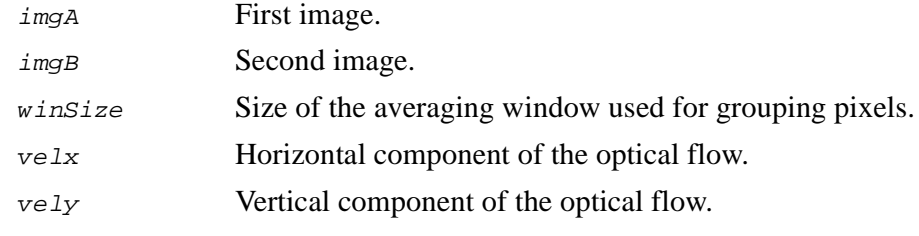

#### **Discussion**

The function CalcOpticalFlowLK computes flow for every pixel, thus output images must have the same size as input. Lucas  $&$  Kanade Technique is implemented.

## **CalcOpticalFlowBM**

*Calculates optical flow for two images by block matching method.*

```
void cvCalcOpticalFlowBM( IplImage* imgA, IplImage* imgB, CvSize blockSize,
    CvSize shiftSize, CvSize maxRange, int usePrevious, IplImage* velx,
    IplImage* vely);
        imgA First image.
        imgB Second image.
        blockSize Size of basic blocks that are compared.
        shiftSize Block coordinate increments.
        maxRange Size of the scanned neighborhood in pixels around block.
```
int<sub>el</sub>

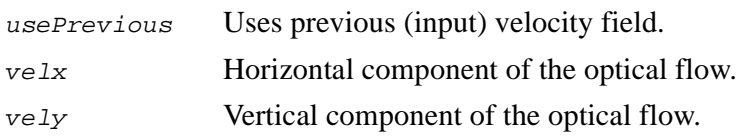

The function CalcOpticalFlowBM calculates optical flow for two images using the [Block Matching](#page-51-0) algorithm. Velocity is computed for every block, but not for every pixel, so velocity image pixels correspond to input image blocks and the velocity image must have the following size:

 $\texttt{velocityFrameSize}.\texttt{width} = \begin{bmatrix} \underline{imageSize}.\texttt{width} \ \underline{blockSize}.\texttt{width} \end{bmatrix},$  $\texttt{velocityFrameSize}. \textit{height} = \left[\begin{matrix} \textit{imageSize}. \textit{height} \ \textit{block size}. \textit{height} \end{matrix}\right].$ 

## **CalcOpticalFlowPyrLK**

*Calculates optical flow for two images using iterative Lucas-Kanade method in pyramids.*

void cvCalcOpticalFlowPyrLK(IplImage\* imgA, IplImage\* imgB, IplImage\* pyrA, IplImage\* pyrB, CvPoint2D32f\* featuresA, CvPoint2D32f\* featuresB, int count, CvSize winSize, int level, char\* status, float\* error, CvTermCriteria criteria, int flags );  $imgA$  First frame, at time  $t$ .

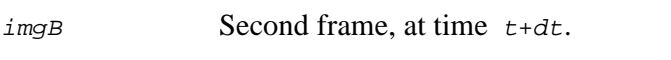

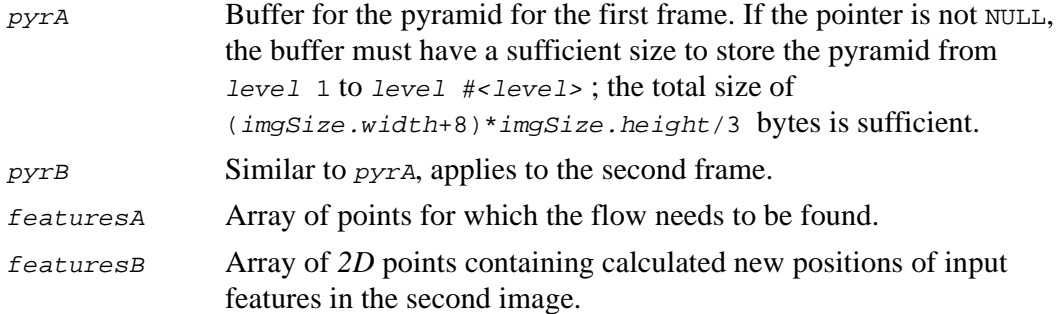

int<sub>el</sub>

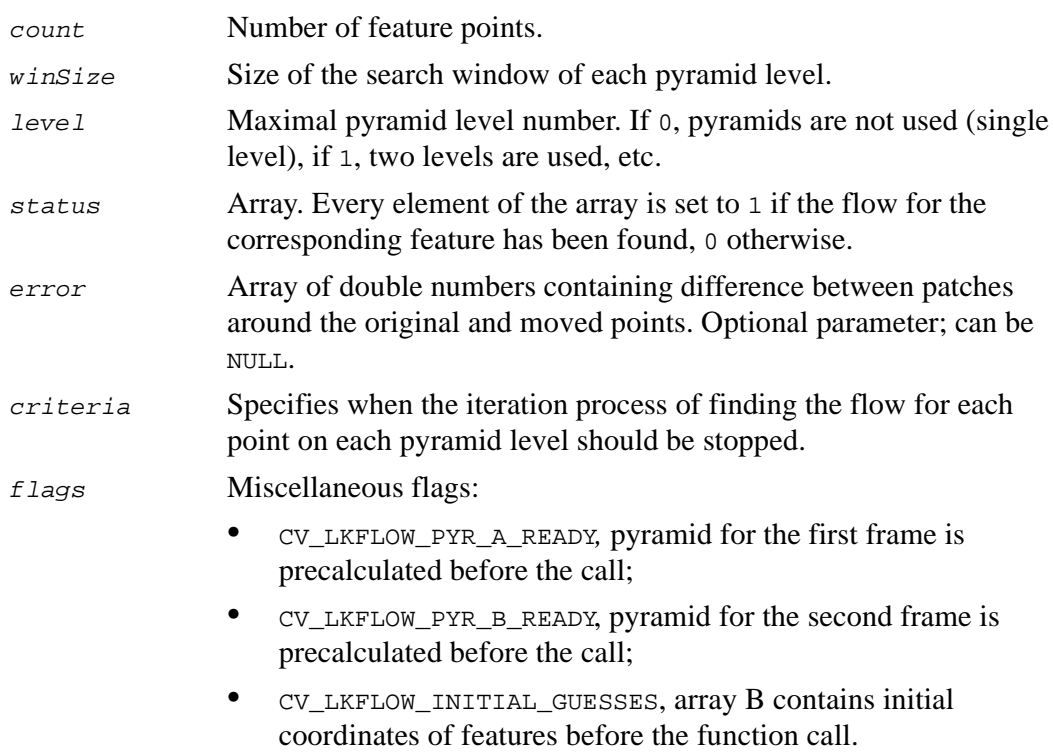

The function CalcOpticalFlowPyrLK calculates the optical flow between two images for the given set of points. The function finds the flow with sub-pixel accuracy.

Both parameters  $p_{YT}$  and  $p_{YT}$  comply with the following rules: if the image pointer is 0, the function allocates the buffer internally, calculates the pyramid, and releases the buffer after processing. Otherwise, the function calculates the pyramid and stores it in the buffer unless the flag CV\_LKFLOW\_PYR\_A[B]\_READY is set. The image should be large enough to fit the Gaussian pyramid data. After the function call both pyramids are calculated and the ready flag for the corresponding image can be set in the next call.

## **Estimators Functions**

## **CreateKalman**

*Allocates Kalman filter structure.*

CvKalman\* cvCreateKalman( int DynamParams, int MeasureParams ); DynamParams Dimension of the state vector.

MeasureParams Dimension of the measurement vector.

#### **Discussion**

The function CreateKalman creates CvKalman structure and returns pointer to the structure.

## **ReleaseKalman**

*Deallocates Kalman filter structure.*

```
void cvReleaseKalman(CvKalman** Kalman);
```
Kalman Double pointer to the structure to be released.

#### **Discussion**

The function ReleaseKalman releases the structure CvKalman (see [Example 9-1\)](#page-160-2) and frees the memory previously allocated for the structure.

## **KalmanUpdateByTime**

*Estimates subsequent model state.*

void cvKalmanUpdateByTime (CvKalman\* Kalman);

Kalman Pointer to the structure to be updated.

#### **Discussion**

The function KalmanUpdateByTime estimates the subsequent stochastic model state by its current state.

## <span id="page-158-0"></span>**KalmanUpdateByMeasurement**

*Adjusts model state.*

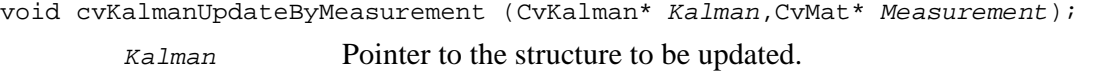

Measurement Pointer to the structure CvMat containing the measurement vector.

#### **Discussion**

The function KalmanUpdateByMeasurement adjusts stochastic model state on the basis of the true measurements of the model state.

## <span id="page-158-1"></span>**CreateConDensation**

*Allocates ConDensation filter structure.*

CvConDensation\* cvCreateConDensation( int DynamParams, int MeasureParams, int SamplesNum);

int<sub>el</sub>

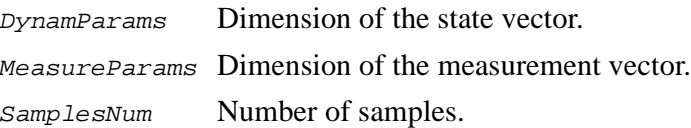

The function CreateConDensation creates cvConDensation (see [Example 9-2](#page-161-0)) structure and returns pointer to the structure.

## <span id="page-159-0"></span>**ReleaseConDensation**

*Deallocates ConDensation filter structure.*

void cvReleaseConDensation(CvConDensation\*\* ConDens);

ConDens Pointer to the pointer to the structure to be released.

#### **Discussion**

The function ReleaseConDensation releases the structure CvConDensation (see [Example 9-2](#page-161-0)) and frees all memory previously allocated for the structure.

## <span id="page-159-1"></span>**ConDensInitSampleSet**

*Initializes sample set for condensation algorithm.*

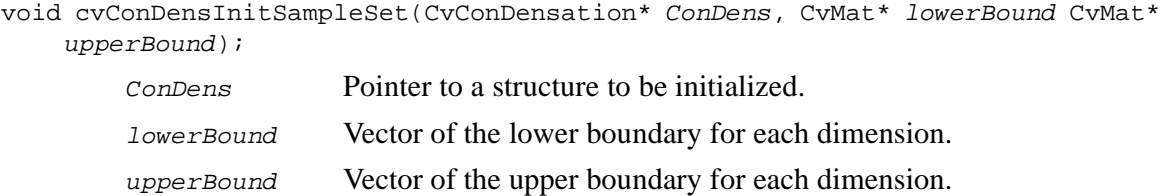

The function ConDensInitSampleSet fills the samples arrays in the structure CvConDensation (see [Example 9-2](#page-161-0)) with values within specified ranges.

## <span id="page-160-1"></span>**ConDensUpdateByTime**

*Estimates subsequent model state.*

void cvConDensUpdateByTime(CvConDensation\* ConDens);

ConDens Pointer to the structure to be updated.

#### **Discussion**

The function ConDensUpdateByTime estimates the subsequent stochastic model state from its current state.

## <span id="page-160-0"></span>**Estimators Data Types**

<span id="page-160-2"></span>**Example 9-1** CvKalman

```
typedef struct CvKalman
{
int MP; //Dimension of measurement vector<br>int DP; // Dimension of state vector
                 // Dimension of state vector
float* PosterState; // Vector of State of the System in k-th step
float* PriorState; // Vector of State of the System in (k-1)-th step
float* DynamMatr; \frac{1}{10} // Matrix of the linear Dynamics system float* MeasurementMatr; \frac{1}{10} Matrix of linear measurement
float* MeasurementMatr; // Matrix of linear measurement<br>float* MNCovariance; // Matrix of measurement noice
float* MNCovariance; \begin{array}{ccc} // \text{ Matrix of measurement noise covariance} \\ 10 \text{ data* PNCovariance} \\ \text{float* KalmGainMatrix} \end{array} // Matrix of process noice covariance
                                          // Matrix of process noice covariance
                                          // Kalman Gain Matrix
float* PriorErrorCovariance; //Prior Error Covariance matrix
float* PosterErrorCovariance;//Poster Error Covariance matrix<br>float* Templ; // Temporary Matrixes
                                           // Temporary Matrixes
float* Temp2;
}CvKalman;
```
int<sub>e</sub>l

#### <span id="page-161-0"></span>**Example 9-2** CvConDensation

```
typedef struct
{
int MP; //Dimension of measurement vector<br>int DP; //Dimension of state vector
                 // Dimension of state vector
float* DynamMatr; // Matrix of the linear Dynamics system
float* State; // Vector of State<br>int SamplesNum; // Number
int SamplesNum; // Number of the Samples<br>float** flSamples; // array of the Sample V<br>float** flNewSamples; // temporary array of the
float** flSamples; // array of the Sample Vectors
float** flNewSamples; // temporary array of the Sample Vectors
float* flConfidence; // Confidence for each Sample<br>float* flCumulative; // Cumulative confidence
float* flCumulative; // Cumulative confidence<br>float* Temp; // Temporary vector
float* Temp; \begin{array}{ccc} 1 & 1 & 1 \\ 1 & 1 & 1 \end{array} // Temporary vector float* RandomSample; // RandomVector to
                                   // RandomVector to update sample set
CvRandState* RandS; // Array of structures to generate random vectors
}CvConDensation;
```
# *Image Analysis Reference* 10

#### **Table 10-1 Image Analysis Reference**

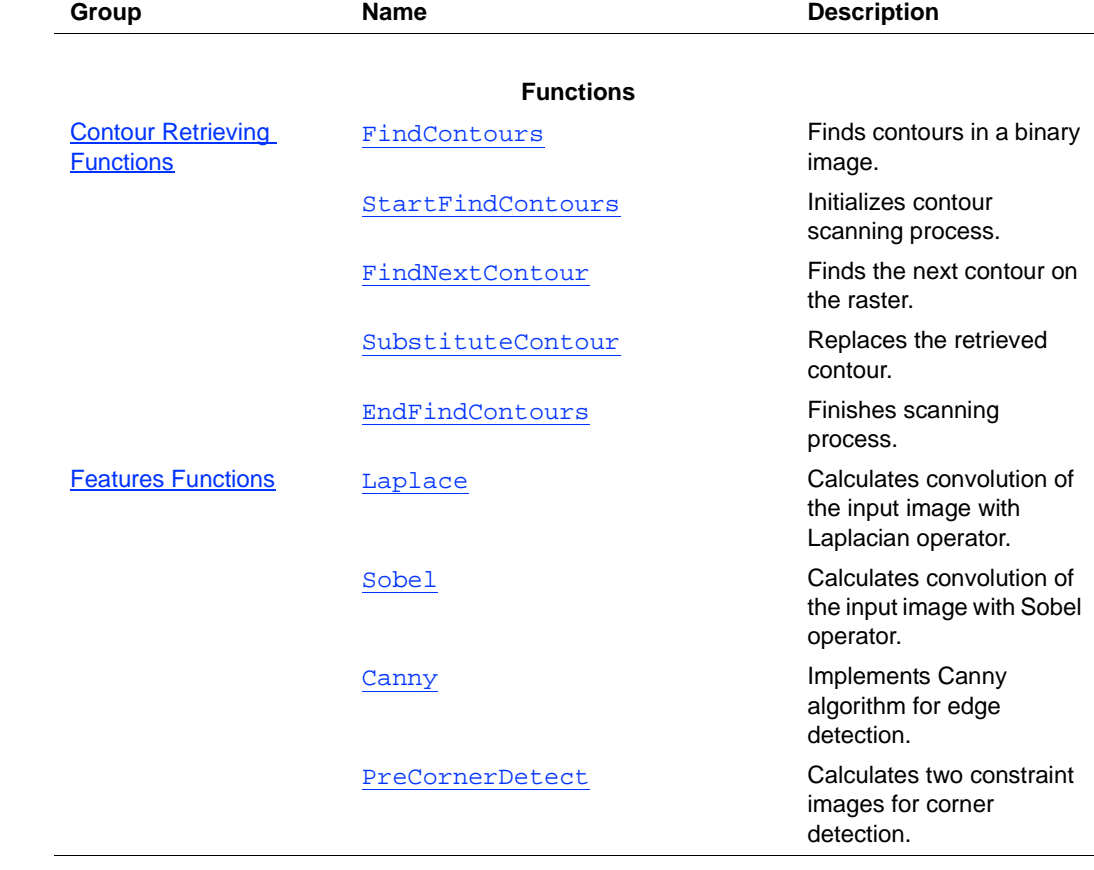

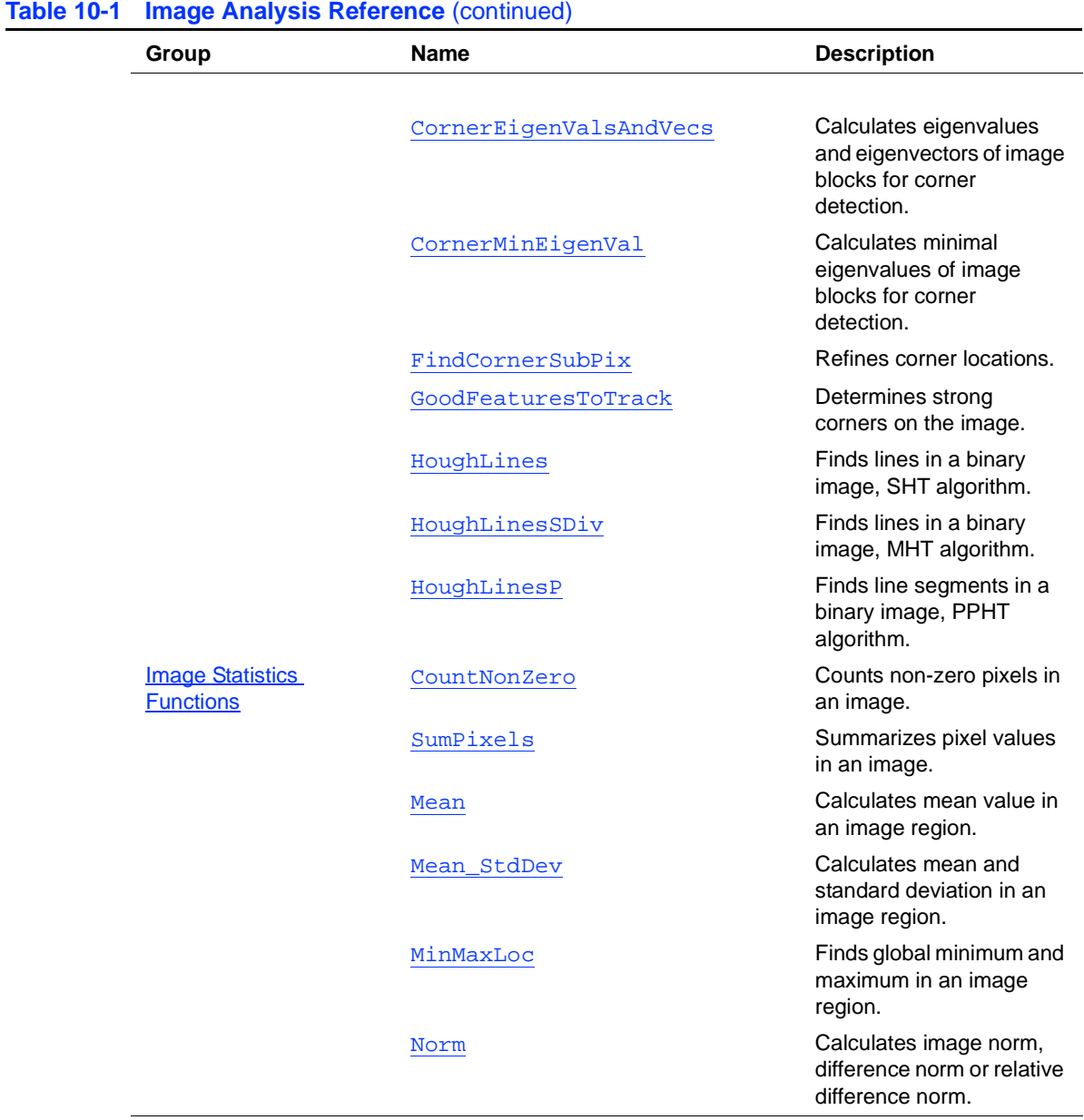

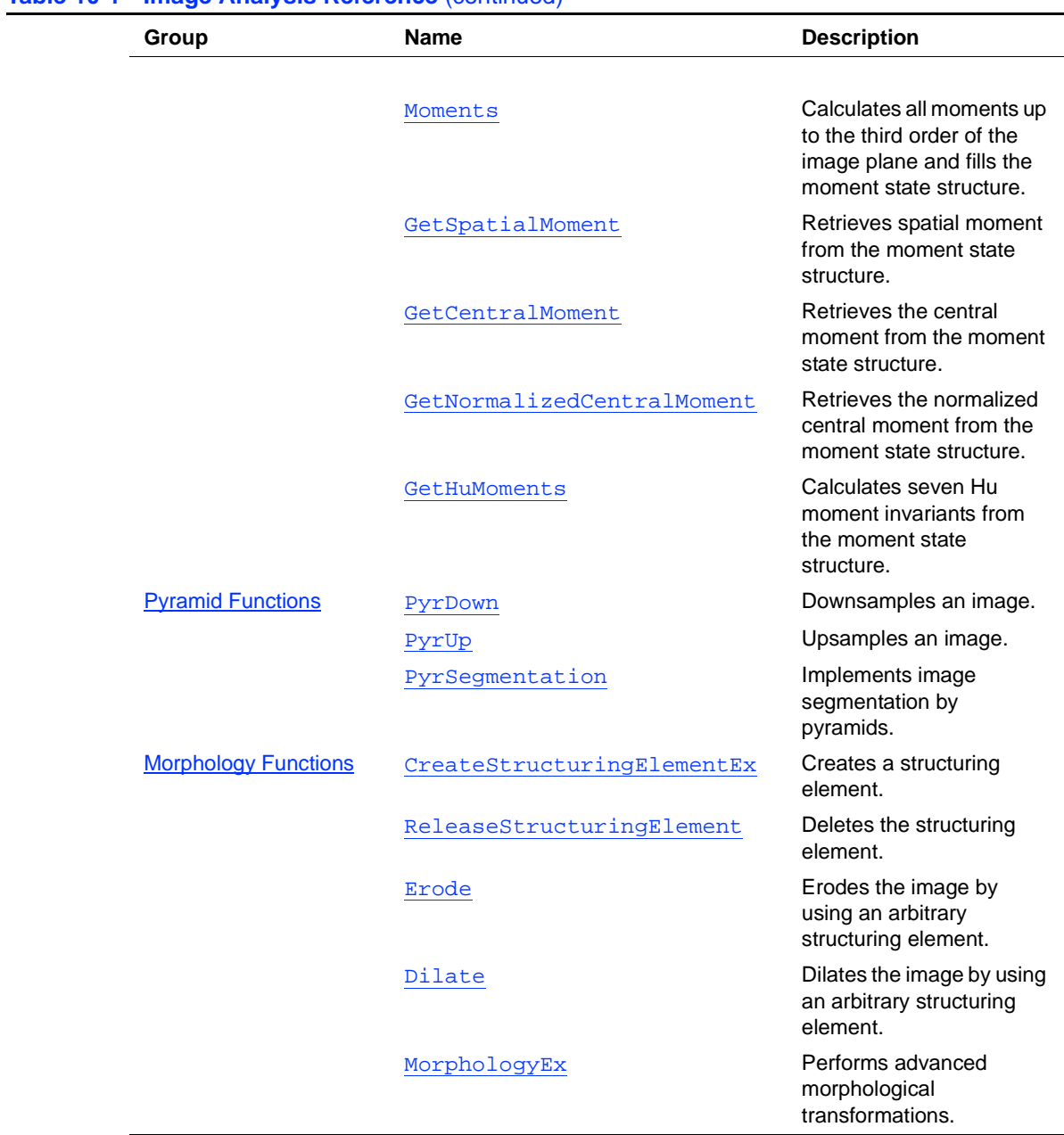

**Table 10-1 Image Analysis Reference** (continued)

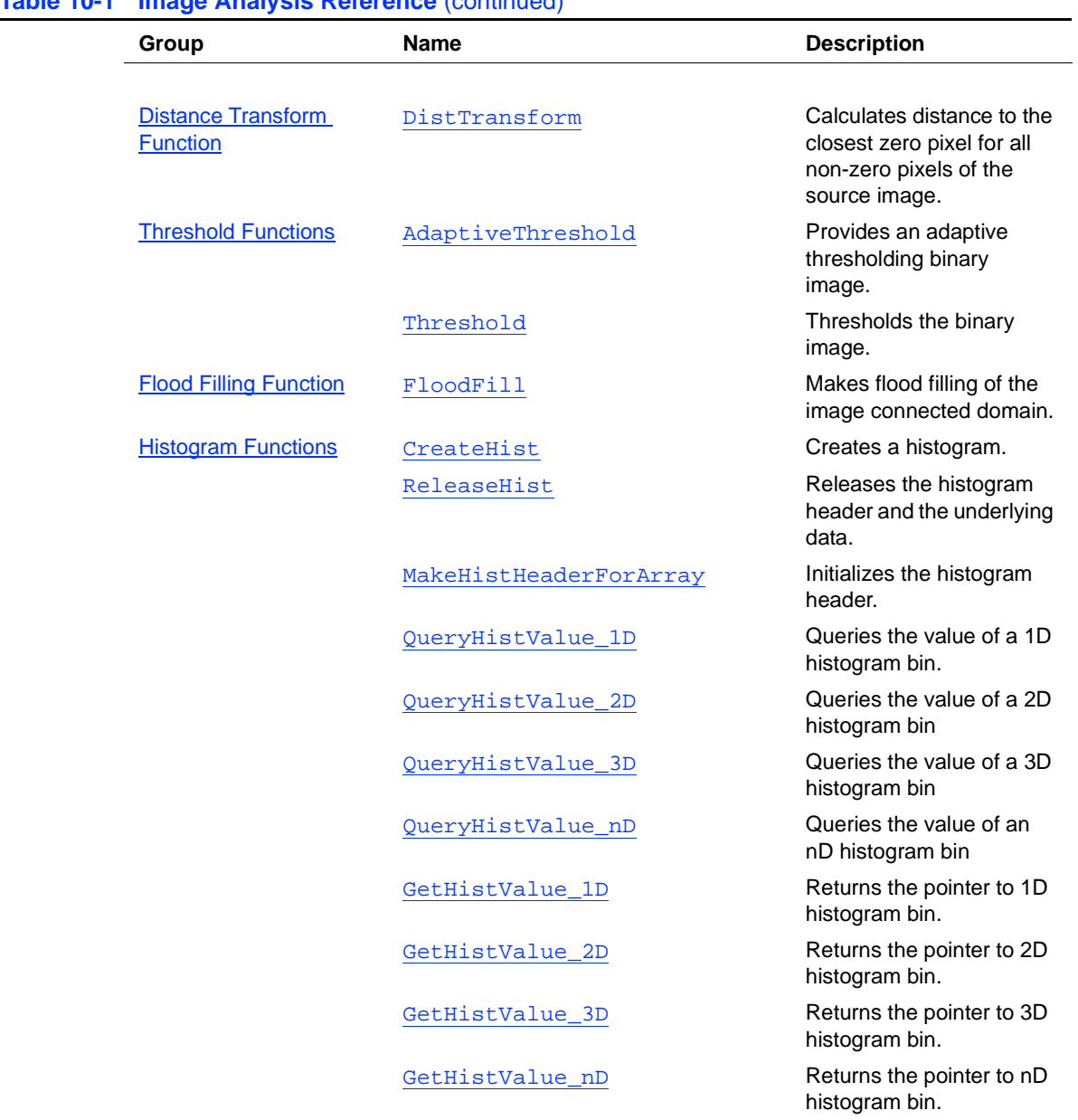

#### **Table 10-1 Image Analysis Reference** (continued)

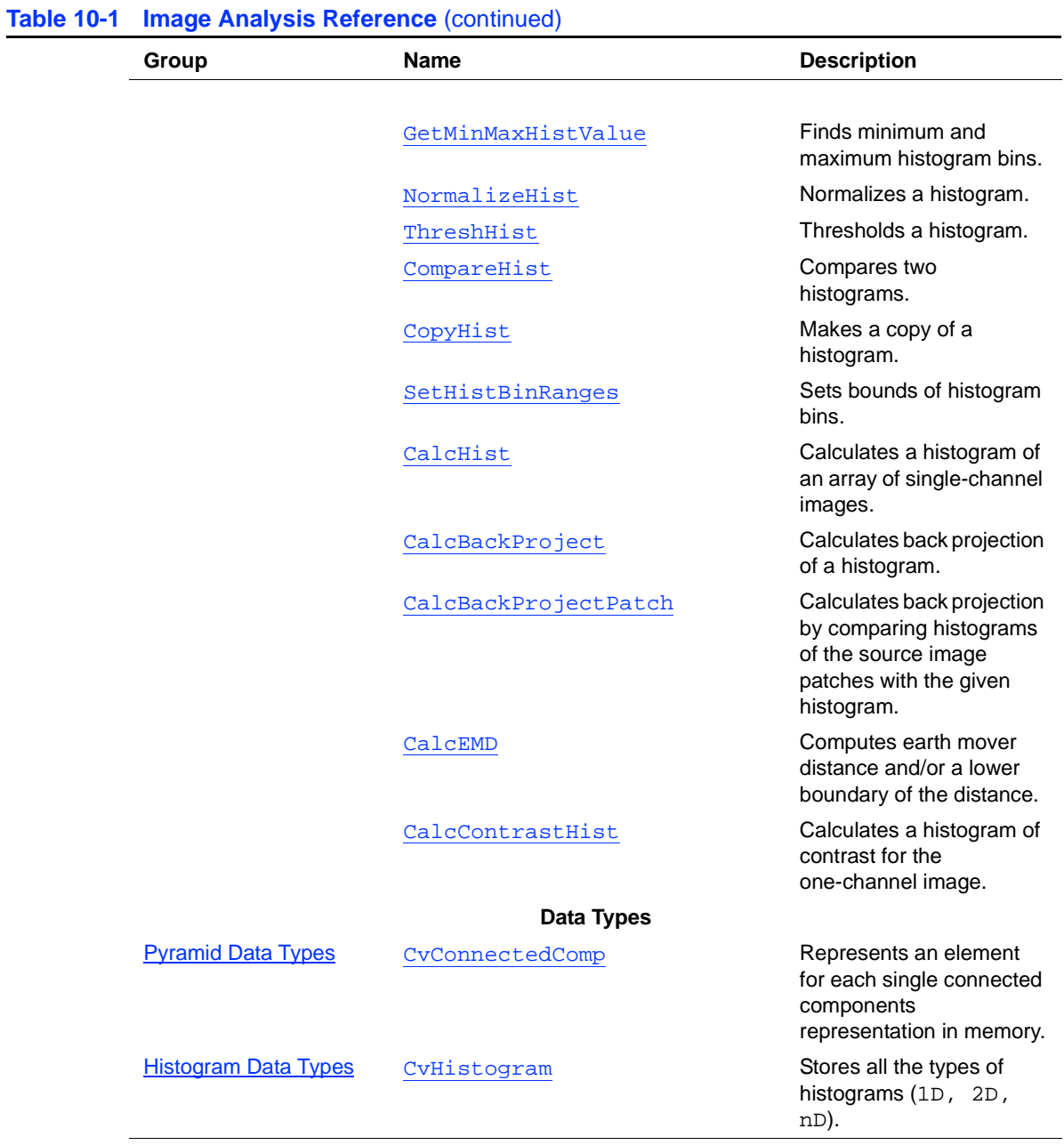

## <span id="page-167-0"></span>**Contour Retrieving Functions**

## <span id="page-167-1"></span>**FindContours**

*Finds contours in binary image.*

```
int cvFindContours (IplImage* img, CvMemStorage* storage, CvSeq**
    firstContour, int headerSize=sizeof(CvContour),
    CvContourRetrievalMode mode=CV_RETR_LIST,CvChainApproxMethod
    method=CV_CHAIN_APPROX_SIMPLE);
        img Single channel image of IPL_DEPTH_8U type. Non-zero
                              pixels are treated as 1-pixels. The function modifies the
                              content of the input parameter.
        storage Contour storage location.
        firstContour Output parameter. Pointer to the first contour on the highest
                              level.
        headerSize Size of the sequence header; must be equal to or greater than
                              sizeof(CvChain) when the method CV_CHAIN_CODE is
                              used, and equal to or greater than sizeof(CvContour)otherwise.
        mode Retrieval mode.
                              • CV_RETR_EXTERNAL retrieves only the extreme outer
                                  contours (list);
                                CV_RETR_LIST retrieves all the contours (list);
                              • CV_RETR_CCOMP retrieves the two-level hierarchy (list
                                  of connected components);
                              • CV_RETR_TREE retrieves the complete hierarchy (tree).
        method Approximation method.
                                  • CV_CHAIN_CODE outputs contours in the Freeman chain
                                  code.
```
int<sub>el</sub>

- CV\_CHAIN\_APPROX\_NONE translates all the points from the chain code into points;
- CV\_CHAIN\_APPROX\_SIMPLE compresses horizontal, vertical, and diagonal segments, that is, it leaves only their ending points;
- CV\_CHAIN\_APPROX\_TC89\_L1, CV\_CHAIN\_APPROX\_TC89\_KCOS are two versions of the Teh-Chin approximation algorithm.

The function FindContours retrieves contours from the binary image and returns the pointer to the first contour. Access to other contours may be gained through the  $h_{next}$ and v\_next fields of the returned structure. The function returns total number of retrieved contours.

## <span id="page-168-0"></span>**StartFindContours**

*Initializes contour scanning process.*

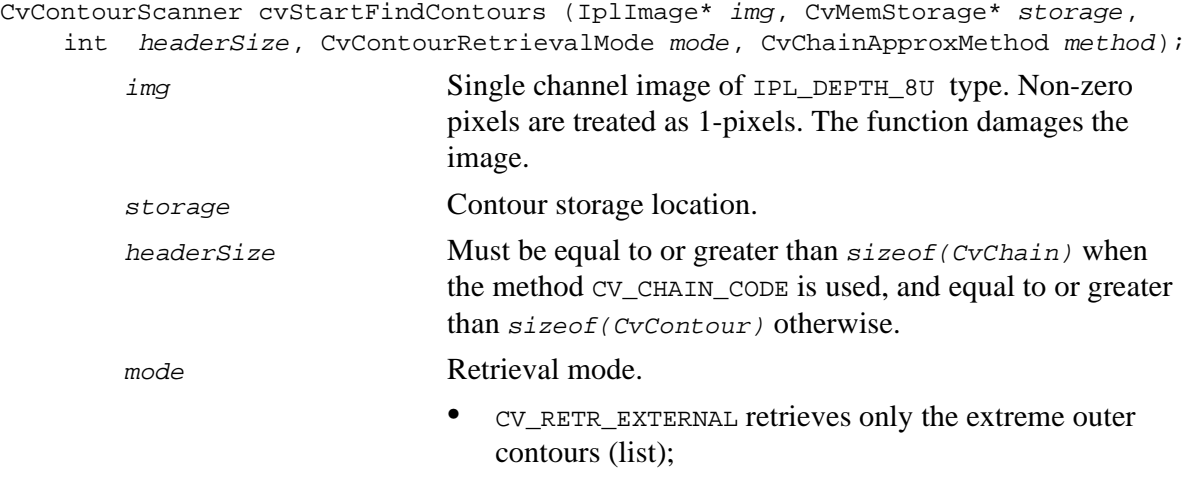

 $method$ 

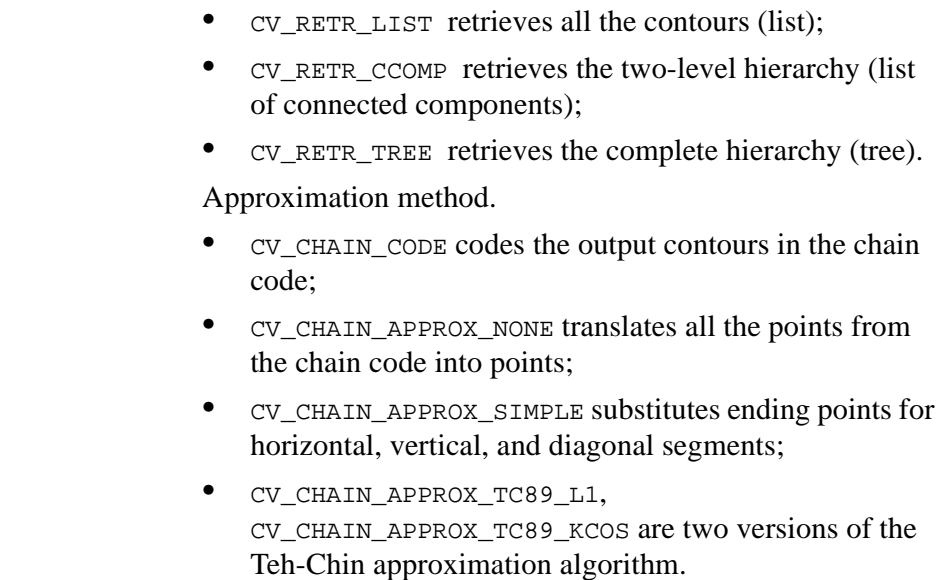

#### **Discussion**

The function StartFindContours initializes the contour scanner and returns the pointer to it. The structure is internal and no description is provided.

## <span id="page-169-0"></span>**FindNextContour**

*Finds next contour on raster.*

CvSeq\* cvFindNextContour (CvContourScanner scanner);

scanner Contour scanner initialized by the function cvStartFindContours.

#### **Discussion**

The function FindNextContour returns the next contour or 0, if the image contains no other contours.

## <span id="page-170-0"></span>**SubstituteContour**

*Replaces retrieved contour.*

void cvSubstituteContour (CvContourScanner scanner, CvSeq\* newContour);

scanner Contour scanner initialized by the function cystartFindContours. newContour Substituting contour.

#### **Discussion**

The function SubstituteContour replaces the retrieved contour, that was returned from the preceding call of the function [FindNextContour](#page-169-0) and stored inside the contour scanner state, with the user-specified contour. The contour is inserted into the resulting structure, list, two-level hierarchy, or tree, depending on the retrieval mode. If the parameter  $newContext$  is 0, the retrieved contour is not included into the resulting structure, nor all of its children that might be added to this structure later.

## <span id="page-170-1"></span>**EndFindContours**

*Finishes scanning process.*

```
CvSeq* cvEndFindContours (CvContourScanner* scanner);
```
scanner Pointer to the contour scanner.

#### **Discussion**

The function EndFindContours finishes the scanning process and returns the pointer to the first contour on the highest level.

## <span id="page-171-0"></span>**Features Functions**

#### **Fixed Filters Functions**

For background on fundamentals of Fixed Filters Functions see [Fixed Filters](#page-61-0) in Image Analysis Chapter.

## <span id="page-171-1"></span>**Laplace**

*Calculates convolution of input image with Laplacian operator.*

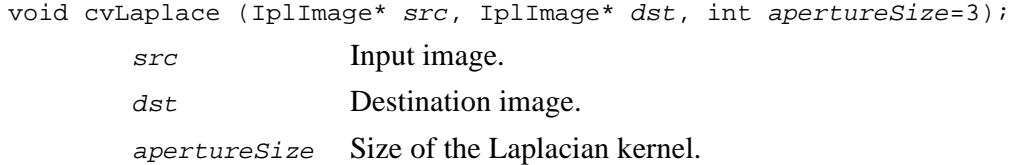

#### **Discussion**

The function Laplace calculates the convolution of the input image src with the Laplacian kernel of a specified size apertureSize and stores the result in dst.

## <span id="page-171-2"></span>**Sobel**

*Calculates convolution of input image with Sobel operator.*

```
void cvSobel (IplImage* src, IplImage* dst, int dx, int dy, int
apertureSize=3);
       src Input image.
       dst Destination image.
```
int<sub>el</sub>

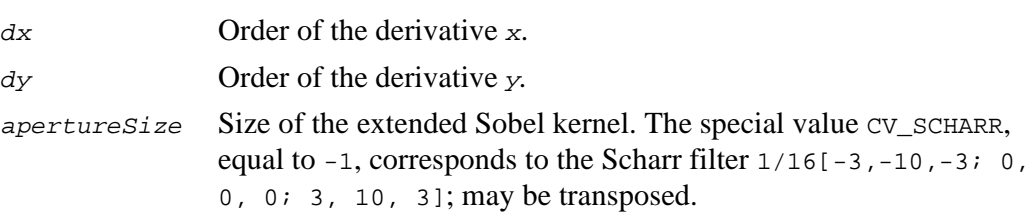

The function Sobel calculates the convolution of the input image src with a specified Sobel operator kernel and stores the result in  $dst$ .

#### **Feature Detection Functions**

For background on fundamentals of Feature Detection Functions see [Feature Detection](#page-66-0) in Image Analysis Chapter.

## <span id="page-172-0"></span>**Canny**

*Implements Canny algorithm for edge detection.*

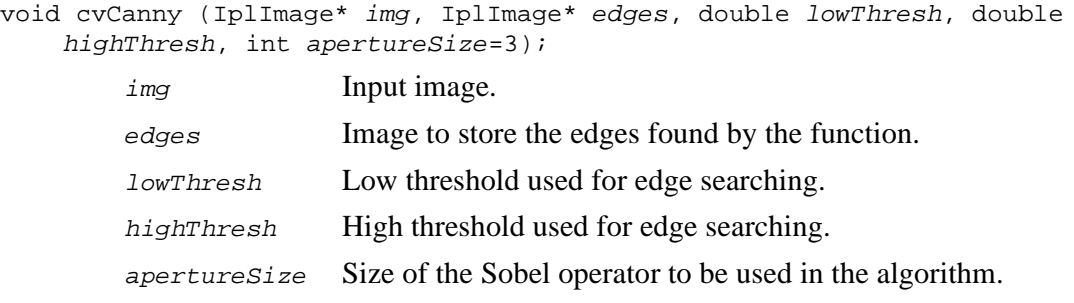

#### **Discussion**

The function Canny finds the edges on the input image img and puts them into the output image edges using the Canny algorithm described above.

## <span id="page-173-0"></span>**PreCornerDetect**

*Calculates two constraint images for corner detection.*

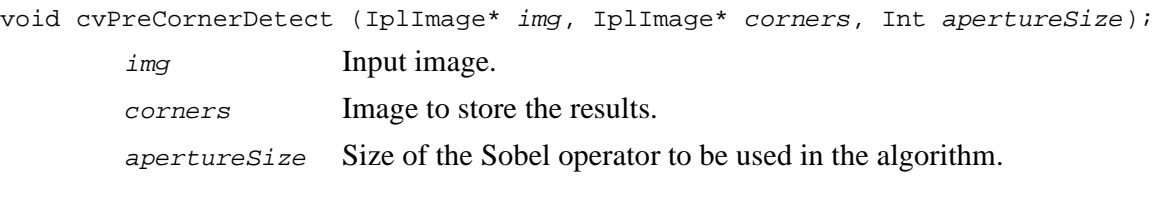

#### **Discussion**

The function PreCornerDetect finds the corners on the input image img and stores them into the output image corners in accordance with [Method 1](#page-67-0)for corner detection.

## <span id="page-173-1"></span>**CornerEigenValsAndVecs**

*Calculates eigenvalues and eigenvectors of image blocks for corner detection.*

```
void cvCornerEigenValsAndVecs (IplImage* img, IplImage* eigenvv, int
    blockSize, int apertureSize=3);
```
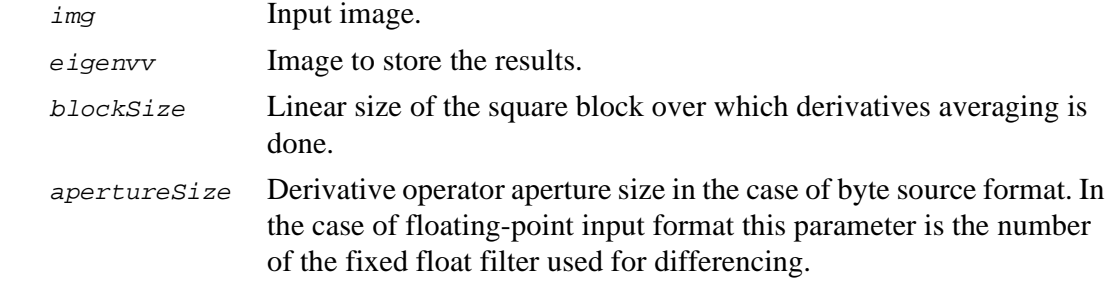

For every raster pixel the function CornerEigenValsAndVecs takes a block of blockSize×blockSize pixels with the top-left corner, or top-bottom corner for bottom-origin images, at the pixel, computes first derivatives  $D_x$  and  $D_y$  within the block and then computes eigenvalues and eigenvectors of the matrix:

 $C = \left| \sum_{x} D_x^2 \sum_{x} D_x D_y \right|$ , where summations are performed over the block.  $\sum D_{\rm x}D_{\rm y}$   $\sum D_{\rm y}^2$ =

The format of the frame *eigenvy* is the following: for every pixel of the input image the frame contains 6 float values ( $\lambda$ 1,  $\lambda$ 2,  $x$ 1,  $y$ 1,  $x$ 2,  $y$ 2).

 $\lambda$ 1,  $\lambda$ 2 are eigenvalues of the above matrix, not sorted by value.

 $x1, y1$  are coordinates of the normalized eigenvector that corresponds to  $\lambda 1$ .

 $x^2$ ,  $y^2$  are coordinates of the normalized eigenvector that corresponds to  $\lambda^2$ .

In case of a singular matrix or if one of the eigenvalues is much less than another, all six values are set to 0. The Sobel operator with aperture width  $aperrresize$  is used for differentiation.

## <span id="page-174-0"></span>**CornerMinEigenVal**

*Calculates minimal eigenvalues of image blocks for corner detection.*

void cvCornerMinEigenVal (IplImage\* img, IplImage\* eigenvv, int blockSize, int apertureSize=3);

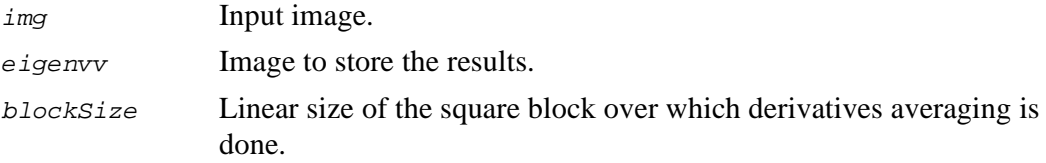

apertureSize Derivative operator aperture size in the case of byte source format. In the case of floating-point input format this parameter is the number of the fixed float filter used for differencing.

#### **Discussion**

For every raster pixel the function CornerMinEigenVal takes a block of blockSize×blockSize pixels with the top-left corner, or top-bottom corner for bottom-origin images, at the pixel, computes first derivatives  $D_x$  and  $D_y$  within the block and then computes eigenvalues and eigenvectors of the matrix:

 $C = \left| \sum_{x} D_{x}^{2} \sum_{x} D_{y} \right|$ , where summations are made over the block.  $\sum D_{\rm x}D_{\rm y}$   $\sum D_{\rm y}^2$ =

In case of a singular matrix the minimal eigenvalue is set to 0. The Sobel operator with aperture width *aperureSize* is used for differentiation.

## <span id="page-175-0"></span>**FindCornerSubPix**

*Refines corner locations.*

```
void cvFindCornerSubPix (IplImage* img, CvPoint2D32f* corners, int count,
CvSize win, CvSize zeroZone, CvTermCriteria criteria);
```
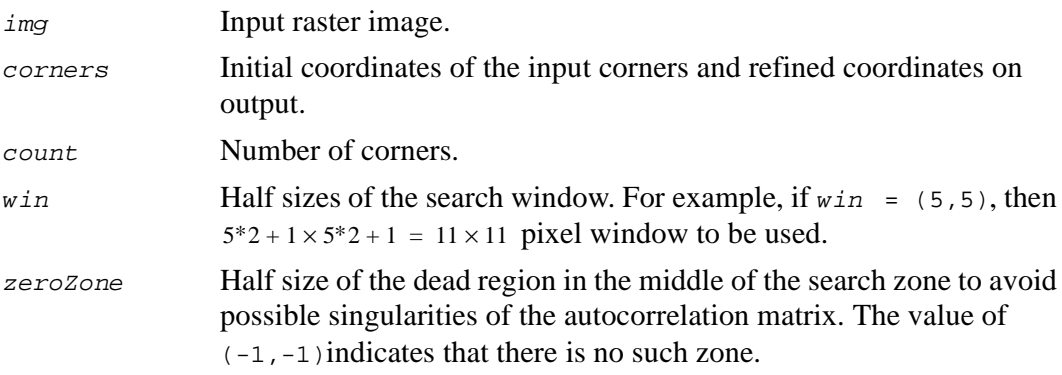

criteria Criteria for termination of the iterative process of corner refinement. Iterations may specify a stop when either required precision is achieved or the maximal number of iterations done.

#### **Discussion.**

The function FindCornerSubPix iterates to find the accurate sub-pixel location of a corner, or "radial saddle point", as shown in **[Figure 10-1](#page-176-0)**.

<span id="page-176-0"></span>**Figure 10-1 Sub-Pixel Accurate Corner**

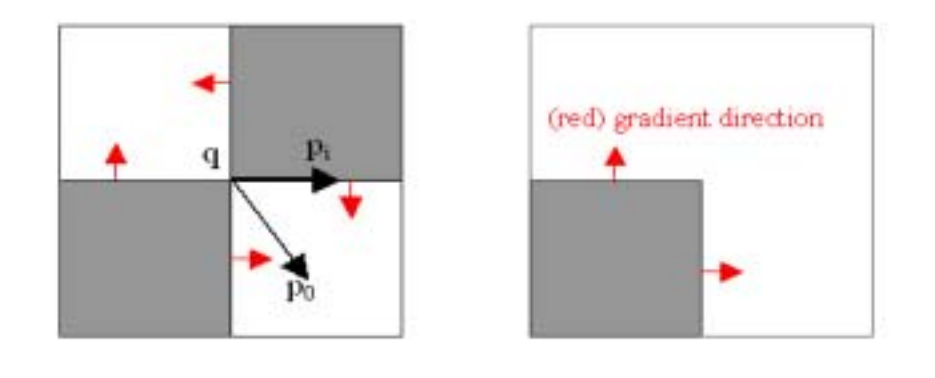

Sub-pixel accurate corner (radial saddle point) locator is based on the observation that any vector from  $q$  to  $p$  is orthogonal to the image gradient.

The core idea of this algorithm is based on the observation that every vector from the center q to a point p located within a neighborhood of q is orthogonal to the image gradient at  *subject to image and measurement noise. Thus:* 

 $\varepsilon_{i} = \nabla T_{p_{i}}^{T} \cdot (q - p_{i}),$ 

where  $\nabla I_{p_i}$  is the image gradient at the one of the points p in a neighborhood of q. The value of  $q$  is to be found such that  $\varepsilon_i$  is minimized. A system of equations may be set up with  $\varepsilon_i$  's set to zero:

$$
\left(\sum_i \nabla \mathbf{I}_{p_i}\cdot\nabla \mathbf{I}_{p_i}^T\right)\bullet\, q - \left(\sum_i \nabla \mathbf{I}_{p_i}\cdot\nabla \mathbf{I}_{p_i}^T\cdot p_i\right) =\, 0\:,
$$

where the gradients are summed within a neighborhood ("search window") of  $q$ . Calling the first gradient term  $G$  and the second gradient term  $D$  gives:

 $q = G^{-1} \cdot b$  .

The algorithm sets the center of the neighborhood window at this new center  $q$  and then iterates until the center keeps within a set threshold.

## <span id="page-177-0"></span>**GoodFeaturesToTrack**

*Determines strong corners on image.*

```
void cvGoodFeaturesToTrack (IplImage* image, IplImage* eigImage, IplImage*
    tempImage, CvPoint2D32f* corners, int* cornerCount, double qualityLevel,
    double minDistance);
         image Source image with byte, signed byte, or floating-point depth, single
                        channel.
         e^{i q \text{Image}} Temporary image for minimal eigenvalues for pixels: floating-point,
                        single channel.
         tempImage Another temporary image: floating-point, single channel.
         corners Output parameter. Detected corners.
         cornerCount Output parameter. Number of detected corners.
         qualityLevel Multiplier for the maxmin eigenvalue; specifies minimal accepted
                        quality of image corners.
         minDistance Limit, specifying minimum possible distance between returned
                        corners; Euclidian distance is used.
```
The function GoodFeaturesToTrack finds corners with big eigenvalues in the image. The function first calculates the minimal eigenvalue for every pixel of the source image and then performs non-maxima suppression (only local maxima in 3x3 neighborhood remain). The next step is rejecting the corners with the minimal eigenvalue less than qualityLevel\*<max\_of\_min\_eigen\_vals>. Finally, the function ensures that all the corners found are distanced enough from one another by getting two strongest features and checking that the distance between the points is satisfactory. If not, the point is rejected.

#### **Hough Transform Functions**

For background on fundamentals of Hough Transform Functions see [Hough Transform](#page-70-0) in Image Analysis Chapter.

## <span id="page-178-0"></span>**HoughLines**

*Finds lines in binary image, SHT algorithm.*

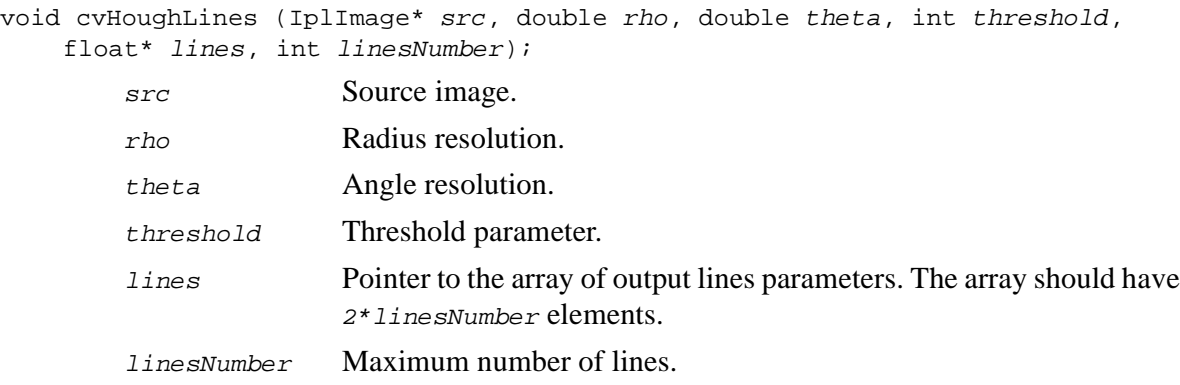

The function HoughLines implements Standard Hough Transform (SHT) and demonstrates average performance on arbitrary images. The function returns number of detected lines. Every line is characterized by pair ( $\rho$ , $\theta$ ), where  $\rho$  is distance from line to point  $(0, 0)$  and  $\theta$  is the angle between the line and horizontal axis.

## <span id="page-179-0"></span>**HoughLinesSDiv**

*Finds lines in binary image, MHT algorithm.*

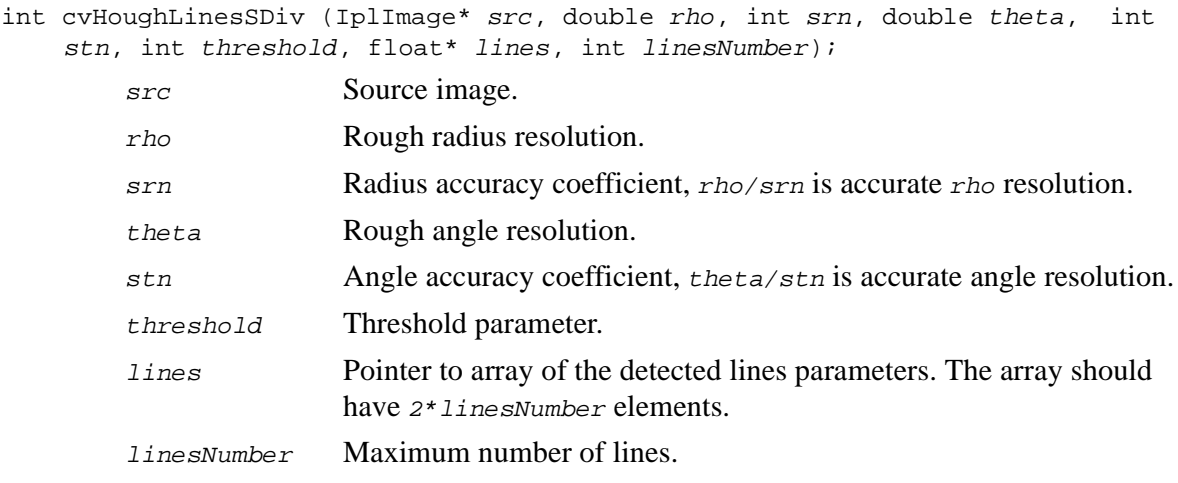

#### **Discussion**

The function HoughLinesSDiv implements coarse-to-fine variant of SHT and is significantly faster than the latter on images without noise and with a small number of lines. The output of the function has the same format as the output of the function [HoughLines](#page-178-0).
## **HoughLinesP**

*Finds line segments in binary image, PPHT algorithm.*

int cvHoughLinesP (IplImage\* src, double rho, double theta, int threshold, int lineLength, int lineGap, int\* lines, int linesNumber);

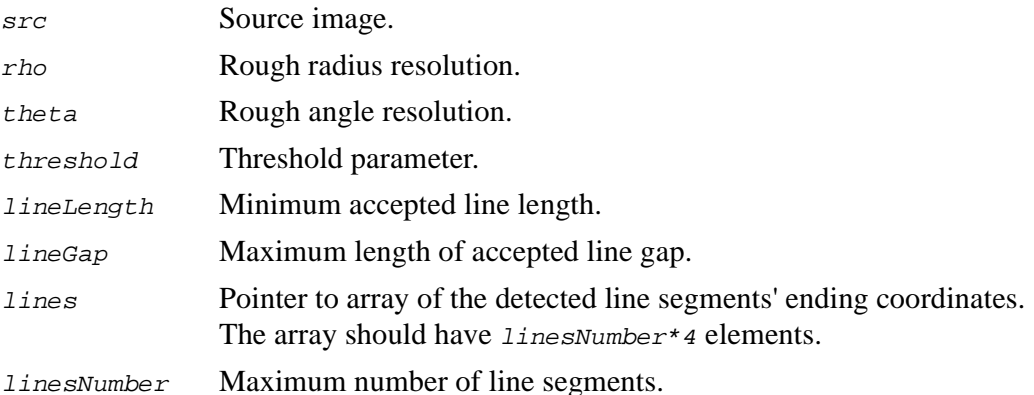

### **Discussion**

The function HoughLinesP implements Progressive Probabilistic Standard Hough Transform. It retrieves no more than linesNumber line segments; each of those must be not shorter than lineLength pixels. The method is significantly faster than SHT on noisy images, containing several long lines. The function returns number of detected segments. Every line segment is characterized by the coordinates of its ends( $x_1, y_1, x_2, y_2$ ).

## **Image Statistics Functions**

**CountNonZero**

*Counts non-zero pixels in image.*

int cvCountNonZero (IplImage\* image);

image Pointer to the source image.

#### **Discussion**

The function CountNonZero returns the number of non-zero pixels in the whole image or selected image ROI.

## **SumPixels**

*Summarizes pixel values in image.*

double cvSumPixels (IplImage\* image);

image Pointer to the source image.

#### **Discussion**

The function SumPixels returns sum of pixel values in the whole image or selected image ROI.

## **Mean**

*Calculates mean value in image region.*

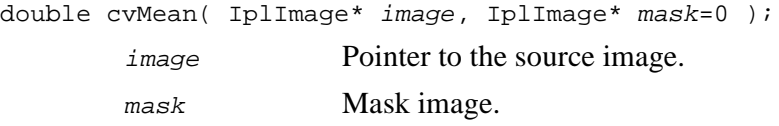

#### **Discussion**

The function Mean calculates the mean of pixel values in the whole image, selected ROI OT, if mask is not NULL, in an image region of arbitrary shape.

## **Mean\_StdDev**

*Calculates mean and standard deviation in image region.*

```
void cvMean_StdDev (IplImage* image, double* mean, double* stddev,
IplImage* mask=0);
```
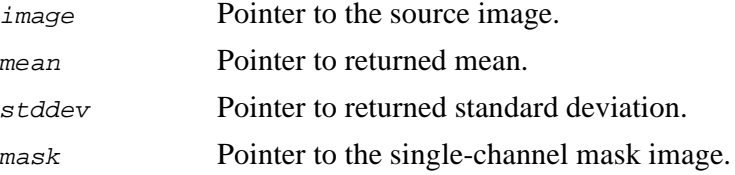

#### **Discussion**

The function Mean\_StdDev calculates mean and standard deviation of pixel values in the whole image, selected ROI or, if mask is not NULL, in an image region of arbitrary shape. If the image has more than one channel, the COI must be selected.

## **MinMaxLoc**

*Finds global minimum and maximum in image region.*

void cvMinMaxLoc (IplImage\* image, double\* minVal, double\* maxVal, CvPoint\* minLoc, CvPoint\* maxLoc, IplImage\* mask=0); image Pointer to the source image.

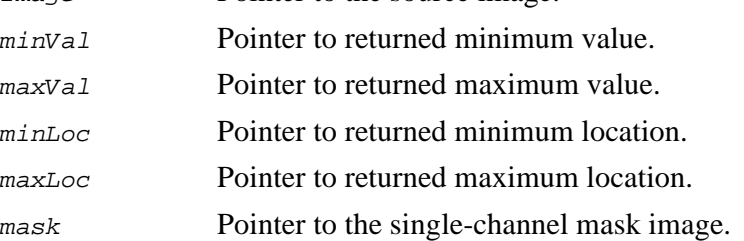

### **Discussion**

The function MinMaxLoc finds minimum and maximum pixel values and their positions. The extremums are searched over the whole image, selected ROI or, if mask is not NULL, in an image region of arbitrary shape. If the image has more than one channel, the COI must be selected.

## **Norm**

*Calculates image norm, difference norm or relative difference norm.*

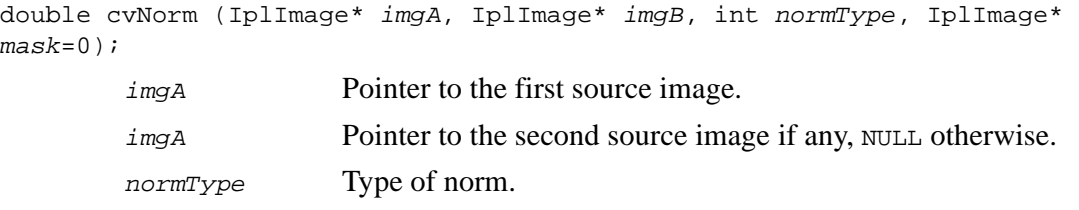

mask Pointer to the single-channel mask image.

#### **Discussion**

The function Norm calculates images norms defined below. If  $imgB = NULL$ , the following three norm types of image A are calculated:

$$
NormType = CV_C: ||A||_C = max(|A_{ij}|),
$$

$$
NormType = CV\_L1: ||A||_{L_1} = \sum_{i=1}^{N_x} \sum_{j=1}^{N_y} |A_{ij}|,
$$

$$
NormType = CV\_L2: ||A||_{L_2} = \sqrt{\sum_{i=1}^{N_x} \sum_{j=1}^{N_j} A_{ij}^2}.
$$

If  $imgB \neq NULL$ , the difference or relative difference norms are calculated: NormType =  $CV\_C:$   $\left\| A-B\right\| _{C} = max(\left| A_{i}-B_{i}\right|),$ 

$$
NormType = CV\_L1: ||A - B||_{L_1} = \sum_{i=1}^{N_x} \sum_{j=1}^{N_y} |A_{ij} - B_{ij}|,
$$

$$
NormType = CV_L2: ||A - B||_{L_2} = \sqrt{\sum_{i=1}^{N_x} \sum_{j=1}^{N_y} (A_{ij} - B_{ij})^2},
$$

 $\textit{NormType = CV\_RELATIVEC: } \ \left\| A-B \right\|_C / \left\| B \right\|_C = \frac{\textit{max}(\left| A_{\textit{i}\, \textit{j}} - B_{\textit{i}\, \textit{j}} \right|)}{\textit{max}(\left| B_{\textit{i}\, \textit{j}} \right|)},$ 

$$
NormType = CV\_RELATIVELL1 : ||A - B||_{L_{1}} / ||B||_{L_{1}} = \frac{\sum_{j=1}^{N_{x}} \sum_{j=1}^{N_{y}} |A_{ij} - B_{ij}|}{\sum_{j=1}^{N_{x}} \sum_{j=1}^{N_{y}} |B_{ij}|},
$$

$$
NormType = CV\_RELATIVEL2: ||A - B||_{L_2}/||B||_{L_2} = \frac{\sqrt{\sum_{i=1}^{N_x} \sum_{j=1}^{N_y} (A_{ij} - B_{ij})^2}}{\sqrt{\sum_{i=1}^{N_x} \sum_{j=1}^{N_y} (B_{ij})^2}}.
$$

The function Norm returns the calculated norm.

## **Moments**

*Calculates all moments up to third order of image plane and fills moment state structure.*

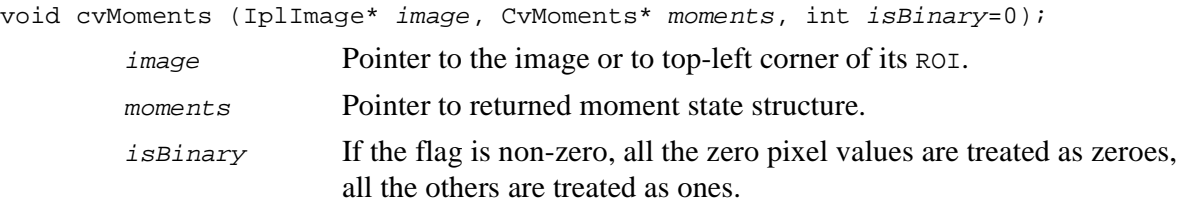

### **Discussion**

The function Moments calculates moments up to the third order and writes the result to the moment state structure. This structure is used then to retrieve a certain spatial, central, or normalized moment or to calculate Hu moments.

## **GetSpatialMoment**

*Retrieves spatial moment from moment state structure.*

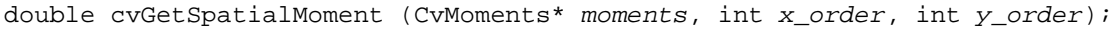

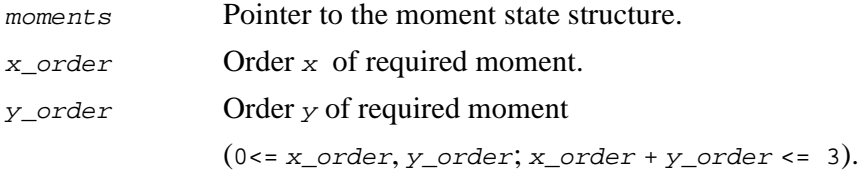

### **Discussion**

The function GetSpatialMoment retrieves the spatial moment, which is defined as:

 $M_{X\_order, Y\_order} = \sum I(x, y) x^{X\_order} y^{Y\_order}$ , where x, y <sup>=</sup> ∑

 $I(x, y)$  is the intensity of the pixel  $(x, y)$ .

## **GetCentralMoment**

*Retrieves central moment from moment state structure.*

double cvGetCentralMoment (CvMoments\* moments, int x\_order, int y\_order);

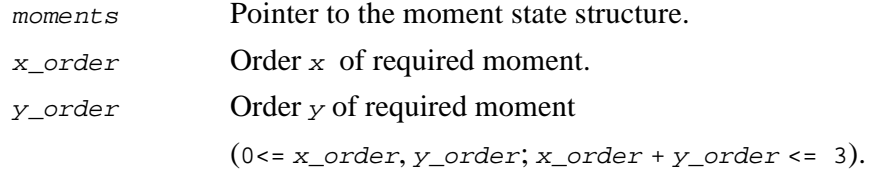

The function GetCentralMoment retrieves the central moment, which is defined as:

$$
\mu_{x\_order, y\_order} = \sum_{x, y} I(x, y) (x - \bar{x})^{x\_order} (y - \bar{y})^{y\_order}, \text{ where}
$$

 $I(x, y)$  is the intensity of pixel  $(x, y)$ ,  $\overline{x}$  is the coordinate x of the mass center,  $\overline{y}$  is the coordinate  $y$  of the mass center:

$$
\bar{x} = \frac{M_{1,0}}{M_{0,0}}, \ \bar{y} = \frac{M_{0,1}}{M_{0,0}}.
$$

## **GetNormalizedCentralMoment**

*Retrieves normalized central moment from moment state structure.*

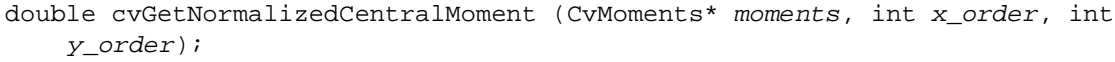

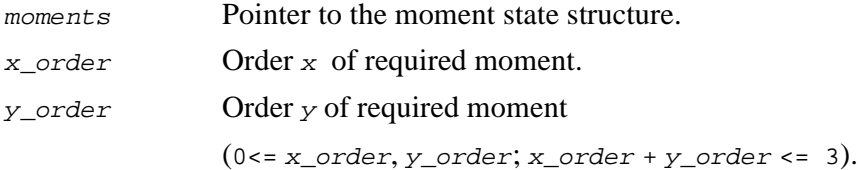

### **Discussion**

The function GetNormalizedCentralMoment retrieves the normalized central moment, which is defined as:

 $\eta_{x\_order, y\_order} = \frac{\mu_{x\_order, y\_order}}{((x\_order + v\_order)/2 + 1)}.$  $=\frac{X\_order, y\_order}{M_{0,0}^{((x\_order+y\_order)/2+1)}}$ 

## **GetHuMoments**

*Calculates seven moment invariants from moment state structure.*

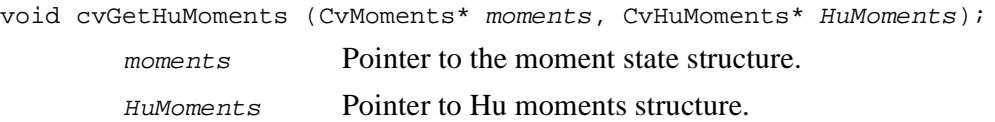

## **Discussion**

The function GetHuMoments calculates seven Hu invariants using the following formulas:

$$
h_1 = \eta_{20} + \eta_{02},
$$
  
\n
$$
h_2 = (\eta_{20} - \eta_{02})^2 + 4\eta_{11}^2,
$$
  
\n
$$
h_3 = (\eta_{30} - 3\eta_{12})^2 + (3\eta_{21} - \eta_{03})^2,
$$
  
\n
$$
h_4 = (\eta_{30} + \eta_{12})^2 + (\eta_{21} + \eta_{03})^2,
$$
  
\n
$$
h_5 = (\eta_{30} - 3\eta_{12})(\eta_{30} + \eta_{12})[(\eta_{30} + \eta_{12})^2 - 3(\eta_{21} + \eta_{03})^2]
$$
  
\n
$$
+ (3\eta_{21} - \eta_{03})(\eta_{21} + \eta_{03})[3(\eta_{30} + \eta_{12})^2 - (\eta_{21} + \eta_{03})^2]
$$

$$
h_6 = (\eta_{20} - \eta_{02}) [(\eta_{30} + \eta_{12})^2 - (\eta_{21} + \eta_{03})^2] + 4 \eta_{11} (\eta_{30} + \eta_{12}) (\eta_{21} + \eta_{03}),
$$

$$
h_7 = (3\eta_{21} - \eta_{03})(\eta_{21} + \eta_{03})[3(\eta_{30} + \eta_{12})^2 - (\eta_{21} + \eta_{03})^2]
$$
  
- (\eta\_{30} - 3\eta\_{12})(\eta\_{21} + \eta\_{03})[3(\eta\_{30} + \eta\_{12})^2 - (\eta\_{21} + \eta\_{03})^2]

These values are proved to be invariants to the image scale, rotation, and reflection except the seventh one, whose sign is changed by reflection.

## **Pyramid Functions**

## **PyrDown**

*Downsamples image.*

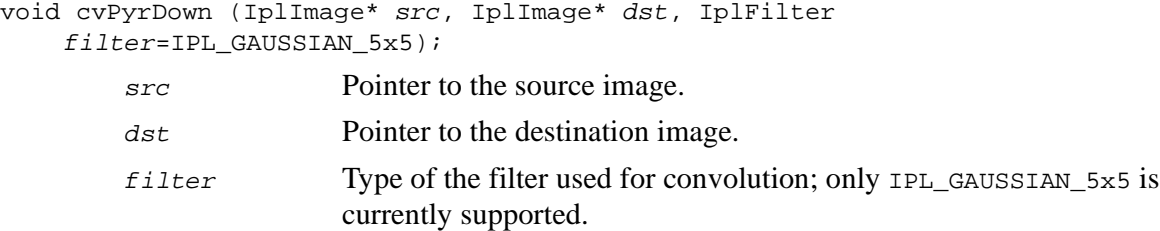

#### **Discussion**

The function PyrDown performs downsampling step of Gaussian pyramid decomposition. First it convolves source image with the specified filter and then downsamples the image by rejecting even rows and columns. So the destination image is four times smaller than the source image.

## **PyrUp**

*Upsamples image.*

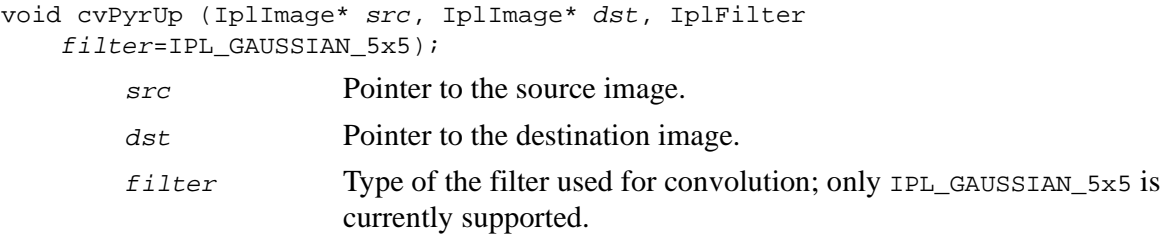

The function PyrUp performs up-sampling step of Gaussian pyramid decomposition. First it upsamples the source image by injecting even zero rows and columns and then convolves result with the specified filter multiplied by 4 for interpolation. So the destination image is four times larger than the source image.

## **PyrSegmentation**

*Implements image segmentation by pyramids.*

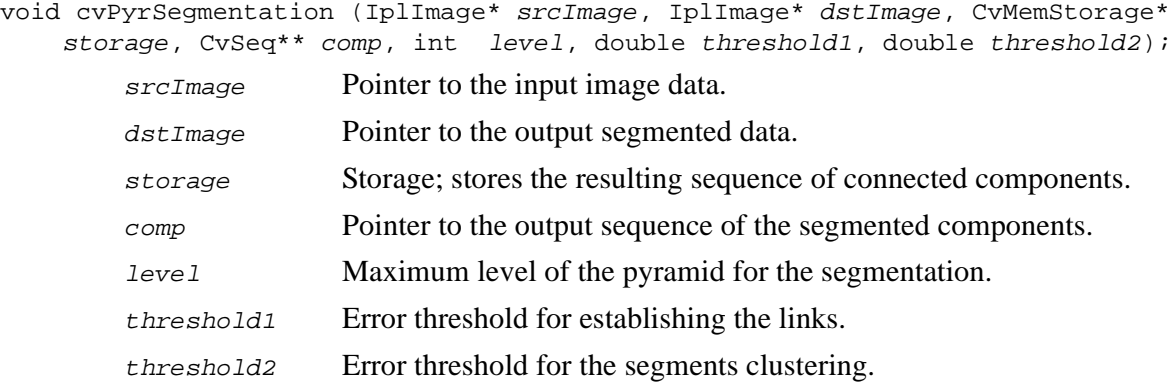

### **Discussion**

The function PyrSegmentation implements image segmentation by pyramids. The pyramid builds up to the level  $level$ . The links between any pixel a on level i and its candidate father pixel b on the adjacent level are established if  $p(c(a), c(b)) < t$  hreshold1. After the connected components are defined, they are joined into several clusters. Any two segments  $\Delta$  and  $\Delta$  belong to the same cluster, if  $p(c(A), c(B)) < t$  hreshold2. The input image has only one channel, then . If the input image has three channels (red, green and blue), then . There may be more than one connected component per a cluster.  $\rho(c^1, c^2) = |c^1 - c^2|$  $\rho(c^1, c^2) = 0.3 \cdot (c_x^1 - c_x^2) + 0.59 \cdot (c_g^1 - c_g^2) + 0.11 \cdot (c_b^1 - c_b^2)$ 

Input srcImage and output dstImage should have the identical IPL\_DEPTH\_8U depth and identical number of channels (1 or 3).

# **Morphology Functions**

# **CreateStructuringElementEx**

*Creates structuring element.*

IplConvKernel\* cvCreateStructuringElementEx (int nCols, int nRows, int anchorX, int anchorY, CvElementShape shape, int\* values);

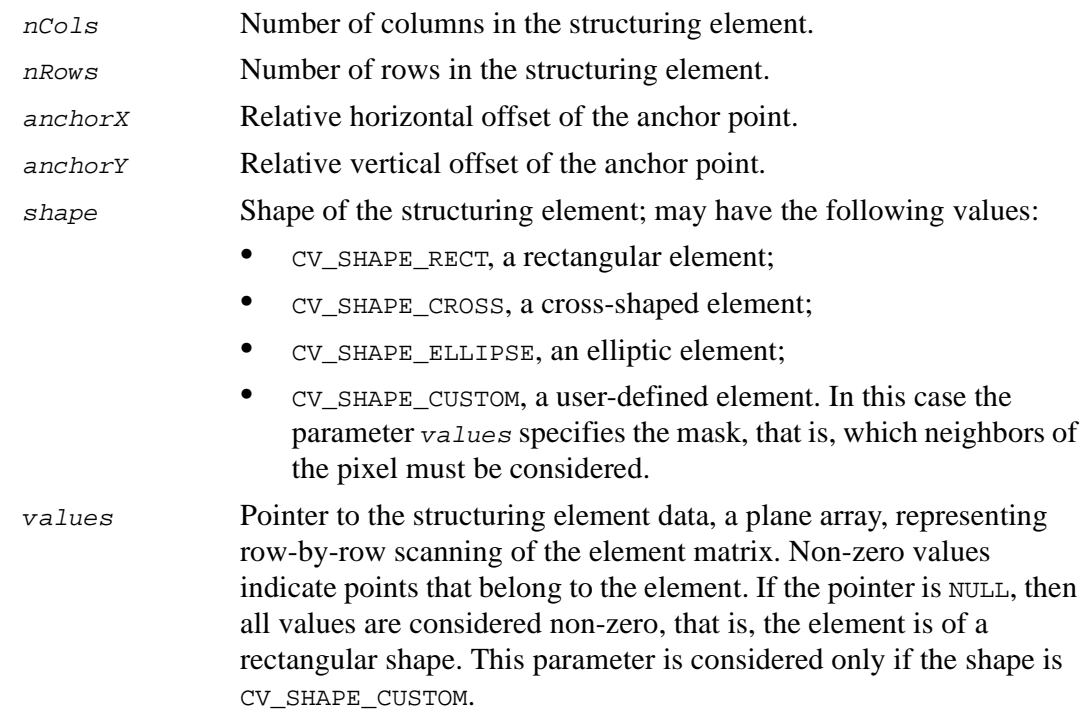

The function CreateStructuringElementEx allocates and fills the structure IplConvKernel, which can be used as a structuring element in the morphological operations.

# **ReleaseStructuringElement**

*Deletes structuring element.*

void cvReleaseStructuringElement (IplConvKernel\*\* ppElement); ppElement Pointer to the deleted structuring element.

### **Discussion**

The function ReleaseStructuringElement releases the structure IplConvKernel that is no longer needed. If  $*_{ppE1ement}$  is NULL, the function has no effect. The function returns created structuring element.

## <span id="page-192-0"></span>**Erode**

*Erodes image by using arbitrary structuring element.*

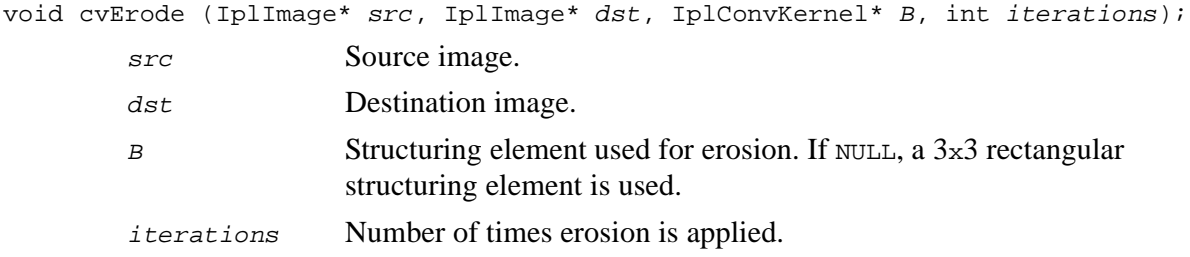

The function Erode erodes the source image. The function takes the pointer to the structuring element, consisting of "zeros" and "minus ones"; the minus ones determine neighbors of each pixel from which the minimum is taken and put to the corresponding destination pixel. The function supports the in-place mode when the source and destination pointers are the same. Erosion can be applied several times *(iterations*) parameter). Erosion on a color image means independent transformation of all the channels.

## <span id="page-193-0"></span>**Dilate**

*Dilates image by using arbitrary structuring element.*

```
void cvDilate (IplImage* pSrc, IplImage* pDst, IplConvKernel* B, int
    iterations);
        pSrc Source image.
        pDst Destination image.
        B Structuring element used for dilation. If NULL, a 3x3 rectangular
                      structuring element is used.
        iterations Number of times dilation is applied.
```
### **Discussion**

The function Dilate performs dilation of the source image. It takes pointer to the structuring element that consists of "zeros" and "minus ones"; the minus ones determine neighbors of each pixel from which the maximum is taken and put to the corresponding destination pixel. The function supports in-place mode. Dilation can be applied several times (iterations parameter). Dilation of a color image means independent transformation of all the channels.

# int<sub>el</sub>

# **MorphologyEx**

*Performs advanced morphological transformations.*

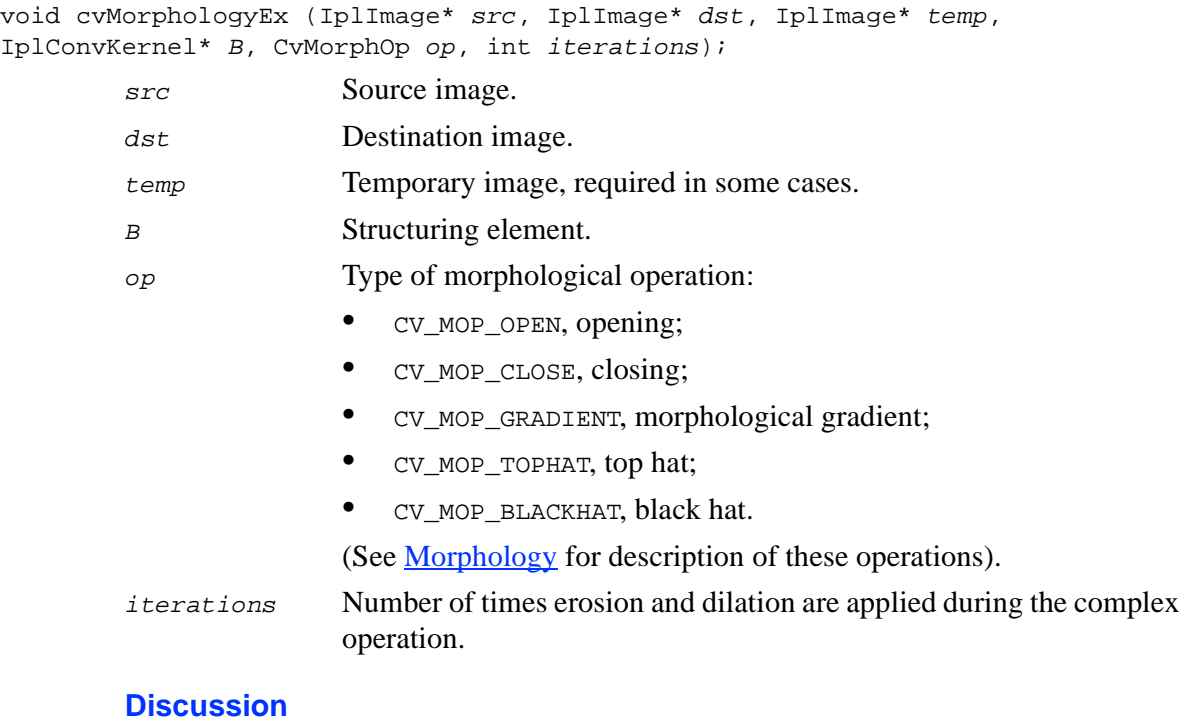

The function MorphologyEx performs advanced morphological transformations. The function uses **[Erode](#page-192-0)** and **[Dilate](#page-193-0)** to perform more complex operations. The parameter temp must be non-NULL and point to the image of the same size and format as src and dst when op is CV\_MOP\_GRADIENT, or when op is CV\_MOP\_TOPHAT or op is CV\_MOP\_BLACKHAT and src is equal to dst (in-place operation).

# **Distance Transform Function**

# **DistTransform**

*Calculates distance to closest zero pixel for all non-zero pixels of source image.*

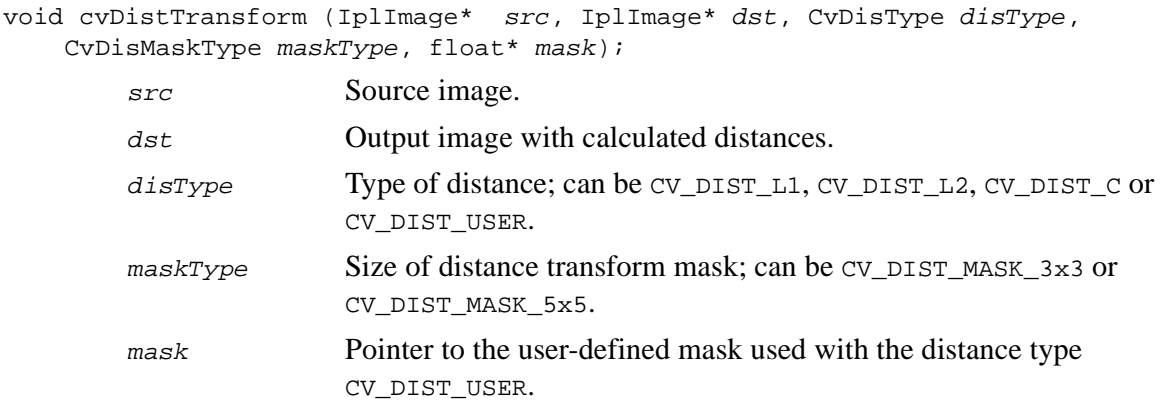

The function DistTransform approximates the actual distance from the closest zero pixel with a sum of fixed distance values: two for  $3x3$  mask and three for  $5x5$  mask. [Figure 10-2](#page-196-0) shows the result of the distance transform of a  $7x7$  image with a zero central pixel.

<span id="page-196-0"></span>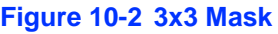

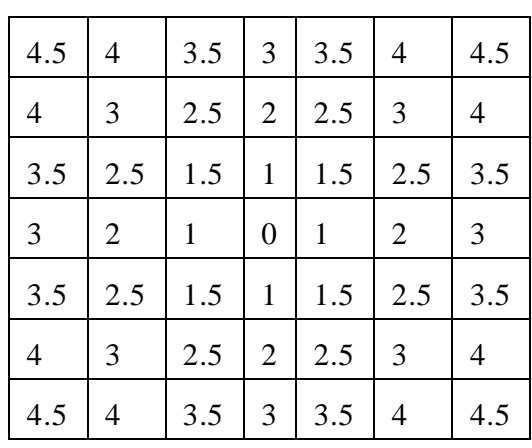

This example corresponds to a  $3x3$  mask; in case of user-defined distance type the user sets the distance between two pixels, that share the edge, and the distance between the pixels, that share the corner only. For this case the values are 1 and 1.5 correspondingly. [Figure 10-3](#page-197-0) shows the distance transform for the same image, but for a 5x5 mask. For the 5x5 mask the user sets an additional distance that is the distance between pixels corresponding to the chess knight move. In this example the additional distance is equal to 2. For CV\_DIST\_L1, CV\_DIST\_L2, and CV\_DIST\_C the optimal precalculated distance values are used.

#### <span id="page-197-0"></span>**Figure 10-3 5x5 Mask**

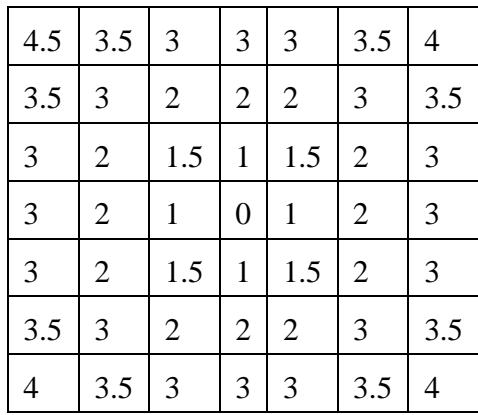

# **Threshold Functions**

# **AdaptiveThreshold**

*Provides adaptive thresholding binary image.*

void cvAdaptiveThreshold (IplImage\* src, IplImage\* dst, double max, CvAdaptiveThreshMethod method, CvThreshType type, double\* parameters);

src Source image.

dst Destination image.

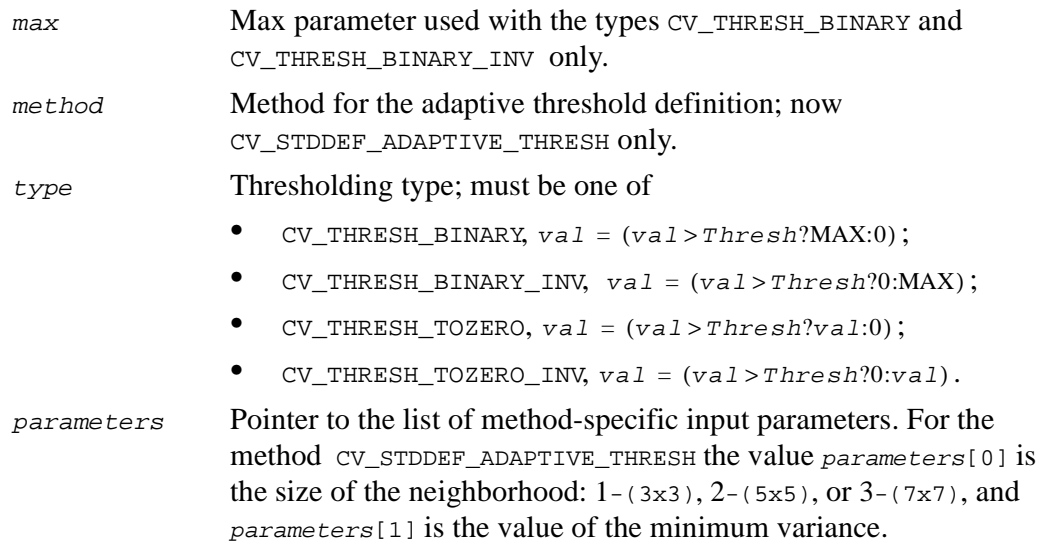

The function AdaptiveThreshold calculates the adaptive threshold for every input image pixel and segments image. The algorithm is as follows.

Let  $\{f_{ij}\}\$ ,  $1 \le i \le l$ ,  $1 \le j \le J$  be the input image. For every pixel  $i$ ,  $j$  the mean  $m_{ij}$  and variance  $v_{ij}$  are calculated as follows:

$$
m_{ij} = 1/2p \cdot \sum_{s=-pt}^{p} \sum_{=-p}^{p} f_{i+s, j+t}, v_{ij} = 1/2p \cdot \sum_{s=-pt}^{p} \sum_{=-p}^{p} |f_{i+s, j+t} - m_{ij}|,
$$

where  $p \times p$  is the neighborhood.

Local threshold for pixel i, j is  $t_{ij} = m_{ij} + v_{ij}$  for  $v_{ij} > v_{min}$ , and  $t_{ij} = t_{ij-1}$  for  $v_{ij} \le v_{min}$ , where  $v_{min}$  is the minimum variance value. If  $j = 1$ , then  $t_{ij} = t_{i-1,j}$ ,  $t_{11} = t_{i_0j_0}$ , where  $v_{i_0j_0} > v_{min}$  and  $v_{ij} \le v_{min}$  for  $(i \le i_0) \vee ((i = i_0) \wedge (j \le j_0))$ .

Output segmented image is calculated as in the function [Threshold](#page-199-0).

## <span id="page-199-0"></span>**Threshold**

*Thresholds binary image.*

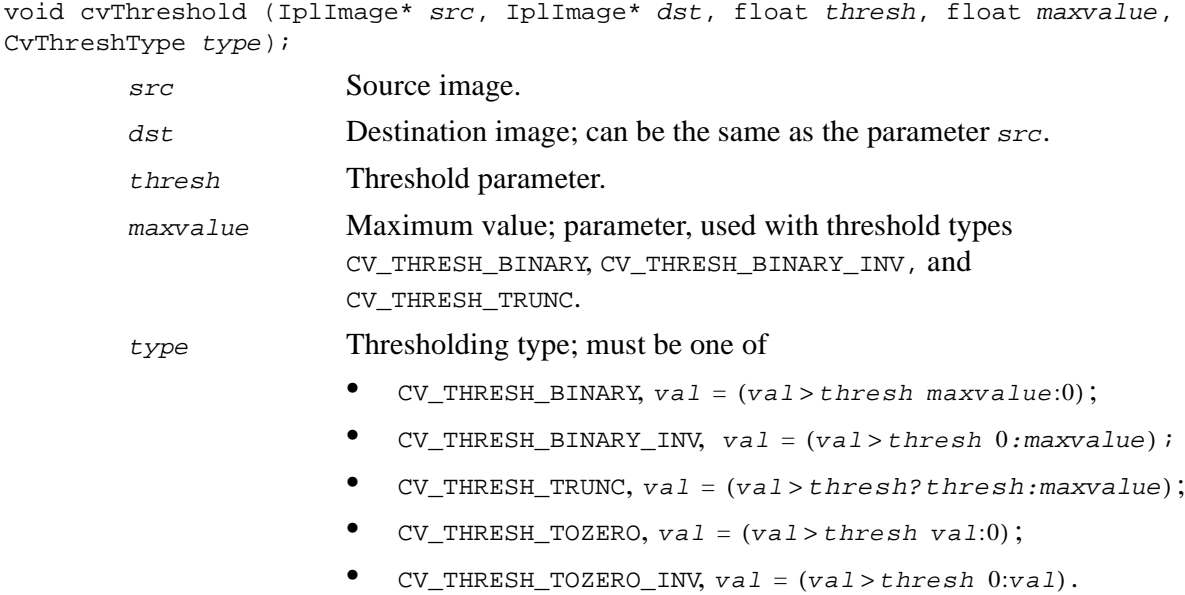

### **Discussion**

The function Threshold applies fixed-level thresholding to grayscale image. The result is either a grayscale image or a bi-level image. The former variant is typically used to remove noise from the image, while the latter one is used to represent a grayscale image as composition of connected components and after that build contours on the components via the function [FindContours](#page-167-0). [Figure 10-4](#page-200-0) illustrates meanings of different threshold types:

## <span id="page-200-0"></span>**Figure 10-4 Meanings of Threshold Types**

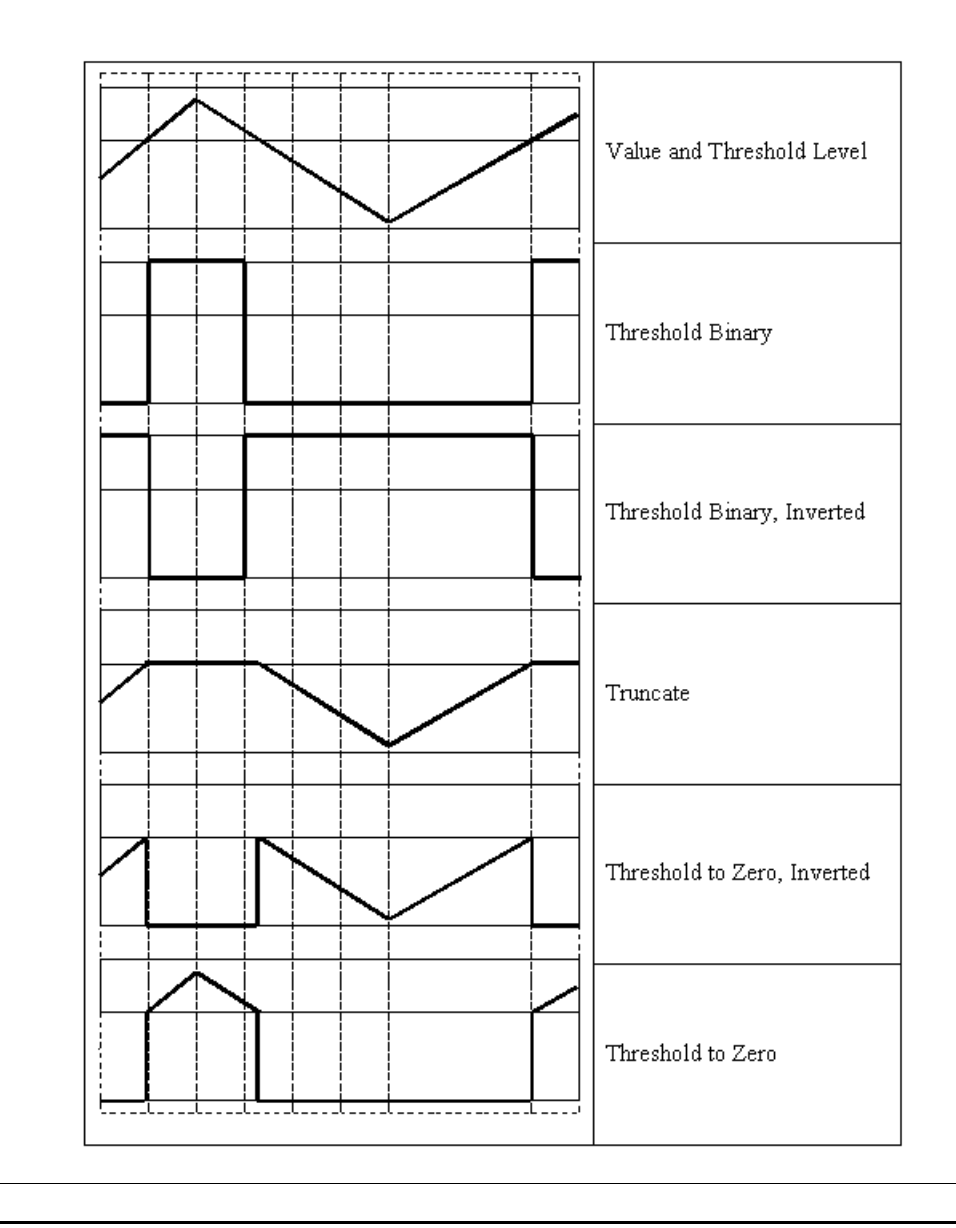

intel

10-39

# **Flood Filling Function**

## **FloodFill**

*Makes flood filling of image connected domain.*

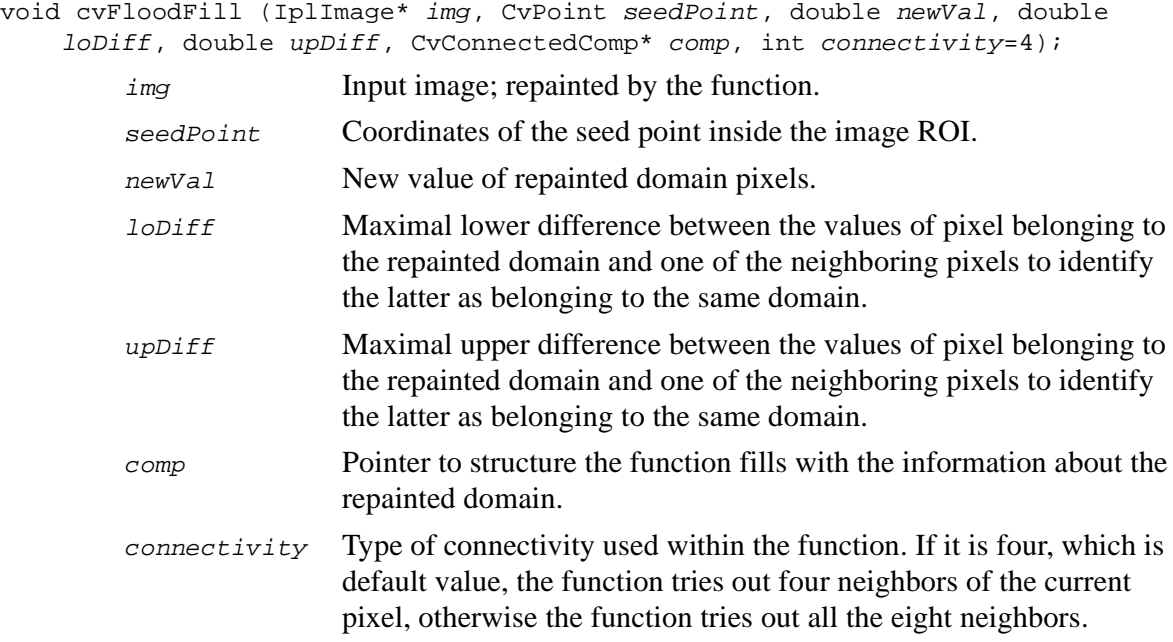

## **Discussion**

The function FloodFill fills the seed pixel neighborhoods inside which all pixel values are close to each other. The pixel is considered to belong to the repainted domain if its value *v* meets the following conditions:

 $v_0 - d_{1w} \le v \le v_0 + d_{up}$ ,

where  $v_0$  is the value of at least one of the current pixel neighbors, which already belongs to the repainted domain. The function checks 4-connected neighborhoods of each pixel, that is, its side neighbors.

## **Histogram Functions**

## <span id="page-202-0"></span>**CreateHist**

*Creates histogram.*

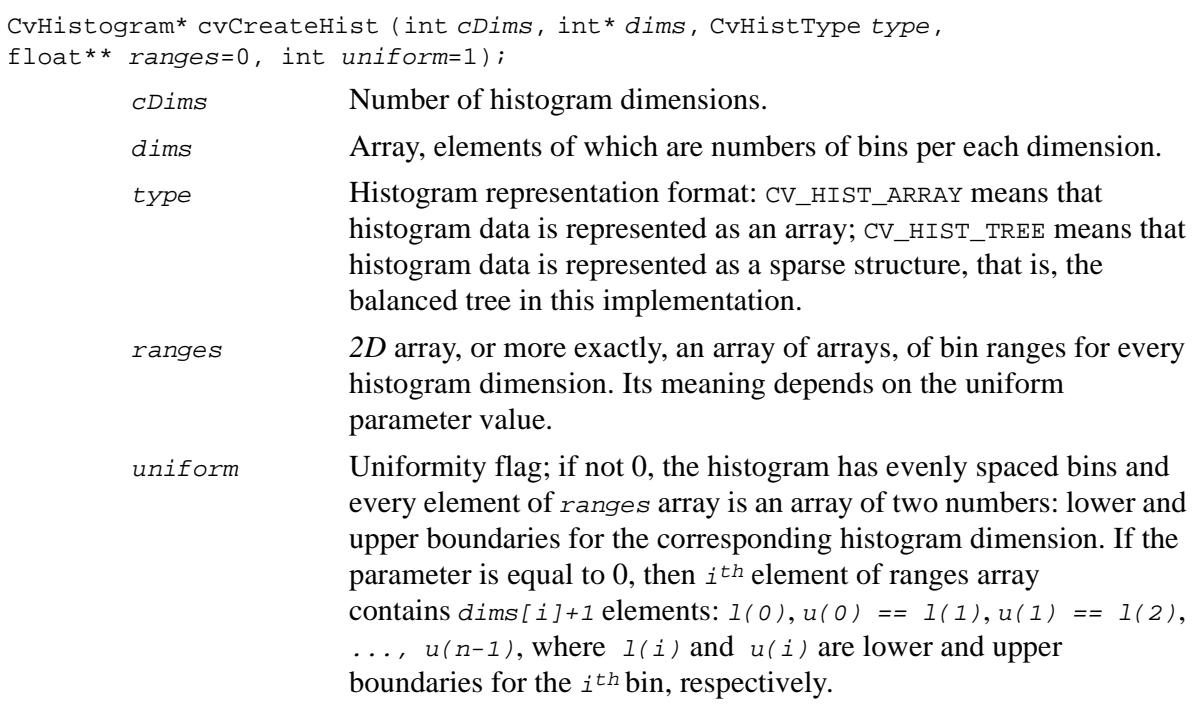

The function CreateHist creates a histogram of the specified size and returns the pointer to the created histogram. If the array ranges is 0, the histogram bin ranges must be specified later via the function [SetHistBinRanges](#page-211-0).

## **ReleaseHist**

*Releases histogram header and underlying data.*

void cvReleaseHist (CvHistogram\*\* hist);

hist Pointer to the released histogram.

#### **Discussion**

The function ReleaseHist releases the histogram header and underlying data. The pointer to histogram is cleared by the function. If \*hist pointer is already NULL, the function has no effect.

## **MakeHistHeaderForArray**

*Initializes histogram header.*

void cvMakeHistHeaderForArray (int cDims, int\* dims, CvHistogram\* hist, float\* data, float\*\* ranges=0, int uniform=1);

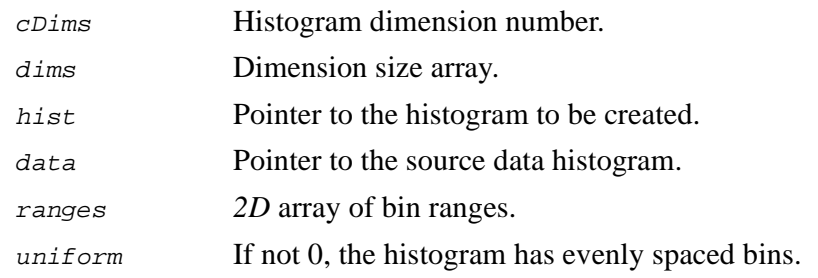

The function MakeHistHeaderForArray initializes the histogram header and sets the data pointer to the given value data. The histogram must have the type CV\_HIST\_ARRAY. If the array ranges is 0, the histogram bin ranges must be specified later via the function [SetHistBinRanges](#page-211-0).

## **QueryHistValue\_1D**

*Queries value of histogram bin.*

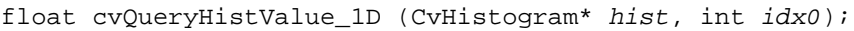

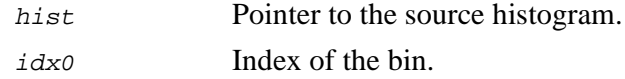

### **Discussion**

The function QueryHistValue\_1D returns the value of the specified bin of *1D* histogram. If the histogram representation is a sparse structure and the specified bin is not present, the function return 0.

## **QueryHistValue\_2D**

*Queries value of histogram bin.*

float cvQueryHistValue\_2D (CvHistogram\* hist, int idx0, int idx1);

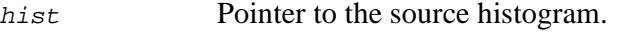

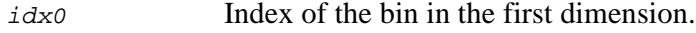

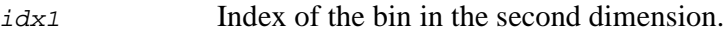

The function QueryHistValue\_2D returns the value of the specified bin of *2D* histogram. If the histogram representation is a sparse structure and the specified bin is not present, the function return 0.

# **QueryHistValue\_3D**

*Queries value of histogram bin.*

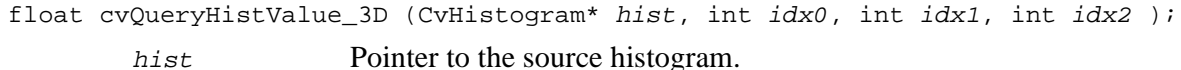

- idx0 Index of the bin in the first dimension.
- $i \, dx$ 1 Index of the bin in the second dimension.
- idx2 Index of the bin in the third dimension.

### **Discussion**

The function QueryHistValue\_3D returns the value of the specified bin of *3D* histogram. If the histogram representation is a sparse structure and the specified bin is not present, the function return 0.

## **QueryHistValue\_nD**

*Queries value of histogram bin.*

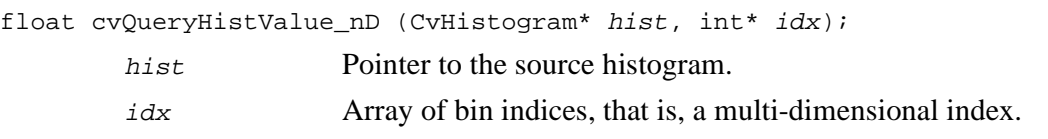

The function QueryHistValue\_nD returns the value of the specified bin of *nD* histogram. If the histogram representation is a sparse structure and the specified bin is not present, the function return 0. The function is the most general in the family of QueryHistValue functions.

## **GetHistValue\_1D**

*Returns pointer to histogram bin.*

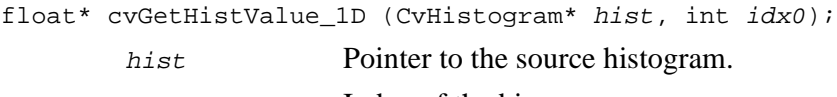

idx0 Index of the bin.

### **Discussion**

The function  $G$ <sup>th</sup>  $G$  and  $G$ <sup>1D</sup> returns the pointer to the histogram bin, given its coordinates. If the bin is not present, it is created and initialized with 0. The function returns NULL pointer if the input coordinates are invalid.

## **GetHistValue\_2D**

*Returns pointer to histogram bin.*

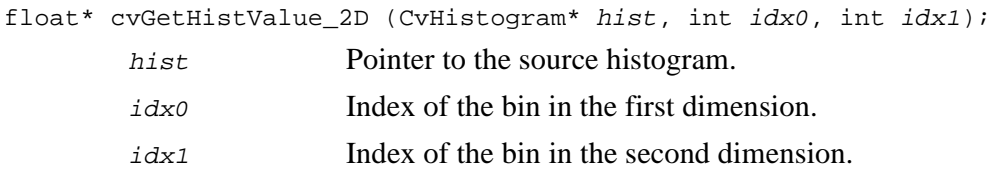

The function GetHistValue\_2D returns the pointer to the histogram bin, given its coordinates. If the bin is not present, it is created and initialized with 0. The function returns NULL pointer if the input coordinates are invalid.

## **GetHistValue\_3D**

*Returns pointer to histogram bin.*

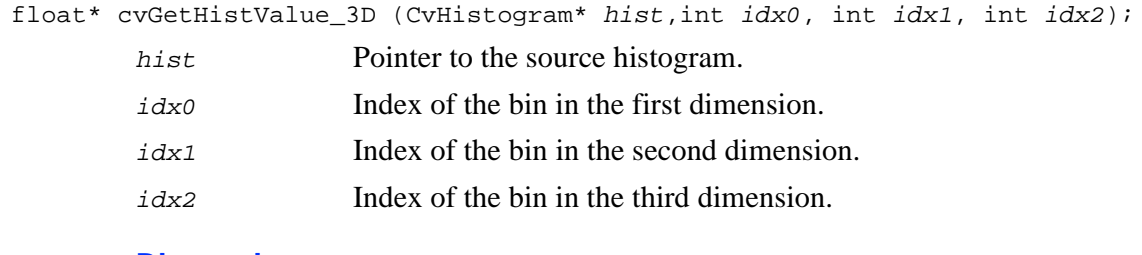

### **Discussion**

The function GetHistValue\_3D returns the pointer to the histogram bin, given its coordinates. If the bin is not present, it is created and initialized with 0. The function returns NULL pointer if the input coordinates are invalid.

## **GetHistValue\_nD**

*Returns pointer to histogram bin.*

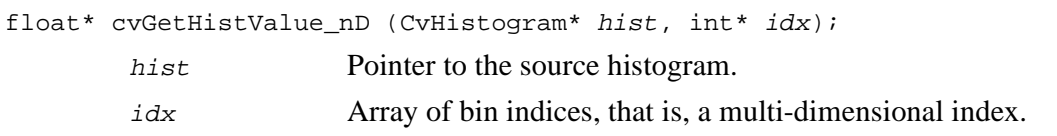

The function GetHistValue\_nD returns the pointer to the histogram bin, given its coordinates. If the bin is not present, it is created and initialized with 0. The function returns NULL pointer if the input coordinates are invalid.

## **GetMinMaxHistValue**

*Finds minimum and maximum histogram bins.*

```
void cvGetMinMaxHistValue (CvHistogram* hist, float* minVal, float* maxVal,
   int* minIdx=0, int* maxIdx=0);
```
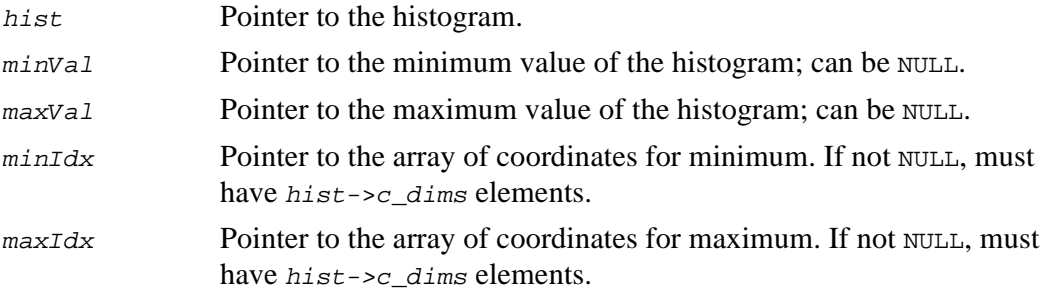

### **Discussion**

The function GetMinMaxHistValue finds the minimum and maximum histogram bins and their positions. In case of several maximums or minimums the leftmost ones are returned.

# **NormalizeHist**

*Normalizes histogram.*

```
void cvNormalizeHist (CvHistogram* hist, float factor);
       hist Pointer to the histogram.
```
factor Normalization factor.

### **Discussion**

The function NormalizeHist normalizes the histogram, such that the sum of histogram bins becomes equal to factor.

## **ThreshHist**

*Thresholds histogram.*

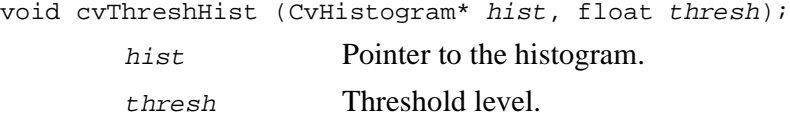

## **Discussion**

The function ThreshHist clears histogram bins that are below the specified level.

## <span id="page-209-0"></span>**CompareHist**

*Compares two histograms.*

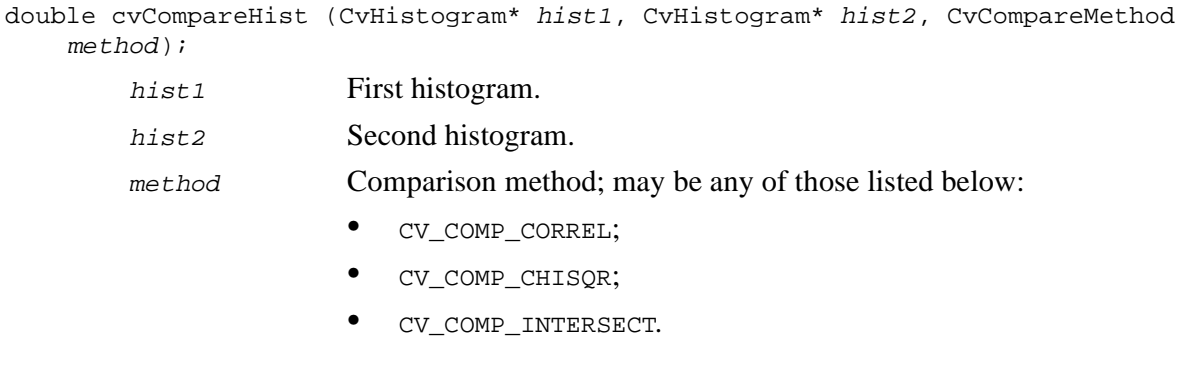

The function CompareHist compares two histograms using specified method.

i

CV\_COMP\_CORREL result = 
$$
\frac{\sum_i \hat{q}_i \hat{v}_i}{\sqrt{\sum_i \hat{q}_i^2 \sum_i \hat{v}_i^2}},
$$
  
\nCV\_COMP\_CHISQR result = 
$$
\sum_i \frac{(q_i - v_i)^2}{q_i + v_i},
$$
  
\nCV\_COMP\_INTERSECTION result = 
$$
\sum_{i} \min(q_i, v_i).
$$

The function returns the comparison result.

## **CopyHist**

*Copies histogram.*

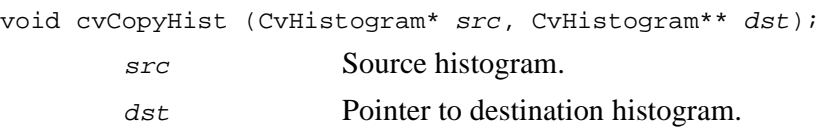

#### **Discussion**

The function CopyHist makes a copy of the histogram. If the second histogram pointer \*dst is null, it is allocated and the pointer is stored at \*dst. Otherwise, both histograms must have equal types and sizes, and the function simply copies the source histogram bins values to destination histogram.

## <span id="page-211-0"></span>**SetHistBinRanges**

*Sets bounds of histogram bins.*

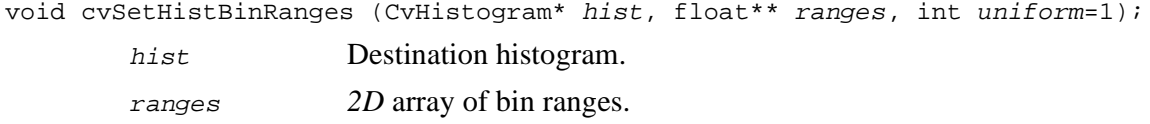

uniform If not 0, the histogram has evenly spaced bins.

### **Discussion**

The function SetHistBinRanges is a stand-alone function for setting bin ranges in the histogram. For more detailed description of the parameters ranges and uniform see [CreateHist](#page-202-0) function, that can initialize the ranges as well. Ranges for histogram bins must be set before the histogram is calculated or backproject of the histogram is calculated.

## **CalcHist**

*Calculates histogram of image(s).*

```
void cvCalcHist (IplImage** img, CvHistogram* hist, int doNotClear=0,
IplImage* mask=0);
        img Source images.
        hist Pointer to the histogram.
        doNotClear Clear flag.
       mask Mask; determines what pixels of the source images are considered in
                      process of histogram calculation.
```
The function calchest calculates the histogram of the array of single-channel images. If the parameter  $d$ *oNotClear* is 0, then the histogram is cleared before calculation; otherwise the histogram is simply updated.

## **CalcBackProject**

*Calculates back project.*

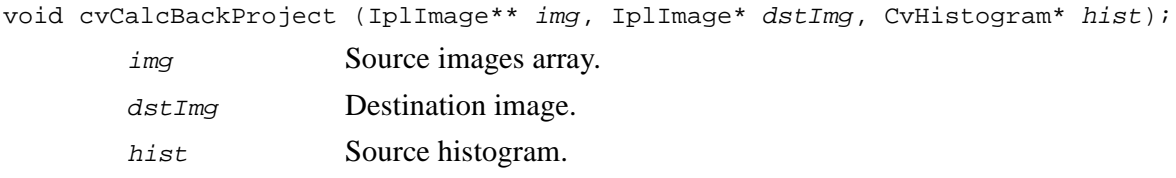

### **Discussion**

The function CalcBackProject calculates the back project of the histogram. For each group of pixels taken from the same position from all input single-channel images the function puts the histogram bin value to the destination image, where the coordinates of the bin are determined by the values of pixels in this input group. In terms of statistics, the value of each output image pixel characterizes probability that the corresponding input pixel group belongs to the object whose histogram is used.

For example, to find a red object in the picture, the procedure is as follows:

- 1. Calculate a hue histogram for the red object assuming the image contains only this object. The histogram is likely to have a strong maximum, corresponding to red color.
- 2. Calculate back project using the histogram and get the picture, where bright pixels correspond to typical colors (e.g., red) in the searched object.
- 3. Find connected components in the resulting picture and choose the right component using some additional criteria, for example, the largest connected component.

## **CalcBackProjectPatch**

*Calculates back project patch of histogram.*

void cvCalcBackProjectPatch (IplImage\*\* img, IplImage\* dst, CvSize patchSize, CvHistogram\* hist, CvCompareMethod method, float normFactor);

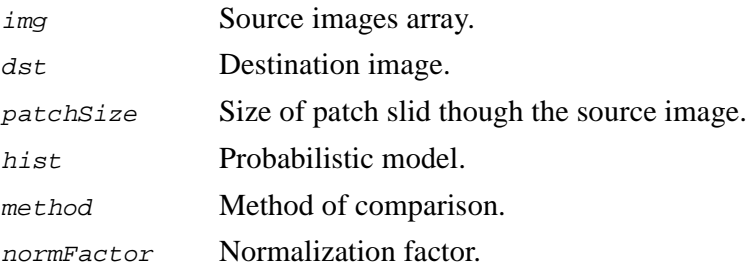

### **Discussion**

The function CalcBackProjectPatch calculates back projection by comparing histograms of the source image patches with the given histogram. Taking measurement results from some image at each location over ROI creates an array  $\lim_{\alpha}$ . These results might be one or more of hue,  $x$  derivative,  $y$  derivative, Laplacian filter, oriented Gabor filter, etc. Each measurement output is collected into its own separate image. The img image array is a collection of these measurement images. A multi-dimensional histogram hist is constructed by sampling from the  $imq$  image array. The final histogram is normalized. The  $hist$  histogram has as many dimensions as the number of elements in img array.

Each new image is measured and then converted into an img image array over a chosen ROI. Histograms are taken from this *img* image in an area covered by a "patch" with anchor at center as shown in [Figure 10-5](#page-214-0). The histogram is normalized using the parameter  $norm\$  factor so that it may be compared with  $hist$ . The calculated histogram is compared to the model histogram; hist uses the function cvCompareHist (the parameter  $m\not\equiv b$  and  $m$ ). The resulting output is placed at the location corresponding to the patch anchor in the probability image  $dst$ . This process is repeated as the patch is slid over the ROI. Subtracting trailing pixels covered by the patch and adding newly covered pixels to the histogram can save a lot of operations.

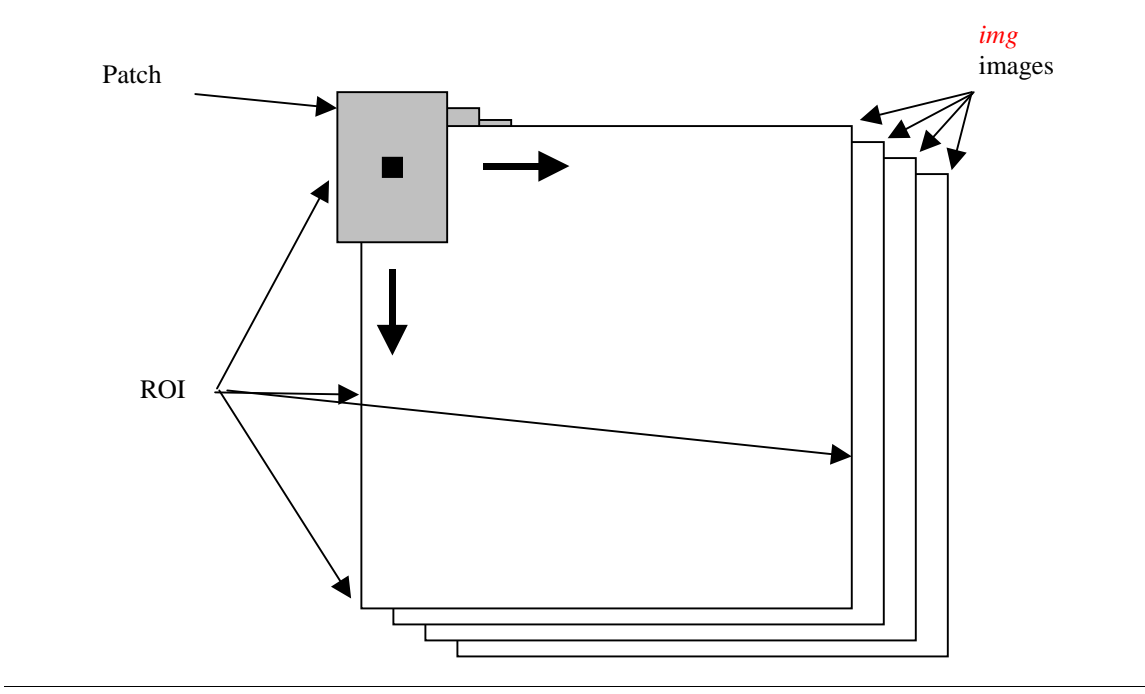

### <span id="page-214-0"></span>**Figure 10-5 Back Project Calculation by Patches**

Each image of the image array img shown in the figure stores the corresponding element of a multi-dimensional measurement vector. Histogram measurements are drawn from measurement vectors over a patch with anchor at the center. A multi-dimensional histogram hist is used via the function [CompareHist](#page-209-0) to calculate the output at the patch anchor. The patch is slid around until the values are calculated over the whole ROI.

## **CalcEMD**

*Computes earth mover distance.*

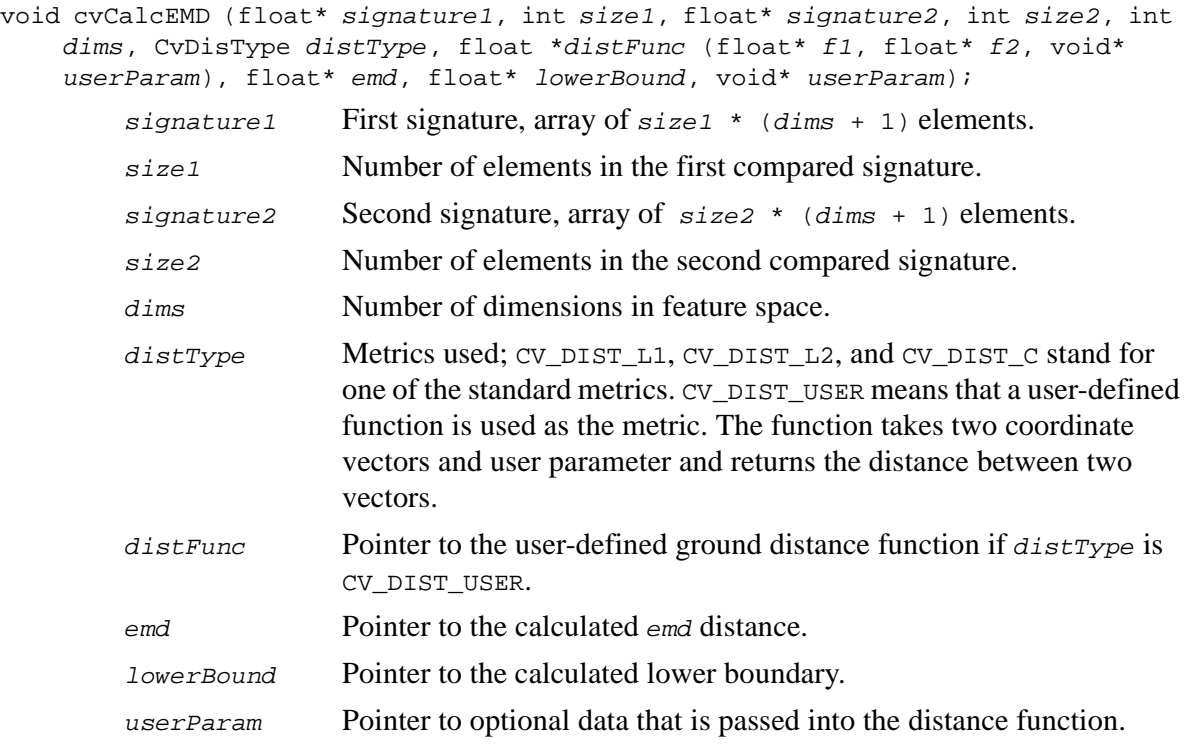

### **Discussion**

The function CalcEMD computes earth mover distance and/or a lower boundary of the distance. The lower boundary can be calculated only if  $dims > 0$ , and it has sense only if the metric used satisfies all metric axioms. The lower boundary is calculated very fast and can be used to determine roughly whether the two signatures are far enough so that they cannot relate to the same object. If the parameter  $dims$  is equal to 0, then signature1 and signature2 are considered simple *1D* histograms. Otherwise, both signatures must look as follows:
```
(weight_i 0, x0_i 0, x1_i 0, ..., x(dims-1)_i0,weight i1, x0 i1, x1 i1, \dots, x(dims-1) i1,
…
weight_{s}(size1-1), x0_{s}(size1-1), x1_{s}(size1-1, ..., x(dims-1)<sub>(</sub>size1-1)),
```
where weight\_ik is the weight of ik cluster, while  $x_0$ \_ik,...,  $x$ (dims-1)\_ik are coordinates of the cluster ik.

If the parameter  $lower_bound$  bound is equal to 0, only  $em\ddot{\theta}$  is calculated. If the calculated lower boundary is greater than or equal to the value stored at this pointer, then the true emd is not calculated, but is set to that lower\_bound.

## **CalcContrastHist**

*Calculates histogram of contrast.*

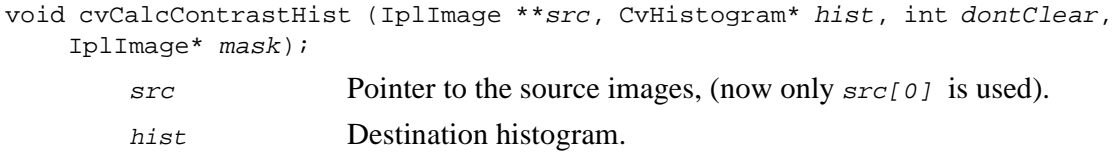

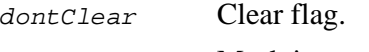

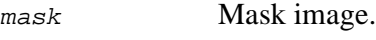

#### **Discussion**

The function CalcContrastHist calculates a histogram of contrast for the one-channel image. If dont\_clear parameter is 0 then the histogram is cleared before calculation, otherwise it is simply updated. The algorithm works as follows. Let  $s$  be a set of pairs ( $x_1$ ,  $x_2$ ) of neighbor pixels in the image  $f(x)$  and  $S(t) = \{(x_1,x_2) \in S, f(x_1) \le t < f(x_2) \vee f(x_2) \le t < f(x_1)\}\,$ .

Let's denote

as the destination histogram,  ${G<sub>r</sub>}$ 

*Et* as the summary contrast corresponding to the threshold *t*,

*Nt* as the counter of the edges detected by the threshold *t*.

Then

$$
N_t = ||S(t)||, E_t = \sum_{(x_1, x_2) \in S(t)} C(x_1, x_2, t),
$$

where  $c(x_1, x_2, t) = min\{ |f(x_1) - t|, |f(x_2) - t| \}$  and the resulting histogram is calculated as

$$
G_t = \begin{cases} E_t / N_t, N_t \neq 0, \\ 0, N_t = 0. \end{cases}
$$

If pointer to the mask is NULL, the histogram is calculated for the all image pixels. Otherwise only those pixels are considered that have non-zero value in the mask in the corresponding position.

## **Pyramid Data Types**

The pyramid functions use the data structure IplImage for image representation and the data structure CvSeq for the sequence of the connected components representation. Every element of this sequence is the data structure CvConnectedComp for the single connected component representation in memory.

The *C* language definition for the CvConnectedComp structure is given below.

**Example 10-1** CvConnectedComp

| typedef struct CvConnectedComp |           |                                                        |  |
|--------------------------------|-----------|--------------------------------------------------------|--|
| double area;                   |           | $/*$ area of the segmented<br>$component$ */           |  |
| float value;                   |           | $/*$ qray scale value of the<br>seqmented component */ |  |
| CyRect rect;                   | $\star$ / | /* ROI of the seqmented component                      |  |
| CvConnectedComp;               |           |                                                        |  |

{

## **Histogram Data Types**

**Example 10-2** CvHistogram

```
typedef struct CvHistogram
        int header_size; /* header's size */<br>CvHistType type; /* type of histogram */
       CvHistType type; \begin{array}{ccc} \n\sqrt{3} & \text{if } 1 \text{ and } 2 \text{ and } 3 \text{ and } 4 \text{ and } 5 \text{ and } 6 \text{ and } 7 \text{ and } 7 \text{ and } 7 \text{ and } 7 \text{ and } 8 \text{ and } 7 \text{ and } 7 \text{ and } 7 \text{ and } 7 \text{ and } 7 \text{ and } 7 \text{ and } 7 \text{ and } 7 \text{ and } 7 \text{ and } 7 \text{ and } 7 \text{ and } 7 \text{ and } 7 \text{ and } 7 \text{ and } 7 \text{ and } 7int flags; \begin{array}{ccc} & & \text{if } \\ & & \text{if } \\ \text{if } & \text{if } \\ & & \text{if } \\ \end{array} : \begin{array}{ccc} & & \text{if } \\ & & \text{if } \\ & & \text{if } \\ \end{array} : \begin{array}{ccc} & & \text{if } \\ & & \text{if } \\ & & \text{if } \\ \end{array} : \begin{array}{ccc} & & \text{if } \\ & & \text{if } \\ \text{if } & \text{if } \\ \end{array}int c_dims; /* histogram's dimension */<br>int dims[CV_HIST_MAX_DIM];
                        dims[CV_HIST_MAX_DIM];
                                                      /* every dimension size */
        int mdims[CV_HIST_MAX_DIM];
                                                    /* coefficients for fast
                                                         access to element */
                                                    /* &m[a,b,c] = m + a*mdims[0] +
                                                          b*mdims[1] + c*mdims[2] */
       float* thresh[CV_HIST_MAX_DIM];
                                                    /* bin boundaries arrays for every
                                                           dimension */
       float* array; /* all the histogram data, expanded into
                                              the single row */
       struct CvNode* root; /* tree - histogram data */<br>CvSet* set; /* pointer to memory storag
                                         set; /* pointer to memory storage
                                                          (for tree data) */
        int* chdims[CV_HIST_MAX_DIM];
                                                      /* cache data for fast calculating */
   CvHistogram;
```
# Structural Analysis<br>Reference *Reference*

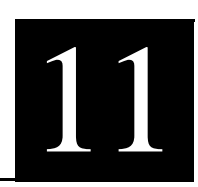

#### **Table 11-1 Structural Analysis Functions**

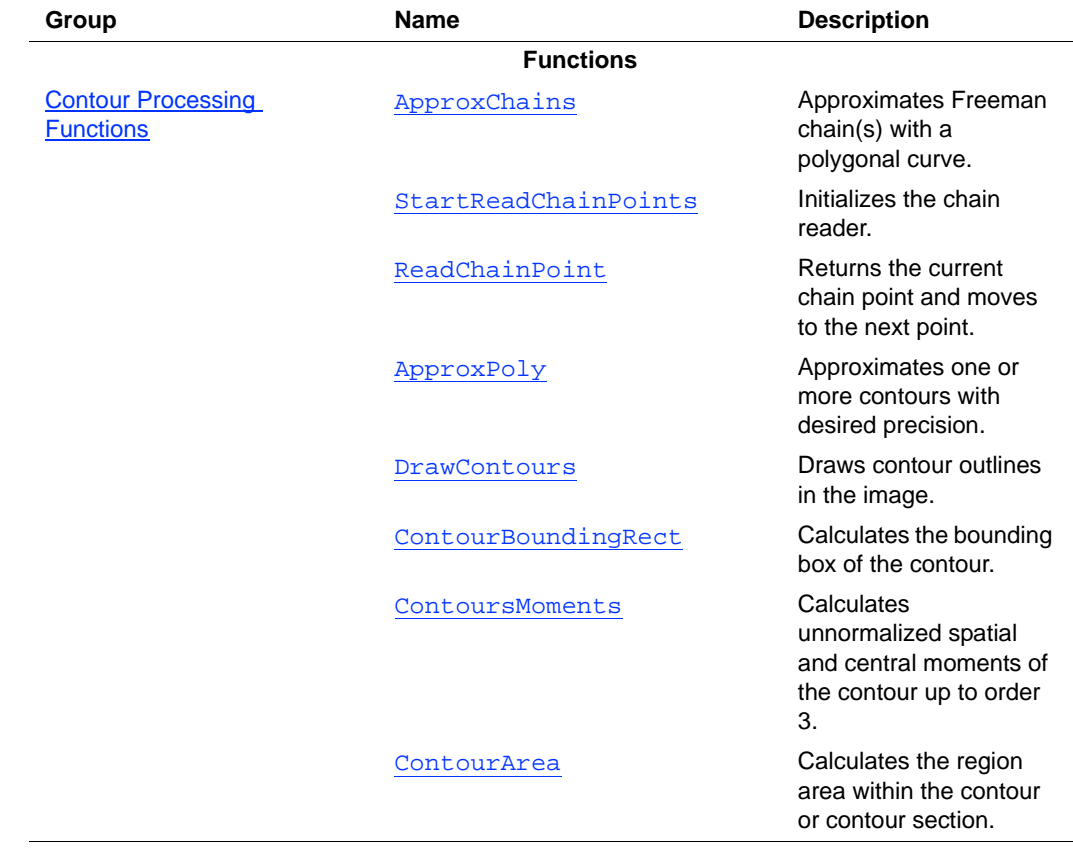

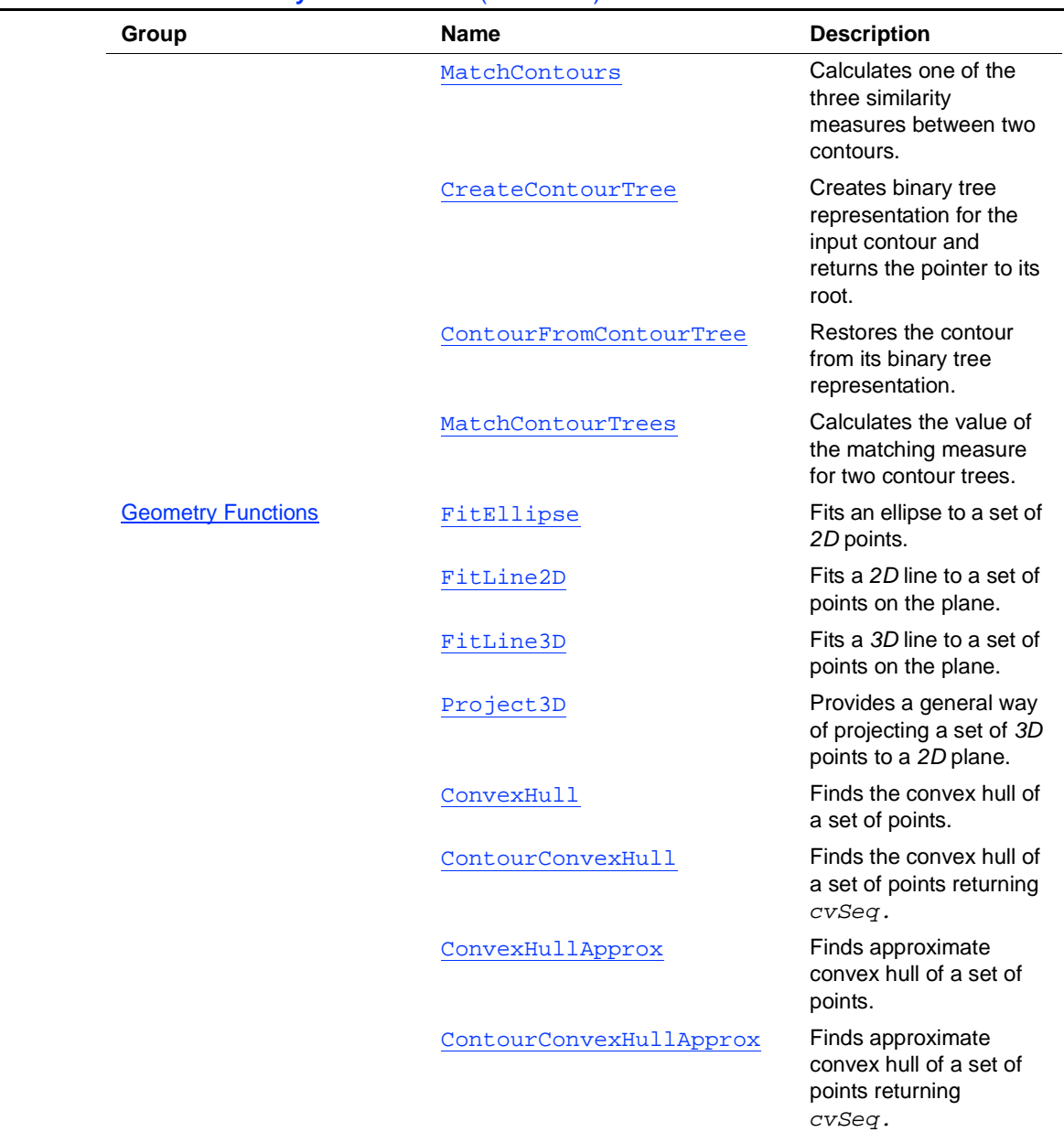

## **Table 11-1 Structural Analysis Functions** (continued)

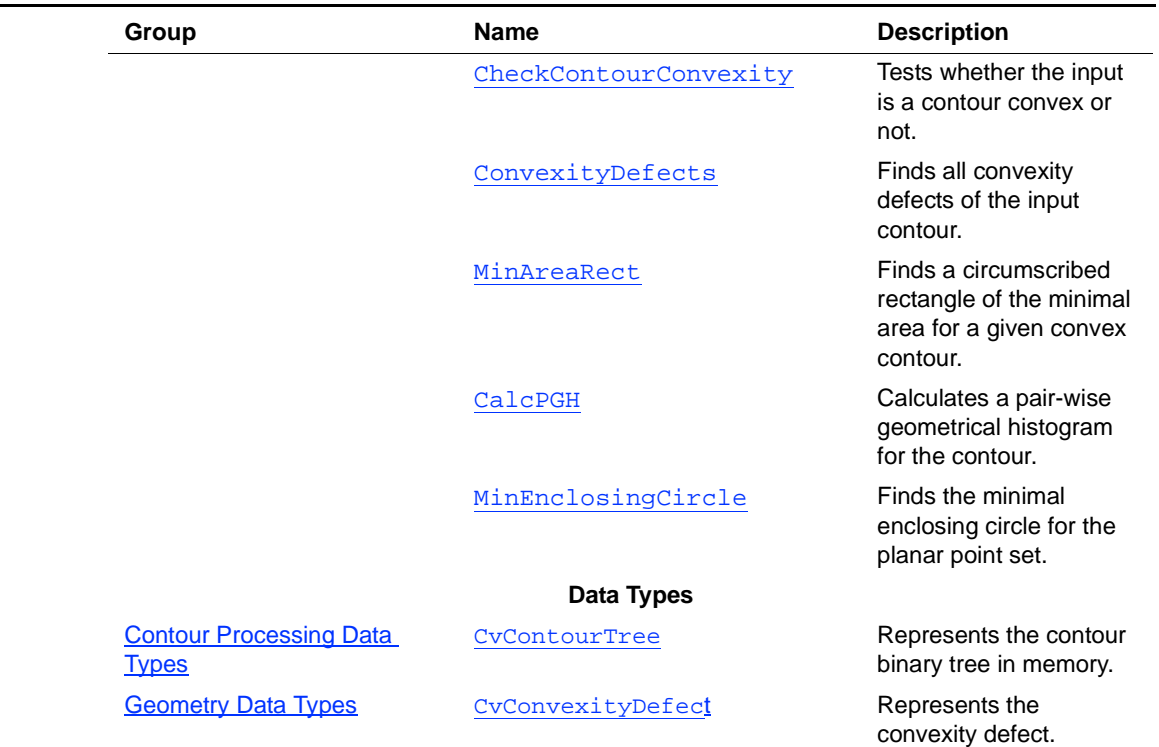

#### **Table 11-1 Structural Analysis Functions** (continued)

## <span id="page-221-0"></span>**Contour Processing Functions**

## <span id="page-221-1"></span>**ApproxChains**

*Approximates Freeman chain(s) with polygonal curve.*

```
CvSeq* cvApproxChains( CvSeq* srcSeq, CvMemStorage* storage,
    CvChainApproxMethod method=CV_CHAIN_APPROX_SIMPLE,
    float parameter=0, int minimalPerimeter=0,
    int recursive=0);
```
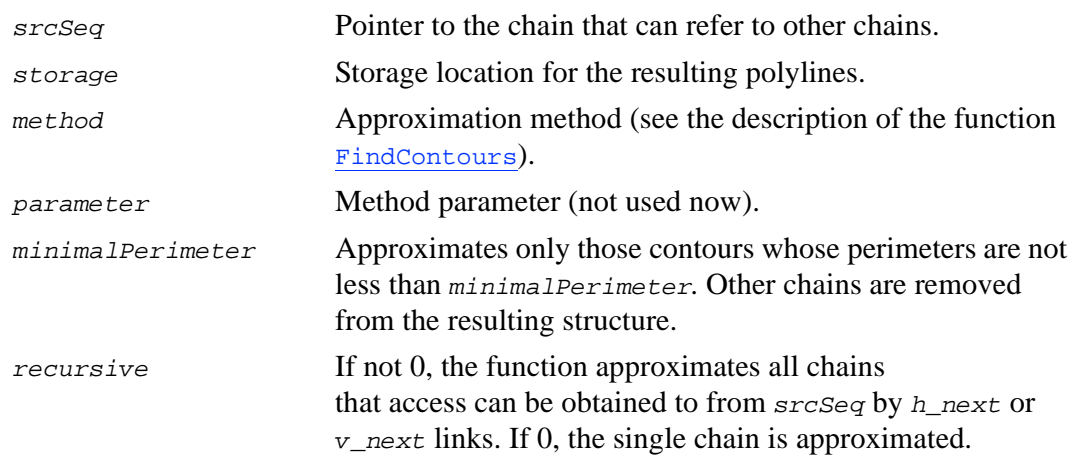

This is a stand-alone approximation routine. The function ApproxChains works exactly in the same way as the functions [FindContours](#page-167-0) / [FindNextContour](#page-169-0) with the corresponding approximation flag. The function returns pointer to the first resultant contour. Other contours, if any, can be accessed via  $v$ <sub>next</sub> or  $h$ <sub>next</sub> fields of the returned structure.

## <span id="page-222-0"></span>**StartReadChainPoints**

*Initializes chain reader.*

void cvStartReadChainPoints( CvChain\* chain, CvChainPtReader\* reader );

chain Pointer to chain.

reader Chain reader state.

#### **Discussion**

The function StartReadChainPoints initializes a special reader (see [Dynamic Data](#page-125-0) [Structures](#page-125-0) for more information on sets and sequences).

## <span id="page-223-0"></span>**ReadChainPoint**

*Gets next chain point.*

CvPoint cvReadChainPoint( CvChainPtReader\* reader );

reader Chain reader state.

#### **Discussion**

The function ReadChainPoint returns the current chain point and moves to the next point.

## <span id="page-223-1"></span>**ApproxPoly**

*Approximates polygonal contour(s) with desired precision.*

CvSeq\* cvApproxPoly( CvSeq\* srcSeq, int headerSize, CvMemStorage\* storage, CvPolyApproxMethod method, float parameter,int recursive=0 );

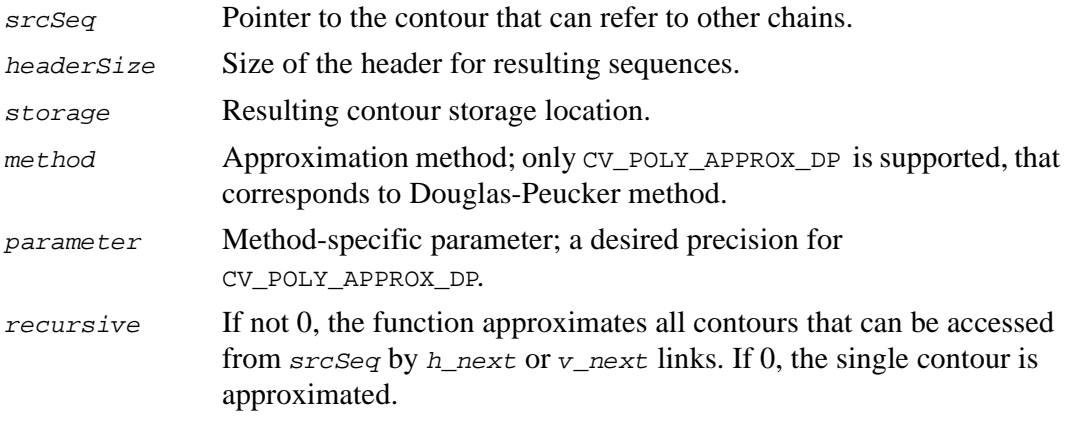

The function ApproxPoly approximates one or more contours and returns pointer to the first resultant contour. Other contours, if any, can be accessed via  $v\_next$ or h\_next fields of the returned structure.

## <span id="page-224-0"></span>**DrawContours**

*Draws contours in image.*

void cvDrawContours( IplImage \*img, CvSeq\* contour, int externalColor, int holeColor, int maxLevel, int thickness=1 );

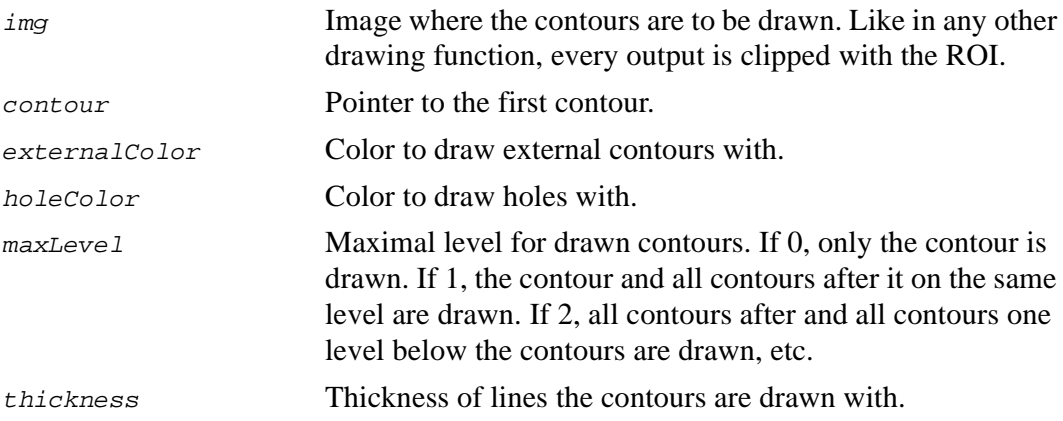

#### **Discussion**

The function DrawContours draws contour outlines in the image if the thickness is positive or zero or fills area bounded by the contours if thickness is negative, for example, if thickness==CV\_FILLED.

## <span id="page-225-0"></span>**ContourBoundingRect**

*Calculates bounding box of contour.*

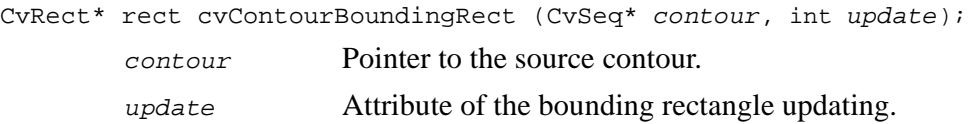

#### **Discussion**

The function ContourBoundingRect returns the bounding box parameters, that is, co-ordinates of the top-left corner, width, and height, of the source contour as [Figure 11-1](#page-225-1) shows. If the parameter update is not equal to 0, the parameters of the bounding box are updated.

<span id="page-225-1"></span>**Figure 11-1 Bounding Box Parameters**

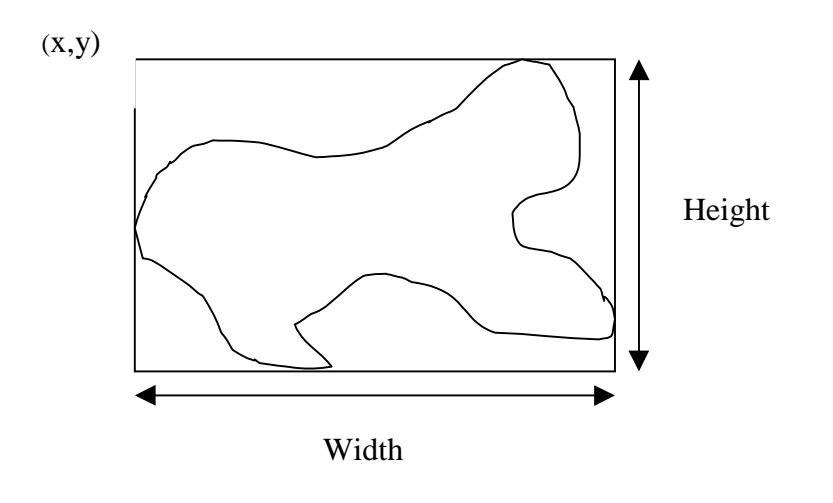

## <span id="page-226-0"></span>**ContoursMoments**

*Calculates contour moments up to order 3.*

void cvContoursMoments(CvSeq\* contour, CvMoments\* moments);

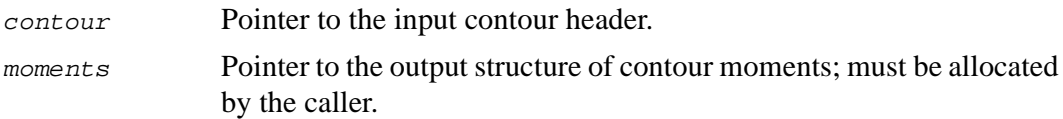

#### **Discussion**

The function ContoursMoments calculates unnormalized spatial and central moments of the contour up to order 3.

## <span id="page-226-1"></span>**ContourArea**

*Calculates region area inside contour or contour section.*

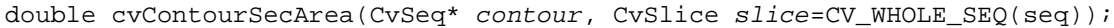

contour Pointer to the input contour header.

slice Starting and ending points of the contour section of interest.

#### **Discussion**

The function ContourSecArea calculates the region area within the contour consisting of *n* points  $p_i = (x_i, y_i)$ ,  $0 \le i \le n$ ,  $p_0 = p_n$ , as a spatial moment:

$$
\alpha_{00} = 1/2 \sum_{i=1}^{n} x_{i-1} y_i - x_i y_{i-1}.
$$

If a part of the contour is selected and the chord, connecting ending points, intersects the contour in several places, then the sum of all subsection areas is calculated. If the input contour has points of self-intersection, the region area within the contour may be calculated incorrectly.

#### <span id="page-227-0"></span>**MatchContours**

*Matches two contours.*

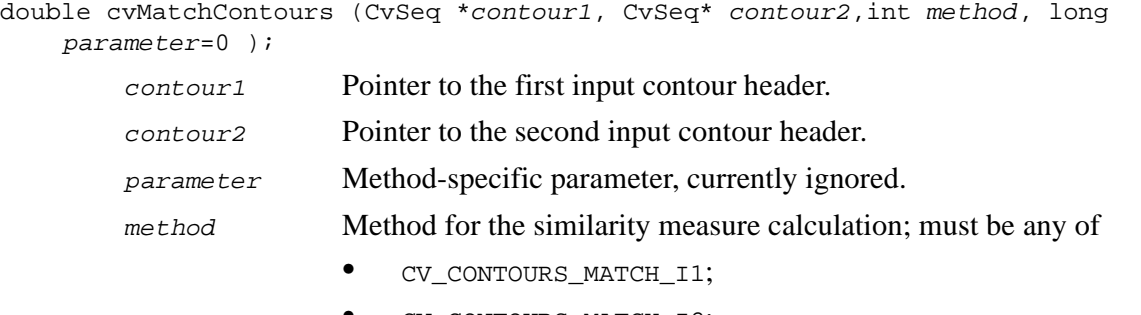

- CV\_CONTOURS\_MATCH\_I2;
- CV\_CONTOURS\_MATCH\_I3.

#### **Discussion**

The function MatchContours calculates one of the three similarity measures between two contours.

Let two closed contours *A* and *B* have *n* and *m* points respectively:

 $A = \{(x_i, y_i), 1 \le i \le n\}$   $B = \{(u_i, v_i), 1 \le i \le m\}$ . Normalized central moments of a contour may be denoted as  $\eta_{pq}$ ,  $0 \leq p + q \leq 3$ . M. Hu has shown that a set of the next seven features derived from the second and third moments of contours is an invariant to translation, rotation, and scale change  $[\text{Hu}62]$ .

$$
h_1 = \eta_{20} + \eta_{02} ,
$$
  

$$
h_2 = (\eta_{20} - \eta_{02})^2 + 4\eta_{11}^2 ,
$$

$$
h_3 = (\eta_{30} - 3\eta_{12})^2 + (3\eta_{21} - \eta_{03})^2,
$$
  
\n
$$
h_4 = (\eta_{30} + \eta_{12})^2 + (\eta_{21} + \eta_{03})^2,
$$
  
\n
$$
h_5 = (\eta_{30} - 3\eta_{12})(\eta_{30} + \eta_{12})[(\eta_{30} + \eta_{12})^2 - 3(\eta_{21} + \eta_{03})^2]
$$
  
\n
$$
+ (3\eta_{21} - \eta_{03})(\eta_{21} + \eta_{03})[3(\eta_{30} + \eta_{12})^2 - (\eta_{21} + \eta_{03})^2],
$$
  
\n
$$
h_6 = (\eta_{20} - \eta_{02})[(\eta_{30} + \eta_{12})^2 - (\eta_{21} + \eta_{03})^2] + 4\eta_{11}(\eta_{30} + \eta_{12})(\eta_{21} + \eta_{03}),
$$
  
\n
$$
h_7 = (3\eta_{21} - \eta_{03})(\eta_{30} + \eta_{12})[(\eta_{30} + \eta_{12})^2 - 3(\eta_{21} + \eta_{03})^2]
$$
  
\n
$$
+ -(\eta_{30} - 3\eta_{12})(\eta_{21} + \eta_{03})\left[3(\eta_{30} + \eta_{12})^2 - (\eta_{21} + \eta_{03})^2\right].
$$
  
\nFrom these seven invariant features the three similarity measures  $\tau_5$ .  $\tau_6$ .

From these seven invariant features the three similarity measures  $I_1$ ,  $I_2$ , and  $I_3$  may be calculated: 7

$$
I_1(A, B) = \sum_{i=1} | -1/m_i^A + 1/m_i^B | ,
$$
  
\n
$$
I_2(A, B) = \sum_{i=1} | -m_i^A + m_i^B | ,
$$
  
\n
$$
I_3(A, B) = \max_i | (m_i^A - m_i^B) / m_i^A | ,
$$

where 
$$
m_i^A = \text{sgn}(h_i^A) \log |h_i^A|
$$
,  $m_i^B = \text{sgn}(h_i^B) \log |h_i^B|$ .

## <span id="page-228-0"></span>**CreateContourTree**

*Creates binary tree representation for input contour.*

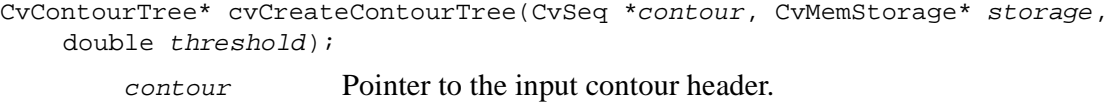

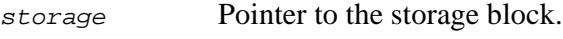

threshold Value of the threshold.

The function CreateContourTree creates binary tree representation for the input contour *contour* and returns the pointer to its root. If the parameter *threshold* is less than or equal to 0, the function creates full binary tree representation. If the threshold is more than 0, the function creates representation with the precision  $threshold$ : if the vertices with the interceptive area of its base line are less than threshold, the tree should not be built any further. The function returns created tree.

## <span id="page-229-0"></span>**ContourFromContourTree**

*Restores contour from binary tree representation.*

```
CvSeq* cvContourFromContourTree (CvContourTree *tree, CvMemStorage* storage,
    CvTermCriteria criteria);
```
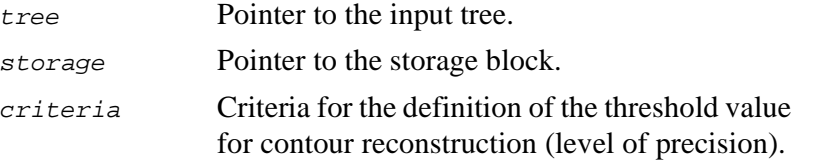

#### **Discussion**

The function ContourFromContourTree restores the contour from its binary tree representation. The parameter *criterion* defines the threshold, that is, level of precision for the contour restoring. If  $criterion.type = CV_TERMCRIT_TTER$ , the function restores criterion. maxIter tree levels. If criterion.type = CV TERMCRIT EPS, the function restores the contour as long as  $tri$  area > criterion. epsilon \*contour\_area, where contour\_area is the magnitude of the contour area and  $tri\_area$  is the magnitude of the current triangle area. If  $criterion.type = CV_TERMCRIT_EPS + CV_TERMCRIT_TITER, the function restores$ the contour as long as one of these conditions is true. The function returns reconstructed contour.

### <span id="page-230-0"></span>**MatchContourTrees**

*Compares two binary tree representations.*

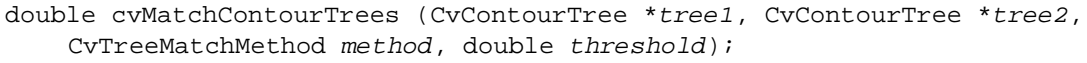

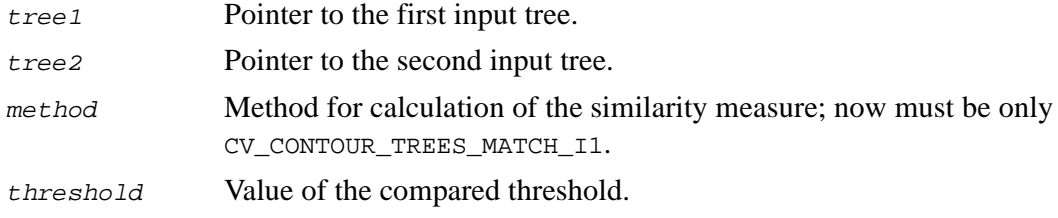

#### **Discussion**

The function MatchContourTrees calculates the value of the matching measure for two contour trees. The similarity measure is calculated level by level from the binary tree roots. If the total calculating value of the similarity for levels from 0 to the specified one is more than the parameter  $threshold$ , the function stops calculations and value of the total similarity measure is returned as result. If the total calculating value of the similarity for levels from 0 to the specified one is less than or equal to threshold, the function continues calculation on the next tree level and returns the value of the total similarity measure for the binary trees.

### <span id="page-230-1"></span>**Geometry Functions**

### <span id="page-230-2"></span>**FitEllipse**

*Fits ellipse to set of 2D points.*

void cvFitEllipse (CvPoint32f\* points, int n, CvBox2D\* box); points Pointer to the set of *2D* points.

int<sub>el</sub>

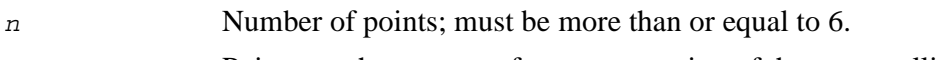

box Pointer to the structure for representation of the output ellipse.

#### **Discussion**

The function FitEllipse fills the output structure in the following way:

box→center Point of the center of the ellipse; box→size Sizes of two ellipse axes;

box→angle Angle between the horizontal axis and the ellipse axis with the length of box->size.width.

The output ellipse has the property of  $box\rightarrow size$ .width > box $\rightarrow size$ .height.

## <span id="page-231-0"></span>**FitLine2D**

*Fits 2D line to set of points on the plane.*

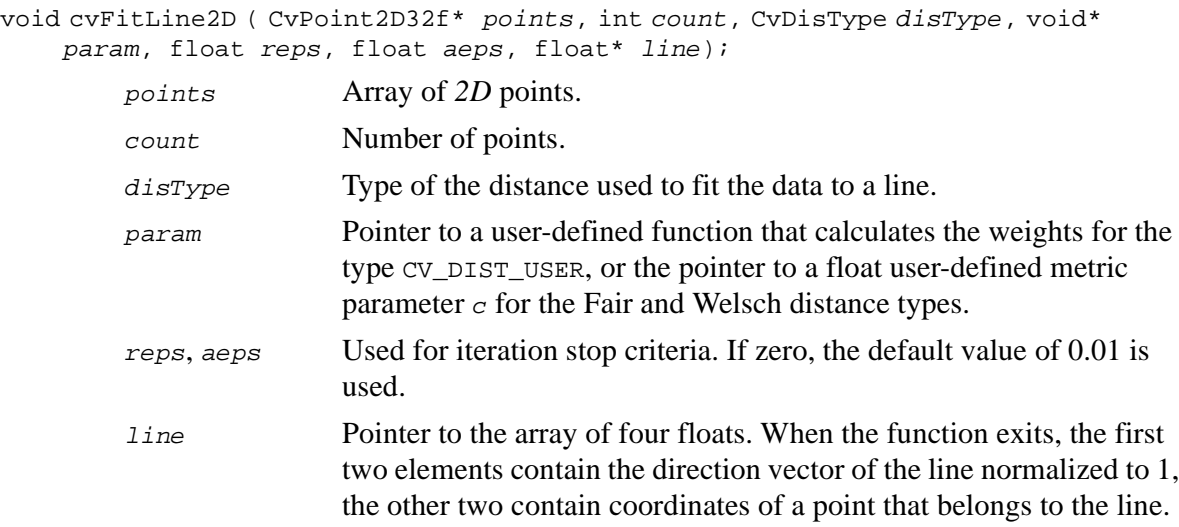

The function FitLine2D fits a *2D* line to a set of points on the plane. Possible distance type values are listed below.

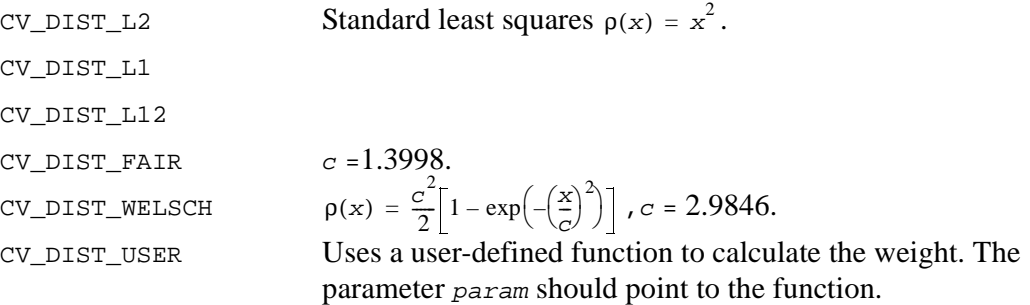

The line equation is  $[\vec{v} \times (\vec{r} - \vec{r_0})] = 0$ , where  $\vec{v} = (line[0], line[1], line[2]), \vec{v} = 1$ and  $r_0 = (line[3], line[4], line[5])$ .

In this algorithm  $r_0$  is the mean of the input vectors with weights, that is,

$$
\overrightarrow{r_0} = \frac{\sum_{i} W(d(\overrightarrow{r_i})) \overrightarrow{r_i}}{\sum_{i} W(d(\overrightarrow{r_i}))}.
$$

The parameters reps and aeps are iteration thresholds. If the distance of the type CV\_DIST\_C between two values of  $r_0$  calculated from two iterations is less than the value of the parameter  $r_{\text{eps}}$  and the angle in radians between two vectors  $\vec{v}$  is less than the parameter aeps, then the iteration is stopped.

The specification for the user-defined weight function is

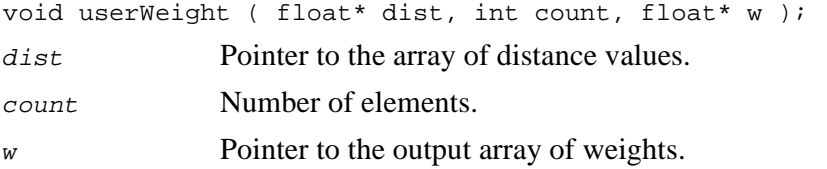

The function should fill the weights array with values of weights calculated from the distance values  $w[i] = f(d[i])$ . The function  $f(x) = \frac{1}{x} \frac{dp}{dx}$  has to be monotone decreasing.

## <span id="page-233-0"></span>**FitLine3D**

*Fits 3D line to set of points in 3D space.*

void cvFitLine3D ( CvPoint3D32f\* points, int count, CvDisType disType, void\* param, float reps, float aeps, float\* line);

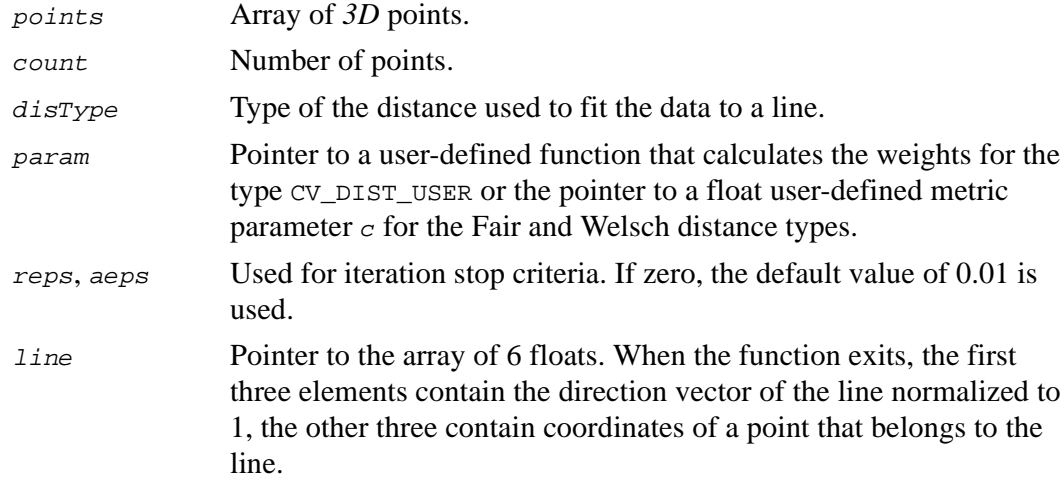

#### **Discussion**

The function FitLine3D fits a *3D* line to a set of points on the plane. Possible distance type values are listed below.

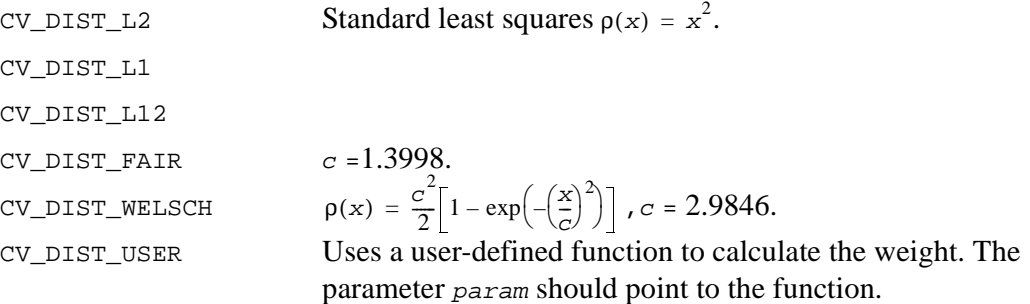

The line equation is  $[\vec{v} \times (\vec{r} - \vec{r_0})] = 0$ , where  $\vec{v} = (line[0], line[1], line[2]), \vec{v} = 1$  $and = (line [3], line [4], line [4].$ 

In this algorithm  $r_0$  is the mean of the input vectors with weights, that is,

$$
\overrightarrow{r_0} = \frac{\sum_{i} W(d(\overrightarrow{r_i})) \overrightarrow{r_i}}{\sum_{i} W(d(\overrightarrow{r_i}))}.
$$

The parameters reps and aeps are iteration thresholds. If the distance between two values of  $r_0$  calculated from two iterations is less than the value of the parameter reps, (the distance type CV\_DIST\_C is used in this case) and the angle in radians between two vectors  $\vec{v}$  is less than the parameter  $aeps$ , then the iteration is stopped.  $r_0$ 

The specification for the user-defined weight function is

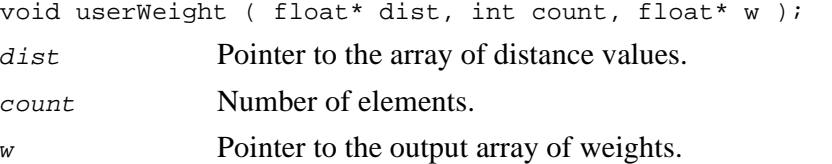

The function should fill the weights array with values of weights calculated from distance values  $w[i] = f(d[i])$ . The function  $f(x) = \frac{1}{x} \frac{d\rho}{dx}$  has to be monotone decreasing.

## <span id="page-234-0"></span>**Project3D**

*Projects array of 3D points to coordinate axis.*

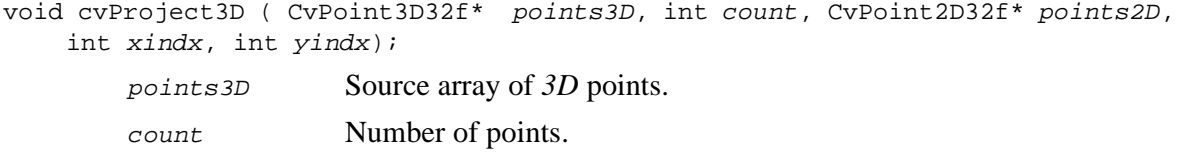

points2D Target array of *2D* points.

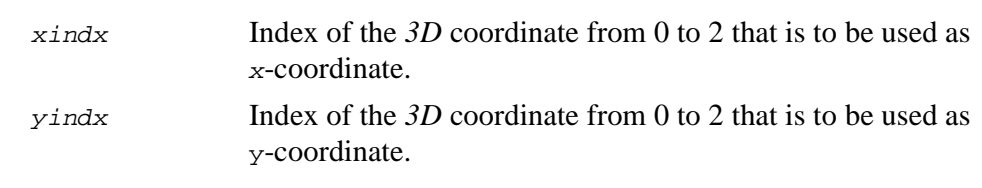

The function Project3D used with the function [PerspectiveTransform](#page-382-0) is intended to provide a general way of projecting a set of *3D* points to a *2D* plane. The function copies two of the three coordinates specified by the parameters xindx and yindx of each *3D* point to a *2D* points array.

## <span id="page-235-0"></span>**ConvexHull**

*Finds convex hull of points set.*

```
void cvConvexHull( CvPoint* points, int numPoints, CvRect* boundRect, int
    orientation, int* hull, int* hullsize );
```
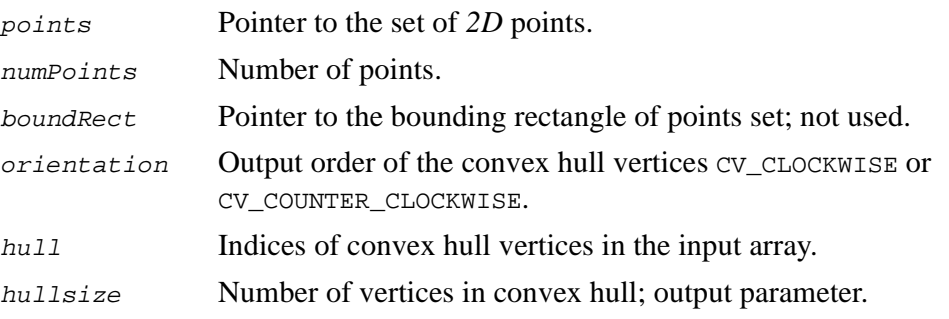

#### **Discussion**

The function ConvexHull takes an array of points and puts out indices of points that are convex hull vertices. The function uses Quicksort algorithm for points sorting.

The standard, that is, bottom-left *xy* coordinate system, is used to define the order in which the vertices appear in the output array.

## <span id="page-236-0"></span>**ContourConvexHull**

*Finds convex hull of points set.*

```
CvSeq* cvContourConvexHull( CvSeq* contour, int orientation,
    CvMemStorage* storage );
        contour Sequence of 2D points.
```
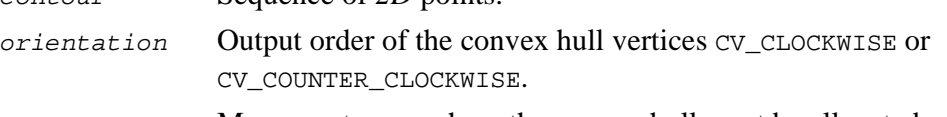

storage Memory storage where the convex hull must be allocated.

#### **Discussion**

The function ContourConvexHull takes an array of points and puts out indices of points that are convex hull vertices. The function uses Quicksort algorithm for points sorting.

The standard, that is, bottom-left *xy* coordinate system, defines the order in which the vertices appear in the output array.

The function returns CvSeq that is filled with pointers to those points of the source contour that belong to the convex hull.

### <span id="page-236-1"></span>**ConvexHullApprox**

*Finds approximate convex hull of points set.*

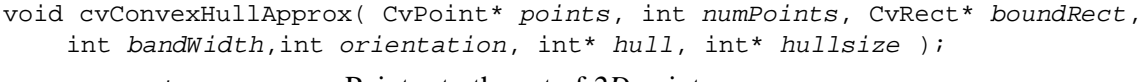

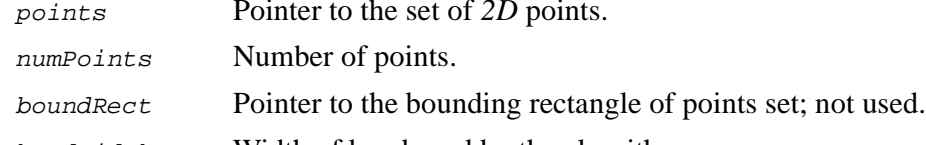

bandWidth Width of band used by the algorithm.

int<sub>el</sub>

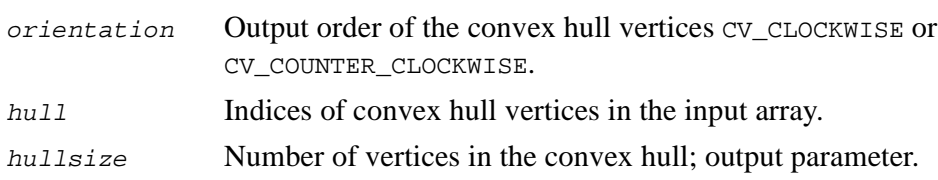

The function ConvexHullApprox finds approximate convex hull of points set. The following algorithm is used:

- 1. Divide the plane into vertical bands of specified width, starting from the extreme left point of the input set.
- 2. Find points with maximal and minimal vertical coordinates within each band.
- 3. Exclude all the other points.
- 4. Find the exact convex hull of all the remaining points (see [Figure 11-2](#page-237-0)).

#### <span id="page-237-0"></span>**Figure 11-2 Finding Approximate Convex Hull**

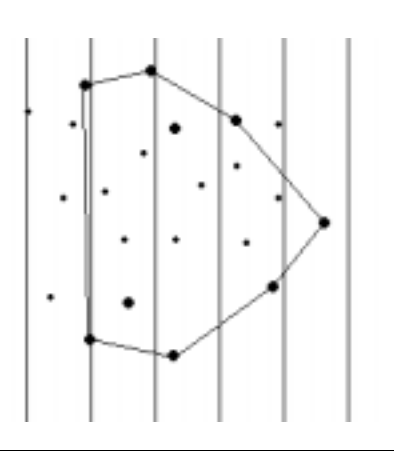

The algorithm can be used to find the exact convex hull; the value of the parameter bandwidth must then be equal to 1.

## <span id="page-238-0"></span>**ContourConvexHullApprox**

*Finds approximate convex hull of points set.*

```
CvSeq* cvContourConvexHullApprox( CvSeq* contour, int bandwidth, int
orientation, CvMemStorage* storage );
```
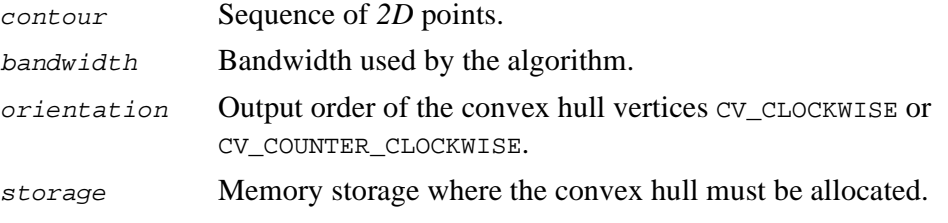

#### **Discussion**

The function ContourConvexHullApprox finds approximate convex hull of points set. The following algorithm is used:

- 1. Divide the plane into vertical bands of specified width, starting from the extreme left point of the input set.
- 2. Find points with maximal and minimal vertical coordinates within each band.
- 3. Exclude all the other points.
- 4. Find the exact convex hull of all the remaining points (see [Figure 11-2](#page-237-0))

In case of points with integer coordinates, the algorithm can be used to find the exact convex hull; the value of the parameter bandwidth must then be equal to 1.

The function ContourConvexHullApprox returns CvSeq that is filled with pointers to those points of the source contour that belong to the approximate convex hull.

## <span id="page-239-0"></span>**CheckContourConvexity**

*Tests contour convex.*

int cvCheckContourConvexity( CvSeq\* contour );

contour Tested contour.

#### **Discussion**

The function CheckContourConvexity tests whether the input is a contour convex or not. The function returns 1 if the contour is convex, 0 otherwise.

## <span id="page-239-1"></span>**ConvexityDefects**

*Finds defects of convexity of contour.*

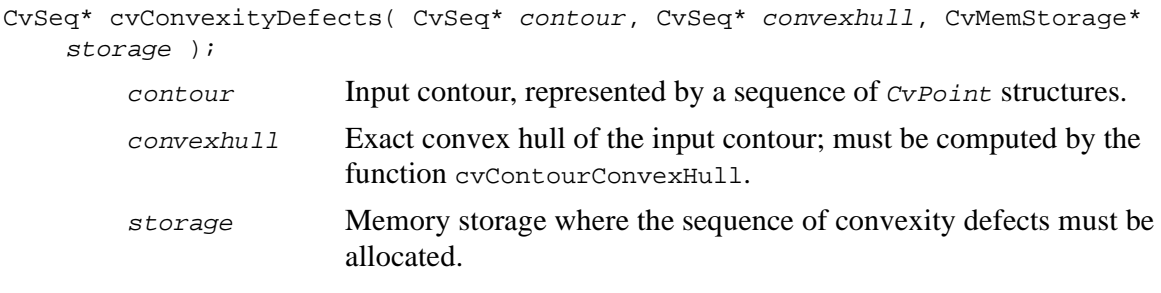

#### **Discussion**

The function ConvexityDefects finds all convexity defects of the input contour and returns a sequence of the CvConvexityDefect structures.

## <span id="page-240-0"></span>**MinAreaRect**

*Finds circumscribed rectangle of minimal area for given convex contour.*

void cvMinAreaRect ( CvPoint\* points, int n, int left, int bottom, int right, int top, CvPoint2D32f\* anchor, CvPoint2D32f\* vect1, CvPoint2D32f\* vect2 );

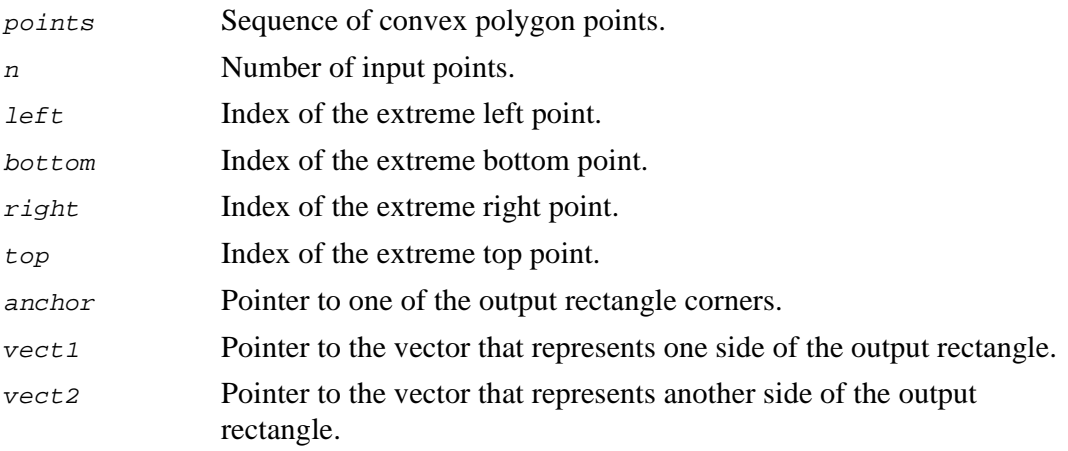

The function MinAreaRect returns a circumscribed rectangle of the minimal area. The output parameters of this function are the corner of the rectangle and two incident edges of the rectangle (see [Figure 11-3](#page-241-1)).

<span id="page-241-1"></span>**Figure 11-3 Minimal Area Bounding Rectangle**

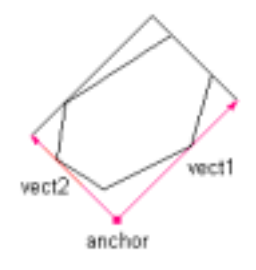

## <span id="page-241-0"></span>**CalcPGH**

*Calculates pair-wise geometrical histogram for contour.*

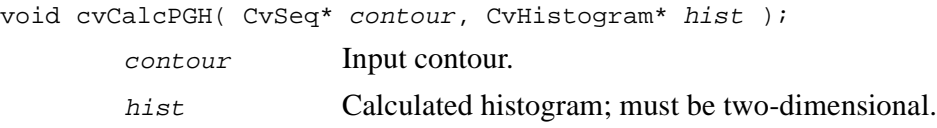

#### **Discussion**

The function CalcPGH calculates a pair-wise geometrical histogram for the contour*.* The algorithm considers every pair of the contour edges. The angle between the edges and the minimum/maximum distances are determined for every pair. To do this each of the edges in turn is taken as the base, while the function loops through all the other edges. When the base edge and any other edge are considered, the minimum and

maximum distances from the points on the non-base edge and line of the base edge are selected. The angle between the edges defines the row of the histogram in which all the bins that correspond to the distance between the calculated minimum and maximum distances are incremented. The histogram can be used for contour matching.

## <span id="page-242-0"></span>**MinEnclosingCircle**

*Finds minimal enclosing circle for 2D-point set.*

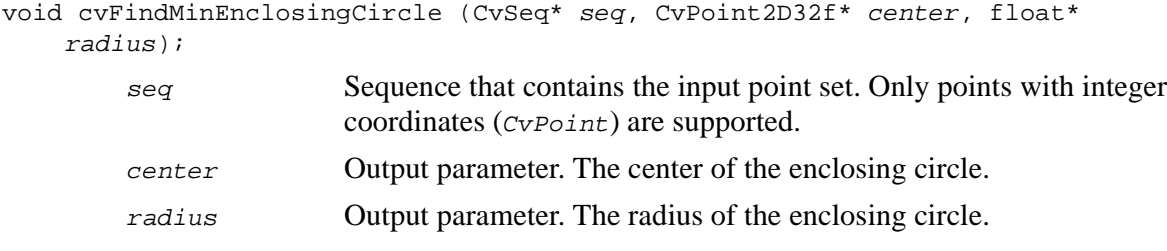

#### **Discussion**

The function FindMinEnclosingCircle finds the minimal enclosing circle for the planar point set. *Enclosing* means that all the points from the set are either inside or on the boundary of the circle. *Minimal* means that there is no enclosing circle of a smaller radius.

### <span id="page-242-1"></span>**Contour Processing Data Types**

The OpenCV Library functions use special data structures to represent the contours and contour binary tree in memory, namely the structures CvSeq and CvContourTree. Below follows the definition of the structure CvContourTree in the C language.

```
Example 11-1 CvContourTree
```
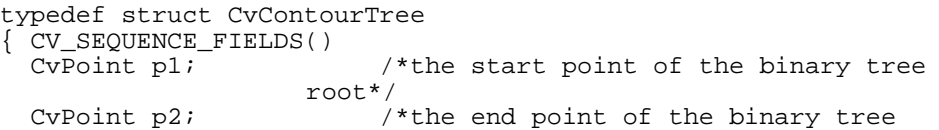

int<sub>el</sub>

**Example 11-1** CvContourTree (continued)

} CvContourTree;

root\*/

## <span id="page-243-0"></span>**Geometry Data Types**

<span id="page-243-1"></span>**Example 11-2** CvConvexityDefec**t**

```
typedef struct
{
    CvPoint* start; //start point of defect<br>CvPoint* end; //end point of defect
                             //end point of defectCvPoint* depth_point; //fathermost point
    float depth; //depth of defect
} CvConvexityDefect;
```
# *Object Recognition*<br>Reference *Reference*

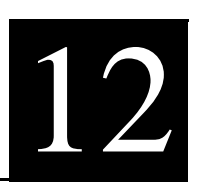

#### **Table 12-1 Image Recognition Functions and Data Types**

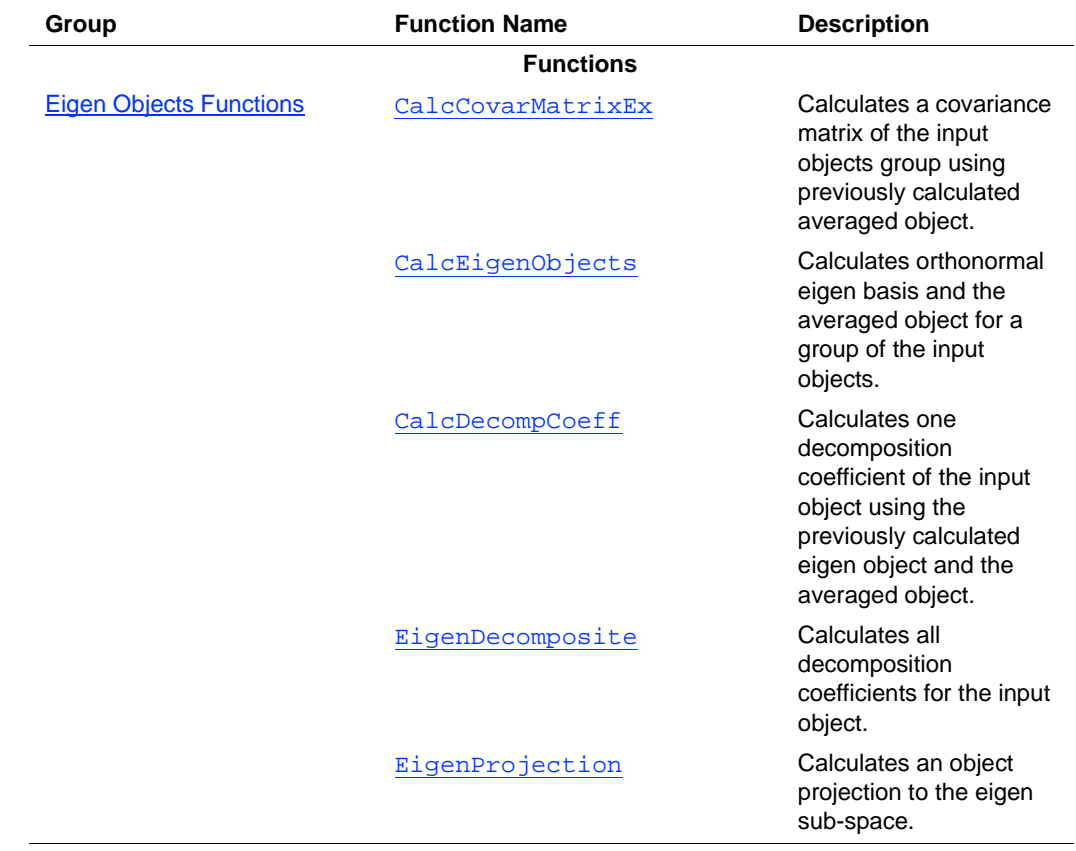

#### **Table 12-1 Image Recognition Functions and Data Types** (continued)

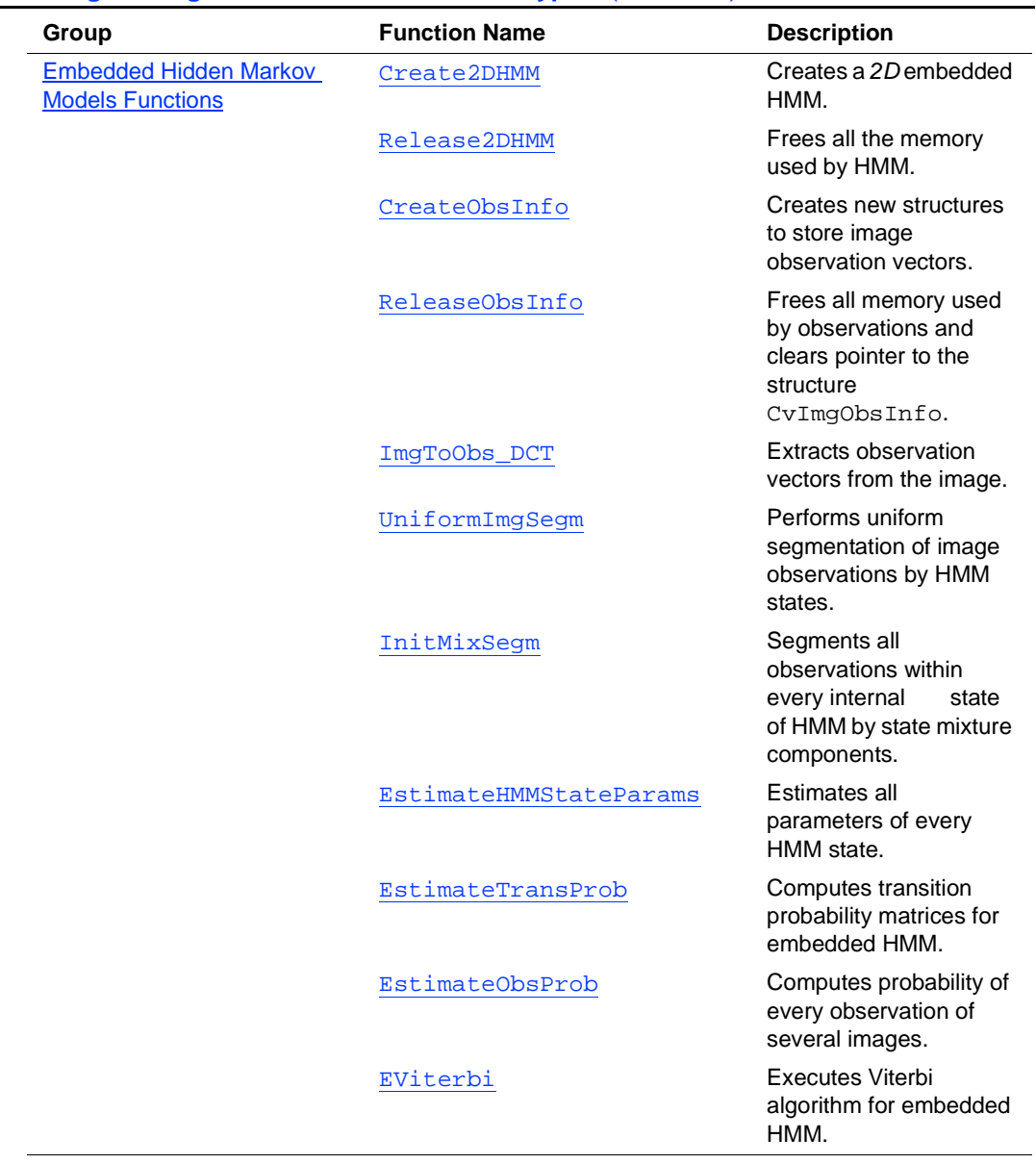

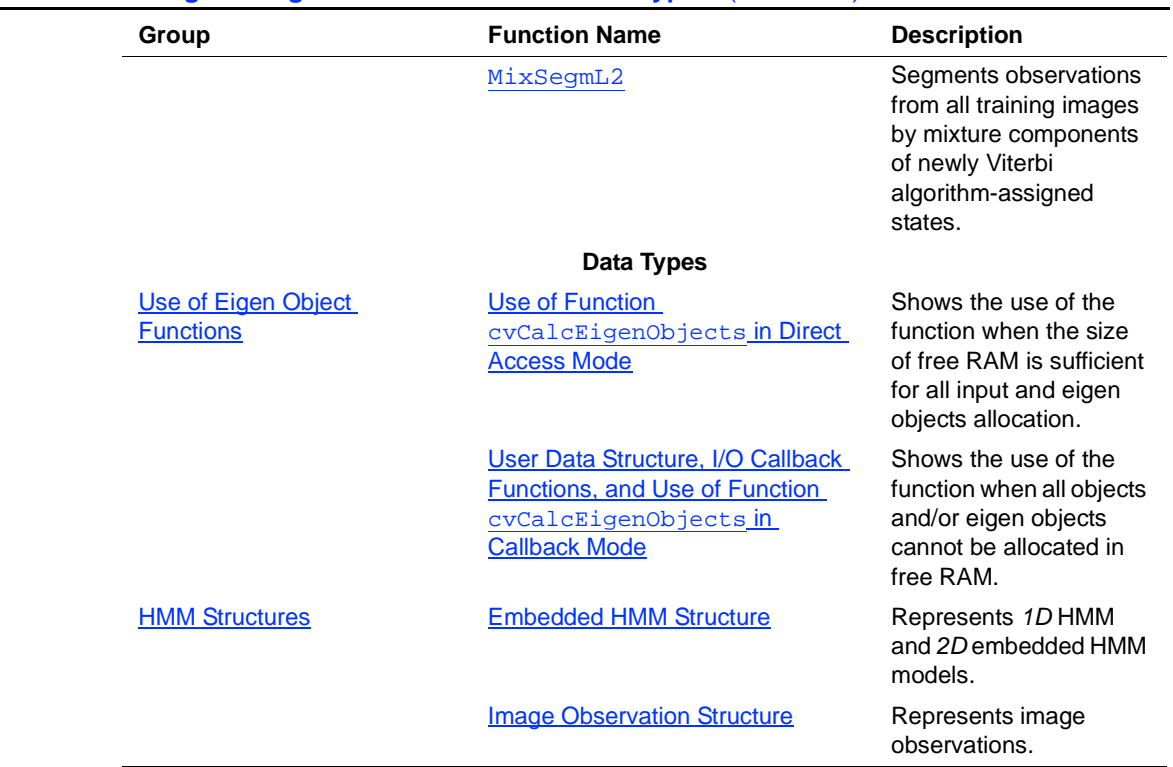

#### **Table 12-1 Image Recognition Functions and Data Types** (continued)

## <span id="page-246-1"></span>**Eigen Objects Functions**

## <span id="page-246-0"></span>**CalcCovarMatrixEx**

*Calculates covariance matrix for group of input objects.*

void cvCalcCovarMatrixEx( int nObjects, void\* input, int ioFlags, int ioBufSize, uchar\* buffer, void\* userData, IplImage\* avg, float\* covarMatrix );

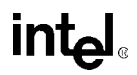

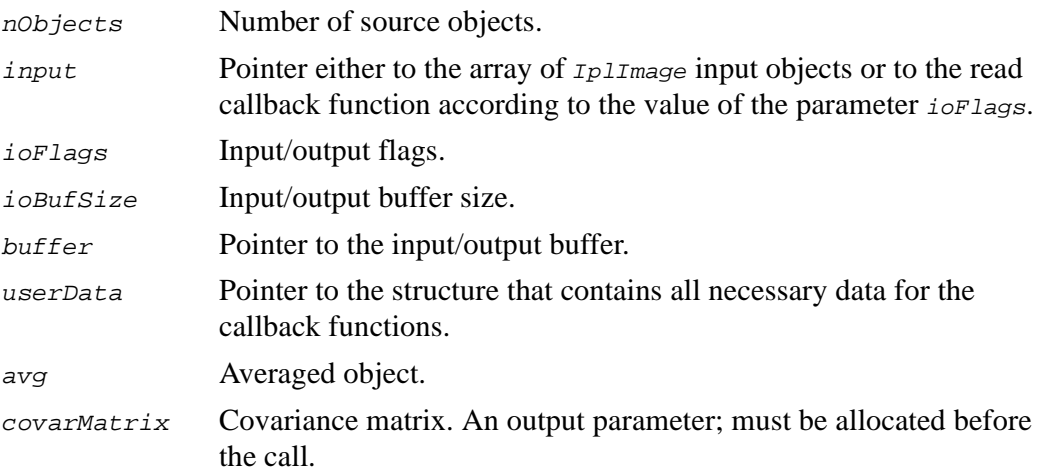

The function CalcCovarMatrixEx calculates a covariance matrix of the input objects group using previously calculated averaged object. Depending on ioFlags parameter it may be used either in direct access or callback mode. If  $i \circ F \cdot l \circ g s$  is not CV\_EIGOBJ\_NO\_CALLBACK, buffer must be allocated before calling the function.

## <span id="page-247-0"></span>**CalcEigenObjects**

*Calculates orthonormal eigen basis and averaged object for group of input objects.*

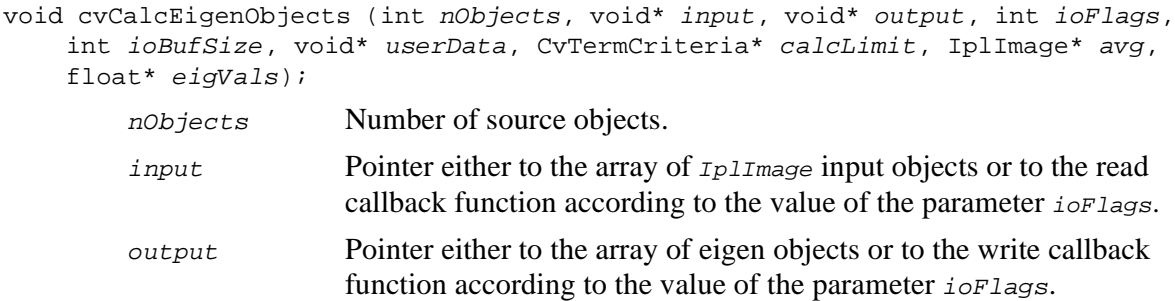

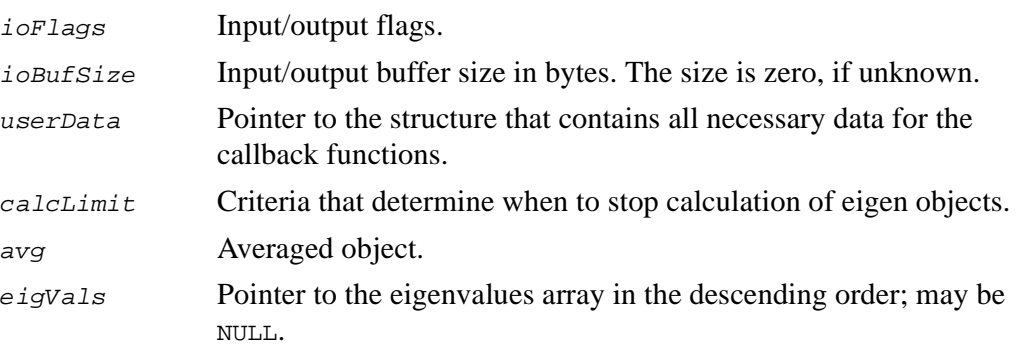

The function CalcEigenObjects calculates orthonormal eigen basis and the averaged object for a group of the input objects. Depending on  $i \circ F \cdot l \circ g s$  parameter it may be used either in direct access or callback mode. Depending on the parameter  $\epsilon_{\text{calcLimit}}$ , calculations are finished either after first  $calcLimit$ .  $maxIters$  dominating eigen objects are retrieved or if the ratio of the current eigenvalue to the largest eigenvalue comes down to calcLimit.epsilon threshold. The value calcLimit- $\rightarrow$ type must be CV\_TERMCRIT\_NUMB, CV\_TERMCRIT\_EPS, or CV\_TERMCRIT\_NUMB | CV\_TERMCRIT\_EPS. The function returns the real values  $calL$  init->maxIter and  $calL$  init->epsilon.

The function also calculates the averaged object, which must be created previously. Calculated eigen objects are arranged according to the corresponding eigenvalues in the descending order.

The parameter  $eigvals$  may be equal to NULL, if eigenvalues are not needed.

The function CalcEigenObjects uses the function[CalcCovarMatrixEx.](#page-246-0)

### <span id="page-248-0"></span>**CalcDecompCoeff**

*Calculates decomposition coefficient of input object.*

double cvCalcDecompCoeff( IplImage\* obj, IplImage\* eigObj, IplImage\* avg );

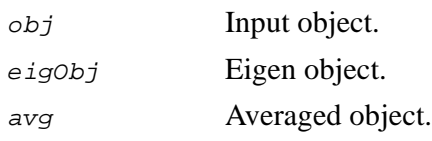

The function CalcDecompCoeff calculates one decomposition coefficient of the input object using the previously calculated eigen object and the averaged object.

## <span id="page-249-0"></span>**EigenDecomposite**

*Calculates all decomposition coefficients for input object.*

void cvEigenDecomposite( IplImage\* obj, int nEigObjs, void\* eigInput, int ioFlags, void\* userData, IplImage\* avg, float\* coeffs ); obj Input object. nEigObjs Number of eigen objects.  $e^{i g T n p u t}$  Pointer either to the array of  $I_{p}$   $I_{m}$  point objects or to the read callback function according to the value of the parameter  $i \circ F \cdot l$ ioFlags Input/output flags. userData Pointer to the structure that contains all necessary data for the callback functions. avg Averaged object. coeffs Calculated coefficients; an output parameter.

#### **Discussion**

The function EigenDecomposite calculates all decomposition coefficients for the input object using the previously calculated eigen objects basis and the averaged object. Depending on ioFlags parameter it may be used either in direct access or callback mode.

## <span id="page-250-0"></span>**EigenProjection**

*Calculates object projection to the eigen sub-space.*

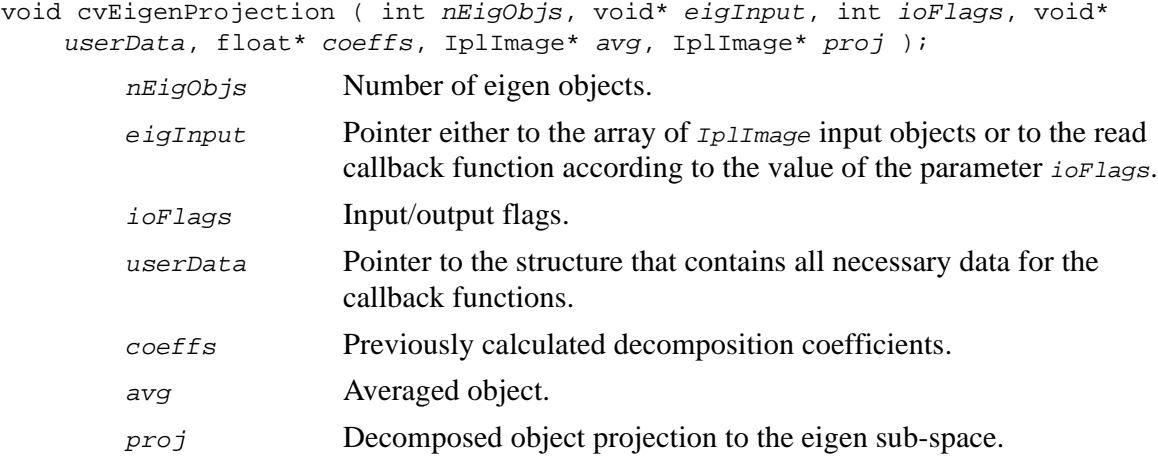

#### **Discussion**

The function EigenProjection calculates an object projection to the eigen sub-space or, in other words, restores an object using previously calculated eigen objects basis, averaged object, and decomposition coefficients of the restored object. Depending on ioFlags parameter it may be used either in direct access or callback mode.

## <span id="page-250-1"></span>**Use of Eigen Object Functions**

The functions of the eigen objects group have been developed to be used for any number of objects, even if their total size exceeds free RAM size. So the functions may be used in two main modes.

*Direct access mode* is the best choice if the size of free RAM is sufficient for all input and eigen objects allocation. This mode is set if the parameter  $i \circ F \cdot l \cdot a \cdot g \cdot s$  is equal to CV\_EIGOBJ\_NO\_CALLBACK. In this case input and output parameters are pointers to

arrays of input/output objects of  $I_{\text{pll} \text{image}}^*$  type. The parameters  $i \circ \text{BufSize}$  and userData are not used. An example of the function [CalcEigenObjects](#page-247-0) used in direct access mode is given below.

```
Example 12-1 Use of Function cvCalcEigenObjects in Direct Access Mode
```

```
IplImage** objects;
IplImage** eigenObjects;
IplImage* avg;<br>float* eigV
          eigVals;
CvSize size = cvSize( nx, ny );
....................................
if( !( eigVals = (float*) cvAlloc( nObjects*sizeof(float) ) ) )
     _ERROR_EXIT\_\if( !( avg = cvCreateImage( size, IPL DEPTH_32F, 1 ) ) )
     __ERROR_EXIT__;
for( i=0; i< nObjects; i++ )
{
   objects[i] = cvCreateImage( size, IPL_DEPTH_8U, 1);
    eigenObjects[i] = cvCreateImage( size, IPL_DEPTH_32F, 1 );
    if( !( objects[i] & eigenObjects[i] ) )
         ERROR EXIT ;
}
 ....................................
cvCalcEigenObjects ( nObjects,
                     (void*)objects,
                    (void*)eigenObjects,
              CV_EIGOBJ_NO_CALLBACK,
                    0 ,
                    NULL,
                    calcLimit,
                    avg,
                    eigVals );
```
The *callback mode* is the right choice in case when the number and the size of objects are large, which happens when all objects and/or eigen objects cannot be allocated in free RAM. In this case input/output information may be read/written and developed by portions. Such regime is called callback mode and is set by the parameter  $i \circ F \cdot l \circ g s$ . Three kinds of the callback mode may be set:

IoFlag = CV\_EIGOBJ\_INPUT\_CALLBACK, only input objects are read by portions;

IoFlag = CV\_EIGOBJ\_OUTPUT\_CALLBACK, only eigen objects are calculated and written by portions;
IoFlag = CV\_EIGOBJ\_BOTH\_CALLBACK, or IoFlag = CV\_EIGOBJ\_INPUT\_CALLBACK | CV\_EIGOBJ\_OUTPUT\_CALLBACK, both processes take place. If one of the above modes is realized, the parameters *input* and *output*, both or either of them, are pointers to read/write callback functions. These functions must be written by the user; their prototypes are the same:

CvStatus callback\_read ( int ind, void\* buffer, void\* userData); CvStatus callback\_write( int ind, void\* buffer, void\* userData);

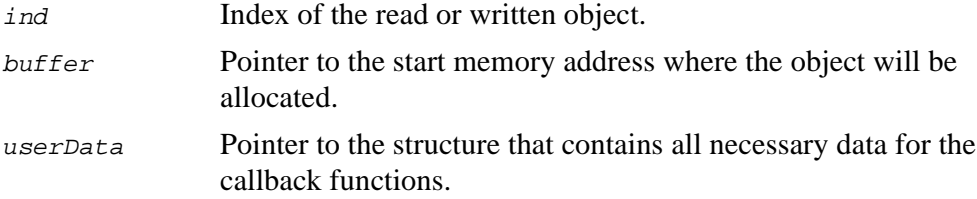

The user must define the user data structure which may carry all information necessary to read/write procedure, such as the start address or file name of the first object on the HDD or any other device, row length and full object length, etc.

If  $i$ oFlag is not equal to CV EIGOBJ NO CALLBACK, the function [CalcEigenObjects](#page-247-0) allocates a buffer in RAM for objects/eigen objects portion storage. The size of the buffer may be defined either by the user or automatically. If the parameter  $i \circ \text{BufSize}$ is equal to 0, or too large, the function will define the buffer size. The read data must be located in the buffer compactly, that is, row after row, without alignment and gaps.

An example of the user data structure, i/o callback functions, and the use of the function [CalcEigenObjects](#page-247-0) in the callback mode is shown below.

```
Example 12-2 User Data Structure, I/O Callback Functions, and Use of Function
 cvCalcEigenObjects in Callback Mode
```

```
// User data structure
typedef struct _UserData
{
     int objLength; /* Obj. length (in elements, not in bytes !) */<br>int step; /* Obj. step (in elements, not in bytes !) */
     int step; /* Obj. step (in elements, not in bytes !) */
      CvSize size; /* ROI or full size */
     CvPoint roiIndent;<br>char* read name
     char* read_name;<br>char* write_name
                  write_name;
} UserData;
//--------------------------------------------------------------------
--
```
int<sub>e</sub>l

#### **Example 12-2 User Data Structure, I/O Callback Functions, and Use of Function** cvCalcEigenObjects **in Callback Mode** (continued)

```
// Read callback function
CvStatus callback_read_8u ( int ind, void* buffer, void* userData)
{
    int i, j, k = 0, m;
    UserData* data = (UserData*)userData;
    uchar* buff = (uchar*)buf;
    char name[32];
    FILE *f;
    if( ind<0 ) return CV_StsBadArg;
    if( buf==NULL || userData==NULL ) CV_StsNullPtr;
    for(i=0; i<28; i++)
    {
       name[i] = data->read name[i];if(name[i]=='.' || name[i]==' '))break;
    }
    name[i] = 48 + ind/100;name[i+1] = 48 + (ind*100)/10;name[i+2] = 48 + ind*10;if((f=fopen(name, "r"))==NULL) return CV_BadCallBack;
    m = data->roiIndent.y*step + data->roiIndent.x;
    for( i=0; i<data->size.height; i++, m+=data->step )
    {
        fseek(f, m , SEEK_SET);
        for( j=0; j<data->size.width; j++, k++ )
            fread(buff+k, 1, 1, f);
    }
    fclose(f);return CV_StsOk;
}
//-------------------------------------------------------------------
// Write callback function
cvStatus callback_write_32f ( int ind, void* buffer, void* userData)
{
    int i, j, k = 0, m;
    UserData* data = (UserData*)userData;
    float* buff = (float*)buf;
    char name[32];
    FILE *f;
    if( ind<0 ) return CV_StsBadArg;
    if( buf==NULL || userData==NULL ) CV_StsNullPtr;
    for(i=0; i<28; i++)
    {
```
intط

**Example 12-2 User Data Structure, I/O Callback Functions, and Use of Function** cvCalcEigenObjects **in Callback Mode** (continued)

```
name[i] = data->read_name[i];
        if(name[i]=='.' || name[i]==' '))break;
    }
    if((f=fopen(name, "w"))==NULL) return CV_BadCallBack;
    m = 4 * (ind*data->objLength + data->roifndent.y*step+ data->roiIndent.x);
    for(i=0; i<data->size.height; i++, m+=4*data->step )
    {
        fseek(f, m , SEEK_SET);
        for( j=0; j<data->size.width; j++, k++ )
            fwrite(buff+k, 4, 1, f);
    }
    fclose(f);
    return CV_StsOk;
// -//--------------------------------------------------------------------
--
// fragments of the main function
{
                                                ....................................
    int bufSize = 32*1024*1024; //32 MB RAM for i/o buffer
    float* avg;
   cv UserData data;
    cvStatus r;
    cvStatus (*read_callback)( int ind, void* buf, void* userData)=
                 read_callback_8u;
    cvStatus (*write_callback)( int ind, void* buf, void* userData)=
                 write_callback_32f;
    cvInput* u_r = (cvInput*)\&read\_callback;cvInput* u_w = (cvInput*)\&write\_callback; void* read_ = (u_r) > data;void* read_ = (u_r)->data;<br>void* write_ = (u_w)->data;
                  = (u_w - v)->data;
....................................
    data->read_name = "input";
    data->write_name = "eigens";
    avg = (float*)cvAlloc(sizeof(float) * obj_width * obj_height );
    cvCalcEigenObjects( obj_number,
                         read_,
                         write_,
                         CV_EIGOBJ_BOTH_CALLBACK,
                         bufSize,
                         (void*)&data,
                         &limit,
                         avg,
```
int<sub>el</sub>

}

**Example 12-2 User Data Structure, I/O Callback Functions, and Use of Function** cvCalcEigenObjects **in Callback Mode** (continued)

> eigVal ); ....................................

## **Embedded Hidden Markov Models Functions**

### **Create2DHMM**

*Creates 2D embedded HMM.*

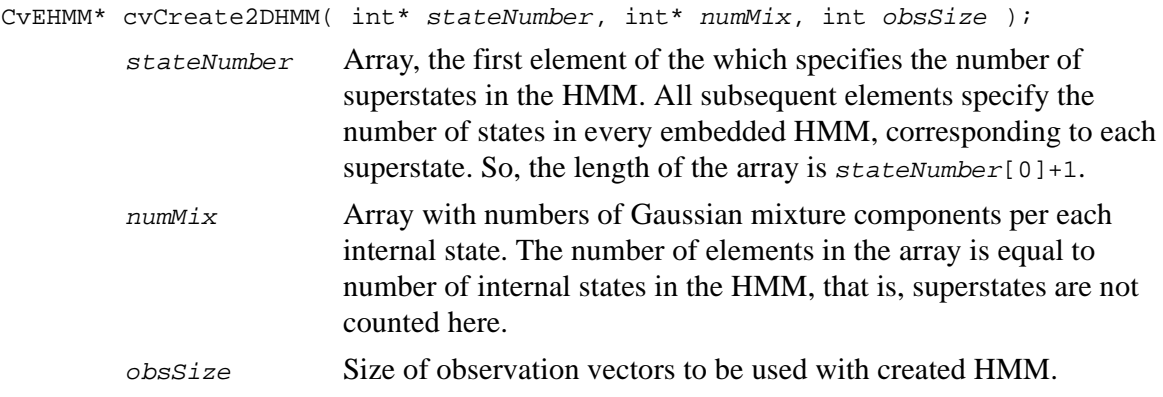

#### **Discussion**

The function Create2DHMM returns the created structure of the type CvEHMM with specified parameters.

### **Release2DHMM**

*Releases 2D embedded HMM.*

```
void cvRelease2DHMM(CvEHMM** hmm);
```
hmm Address of pointer to HMM to be released.

#### **Discussion**

The function Release2DHMM frees all the memory used by HMM and clears the pointer to HMM.

## **CreateObsInfo**

*Creates structure to store image observation vectors.*

CvImgObsInfo\* cvCreateObsInfo( CvSize numObs, int obsSize );

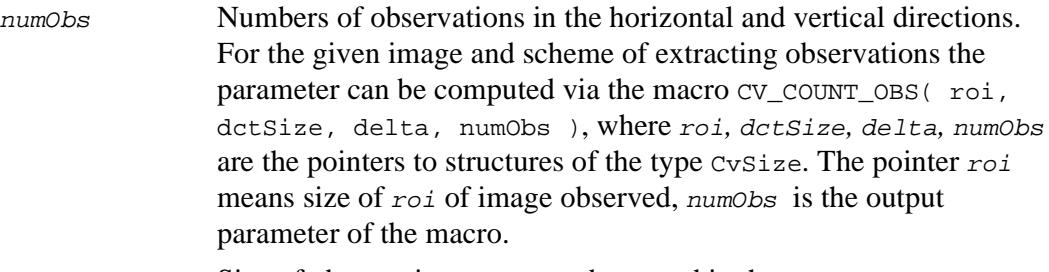

obsSize Size of observation vectors to be stored in the structure.

#### **Discussion**

The function CreateObsInfo creates new structures to store image observation vectors. For definitions of the parameters roi, dctSize, and delta see the specification of the function [ImgToObs\\_DCT](#page-257-0)*.*

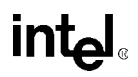

## **ReleaseObsInfo**

*Releases observation vectors structure.*

```
void cvReleaseObsInfo( CvImgObsInfo** obsInfo );
```
obsInfo Address of the pointer to the structure CvImgObsInfo.

#### **Discussion**

The function ReleaseObsInfo frees all memory used by observations and clears pointer to the structure CvImgObsInfo.

## <span id="page-257-0"></span>**ImgToObs\_DCT**

*Extracts observation vectors from image.*

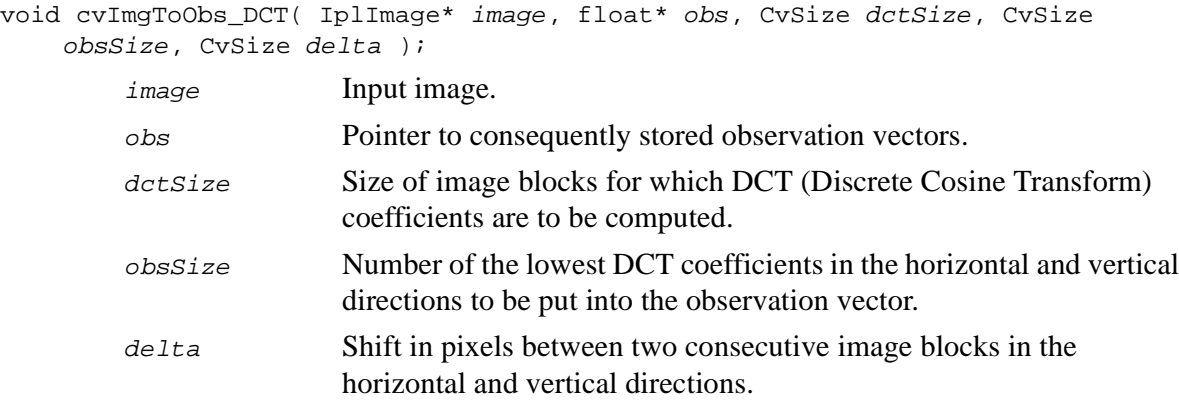

The function ImgToObs\_DCT extracts observation vectors, that is, DCT coefficients, from the image. The user must pass *obsInfo.obs* as the parameter *obs* to use this function with other HMM functions and use the structure obsInfo of the CvImgObsInfo type.

#### **Example 12-3 Calculating Observations for HMM**

```
CvImgObsInfo* obs_info;
...
cvImgToObs_DCT( image,obs_info->obs, //!!!
dctSize, \overline{\text{obsSize}}, delta );
```
## **UniformImgSegm**

*Performs uniform segmentation of image observations by HMM states.*

void cvUniformImgSegm( CvImgObsInfo\* obsInfo, CvEHMM\* hmm);

obsInfo Observations structure.

hmm HMM structure.

The function UniformImgSegm segments image observations by HMM states uniformly (see [Figure 12-1](#page-259-0) for *2D* embedded HMM with 5 superstates and 3, 6, 6, 6, 3 internal states of every corresponding superstate).

#### <span id="page-259-0"></span>**Figure 12-1 Initial Segmentation for 2D Embedded HMM**

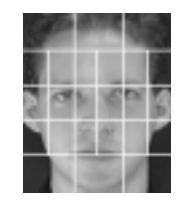

## **InitMixSegm**

*Segments all observations within every internal state of HMM by state mixture components.*

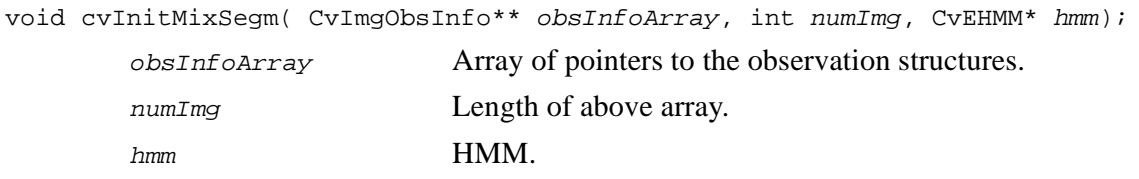

#### **Discussion**

The function InitMixSegm takes a group of observations from several training images already segmented by states and splits a set of observation vectors within every internal HMM state into as many clusters as the number of mixture components in the state.

## **EstimateHMMStateParams**

*Estimates all parameters of every HMM state.*

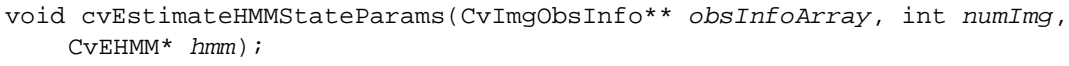

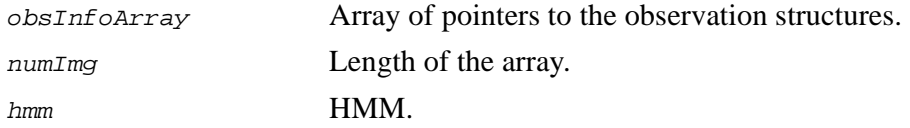

#### **Discussion**

The function EstimateHMMStateParams computes all inner parameters of every HMM state, including Gaussian means, variances, etc.

## **EstimateTransProb**

*Computes transition probability matrices for embedded HMM.*

```
void cvEstimateTransProb( CvImgObsInfo** obsInfoArray, int numImg, CvEHMM*
   hmm);
       obsInfoArray Array of pointers to the observation structures.
       numImg Length of the above array.
       hmm HMM.
```
#### **Discussion**

The function EstimateTransProb uses current segmentation of image observations to compute transition probability matrices for all embedded and external HMMs.

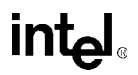

## **EstimateObsProb**

*Computes probability of every observation of several images.*

void cvEstimateObsProb( CvImgObsInfo\* obsInfo, CvEHMM\* hmm);

obsInfo Observation structure. hmm **HMM** structure.

#### **Discussion**

The function EstimateObsProb computes Gaussian probabilities of each observation to occur in each of the internal HMM states.

## **EViterbi**

*Executes Viterbi algorithm for embedded HMM.*

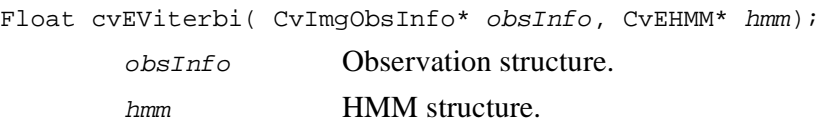

#### **Discussion**

The function EViterbi executes Viterbi algorithm for embedded HMM. Viterbi algorithm evaluates the likelihood of the best match between the given image observations and the given HMM and performs segmentation of image observations by HMM states. The segmentation is done on the basis of the match found.

### **MixSegmL2**

*Segments observations from all training images by mixture components of newly assigned states.*

```
void cvMixSegmL2( CvImgObsInfo** obsInfoArray, int numImg, CvEHMM* hmm);
       obsInfoArray Array of pointers to the observation structures.
       numImg Length of the array.
       hmm HMM.
```
#### **Discussion**

The function  $MixS$ egmL2 segments observations from all training images by mixture components of newly Viterbi algorithm-assigned states. The function uses Euclidean distance to group vectors around the existing mixtures centers.

#### **HMM Structures**

In order to support embedded models the user must define structures to represent *1D* HMM and *2D* embedded HMM model.

```
Example 12-4 Embedded HMM Structure
```

```
typedef struct _CvEHMM
{
    int level;
   int num_states;
   float* transP;
   float** obsProb;
   union
   {
       CvEHMMState* state;
       struct _CvEHMM* ehmm;
   } u;
}CvEHMM;
```
Below is the description of the CVEHMM fields:

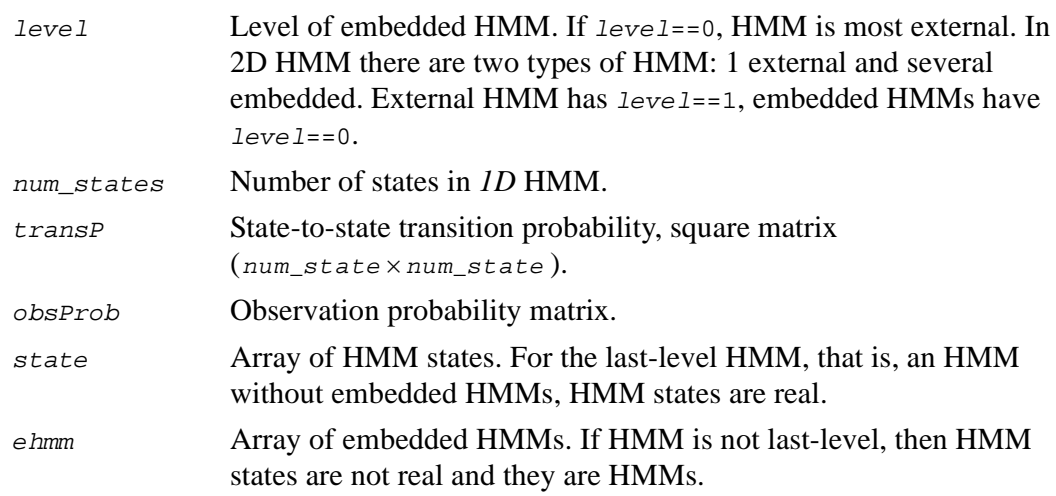

For representation of observations the following structure is defined:

#### **Example 12-5 Image Observation Structure**

```
typedef struct CvImgObsInfo
{
    int obs_x;
    int obs_y;
    int obs_size;
    float** obs;
    int* state;
    int* mix;
}CvImgObsInfo;
```
This structure is used for storing observation vectors extracted from *2D* image.

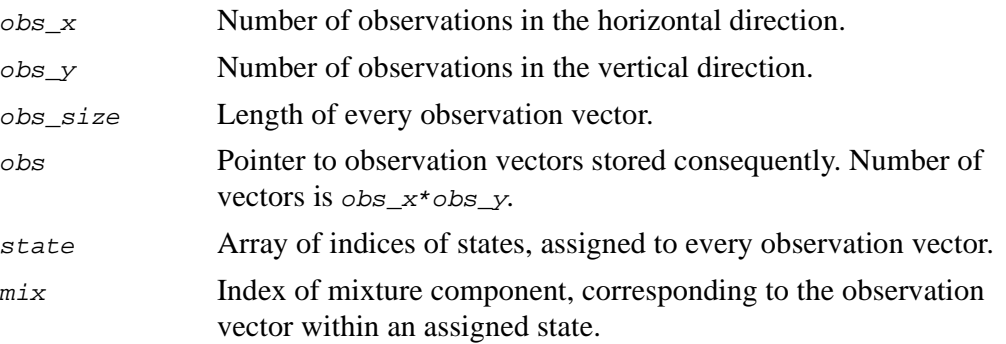

# 13 *3D Reconstruction Reference*

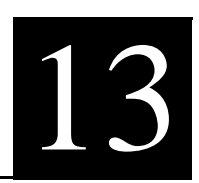

#### **Table 13-1 3D Reconstruction Functions**

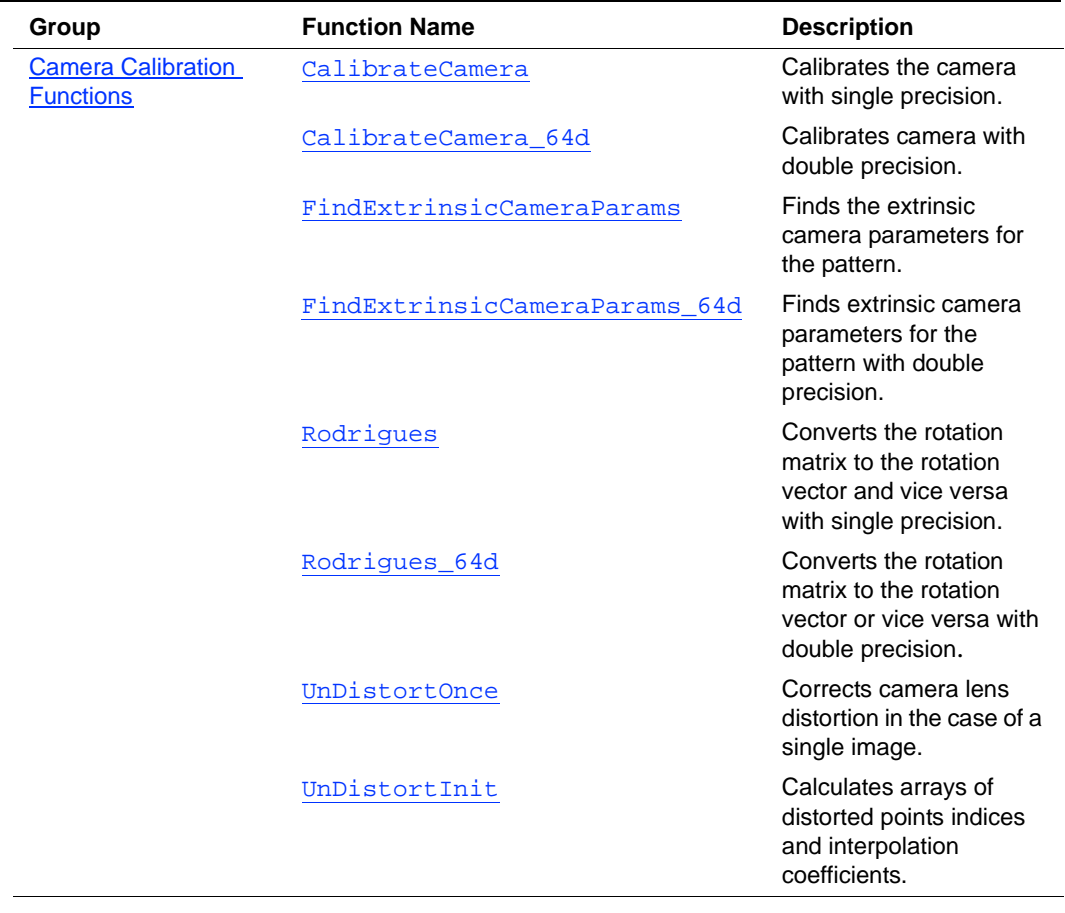

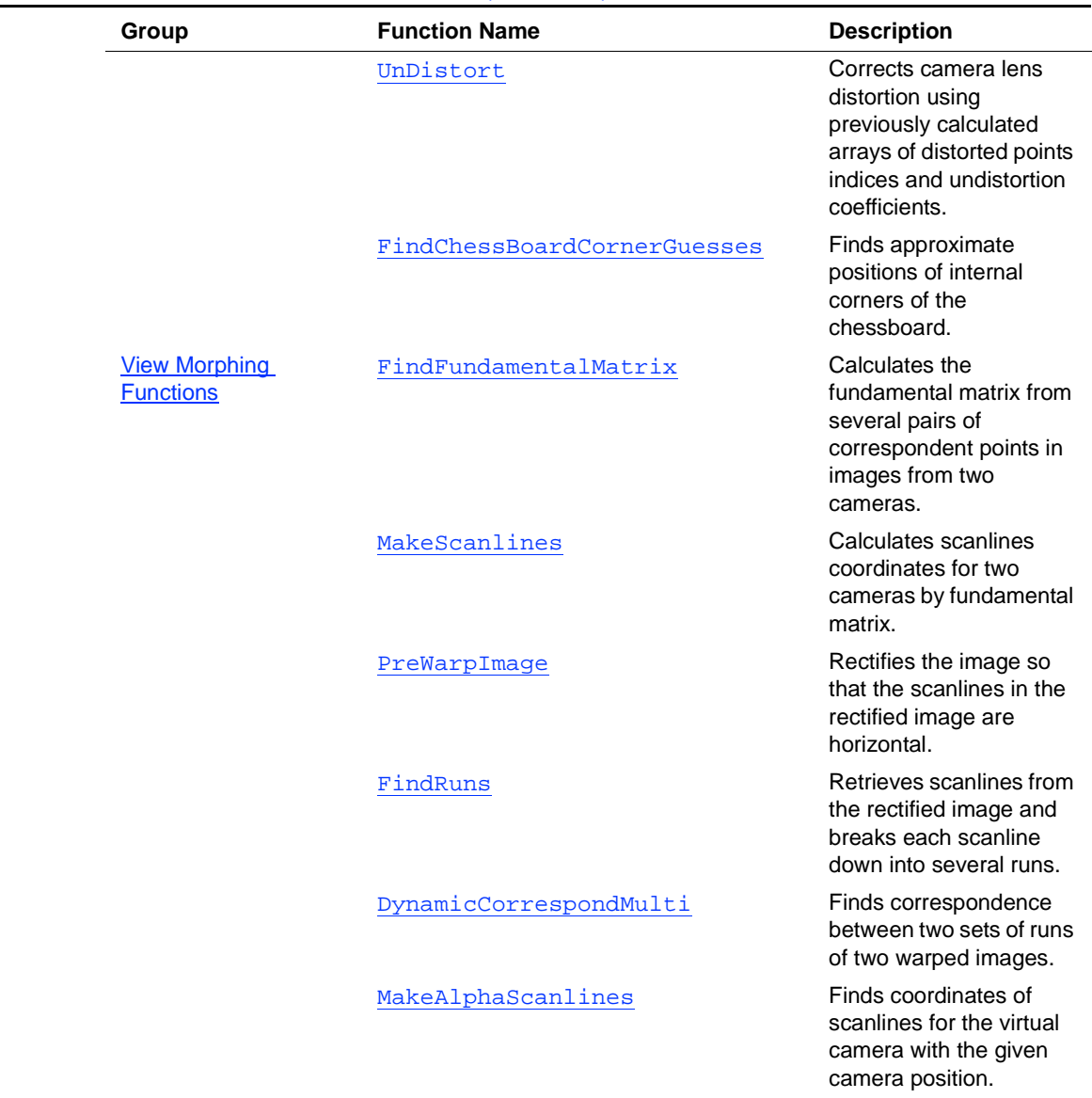

## **Table 13-1 3D Reconstruction Functions** (continued)

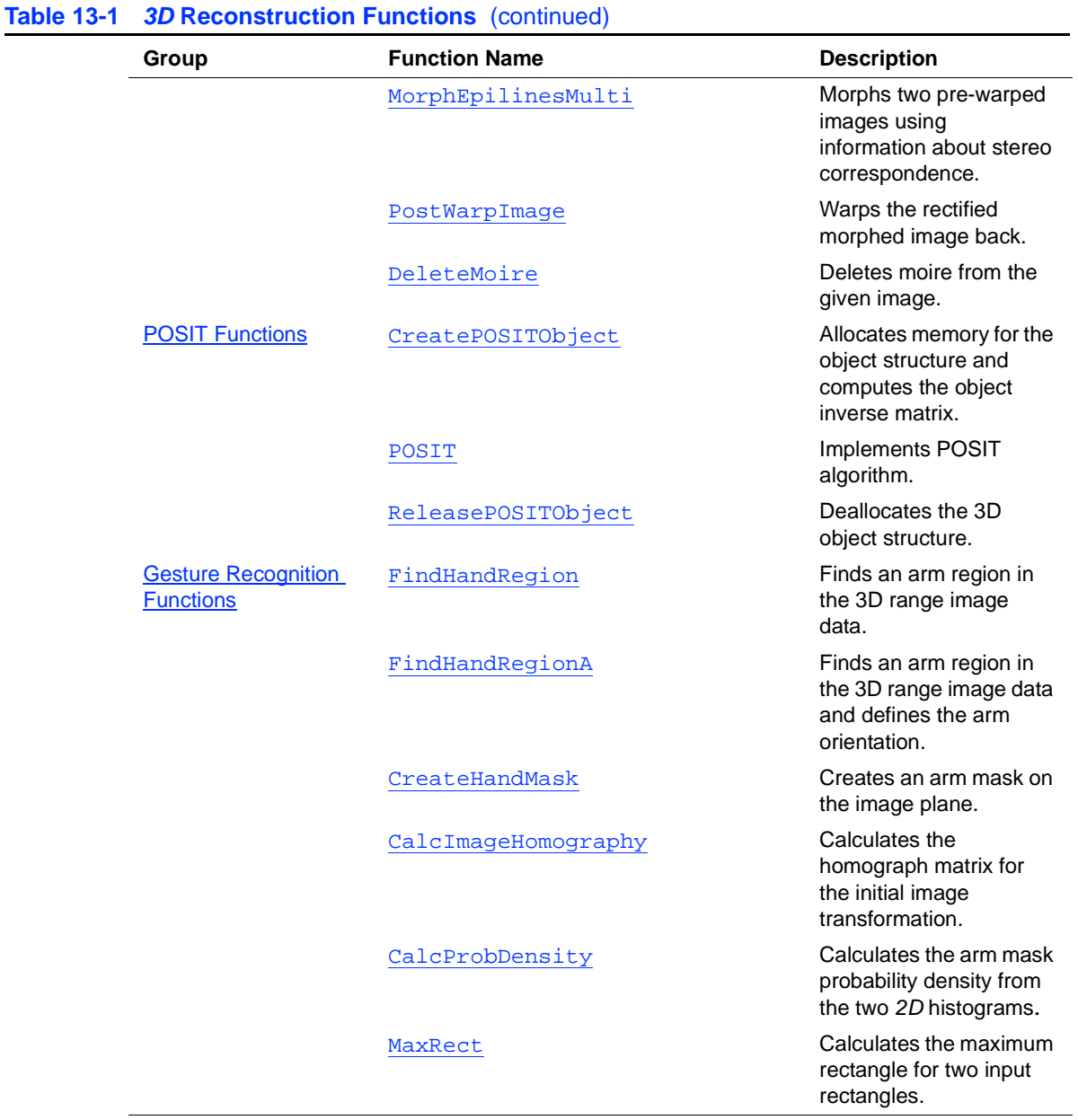

## <span id="page-267-0"></span>**Camera Calibration Functions**

## <span id="page-267-1"></span>**CalibrateCamera**

*Calibrates camera with single precision.*

void cvCalibrateCamera( int numImages, int\* numPoints, CvSize imageSize, CvPoint2D32f\* imagePoints32f, CvPoint3D32f\* objectPoints32f, CvVect32f distortion32f, CvMatr32f cameraMatrix32f, CvVect32f transVects32f, CvMatr32f rotMatrs32f, int useIntrinsicGuess);

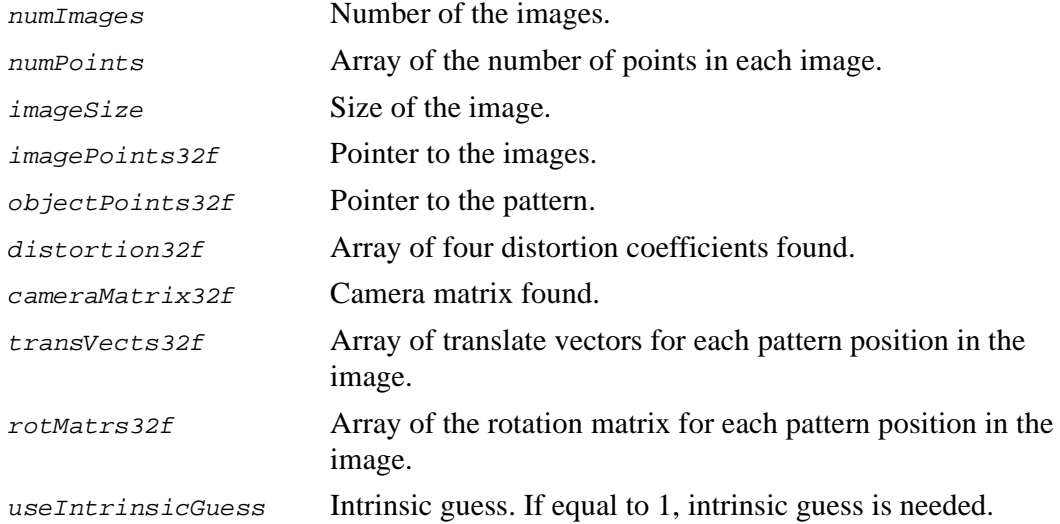

#### **Discussion**

The function CalibrateCamera calculates the camera parameters using information points on the pattern object and pattern object images.

## <span id="page-268-0"></span>**CalibrateCamera\_64d**

*Calibrates camera with double precision.*

void cvCalibrateCamera\_64d( int numImages, int\* numPoints, CvSize imageSize, CvPoint2D64d\* imagePoints, CvPoint3D64d\* objectPoints, CvVect64d distortion, CvMatr64d cameraMatrix, CvVect64d transVects, CvMatr64d rotMatrs, int useIntrinsicGuess);

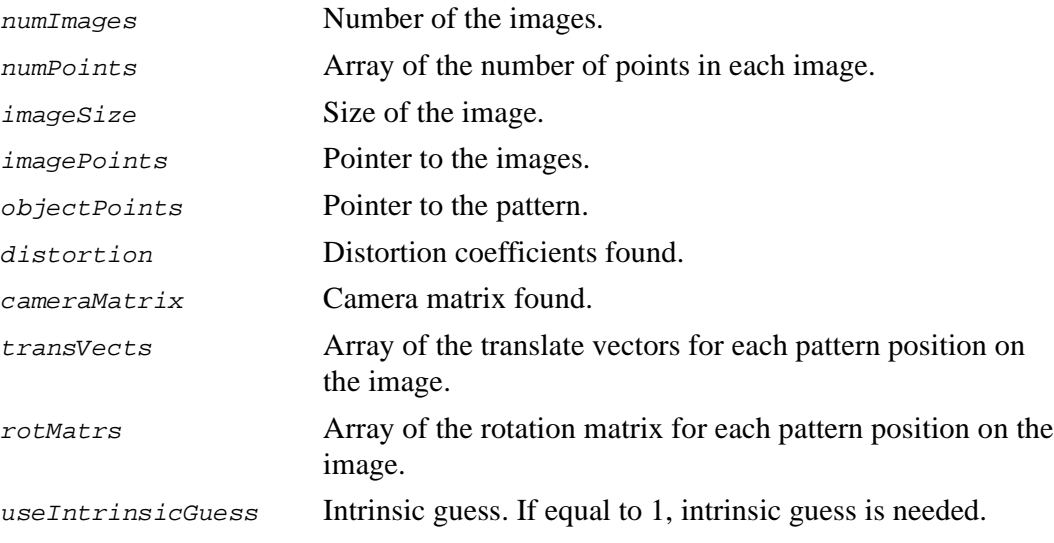

#### **Discussion**

The function CalibrateCamera\_64d is basically the same as the function [CalibrateCamera](#page-267-1), but uses double precision.

## <span id="page-269-0"></span>**FindExtrinsicCameraParams**

*Finds extrinsic camera parameters for pattern.*

void cvFindExtrinsicCameraParams( int numPoints, CvSize imageSize, CvPoint2D32f\* imagePoints32f, CvPoint3D32f\* objectPoints32f, CvVect32f focalLength32f, CvPoint2D32f principalPoint32f, CvVect32f distortion32f, CvVect32f rotVect32f, CvVect32f transVect32f);

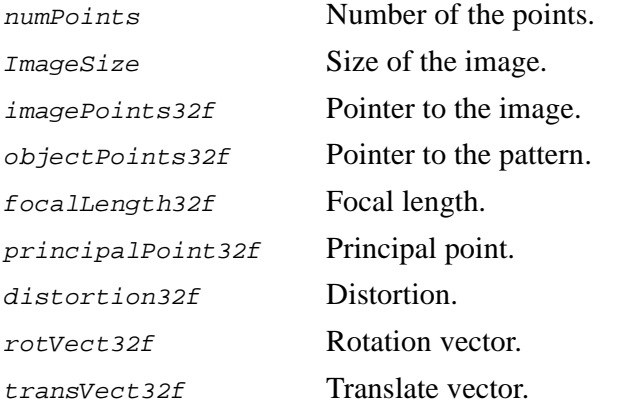

#### **Discussion**

The function FindExtrinsicCameraParams finds the extrinsic parameters for the pattern.

## <span id="page-270-0"></span>**FindExtrinsicCameraParams\_64d**

*Finds extrinsic camera parameters for pattern with double precision.*

void cvFindExtrinsicCameraParams\_64d( int numPoints, CvSize imageSize, CvPoint2D64d\* imagePoints, CvPoint3D64d\* objectPoints, CvVect64d focalLength, CvPoint2D64d principalPoint, CvVect64d distortion, CvVect64d rotVect, CvVect64d transVect);

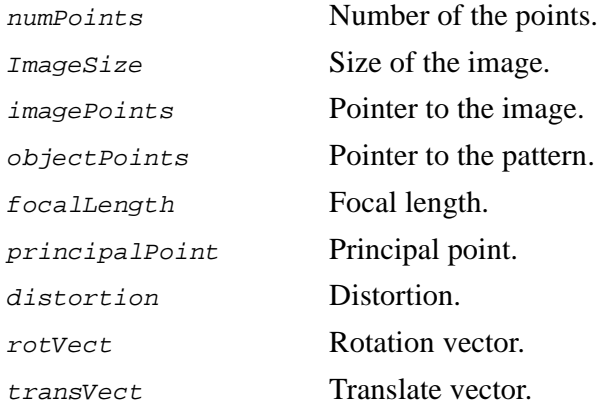

#### **Discussion**

The function FindExtrinsicCameraParams\_64d finds the extrinsic parameters for the pattern with double precision.

## <span id="page-270-1"></span>**Rodrigues**

*Converts rotation matrix to rotation vector and vice versa with single precision.*

void cvRodrigues( CvMatr32f rotMatr32f, CvVect32f rotVect32f, CvMatr32f Jacobian32f, CvRodriguesType convType);

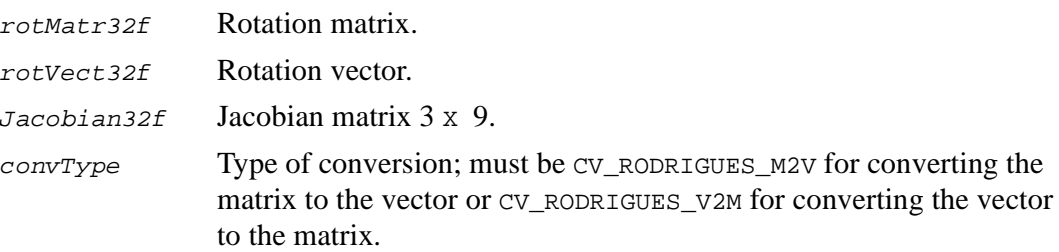

The function Rodrigues converts the rotation matrix to the rotation vector or vice versa.

## <span id="page-271-0"></span>**Rodrigues\_64d**

*Converts rotation matrix to rotation vector and vice versa with double precision.*

void cvRodrigues\_64d( CvMatr64d rotMatr, CvVect64d rotVect, CvMatr64d Jacobian, CvRodriguesType convType);

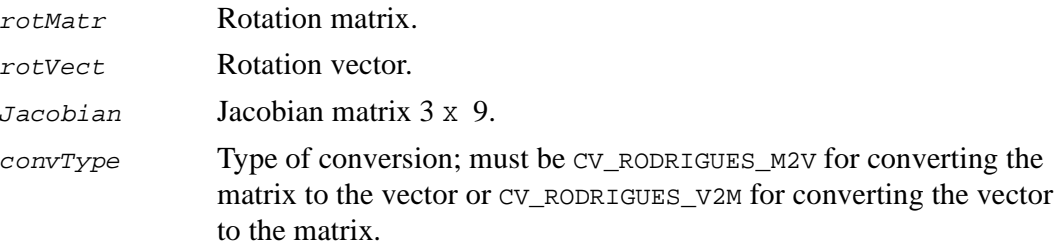

#### **Discussion**

The function Rodrigues\_64d converts the rotation matrix to the rotation vector or vice versa with double precision.

## <span id="page-272-0"></span>**UnDistortOnce**

*Corrects camera lens distortion.*

```
void cvUnDistortOnce ( IplImage* srcImage, IplImage* dstImage, float*
intrMatrix, float* distCoeffs, int interpolate=1 );
```
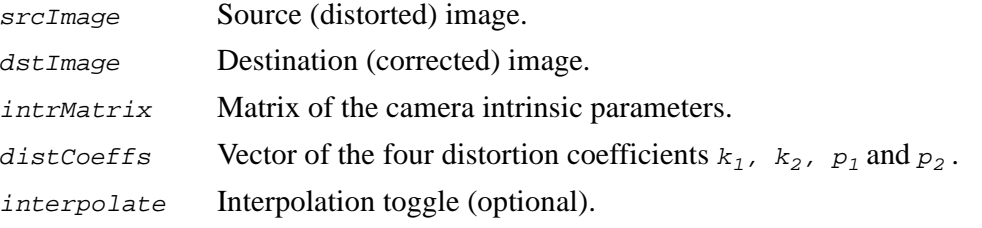

#### **Discussion**

The function UnDistortOnce corrects camera lens distortion in case of a single image. Matrix of the camera intrinsic parameters and distortion coefficients  $k_1, k_2, p_1$  and  $p_2$  must be preliminarily calculated by the function [CalibrateCamera](#page-267-1).

If  $interpo$  late  $= 0$ , inter-pixel interpolation is disabled; otherwise, default bilinear interpolation is used.

### <span id="page-272-1"></span>**UnDistortInit**

*Calculates arrays of distorted points indices and interpolation coefficients.*

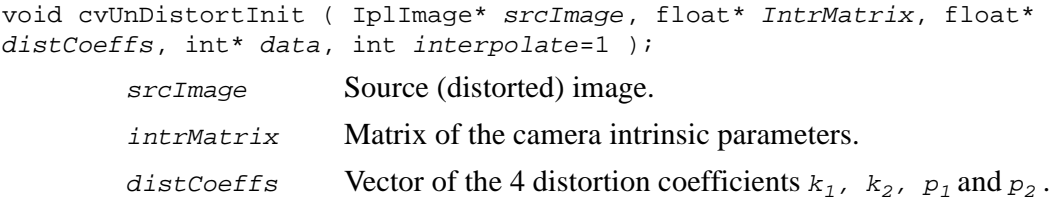

data Distortion data array. interpolate Interpolation toggle (optional).

#### **Discussion**

The function UnDistortInit calculates arrays of distorted points indices and interpolation coefficients using known matrix of the camera intrinsic parameters and distortion coefficients. It must be used before calling the function [UnDistort](#page-273-0).

Matrix of the camera intrinsic parameters and distortion coefficients  $k_1$ ,  $k_2$ ,  $p_1$ , and  $p_2$  must be preliminarily calculated by the function [CalibrateCamera](#page-267-1).

The data array must be allocated in the main function before use of the function UnDistortInit. If interpolate = 0, its length must be size.width\*size.height elements; otherwise 3\*size.width\*size.height elements.

If  $interpolate = 0$ , inter-pixel interpolation is disabled; otherwise default bilinear interpolation is used.

## <span id="page-273-0"></span>**UnDistort**

*Corrects camera lens distortion.*

```
void cvUnDistort ( IplImage* srcImage, IplImage* dstImage, int* data, int
interpolate=1 );
        srcImage Source (distorted) in
```
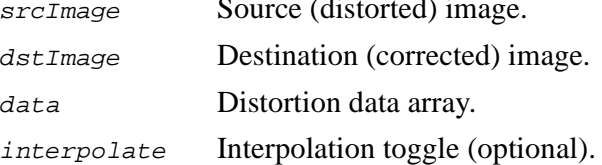

#### **Discussion**

The function UnDistort corrects camera lens distortion using previously calculated arrays of distorted points indices and undistortion coefficients. It is used if a sequence of frames must be corrected.

Preliminarily, the function [UnDistortInit](#page-272-1) calculates the array data.

If interpolate  $= 0$ , then inter-pixel interpolation is disabled; otherwise bilinear interpolation is used. In the latter case the function acts slower, but quality of the corrected image increases.

## <span id="page-274-0"></span>**FindChessBoardCornerGuesses**

*Finds approximate positions of internal corners of the chessboard.*

int cvFindChessBoardCornerGuesses (IplImage\* img, IplImage\* thresh, CvSize etalonSize, CvPoint2D32f\* corners, int\* cornerCount);

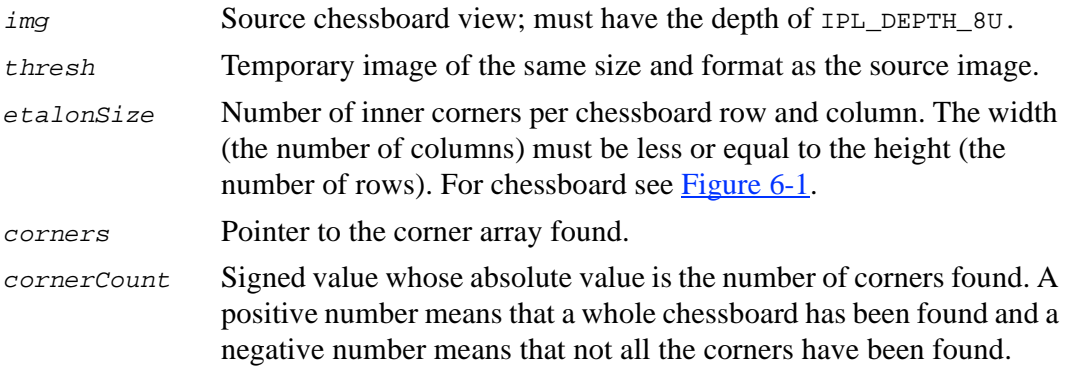

#### **Discussion**

The function FindChessBoardCornerGuesses attempts to determine whether the input image is a view of the chessboard pattern and locate internal chessboard corners. The function returns non-zero value if all the corners have been found and they have been placed in a certain order (row by row, left to right in every row), otherwise, if the function fails to find all the corners or reorder them, the function returns 0. For example, a simple chessboard has  $8x8$  squares and  $7x7$  internal corners, that is, points, where the squares are tangent. The word "approximate" in the above description

means that the corner coordinates found may differ from the actual coordinates by a couple of pixels. To get more precise coordinates, the user may use the function [FindCornerSubPix](#page-175-0).

## <span id="page-275-0"></span>**View Morphing Functions**

## <span id="page-275-1"></span>**FindFundamentalMatrix**

*Calculates fundamental matrix from several pairs of correspondent points in images from two cameras.*

```
void cvFindFundamentalMatrix (int* points1, int* points2, int numpoints, int
method, CvMatrix3* matrix);
```
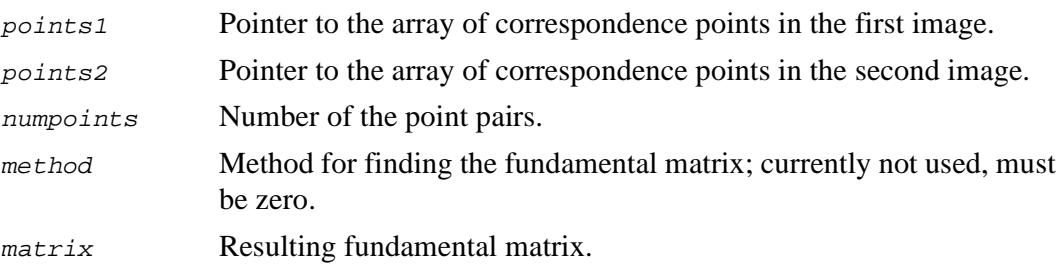

#### **Discussion**

The function FindFundamentalMatrix finds the fundamental matrix for two cameras from several pairs of correspondent points in images from the cameras. If the number of pairs is less than 8 or the points lie very close to each other or on the same planar surface, the matrix is calculated incorrectly.

## <span id="page-276-0"></span>**MakeScanlines**

*Calculates scanlines coordinates for two cameras by fundamental matrix.*

void cvMakeScanlines (CvMatrix3\* matrix, CvSize imgSize, int\* scanlines1, int\* scanlines2, int\* lens1, int\* lens2, int\* numlines);

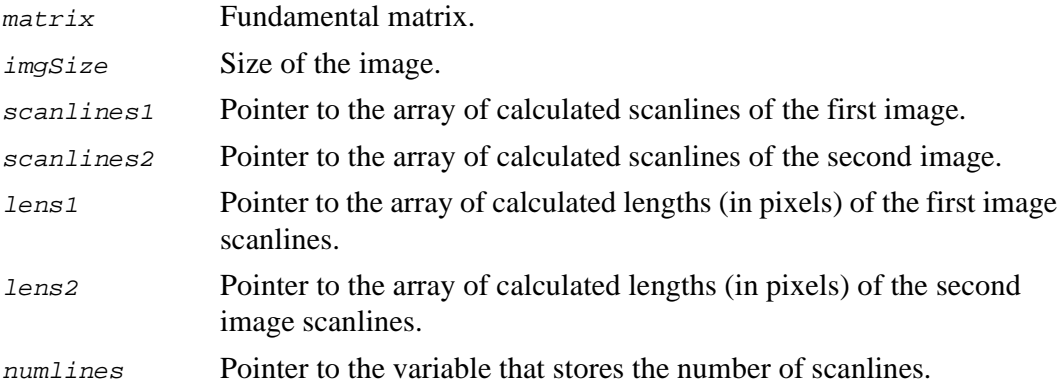

#### **Discussion**

The function MakeScanlines finds coordinates of scanlines for two images.

This function returns the number of scanlines. The function does nothing except calculating the number of scanlines if the pointers scanlines1 or scanlines2 are equal to zero.

## <span id="page-276-1"></span>**PreWarpImage**

*Rectifies image.*

void cvPreWarpImage (int numLines, IplImage\* img, uchar\* dst, int\* dstNums, int\* scanlines);

numLines Number of scanlines for the image.

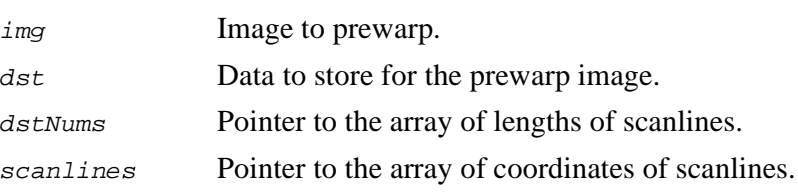

The function PreWarpImage rectifies the image so that the scanlines in the rectified image are horizontal. The output buffer of size  $max(width, height) * numscanlines *3$ must be allocated before calling the function.

## <span id="page-277-0"></span>**FindRuns**

*Retrieves scanlines from rectified image and breaks them down into runs.*

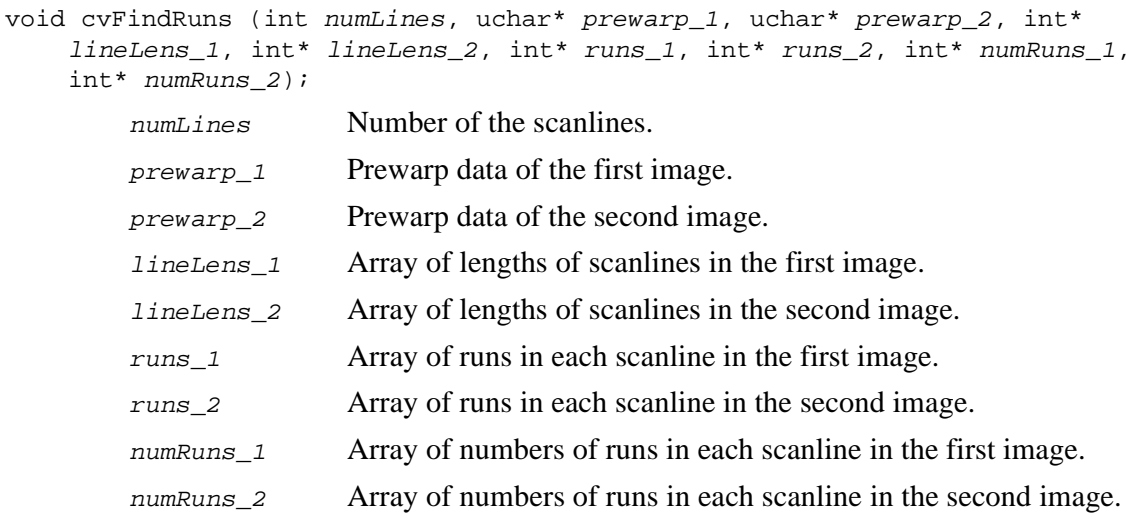

The function FindRuns retrieves scanlines from the rectified image and breaks each scanline down into several runs, that is, series of pixels of almost the same brightness.

## <span id="page-278-0"></span>**DynamicCorrespondMulti**

*Finds correspondence between two sets of runs of two warped images.*

void cvDynamicCorrespondMulti (int lines, int\* first, int\* firstRuns, int\* second, int\* secondRuns, int\* firstCorr, int\* secondCorr);

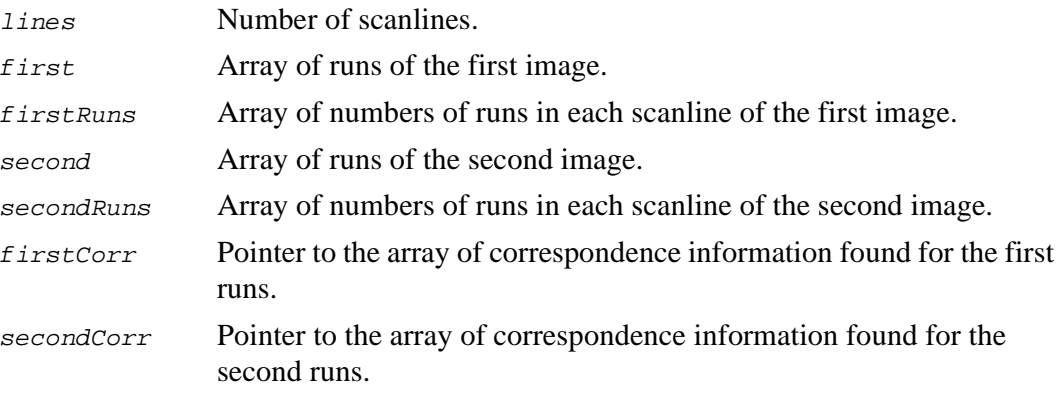

#### **Discussion**

The function DynamicCorrespondMulti finds correspondence between two sets of runs of two images. Memory must be allocated before calling this function. Memory size for one array of correspondence information is

max(width,height)\*numscanlines\*3\*sizeof(int).

## <span id="page-279-0"></span>**MakeAlphaScanlines**

*Calculates coordinates of scanlines of image from virtual camera.*

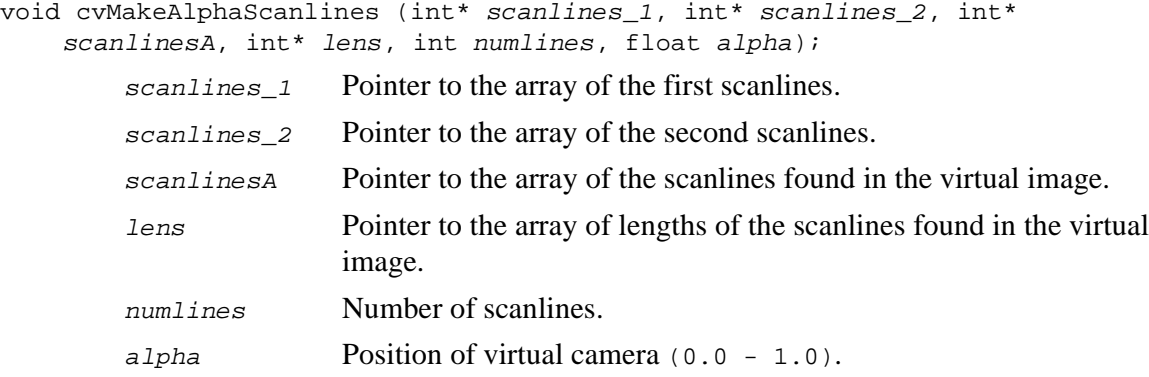

#### **Discussion**

The function MakeAlphaScanlines finds coordinates of scanlines for the virtual camera with the given camera position.

Memory must be allocated before calling this function. Memory size for the array of correspondence runs is numscanlines\*2\*4\*sizeof(int)). Memory size for the array of the scanline lengths is numscanlines\*2\*4\*sizeof(int).

## <span id="page-279-1"></span>**MorphEpilinesMulti**

*Morphs two pre-warped images using information about stereo correspondence.*

void cvMorphEpilinesMulti (int lines, uchar\* firstPix, int\* firstNum, uchar\* secondPix, int\* secondNum, uchar\* dstPix, int\* dstNum, float alpha, int\* first, int\* firstRuns, int\* second, int\* secondRuns, int\* firstCorr, int\* secondCorr);

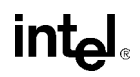

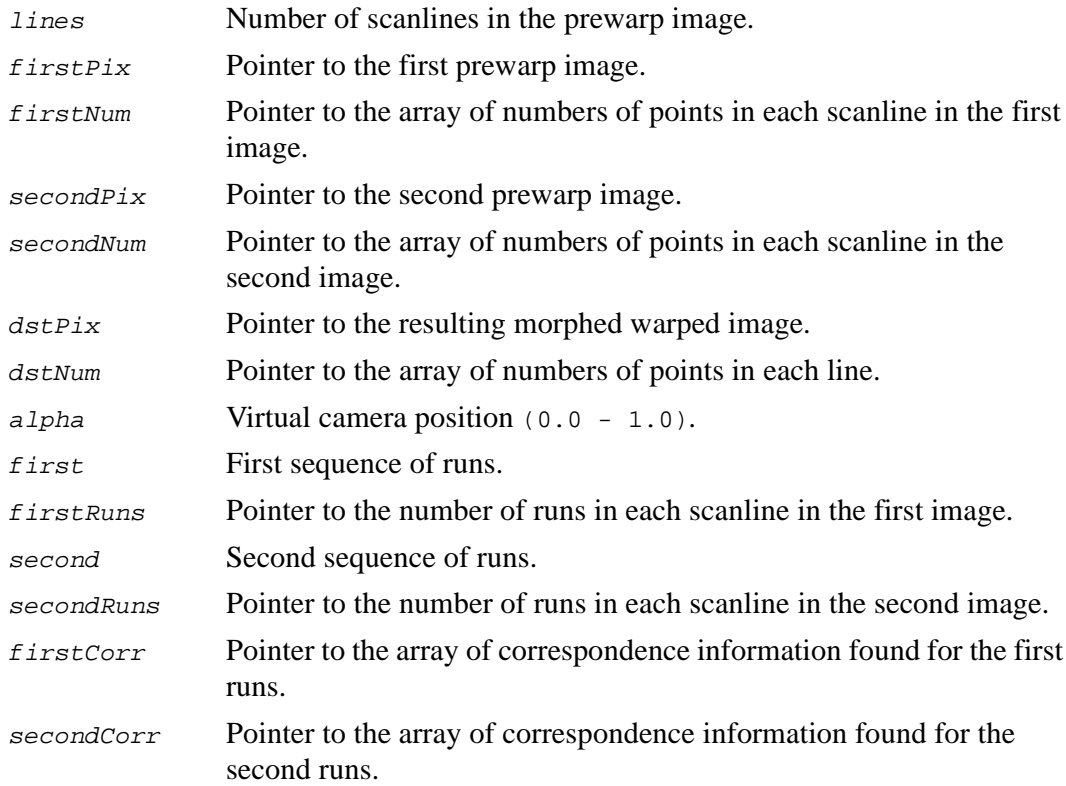

The function MorphEpilinesMulti morphs two pre-warped images using information about correspondence between the scanlines of two images.

## <span id="page-280-0"></span>**PostWarpImage**

*Warps rectified morphed image back.*

```
void cvPostWarpImage (int numLines, uchar* src, int* srcNums, IplImage* img,
    int* scanlines);
```
numLines Number of the scanlines.

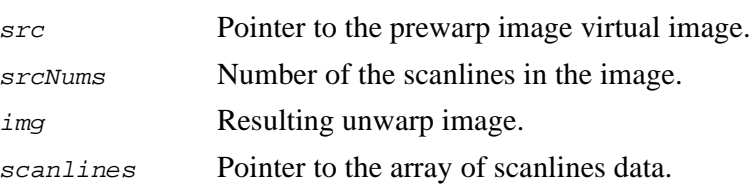

The function PostWarpImage warps the resultant image from the virtual camera by storing its rows across the scanlines whose coordinates are calculated by [MakeAlphaScanlines](#page-279-0) function.

## <span id="page-281-0"></span>**DeleteMoire**

*Deletes moire in given image.*

void cvDeleteMoire (IplImage\* *img*); img Image.

#### **Discussion**

The function DeleteMoire deletes moire from the given image. The post-warped image may have black (un-covered) points because of possible holes between neighboring scanlines. The function deletes moire (black pixels) from the image by substituting neighboring pixels for black pixels. If all the scanlines are horizontal, the function may be omitted.

### <span id="page-282-0"></span>**POSIT Functions**

## <span id="page-282-1"></span>**CreatePOSITObject**

*Initializes structure containing object information.*

CvPOSITObject\* cvCreatePOSITObject (CvPoint3D32f\* points, int numPoints);

points Pointer to the points of the *3D* object model.

numPoints Number of object points.

#### **Discussion**

The function CreatePOSITObject allocates memory for the object structure and computes the object inverse matrix.

The preprocessed object data is stored in the structure CvPOSITObject, internal for OpenCV, which means that the user cannot directly access the structure data. The user may only create this structure and pass its pointer to the function.

Object is defined as a set of points given in a coordinate system. The function [POSIT](#page-282-2) computes a vector that begins at a camera-related coordinate system center and ends at the points[0] of the object.

Once the work with a given object is finished, the function [ReleasePOSITObject](#page-283-0) must be called to free memory.

#### <span id="page-282-2"></span>**POSIT**

*Implements POSIT algorithm.*

void cvPOSIT (CvPoint2D32f\* imagePoints, CvPOSITObject\* pObject, double focalLength, CvTermCriteria criteria, CvMatrix3\* rotation, CvPoint3D32f\* translation);

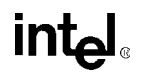

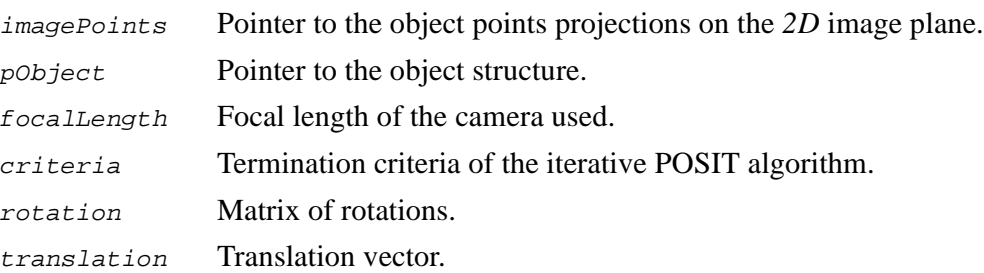

The function POSIT implements POSIT algorithm. Image coordinates are given in a camera-related coordinate system. The focal length may be retrieved using camera calibration functions. At every iteration of the algorithm new perspective projection of estimated pose is computed.

Difference norm between two projections is the maximal distance between corresponding points. The parameter *criteria.epsilon* serves to stop the algorithm if the difference is small.

## <span id="page-283-0"></span>**ReleasePOSITObject**

*Deallocates 3D object structure.*

```
void cvReleasePOSITObject ( CvPOSITObject** ppObject );
```
ppObject Address of the pointer to the object structure.

#### **Discussion**

The function ReleasePOSITObject releases memory previously allocated by the function [CreatePOSITObject](#page-282-1).

## <span id="page-284-1"></span>**Gesture Recognition Functions**

## <span id="page-284-0"></span>**FindHandRegion**

*Finds arm region in 3D range image data.*

```
void cvFindHandRegion (CvPoint3D32f* points, int count, CvSeq* indexs, float*
    line, CvSize2D32f size, int flag, CvPoint3D32f* center, CvMemStorage*
    storage, CvSeq** numbers);
```
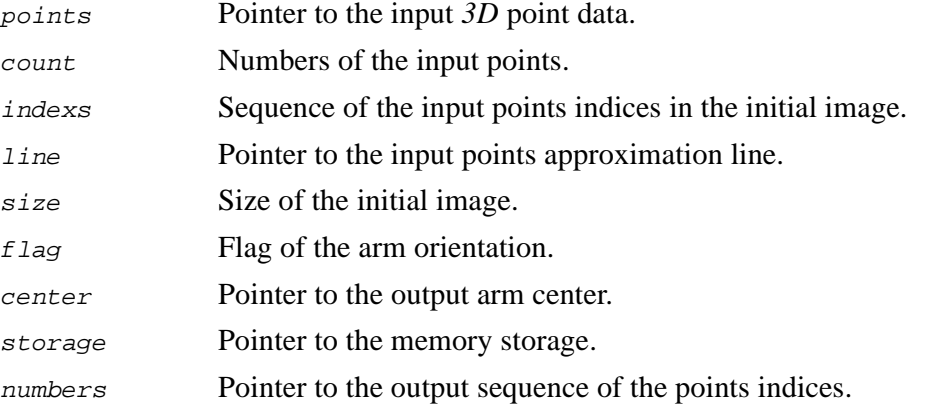

#### **Discussion**

The function FindHandRegion finds the arm region in *3D* range image data. The coordinates of the points must be defined in the world coordinates system. Each input point has user-defined transform indices indexs in the initial image. The function finds the arm region along the approximation line from the left, if  $flag = 0$ , or from the right, if  $f \text{lag} = 1$ , in the points maximum accumulation by the points projection histogram calculation. Also the function calculates the center of the arm region and the indices of the points that lie near the arm center. The function FindHandRegion assumes that the arm length is equal to about 0.25m in the world coordinate system.

## <span id="page-285-0"></span>**FindHandRegionA**

*Finds arm region in 3D range image data and defines arm orientation.*

void cvFindHandRegionA (CvPoint3D32f\* points, int count, CvSeq\* indexs, float\* line, CvSize2D32f size, int jCenter, CvPoint3D32f\* center, CvMemStorage\* storage, CvSeq\*\* numbers);

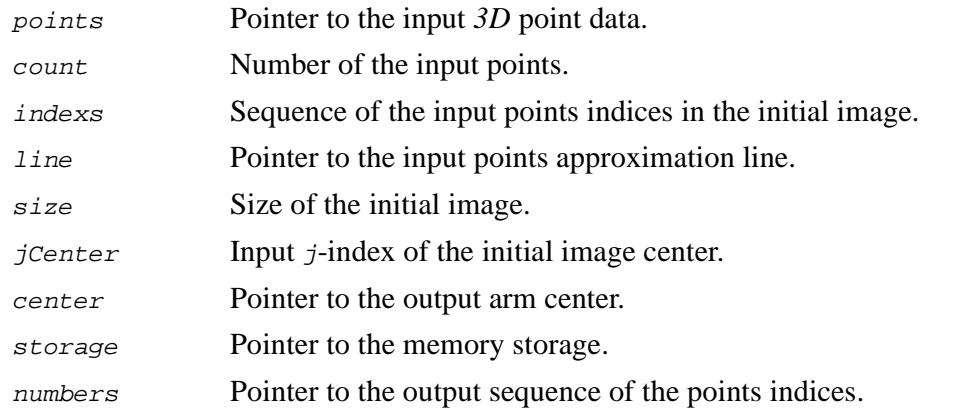

#### **Discussion**

The function FindHandRegionA finds the arm region in the *3D* range image data and defines the arm orientation (left or right). The coordinates of the points must be defined in the world coordinates system. The input parameter  $jcenter$  is the index  $j$ of the initial image center in pixels ( $width/2$ ). Each input point has user-defined transform indices on the initial image  $(i \cdot \text{nd} \in \mathbb{R})$ . The function finds the arm region along approximation line from the left or from the right in the points maximum accumulation by the points projection histogram calculation. Also the function calculates the center of the arm region and the indices of points that lie near the arm center. The function FindHandRegionA assumes that the arm length is equal to about 0.25m in the world coordinate system.

## <span id="page-286-0"></span>**CreateHandMask**

*Creates arm mask on image plane.*

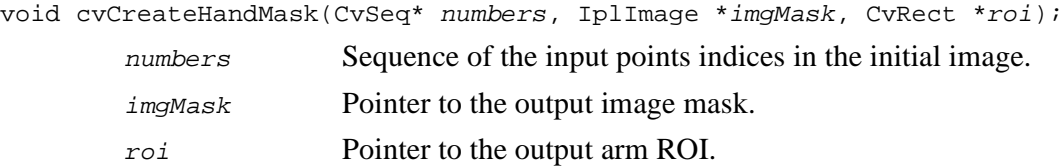

#### **Discussion**

The function CreateHandMask creates an arm mask on the image plane. The pixels of the resulting mask associated with the set of the initial image indices indexs associated with hand region have the maximum unsigned char value (255). All remaining pixels have the minimum unsigned char value (0). The output image mask imgMask has to have the IPL\_DEPTH\_8U type and the number of channels is 1.

## <span id="page-286-1"></span>**CalcImageHomography**

*Calculates homography matrix.*

```
void cvCalcImageHomography(float* line, CvPoint3D32f* center, float
    intrinsic[3][3], float homography[3][3]);
        line Pointer to the input 3D line.
        center Pointer to the input arm center.
        intrinsic Matrix of the intrinsic camera parameters.
        homography Output homography matrix.
```
The function CalcImageHomography calculates the homograph matrix for the initial image transformation from image plane to the plane, defined by *3D* arm line (See [Figure 6-10](#page-119-0) in Programmer Guide *3D* Reconstruction Chapter). If  $n_1 = (nx, ny)$  and  $n_2$ =( $nx, nz$ ) are coordinates of the normals of the *3D* line projection of planes xx and XZ, then the resulting image homography matrix is calculated as  $H = A \cdot (R_h + (I_{3 \times 3} - R_h) \cdot \bar{x}_h \cdot [0, 0, 1]) \cdot A^{-1}$ , where  $R_h$  is the 3x3 matrix  $R_h = R_1 \cdot R_2$ , and

,  $R_1 = [n_1 \times u_z, n_1, u_z], R_2 = [u_y \times n_2, u_y, n_2], u_z = [0, 0, 1]^T, u_y = [0, 1, 0]^T, \bar{x}_h = \frac{T_h}{T_z}$  $\frac{T_h}{T} = \left[\frac{T_x}{T}\right]$  $T_{z}$  $\frac{T_x}{T_x}$ ,  $\frac{T_y}{T_x}$  $T_{z}$  $=[n_1 \times u_{\sigma}, n_1, u_{\sigma}], R_2 = [u_{\sigma} \times n_2, u_{\sigma}, n_2], u_{\sigma} = [0, 0, 1]^T, u_{\sigma} = [0, 1, 0]^T, \bar{x}_h = \frac{T_h}{T} = \left[\frac{T_x}{T}, \frac{T_y}{T}, 1\right]^T$ 

where  $(T_x, T_y, T_z)$  is the arm center coordinates in the world coordinate system, and A is the intrinsic camera parameters matrix

$$
A = \begin{bmatrix} f_x & 0 & c_x \\ 0 & f_y & c_y \\ 0 & 0 & 1 \end{bmatrix}.
$$

The diagonal entries  $f_x$  and  $f_y$  are the camera focal length in units of horizontal and vertical pixels and the two remaining entries  $c_x, c_y$  are the principal point image coordinates.

## <span id="page-287-0"></span>**CalcProbDensity**

*Calculates arm mask probability density on image plane.*

void cvCalcProbDensity (CvHistogram\* hist, CvHistogram\* histMask, CvHistogram\* histDens);

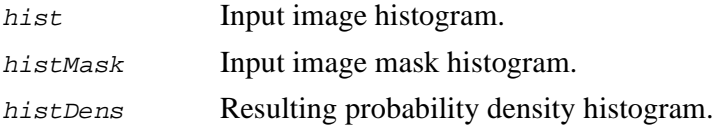

## int<sub>el</sub>
#### **Discussion**

The function CalcProbDensity calculates the arm mask probability density from the two *2D* histograms. The input histograms have to be calculated in two channels on the initial image. If  $\{h_{i,j}\}\$  and  $\{hm_{i,j}\}, 1 \le i \le B_i, 1 \le j \le B_j\}$  are input histogram and mask histogram respectively, then the resulting probability density histogram  $p_{ij}$  is calculated as

pij m<sub>i j</sub>  $\frac{1}{h_{ij}}$ . 255, if  $h_{ij} \neq 0$ , 0, if  $h_{i,j} = 0$ ,  $\begin{cases} \frac{m_{ij}}{h_{ij}} \cdot 255, \text{ if } h_{ij} \\ 0, \text{ if } h_{ij} = 0, \\ 255, \text{ if } m_{ij} > h_{ij} \end{cases}$ =

So the values of the  $p_{ij}$  are between 0 and 255.

### **MaxRect**

*Calculates the maximum rectangle.*

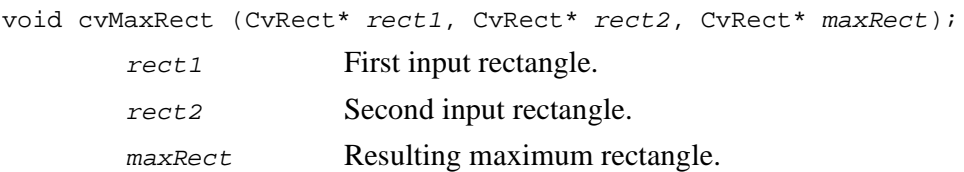

### **Discussion**

The function MaxRect calculates the maximum rectangle for two input rectangles ([Figure 13-1](#page-289-0)).

<span id="page-289-0"></span>**Figure 13-1 Maximum Rectangle for Two Input Rectangles**

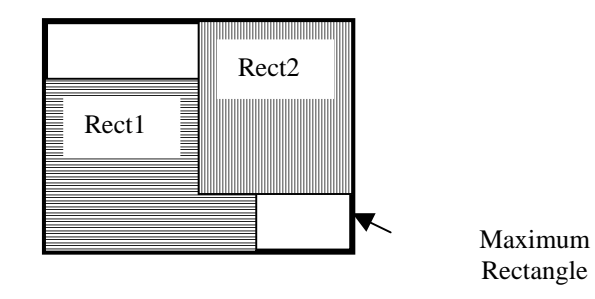

# *Basic Structures and*<br>Operations Reference *Operations Reference*

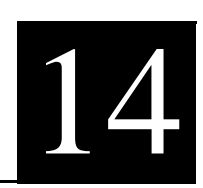

#### **Table 14-1 Basic Structures and Operations Functions, Macros, and Data Types**

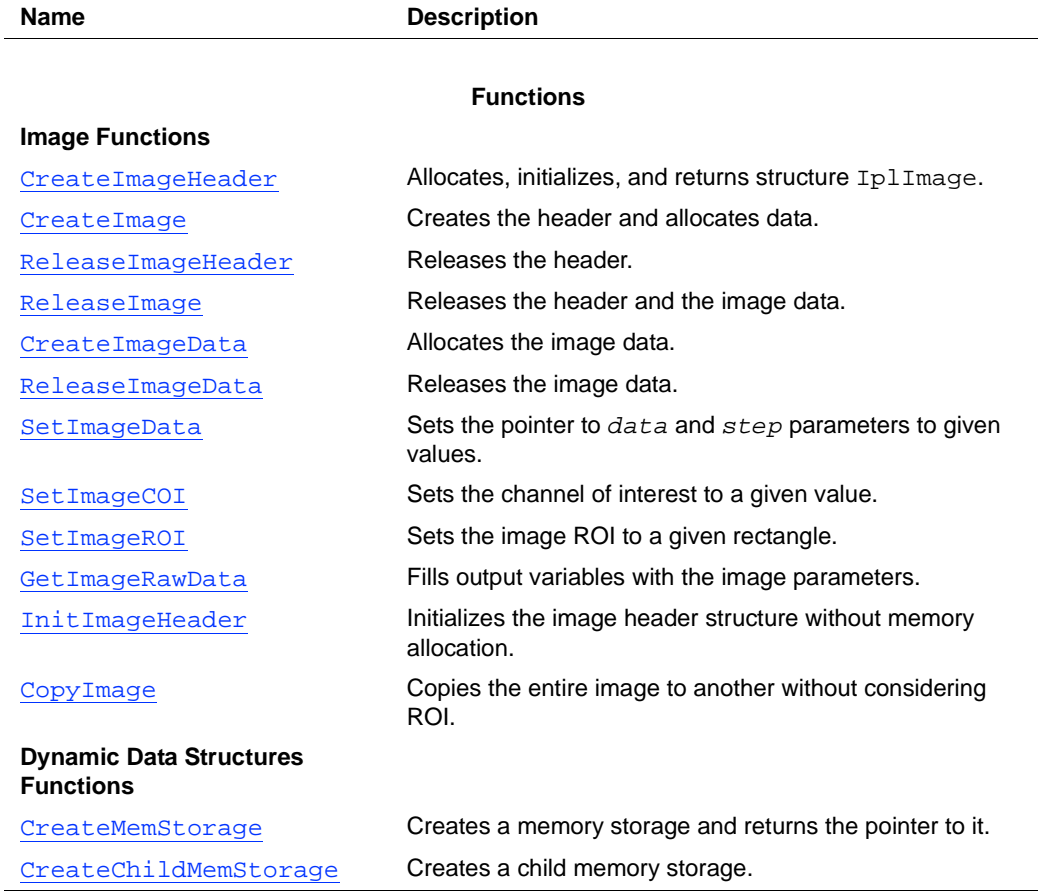

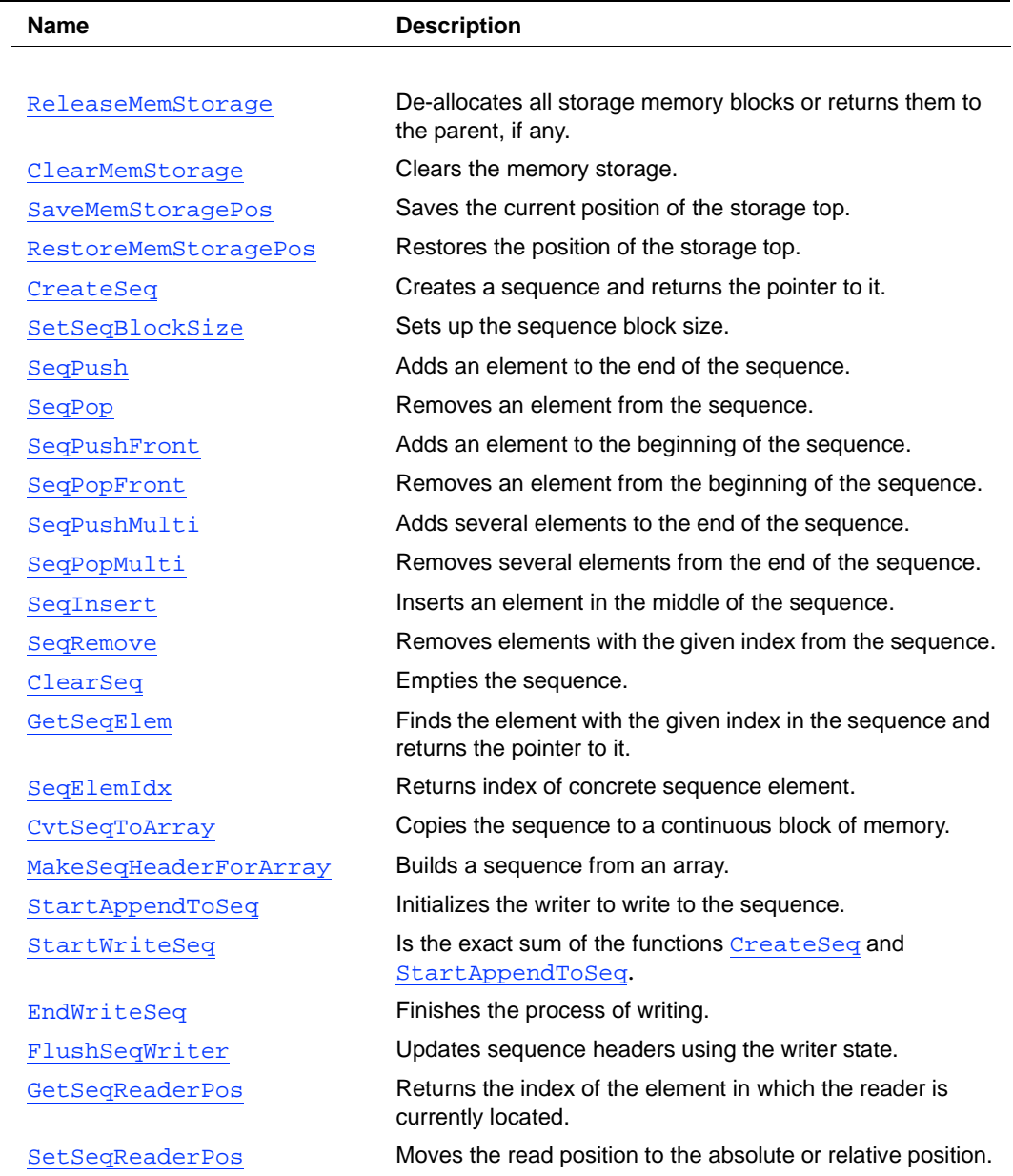

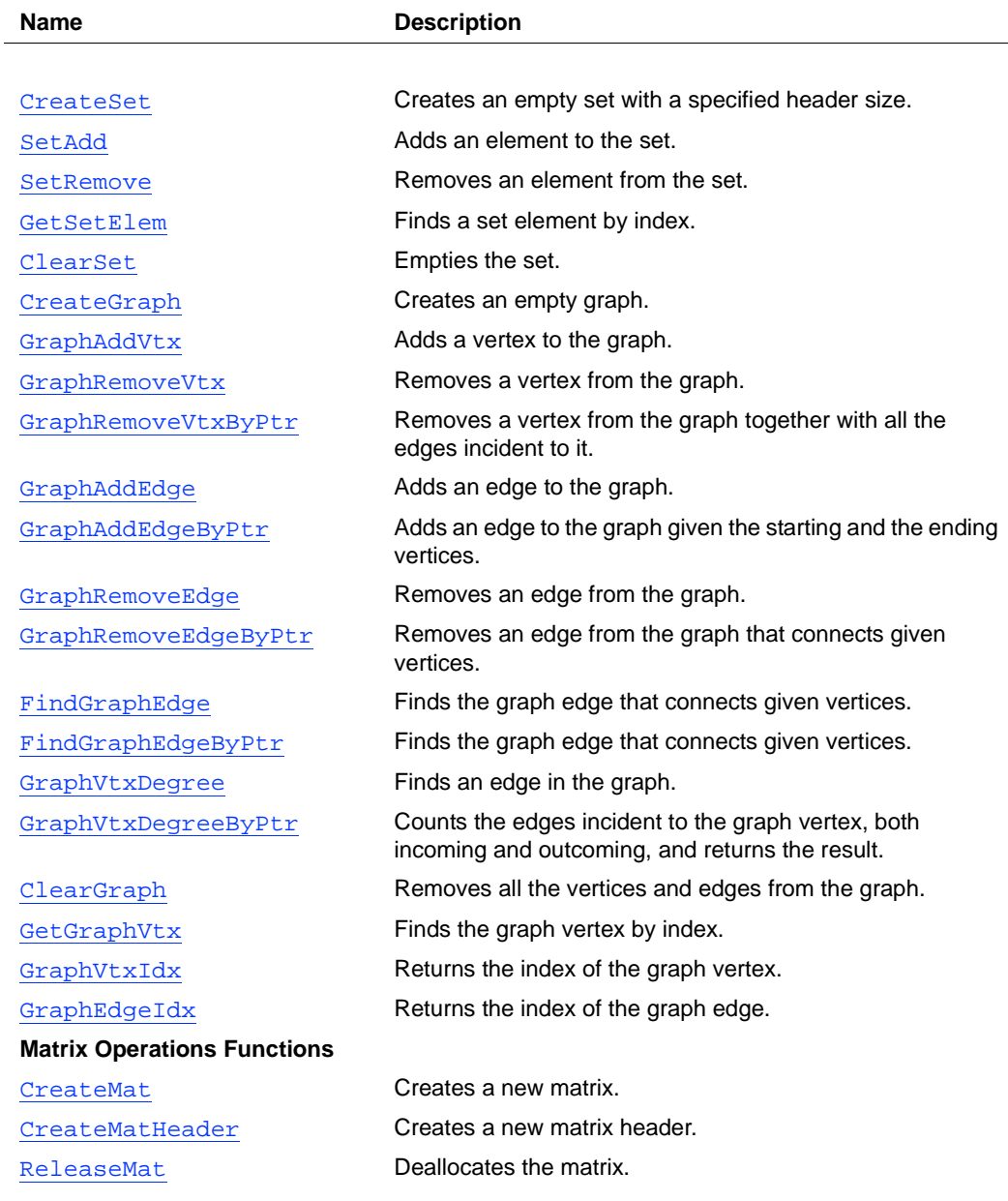

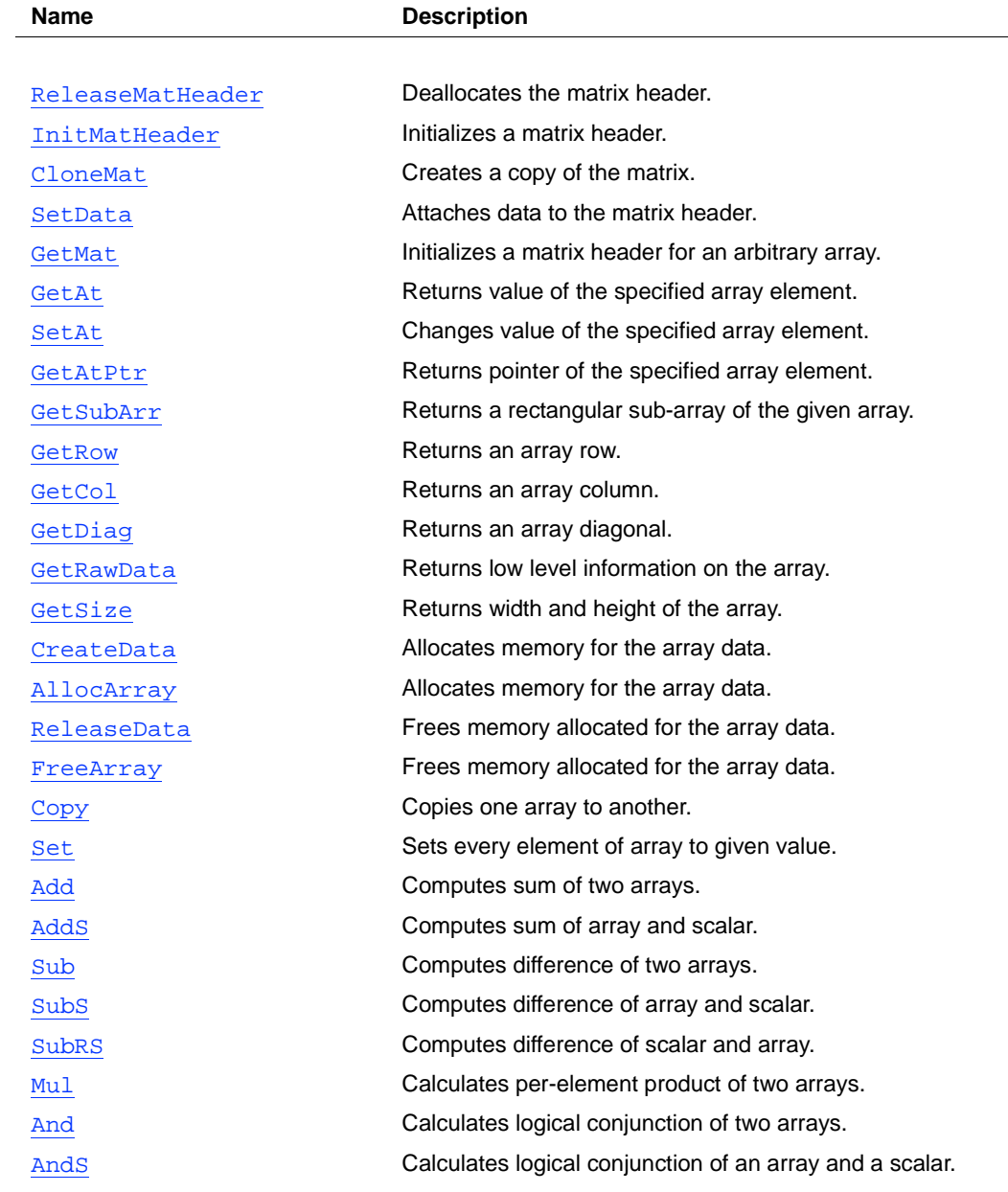

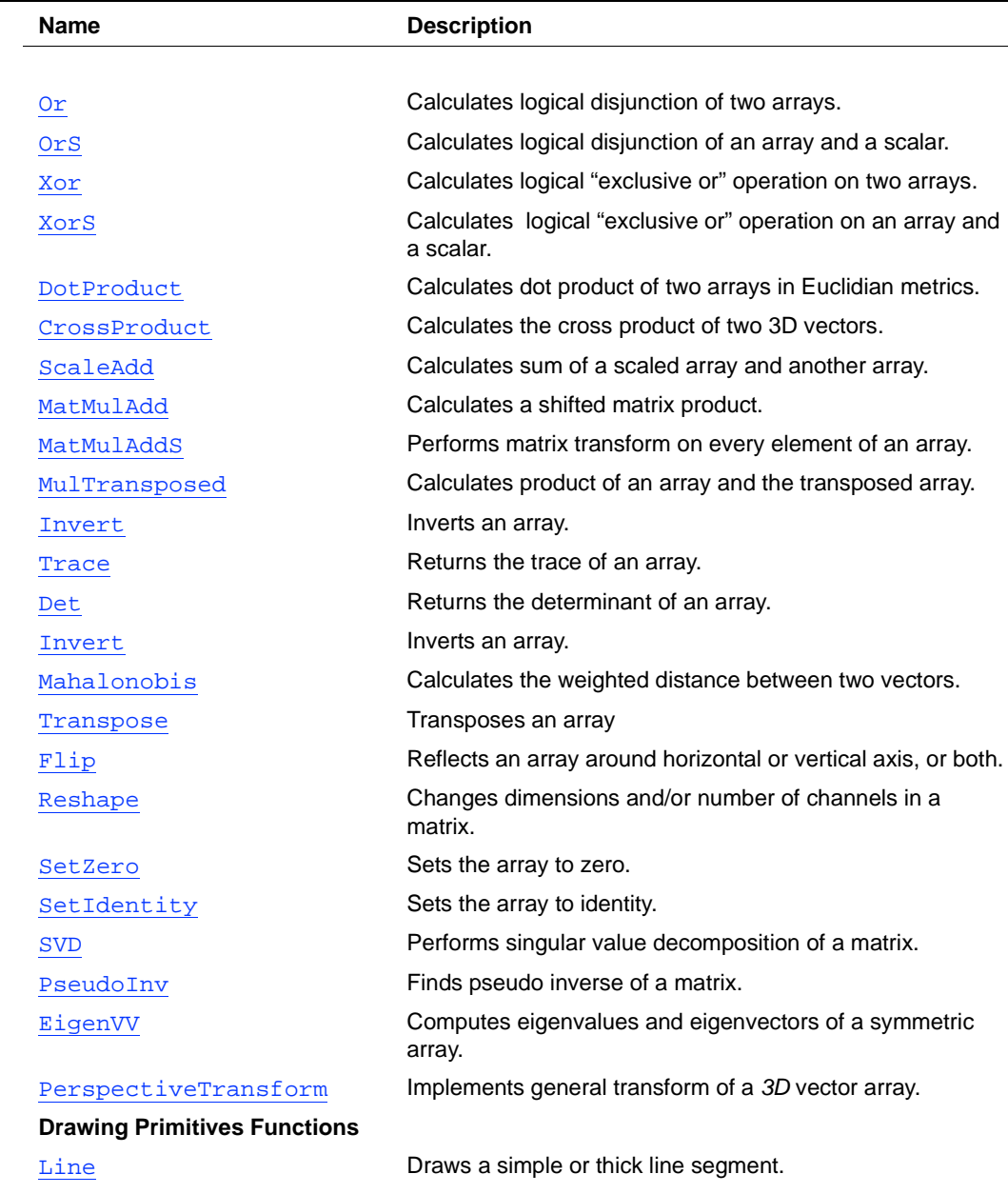

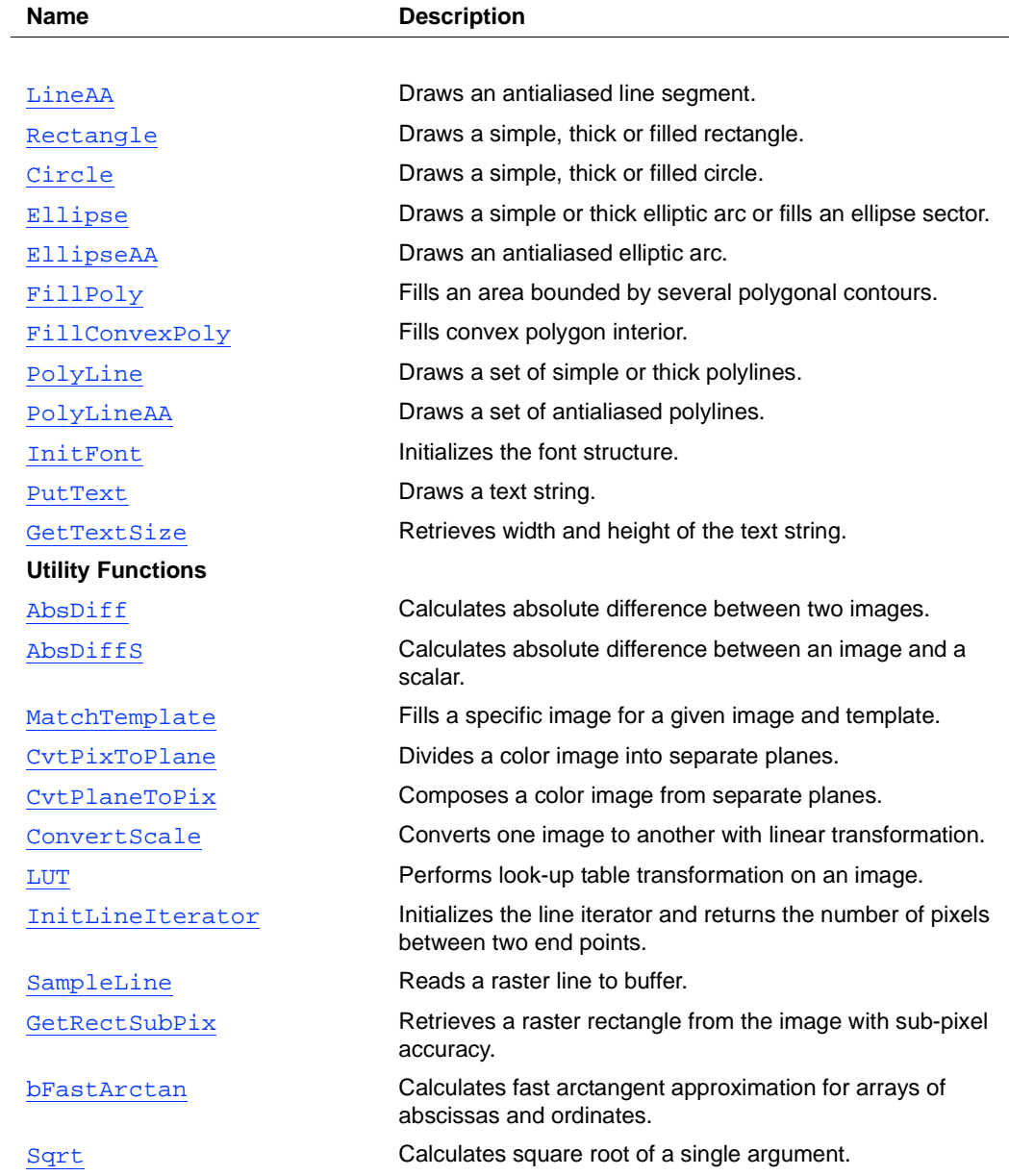

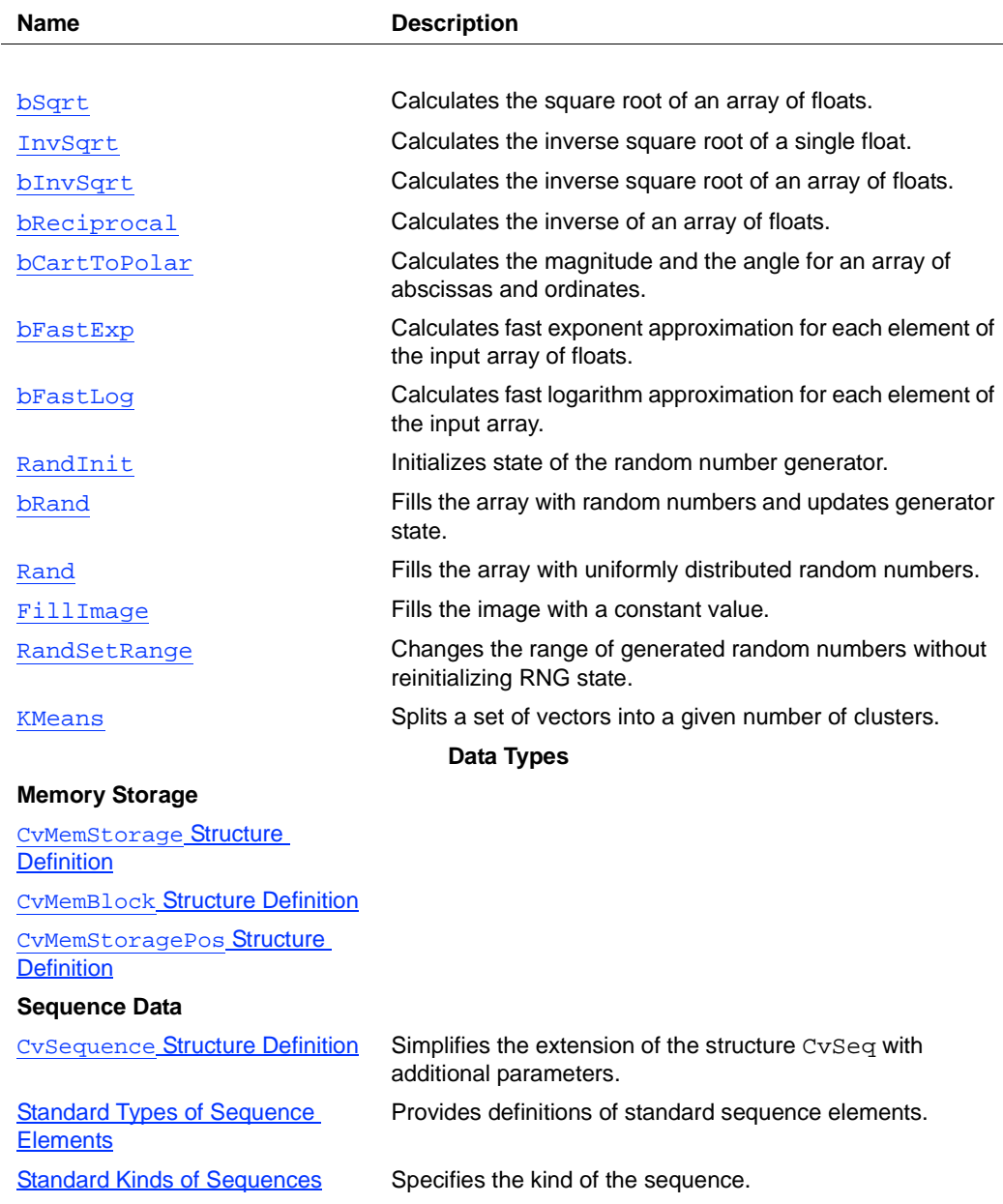

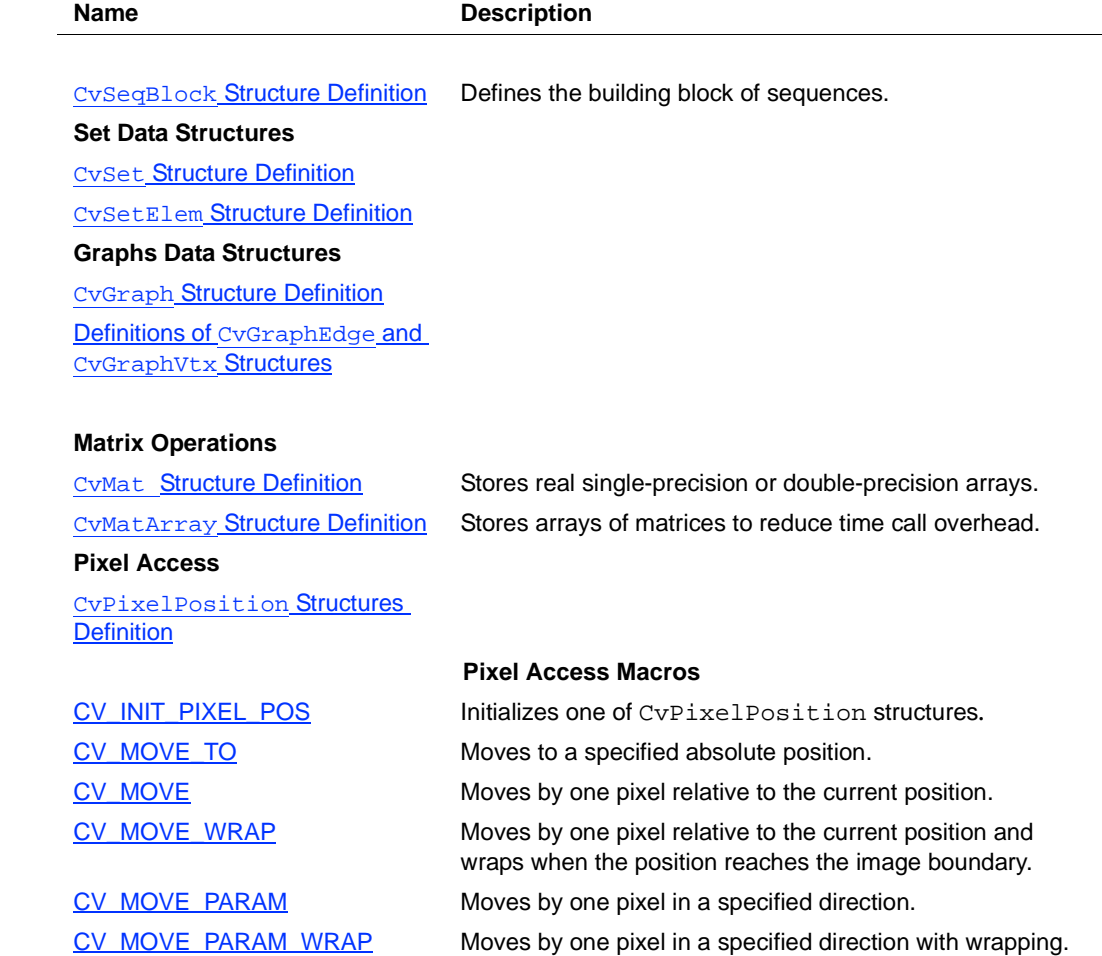

## **Image Functions Reference**

## <span id="page-298-0"></span>**CreateImageHeader**

*Allocates, initializes, and returns structure IplImage.*

IplImage\* cvCreateImageHeader (CvSize size, int depth, int channels);

size Image width and height.

depth Image depth.

channels Number of channels.

#### **Discussion**

The function CreateImageHeader allocates, initializes, and returns the structure IplImage. This call is a shortened form of

iplCreateImageHeader( channels, 0, depth, channels ==  $1$  ? "GRAY" : "RGB", channels ==  $1$  ? "GRAY" : channels ==  $3$  ? "BGR" : "BGRA", IPL\_DATA\_ORDER\_PIXEL, IPL\_ORIGIN\_TL, 4, size.width, size.height,  $0, 0, 0, 0$ ;

## <span id="page-298-1"></span>**CreateImage**

*Creates header and allocates data.*

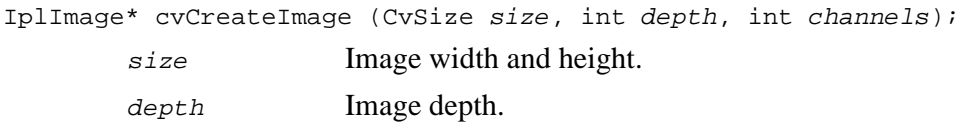

channels Number of channels.

#### **Discussion**

The function CreateImage creates the header and allocates data. This call is a shortened form of header = cvCreateImageHeader(size,depth,channels);

cvCreateImageData(header);

## <span id="page-299-0"></span>**ReleaseImageHeader**

*Releases header.*

void cvReleaseImageHeader (IplImage\*\* image);

image Double pointer to the deallocated header.

#### **Discussion**

The function ReleaseImageHeader releases the header. This call is a shortened form of

```
if( image )
{
    iplDeallocate( *image,
                   IPL_IMAGE_HEADER | IPL_IMAGE_ROI );
    *image = 0;}
```
## <span id="page-299-1"></span>**ReleaseImage**

*Releases header and image data.*

void cvReleaseImage (IplImage\*\* image)

int<sub>el</sub>

image Double pointer to the header of the deallocated image.

#### **Discussion**

The function ReleaseImage releases the header and the image data. This call is a shortened form of

```
if( image )
{
    iplDeallocate( *image, IPL_IMAGE_ALL );
    *image = 0;}
```
### <span id="page-300-0"></span>**CreateImageData**

*Allocates image data.*

```
void cvCreateImageData (IplImage* image);
```
image Image header.

#### **Discussion**

The function CreateImageData allocates the image data. This call is a shortened form of if( image->depth == IPL\_DEPTH\_32F )

```
{
    iplAllocateImageFP( image, 0, 0 );
}
else
{
    iplAllocateImage( image, 0, 0 );
}
```
## <span id="page-301-0"></span>**ReleaseImageData**

*Releases image data.*

void cvReleaseImageData (IplImage\* image); image Image header.

#### **Discussion**

The function ReleaseImageData releases the image data. This call is a shortened form of

iplDeallocate( image, IPL\_IMAGE\_DATA );

## <span id="page-301-1"></span>**SetImageData**

*Sets pointer to data and step parameters to given values.*

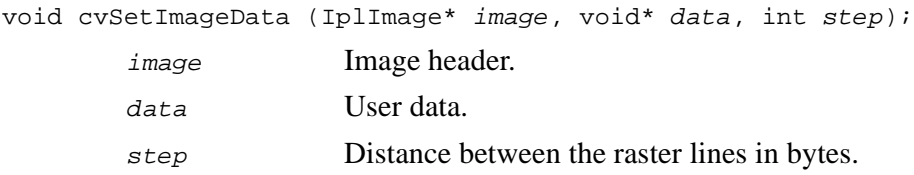

#### **Discussion**

The function SetImageData sets the pointer to data and step parameters to given values.

## <span id="page-302-0"></span>**SetImageCOI**

*Sets channel of interest to given value.*

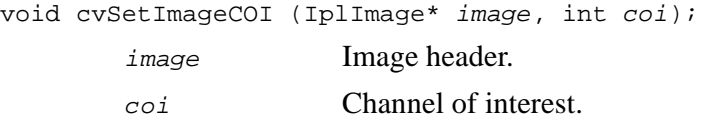

#### **Discussion**

The function SetImageCOI sets the channel of interest to a given value. If ROI is NULL and  $\cot$  ! = 0, ROI is allocated.

## <span id="page-302-1"></span>**SetImageROI**

*Sets image ROI to given rectangle.*

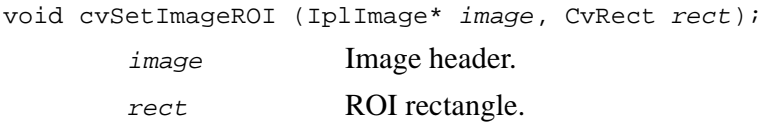

#### **Discussion**

The function SetImageROI sets the image ROI to a given rectangle. If ROI is NULL and the value of the parameter  $rect$  is not equal to the whole image, ROI is allocated.

## <span id="page-303-0"></span>**GetImageRawData**

*Fills output variables with image parameters.*

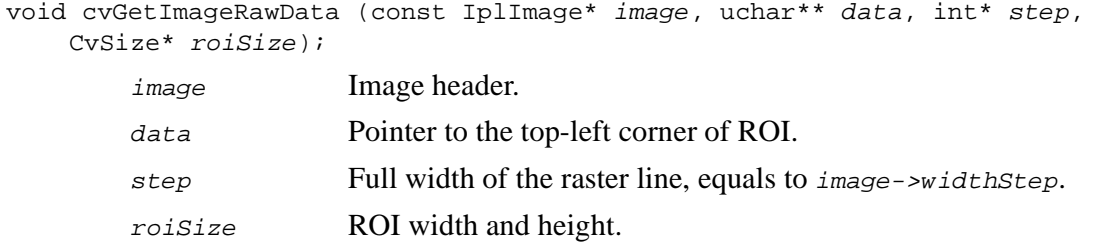

### **Discussion**

The function GetImageRawData fills output variables with the image parameters. All output parameters are optional and could be set to NULL.

## <span id="page-303-1"></span>**InitImageHeader**

*Initializes image header structure without memory allocation.*

```
void cvInitImageHeader (IplImage* image, CvSize size, int depth, int channels,
    int origin, int align, int clear);
```
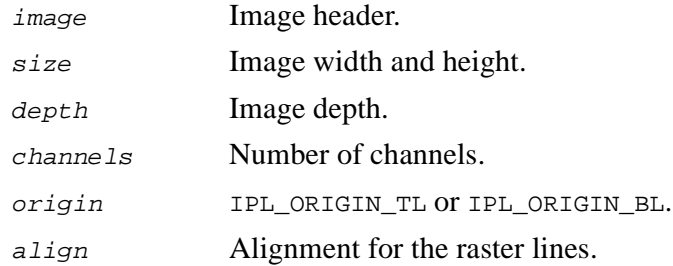

 $clear$  If the parameter value equals 1, the header is cleared before initialization.

#### **Discussion**

The function InitImageHeader initializes the image header structure without memory allocation.

## <span id="page-304-0"></span>**CopyImage**

*Copies entire image to another without considering ROI.*

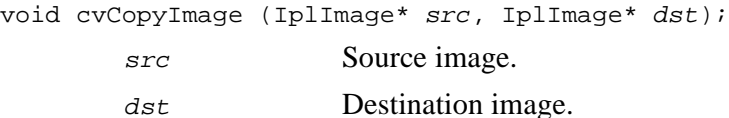

#### **Discussion**

The function CopyImage copies the entire image to another without considering ROI. If the destination image is smaller, the destination image data is reallocated.

### **Pixel Access Macros**

This section describes macros that are useful for fast and flexible access to image pixels. The basic ideas behind these macros are as follows:

- 1. Some structures of CvPixelAccess type are introduced. These structures contain all information about ROI and its current position. The only difference across all these structures is the data type, not the number of channels.
- 2. There exist fast versions for moving in a specific direction, e.g., CV\_MOVE\_LEFT, wrap and non-wrap versions. More complicated and slower macros are used for moving in an arbitrary direction that is passed as a parameter.

3. Most of the macros require the parameter  $cs$  that specifies the number of the image channels to enable the compiler to remove superfluous multiplications in case the image has a single channel, and substitute faster machine instructions for them in case of three and four channels.

```
Example 14-1 CvPixelPosition Structures Definition
```

```
typedef struct _CvPixelPosition8u
{
    unsigned char* currline;
                     /* pointer to the start of the current
                        pixel line */<br>topline;
    unsigned char*
                     /* pointer to the start of the top pixel
                        line */<br>bottomline;
    unsigned char*
                     /* pointer to the start of the first
                        line which is below the image */
    int x; /* current x coordinate ( in pixels ) */
    int width; /* width of the image ( in pixels )*/<br>int height; /* height of the image ( in pixels )
            height; /* height of the image ( in pixels )*/
    int step; /* distance between lines ( in
                         elements of single plane ) */
    int step_arr[3]; /* array: (0, -step, step).
                                It is used for vertical
                                moving */
} CvPixelPosition8u;
/*this structure differs from the above only in data type*/
typedef struct _CvPixelPosition8s
{
    char* currline;<br>char* topline;
    char* topline;<br>char* bottomli
             bottomline;
    int x;<br>int wi
             width;
    int height;<br>int step;
    int step;<br>int step
              step_arr[3];
} CvPixelPosition8s;
/* this structure differs from the CvPixelPosition8u only in data type
*/
typedef struct _CvPixelPosition32f
{
    float* currline;<br>float* topline;
    float* topline;<br>float* bottomli
             bottomline;
    int x;
```
**Example 14-1** CvPixelPosition **Structures Definition** (continued)

int width;<br>int height int height;<br>int step;  $step:$ int step\_arr[3]; } CvPixelPosition32f;

## <span id="page-306-0"></span>**CV\_INIT\_PIXEL\_POS**

*Initializes one of CvPixelPosition structures.*

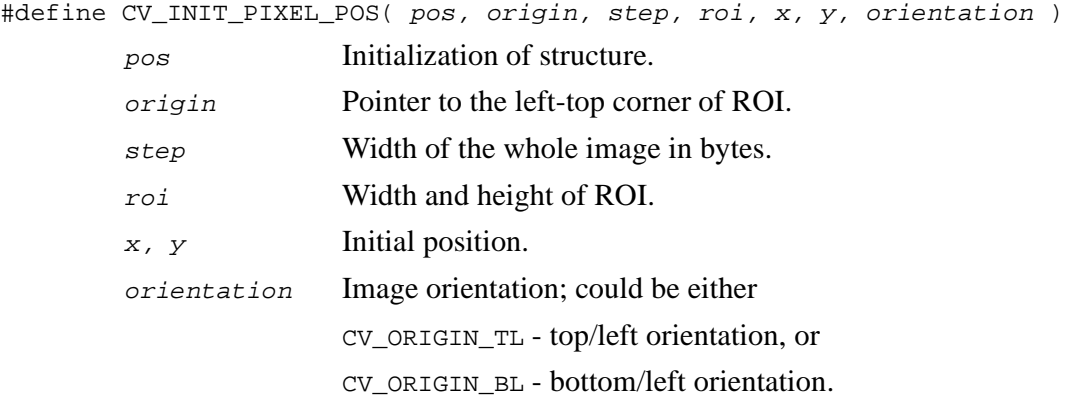

## <span id="page-306-1"></span>**CV\_MOVE\_TO**

*Moves to specified absolute position.*

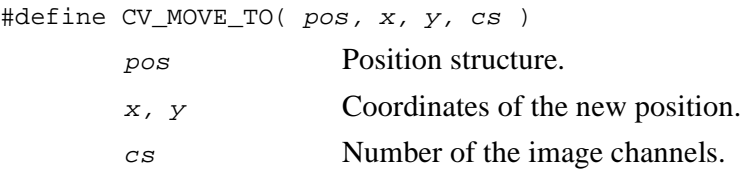

## <span id="page-307-0"></span>**CV\_MOVE**

*Moves by one pixel relative to current position.*

```
#define CV_MOVE_LEFT( pos, cs )
#define CV_MOVE_RIGHT( pos, cs )
#define CV_MOVE_UP( pos, cs )
#define CV_MOVE_DOWN( pos, cs )
#define CV_MOVE_LU( pos, cs )
#define CV_MOVE_RU( pos, cs )
#define CV_MOVE_LD( pos, cs )
#define CV_MOVE_RD( pos, cs )
        pos Position structure.
        cs Number of the image channels.
```
## <span id="page-307-1"></span>**CV\_MOVE\_WRAP**

*Moves by one pixel relative to current position and wraps when position reaches image boundary.*

```
#define CV_MOVE_LEFT_WRAP( pos, cs )
#define CV_MOVE_RIGHT_WRAP( pos, cs )
#define CV_MOVE_UP_WRAP( pos, cs )
#define CV_MOVE_DOWN_WRAP( pos, cs )
#define CV_MOVE_LU_WRAP( pos, cs )
#define CV_MOVE_RU_WRAP( pos, cs )
#define CV_MOVE_LD_WRAP( pos, cs )
#define CV_MOVE_RD_WRAP( pos, cs )
        pos Position structure.
```
int<sub>el</sub>

cs Number of the image channels.

## <span id="page-308-0"></span>**CV\_MOVE\_PARAM**

*Moves by one pixel in specified direction.*

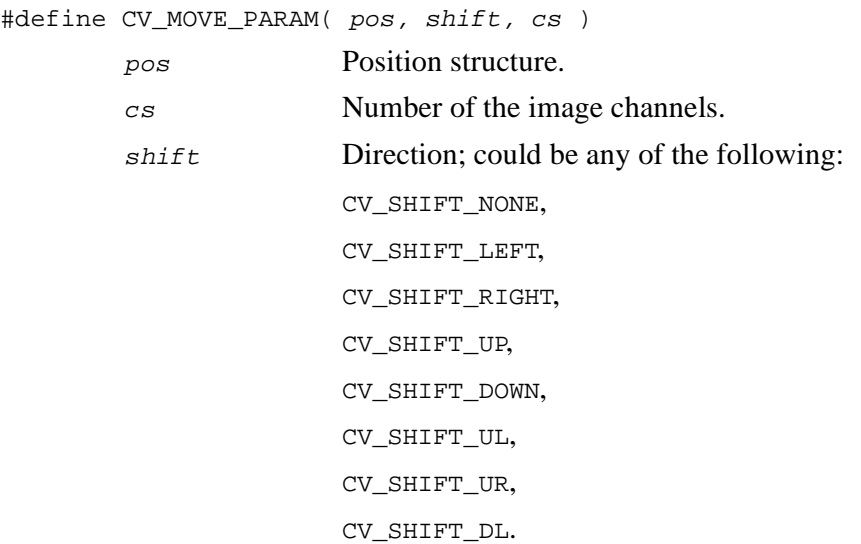

## <span id="page-308-1"></span>**CV\_MOVE\_PARAM\_WRAP**

*Moves by one pixel in specified direction with wrapping.*

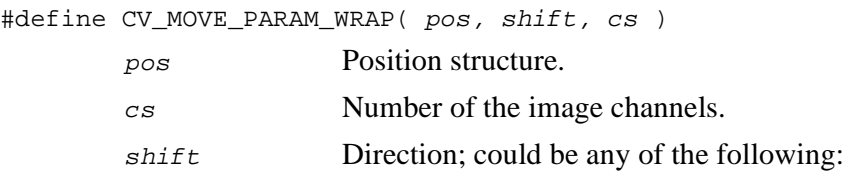

CV\_SHIFT\_NONE, CV\_SHIFT\_LEFT, CV\_SHIFT\_RIGHT, CV\_SHIFT\_UP, CV\_SHIFT\_DOWN, CV\_SHIFT\_UL, CV\_SHIFT\_UR, CV\_SHIFT\_DL.

### **Dynamic Data Structures Reference**

#### **Memory Storage Reference**

<span id="page-310-0"></span>**Example 14-2** CvMemStorage **Structure Definition**

```
typedef struct CvMemStorage
{
    CvMemBlock* bottom;/* first allocated block */
    CvMemBlock* top; /*current memory block - top of the stack */
    struct CvMemStorage* parent; /* borrows new blocks from */<br>int block size; /* block size */
            block_size; /* block size */
    int free_space; /* free space in the current block */
} CvMemStorage;
```
<span id="page-310-1"></span>**Example 14-3** CvMemBlock **Structure Definition**

```
typedef struct CvMemBlock
{
    struct CvMemBlock* prev;
    struct CvMemBlock* next;
 CvMemBlock;
```
Actual data of the memory blocks follows the header, that is, the  $i<sup>th</sup>$  byte of the memory block can be retrieved with the expression  $((char^*)(mem\_block\_ptr+1))[i]$ . However, the occasions on which the need for direct access to the memory blocks arises are quite rare. The structure described below stores the position of the stack top that can be saved/restored:

<span id="page-310-2"></span>**Example 14-4** CvMemStoragePos **Structure Definition**

```
typedef struct CvMemStoragePos
{
    CvMemBlock* top;
    int free space;
}
CvMemStoragePos;
```
int<sub>e</sub>l

## <span id="page-311-0"></span>**CreateMemStorage**

*Creates memory storage.*

CvMemStorage\* cvCreateMemStorage (int blockSize=0);

blockSize Size of the memory blocks in the storage; bytes.

#### **Discussion**

The function CreateMemStorage creates a memory storage and returns the pointer to it. Initially the storage is empty. All fields of the header are set to 0. The parameter  $b$ lock $s$ ize must be positive or zero; if the parameter equals 0, the block size is set to the default value, currently 64K.

### <span id="page-311-1"></span>**CreateChildMemStorage**

*Creates child memory storage.*

CvMemStorage\* cvCreateChildMemStorage (CvMemStorage\* parent);

parent Parent memory storage.

#### **Discussion**

The function CreateChildMemStorage creates a child memory storage similar to the simple memory storage except for the differences in the memory allocation/de-allocation mechanism. When a child storage needs a new block to add to the block list, it tries to get this block from the parent. The first unoccupied parent block available is taken and excluded from the parent block list. If no blocks are available, the parent either allocates a block or borrows one from its own parent, if any. In other words, the chain, or a more complex structure, of memory storages where every storage is a child/parent of another is possible. When a child storage is released or even cleared, it returns all blocks to the parent. Note again, that in other aspects, the child storage is the same as the simple storage.

## <span id="page-312-0"></span>**ReleaseMemStorage**

*Releases memory storage.*

void cvReleaseMemStorage (CvMemStorage\*\* storage);

storage Pointer to the released storage.

#### **Discussion**

The function ReleaseMemStorage de-allocates all storage memory blocks or returns them to the parent, if any. Then it de-allocates the storage header and clears the pointer to the storage. All children of the storage must be released before the parent is released.

## <span id="page-312-1"></span>**ClearMemStorage**

*Clears memory storage.*

```
void cvClearMemStorage (CvMemStorage* storage);
```
storage Memory storage.

#### **Discussion**

The function ClearMemStorage resets the top (free space boundary) of the storage to the very beginning. This function does not de-allocate any memory. If the storage has a parent, the function returns all blocks to the parent.

## <span id="page-313-0"></span>**SaveMemStoragePos**

*Saves memory storage position.*

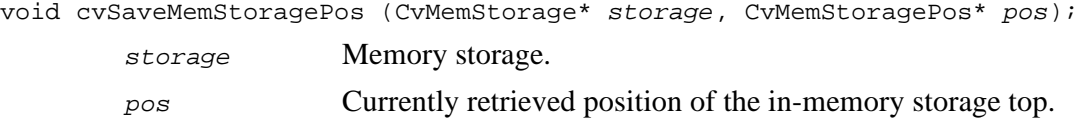

#### **Discussion**

The function SaveMemStoragePos saves the current position of the storage top to the parameter pos. The function [RestoreMemStoragePos](#page-313-1) can further retrieve this position.

## <span id="page-313-1"></span>**RestoreMemStoragePos**

*Restores memory storage position.*

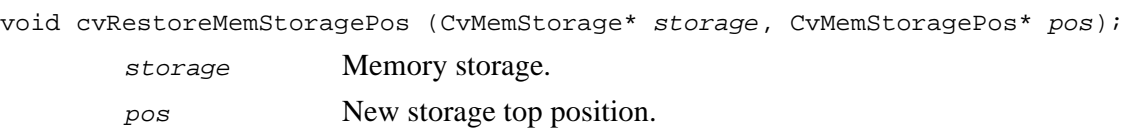

#### **Discussion**

The function RestoreMemStoragePos restores the position of the storage top from the parameter pos. This function and the function [ClearMemStorage](#page-312-1) are the only methods to release memory occupied in memory blocks.

In other words, the occupied space and free space in the storage are continuous. If the user needs to process data and put the result to the storage, there arises a need for the storage space to be allocated for temporary results. In this case the user may simply write all the temporary data to that single storage. However, as a result garbage appears in the middle of the occupied part. See [Figure 14-1](#page-314-0).

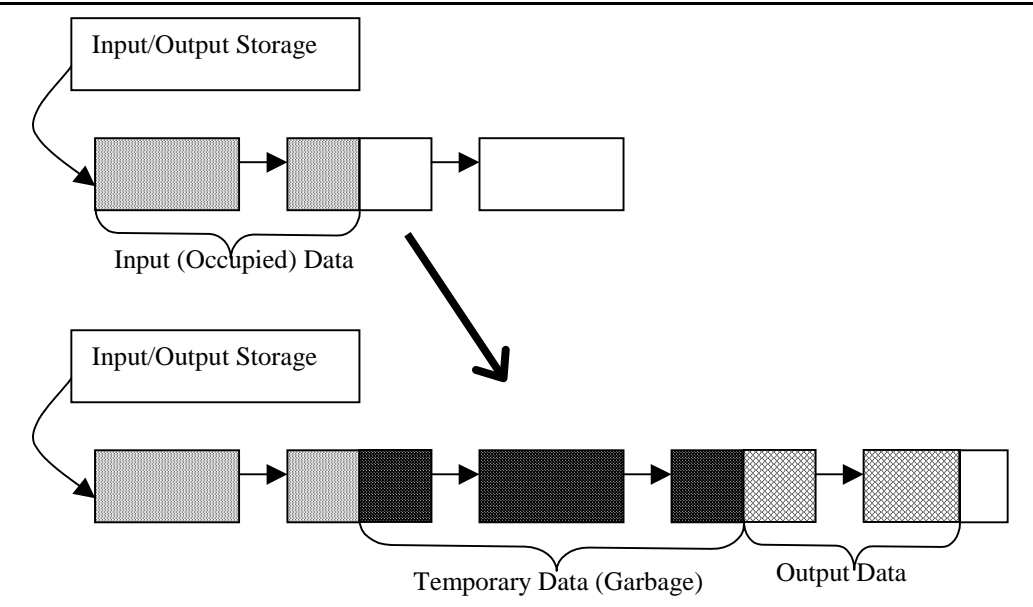

#### <span id="page-314-0"></span>**Figure 14-1 Storage Allocation for Temporary Results**

Saving/Restoring does not work in this case. Creating a child memory storage, however, can resolve this problem. The algorithm writes to both storages simultaneously, and, once done, releases the temporary storage. See **[Figure 14-2](#page-315-1)**.

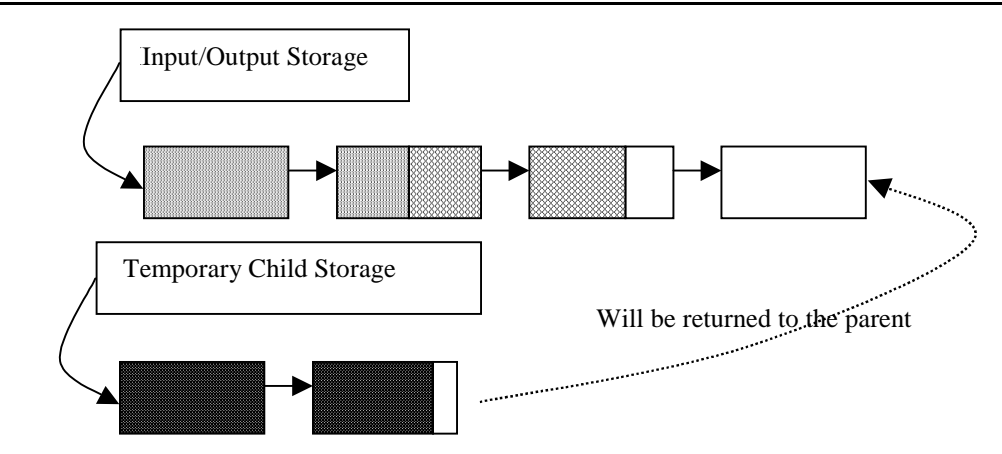

#### <span id="page-315-1"></span>**Figure 14-2 Release of Temporary Storage**

### **Sequence Reference**

#### <span id="page-315-0"></span>**Example 14-5** CvSequence **Structure Definition**

```
#define CV_SEQUENCE_FIELDS()<br>int header size;
    int header_size; /* size of sequence header */<br>struct CvSeq* h prev; /* previous sequence */
                struct CvSeq* h_prev; /* previous sequence */ \
    struct CvSeq* h_next; /* next sequence */<br>struct CvSeq* v_prev; /* 2nd previous seq
     struct CvSeq* v_prev; /* 2nd previous sequence */ \
     struct CvSeq* v_next; /* 2nd next sequence */ \
     int flags; \qquad /* micsellaneous flags */
    int total; \frac{1}{2} total number of elements */<br>int elem size;/* size of sequence element in byte
    int elem_size;/* size of sequence element in bytes *,<br>char* block max;/* maximal bound of the last block */
    char* block_max;/* maximal bound of the last block */<br>char* ptr; /* current write pointer */
                          /* current write pointer */int delta_elems; /* how many elements allocated when the seq
grows ^{\star}/CvMemStorage* storage; /* where the seq is stored */ \setminusCvSeqBlock* free_blocks; /* free blocks list */ \
    CvSeqBlock* first; /* pointer to the first sequence block */
typedef struct CvSeq
{
    CV_SEQUENCE_FIELDS()
  CvSeq;
```
## int<sub>el</sub>

Such an unusual definition simplifies the extension of the structure  $C_{V, \text{Seq}}$  with additional parameters. To extend  $CvSeq$  the user may define a new structure and put user-defined fields after all  $CvSeq$  fields that are included via the macro CV SEQUENCE FIELDS(). The field header size contains the actual size of the sequence header and must be more than or equal to  $sizeof(CvSeq)$ . The fields  $h\_prev$ ,  $h\_next$ ,  $v\_prev$ ,  $v\_next$  can be used to create hierarchical structures from separate sequences. The fields  $h_{prev}$  and  $h_{next}$  point to the previous and the next sequences on the same hierarchical level while the fields  $v_{prev}$  and  $v_{next}$  point to the previous and the next sequence in the vertical direction, that is, parent and its first child. But these are just names and the pointers can be used in a different way. The field *first* points to the first sequence block, whose structure is described below. The field flags contain miscellaneous information on the type of the sequence and should be discussed in greater detail. By convention, the lowest CV\_SEQ\_ELTYPE\_BITS bits contain the ID of the element type. The current version has CV\_SEQ\_ELTYPE\_BITS equal to 5, that is, it supports up to 32 non-overlapping element types now. The file CVTypes.h declares the predefined types.

#### <span id="page-316-0"></span>**Example 14-6 Standard Types of Sequence Elements**

#define CV\_SEQ\_ELTYPE\_POINT  $1$  /\*  $(x,y)$  \*/<br>#define CV\_SEQ\_ELTYPE\_CODE 2 /\* freeman code: 0..7 \*/ #define CV\_SEQ\_ELTYPE\_CODE 2 /\* freeman c<br>#define CV\_SEQ\_ELTYPE\_PPOINT 3 /\*  $\& (x,y)$  \*/ #define CV\_SEQ\_ELTYPE\_PPOINT  $3 \div 6(x,y) \div 7$ <br>#define CV\_SEQ\_ELTYPE\_INDEX  $4 \div 4(x,y) \div 7$ #define CV\_SEQ\_ELTYPE\_INDEX  $4$  /\*  $\#(x,y)$  \*/<br>#define CV\_SEQ\_ELTYPE\_GRAPH\_EDGE 5 /\* &next\_o,&next\_d,&vtx\_o, #define CV\_SEQ\_ELTYPE\_GRAPH\_EDGE  $\&$  vtx d \*/ #define CV\_SEQ\_ELTYPE\_GRAPH\_VERTEX 6 /\* first\_edge, &(x,y) \*/<br>#define CV SEQ ELTYPE TRIAN ATR 7 /\* vertex of the binary tree #define CV\_SEQ\_ELTYPE\_TRIAN\_ATR \*/ #define CV\_SEQ\_ELTYPE\_CONNECTED\_COMP 8 /\* connected component \*/<br>#define CV\_SEQ\_ELTYPE\_POINT3D 9 /\* (x,y,z) \*/ #define CV\_SEQ\_ELTYPE\_POINT3D

The next CV\_SEQ\_KIND\_BITS bits, also 5 in number, specify the kind of the sequence. Again, predefined kinds of sequences are declared in the file CVTypes.h.

#### <span id="page-316-1"></span>**Example 14-7 Standard Kinds of Sequences**

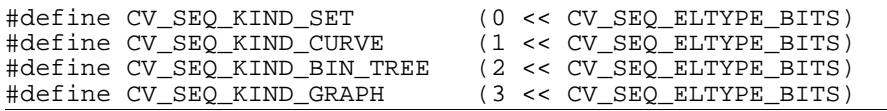

int<sub>e</sub>l

The remaining bits are used to identify different features specific to certain sequence kinds and element types. For example, curves made of points (CV\_SEQ\_KIND\_CURVE|CV\_SEQ\_ELTYPE\_POINT), together with the flag CV\_SEQ\_FLAG\_CLOSED belong to the type CV\_SEQ\_POLYGON or, if other flags are used. its subtype. Many contour processing functions check the type of the input sequence and report an error if they do not support this type. The file CVTypes. h stores the complete list of all supported predefined sequence types and helper macros designed to get the sequence type of other properties.

Below follows the definition of the building block of sequences.

<span id="page-317-0"></span>**Example 14-8** CvSeqBlock **Structure Definition**

```
typedef struct CvSeqBlock
{
    struct CvSeqBlock* prev; /* previous sequence block */
    struct CvSeqBlock* next; /* next sequence block */
    int start_index; /* index of the first element in the block +
sequence->first->start_index */
    int count; /* number of elements in the block */ char* data; /* pointer to the first element of the
          data; /* pointer to the first element of the block */
} CvSeqBlock;
```
Sequence blocks make up a circular double-linked list, so the pointers prev and next are never NULL and point to the previous and the next sequence blocks within the sequence. It means that next of the last block is the first block and prev of the first block is the last block. The fields start index and count help to track the block location within the sequence. For example, if the sequence consists of 10 elements and splits into three blocks of 3, 5, and 2 elements, and the first block has the parameter start\_index = 2, then pairs  $\leq$ start\_index, count> for the sequence blocks are  $\langle 2, 3 \rangle$ ,  $\langle 5, 5 \rangle$ , and  $\langle 10, 2 \rangle$  correspondingly. The parameter start index of the first block is usually  $\varrho$  unless some elements have been inserted at the beginning of the sequence.

int<sub>el</sub>

## <span id="page-318-0"></span>**CreateSeq**

*Creates sequence.*

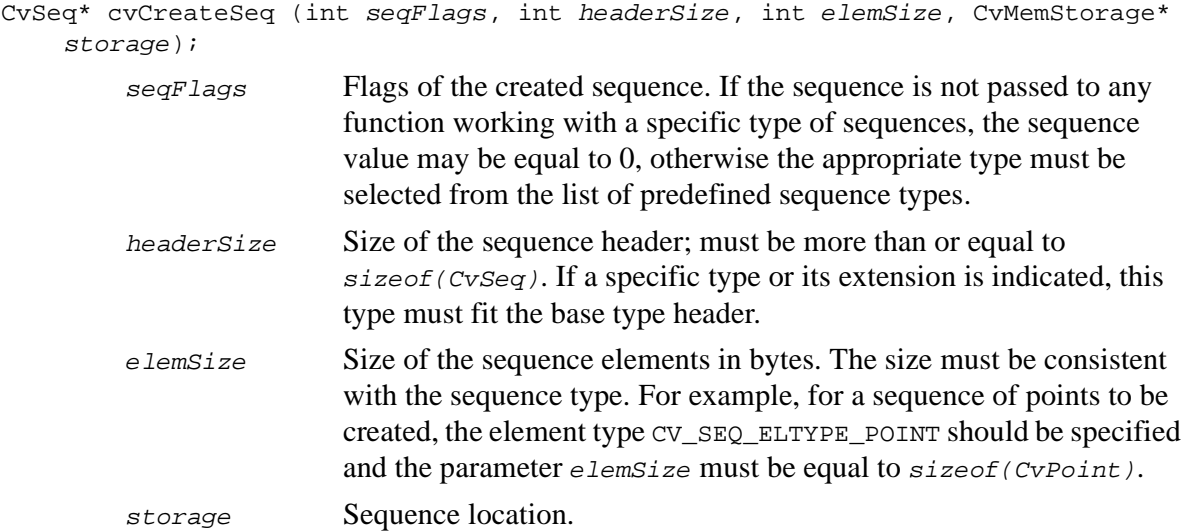

### **Discussion**

The function CreateSeq creates a sequence and returns the pointer to it. The function allocates the sequence header in the storage block as one continuous chunk and fills the parameter elemSize, flags headerSize, and storage with passed values, sets the parameter deltaElems (see the function [SetSeqBlockSize](#page-319-0)) to the default value, and clears other fields, including the space behind  $sizeof(CvSeq)$ .

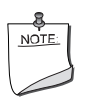

**NOTE.** *All headers in the memory storage, including sequence headers and sequence block headers, are aligned with the 4-byte boundary.*

## <span id="page-319-0"></span>**SetSeqBlockSize**

*Sets up sequence block size.*

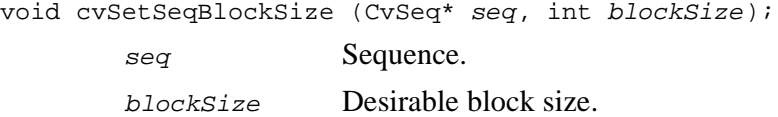

#### **Discussion**

The function SetSeqBlockSize affects the memory allocation granularity. When the free space in the internal sequence buffers has run out, the function allocates blockSize bytes in the storage. If this block immediately follows the one previously allocated, the two blocks are concatenated, otherwise, a new sequence block is created. Therefore, the bigger the parameter, the lower the sequence fragmentation probability, but the more space in the storage is wasted. When the sequence is created, the parameter  $blockSize$  is set to the default value  $\sim$ 1K. The function can be called any time after the sequence is created and affects future allocations. The final block size can be different from the one desired, e.g., if it is larger than the storage block size, or smaller than the sequence header size plus the sequence element size.

The next four functions [SeqPush](#page-319-1), [SeqPop,](#page-320-0) [SeqPushFront](#page-320-1), [SeqPopFront](#page-321-0) add or remove elements to/from one of the sequence ends. Their time complexity is  $o(1)$ , that is, all these operations do not shift existing sequence elements.

## <span id="page-319-1"></span>**SeqPush**

*Adds element to sequence end.*

void cvSeqPush (CvSeq\* seq, void\* element); seq Sequence. element Added element.

#### **Discussion**

The function SeqPush adds an element to the end of the sequence. Although this function can be used to create a sequence element by element, there is a faster method (refer to [Writing and Reading Sequences\)](#page-127-0).

## <span id="page-320-0"></span>**SeqPop**

*Removes element from sequence end.*

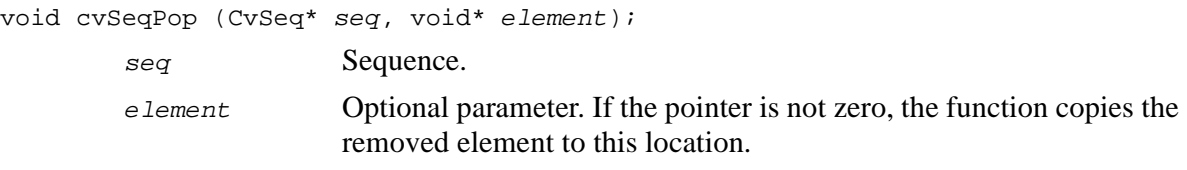

#### **Discussion**

The function SeqPop removes an element from the sequence. The function reports an error if the sequence is already empty.

## <span id="page-320-1"></span>**SeqPushFront**

*Adds element to sequence beginning.*

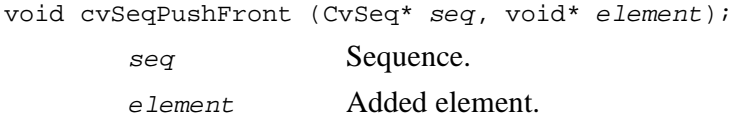

#### **Discussion**

The function  $\text{SeqPushFront }$  adds an element to the beginning of the sequence.

## <span id="page-321-0"></span>**SeqPopFront**

*Removes element from sequence beginning.*

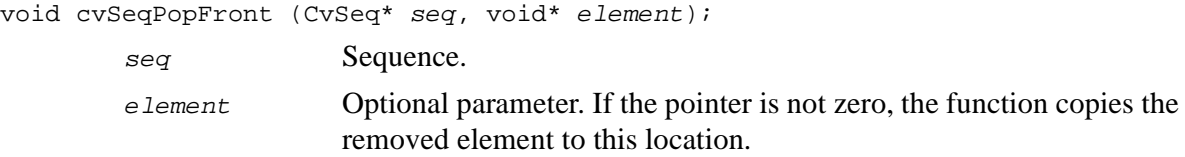

#### **Discussion**

The function SeqPopFront removes an element from the beginning of the sequence. The function reports an error if the sequence is already empty.

Next two functions [SeqPushMulti,](#page-321-1) [SeqPopMulti](#page-322-0) are batch versions of the PUSH/POP operations.

## <span id="page-321-1"></span>**SeqPushMulti**

*Pushes several elements to sequence end.*

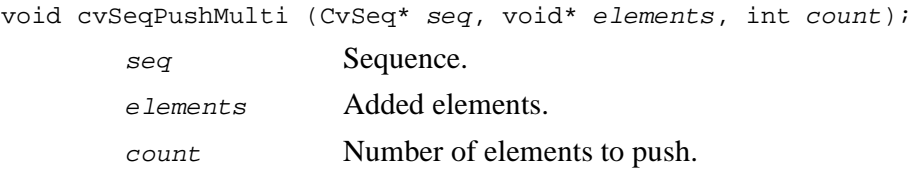

#### **Discussion**

The function SeqPushMulti adds several elements to the end of the sequence. The elements are added to the sequence in the same order as they are arranged in the input array but they can fall into different sequence blocks.

## <span id="page-322-0"></span>**SeqPopMulti**

*Removes several elements from sequence end.*

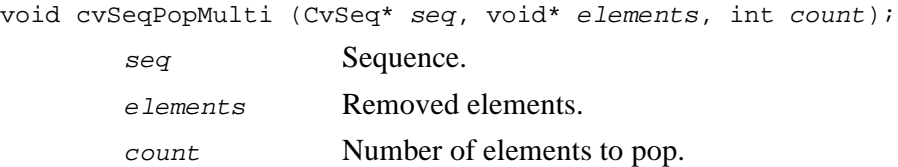

### **Discussion**

The function SeqPopMulti removes several elements from the end of the sequence. If the number of the elements to be removed exceeds the total number of elements in the sequence, the function removes as many elements as possible.

## <span id="page-322-1"></span>**SeqInsert**

*Inserts element in sequence middle.*

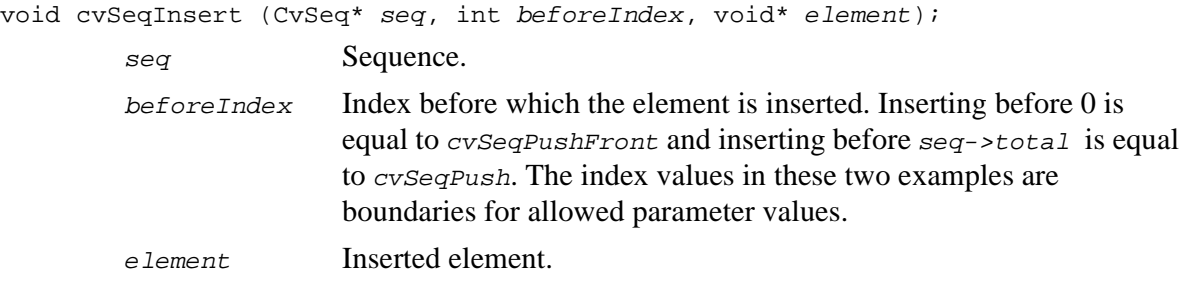

#### **Discussion**

The function SeqInsert shifts the sequence elements from the inserted position to the nearest end of the sequence before it copies an element there, therefore, the algorithm time complexity is  $O(n/2)$ .

## <span id="page-323-0"></span>**SeqRemove**

*Removes element from sequence middle.*

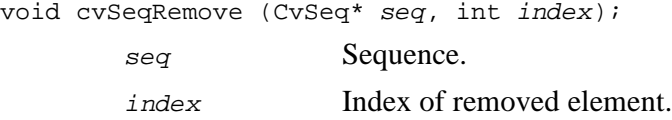

#### **Discussion**

The function SeqRemove removes elements with the given index. If the index is negative or greater than the total number of elements less 1, the function reports an error. An attempt to remove an element from an empty sequence is a specific case of this situation. The function removes an element by shifting the sequence elements from the nearest end of the sequence index.

## <span id="page-323-1"></span>**ClearSeq**

*Clears sequence.*

void cvClearSeq (CvSeq\* seq);

seq Sequence.

#### **Discussion**

The function ClearSeq empties the sequence. The function does not return the memory to the storage, but this memory is used again when new elements are added to the sequence. This function time complexity is  $O(1)$ .
### <span id="page-324-1"></span>**GetSeqElem**

*Returns n-th element of sequence.*

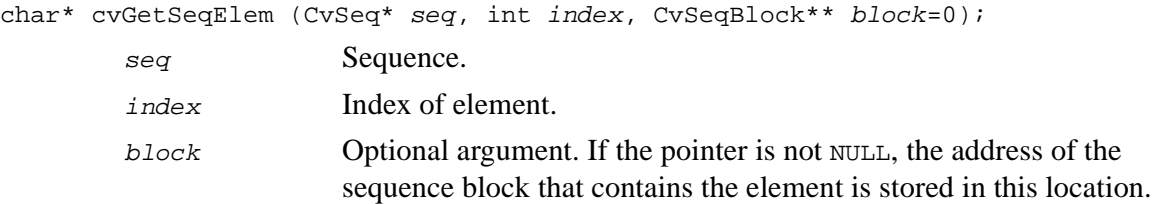

#### **Discussion**

The function Get SeqElem finds the element with the given index in the sequence and returns the pointer to it. In addition, the function can return the pointer to the sequence block that contains the element. If the element is not found, the function returns 0. The function supports negative indices, where -1 stands for the last sequence element, -2 stands for the one before last, etc. If the sequence is most likely to consist of a single sequence block or the desired element is likely to be located in the first block, then the macro CV\_GET\_SEQ\_ELEM (elemType, seq, index) should be used, where the parameter elemType is the type of sequence elements (CvPoint for example), the parameter seq is a sequence, and the parameter index is the index of the desired element. The macro checks first whether the desired element belongs to the first block of the sequence and, if so, returns the element, otherwise the macro calls the main function GetSeqElem. Negative indices always cause the cvGetSeqElem call.

## <span id="page-324-0"></span>**SeqElemIdx**

*Returns index of concrete sequence element.*

int cvSeqElemIdx (CvSeq\* seq, void\* element, CvSeqBlock\*\* block=0); seq Sequence.

e lement Pointer to the element within the sequence.

block Optional argument. If the pointer is not NULL, the address of the sequence block that contains the element is stored in this location.

#### **Discussion**

The function SeqElemIdx returns the index of a sequence element or a negative number if the element is not found.

### <span id="page-325-0"></span>**CvtSeqToArray**

*Copies sequence to one continuous block of memory.*

```
void* cvCvtSeqToArray (CvSeq* seq, void* array, CvSlice
slice=CV_WHOLE_SEQ(seq));
       seq Sequence.
```
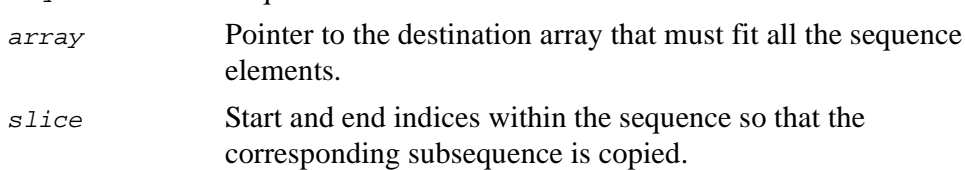

#### **Discussion**

The function CvtSeqToArray copies the entire sequence or subsequence to the specified buffer and returns the pointer to the buffer.

# **MakeSeqHeaderForArray**

*Constructs sequence from array.*

void cvMakeSeqHeaderForArray (int seqType, int headerSize, int elemSize, void\* array, int total, CvSeq\* sequence, CvSeqBlock\* block);

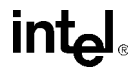

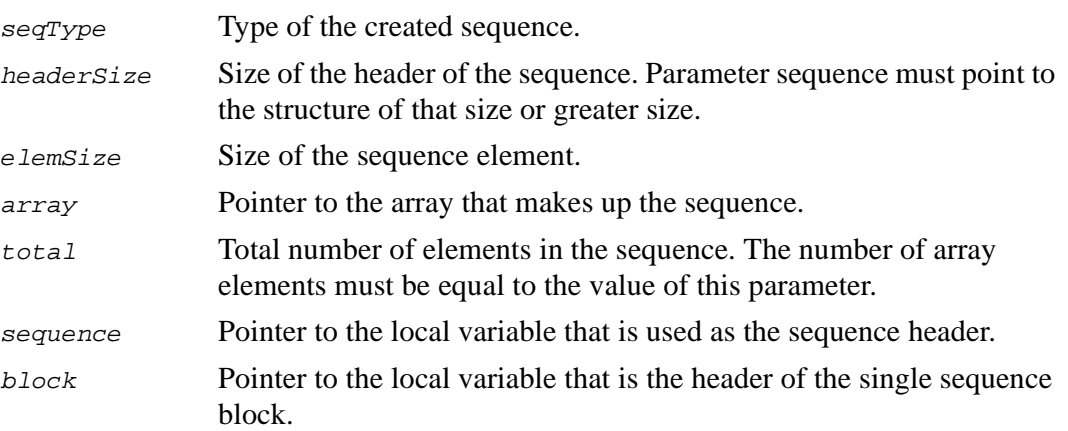

The function MakeSeqHeaderForArray, the exact opposite of the function [CvtSeqToArray](#page-325-0), builds a sequence from an array. The sequence always consists of a single sequence block, and the total number of elements may not be greater than the value of the parameter  $total$ , though the user may remove elements from the sequence, then add other elements to it with the above restriction.

### **Writing and Reading Sequences Reference**

## <span id="page-326-0"></span>**StartAppendToSeq**

*Initializes process of writing to sequence.*

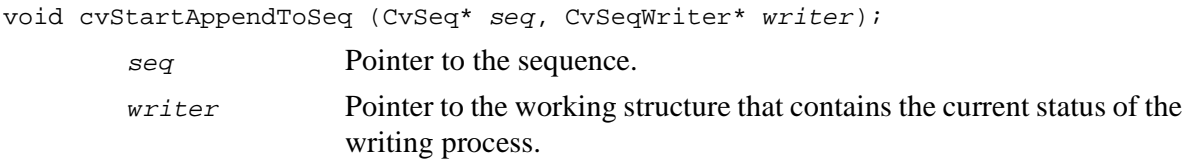

The function StartAppendToSeq initializes the writer to write to the sequence. Written elements are added to the end of the sequence. Note that during the writing process other operations on the sequence may yield incorrect result or even corrupt the sequence (see Discussion of the function [FlushSeqWriter](#page-328-0)).

### **StartWriteSeq**

*Creates new sequence and initializes writer for it.*

```
void cvStartWriteSeq (int seqFlags, int headerSize, int elemSize,
    CvMemStorage* storage, CvSeqWriter* writer);
```
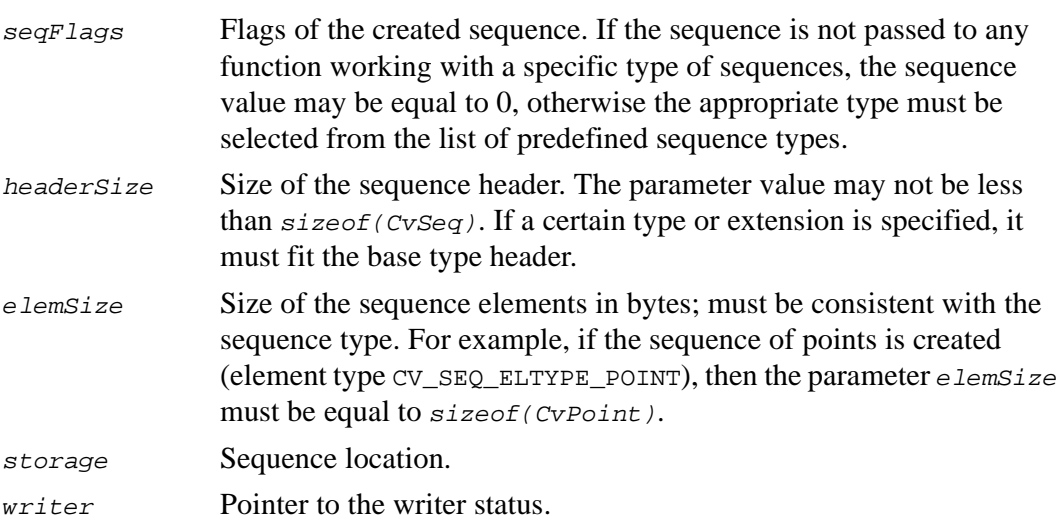

### **Discussion**

The function startWriteSeq is the exact sum of the functions [CreateSeq](#page-318-0) and [StartAppendToSeq](#page-326-0).

## **EndWriteSeq**

*Finishes process of writing.*

```
CvSeq* cvEndWriteSeq (CvSeqWriter* writer);
        writer Pointer to the writer status.
```
#### **Discussion**

The function EndWriteSeq finishes the writing process and returns the pointer to the resulting sequence. The function also truncates the last sequence block to return the whole of unfilled space to the memory storage. After that the user may read freely from the sequence and modify it.

### <span id="page-328-0"></span>**FlushSeqWriter**

*Updates sequence headers using writer state.*

void cvFlushSeqWriter (CvSeqWriter\* writer); writer Pointer to the writer status.

### **Discussion**

The function FlushSeqWriter is intended to enable the user to read sequence elements, whenever required, during the writing process, e.g., in order to check specific conditions. The function updates the sequence headers to make reading from the sequence possible. The writer is not closed, however, so that the writing process can be continued any time. Frequent flushes are not recommended, the function [SeqPush](#page-319-0) is preferred.

## **StartReadSeq**

*Initializes process of sequential reading from sequence.*

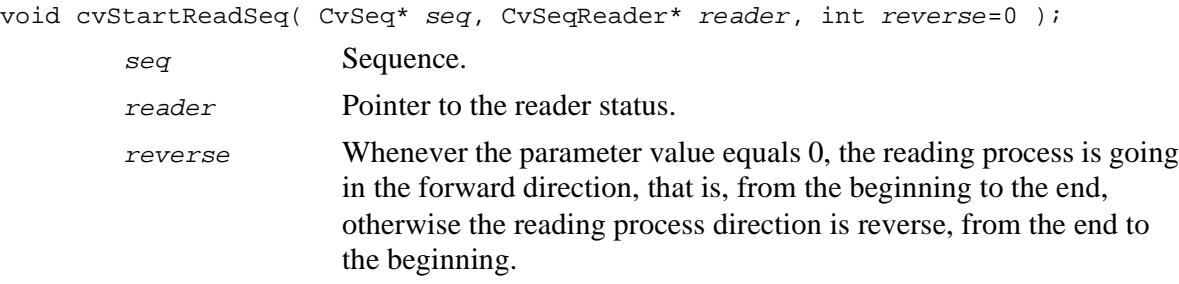

### **Discussion**

The function StartReadSeq initializes the reader structure. After that all the sequence elements from the first down to the last one can be read by subsequent calls of the macro CV\_READ\_SEQ\_ELEM (elem, reader) that is similar to CV\_WRITE\_SEQ\_ELEM. The function puts the reading pointer to the last sequence element if the parameter reverse does not equal zero. After that the macro CV\_REV\_READ\_SEQ\_ELEM (elem, reader) can be used to get sequence elements from the last to the first. Both macros put the sequence element to  $e \text{ } 1$  em and move the reading pointer forward (CV\_READ\_SEQ\_ELEM) or backward (CV\_REV\_READ\_SEQ\_ELEM). A circular structure of sequence blocks is used for the reading process, that is, after the last element has been read by the macro CV\_READ\_SEQ\_ELEM, the first element is read when the macro is called again. The same applies to CV\_REV\_READ\_SEQ\_ELEM. Neither function ends reading since the reading process does not modify the sequence, nor requires any temporary buffers. The reader field *ptr* points to the current element of the sequence that is to be read first.

### **GetSeqReaderPos**

*Returns index of element to read position.*

int cvGetSeqReaderPos (CvSeqReader\* reader); reader Pointer to the reader status.

### **Discussion**

The function GetSeqReaderPos returns the index of the element in which the reader is currently located.

# **SetSeqReaderPos**

*Moves read position to specified index.*

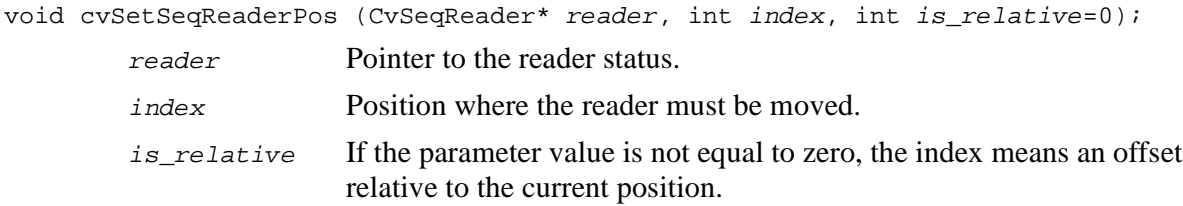

### **Discussion**

The function SetSeqReaderPos moves the read position to the absolute or relative position. This function allows for cycle character of the sequence.

### **Sets Reference**

### **CreateSet**

*Creates empty set.*

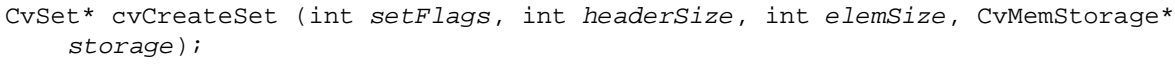

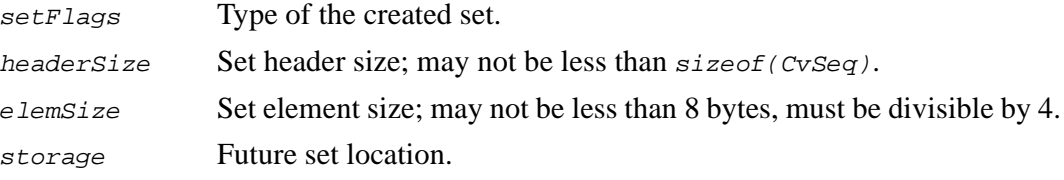

### **Discussion**

The function CreateSet creates an empty set with a specified header size and returns the pointer to the set. The function simply redirects the call to the function [CreateSeq](#page-318-0).

# <span id="page-331-0"></span>**SetAdd**

*Adds element to set.*

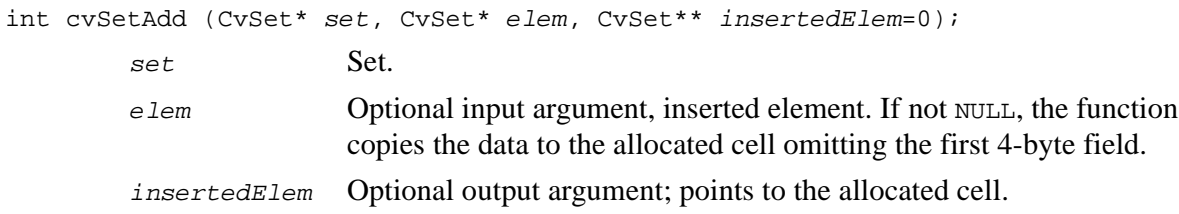

The function SetAdd allocates a new cell, optionally copies input element data to it, and returns the pointer and the index to the cell. The index value is taken from the second 4-byte field of the cell. In case the cell was previously deleted and a wrong index was specified, the function returns this wrong index. However, if the user works in the pointer mode, no problem occurs and the pointer stored at the parameter insertedElem may be used to get access to the added set element.

### **SetRemove**

*Removes element from set.*

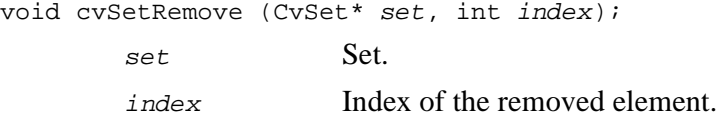

#### **Discussion**

The function SetRemove removes an element with a specified index from the set. The function is typically used when set elements are accessed by their indices. If pointers are used, the macro CV\_REMOVE\_SET\_ELEM(set, index, elem), where elem is a pointer to the removed element and index is any non-negative value, may be used to remove the element. Alternative way to remove an element by its pointer is to calculate index of the element via the function  $\text{SeqElemIdx}$  $\text{SeqElemIdx}$  $\text{SeqElemIdx}$  after which the function  $\text{SetRemove}$ may be called, but this method is much slower than the macro.

### **GetSetElem**

*Finds set element by index.*

CvSetElem\* cvGetSetElem (CvSet\* set, int index);

int<sub>el</sub>

set. Set.

index Index of the set element within a sequence.

#### **Discussion**

The function GetSetElem finds a set element by index. The function returns the pointer to it or 0 if the index is invalid or the corresponding cell is free. The function supports negative indices through calling the function [GetSeqElem](#page-324-1).

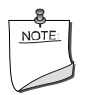

**NOTE.** *The user can check whether the element belongs to the set with the help of the macro* CV\_IS\_SET\_ELEM\_EXISTS(elem) *once the pointer is set to a set element.*

# <span id="page-333-0"></span>**ClearSet**

*Clears set.*

void cvClearSet (CvSet\* set);

set Cleared set.

### **Discussion**

The function ClearSet empties the set by calling the function [ClearSeq](#page-323-0) and setting the pointer to the list of free cells. The function takes  $O(1)$  time.

#### **Sets Data Structures**

```
Example 14-9 CvSet Structure Definition
```

```
#define CV SET FIELDS()
    CV_SEQUENCE_FIELDS() \
    CvMemBlock* free_elems;
typedef struct CvSet
{
   CV_SET_FIELDS()
}
CvSet;
```
**Example 14-10** CvSetElem **Structure Definition**

```
#define CV_SET_ELEM_FIELDS() \
    int* aligned_ptr;
typedef struct _CvSetElem
\{CV_SET_ELEM_FIELDS()
}
CvSetElem;
```
The first field is a dummy field and is not used in the occupied cells, except the least significant bit, which is 0. With this structure the integer element could be defined as follows:

```
typedef struct _IntSetElem
{
    CV_SET_ELEM_FIELDS()
    int value;
}
IntSetElem;
```
### **Graphs Reference**

## **CreateGraph**

*Creates empty graph.*

CvGraph\* cvCreateGraph (int graphFlags, int headerSize, int vertexSize, int edgeSize, CvStorage\* storage);

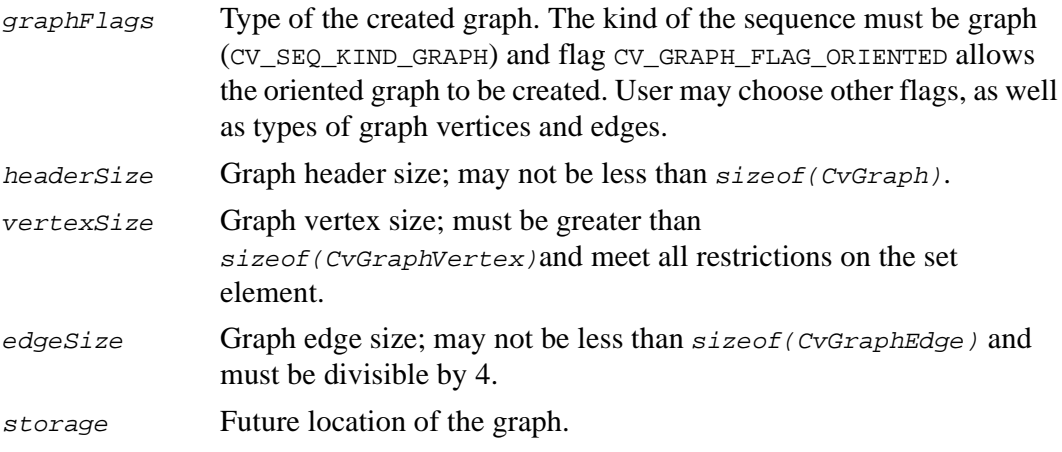

#### **Discussion**

The function CreateGraph creates an empty graph, that is, two empty sets, a set of vertices and a set of edges, and returns it.

# **GraphAddVtx**

*Adds vertex to graph.*

int cvGraphAddVtx (CvGraph\* graph, CvGraphVtx\* vtx, CvGraphVtx\*\* insertedVtx=0);

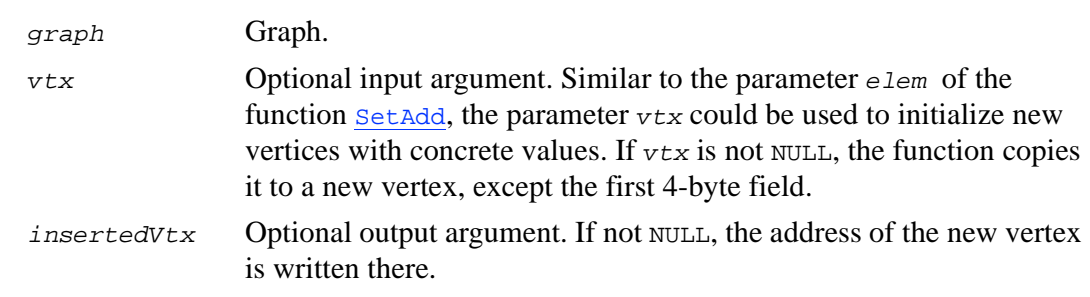

The function GraphAddVtx adds a vertex to the graph and returns the vertex index.

# <span id="page-336-1"></span>**GraphRemoveVtx**

*Removes vertex from graph.*

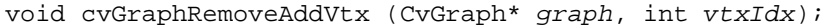

graph Graph.

 $vtxIdx$  Index of the removed vertex.

#### **Discussion**

The function GraphRemoveAddVtx removes a vertex from the graph together with all the edges incident to it. The function reports an error, if input vertices do not belong to the graph, that makes it safer than [GraphRemoveVtxByPtr](#page-336-0), but less efficient.

## <span id="page-336-0"></span>**GraphRemoveVtxByPtr**

*Removes vertex from graph.*

void cvGraphRemoveVtxByPtr (CvGraph\* graph, CvGraphVtx\* vtx); graph Graph.

vtx Pointer to the removed vertex.

#### **Discussion**

The function GraphRemoveVtxByPtr removes a vertex from the graph together with all the edges incident to it. The function is more efficient than  $G_{\text{Fap}R\text{emove}}$  but less safe, because it does not check whether the input vertices belong to the graph.

## <span id="page-337-0"></span>**GraphAddEdge**

*Adds edge to graph.*

int cvGraphAddEdge (CvGraph\* graph, int startIdx, int endIdx, CvGraphEdge\* edge, CvGraphEdge\*\* insertedEdge=0);

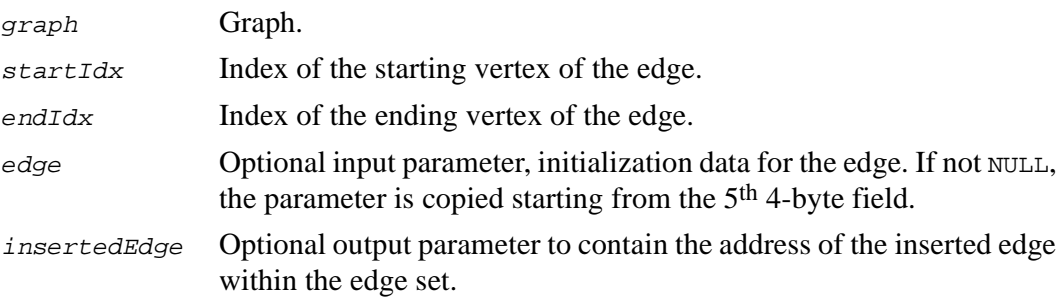

### **Discussion**

The function GraphAddEdge adds an edge to the graph given the starting and the ending vertices. The function returns the index of the inserted edge, which is the value of the second 4-byte field of the free cell.

The function reports an error if

- the edge that connects the vertices already exists; in this case graph orientation is taken into account;
- a pointer is NULL or indices are invalid;
- some of vertices do not exist, that is, not checked when the pointers are passed to vertices; or

• the starting vertex is equal to the ending vertex, that is, it is impossible to create loops from a single vertex.

The function reports an error, if input vertices do not belong to the graph, that makes it safer than [GraphAddEdgeByPtr](#page-338-0), but less efficient.

## <span id="page-338-0"></span>**GraphAddEdgeByPtr**

*Adds edge to graph.*

int cvGraphAddEdgeByPtr (CvGraph\* graph, CvGraphVtx\* startVtx, CvGraphVtx\* endVtx, CvGraphEdge\* edge, CvGraphEdge\*\* insertedEdge=0);

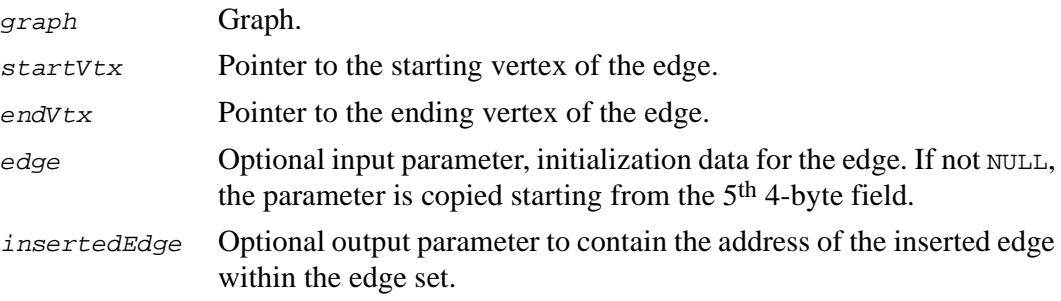

### **Discussion**

The function GraphAddEdgeByPtr adds an edge to the graph given the starting and the ending vertices. The function returns the index of the inserted edge, which is the value of the second 4-byte field of the free cell.

The function reports an error if

- the edge that connects the vertices already exists; in this case graph orientation is taken into account;
- a pointer is NULL or indices are invalid;
- some of vertices do not exist, that is, not checked when the pointers are passed to vertices; or

• the starting vertex is equal to the ending vertex, that is, it is impossible to create loops from a single vertex.

The function is more efficient than [GraphAddEdge](#page-337-0) but less safe, because it does not check whether the input vertices belong to the graph.

# <span id="page-339-1"></span>**GraphRemoveEdge**

*Removes edge from graph.*

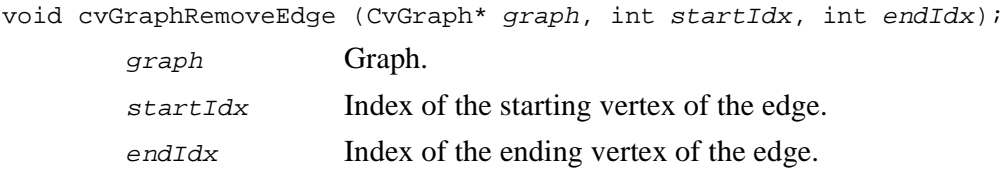

#### **Discussion**

The function GraphRemoveEdge removes an edge from the graph that connects given vertices. If the graph is oriented, the vertices must be passed in the appropriate order. The function reports an error if any of the vertices or edges between them do not exist.

The function reports an error, if input vertices do not belong to the graph, that makes it safer than [GraphRemoveEdgeByPtr](#page-339-0), but less efficient.

## <span id="page-339-0"></span>**GraphRemoveEdgeByPtr**

*Removes edge from graph.*

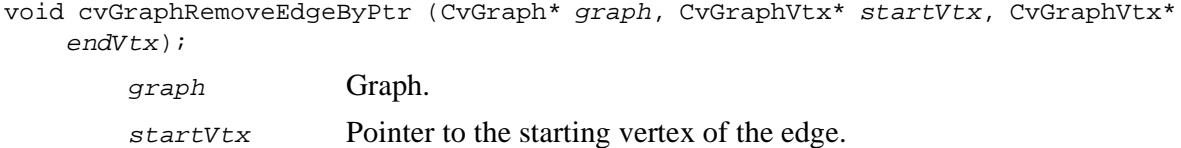

int<sub>el</sub>

14-50

endVtx Pointer to the ending vertex of the edge.

#### **Discussion**

The function GraphRemoveEdgeByPtr removes an edge from the graph that connects given vertices. If the graph is oriented, the vertices must be passed in the appropriate order. The function reports an error if any of the vertices or edges between them do not exist.

The function is more efficient than  $G_{\text{Fap}R\text{emoveEdge}}$  but less safe, because it does not check whether the input vertices belong to the graph.

### <span id="page-340-0"></span>**FindGraphEdge**

*Finds edge in graph.*

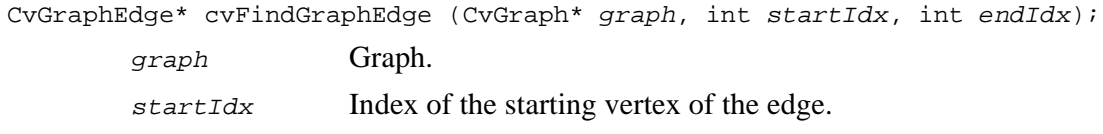

end Idx Index of the ending vertex of the edge.

### **Discussion**

The function FindGraphEdge finds the graph edge that connects given vertices. If the graph is oriented, the vertices must be passed in the appropriate order. Function returns NULL if any of the vertices or edges between them do not exist.

The function reports an error, if input vertices do not belong to the graph, that makes it safer than [FindGraphEdgeByPtr](#page-341-0), but less efficient.

### <span id="page-341-0"></span>**FindGraphEdgeByPtr**

*Finds edge in graph.*

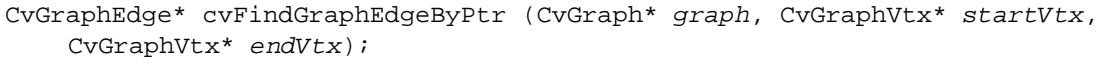

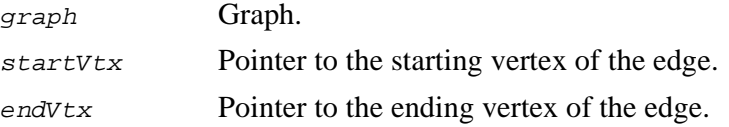

#### **Discussion**

The function FindGraphEdgeByPtr finds the graph edge that connects given vertices. If the graph is oriented, the vertices must be passed in the appropriate order. Function returns NULL if any of the vertices or edges between them do not exist.

The function is more efficient than [FindGraphEdge](#page-340-0) but less safe, because it does not check whether the input vertices belong to the graph.

### <span id="page-341-1"></span>**GraphVtxDegree**

*Finds edge in graph.*

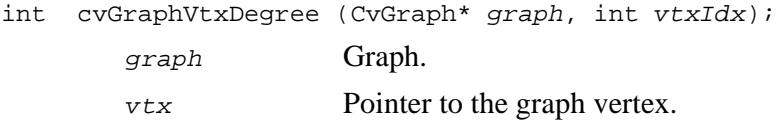

### **Discussion**

The function GraphVtxDegree counts the edges incident to the graph vertex, both incoming and outcoming, and returns the result. To count the edges, the following code is used:

```
CvGraphEdge* edge = vertex->first; int count = 0;
```
int<sub>el</sub>

```
while( edge ) {
edge = CV NEXT GRAPH EDGE( edge, vertex );
count++;
}.
```
The macro CV\_NEXT\_GRAPH\_EDGE( edge, vertex ) returns the next edge after the edge incident to the vertex.

The function reports an error, if input vertices do not belong to the graph, that makes it safer than [GraphVtxDegreeByPtr](#page-342-0), but less efficient.

## <span id="page-342-0"></span>**GraphVtxDegreeByPtr**

*Finds edge in graph.*

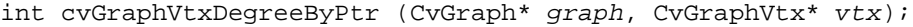

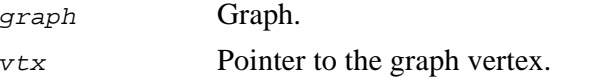

### **Discussion**

The function GraphVtxDegreeByPtr counts the edges incident to the graph vertex, both incoming and outcoming, and returns the result. To count the edges, the following code is used:

```
CvGraphEdge* edge = vertex-> first; int count = 0;while( edge ) {
edge = CV_NEXT_GRAPH_EDGE( edge, vertex );
count++;
}.
```
The macro CV\_NEXT\_GRAPH\_EDGE( edge, vertex ) returns the next edge after the edge incident to the vertex.

The function is more efficient than [GraphVtxDegree](#page-341-1) but less safe, because it does not check whether the input vertices belong to the graph.

# **ClearGraph**

*Clears graph.*

void cvClearGraph (CvGraph\* graph); graph Graph.

#### **Discussion**

The function ClearGraph removes all the vertices and edges from the graph. Similar to the function [ClearSet](#page-333-0), this function takes  $O(1)$  time.

### **GetGraphVtx**

*Finds graph vertex by index.*

CvGraphVtx\* cvGetGraphVtx (CvGraph\* graph, int vtxIdx); graph Graph.  $vtxTdx$  Index of the vertex.

### **Discussion**

The function GetGraphVtx finds the graph vertex by index and returns the pointer to it or, if not found, to a free cell at this index. Negative indices are supported.

# **GraphVtxIdx**

*Returns index of graph vertex.*

int cvGraphVtxIdx (CvGraph\* graph, CvGraphVtx\* vtx);

# int<sub>el</sub>

graph Graph.

vtx Pointer to the graph vertex.

#### **Discussion**

The function GraphVtxIdx returns the index of the graph vertex by setting pointers to it.

## **GraphEdgeIdx**

*Returns index of graph edge.*

int cvGraphEdgeIdx (CvGraph\* graph, CvGraphEdge\* edge);

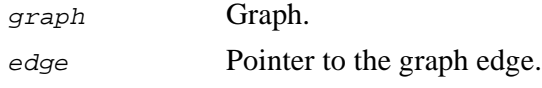

#### **Discussion**

The function GraphEdgeIdx returns the index of the graph edge by setting pointers to it.

### **Graphs Data Structures**

.

**Example 14-11** CvGraph **Structure Definition**

```
#define CV_GRAPH_FIELDS() \<br>CV_SET_FIELDS() \
    CV\_SET\_FIELDS()CvSet* edges;
typedef struct _CvGraph
{
    CV_GRAPH_FIELDS()
}
CvGraph;
```
In OOP terms, the graph structure is derived from the set of vertices and includes a set of edges. Besides, special data types exist for graph vertices and graph edges.

```
Example 14-12 Definitions of CvGraphEdge and CvGraphVtx Structures
```

```
#define CV_GRAPH_EDGE_FIELDS() \
    struct _CvGraphEdge* next[2]; \
    struct _CvGraphVertex* vtx[2];
#define CV_GRAPH_VERTEX_FIELDS() \
    struct _CvGraphEdge* first;
typedef struct _CvGraphEdge
{
    CV_GRAPH_EDGE_FIELDS()
}
CvGraphEdge;
typedef struct _CvGraphVertex
{
    CV_GRAPH_VERTEX_FIELDS()
}
CvGraphVtx;
```
### **Matrix Operations Reference**

**Example 14-13** CvMat **Structure Definition**

```
typedef struct CvMat {
int type; /* the type of matrix elements */
union
{
    int rows; /* number of rows in the matrix */
    int height; /* synonym for <rows> */
};
union
{
    int cols; /* number of columns */
    int width; /* synonym for <cols> */};
int step; /* matrix stride */
union
{
    float* fl;
    double* db;
    uchar* ptr;
} data; /* pointer to matrix data */
};
```
**Example 14-14** CvMatArray **Structure Definition**

```
typedef struct CvMatArray
{
   int rows; //number of rows
    int cols; //number pf cols
    int type; // type of matrices
    int step; // not used
    int count; // number of matrices in aary
   union
    {
       float* fl;
       float* db;
    }data; // pointer to matrix array data
}CvMatArray
```
# <span id="page-347-1"></span>**CreateMat**

*Creates new matrix.*

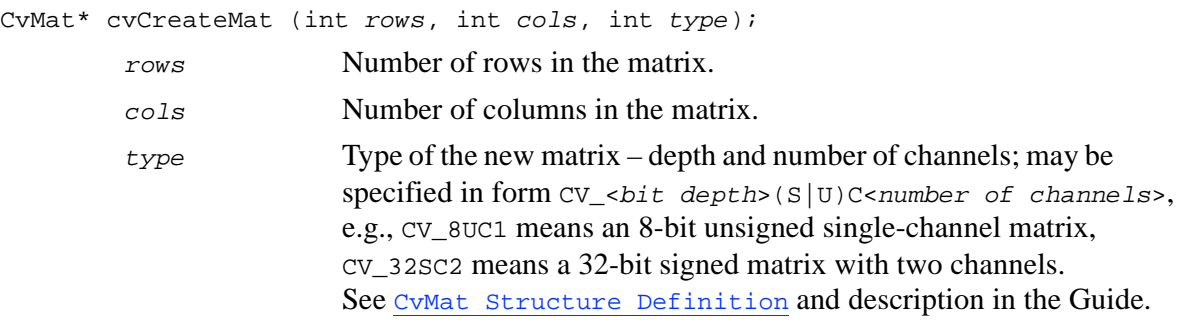

### **Discussion**

The function CreateMat allocates header for the new matrix and underlying data, and returns a pointer to the created matrix. It is a short form for:

```
CvMat* mat = cvCreateMatrixHeader( rows, cols, type );
cvCreateData( mat );
```
Matrices are stored row by row. All the rows are aligned by 4 bytes.

To get different alignment, use [InitMatHeader](#page-349-0) to reinitialize header, created by [CreateMatHeader](#page-347-0), and then call [CreateData](#page-358-0) separately.

# <span id="page-347-0"></span>**CreateMatHeader**

*Creates new matrix header.*

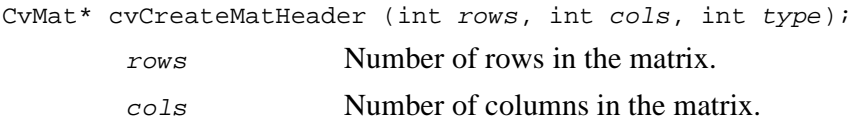

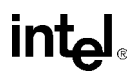

type Type of the new matrix – depth and number of channels; may be specified in form  $CV$  <br/>  $(b + b)$  (S|U)C<number of channels>, e.g., CV\_8UC1 means an 8-bit unsigned single-channel matrix, CV\_32SC2 means a 32-bit signed matrix with two channels. See CvMat [Structure Definition](#page-136-0) and description in the Guide.

### **Discussion**

The function CreateMatHeader allocates new matrix header and returns pointer to it. The matrix data can further be allocated using [CreateData](#page-358-0) or set explicitly to user-allocated data via [SetData](#page-351-0). See also description of [CreateMat](#page-347-1).

### <span id="page-348-0"></span>**ReleaseMat**

*Deallocates matrix.*

```
void cvReleaseMat (CvMat** mat);
```
mat Double pointer to the matrix.

### **Discussion**

The function ReleaseMat releases memory occupied by the matrix header and underlying data. If  $\star_{\text{mat}}$  is null pointer, the function has no effect. The pointer  $\star_{\text{mat}}$  is cleared upon the function exit.

It is the short form for:

```
if( *mat )
    cvReleaseData( *mat );
cvReleaseMatHeader( mat );
```
### **ReleaseMatHeader**

*Deallocates matrix header.*

```
void cvReleaseMatHeader (CvMat** mat);
```
mat Double pointer to the matrix header.

### **Discussion**

The function ReleaseMatHeader releases memory occupied by the matrix header. If \*mat is null pointer, the function has no effect. The pointer \*mat is cleared upon the function exit.

Unlike [ReleaseMat](#page-348-0), the function ReleaseMatHeader does not deallocate the matrix data, so the user should do it on his/her own.

## <span id="page-349-0"></span>**InitMatHeader**

*Initializes matrix header.*

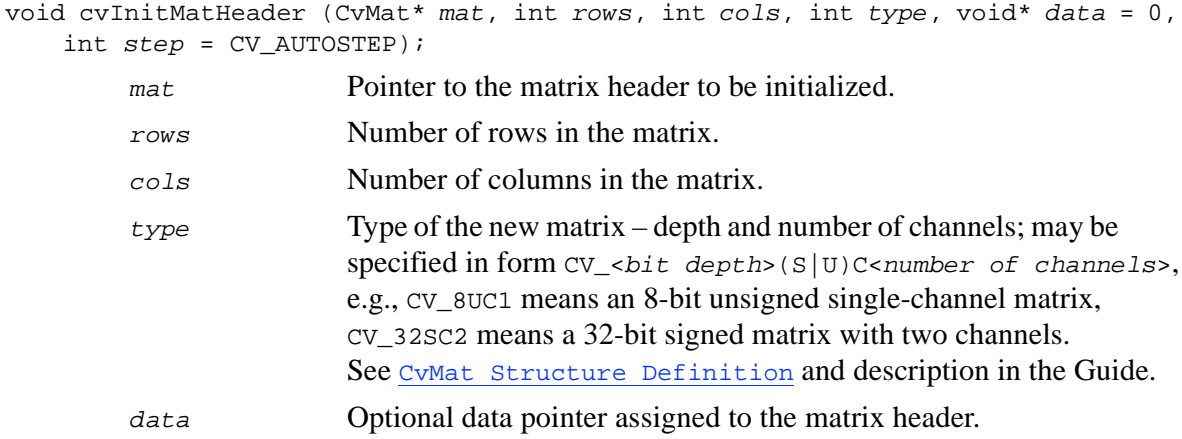

step Full row width in bytes of the data assigned. By default, the minimal possible step is used, i.e., no gaps assumed between subsequent rows of the matrix.

#### **Discussion**

The function InitMatHeader initializes already allocated CvMat structure. It can be used to process raw data with OpenCV matrix functions.

For example, the following code computes matrix product of two matrices, stored as ordinary arrays.

#### **Example 14-15 Calculating Product of Two Matrices**

```
double a[] = \{ 1, 2, 3, 45, 6, 7, 8,
                     9, 10, 11, 12 };
   double b[] = \{ 1, 5, 9,2, 6, 10,
                     3, 7, 11,
                     4, 8, 12 };
    double c[9];
   CvMat Ma, Mb, Mc;
    cvInitMatHeader( &Ma, 3, 4, CV_64FC1, a );
cvInitMatHeader( &Mb, 4, 3, CV_64FC1, b );
cvInitMatHeader( &Mc, 3, 3, CV_64FC1, c );
cvMatMulAdd( &Ma, &Mb, 0, &Mc ); // c array now contains product of a(3x4) and
b(4x3) matrices
```
## **CloneMat**

*Creates matrix copy.*

CvMat\* cvCloneMat (CvMat\* mat); mat Input matrix.

### **Discussion**

The function CloneMat creates a copy of input matrix and returns the pointer to it. If the input matrix pointer is null, the resultant matrix also has a null data pointer.

### <span id="page-351-0"></span>**SetData**

*Attaches data to matrix header.*

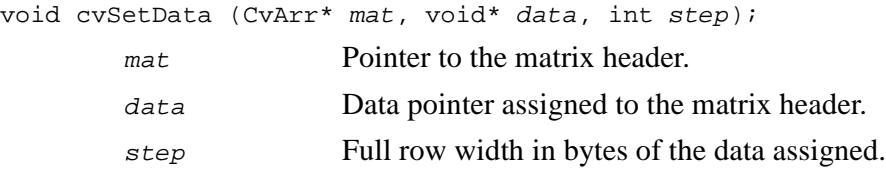

#### **Discussion**

The function SetData attaches user-allocated data to the matrix header. It is a faster and shorter equivalent for [InitMatHeader](#page-349-0) (mat, mat  $\rightarrow$  rows, mat  $\rightarrow$  cols, mat  $\rightarrow$ type, data, step) that is useful in situation when multiple matrices of the same size and type are processed, e.g., video frames and their blocks, feature points, etc.

The data pointer can be null and such a function call is useful in preventing outside data from being deallocated occasionally by [ReleaseMat](#page-348-0).

### **GetMat**

*Initializes matrix header for arbitrary array.*

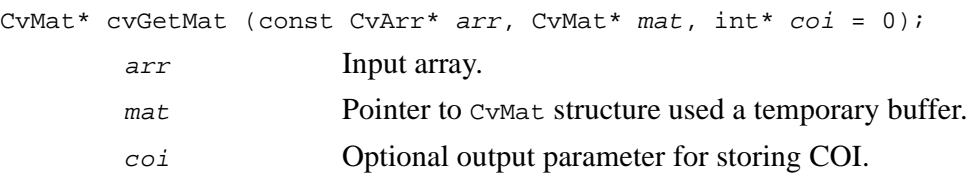

The function  $G$ etMat creates a matrix header for an input array that can be matrix – CvMat, or image – IplImage. In the case of matrix the function simply returns the input pointer. In the case of  $I_{\text{PlImage}}$  it initializes mat structure with parameters of the current image ROI and returns pointer to this temporary structure. Because COI is not supported by CvMat, it is returned separately.

The function provides an easy way to handle both types of array - IplImage and CvMat -, using the same code. Reverse transform from CvMat to IplImage can be done using cvGetImage function.

Input array must have underlying data allocated or attached, otherwise the function fails.

If the input array is IplImage with planar data layout and COI set, the function returns pointer to the selected plane and  $COI = 0$ . It enables per-plane processing of multi-channel images with planar data layout using OpenCV functions.

### <span id="page-352-0"></span>**GetAt**

*Returns array element.*

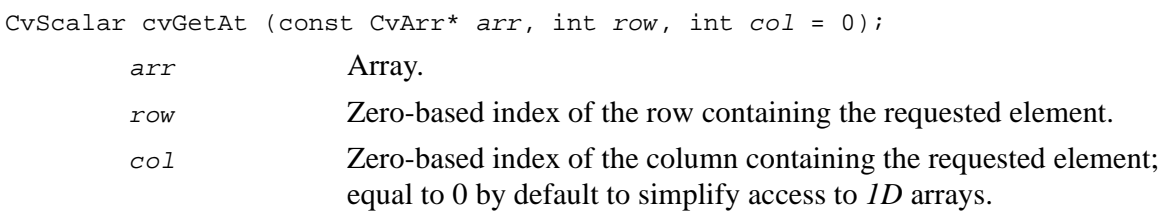

#### **Discussion**

The function GetAt returns value of the specified array element. In the case of IplImage, the whole element is returned regardless of COI settings.

The function is not the fastest way to retrieve array elements. The function cymGet is the fastest variant for single-channel floating-point arrays.

If the array has a different format, it is still more efficient to avoid GetAt and use [GetAtPtr](#page-354-0) instead.

Finally, if the fast sequential access to array elements is needed, [GetRawData](#page-356-0) is still a better option than any of the above methods.

### <span id="page-353-0"></span>**SetAt**

*Sets array element to given value.*

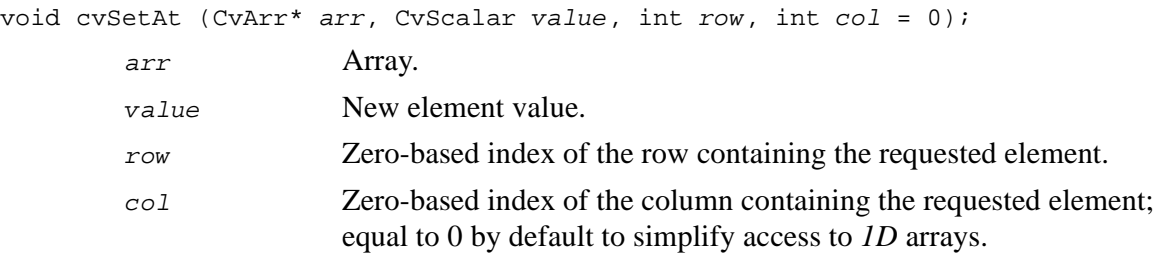

### **Discussion**

The function SetAt changes value of the specified array element. In the case of IplImage, the whole element is changed regardless of COI settings.

The function is not the fastest way to change array elements. The function  $\epsilon$ *vmSet* is the fastest variant for single-channel floating-point arrays.

If the array has a different format, it is still more efficient to avoid SetAt and use [GetAtPtr](#page-354-0) instead.

Finally, if the fast sequential access to array elements is needed, [GetRawData](#page-356-0) is still a better option than any of the above methods.

### <span id="page-354-0"></span>**GetAtPtr**

*Returns pointer to array element.*

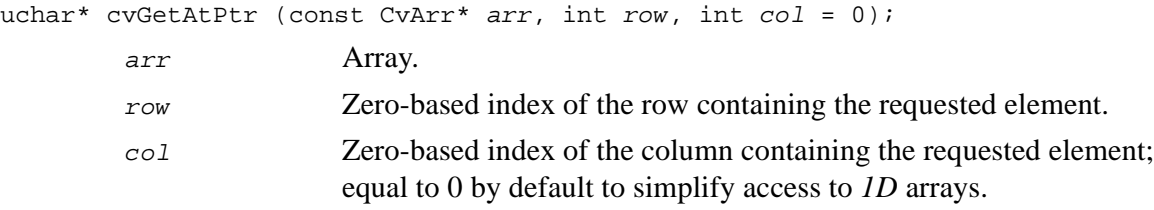

### **Discussion**

The function GetAtPtr returns pointer of the specified array element. In the case of IplImage, pointer to the first channel value of the element is returned regardless of COI settings.

The function is more efficient than [GetAt](#page-352-0) and [SetAt](#page-353-0), but for faster sequential access to array elements [GetRawData](#page-356-0) is still a better option.

## **GetSubArr**

*Returns rectangular sub-array of given array.*

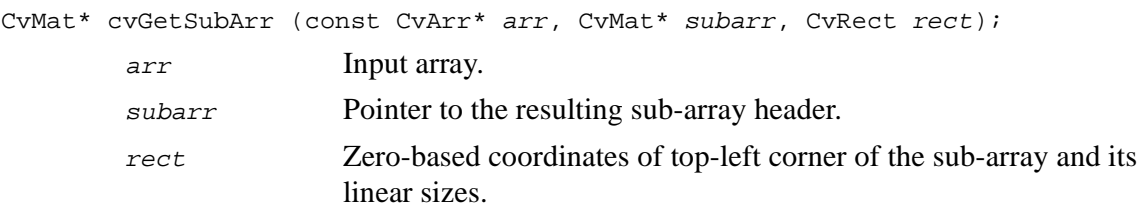

The function GetSubArr returns header, corresponding to a specified rectangle of the input array. In other words, it allows the user to treat a rectangular part of input array as a stand-alone array. ROI is taken into account by the function so the sub-array of ROI is really extracted.

### **GetRow**

*Returns array row.*

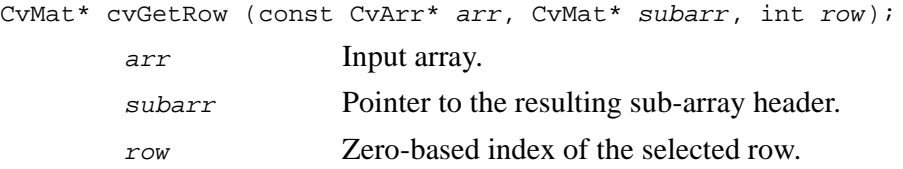

### **Discussion**

The function GetRow returns the header, corresponding to a specified row of the input array. The function is a short form for:

cvGetSubArr (arr, subarr, cvRect (0, row, arr  $\rightarrow$  cols, 1));

### **GetCol**

*Returns array column.*

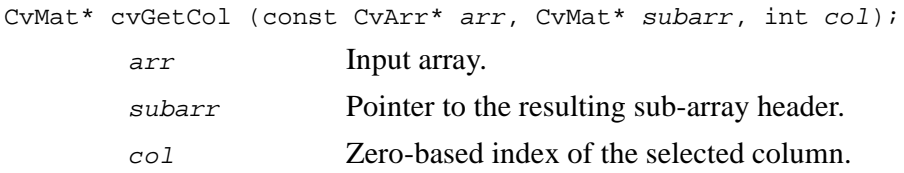

The function GetCol returns the header, corresponding to a specified column of the input array. The function is a short form for:

 $cvGetSubArr (arr, subarr, cvRect (col, 0, 1, arr \rightarrow rows))$ ;

# **GetDiag**

*Returns array diagonal.*

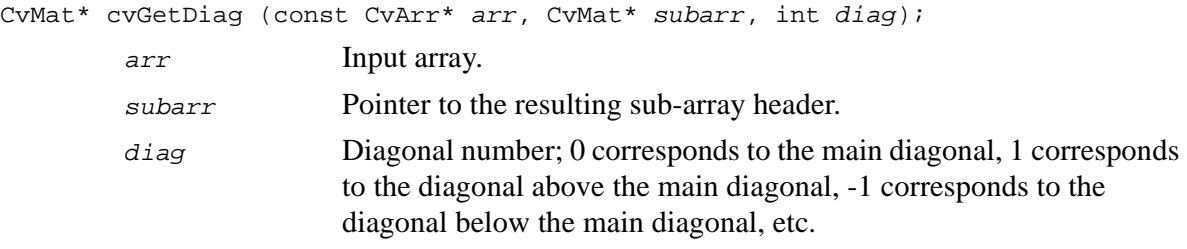

### **Discussion**

The function GetDiag returns the header, corresponding to a specified diagonal of the input array.

### <span id="page-356-0"></span>**GetRawData**

*Returns low level information on array.*

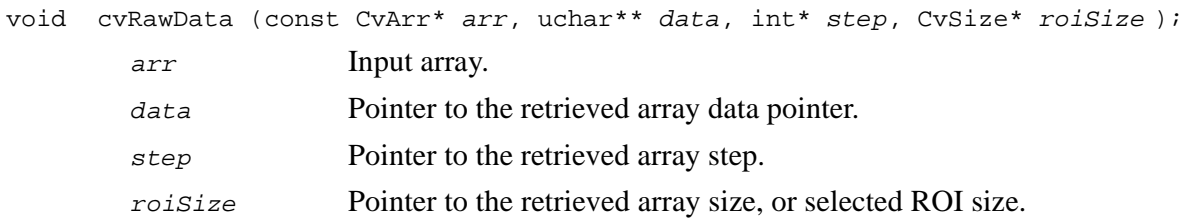

The function GetRawData returns array data pointer, step, or full row width in bytes. and linear size. All the output parameters are optional, that is, the correspondent pointers may be null. The function provides the fastest sequential access to array elements if the format of elements is known.

For example, the following code finds absolute value of every element of a single-channel floating-point array:

#### **Example 14-16 Using** GetRawData **for Image Pixels Access.**

```
float* data;
int step;
CvSize size;
int x, y;
cvGetRawData( Array, (uchar**)&data, &step, &size );
step / = sizeof(data[0]);
for( y = 0; y < size.height; y++, data += step)
    for(x = 0; x < size.width; x++)
       data[x] = (float)fabs(data[x]);
```
If array is IplImage with ROI set, parameters of ROI are returned.

### **GetSize**

*Returns width and height of array.*

CvSize cvGetSize (const CvArr\* arr); arr Array.

#### **Discussion**

The function GetSize returns width, or the number of columns, and height, or the number of rows, of the array.

If array is IplImage with ROI set, size ROI is returned.

# int<sub>el</sub>

### <span id="page-358-0"></span>**CreateData**

*Allocates memory for array data.*

void cvCreateData (CvArr\* mat);

mat Pointer to the array for which memory must be allocated.

### **Discussion**

The function CreateData allocates memory for the array data.

### <span id="page-358-1"></span>**AllocArray**

*Allocates memory for matrix array data.*

void cvmAllocArray (CvMatArray\* matArr);

matArr Pointer to the matrix array for which memory must be allocated.

#### **Discussion**

The function AllocArray allocates memory for the matrix array data.

Structure CvMatArray is obsolete. Use multi-channel matrices CvMat and functions MatMulAdds and [PerspectiveTransform](#page-382-0) to operate on a group of small vectors.

## **ReleaseData**

*Frees memory allocated for array data.*

void cvReleaseData (CvArr\* mat); mat Pointer to the array.

The function ReleaseData releases the memory allocated by the function [CreateData](#page-358-0).

## **FreeArray**

*Frees memory allocated for matrix array data.*

void cvmFreeArray (CvMatArr\* matArr);

matArr Pointer to the matrix array.

### **Discussion**

The function FreeArray releases the memory allocated by the function [AllocArray](#page-358-1).

Structure CvMatArray is obsolete. Use multi-channel matrices CvMat and functions [MatMulAddS](#page-373-0) and [PerspectiveTransform](#page-382-0) to operate on a group of small vectors.

### **Copy**

*Copies one array to another.*

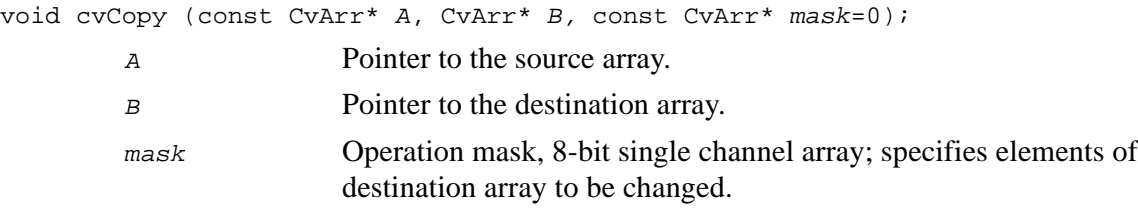
The function Copy copies selected pixels from input array to output array. If any of the passed arrays is of IplImage type, then its ROI and COI fields are used. Both arrays should be of the same type and their sizes, or their ROIs sizes, must be the same.

 $B_{i j} = A_{i j}$ , if  $\text{mask}_{i j} \neq 0$ .

All array parameters should have the same size or selected ROI sizes and all of them, except mask, must be of the same type.

## **Set**

*Sets every element of array to given value.*

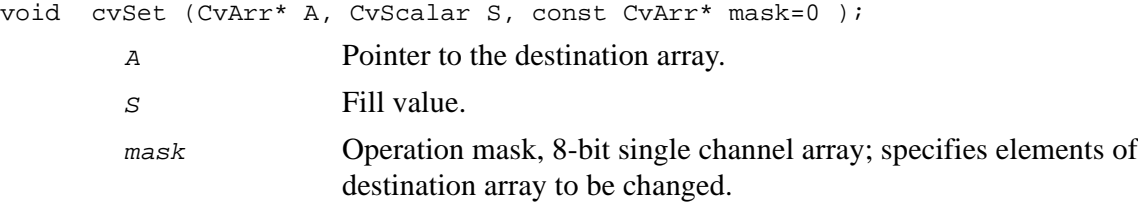

### **Discussion**

The function  $\text{Set copies scalar } S$  to every selected element of the destination array. If array A is of IplImage type, then is ROI used, but COI should not be set.

 $A_{i\,j}=S\,,\,\text{if}$  mask $_{i\,j}\!\neq\!0\,.$ 

## **Add**

*Computes sum of two arrays.*

void cvAdd (const CvArr\* A, const CvArr\* B, CvArr\* C, const CvArr\* mask=0); A Pointer to the first source array.

int<sub>el</sub>

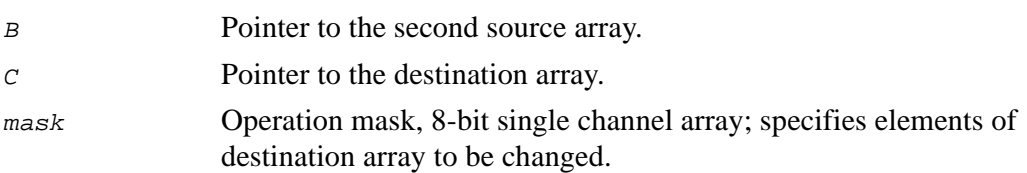

The function  $\text{Add}$  adds array  $\text{B}$  to array  $\text{A}$  and stores the result in  $\text{C}$ .

 $C_{i,j} = A_{i,j} + B_{i,j}$ , if  $\text{mask}_{i,j} \neq 0$ .

All array parameters should have the same size or selected ROI sizes and all of them, except mask, must be of the same type.

# **AddS**

*Computes sum of array and scalar.*

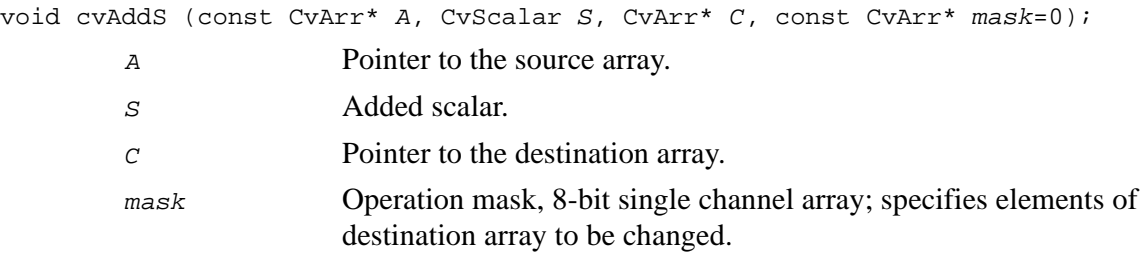

## **Discussion**

The function Adds adds scalar s to every element in the source array A and stores the result in C.

 $C_{i,j} = A_{i,j} + S$ , if  $\text{mask}_{i,j} \neq 0$ .

All array parameters should have the same size or selected ROI sizes and all of them, except mask, must be of the same type.

## **Sub**

*Computes difference of two arrays.*

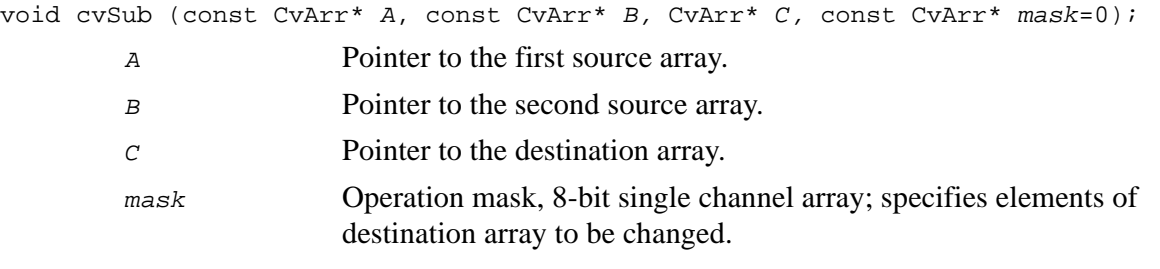

## **Discussion**

The function  $\text{Sub}$  subtracts array  $\text{B}$  from array  $\text{A}$  and stores the result in  $\text{C}$ .

 $C_{i\,j} = A_{i\,j} - B_{i\,j}$ , if  $\text{mask}_{i\,j} \neq 0$ .

All array parameters should have the same size or selected ROI sizes and all of them, except mask, must be of the same type.

# **SubS**

*Computes difference of array and scalar.*

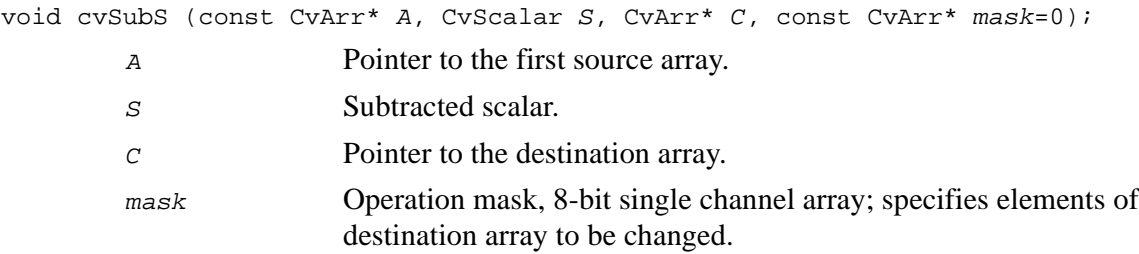

The function subs subtracts scalar  $S$  from every element in the source array  $\overline{A}$  and stores the result in C.

 $C_{i\,j} = A_{i\,j} - S$ , if  $\textit{mask}_{i\,j} \neq 0$ .

All array parameters should be of the same type and size or have the same ROI size.

## **SubRS**

*Computes difference of scalar and array.*

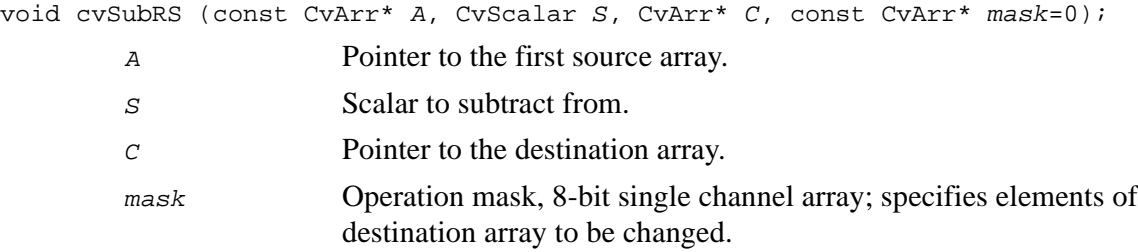

## **Discussion**

The function SubRS subtracts every element of source array  $\overline{A}$  from scalar  $\overline{S}$  and stores the result in C.

 $C_{i,j} = S - A_{i,j}$ , if  $mask_{i,j} \neq 0$ .

All array parameters should have the same size or selected ROI sizes and all of them, except mask, must be of the same type.

## **Mul**

*Calculates per-element product of two arrays.*

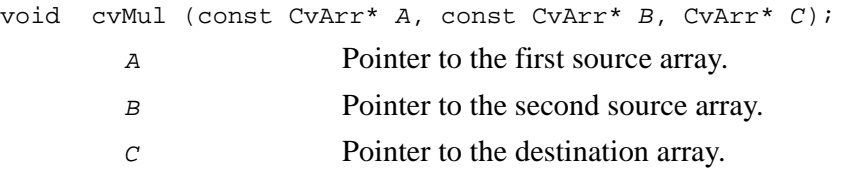

## **Discussion**

The function Mul calculates per-element product of arrays A and B and stores the result in C.

 $C_{ij} = A_{ij} \cdot B_{ij}$ .

All array parameters should be of the same size or selected ROI sizes and of the same type.

# **And**

*Calculates logical conjunction of two arrays.*

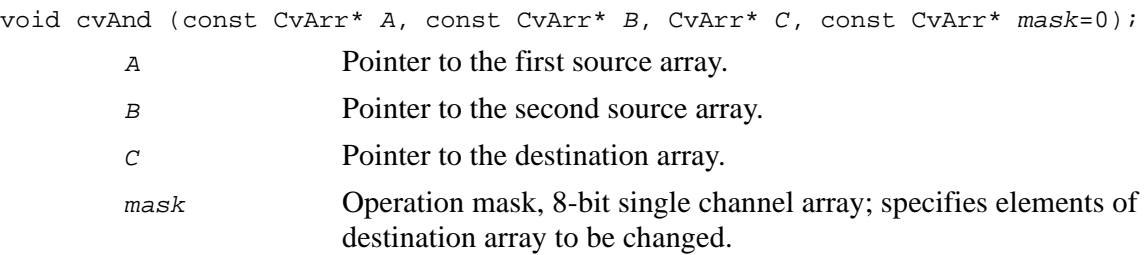

The function  $A_n$  calculates per-element logical conjunction of arrays  $A_n$  and  $B_n$  and stores the result in C.

 $C_{i,j} = A_{i,j}$  and  $B_{i,j}$ , if  $mask_{i,j} \neq 0$ .

[Table 14-2](#page-365-0) shows the way to compute the result from input bits.

### <span id="page-365-0"></span>**Table 14-2 Result Computation for cvAnd**

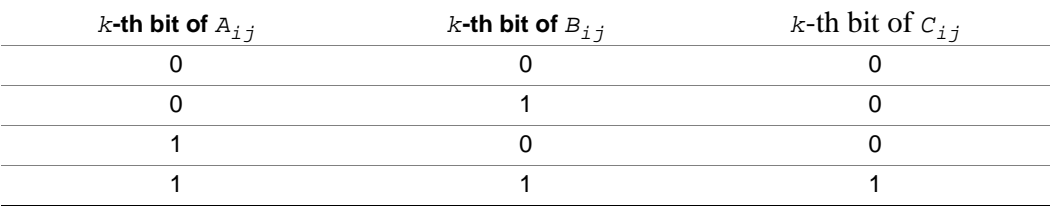

In the case of floating-point images their bit representations are used for the operation.

All array parameters should have the same size or selected ROI sizes and all of them, except mask, must be of the same type.

# **AndS**

*Calculates logical conjunction of array and scalar.*

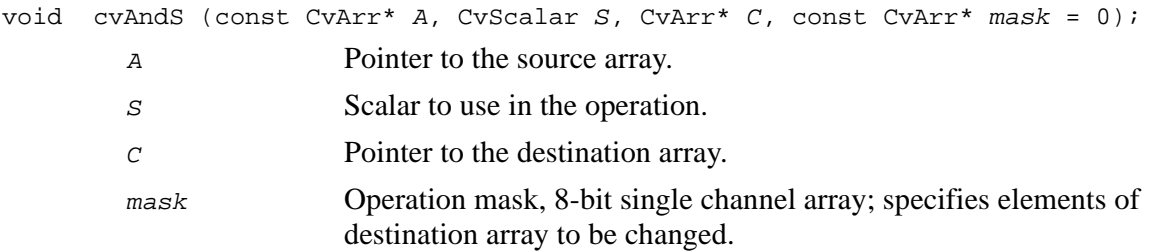

The function AndS calculates per-element logical conjunction of array A and scalar S and stores the result in C.

Before the operation is implemented the scalar is converted to the same type as arrays.

 $C_{i,j} = A_{i,j}$  and  $S$ , if  $mask_{i,j} \neq 0$ .

[Table 14-3](#page-366-0) shows the way to compute the result from input bits.

## <span id="page-366-0"></span>**Table 14-3 Result Computation for**  $cvAndS$

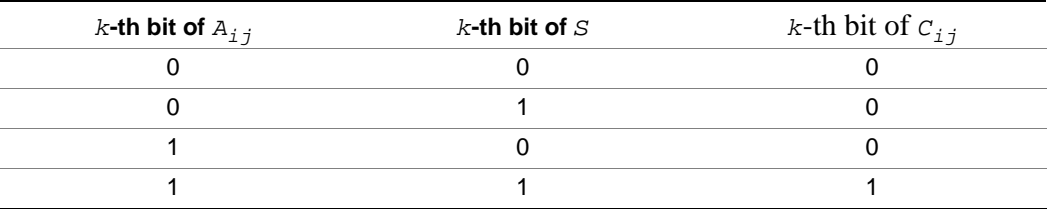

In the case of floating-point images their bit representations are used for the operation.

All array parameters should have the same size or selected ROI sizes and all of them, except mask, must be of the same type.

## **Or**

*Calculates logical disjunction of two arrays.*

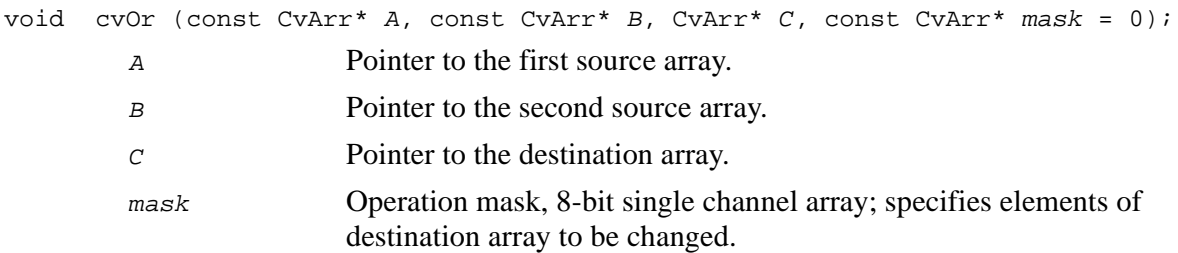

The function  $or$  calculates per-element logical disjunction of arrays  $A$  and  $B$  and stores the result in C.

 $C_{i,j} = A_{i,j}$  or  $B_{i,j}$ , if  $\text{mask}_{i,j} \neq 0$ .

[Table 14-4](#page-367-0) shows the way to compute the result from input bits.

#### <span id="page-367-0"></span>**Table 14-4 Result Computation for Or**

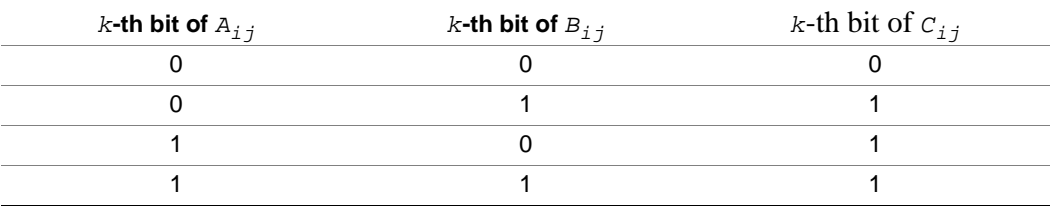

In the case of floating-point images their bit representations are used for the operation.

All array parameters should have the same size or selected ROI sizes and all of them, except mask, must be of the same type.

# **OrS**

*Calculates logical disjunction of array and scalar.*

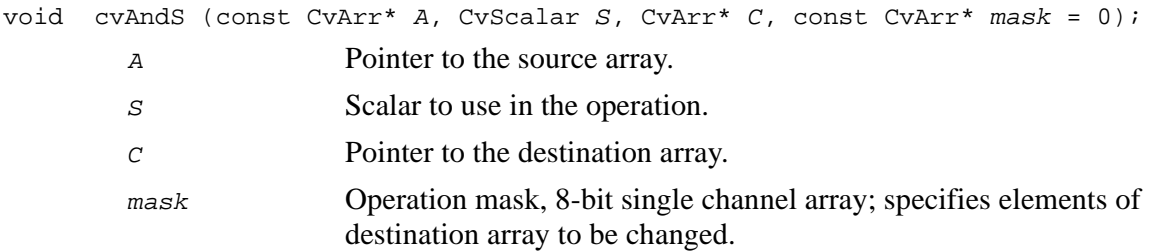

The function  $\cos$  calculates per-element logical disjunction of array A and scalar S and stores the result in C.

 $C_{i,j} = A_{i,j}$  or  $S$ , if  $mask_{i,j} \neq 0$ .

[Table 14-5](#page-368-0) shows the way to compute the result from input bits.

#### <span id="page-368-0"></span>**Table 14-5 Result Computation for OrS**

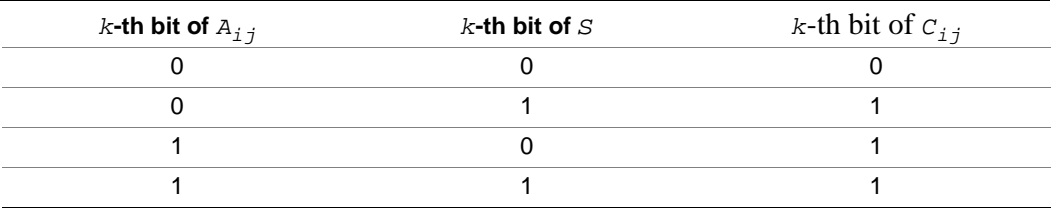

In the case of floating-point images their bit representations are used for the operation.

All array parameters should have the same size or selected ROI sizes and all of them, except mask, must be of the same type.

## **Xor**

*Calculates logical "exclusive or" operation on two arrays.*

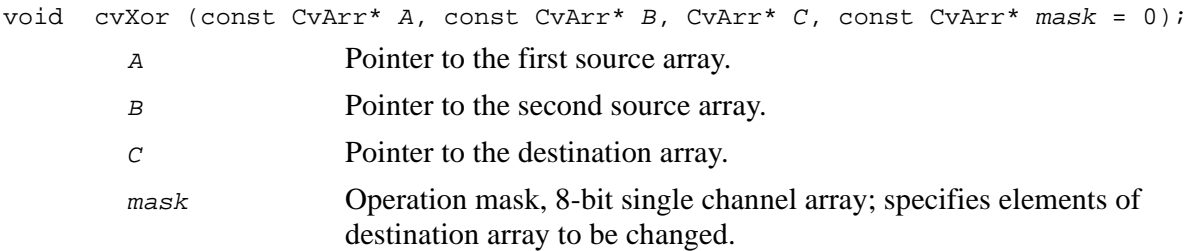

The function Xor calculates per-element logical "exclusive or" operation on arrays A and  $B$  and stores the result in  $C$ .

 $C_{i,j} = A_{i,j}$  xor  $B_{i,j}$ , if  $mask_{i,j} \neq 0$ .

[Table 14-6](#page-369-0) shows the way to compute the result from input bits.

#### <span id="page-369-0"></span>**Table 14-6 Result Computation for** Xor

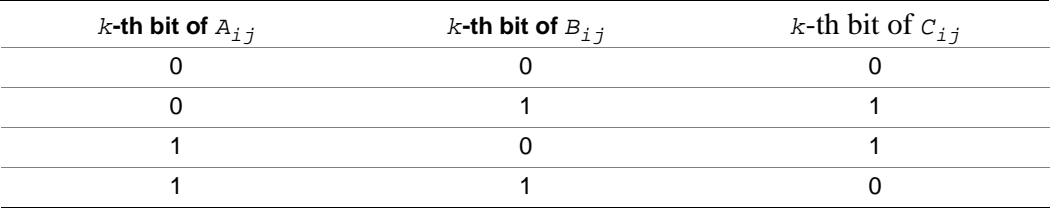

In the case of floating-point images their bit representations are used for the operation.

All array parameters should have the same size or selected ROI sizes and all of them, except mask, must be of the same type.

## **XorS**

*Calculates logical "exclusive or" operation on array and scalar.*

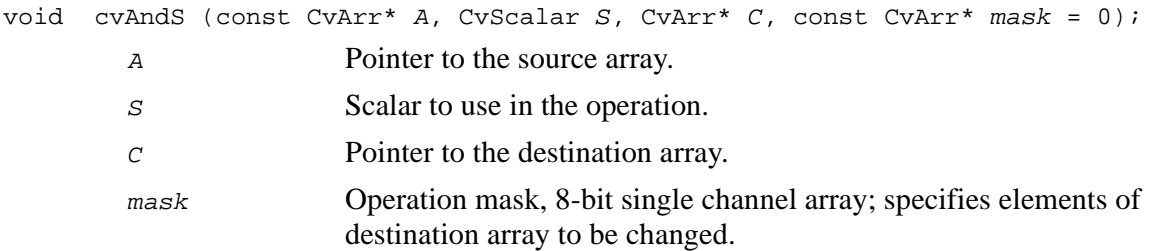

The function  $x \circ r s$  calculates per-element logical "exclusive or" operation array A and scalar s and stores the result in  $C$ .

 $C_{i,j} = A_{i,j}$  xor  $S$ , if  $mask_{i,j} \neq 0$ .

[Table 14-7](#page-370-0) shows the way to compute the result from input bits.

#### <span id="page-370-0"></span>**Table 14-7 Result Computation for** XorS

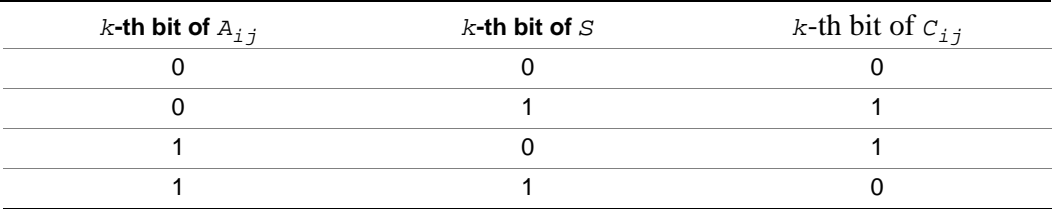

In the case of floating-point images their bit representations are used for the operation.

All array parameters should have the same size or selected ROI sizes and all of them, except mask, must be of the same type.

# **DotProduct**

*Calculates dot product of two arrays in Euclidian metrics.*

double cvDotProduct (const CvArr\* A, cjnst CvArr\* B); A Pointer to the first source array. B **Pointer to the second source array.** 

## **Discussion**

The function DotProduct calculates and returns the Euclidean dot product of two arrays.

$$
DP = A \cdot B = \sum_{i,j} A_{i,j} B_{i,j} \, .
$$

# **CrossProduct**

*Calculates cross product of two 3D vectors.*

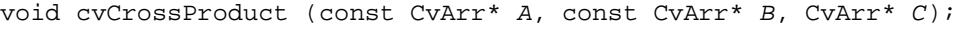

- A Pointer to the first source vector.
- B **Pointer to the second source vector.**
- C Pointer to the destination vector.

## **Discussion**

The function CrossProduct calculates the cross product of two *3D* vectors:

 $C = A \times B$ ,  $(C_1 = A_2 B_3 - A_3 B_2$ ,  $C_2 = A_3 B_1 - A_1 B_3$ ,  $C_3 = A_1 B_2 - A_2 B_1$ .

## **ScaleAdd**

*Calculates sum of scaled array and another array.*

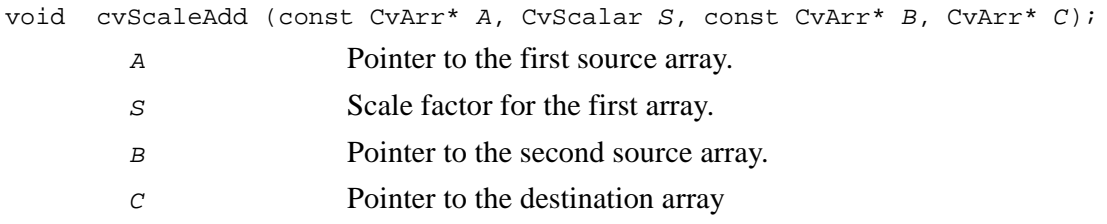

The function ScaleAdd calculates sum of scaled array A and array B and stores the result in  $C$ .

 $C_{ij} = A_{ij} \cdot S + B_{ij}$ .

All array parameters should be of the same size or selected ROI sizes and of the same type.

The function name MulAddS may be used as a synonym of ScaleAdd.

## **MatMulAdd**

*Calculates shifted matrix product.*

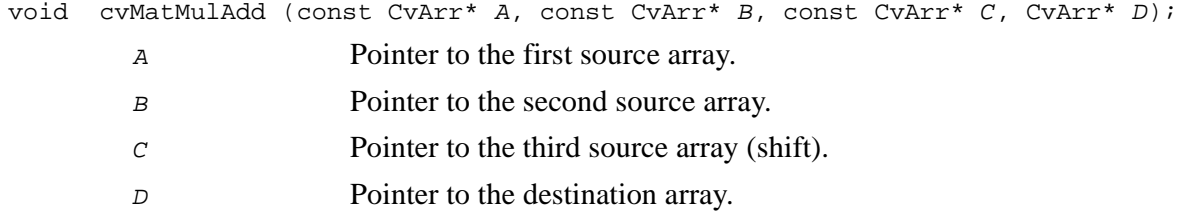

## **Discussion**

The function MatMulAdd calculates matrix product of arrays A and  $B$ , adds array  $C$  to the product and stores the final result in D.

$$
D = A \cdot B + C, D_{ij} = \sum_k A_{ik} \cdot B_{kj} + C_{ij}.
$$

All parameters should be of the same type – single-precision or double-precision floating point real or complex numbers (32fC1, 64fC1, 32fC2 or 64fC2). Dimensions of A, B, C and, D must co-agree: if matrix A has  $m$  rows and  $k$  columns and matrix B has k rows and n columns, then matrix  $c$ , if present, must have m rows and n columns and matrix  $\bar{D}$  must have m rows and n columns too.

## **MatMulAddS**

*Performs matrix transform on every element of array.*

```
void cvMatMulAddS (const CvArr* A, CvArr* C, const CvArr* M, const CvArr* V =
   0);
```
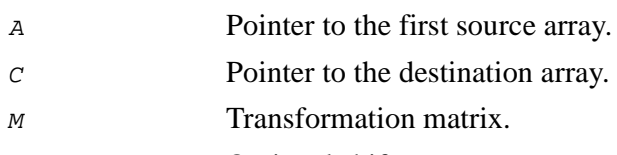

V Optional shift.

### **Discussion**

The function MatMulAdds performs matrix transform on every element of array A and stores the result in  $C$ .

The function considers every element of *-channel array*  $*A*$  *as a vector of*  $*N*$ components.

$$
C_{ij} = M \cdot \mathbf{A}_{ij} + V, \ C_{ij}(cn) = \sum_k M_{cn,k} \cdot \mathbf{A}_{ij}(k) + V_{cn}, \text{ if } M \text{ is } (N \times N)
$$

or

$$
[{\mathcal C}_{ij} \ 1] = [M; \, 0 \ldots 0 \ 1] \ \cdot \, [A_{ij} \ 1] \, , \, {\mathcal C}_{ij}(cn) \ = \ \sum M_{cn,\, k} \cdot A_{ij}(k) + M_{cn,\, N-1} \, , \, \text{if} \ M \, \text{is} \ (N \ \times \ N+1) \ .
$$

In the second variant the shift vector is stored in the right column of the matrix  $M$ .

Both source and destination arrays should be of the same size or selected ROI size and of the same type.  $M$  and  $V$  should be real single-precision or double-precision matrices.

The function can be used for geometrical transforms of point sets and linear color transformations.

## **MulTransposed**

*Calculates product of array and transposed array.*

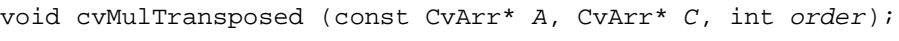

A Pointer to the source array.

C Pointer to the destination array.

order Order of multipliers.

#### **Discussion**

The function MulTransposed calculates the product of A and its transposition**.**

The function evaluates  $B = A^T A$  if order is non-zero,  $B = AA^T$  otherwise.

## **Invert**

*Inverts array.*

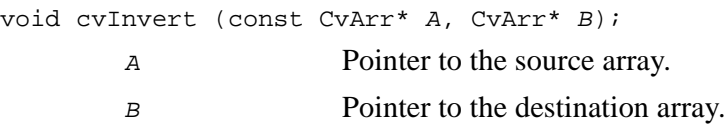

## **Discussion**

The function Invert inverts A and stores the result in B.

 $B = A^{-1}$ ,  $AB = BA = I$ .

The function name Inv can be used as a synonym for Invert.

## **Trace**

*Returns trace of array.*

CvScalar cvTrace (const CvArr\* A);

A Pointer to the source array.

## **Discussion**

The function Trace returns the sum of diagonal elements of the array A.

$$
trA = \sum_i A_{i\,i}.
$$

## **Det**

*Returns determinant of array.*

CvScalar cvDet (const CvArr\* A);

A Pointer to the source array.

#### **Discussion**

The function Det returns the determinant of the array A.

## **Mahalonobis**

*Calculates Mahalonobis distance between vectors.*

double cvMahalonobis (const CvArr\* A, const CvArr\* B, CvArr\* T); A Pointer to the first source vector.

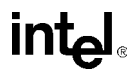

B **Pointer to the second source vector.** 

T Pointer to the inverse covariance array.

#### **Discussion**

The function Mahalonobis calculates the weighted distance between two vectors and returns it:

$$
dist = \sqrt{\sum_{i,j} T_{ij}(A_i - B_i)(A_j - B_j)}.
$$

## **Transpose**

*Transposes array.*

void cvTranspose (const CvArr\* A, CvArr\* B);

A Pointer to the source array.

B **Pointer to the destination array.** 

### **Discussion**

The function Transpose transposes A and stores result in B.

 $B = A^T, B_{ij} = A_{ji}$ .

The function name  $T$  can be used as a synonym of Transpose.

## **Flip**

*Reflects array around horizontal or vertical axis or both.*

void cvFlip (const CvArr\* A, CvArr\* B, int flipMode);

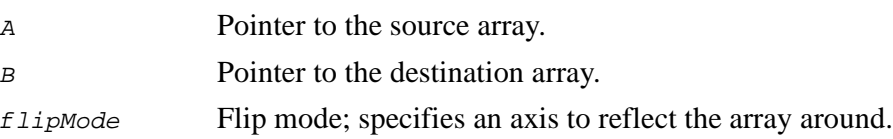

The function Flip flips array A horizontally, vertically or in both directions and stores the result in C. Both arrays must be of the same size or selected ROI size and of the same type.

Let array  $A$  have  $M$  rows and  $N$  columns, then array  $C$  is calculated as follows:

 $C_{M-\,i\,-\,1,\,j}\,=\, A_{\,\,i\,\,j}\,,\, \hbox{if}\,\,f$ l $\hbox{\rm 1i}$ pMode $\,=0,\,$  $C_{\hskip.05cm\stackrel{\textstyle j}{\hskip.05cm ,} N-\hskip.05cm j\hskip.05cm -\hskip.05cm 1}\hskip.1cm =\hskip.1cm A_{\hskip.05cm\stackrel{\textstyle j}{\hskip.05cm j}\hskip.1cm},\hskip.1cm \hbox{if }f\hskip.05cm \hskip.05cm 1 \hskip.05cm \hskip.1cm i\hskip.1cm p$ Mode  $>0,$  $C_{M-j-1,N-j-1} = A_{i,j}$ , if flipMode  $< 0$ .

# **Reshape**

*Changes dimensions and/or number of channels in matrix.*

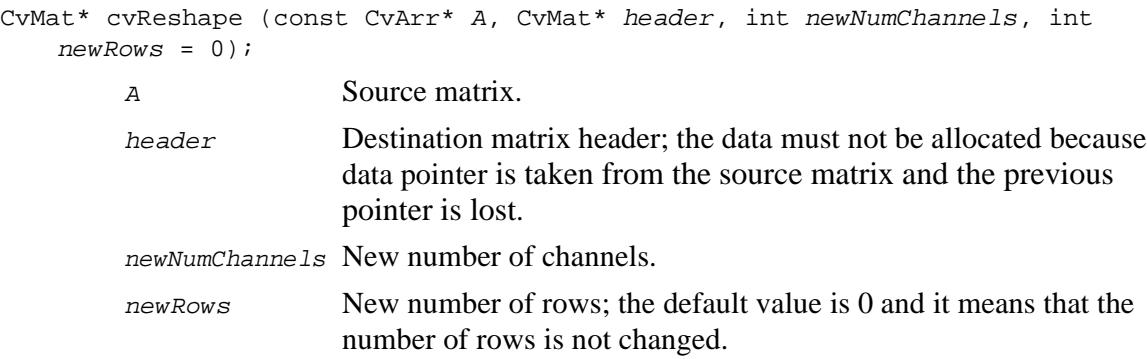

The function Reshape initializes destination header with the parameters of the source matrix but with a different number of channels and/or a different number of rows. The new number of columns is calculated from these new parameters. The following examples illustrate use of the function:

1. Suppose, A is a 3x3 floating-point matrix and is treated as a *1D* vector of 9 elements. It is done via:

```
CvMat vec;
cvReshape( A, &vec, 1, 1 ); // leave a single-channel and change number
of rows to 1.
2. Suppose, A is a YUV video frame with interleaved channels and
                        decimated \upsilon and \upsilon planes: \upsilon \upsilon \upsilon \upsilon \upsilon \upsilon \upsilon \upsilon \upsilon \upsilon \upsilon \upsilon \upsilon \upsilon \upsilon \upsilon \upsilon \upsilon \upsilon \upsilon \upsilon \upsilon \upsilon \upsilon \upsilon \upsilon \upsilon \upsilon \upsilon \upsilon \upsilon a 4-channel image where each element (quadruple) represents two
                        pixels in the original image. The respective code is as follows:
CvMat c1img;
cvReshape( A, &c1img, 4, 0 ); // make the image 4-channel and leave the
                        number of rows unchanged.
```
After that call the function  $\text{cutFix}$  ToPlane may be used to extract  $U$ ,  $V$  and two halves of Y planes.

The number of rows can be changed only if the matrix is continuous, i.e., no gaps exist between subsequent rows. Also, if the number of channels changes, a new number of columns should be a multiple of the new number of channels.

## **SetZero**

*Sets array to zero.*

void cvSetZero (CvArr\* A);

A Pointer to the array to be set to zero.

The function Setzero sets the array to zero.

 $A = 0, A_{i,j} = 0$ .

The function name zero can be used as a synonym for setzero.

# **SetIdentity**

*Sets array to identity.*

void cvSetIdentity (CvArr\* A);

A Pointer to the array to be set to identity.

#### **Discussion**

The function SetIdentity sets the array to identity.

 $A = I, A_{ij} = \delta_{ij} = \begin{cases} 1, i = j \\ 0, i \neq j \end{cases}.$ 

## <span id="page-379-0"></span>**SVD**

*Performs singular value decomposition of matrix.*

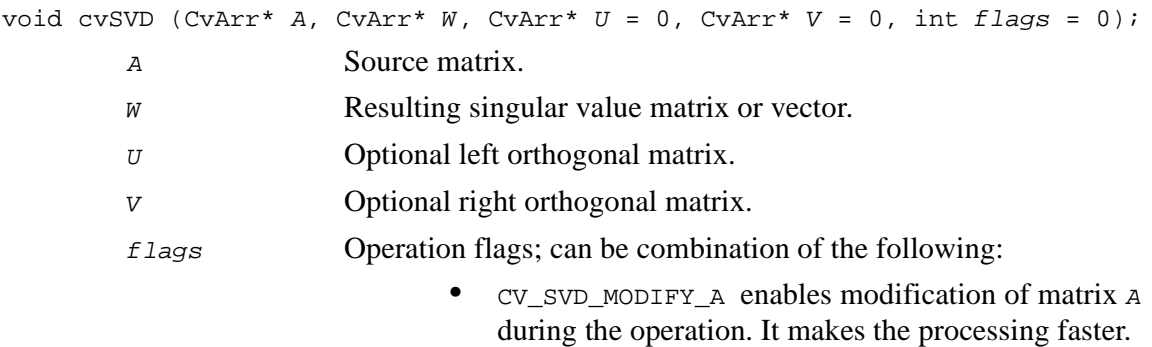

- CV\_SVD\_U\_T means that the matrix  $\bar{U}$  is transposed on exit.
- $CV_SVD_V_T$  means that the matrix v is transposed on exit.

The function SVD decomposes matrix A into a product of a diagonal matrix and two orthogonal matrices:

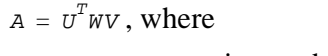

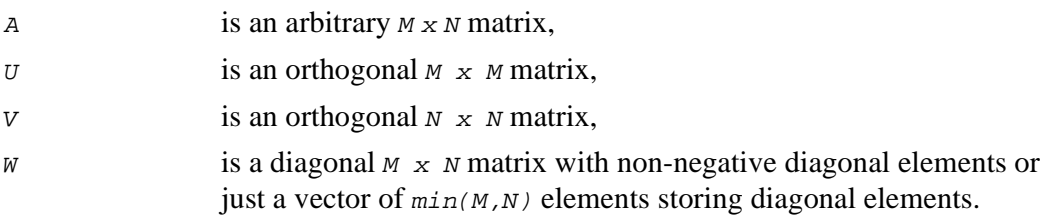

The function SVD is numerically robust and its typical applications include:

- accurate eigenvalue problem solution when matrix <sup>A</sup> is symmetric and positively defined, e.g., it is a covariation matrix
- accurate solution of poor-conditioned linear systems
- least-squares solution of overdetermined linear systems
- accurate calculation of different matrix characteristics such as rank, condition number, determinant, L2-norm. This does not require calculation of  $U$  and  $V$  matrices.

See also [PseudoInv](#page-380-0) function.

## <span id="page-380-0"></span>**PseudoInv**

*Finds pseudo inverse of matrix.*

void cvPseudoInv (CvArr\* A, CvArr\* B, int flags = 0);

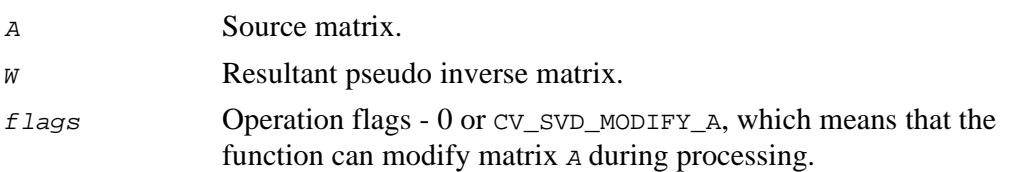

The function PseudoInv finds pseudo inverse of matrix A using the function [SVD](#page-379-0):

 $B = v^T \tilde{w}v$ , where  $U, V$  and w from the formula below are components of singular value decomposition of matrix  $A$ , and  $\hat{w}$  is calculated as follows:

$$
\|\widehat{w}\|_{\underline{i},\underline{j}} = \begin{cases} \frac{1}{\|w\|_{\underline{i},\underline{j}}}, & \|\overline{w}\|_{\underline{i},\underline{j}} \neq 0 \\ 0, & \text{else} \end{cases}
$$

## **EigenVV**

*Computes eigenvalues and eigenvectors of symmetric array.*

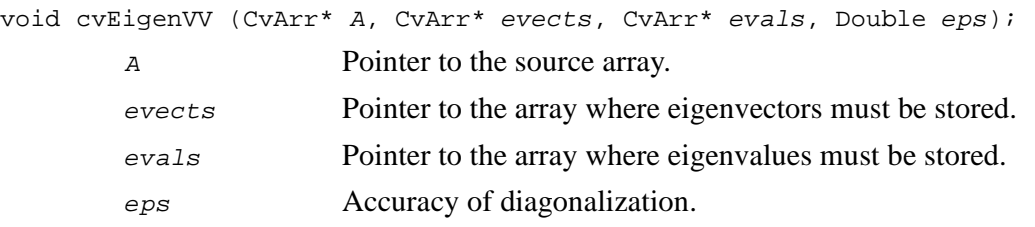

## **Discussion**

The function EigenVV computes the eigenvalues and eigenvectors of the array A and stores them in the parameters evals and evects correspondingly. Jacobi method is used. Eigenvectors are stored in successive rows of array eigenvectors. The resultant eigenvalues are in descending order.

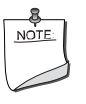

**NOTE.** *The function EigenVV destroys the source array A. Therefore, if the source array is needed after eigenvalues have been calculated, clone it before running the function EigenVV.*

# **PerspectiveTransform**

*Implements general transform of 3D vector array.*

void cvPerspectiveTransform (const CvArr\* A, CvArr\* B, const CvArr\* M);

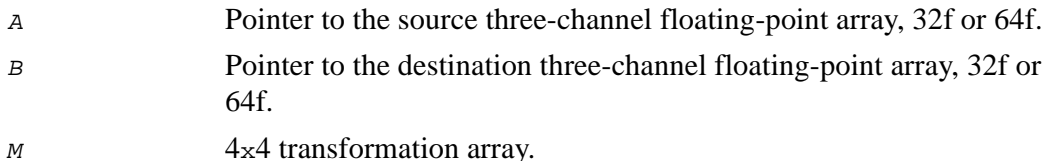

## **Discussion**

The function PerspectiveTransform maps every element of array A - *3D* vector  $(x, y, z)^T$  to  $(x'/w, y'/w, z'/w)^T$ , where

 $(x', y', z', w')^T = M \times (x, y, z, 1)^T \text{ and } w = \begin{cases} w', w' \neq 0 \\ 1, w' = 0 \end{cases}.$ 

## **Drawing Primitives Reference**

## **Line**

*Draws simple or thick line segment.*

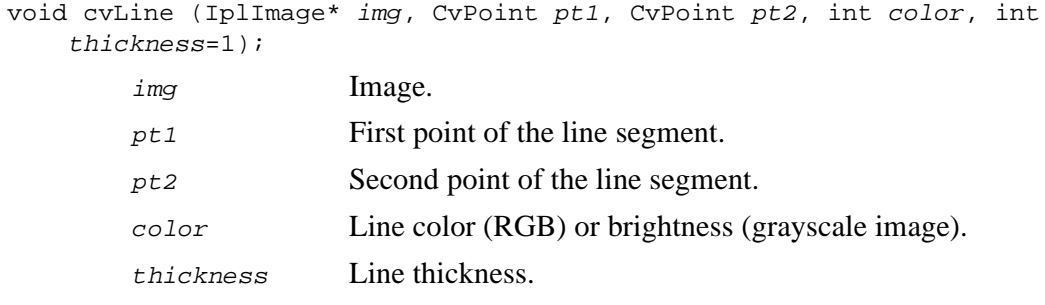

#### **Discussion**

The function Line draws the line segment between  $p t 1$  and  $p t 2$  points in the image. The line is clipped by the image or ROI rectangle. The Bresenham algorithm is used for simple line segments. Thick lines are drawn with rounding endings. To specify the line color, the user may use the macro  $CV\_RGB$  ( $r, g, b$ ) that makes a 32-bit color value from the color components.

## **LineAA**

*Draws antialiased line segment.*

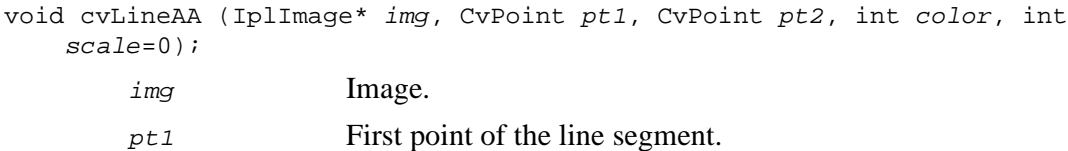

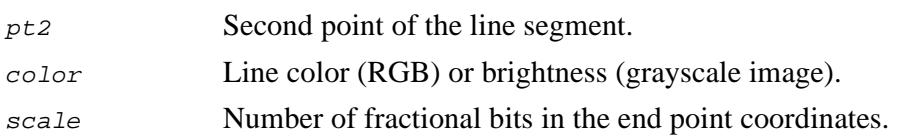

The function LineAA draws the line segment between  $p \tau_1$  and  $p \tau_2$  points in the image. The line is clipped by the image or ROI rectangle. Drawing algorithm includes some sort of Gaussian filtering to get a smooth picture. To specify the line color, the user may use the macro  $CV\_RGB$   $(r, g, b)$  that makes a 32-bit color value from the color components.

## **Rectangle**

*Draws simple, thick or filled rectangle.*

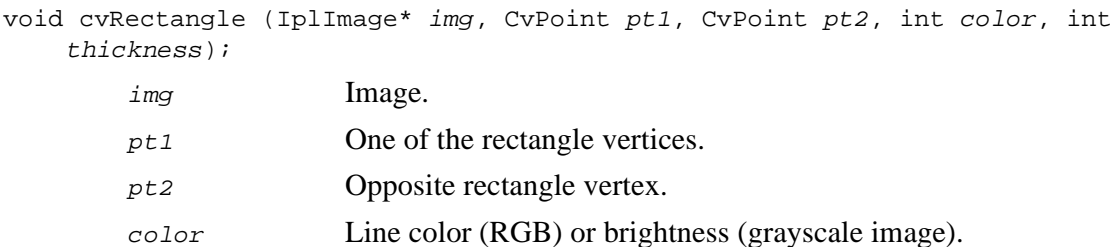

thickness Thickness of lines that make up the rectangle.

## **Discussion**

The function Rectangle draws a rectangle with two opposite corners  $pt1$  and  $pt2$ . If the parameter  $thickness$  is positive or zero, the outline of the rectangle is drawn with that thickness, otherwise a filled rectangle is drawn.

## **Circle**

*Draws simple, thick or filled circle.*

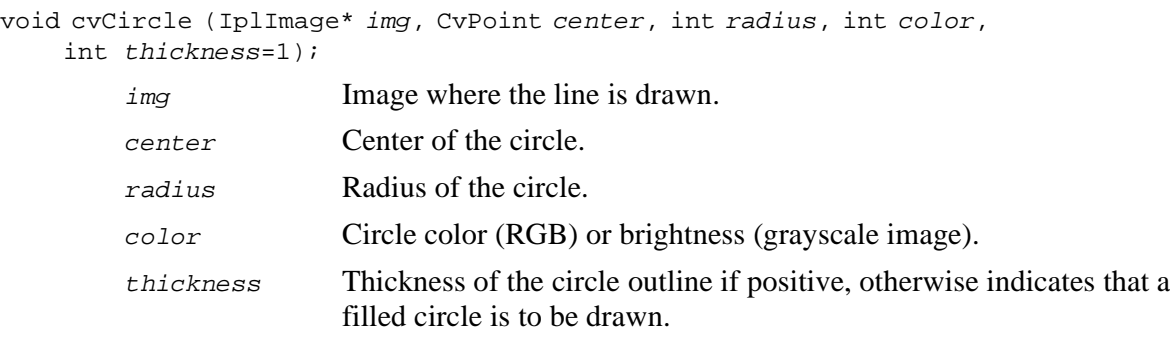

## **Discussion**

The function Circle draws a simple or filled circle with given center and radius. The circle is clipped by ROI rectangle. The Bresenham algorithm is used both for simple and filled circles. To specify the circle color, the user may use the macro  $CV\_RGB$  ( $r, g,$ b) that makes a 32-bit color value from the color components.

# **Ellipse**

*Draws simple or thick elliptic arc or fills ellipse sector.*

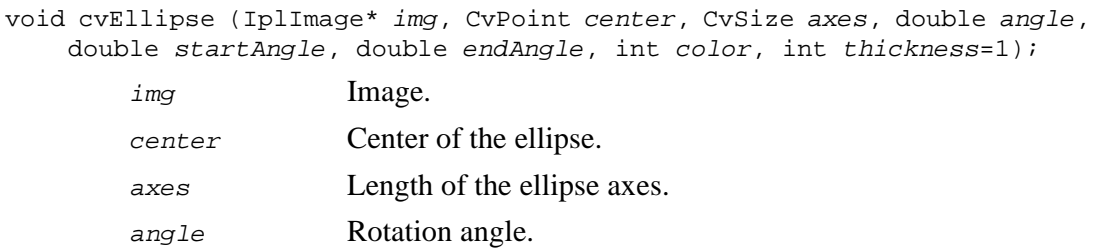

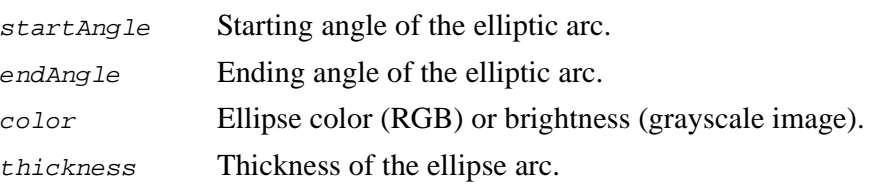

The function Ellipse draws a simple or thick elliptic arc or fills an ellipse sector. The arc is clipped by ROI rectangle. The generalized Bresenham algorithm for conic section is used for simple elliptic arcs here, and piecewise-linear approximation is used for antialiased arcs and thick arcs. All the angles are given in degrees. [Figure 14-3](#page-386-0) shows the meaning of the parameters.

#### <span id="page-386-0"></span>**Figure 14-3 Parameters of Elliptic Arc**

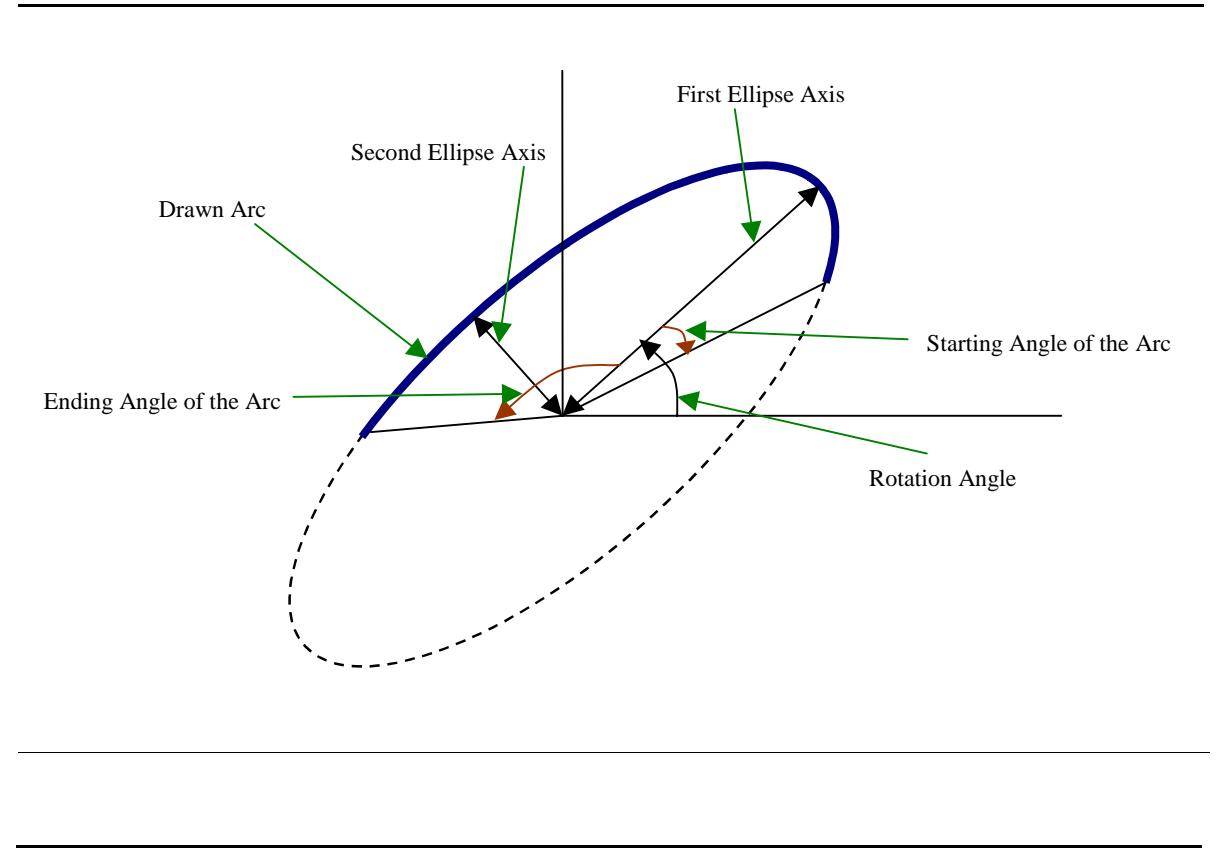

# **EllipseAA**

*Draws antialiased elliptic arc.*

void cvEllipseAA (IplImage\* img, CvPoint center, CvSize axes, double angle, double startAngle, double endAngle, int color, int scale=0);

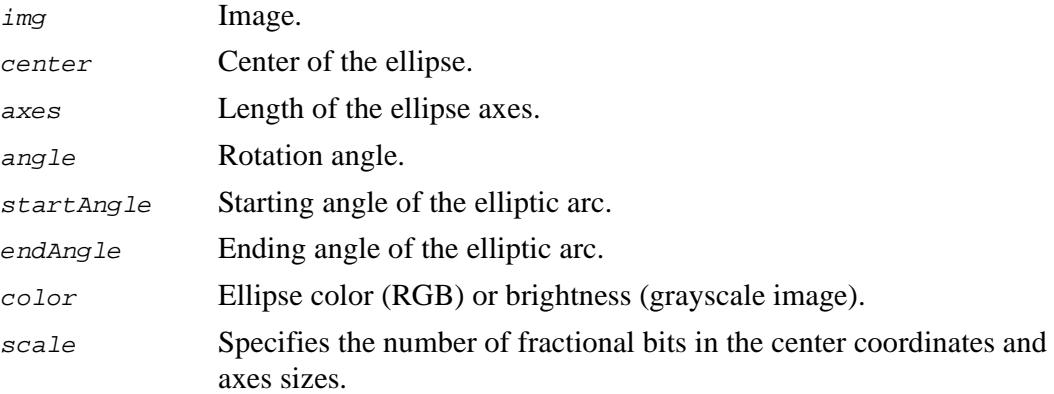

## **Discussion**

The function EllipseAA draws an antialiased elliptic arc. The arc is clipped by ROI rectangle. The generalized Bresenham algorithm for conic section is used for simple elliptic arcs here, and piecewise-linear approximation is used for antialiased arcs and thick arcs. All the angles are in degrees.  $Figure 14-3$  shows the meaning of the parameters.

# <span id="page-387-0"></span>**FillPoly**

*Fills polygons interior.*

```
void cvFillPoly (IplImage* img, CvPoint** pts, int* npts, int contours,
   int color);
       img Image.
```
int<sub>el</sub>

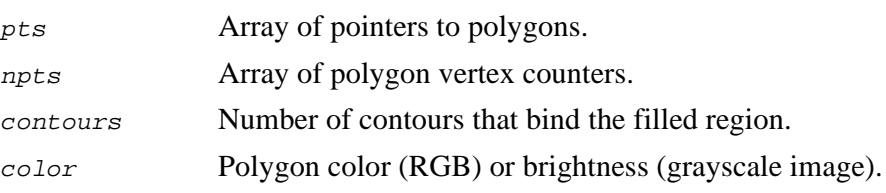

The function FillPoly fills an area bounded by several polygonal contours. The function fills complex areas, for example, areas with holes, contour self-intersection, etc.

## **FillConvexPoly**

*Fills convex polygon.*

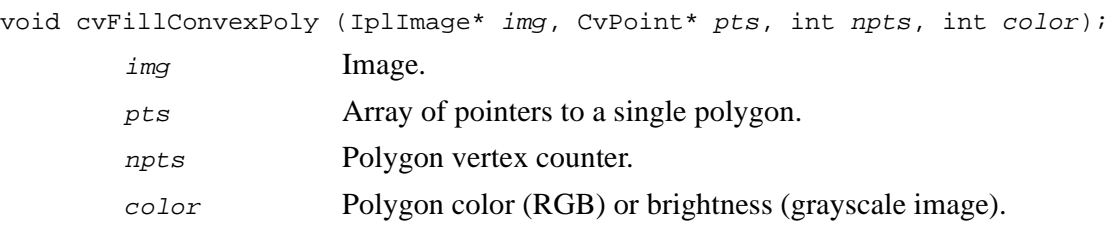

## **Discussion**

The function FillConvexPoly fills convex polygon interior. This function is much faster than the function  $F_111P_01y$  and fills not only the convex polygon but any monotonic polygon, that is, a polygon whose contour intersects every horizontal line (scan line) twice at the most.

# **PolyLine**

*Draws simple or thick polygons.*

void cvPolyLine (IplImage\* img, CvPoint\*\* pts, int\* npts, int contours, int isClosed, int color, int thickness=1);

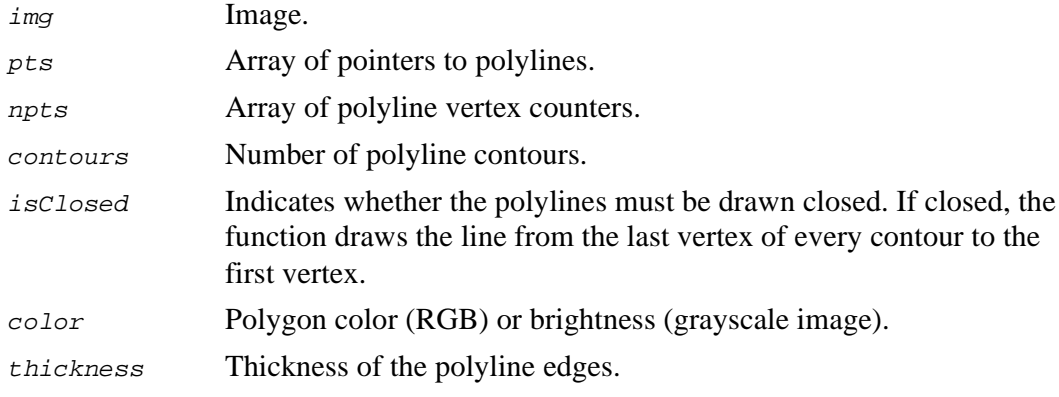

#### **Discussion**

The function PolyLine draws a set of simple or thick polylines.

# **PolyLineAA**

*Draws antialiased polygons.*

void cvPolyLineAA (IplImage\* img, CvPoint\*\* pts, int\* npts, int contours, int isClosed, int color, int scale=0);

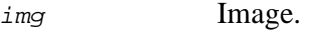

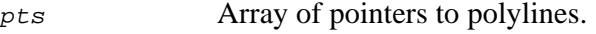

npts Array of polyline vertex counters.

contours Number of polyline contours.

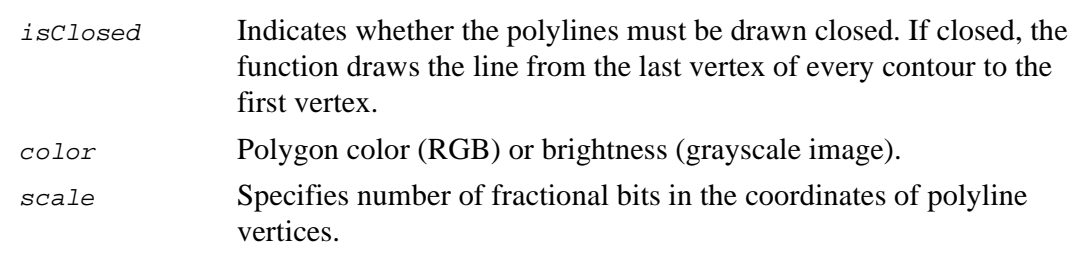

The function PolyLineAA draws a set of antialiased polylines.

# **InitFont**

*Initializes font structure.*

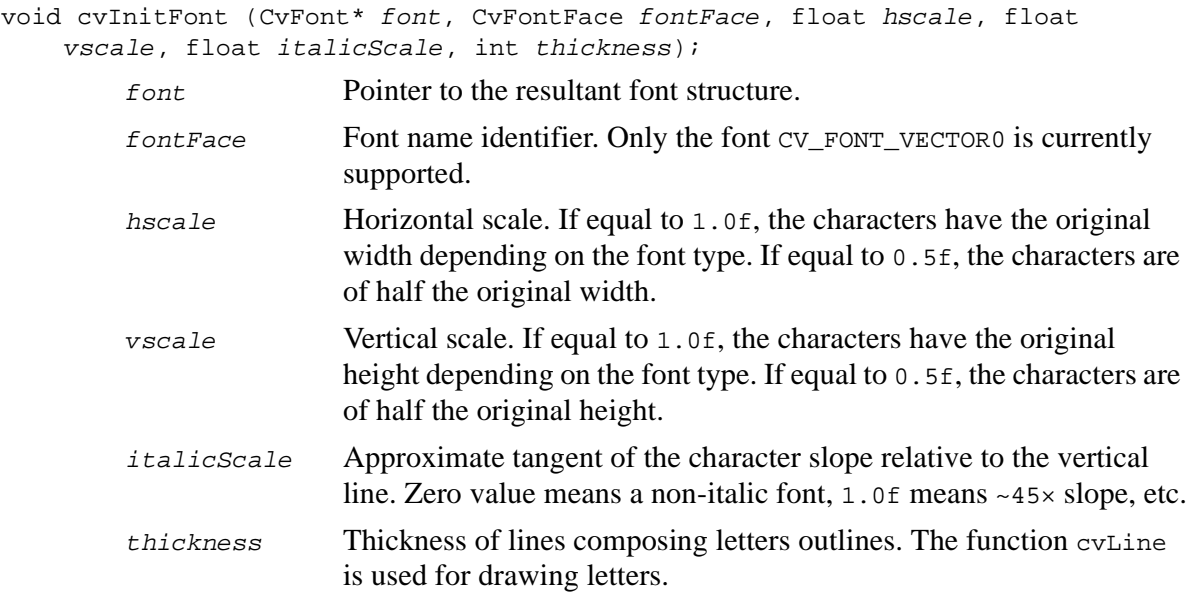

The function Inite Font initializes the font structure that can be passed further into text drawing functions. Although only one font is supported, it is possible to get different font flavors by varying the scale parameters, slope, and thickness.

## **PutText**

*Draws text string.*

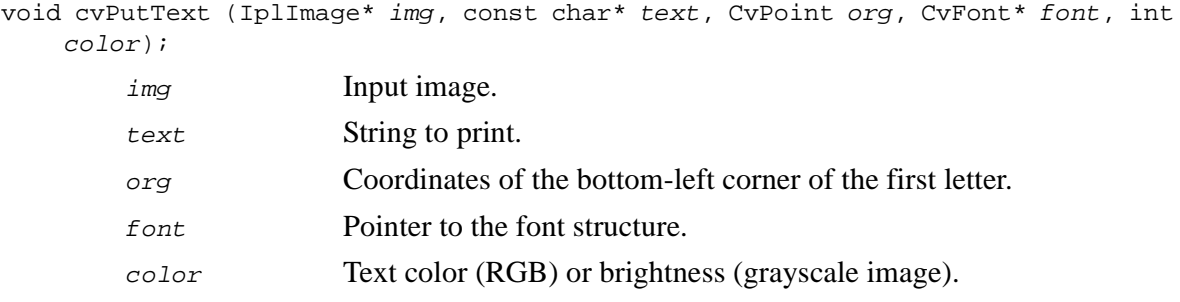

## **Discussion**

The function PutText renders the text in the image with the specified font and color. The printed text is clipped by ROI rectangle. Symbols that do not belong to the specified font are replaced with the rectangle symbol.

## **GetTextSize**

*Retrieves width and height of text string.*

```
void cvGetTextSize (CvFont* font, const char* textString, CvSize* textSize,
    int* ymin);
```
font Pointer to the font structure.

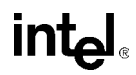

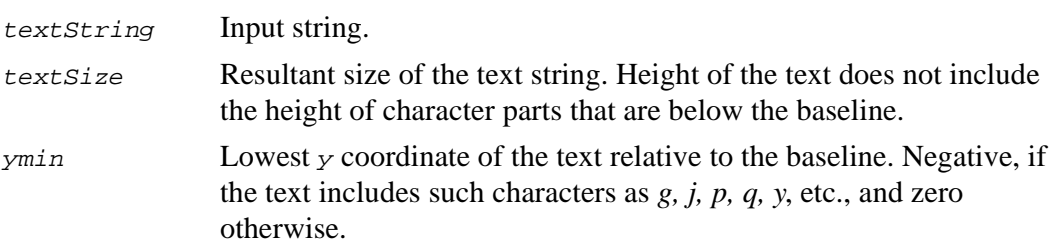

The function GetTextSize calculates the binding rectangle for the given text string when a specified font is used.

# **Utility Reference**

# **AbsDiff**

*Calculates absolute difference between two images.*

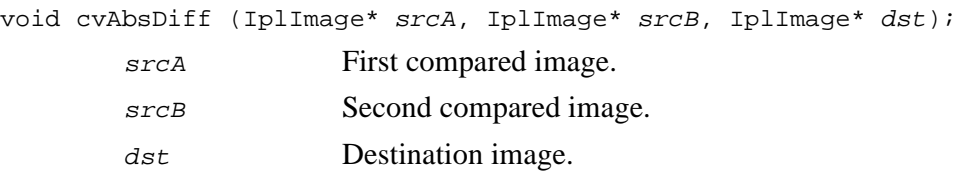

## **Discussion**

The function AbsDiff calculates absolute difference between two images.

```
dst(x, y) = abs(srcA(x, y) - srcB(x, y)).
```
## **AbsDiffS**

*Calculates absolute difference between image and scalar.*

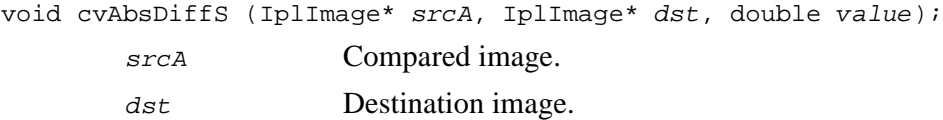

value **Value** to compare.

## **Discussion**

The function AbsDiffs calculates absolute difference between an image and a scalar.

```
dst(x,y) = abs(srcA(x,y) - value).
```
# **MatchTemplate**

*Fills characteristic image for given image and template.*

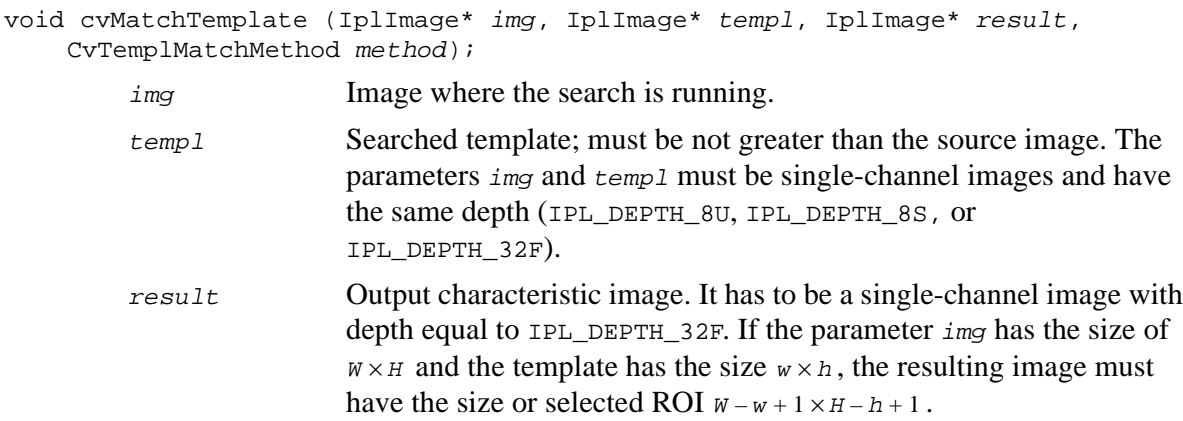

method Specifies the way the template must be compared with image regions.

#### **Discussion**

The function MatchTemplate implements a set of methods for finding the image regions that are similar to the given template.

Given a source image with  $w \times H$  pixels and a template with  $w \times h$  pixels, the resulting image has  $w - w + 1 \times H - h + 1$  pixels, and the pixel value in each location  $(x, y)$ characterizes the similarity between the template and the image rectangle with the top-left corner at  $(x,y)$  and the right-bottom corner at  $(x + w - 1, y + h - 1)$ . Similarity can be calculated in several ways:

Squared difference (method == CV\_TM\_SQDIFF)

$$
S(x, y) = \sum_{y'=0}^{h-1} \sum_{x'=0}^{w-1} [T(x', y') - I(x + x', y + y')]^{2},
$$

where  $I(x,y)$  is the value of the image pixel in the location  $(x,y)$ , while  $T(x,y)$  is the value of the template pixel in the location  $(x,y)$ .

Normalized squared difference (method == CV\_TM\_SODIFF\_NORMED)

$$
S(x, y) = \frac{\sum_{y'=0}^{h-1} [T(x', y') - I(x + x', y + y')]^{2}}{\sqrt{\sum_{y'=0}^{h-1} \sum_{w=1}^{w-1} [T(x', y')]^{2}} \sum_{y'=0}^{h-1} \sum_{w'=0}^{w-1} I(x + x', y + y')^{2}}.
$$

Cross correlation (method == CV\_TM\_CCORR):

$$
C(x, y) = \sum_{y'=0}^{h-1} \sum_{x'=0}^{w-1} T(x', y') T(x+x', y+y').
$$

Cross correlation, normalized (method == CV\_TM\_CCORR\_NORMED):

$$
\tilde{C}(x, y) = \frac{\sum_{y'=0}^{h-1} \sum_{w'=1}^{w-1} T(x', y') I(x+x', y+y')}{\sqrt{\sum_{y'=0}^{h-1} \sum_{w'=1}^{h-1} \sum_{y'=0}^{h-1} \sum_{y'=0}^{w-1} T(x+x', y+y')^2}}.
$$

Correlation coefficient (method == CV\_TM\_CCOEFF):

$$
R(x, y) = \sum_{y'=0}^{h-1} \sum_{x'=0}^{w-1} \tilde{T}(x', y') \tilde{T}(x + x', y + y'),
$$

where  $\tilde{T}(x', y') = T(x', y') - \overline{T}$ ,  $T'(x + x', y + y') = T(x + x', y + y') - \overline{T}(x, y)$ , and where  $\overline{T}$ stands for the average value of pixels in the template raster and  $\bar{\tau}(x, y)$  stands for the average value of the pixels in the current window of the image.

Correlation coefficient, normalized (method == CV\_TM\_CCOEFF\_NORMED):

$$
\tilde{R}(x, y) = \frac{\sum_{y'=0}^{h-1} \sum_{w'=1}^{w-1} \tilde{T}(x', y') \tilde{T}(x + x', y + y')}{\sqrt{\sum_{y'=0}^{h-1} \sum_{w'=0}^{w-1} \sum_{y'=0}^{h-1} \sum_{y'=0}^{w-1} \sum_{y'=0}^{w-1} \tilde{T}(x + x', y + y')^2}}.
$$

After the function MatchTemplate returns the resultant image, probable positions of the template in the image could be located as the local or global maximums of the resultant image brightness.
# <span id="page-396-0"></span>**CvtPixToPlane**

*Divides pixel image into separate planes.*

```
void cvCvtPixToPlane (IplImage* src, IplImage* dst0, IplImage* dst1, IplImage*
   dst2, IplImage* dst3);
       src Source image.
       dst0…dst3 Destination planes.
```
## **Discussion**

The function CvtPixToPlane divides a color image into separate planes. Two modes are available for the operation. Under the first mode the parameters  $dst0$ ,  $dst1$ , and dst2 are non-zero, while dst3 must be zero for the three-channel source image. For the four-channel source image all the destination image pointers are non-zero. In this case the function splits the three/four channel image into separate planes and writes them to destination images. Under the second mode only one of the destination images is not  $NULL$ ; in this case, the corresponding plane is extracted from the image and placed into destination image.

# <span id="page-396-1"></span>**CvtPlaneToPix**

*Composes color image from separate planes.*

```
void cvCvtPlaneToPix (IplImage* src0, IplImage* src1, IplImage* src2,
    IplImage* src3, IplImage* dst);
       src0…src3 Source planes.
       dst Destination image.
```
int<sub>el</sub>

The function  $\text{CvtPlaneToFix}$  composes a color image from separate planes. If the  $\text{dst}$ has three channels, then  $src0$ ,  $src1$ , and  $src2$  must be non-zero, otherwise dst must have four channels and all the source images must be non-zero.

# <span id="page-397-0"></span>**ConvertScale**

*Converts one image to another with linear transformation.*

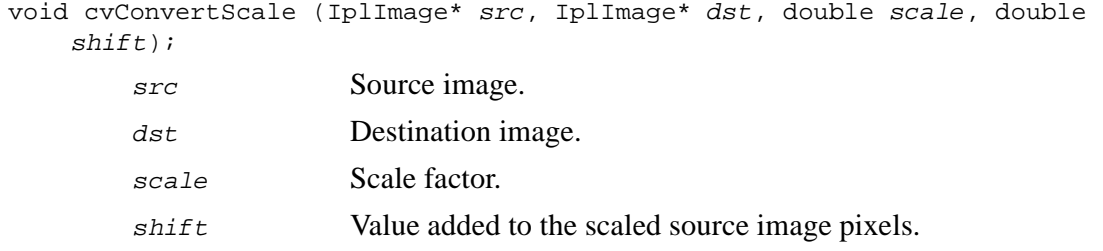

#### **Discussion**

The function ConvertScale applies linear transform to all pixels in the source image and puts the result into the destination image with appropriate type conversion. The following conversions are supported:

```
IPL_DEPTH_8U ↔ IPL_DEPTH_32F,
IPL_DEPTH_8U ↔ IPL_DEPTH_16S,
IPL_DEPTH_8S \leftrightarrow IPL_DEPTH_32F,
IPL_DEPTH_8S ↔ IPL_DEPTH_16S,
IPL_DEPTH_16S \leftrightarrow IPL_DEPTH_32F,
IPL_DEPTH_32S \leftrightarrow IPL_DEPTH_32F.
```
Applying the following formula converts integer types to float:

 $dst(x,y) = (float)(src(x,y)*scale + shift),$ 

while the following formula does the other conversions:

 $dst(x,y) = saturate(round(src(x,y)*scale + shift)),$ 

where *round* function converts the floating-point number to the nearest integer number and saturate function performs as follows:

- Destination depth is  $IPL_DEPTH_8U$ : saturate(x) = x < 0 ? 0 : x > 255 ? 255 : x
- Destination depth is IPL DEPTH 8S: saturate(x) =  $x < -128$  ? –128 : x > 127 ? 127 : x
- Destination depth is IPL\_DEPTH\_16S: saturate(x) =  $x < -32768$  ? -32768 : x > 32767 ? 32767 : x
- Destination depth is IPL\_DEPTH\_32S: saturate(x) =  $x$ .

# <span id="page-398-0"></span>**LUT**

*Performs look-up table transformation on image.*

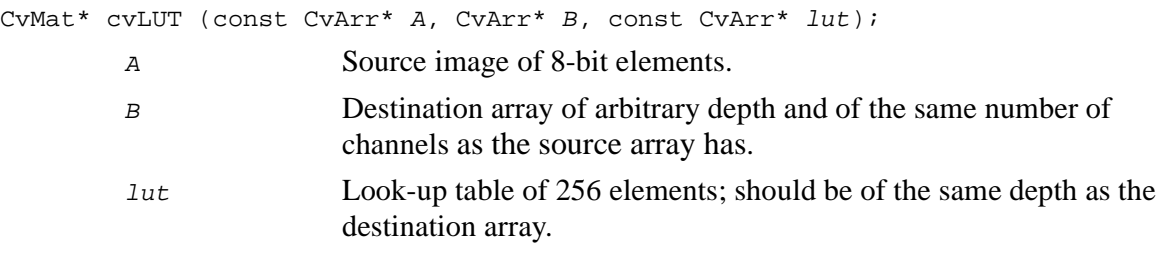

#### **Discussion**

The function LUT fills the destination array with values of look-up table entries. Indices of the entries are taken from the source array. That is, the function processes each pixel as follows:

 $B_{ij} = \text{Int}[A_{ij} + \Delta]$ , where  $\Delta$  is equal to 0 for 8u source image and to 128 for 8s source image.

# **InitLineIterator**

*Initializes line iterator.*

```
int cvInitLineIterator (IplImage* img, CvPoint pt1, CvPoint pt2,
    CvLineIterator* lineIterator);
```
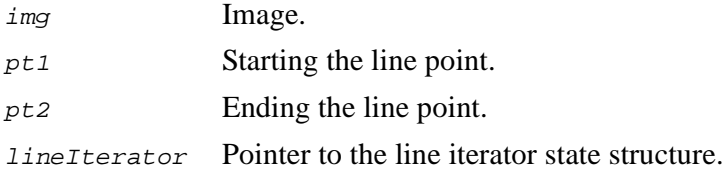

#### **Discussion**

The function InitLineIterator initializes the line iterator and returns the number of pixels between two end points. Both points must be inside the image. After the iterator has been initialized, all the points on the raster line that connects the two ending points may be retrieved by successive calls of CV\_NEXT\_LINE\_POINT point. The points on the line are calculated one by one using the 8-point connected Bresenham algorithm. See [Example 14-17](#page-399-0) for the method of drawing the line in the RGB image with the image pixels that belong to the line mixed with the given color using the XOR operation.

<span id="page-399-0"></span>**Example 14-17 Drawing Line Using XOR Operation**

```
void put_xor_line( IplImage* img, CvPoint pt1, CvPoint pt2, int r, int
q, int b ) {
CvLineIterator iterator;
int count = cvInitLineIterator( img, pt1, pt2, &iterator);
for( int i = 0; i < count; i++ ){
iterator.ptr[0] ^= (uchar)b;
iterator.ptr[1] ^= (uchar)g;
iterator.ptr[2] \sim (uchar)r;
CV_NEXT_LINE_POINT(iterator);
}
}
```
int<sub>el</sub>

# <span id="page-400-1"></span>**SampleLine**

*Reads raster line to buffer.*

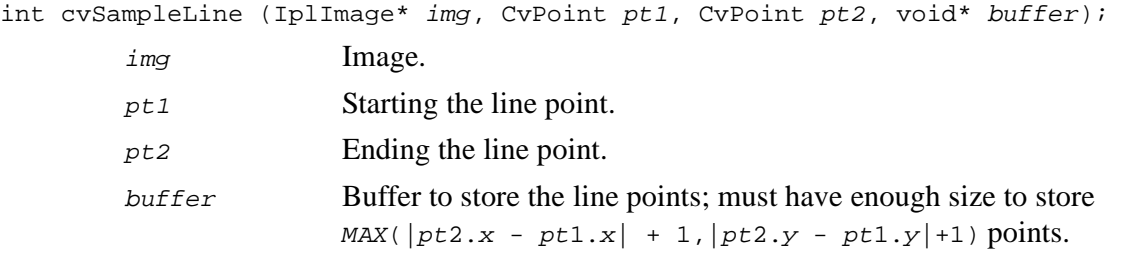

## **Discussion**

The function SampleLine implements a particular case of application of line iterators. The function reads all the image points lying on the line between  $pt1$  and  $pt2$ , including the ending points, and stores them into the buffer.

# <span id="page-400-0"></span>**GetRectSubPix**

*Retrieves raster rectangle from image with sub-pixel accuracy.*

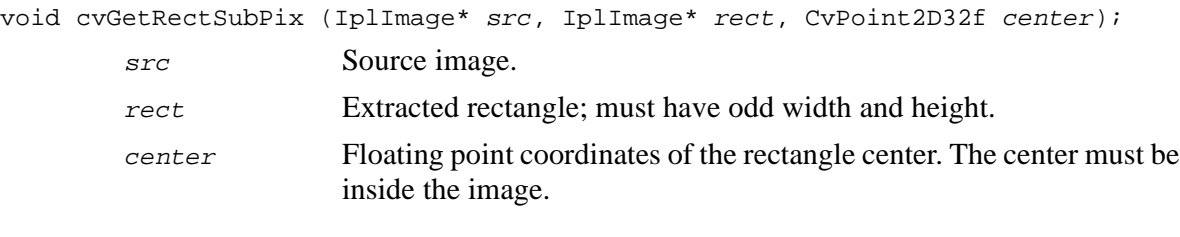

# **Discussion**

The function GetRectSubPix extracts pixels from src, if the pixel coordinates meet the following conditions:

```
center.x -(widthrect-1)/2 \le x \le center.x + (widthrect-1)/2;
center.y -(heightrect-1)/2 \le y \le center.y + (heightrect-1)/2.
```
Since the center coordinates are not integer, bilinear interpolation is applied to get the values of pixels in non-integer locations. Although the rectangle center must be inside the image, the whole rectangle may be partially occluded. In this case, the pixel values are spread from the boundaries outside the image to approximate values of occluded pixels.

# <span id="page-401-1"></span><span id="page-401-0"></span>**bFastArctan**

*Calculates fast arctangent approximation for arrays of abscissas and ordinates.*

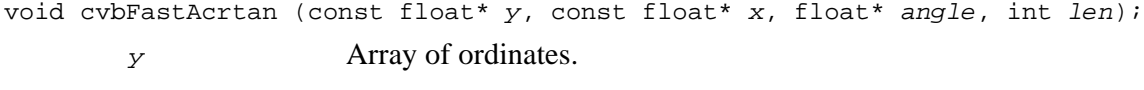

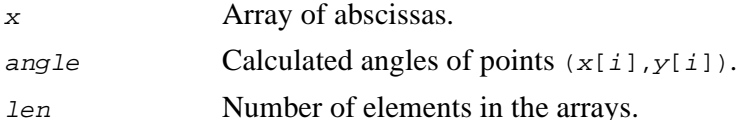

#### **Discussion**

The function bFastAcrtan calculates an approximate arctangent value, the angle of the point  $(x,y)$ . The angle is in the range from 0° to 360°. Accuracy is about 0.1°. For point (0,0) the resultant angle is 0.

# **Sqrt**

*Calculates square root of single float.*

float cvSqrt (float x); x Scalar argument.

int<sub>el</sub>

The function  $Sqrt$  calculates square root of a single argument. The argument should be non-negative, otherwise the result is unpredictable. The relative error is less than 9e-6.

# <span id="page-402-1"></span><span id="page-402-0"></span>**bSqrt**

*Calculates square root of array of floats.*

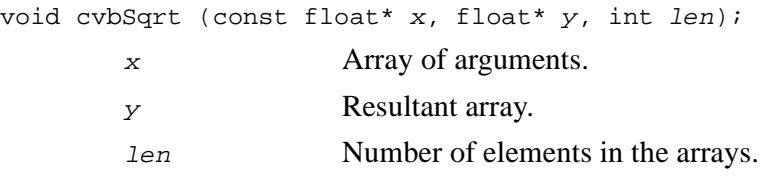

## **Discussion**

The function cvbSqrt calculates the square root of an array of floats. The arguments should be non-negative, otherwise the results are unpredictable. The relative error is less than 3e-7.

# **InvSqrt**

*Calculates inverse square root of single float.*

float cvInvSqrt (float x); x Scalar argument.

## **Discussion**

The function InvSqrt calculates the inverse square root of a single float. The argument should be positive, otherwise the result is unpredictable. The relative error is less than 9e-6.

# <span id="page-403-0"></span>**bInvSqrt**

*Calculates inverse square root of array of floats.*

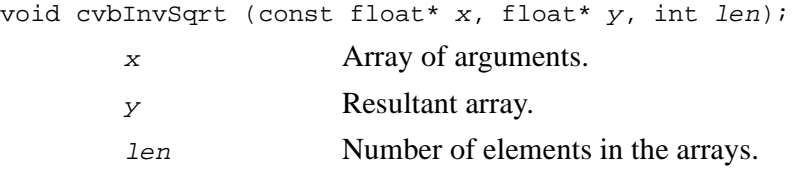

#### **Discussion**

The function bInvSqrt calculates the inverse square root of an array of floats. The arguments should be positive, otherwise the results are unpredictable. The relative error is less than 3e-7.

# <span id="page-403-1"></span>**bReciprocal**

*Calculates inverse of array of floats.*

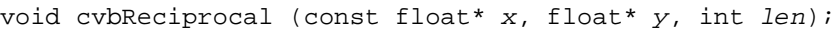

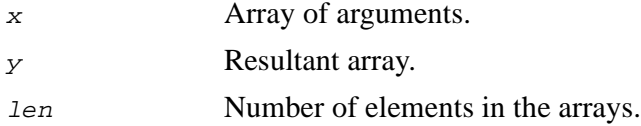

## **Discussion**

The function bReciprocal calculates the inverse  $(1/x)$  of arguments. The arguments should be non-zero. The function gives a very precise result with the relative error less than 1e-7.

# <span id="page-404-0"></span>**bCartToPolar**

*Calculates magnitude and angle for array of abscissas and ordinates.*

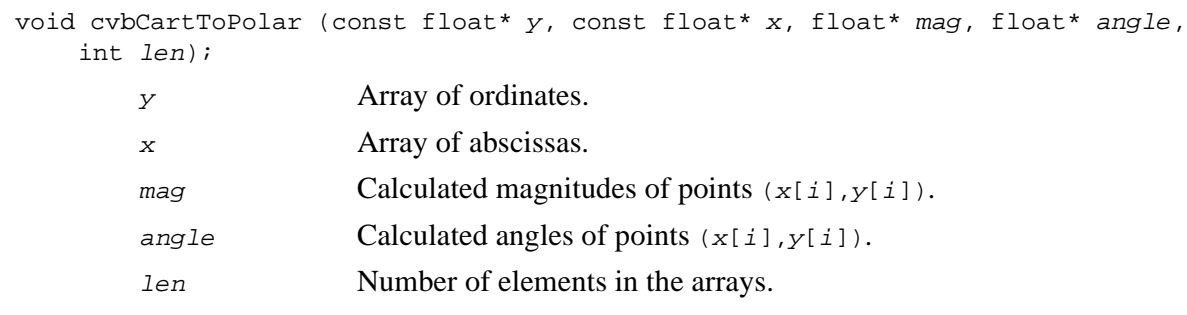

## **Discussion**

The function bCartToPolar calculates the magnitude  $\sqrt{x[i]^2 + y[i]^2}$  and the angle  $arctan(y[i]/x[i])$  of each point  $(x[i],y[i])$ . The angle is measured in degrees and varies from  $0^{\circ}$  to 360°. The function is a combination of the functions [bFastArctan](#page-401-0) and [bSqrt](#page-402-0), so the accuracy is the same as in these functions. If pointers to the angle array or the magnitude array are NULL, the corresponding part is not calculated.

# <span id="page-404-1"></span>**bFastExp**

*Calculates fast exponent approximation for array of floats.*

void cvbFastExp (const float\* x, double\* exp\_x, int len); x Array of arguments. exp x Array of results. len Number of elements in the arrays.

The function bFastExp calculates fast exponent approximation for each element of the input array. The maximal relative error is about 7e-6.

# <span id="page-405-1"></span>**bFastLog**

*Calculates fast approximation of natural logarithm for array of doubles.*

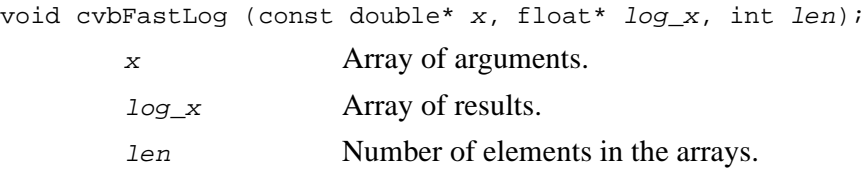

# **Discussion**

The function bFastLog calculates fast logarithm approximation for each element of the input array. Maximal relative error is about 7e-6.

# <span id="page-405-0"></span>**RandInit**

*Initializes state of random number generator.*

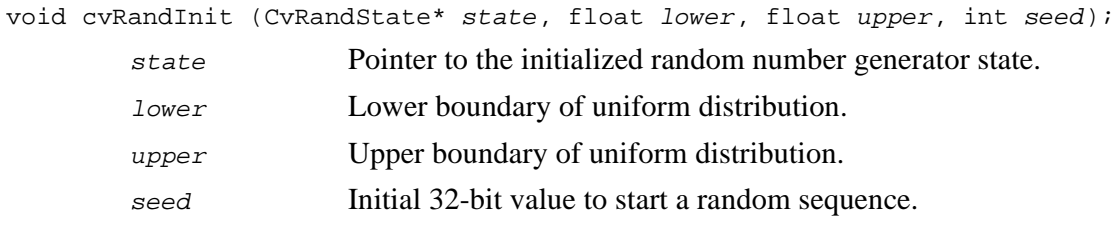

The function RandInit initializes the state structure that is used for generating uniformly distributed numbers in the range [lower, upper). A multiply-with-carry generator is used.

# <span id="page-406-0"></span>**bRand**

*Fills array with random numbers.*

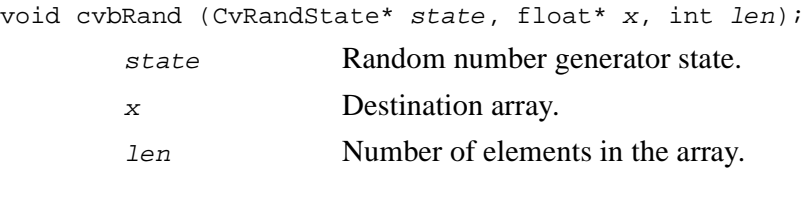

## **Discussion**

The function bRand fills the array with random numbers and updates generator state.

# <span id="page-406-1"></span>**Rand**

*Fills array with uniformly distributed random numbers.*

```
void cvRand (CvRandState* state, CvArr* arr);
     RandInit and, optionally, by
               RandSetRange.
     arr Destination array.
```
The function Rand fills the destination array with uniformly distributed random numbers and updates RNG state.

# **FillImage**

*Fills image with constant value.*

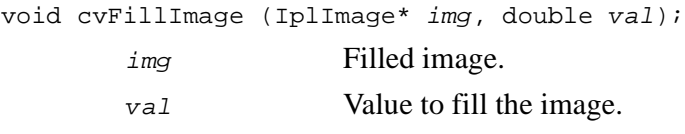

#### **Discussion**

The function FillImage is equivalent to either iplSetFP or iplSet, depending on the pixel type, that is, floating-point or integer.

# <span id="page-407-0"></span>**RandSetRange**

*Sets range of generated random numbers without reinitializing RNG state.*

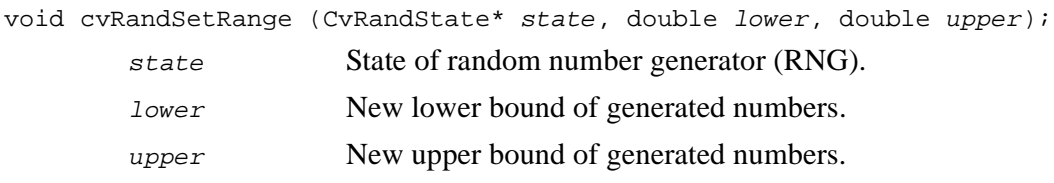

The function RandSetRange changes the range of generated random numbers without reinitializing RNG state. For the current implementation of RNG the function is equivalent to the following code:

```
unsigned seed = state.seed;
unsigned carry = state.carry;
cvRandInit( &state, lower, upper, 0 );
state.seed = seed;
state.carry = carry;
```
However, the function is preferable because of compatibility with the next versions of the library.

# **KMeans**

*Splits set of vectors into given number of clusters.*

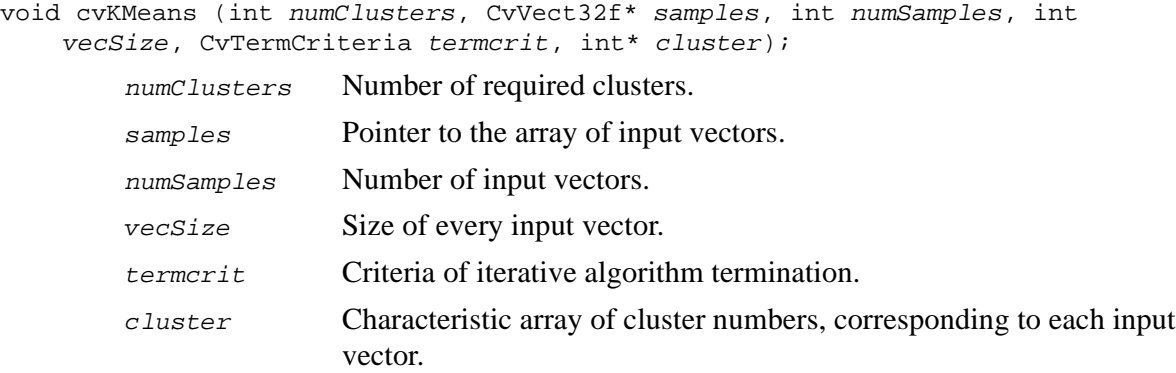

#### **Discussion**

The function KMeans iteratively adjusts mean vectors of every cluster. Termination criteria must be used to stop the execution of the algorithm. At every iteration the convergence value is computed as follows:

$$
\sum_{i=1}^{K} \|old\_mean_i - new\_mean_i\|^2.
$$

The function terminates if  $E < \text{Termcrit}$ . epsilon.

# *System Functions* 15

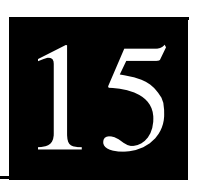

This chapter describes system library functions.

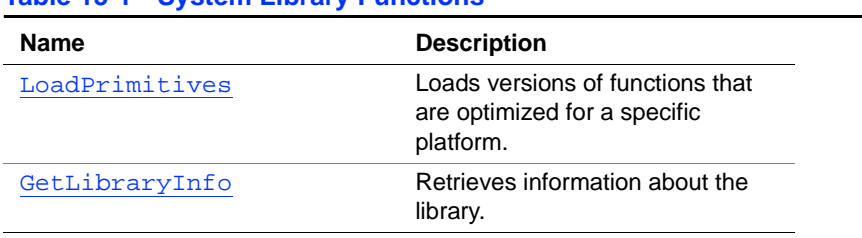

#### **Table 15-1 System Library Functions**

# <span id="page-410-0"></span>**LoadPrimitives**

*Loads optimized versions of functions for specific platform.*

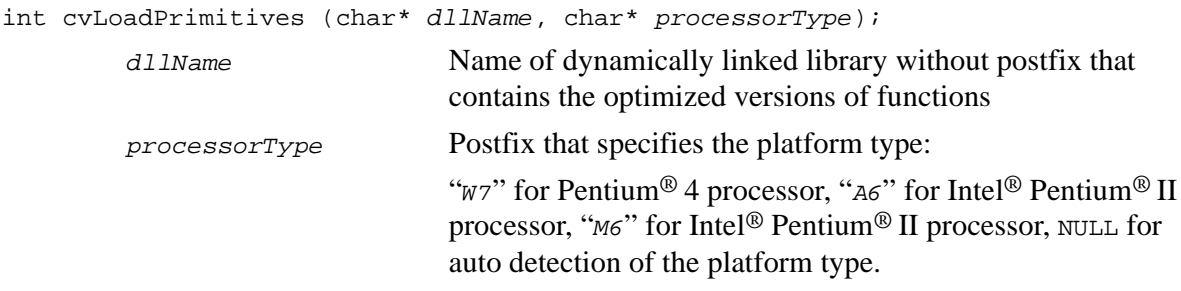

The function LoadPrimitives loads the versions of functions that are optimized for a specific platform. The function is automatically called before the first call to the library function, if not called earlier.

# <span id="page-411-0"></span>**GetLibraryInfo**

*Gets the library information string.*

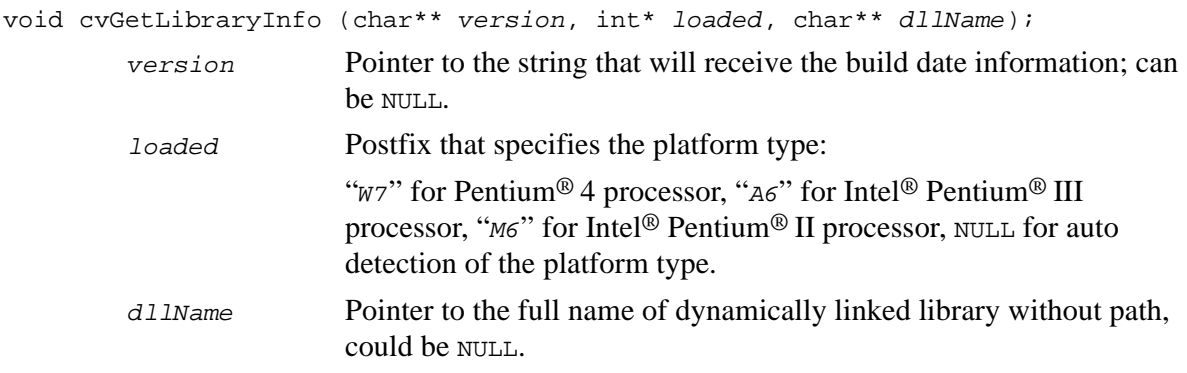

# **Discussion**

The function GetLibraryInfo retrieves information about the library: the build date, the flag that indicates whether optimized DLLs have been loaded or not, and their names, if loaded.

# *Bibliography* 16

This bibliography provides a list of publications that might be useful to the Intel® Computer Vision Library users. This list is not complete; it serves only as a starting point.

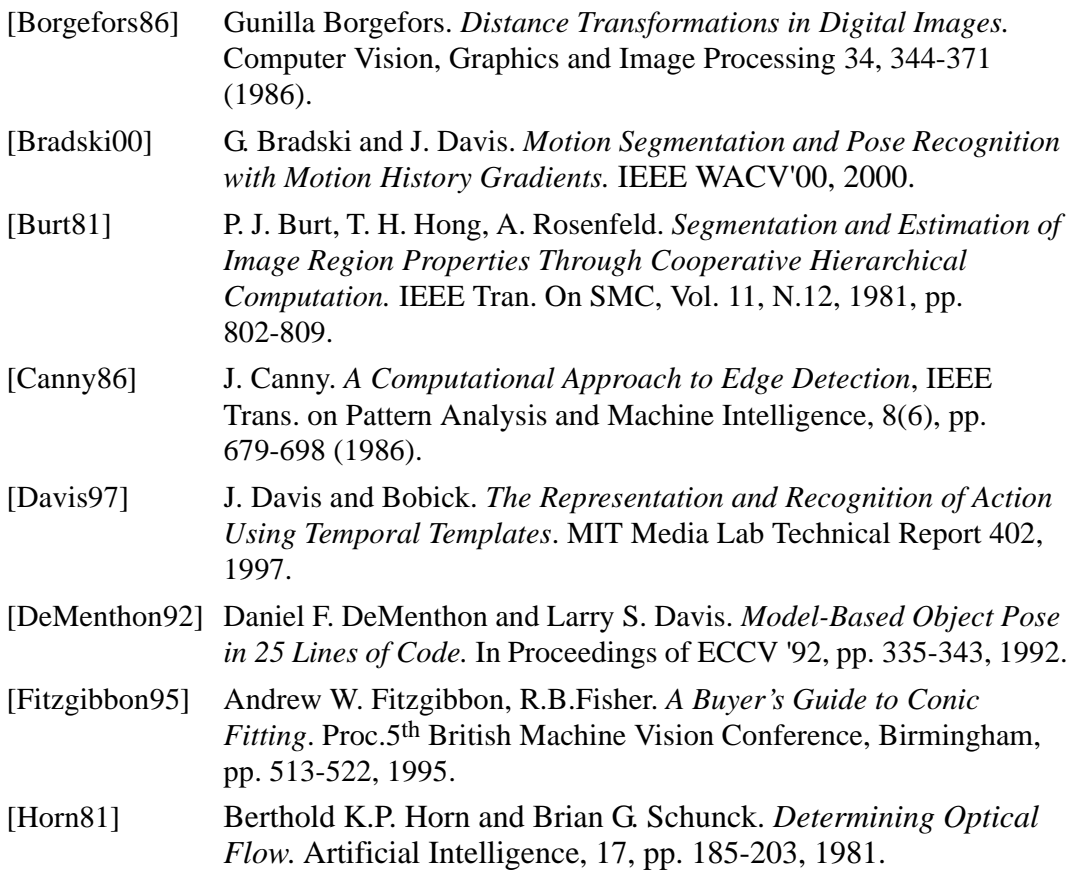

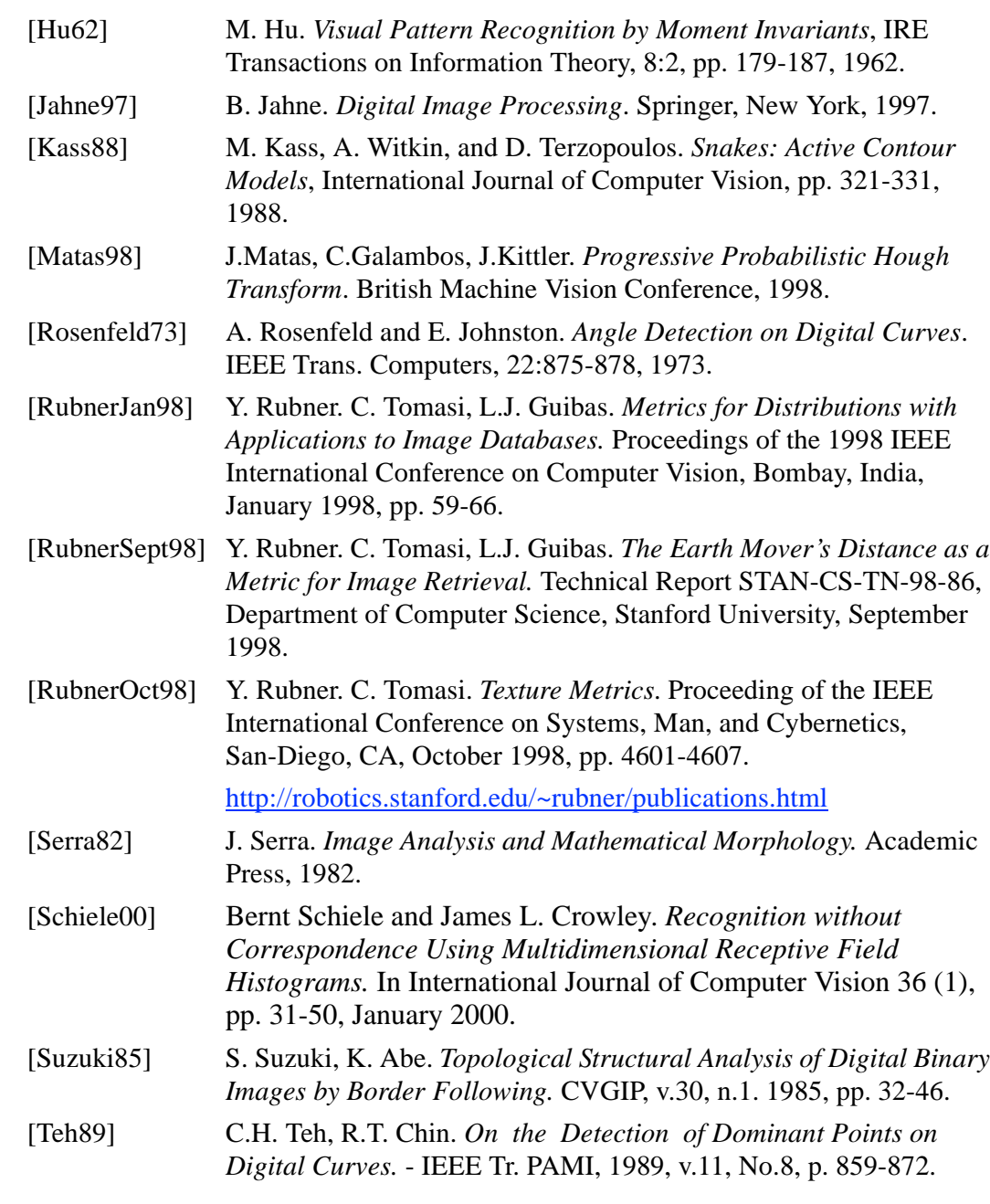

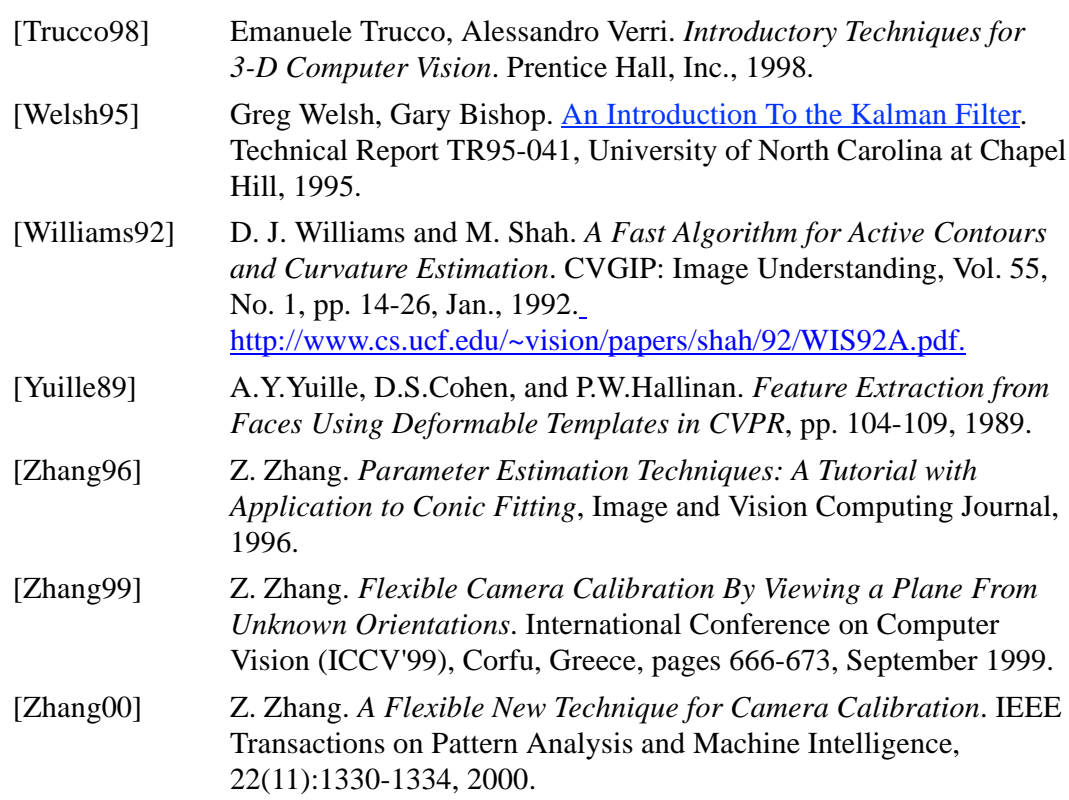

Supported Image Attributes<br>and Operation Modes *and Operation Modes*

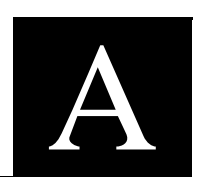

The table below specifies what combinations of input/output parameters are accepted by different OpenCV functions. Currently, the table describes only array-processing functions, that is, functions, taking on input, output or both the structures  $I_{\text{p1} \text{Image}}$ and CvMat. Functions, working with complex data structures, e.g., contour processing, computational geometry, etc. are not included yet.

Format is coded in form  $depth$ , where depth is coded as number of bits $\{u|s|f\}$ , u stands for "integer Unsigned", s stands for "integer Signed" and  $f$  stands for "Floating point".

For example, 8u means 8-bit unsigned image or array, 32f means floating-point image or array. 8u-64f is a short form of 8u, 8s, 16s, 32s, 32f, 64f.

If a function has several input/output arrays, they all must have the same type unless opposite is explicitly stated.

Word same in Output Format column means that the output array must have the same format with input array[s]. Word inplace in Output Format column means that the function changes content of one of the input arrays and thus produces the output. Word n/a means that the function output is not an image and format information is not applicable.

Mask parameter, if present, must have format 8u or 8s.

The following table includes only the functions that have raster images or matrices on input and/or on output.

int<sub>e</sub>l

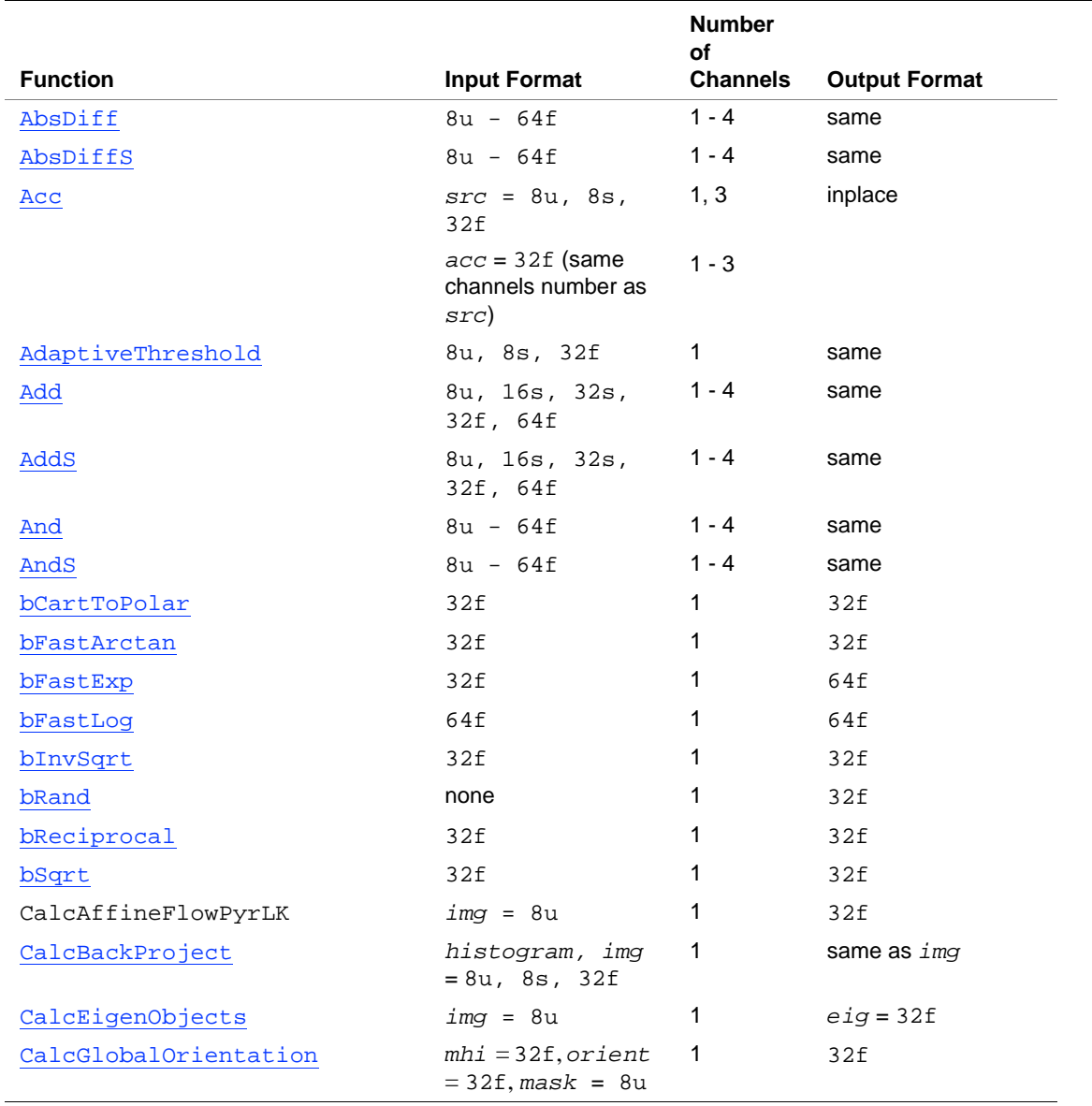

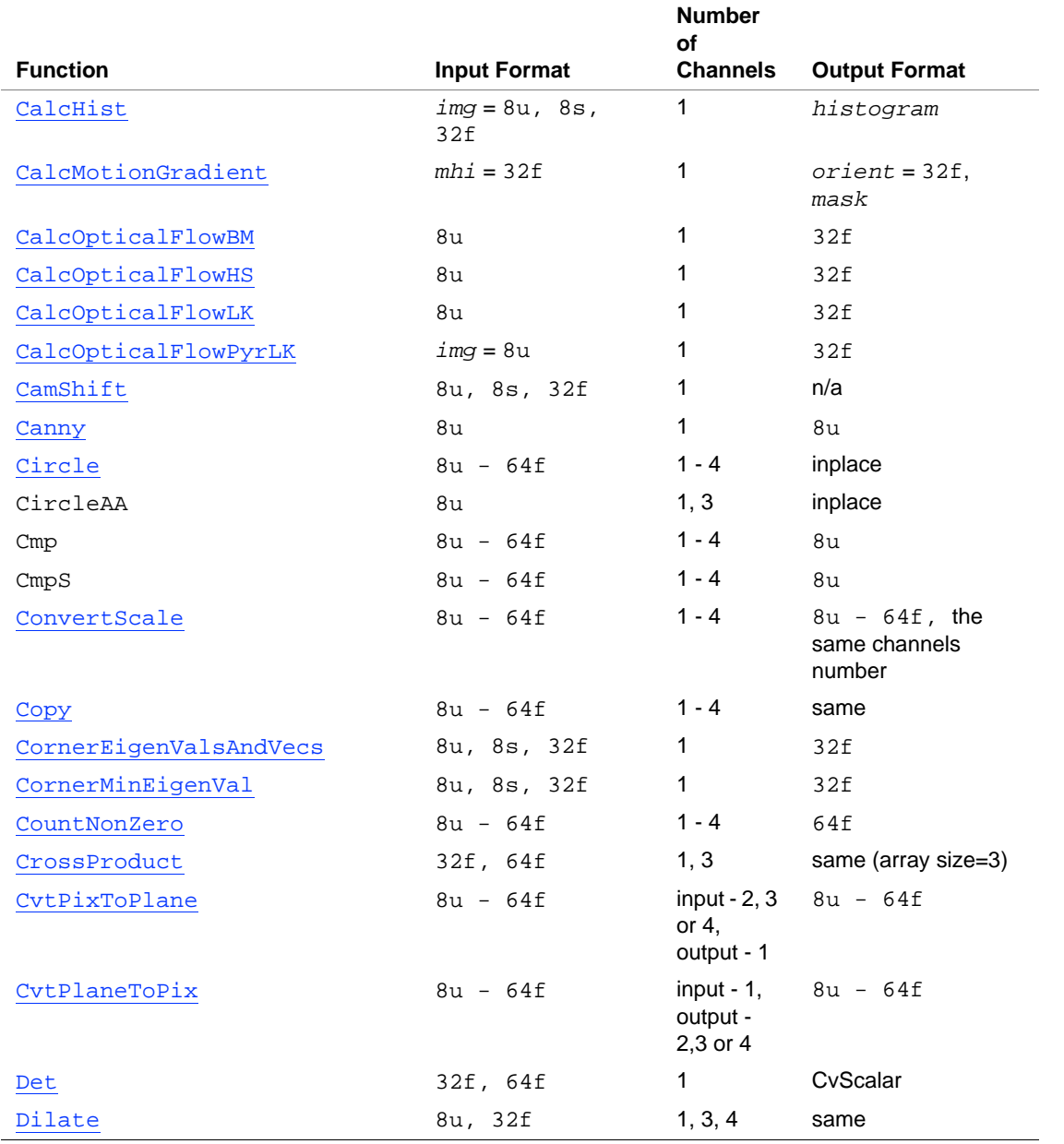

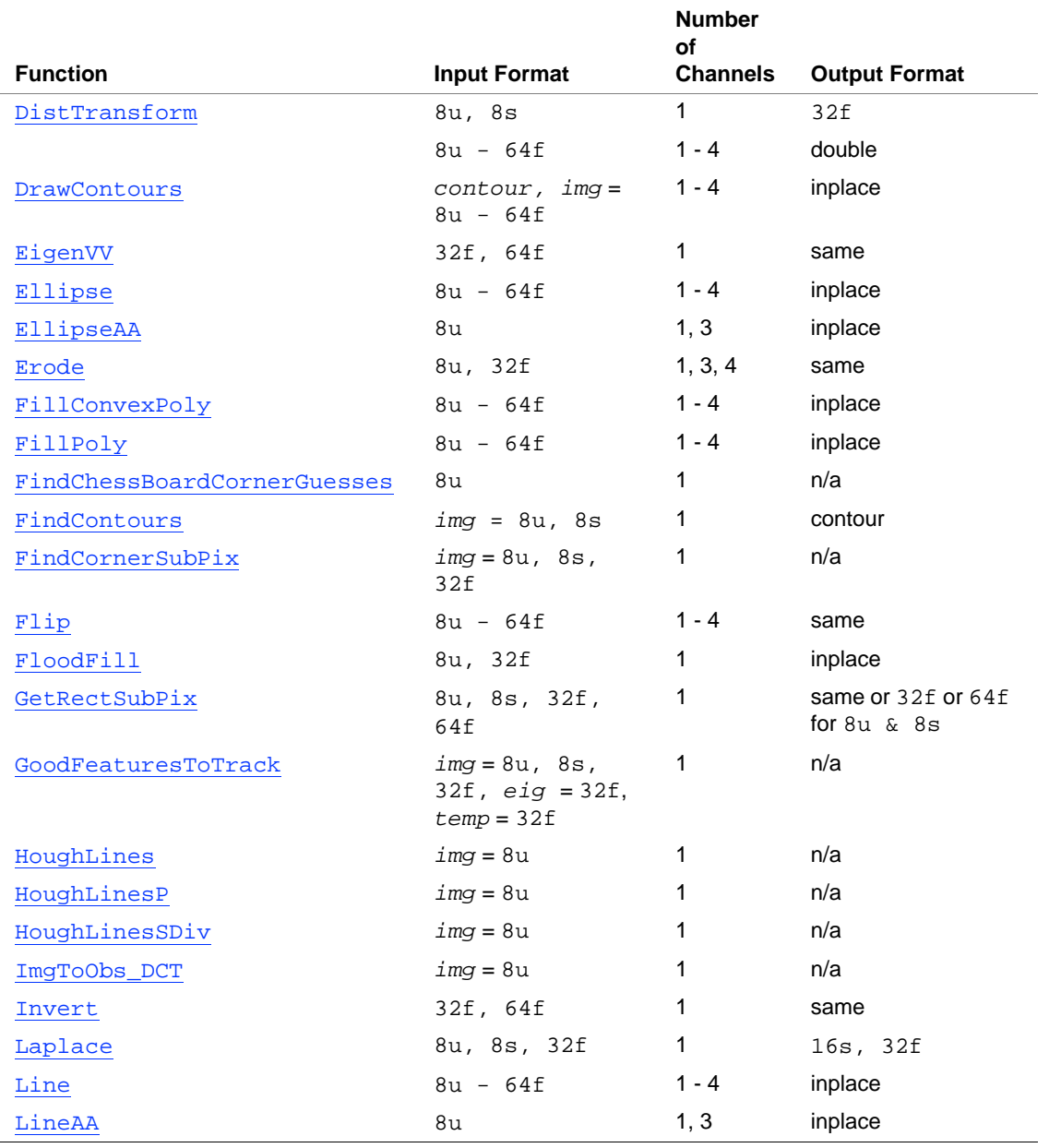

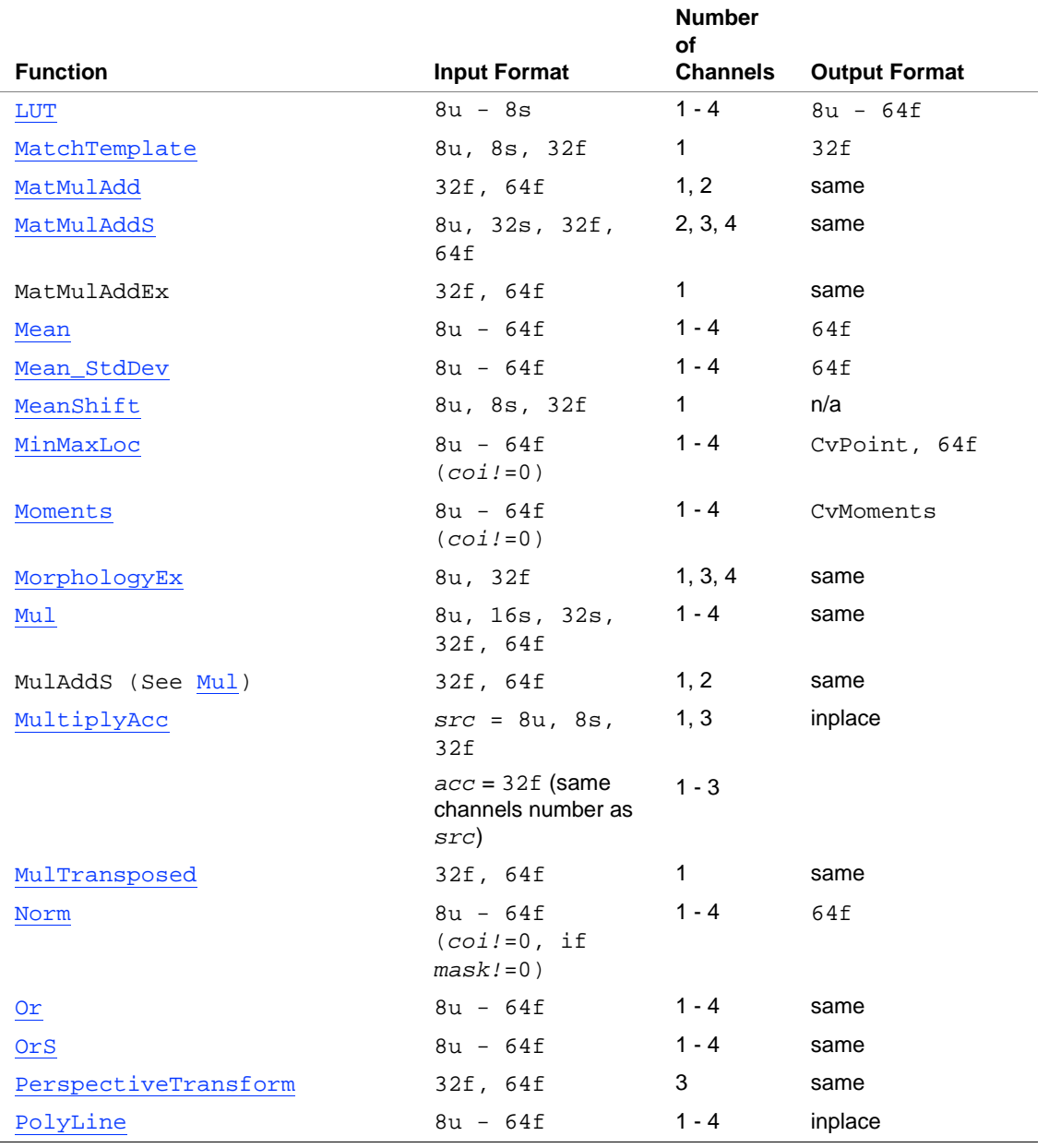

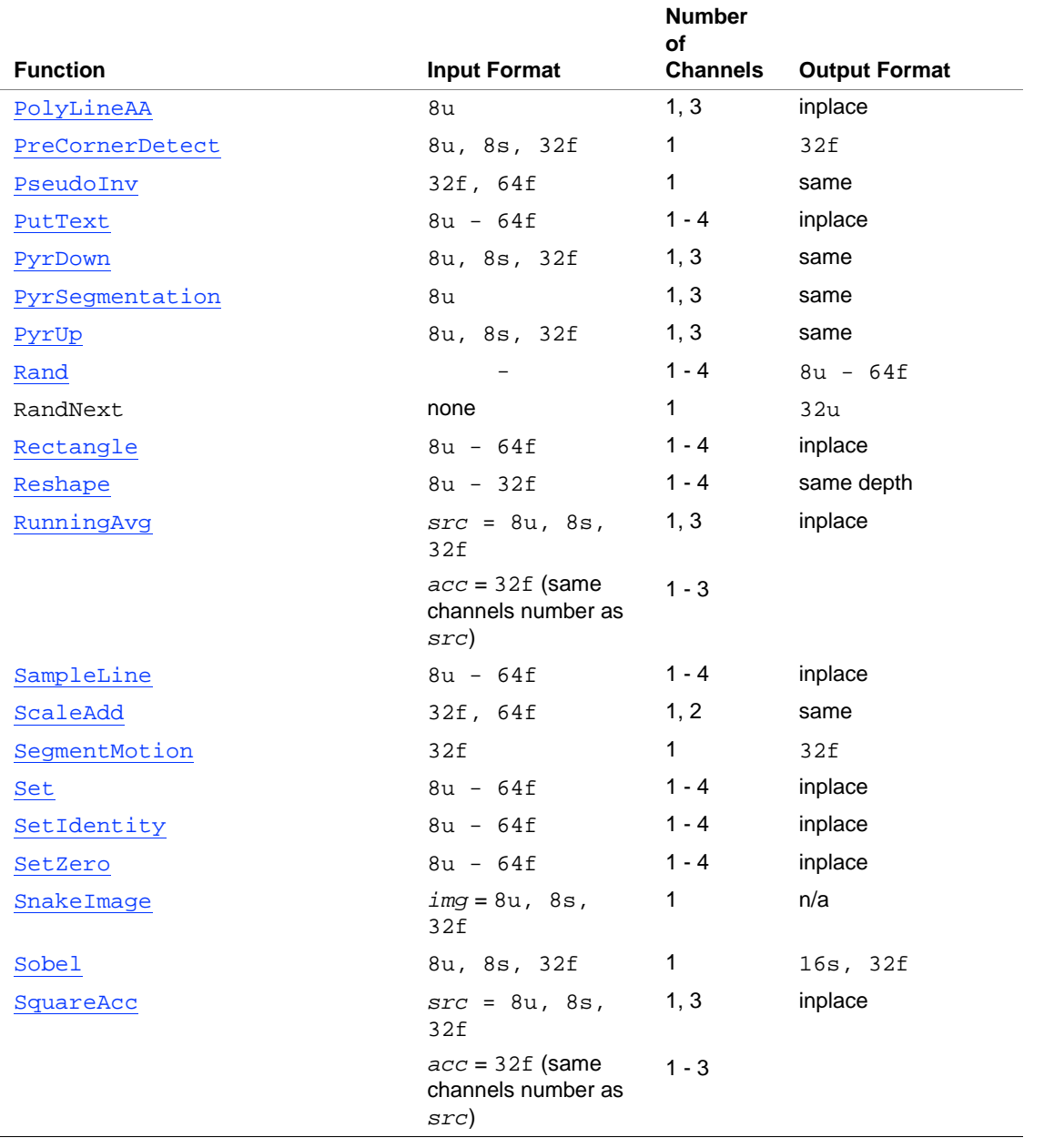

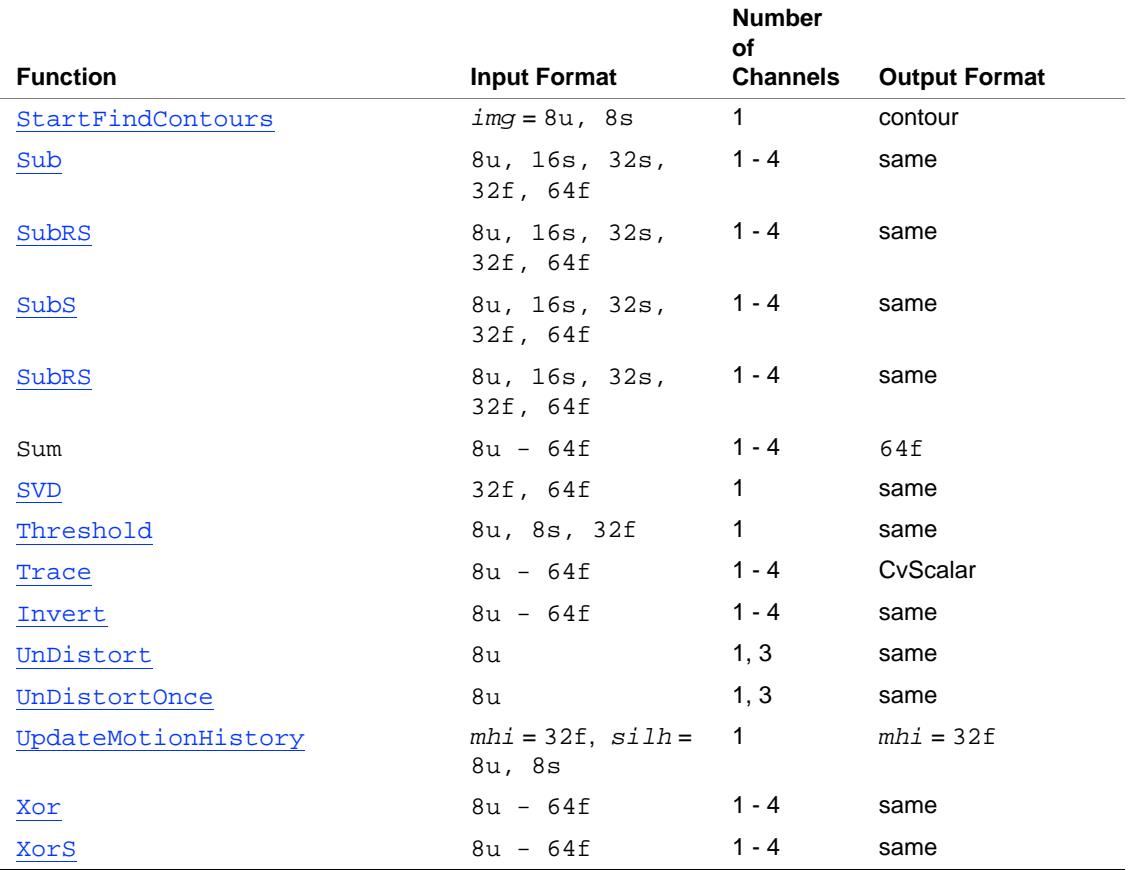

# *Glossary*

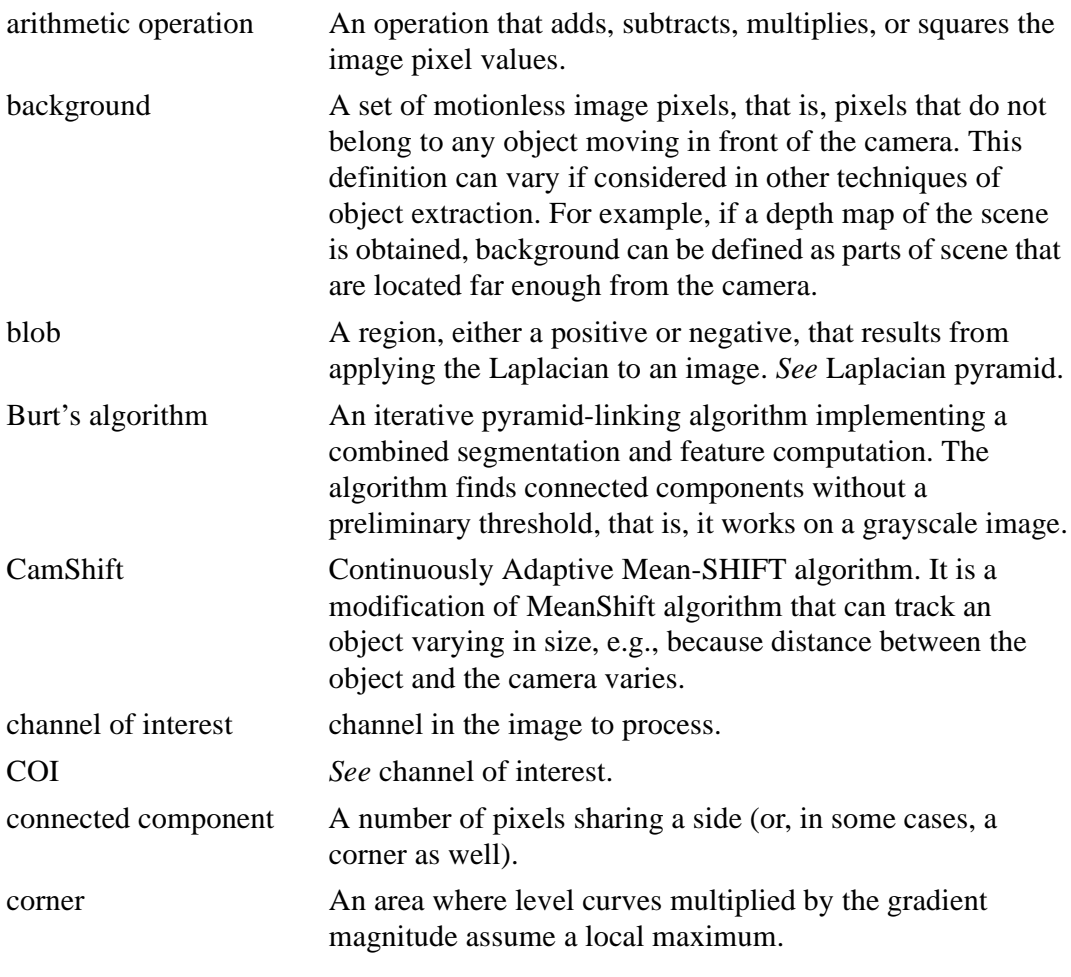

intel

Glossary-1

<span id="page-423-0"></span>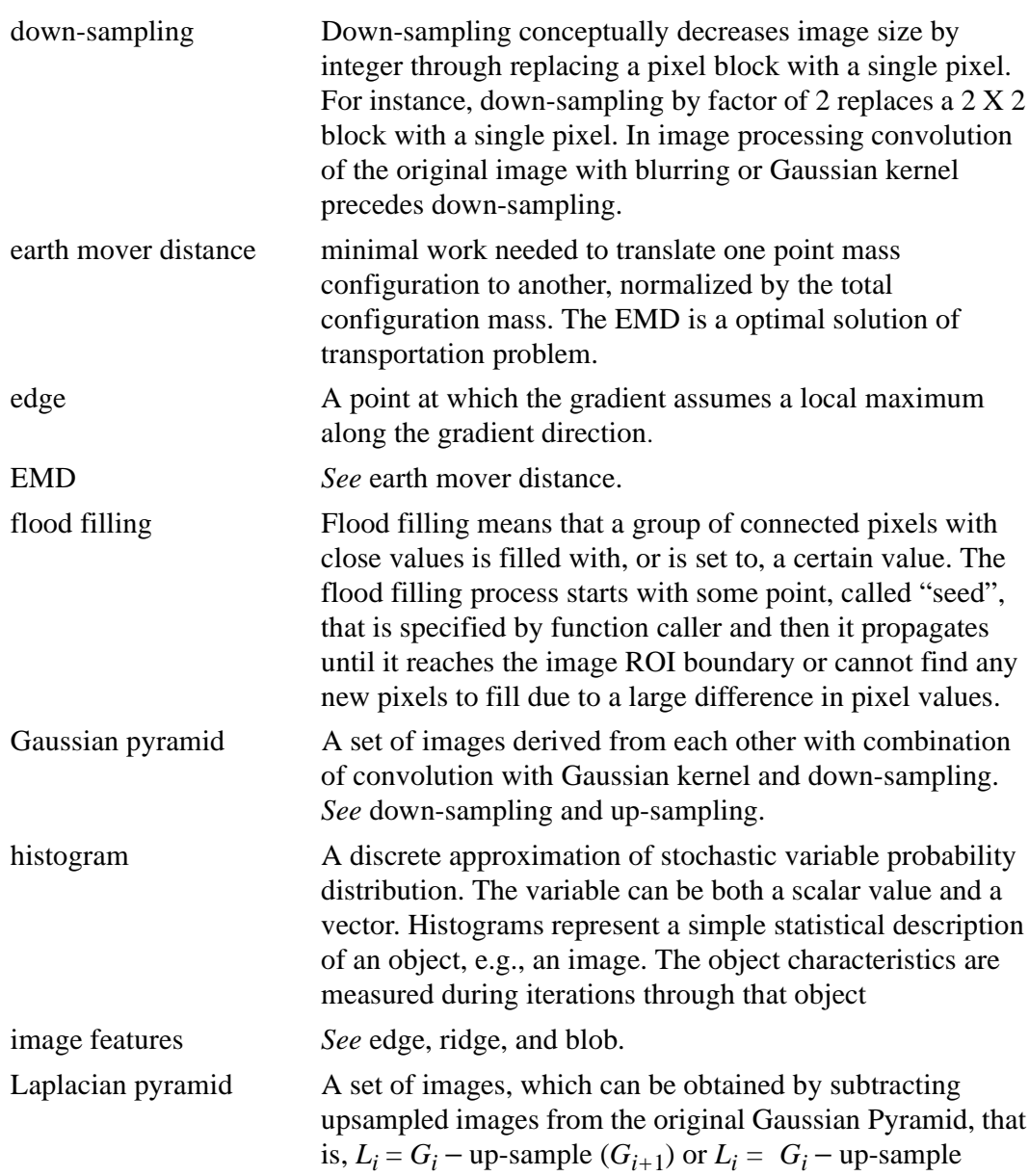

<span id="page-424-1"></span><span id="page-424-0"></span>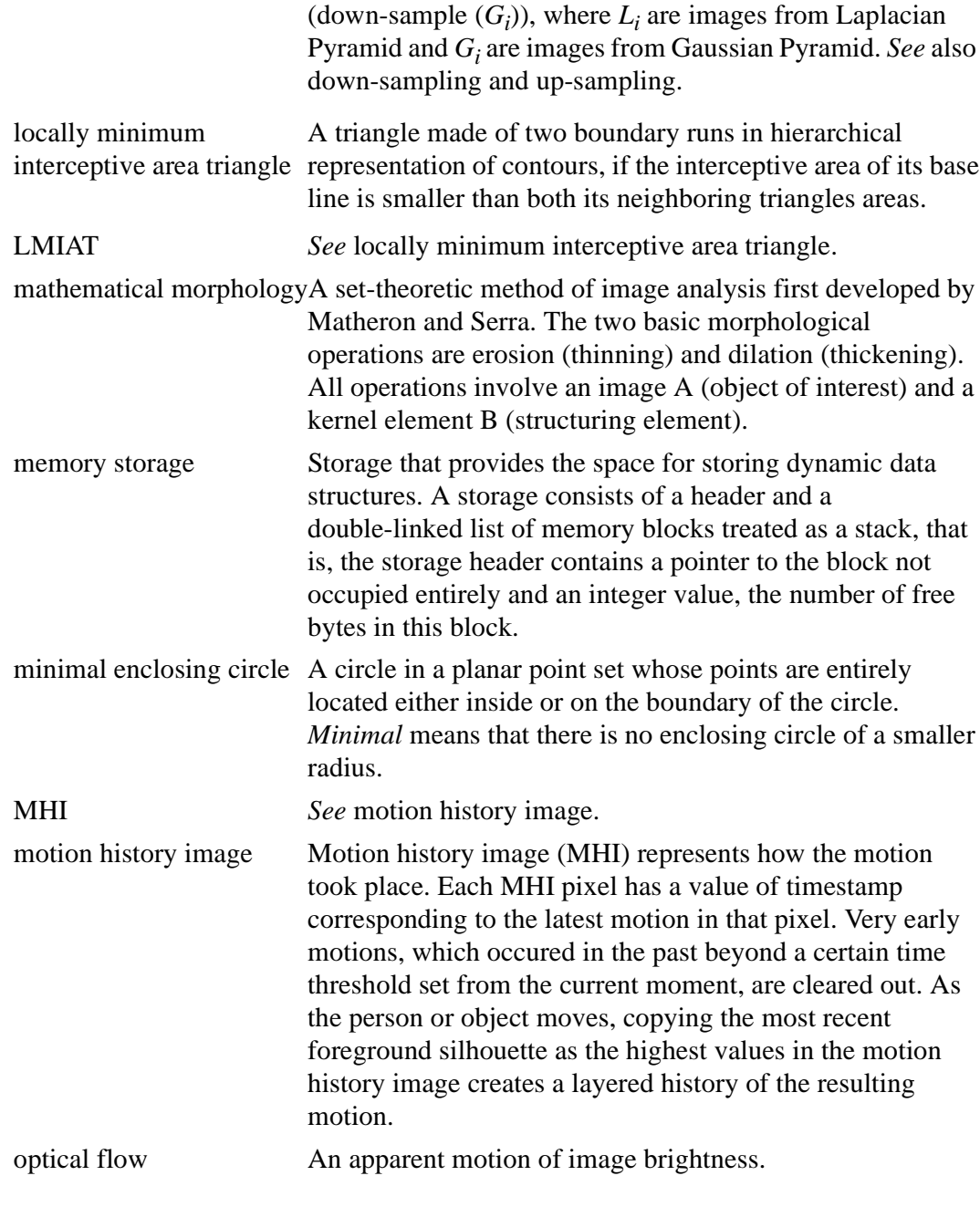

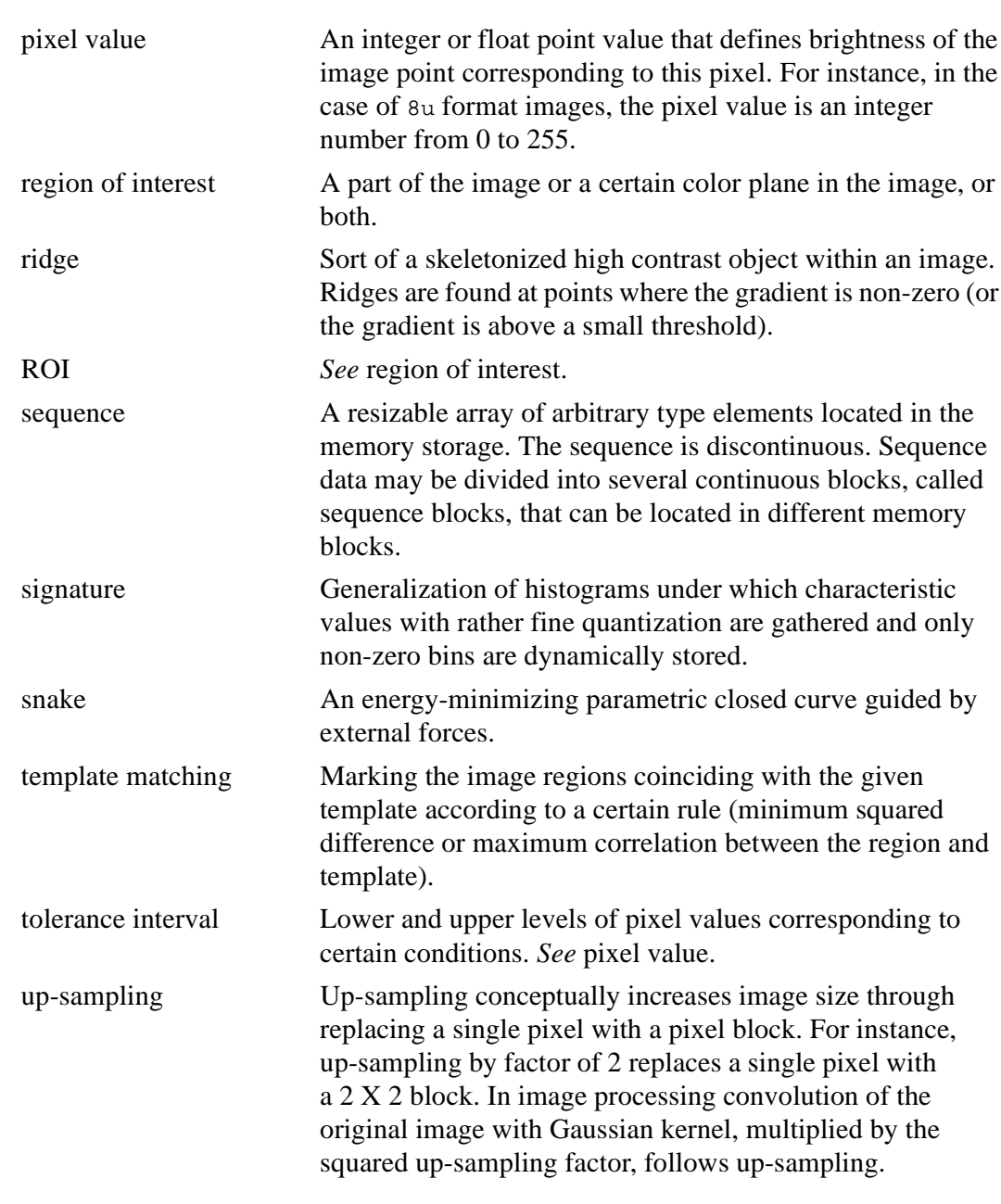

# *Index*

# **A**

[about this manual, 1-4](#page-24-0) [about this software, 1-1](#page-21-0) Active Contours [energy function, 2-15](#page-46-0) [contour continuity, 2-16](#page-47-0) [contour continuity energy, 2-16](#page-47-1) [contour curvature energy, 2-16](#page-47-2) [external energy, 2-15](#page-46-1) [internal energy, 2-15](#page-46-2) [snake corners, 2-17](#page-48-0) [full snake energy, 2-16](#page-47-3) [Active Contours Function, 9-11](#page-152-1) [SnakeImage, 9-11](#page-152-0) [audience for this manual, 1-8](#page-28-0)

# **B**

[Backgroud Subtraction Functions, 9-3](#page-144-1) Background subtraction [background, 2-1](#page-32-0) [background model, 2-1](#page-32-1) Background Subtraction Functions [Acc, 9-3](#page-144-0) [MultiplyAcc, 9-4](#page-145-0) [RunningAvg, 9-5](#page-146-0) [SquareAcc, 9-4](#page-145-1) bi-level image, 3-11, 3-15, 3-24 [binary tree representation, 4-10](#page-96-0) black-and-white image, 3-24 blob, 3-24

[Block Matching, 2-20](#page-51-0) Burt's algorithm, 3-17

# **C**

[Camera Calibration, 6-1](#page-106-0) homography, 6-2 lens distortion, 6-4 [pattern, 6-3](#page-108-0) Camera Calibration Functions [CalibrateCamera, 13-4](#page-267-0) [CalibrateCamera\\_64d, 13-5](#page-268-0) [FindChessBoardCornerGuesses, 13-11](#page-274-0) [FindExtrinsicCameraParams, 13-6](#page-269-0) FindExtrinsicCameraParams\_64d, 13-7 [Rodrigues, 13-7](#page-270-0) [Rodrigues\\_64d, 13-8](#page-271-0) [UnDistort, 13-10](#page-273-0) [UnDistortInit, 13-9](#page-272-1) [UnDistortOnce, 13-9](#page-272-0) [camera parameters, 6-1](#page-106-1) [extrinsic, 6-1](#page-106-2) [rotation matrix, 6-1,](#page-106-3) [6-2](#page-107-0) [translation vector, 6-1,](#page-106-4) [6-2](#page-107-1) [intrinsic, 6-1](#page-106-5) [effective pixel size, 6-1](#page-106-6) [focal length, 6-1](#page-106-7) [location of the image center, 6-1](#page-106-8) [radial distortion coefficient, 6-1](#page-106-9) camera undistortion functions, 6-5 [CamShift algorithm, 2-9,](#page-40-0) [2-10,](#page-41-0) [2-12](#page-43-0) [calculation of 2D orientation, 2-14](#page-45-0) [discrete distributions, 2-11](#page-42-0)

intel

Index-1

[dynamically changing distributions, 2-11](#page-42-1) [mass center calculation, 2-11](#page-42-2) [probability distribution image, 2-10](#page-41-1) [search window, 2-11](#page-42-3) [zeroth moment, 2-11](#page-42-4) [CamShift Functions, 9-9](#page-150-1) [CamShift, 9-9](#page-150-0) [MeanShift, 9-10](#page-151-0) [centroid, 2-11](#page-42-5) [channel of interest, 7-3](#page-124-0) [child node, 4-10](#page-96-1) [CNP, See corresponding node pair](#page-99-0) codes [chain codes, 4-1](#page-87-0) [higher order codes, 4-1](#page-87-1) [COI, See channel of interest](#page-124-1) [conic fitting, 4-14](#page-100-0) [Contour Processing, 4-1](#page-87-2) [contours moments, 4-5](#page-91-0) [Douglas-Peucker approximation, 4-4](#page-90-0) [hierarchical representation of contours, 4-8](#page-94-0) [locally minimum interceptive area triangle, 4-9](#page-95-0) [polygonal approximation, 4-1](#page-87-3) Contour Processing Functions [ApproxChains, 11-3](#page-221-0) [ApproxPoly, 11-5](#page-223-0) [ContourArea, 11-8](#page-226-0) [ContourBoundingRect, 11-7](#page-225-0) [ContourFromContourTree, 11-11](#page-229-0) [ContoursMoments, 11-8](#page-226-1) [CreateContourTree, 11-10](#page-228-0) [DrawContours, 11-6](#page-224-0) [EndFindContours, 10-9](#page-170-0) [FindContours, 10-6](#page-167-0) [FindNextContour, 10-8](#page-169-0) [MatchContours, 11-9](#page-227-0) [MatchContourTrees, 11-12](#page-230-0) [ReadChainPoint, 11-5](#page-223-1) [StartFindContours, 10-7](#page-168-0) [StartReadChainPoints, 11-4](#page-222-0) [SubstituteContour, 10-9](#page-170-1) Contour Retrieving

1-component border, 3-3 border point, 3-3 hole, 3-3 hole border, 3-3 outer border, 3-3 4-connected pixels, 3-1 8-connected pixels, 3-1 algorithm, 3-4 border following procedure, 3-5 chain code See Freeman method contour See 1-component border Freeman method, 3-3 See also chain code hierarchical connected components, 3-2 polygonal representation, 3-4 [contours moments, 4-5](#page-91-0) conventions [font, 1-9](#page-29-0) [naming, 1-9](#page-29-1) [convergence, 6-15](#page-118-0) [convexity defects, 4-16](#page-102-0) [corresponding node pair, 4-13](#page-99-1) [covariance matrix, 5-1](#page-104-0)

## **D**

[Data Types supported, 1-3](#page-23-0) [decomposition coefficients, 5-2](#page-105-0) [deque, 7-5](#page-126-0) Distance Transform Function [DistTransform, 10-34](#page-195-0) [Douglas-Peucker approximation, 4-4](#page-90-0) Drawing Primitives Functions [Circle, 14-96](#page-385-0) [Ellipse, 14-96](#page-385-1) [EllipseAA, 14-98](#page-387-0) [FillConvexPoly, 14-99](#page-388-0) [FillPoly, 14-98](#page-387-1) [GetTextSize, 14-102](#page-391-1) [InitFont, 14-101](#page-390-0) [Line, 14-94](#page-383-0) [LineAA, 14-94](#page-383-1)

[PolyLine, 14-100](#page-389-0) [PolyLineAA, 14-100](#page-389-1) [PutText, 14-102](#page-391-0) [Rectangle, 14-95](#page-384-0) Dynamic Data Structures Graphs [ClearGraph, 14-54](#page-343-0) [CreateGraph, 14-46](#page-335-0) [FindGraphEdge, 14-51](#page-340-0) [FindGraphEdgeByPtr, 14-52](#page-341-0) [GetGraphVtx, 14-54](#page-343-1) [GraphAddEdge, 14-48](#page-337-0) [GraphAddEdgeByPtr, 14-49](#page-338-0) [GraphAddVtx, 14-46](#page-335-1) [GraphEdgeIdx, 14-55](#page-344-0) [GraphRemoveEdge, 14-50](#page-339-0) [GraphRemoveEdgeByPtr, 14-50](#page-339-1) [GraphRemoveVtx, 14-47](#page-336-0) [GraphRemoveVtxByPtr, 14-47](#page-336-1) [GraphVtxDegree, 14-52](#page-341-1) [GraphVtxDegreeByPtr, 14-53](#page-342-0) [GraphVtxIdx, 14-54](#page-343-2) Memory Functions [ClearMemStorage, 14-23](#page-312-0) [CreateChildMemStorage, 14-22](#page-311-0) [CreateMemStorage, 14-22](#page-311-1) [ReleaseMemStorage, 14-23](#page-312-1) [RestoreMemStoragePos, 14-24](#page-313-0) Sequence Reference [cvSeqBlock Structure Definition, 14-28](#page-317-0) [cvSequence Structure Definition, 14-26](#page-315-0) [Standard Kinds of Sequences, 14-27](#page-316-0) [Standard Types of Sequence Elements, 14-27](#page-316-1) Sequences [ClearSeq, 14-34](#page-323-0) [CreateSeq, 14-29](#page-318-0) [CvtSeqToArray, 14-36](#page-325-0) [GetSeqElem, 14-35](#page-324-0) [MakeSeqHeaderForArray, 14-36](#page-325-1) [SeqElemIdx, 14-35](#page-324-1) [SeqInsert, 14-33](#page-322-0) [SeqPop, 14-31](#page-320-0) [SeqPopFront, 14-32](#page-321-0) [SeqPopMulti, 14-33](#page-322-1)

[SeqPush, 14-30](#page-319-0) [SeqPushFront, 14-31](#page-320-1) [SeqPushMulti, 14-32](#page-321-1) [SeqRemove, 14-34](#page-323-1) [SetSeqBlockSize, 14-30](#page-319-1) Sets [ClearSet, 14-44](#page-333-0) [CreateSet, 14-42](#page-331-0) [GetSetElem, 14-43](#page-332-0) [SetAdd, 14-42](#page-331-1) [SetRemove, 14-43](#page-332-1) Writing and Reading Sequences [EndWriteSeq, 14-39](#page-328-0) [FlushSeqWriter, 14-39](#page-328-1) [GetSeqReaderPos, 14-41](#page-330-0) [SetSeqReaderPos, 14-41](#page-330-1) [StartAppendToSeq, 14-37](#page-326-0) [StartReadSeq, 14-40](#page-329-0) [StartWriteSeq, 14-38](#page-327-0) Dynamic Data Structures Reference Memory Storage [cvMemBlock Structure Definition, 14-21](#page-310-0) [cvMemStorage Structure Definition, 14-21](#page-310-1) [cvMemStoragePos Structure Definition,](#page-310-2) 14-21

#### **E**

Earth mover distance, 3-27 [Eigen Objects, 5-1](#page-104-1) Eigen Objects Functions [CalcCovarMatrixEx, 12-3](#page-246-0) [CalcDecompCoeff, 12-5](#page-248-0) [CalcEigenObjects, 12-4](#page-247-0) [EigenDecomposite, 12-6](#page-249-0) [EigenProjection, 12-7](#page-250-0) [eigenvectors, 5-1](#page-104-2) [ellipse fitting, 4-14](#page-100-1) [Embedded Hidden Markov Models, 5-2](#page-105-1) Embedded Hidden Markov Models Functions [Create2DHMM, 12-12](#page-255-0) [CreateObsInfo, 12-13](#page-256-0) [EstimateHMMStateParams, 12-17](#page-260-0)

int<sub>e</sub>l

Index-3

[EstimateObsProb, 12-18](#page-261-0) [EstimateTransProb, 12-17](#page-260-1) [EViterbi, 12-18](#page-261-1) [ImgToObs\\_DCT, 12-14](#page-257-0) [InitMixSegm, 12-16](#page-259-0) [MixSegmL2, 12-19](#page-262-0) [Release2DHMM, 12-13](#page-256-1) [ReleaseObsInfo, 12-14](#page-257-1) [UniformImgSegm, 12-15](#page-258-0) EMD, See Earth mover distance [error handling, 1-3](#page-23-1) Estimators [ConDensation algorithm, 2-23](#page-54-0) [discrete Kalman estimator, 2-22](#page-53-0) [Kalman filter, 2-22](#page-53-1) [measurement update, 2-21](#page-52-0) [equations, 2-23](#page-54-1) [state estimation programs, 2-20](#page-51-1) [system model, 2-21](#page-52-1) [system parameters, 2-21](#page-52-2) [system state, 2-20](#page-51-2) [time update, 2-21](#page-52-3) [equations, 2-23](#page-54-2) [Estimators Functions, 9-16](#page-157-0) [ConDensInitSampleSet, 9-18](#page-159-0) [ConDensUpdatebyTime, 9-19](#page-160-0) [CreateConDensation, 9-17](#page-158-0) [CreateKalman, 9-16](#page-157-1) [KalmanUpdateByMeasurement, 9-17](#page-158-1) [KalmanUpdateByTime, 9-17](#page-158-2) [ReleaseConDensation, 9-18](#page-159-1) [ReleaseKalman, 9-16](#page-157-2)

#### **F**

Features, 3-5 Canny edge detection, 3-11 differentiation, 3-12 edge thresholding, 3-13 hysteresis thresholding, 3-13 image smoothing, 3-12 non-maximum suppression, 3-12 streaking, 3-13

corner detection, 3-11 feature detection, 3-10 Fixed Filters, 3-5 convolution primitives, 3-6 first Sobel derivative operators, 3-6 second Sobel derivative operators, 3-7 third Sobel derivative operators, 3-9 Hough transform, 3-14 multidimentsional Hough Transform, 3-14 See also standard Hough transform, 3-14 Optimal Filter Kernels with Floating Point **Coefficients** first derivative filters, 3-9 optimal filter kernels with floating point coefficients, 3-9 Laplacian approximation, 3-10 second derivative filters, 3-10 progressive probabilistic Hough Transform, 3-14 See also Hough transform, 3-14 standard Hough Transform, 3-14 See also Hough transform, 3-14 Features Functions Feature Detection Functions [Canny, 10-11](#page-172-0) [CornerEigenValsandVecs, 10-12](#page-173-0) [CornerMinEigenVal, 10-13](#page-174-0) [FindCornerSubPix, 10-14](#page-175-0) [GoodFeaturesToTrack, 10-16](#page-177-0) [PreCornerDetect, 10-12](#page-173-1) Fixed Filters Functions [Laplace, 10-10](#page-171-0) [Sobel, 10-10](#page-171-1) Hough Transform Functions [HoughLines, 10-17](#page-178-0) [HoughLinesP, 10-19](#page-180-0) [HoughLinesSDiv, 10-18](#page-179-0) Flood Filling 4-connectivity, 3-25 8-connectivity, 3-25 definition, 3-25 seed, 3-25 Flood Filling Function [FloodFill, 10-40](#page-201-0)

intel

Index-4

[flush, 7-7](#page-128-0) [focal length, 6-2](#page-107-2) [font conventions, 1-9](#page-29-2) [function descriptions, 1-8](#page-28-1)

#### **G**

Gabor transform, 3-29 [Gaussian window, 2-19](#page-50-0) [GDI draw functions, 7-18](#page-139-0) [geometric image formation, 6-10](#page-113-0) Geometry [convexity defects, 4-16](#page-102-0) [ellipse fitting, 4-14](#page-100-1) [fitting of conic, 4-14](#page-100-0) [line fitting, 4-15](#page-101-0) [weighted least squares, 4-16](#page-102-1) [Geometry Data Types, 11-25](#page-243-0) [cvConvexityDefect Structure Definition, 11-25](#page-243-1) Geometry Functions [CalcPGH, 11-23](#page-241-0) [CheckContourConvexity, 11-21](#page-239-0) [ContourConvexHull, 11-18](#page-236-0) [ContourConvexHullApprox, 11-20](#page-238-0) [ConvexHull, 11-17](#page-235-0) [ConvexHullApprox, 11-18](#page-236-1) [ConvexityDefects, 11-21](#page-239-1) [FitEllipse, 11-12](#page-230-1) [FitLine2D, 11-13](#page-231-0) [FitLine3D, 11-15](#page-233-0) [MinAreaRect, 11-22](#page-240-0) [MinEnclosingCircle, 11-24](#page-242-0) [Project3D, 11-16](#page-234-0) Gesture Recognition [algorithm, 6-16](#page-119-0) [homography matrix, 6-18](#page-121-0) [image mask, 6-17](#page-120-0) [probability density, 6-17](#page-120-1) Gesture Recognition Functions [CalcImageHomography, 13-23](#page-286-0) [CalcProbDensity, 13-24](#page-287-0) [CreateHandMask, 13-23](#page-286-1)

[FindHandRegion, 13-21](#page-284-0) [FindHandRegionA, 13-22](#page-285-0) [MaxRect, 13-25](#page-288-0) graph [non-oriented, 7-13](#page-134-0) [oriented, 7-13](#page-134-1) [graphs, 7-11](#page-132-0) grayscale image, 3-11, 3-15, 3-20, 3-24, [7-2,](#page-123-0) [7-18](#page-139-1) [Green's formula, 4-5](#page-91-1)

# **H**

[hardware and software requirements, 1-3](#page-23-2) [header, 7-4,](#page-125-0) [7-10](#page-131-0) [hierarchical representation of contours, 4-8](#page-94-1) Histogram analyzing shapes, 3-26 bayesian-based object recognition, 3-26 content based retrieval, 3-26 definition, 3-25 [histogram back-projection, 2-10](#page-41-2) signature, 3-27 [Histogram Data Types, 10-57](#page-218-0) Histogram Functions [CalcBackProject, 10-51](#page-212-0) [CalcBackProjectPatch, 10-52](#page-213-0) [CalcContrastHist, 10-55](#page-216-0) [CalcEMD, 10-54](#page-215-0) [CalcHist, 10-50](#page-211-0) [CompareHist, 10-48](#page-209-0) [CopyHist, 10-49](#page-210-0) [CreateHist, 10-41](#page-202-0) [GetHistValue\\_1D, 10-45](#page-206-0) [GetHistValue\\_2D, 10-45](#page-206-1) [GetHistValue\\_3D, 10-46](#page-207-0) [GetHistValue\\_nD, 10-46](#page-207-1) [GetMinMaxHistValue, 10-47](#page-208-0) [MakeHistHeaderForArray, 10-42](#page-203-0) [NormalizeHist, 10-47](#page-208-1) [QueryHistValue\\_1D, 10-43](#page-204-0) [QueryHistValue\\_2D, 10-43](#page-204-1) [QueryHistValue\\_3D, 10-44](#page-205-0)

[QueryHistValue\\_nD, 10-44](#page-205-1) [ReleaseHist, 10-42](#page-203-1) [SetHistThresh, 10-50](#page-211-1) [ThreshHist, 10-48](#page-209-1) [HMM, See Embedded Hidden Markov Models](#page-105-2) homography, 6-2 homography matrix, 6-2, [6-18](#page-121-0) [Horn & Schunck Technique, 2-19](#page-50-1) [Lagrangian multiplier, 2-19](#page-50-2) HT, See Hough Transform in Features Hu invariants, 3-15 [Hu moments, 6-18](#page-121-1)

#### **I**

[Image Functions, 7-1](#page-122-0) Image Functions Reference [CopyImage, 14-15](#page-304-0) [CreateImage, 14-9](#page-298-0) [CreateImageData, 14-11](#page-300-0) [CreateImageHeader, 14-9](#page-298-1) [GetImageRawData, 14-14](#page-303-0) [InitImageHeader, 14-14](#page-303-1) [ReleaseImage, 14-10](#page-299-0) [ReleaseImageData, 14-12](#page-301-0) [ReleaseImageHeader, 14-10](#page-299-1) [SetImageCOI, 14-13](#page-302-0) [SetImageData, 14-12](#page-301-1) [SetImageROI, 14-13](#page-302-1) Image Statistics Functions [CountNonZero, 10-20](#page-181-0) [GetCentralMoment, 10-25](#page-186-0) [GetHuMoments, 10-27](#page-188-0) [GetNormalizedCentralMoment, 10-26](#page-187-0) [GetSpatialMoment, 10-25](#page-186-1) [Mean, 10-21](#page-182-0) [Mean\\_StdDev, 10-21](#page-182-1) [MinMaxLoc, 10-22](#page-183-0) [Moments, 10-24](#page-185-0) [Norm, 10-22](#page-183-1) [SumPixels, 10-20](#page-181-1) [Intel® Image Processing Library, 1-1,](#page-21-1) [7-1](#page-122-1) [IPL, See Intel® Image Processing Library](#page-21-2)

#### **L**

[Lagrange multiplier, 4-15](#page-101-1) [least squares method, 4-15](#page-101-2) [lens distortion, 6-2](#page-107-3) distortion coefficients radial, 6-4 tangenial, 6-4 [line fitting, 4-15](#page-101-0) [LMIAT, See locally minimum interceptive area triangle](#page-96-2) [Lucas & Kanade Technique, 2-19](#page-50-3)

#### **M**

[Mahalanobis distance, 6-18](#page-121-2) [manual organization, 1-4](#page-24-1) mathematical morphology, 3-19 [Matrix Operations, 7-15](#page-136-0) Matrix Operations Data Types [cvMatArray Structure Definition, 14-57](#page-346-0) Matrix Operations Functions [Add, 14-71](#page-360-0) [AddS, 14-72](#page-361-0) [AllocArray, 14-69](#page-358-0) [And, 14-75](#page-364-0) [AndS, 14-76](#page-365-0) [CloneMat, 14-61](#page-350-0) [Copy, 14-70,](#page-359-0) [14-89](#page-378-0) [CreateData, 14-69](#page-358-1) [CreateMat, 14-58](#page-347-0) [CreateMatHeader, 14-58](#page-347-1) [CrossProduct, 14-82](#page-371-0) [Det, 14-86](#page-375-0) [DotProduct, 14-75](#page-364-1) [Flip, 14-87](#page-376-0) [FreeArray, 14-70](#page-359-1) [GetAt, 14-63](#page-352-0) [GetAtPtr, 14-65](#page-354-0) [GetCol, 14-66](#page-355-0) [GetDiag, 14-67](#page-356-0)

# intel

Index-6
[GetMat, 14-62](#page-351-0) [GetRawData, 14-67](#page-356-0) [GetRow, 14-66](#page-355-0) [GetSize, 14-68](#page-357-0) [GetSubArr, 14-65](#page-354-0) [InitMatHeader, 14-60](#page-349-0) [Invert, 14-85](#page-374-0) [Mahalonobis, 14-86](#page-375-0) [MatMulAdd, 14-75](#page-364-0) [MatMulAddS, 14-84](#page-373-0) [Mul, 14-75](#page-364-1) [MulAddS, 14-83](#page-372-0) [MulTransposed, 14-75](#page-364-0) [Or, 14-77](#page-366-0) [OrS, 14-78](#page-367-0) [PerspectiveTransform, 14-93](#page-382-0) [PseudoInv, 14-91](#page-380-0) [ReleaseData, 14-69](#page-358-0) [ReleaseMat, 14-59](#page-348-0) [ReleaseMatHeader, 14-60](#page-349-1) [Reshape, 14-88](#page-377-0) [ScaleAdd, 14-75,](#page-364-1) [14-82](#page-371-0) [SetAt, 14-64](#page-353-0) [SetData, 14-62](#page-351-1) [SetIdentity, 14-90](#page-379-0) [SetZero, 14-89](#page-378-0) [Sub, 14-73](#page-362-0) [SubRS, 14-74](#page-363-0) [SubS, 14-73](#page-362-1) [SVD, 14-88,](#page-377-0) [14-90,](#page-379-1) [14-91](#page-380-0) [Trace, 14-86](#page-375-1) [Transpose, 14-85,](#page-374-0) [14-87](#page-376-0) [Xor, 14-79](#page-368-0) [XorS, 14-80](#page-369-0) [mean location, 2-11](#page-42-0) [Mean Shift algorithm, 2-9](#page-40-0) [memory block, 7-4](#page-125-0) [memory storage, 7-4](#page-125-1) [M-estimators, 4-15](#page-101-0) MHT See multidimesional Hough transform in Features model plane, 6-3 [moire, 6-8](#page-111-0)

Morphology angle resolution, 3-29 black hat, 3-23 CIE Lab model, 3-29 closing equation, 3-21 dilation, 3-19 dilation formula, 3-20 dilation formula in 3D, 3-22 dilation in 3D, 3-21 Earth mover distance, 3-27 erision in 3D, 3-21 erosion, 3-19 erosion formula, 3-20 erosion formula in 3D, 3-23 flow matrix, 3-28 ground distance, 3-29 lower boundary of EMD, 3-30 morphological gradient function, 3-23 object of interest, 3-19 opening equation, 3-21 optimal flow, 3-28 scale resolution, 3-29 structuring element, 3-19 thickening, See dilation thinning, See erosion top hat, 3-23 Morphology Functions [CreateStructuringElementEx, 10-30](#page-191-0) [Dilate, 10-32](#page-193-0) [Erode, 10-31](#page-192-0) [MorphologyEx, 10-33](#page-194-0) [ReleaseStructuringElement, 10-31](#page-192-1) [Motion History Image, 2-3](#page-34-0) [motion representation, 2-2](#page-33-0) [motion gradient image, 2-3](#page-34-1) [regional orientation, 2-6](#page-37-0) [motion segmentation, 2-7](#page-38-0) [downward stepping floodfill, 2-7](#page-38-1) Motion Templates [motion template images, 2-2](#page-33-1) [normal optical flow method, 2-2](#page-33-2) [Motion Templates Functions, 9-6](#page-147-0) [CalcGlobalOrientation, 9-7](#page-148-0)

int<sub>e</sub>l

[CalcMotionGradient, 9-6](#page-147-1) [SegmentMotion, 9-8](#page-149-0) [UpdateMotionHistory, 9-6](#page-147-2)

## **N**

node [child, 4-10](#page-96-0) [parent, 4-10](#page-96-1) [root, 4-10](#page-96-2) [trivial, 4-13](#page-99-0) [node distance, 4-13](#page-99-1) [node weight, 4-13](#page-99-2) [non-coplanar points, See also non-degenerate points,](#page-117-0) 6-14 [non-degenerate points, See also non-coplanar points,](#page-117-1) 6-14 [non-maxima suppression, 4-3](#page-89-0) [notational conventions, 1-8](#page-28-0)

## **O**

[object model pseudoinverse, 6-14](#page-117-2) [online version, 1-8](#page-28-1) [optical flow, 2-18](#page-49-0) [Optical Flow Functions, 9-12](#page-153-0) [CalcOpticalFlowBM, 9-13](#page-154-0) [CalcOpticalFlowHS, 9-12](#page-153-1) [CalcOpticalFlowLK, 9-13](#page-154-1) [CalcOpticalFlowPyrLK, 9-14](#page-155-0)

## **P**

[parent node, 4-10](#page-96-1) [perspective distortion, 6-14](#page-117-3) [perspective model, 6-10](#page-113-0) [pinhole model, See perspective model](#page-113-1) [Pixel Access Macros, 14-15](#page-304-0) Pixel Access Macros Reference [CV\\_INIT\\_PIXEL\\_POS, 14-17](#page-306-0) [CV\\_MOVE, 14-18](#page-307-0)

[CV\\_MOVE\\_PARAM, 14-19](#page-308-0) [CV\\_MOVE\\_PARAM\\_WRAP, 14-19](#page-308-1) [CV\\_MOVE\\_TO, 14-17](#page-306-1) [CV\\_MOVE\\_WRAP, 14-18](#page-307-1) Pixel Access Macros Structures [cvPixelPosition Structures, 14-16](#page-305-0) [platforms supported, 1-4](#page-24-0) [polygonal approximation, 4-1](#page-87-0) [k-cosine curvature, 4-2](#page-88-0) [L1 curvature, 4-2](#page-88-1) [Rosenfeld-Johnston algorithm, 4-2](#page-88-2) [Teh and Chin algorithm, 4-3](#page-89-1) [POS, See pose from orthography ans scaling](#page-115-0) [pose, 6-10](#page-113-2) [pose approximation method, 6-12](#page-115-1) [pose from orthography and scaling, 6-12](#page-115-2) POSIT [algorithm, 6-14](#page-117-4) [focal length, 6-14](#page-117-5) [geometric image formation, 6-10](#page-113-3) [object image, 6-14](#page-117-6) [object model, 6-14](#page-117-7) [pose approximation method, 6-12](#page-115-1) [pose from orthography and scaling, 6-12](#page-115-2) [POSIT algorithm, 6-10](#page-113-4) POSIT Functions [CreatePOSITObject, 13-19](#page-282-0) [POSIT, 13-19](#page-282-1) [ReleasePOSITObject, 13-20](#page-283-0) PPHT See progressive probabilistic Hough transform in Features [prefix, in function names, 1-9](#page-29-0) [PUSH version, 7-6](#page-127-0) [Pyramid, 10-56](#page-217-0) Pyramid Data Types [cvConnectedComp Structure Definition, 10-56](#page-217-1) Pyramid Functions [PyrDown, 10-28](#page-189-0) [PyrSegmentation, 10-29](#page-190-0) [PyrUp, 10-28](#page-189-1)

Pyramids

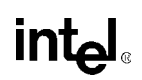

down-sampling, 3-15 Gaussian, 3-15 image segmentation, 3-17 hierarchical computing structure, 3-17 hierarchical smoothing, 3-17 segmentation, 3-17 Laplacian, 3-15 son-father relationship, 3-17 up-sampling, 3-16

#### **R**

[radial distortion, 6-2](#page-107-0) radial distortion coefficients, 6-4 [region of interest, 7-3](#page-124-0) [related publications, 1-8](#page-28-2) [RLE coding, 4-1](#page-87-1) [ROI, See region of interest](#page-124-1) [root node, 4-10](#page-96-2) [Rosenfeld-Johnston algorithm, 4-2](#page-88-2) rotation matrix, 6-6 rotation vector, 6-6

# **S**

scalar factor, 6-3 scaled orthographic projection, See also [weak-perspective projection model, 6-11](#page-114-0) [scanlines, 6-6](#page-109-0) [Sequence Reference, 14-26](#page-315-0) [sequences, 7-5](#page-126-0) [sets, 7-8](#page-129-0) [shape partitioning, 4-12](#page-98-0) SHT, See standard Hough transform in Features stochastic variable, 3-15 [synthesized image, 6-6](#page-108-0) System Functions [GetLibraryInfo, 15-2](#page-411-0) [LoadPrimitives, 15-1](#page-410-0)

# **T**

tangential distortion coefficients, 6-4 [Teh and Chin algorithm, 4-3](#page-89-1) [three sigmas rule, 2-1](#page-32-0) Threshold Functions [AdaptiveThreshold, 10-36](#page-197-0) [Threshold, 10-38](#page-199-0) [trivial node, 4-13](#page-99-0)

# **U**

[Use of Eigen Object Functions, 12-7](#page-250-0) Use of Eigen Objects Functions [cvCalcEigenObjects in Callback Mode, 12-9](#page-252-0) [cvCalcEigenObjects in Direct Access Mode, 12-8](#page-251-0) Utility Functions [AbsDiff, 14-103](#page-392-0) [AbsDiffS, 14-104](#page-393-0) [bCartToPolar, 14-115](#page-404-0) [bFastArctan, 14-112](#page-401-0) [bFastExp, 14-115](#page-404-1) [bFastLog, 14-116](#page-405-0) [bInvSqrt, 14-114](#page-403-0) [bRand, 14-117](#page-406-0) [bReciprocal, 14-114](#page-403-1) [bSqrt, 14-113](#page-402-0) [ConvertScale, 14-108](#page-397-0) [CvtPixToPlane, 14-107](#page-396-0) [CvtPlaneToPix, 14-107](#page-396-1) [FillImage, 14-118](#page-407-0) [GetRectSubPix, 14-111](#page-400-0) [InitLineIterator, 14-110](#page-399-0) [InvSqrt, 14-113](#page-402-1) [KMeans, 14-119](#page-408-0) [LUT, 14-109](#page-398-0) [MatchTemplate, 14-104](#page-393-1) [Rand, 14-117](#page-406-1) [RandInit, 14-116](#page-405-1) [RandSetRange, 14-118](#page-407-1) [SampleLine, 14-111](#page-400-1) [Sqrt, 14-112](#page-401-1)

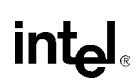

# **V**

vectoring algorithms, 3-1 [View Morphing, 6-6](#page-108-1) [moire, 6-8](#page-111-0) [scanlines, 6-6](#page-109-1) [warped image, 6-6](#page-109-2) [view morphing algorithm, 6-6](#page-109-1) View Morphing Functions [DeleteMoire, 13-18](#page-281-0) [DynamicCorrespondMulti, 13-15](#page-278-0) [FindFundamentalMatrix, 13-12](#page-275-0) [FindRuns, 13-14](#page-277-0) [MakeAlphaScanlines, 13-16](#page-279-0) [MakeScanlines, 13-13](#page-276-0) [MorphEpilinesMulti, 13-16](#page-279-1) [PostWarpImage, 13-17](#page-280-0) [PreWarpImage, 13-13](#page-276-1)

## **W**

[warped image, 6-6](#page-109-2) [weak-perspective projection, 6-12](#page-115-3) [weak-perspective projection model, 6-11](#page-114-1) [weighted least squares, 4-16](#page-102-0) [world coordinate system, 6-2](#page-107-1)

intel